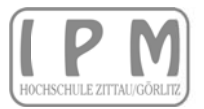

Institut für Prozeßtechnik, Prozeßautomatisierung und Meßtechnik

Fachgebiet Kraftwerks- Dampferzeuger- und Feuerungstechnik

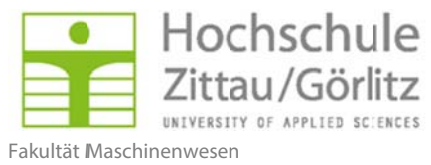

Fachgebiet Kraftwerks- und Energietechnik

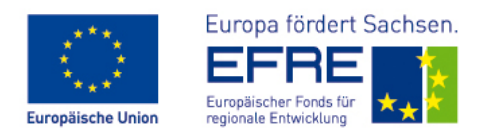

Abschlussbericht - Langversion

# ZITTAUER KRAFTWERKSLABOR THERMOCHEMISCHES VERSUCHSFELD

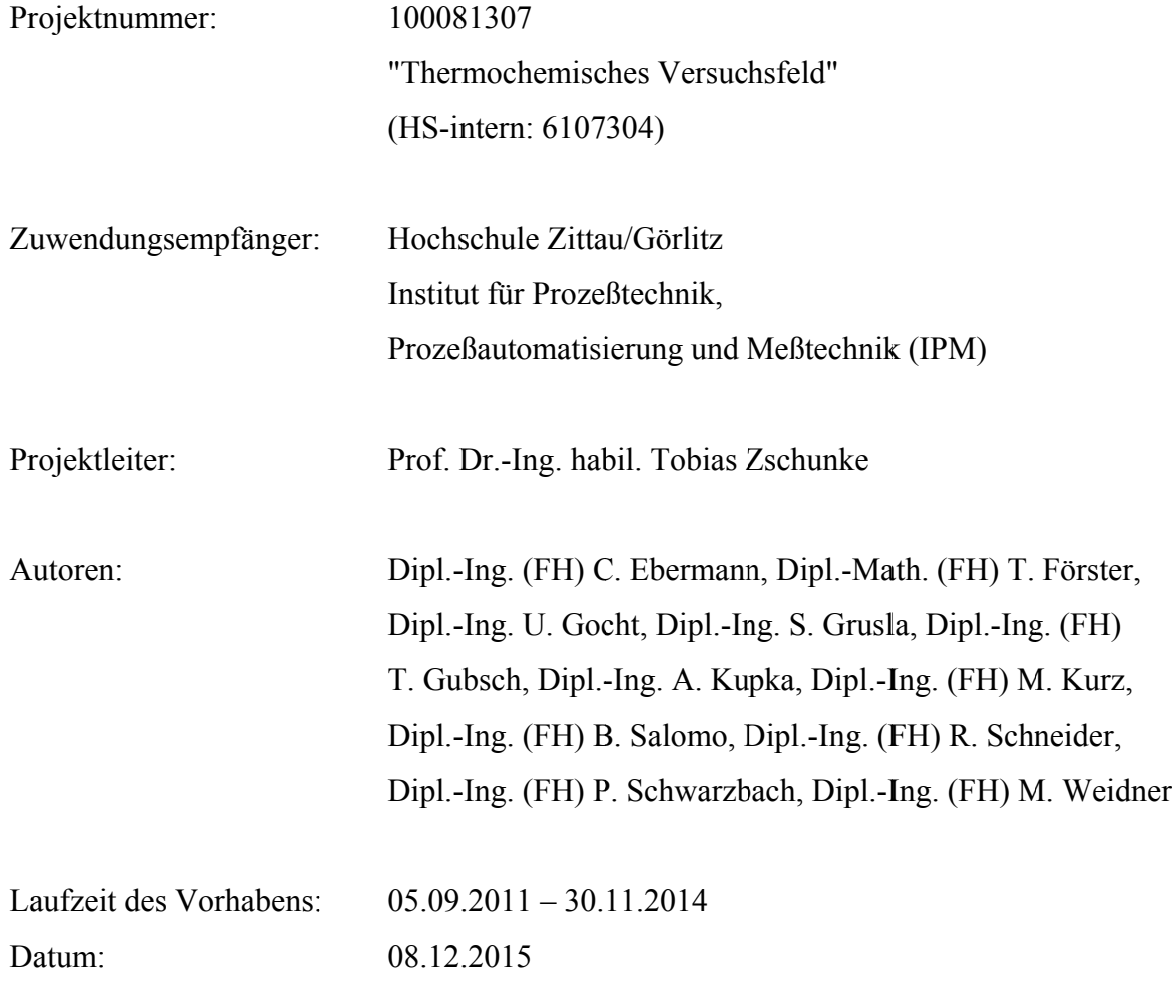

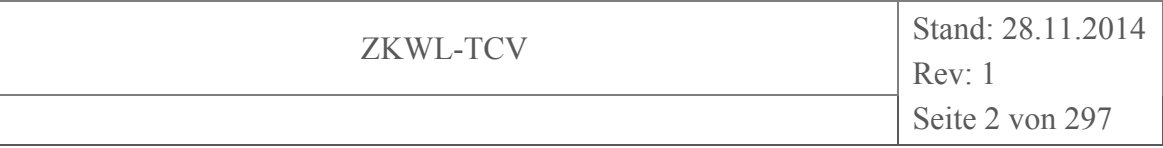

#### **Änderungen:**

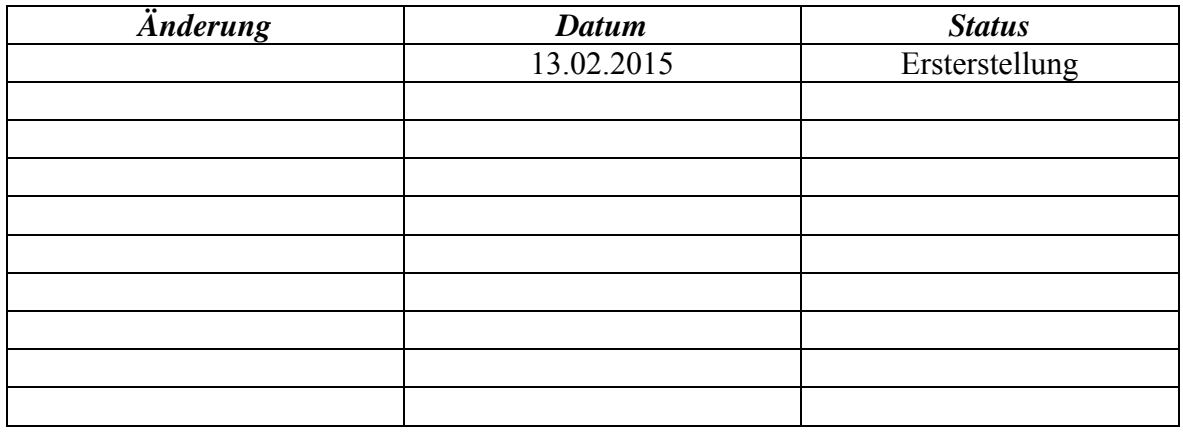

#### **Abstract**:

Das Projekt "Thermochemisches Versuchsfeld" (TCV) hat zum Ziel, Wissen für die effiziente Gestaltung und Nutzung von dezentralen Wärme- und Stromversorgungseinrichtungen auf der Basis von Biomasse als Energierohstoff zu generieren. Der Fokus liegt dabei auf der Verwendung von Holz und holzartigen Energierohstoffen und den primär zu beherrschenden thermochemischen Konversionsverfahren. In diesem Zusammenhang spielen in der flexiblen praktischen Anwendung kurzzeitige Speichermöglichkeiten für Heizwärme und Klimatisierungskälte eine große und zunehmend bedeutsame Rolle. Dazu gehören Latentwärmespeicher und Latentkältespeicher verschiedener Ausführungsarten.

Projektschwerpunkt ist es folglich, mit Hilfe von Versuchsanlagen das Verhalten von Einzelkomponenten (Trockner, Vergaser, BHKW, sensibler Wärmespeicher, Latentwärme/ kältespeicher) im System und das Systemverhalten inklusive der Quer- und Rückkopplungen zu untersuchen und zu analysieren.

#### **Freigabe:**

**Autor(en) Geprüft** Prof. Dr.-Ing. habil. Zschunke

**Freigegeben:** Prof. Dr.-Ing. Worlitz

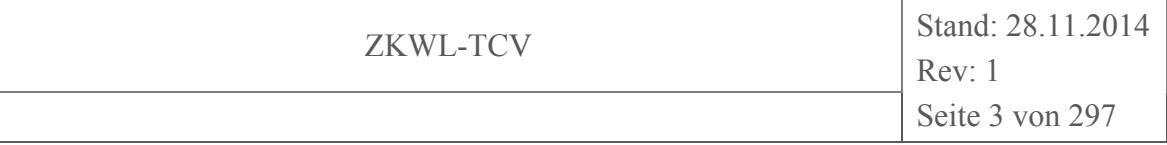

## **Inhaltsverzeichnis**

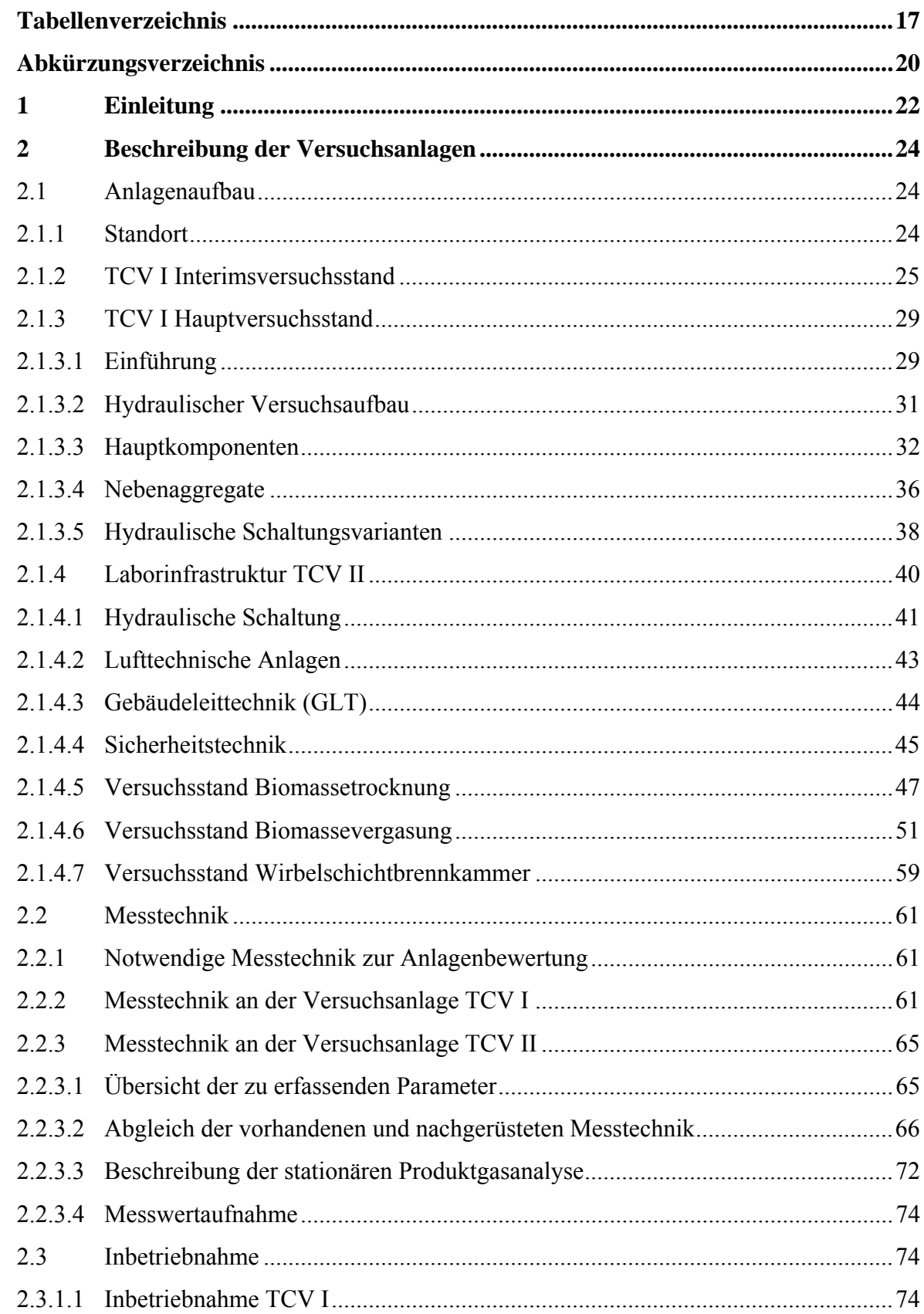

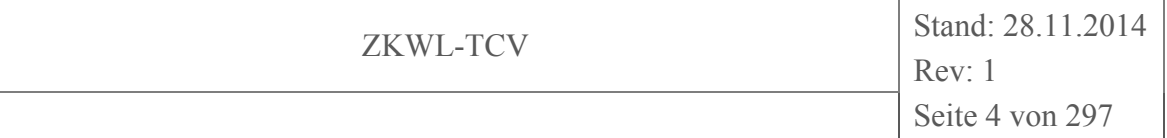

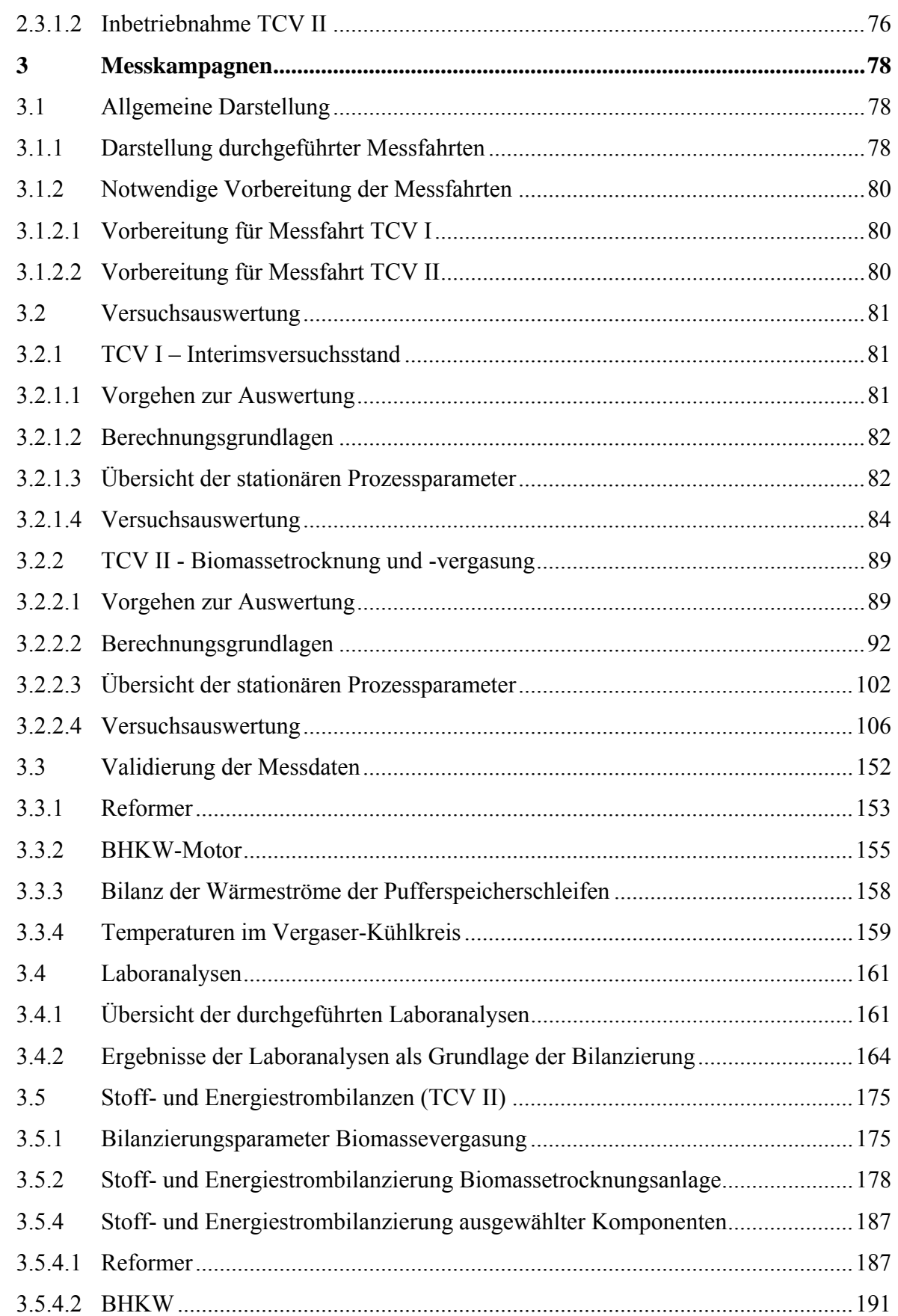

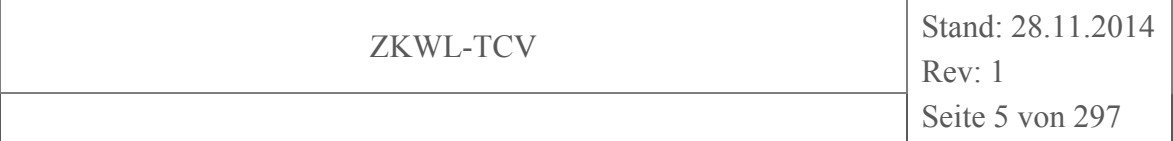

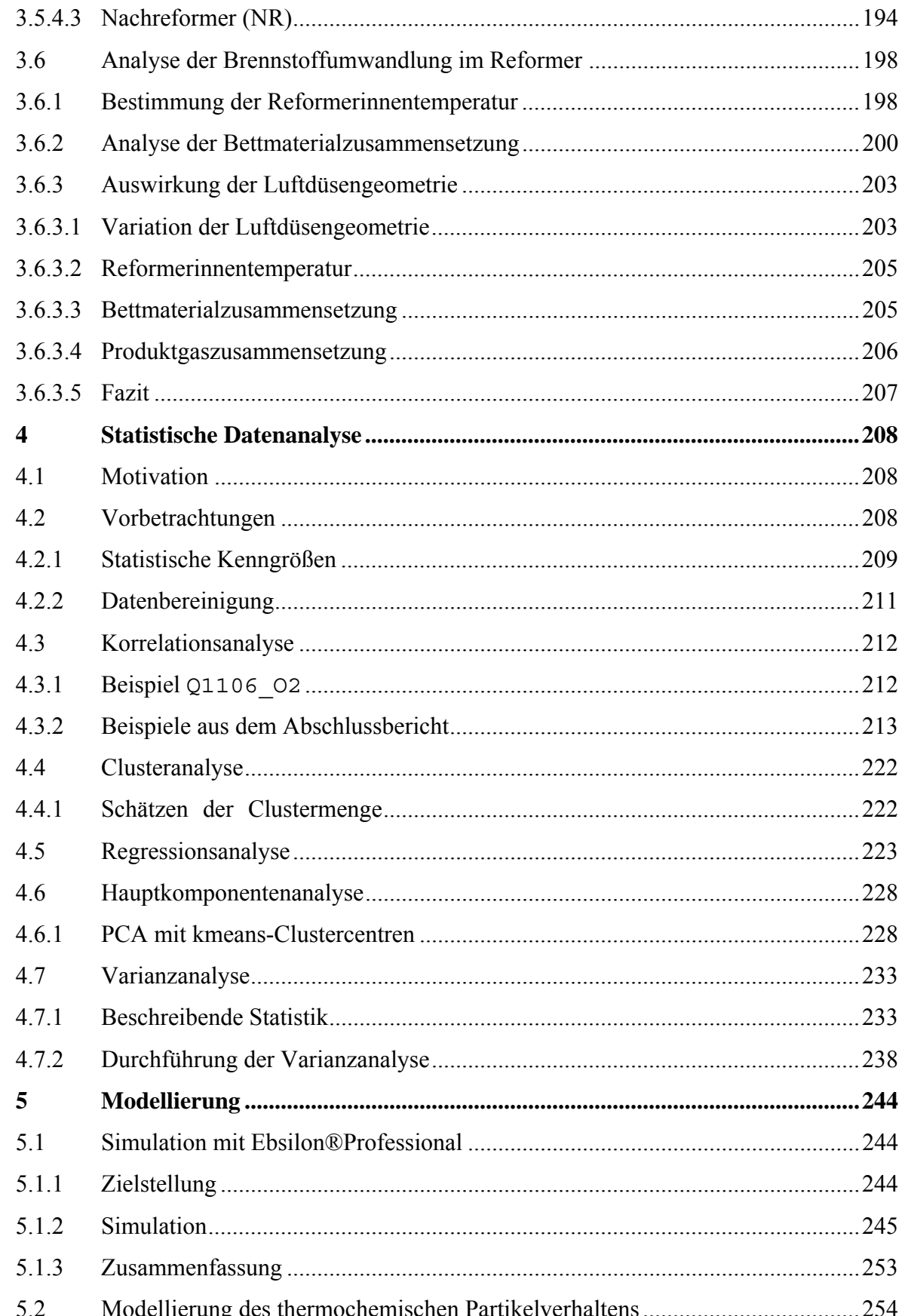

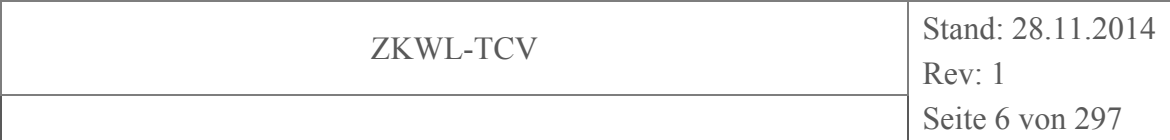

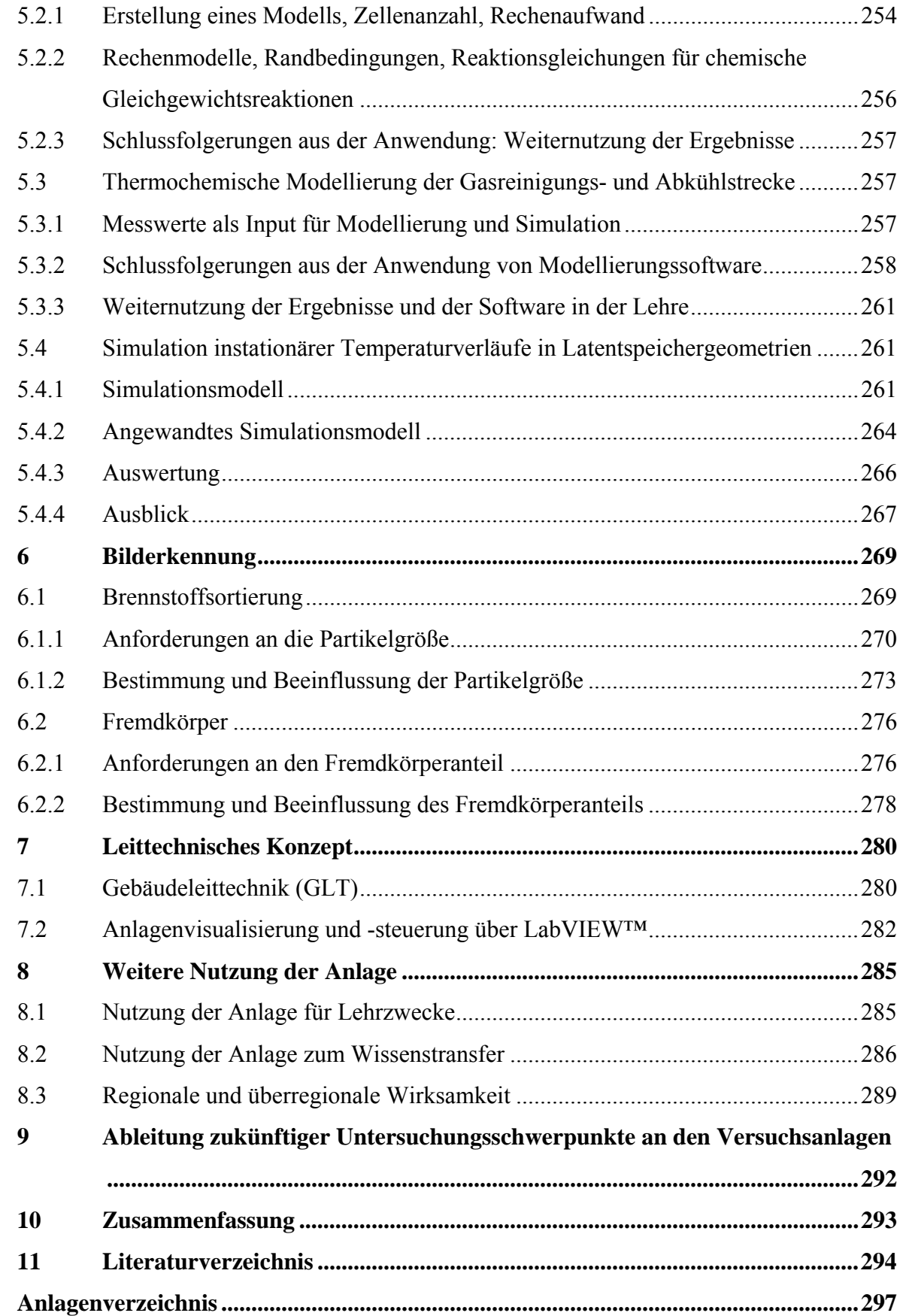

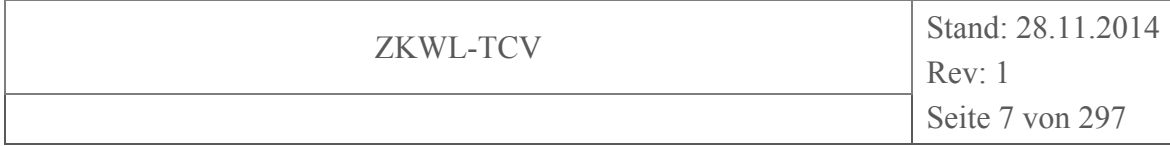

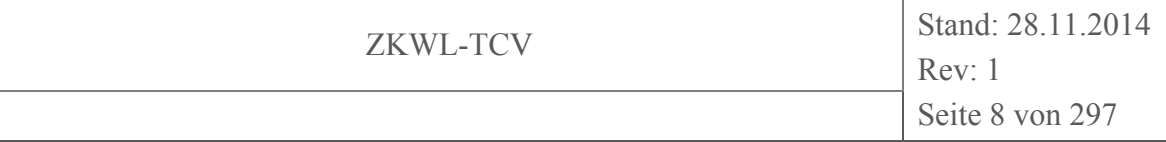

## **Abbildungsverzeichnis**

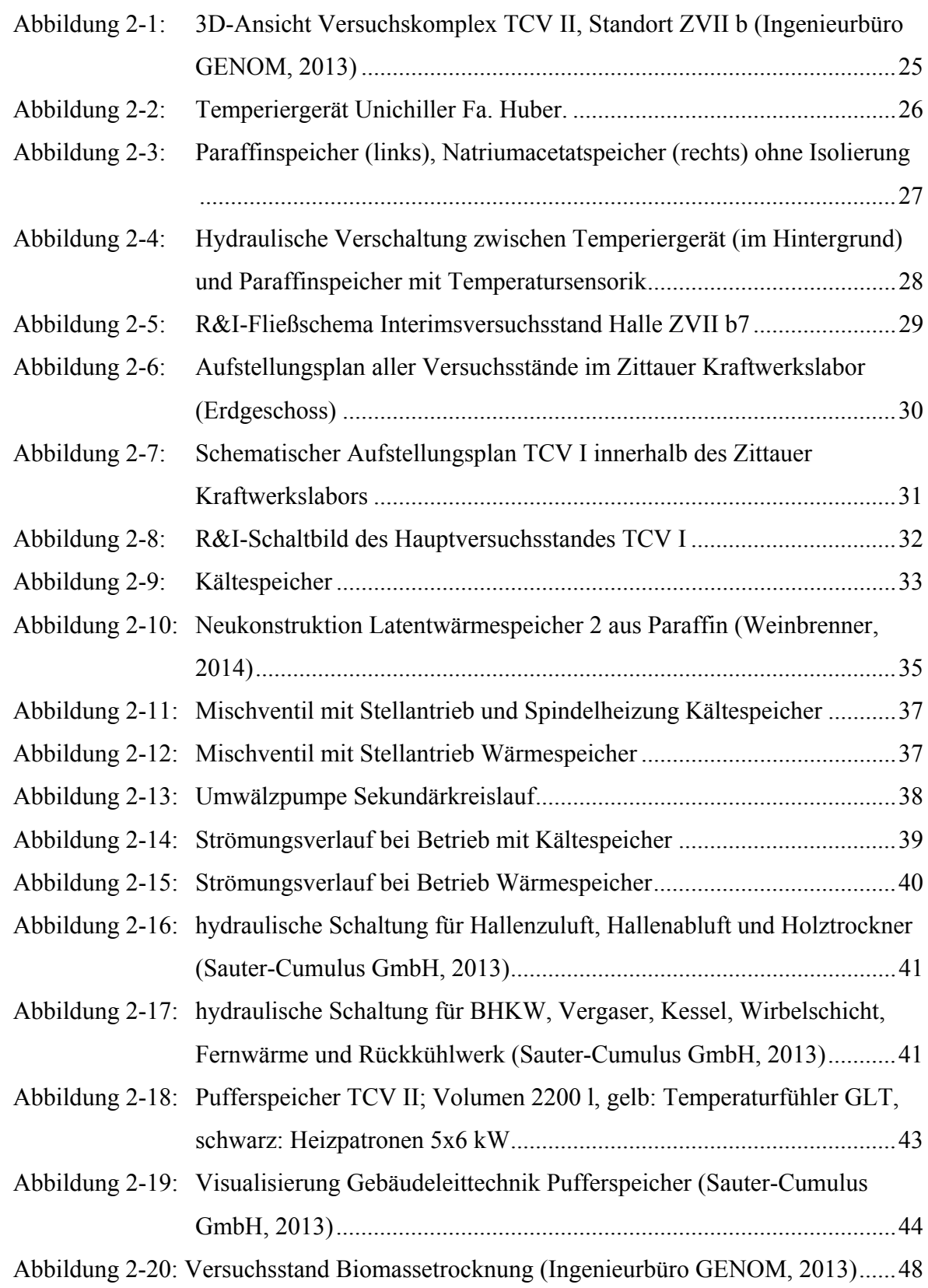

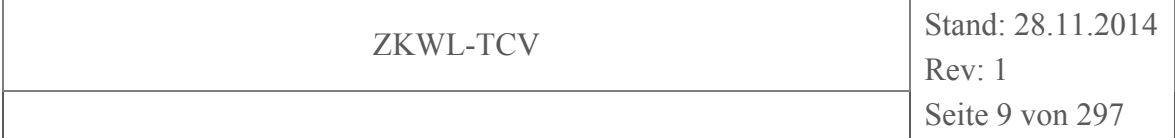

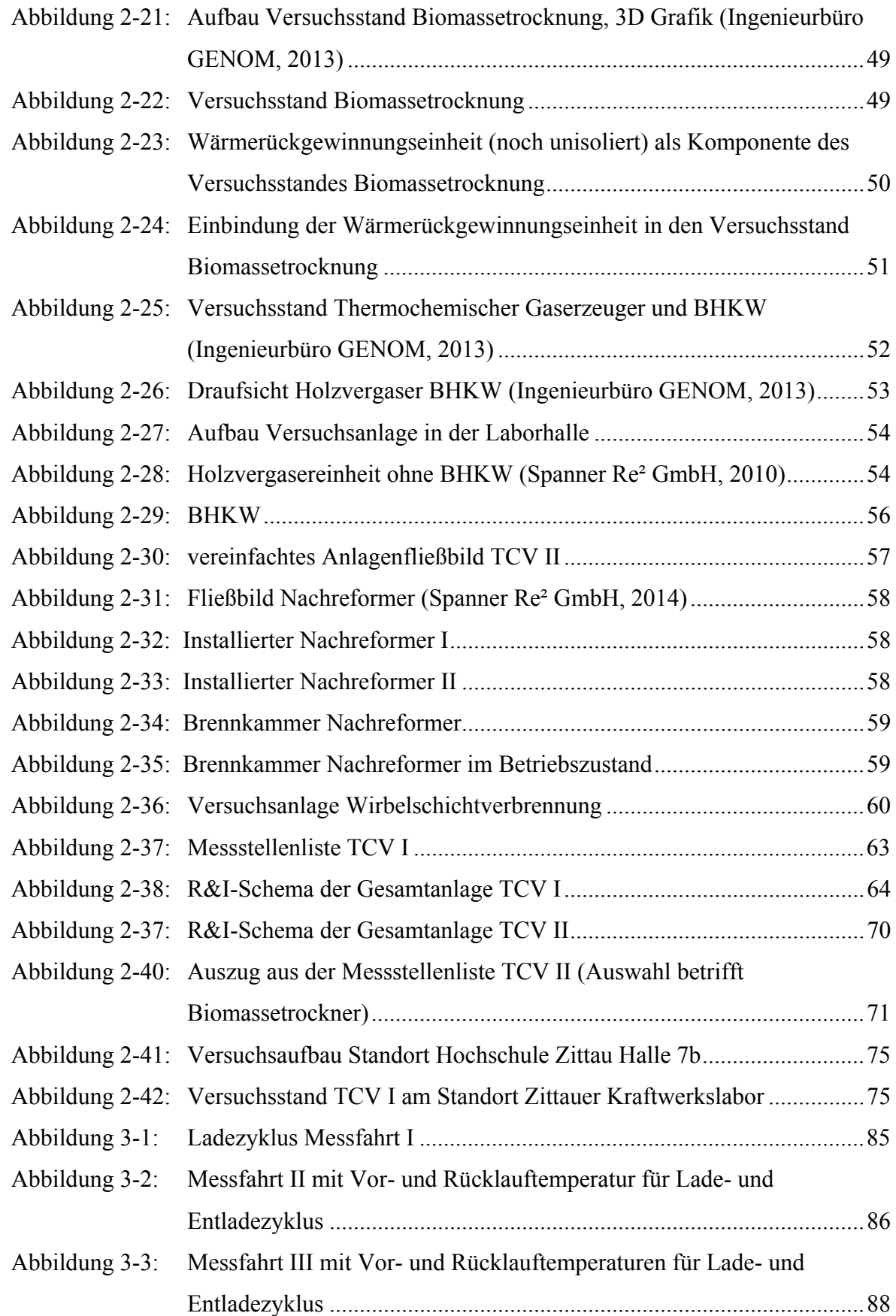

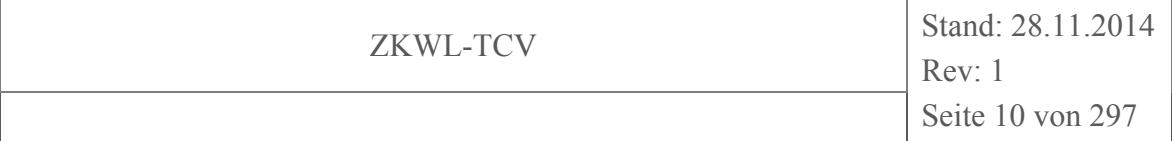

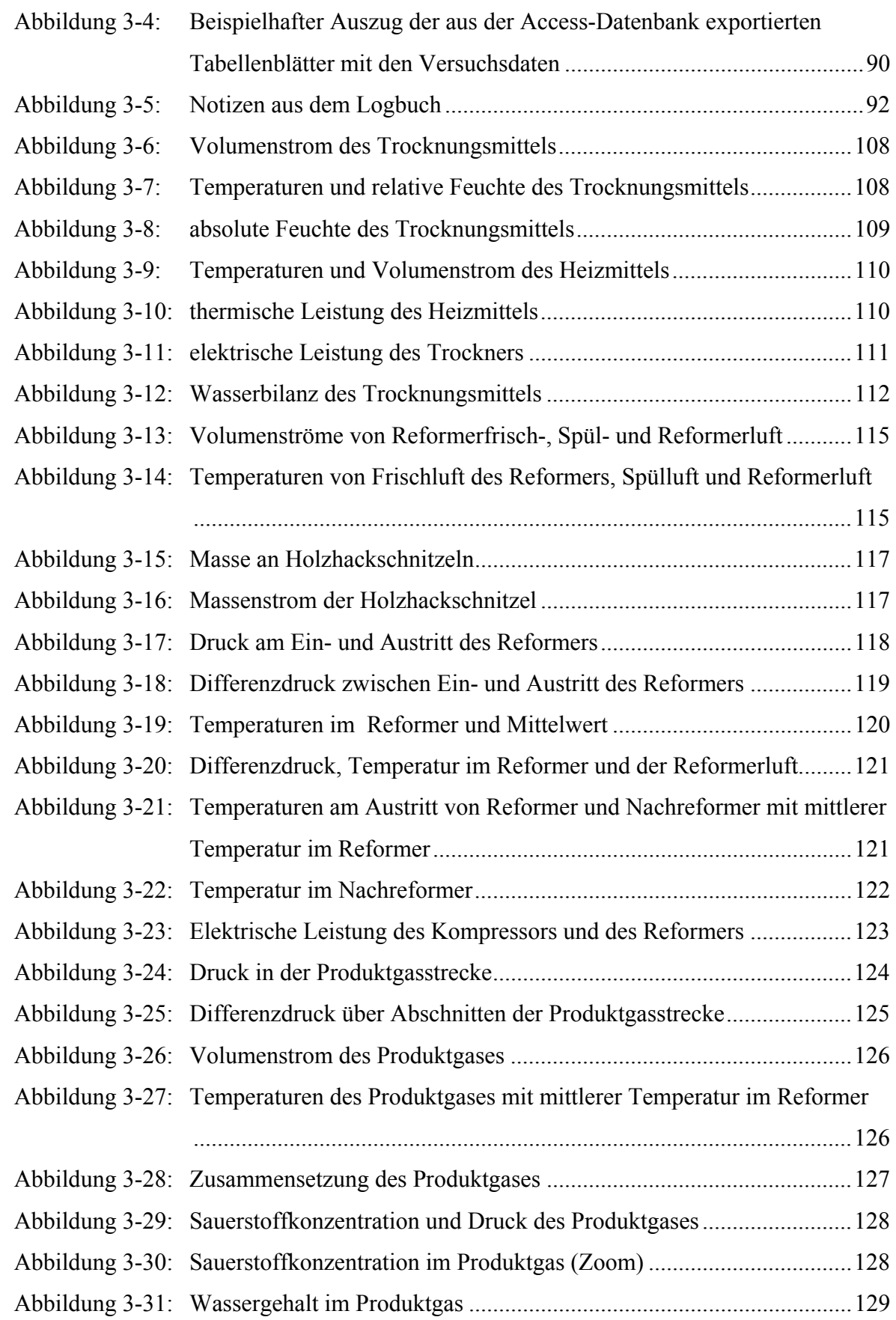

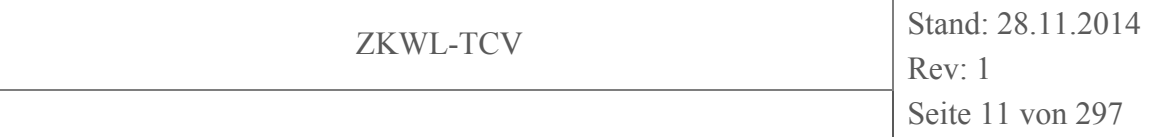

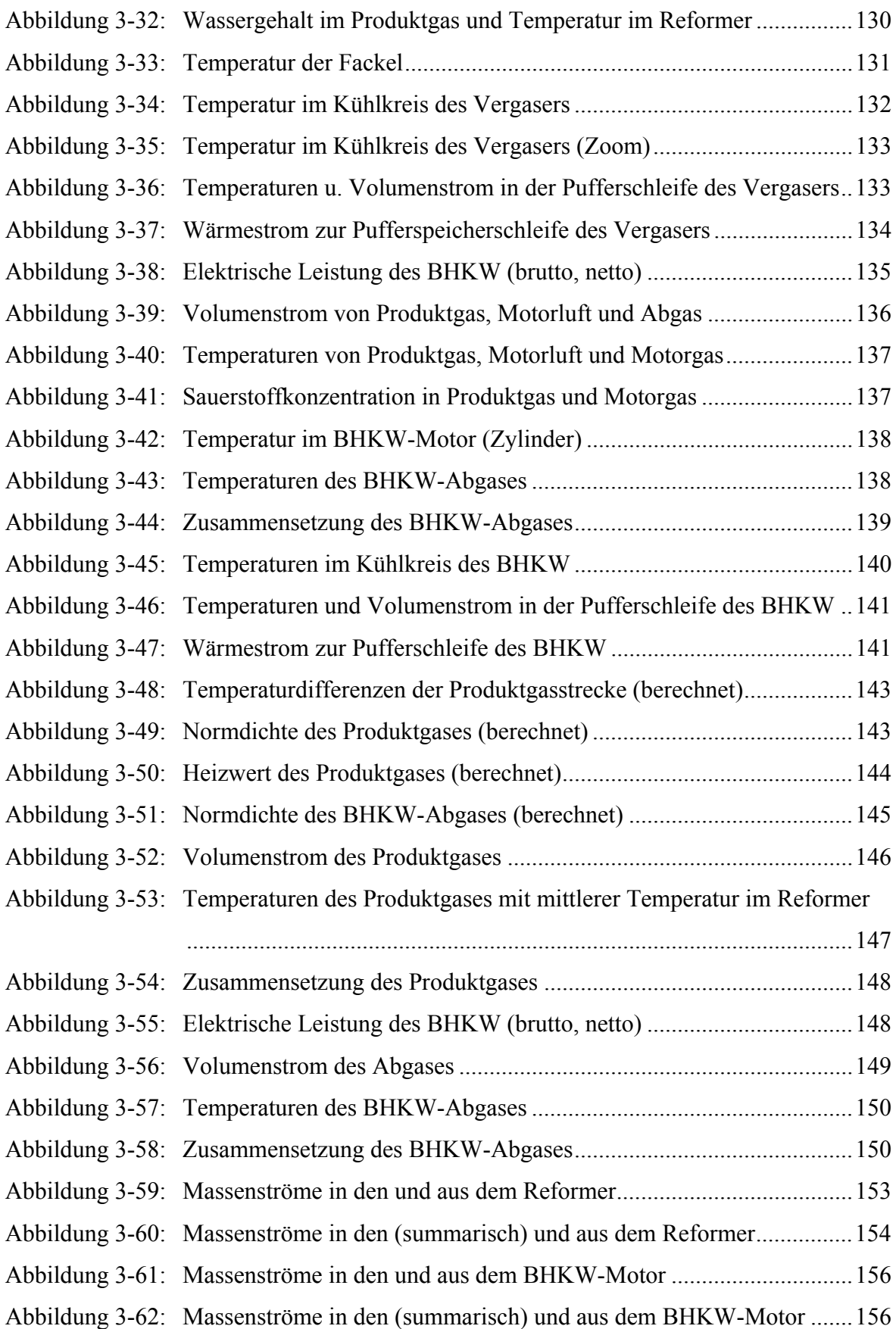

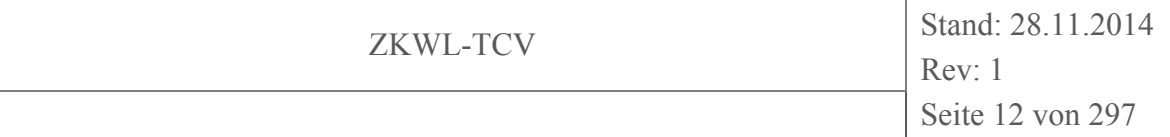

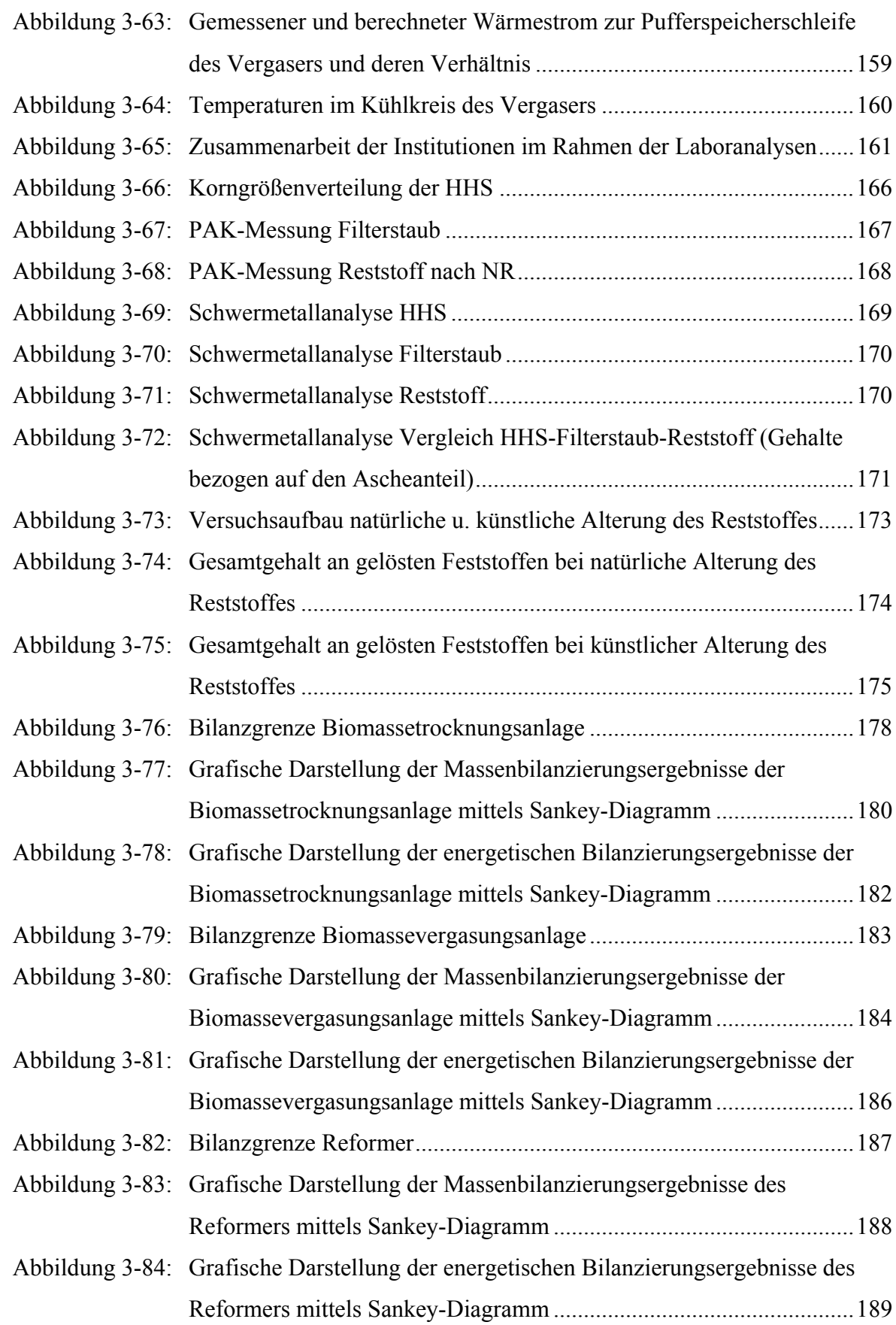

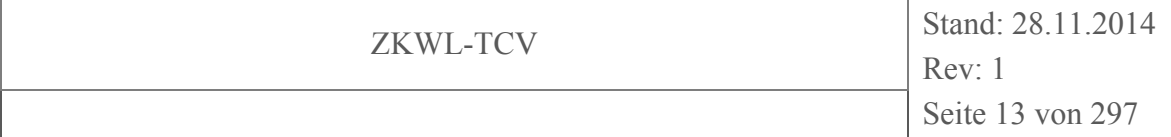

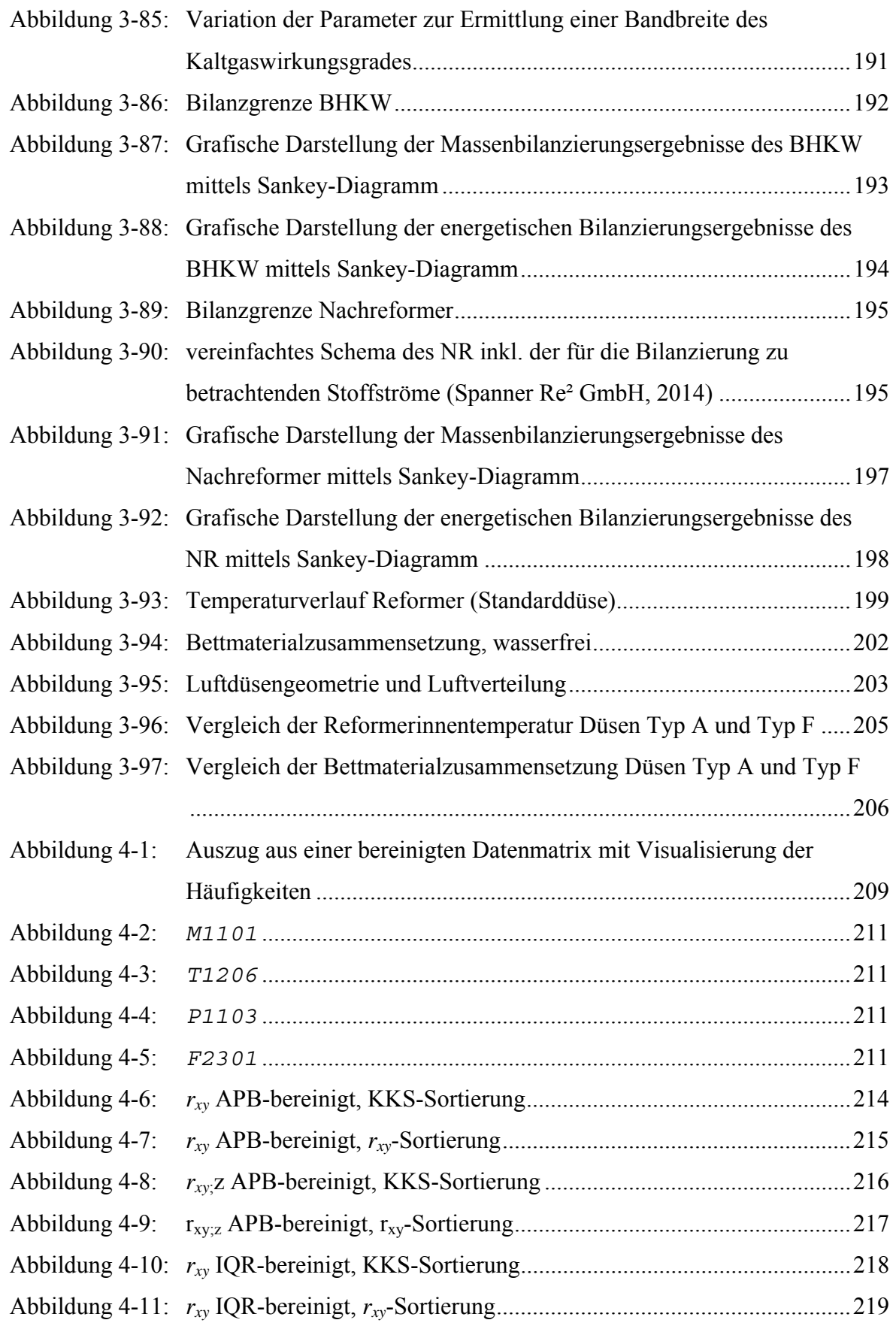

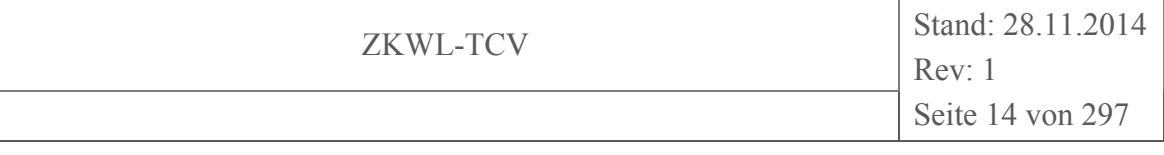

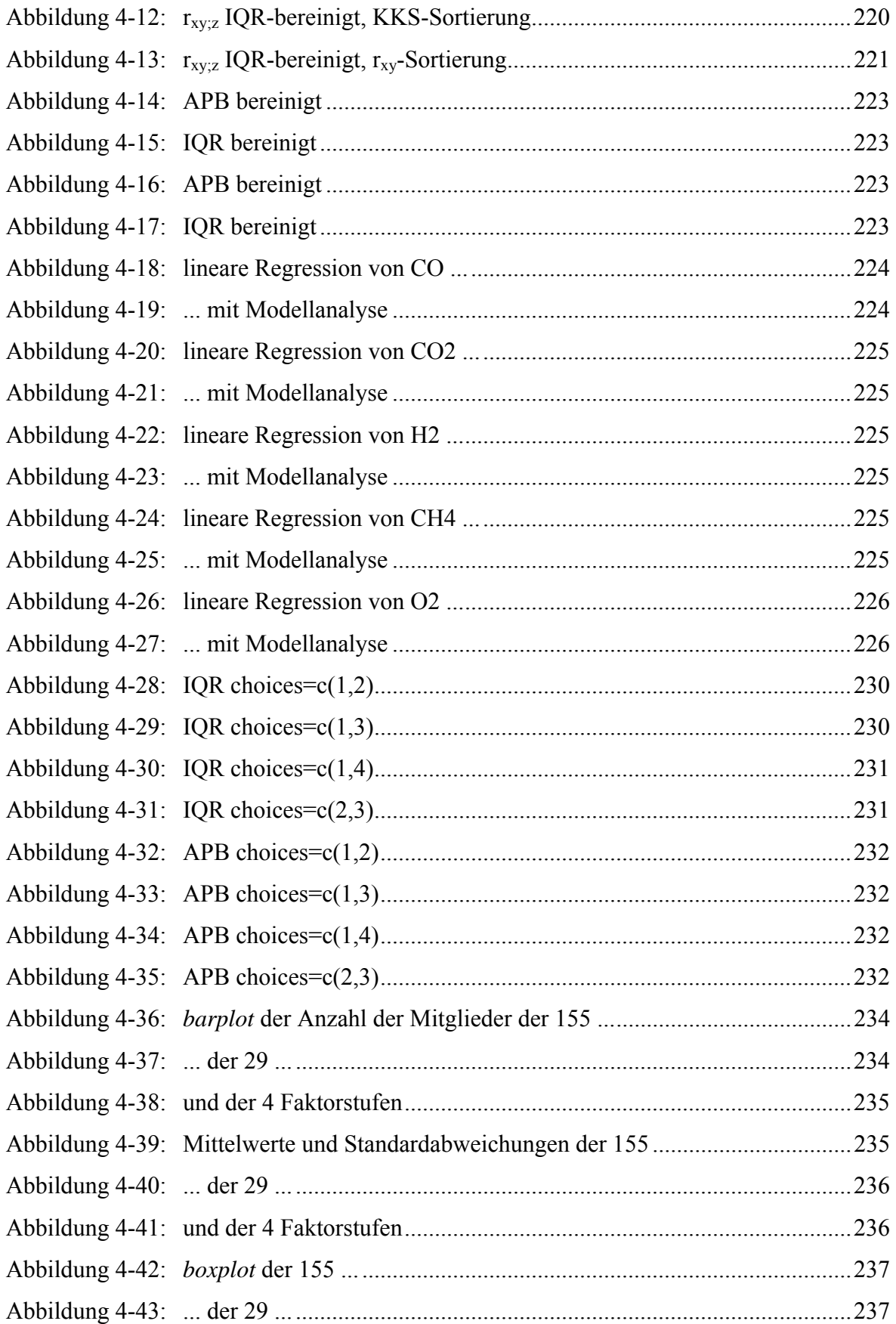

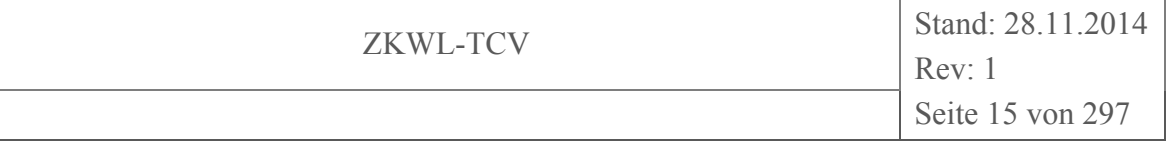

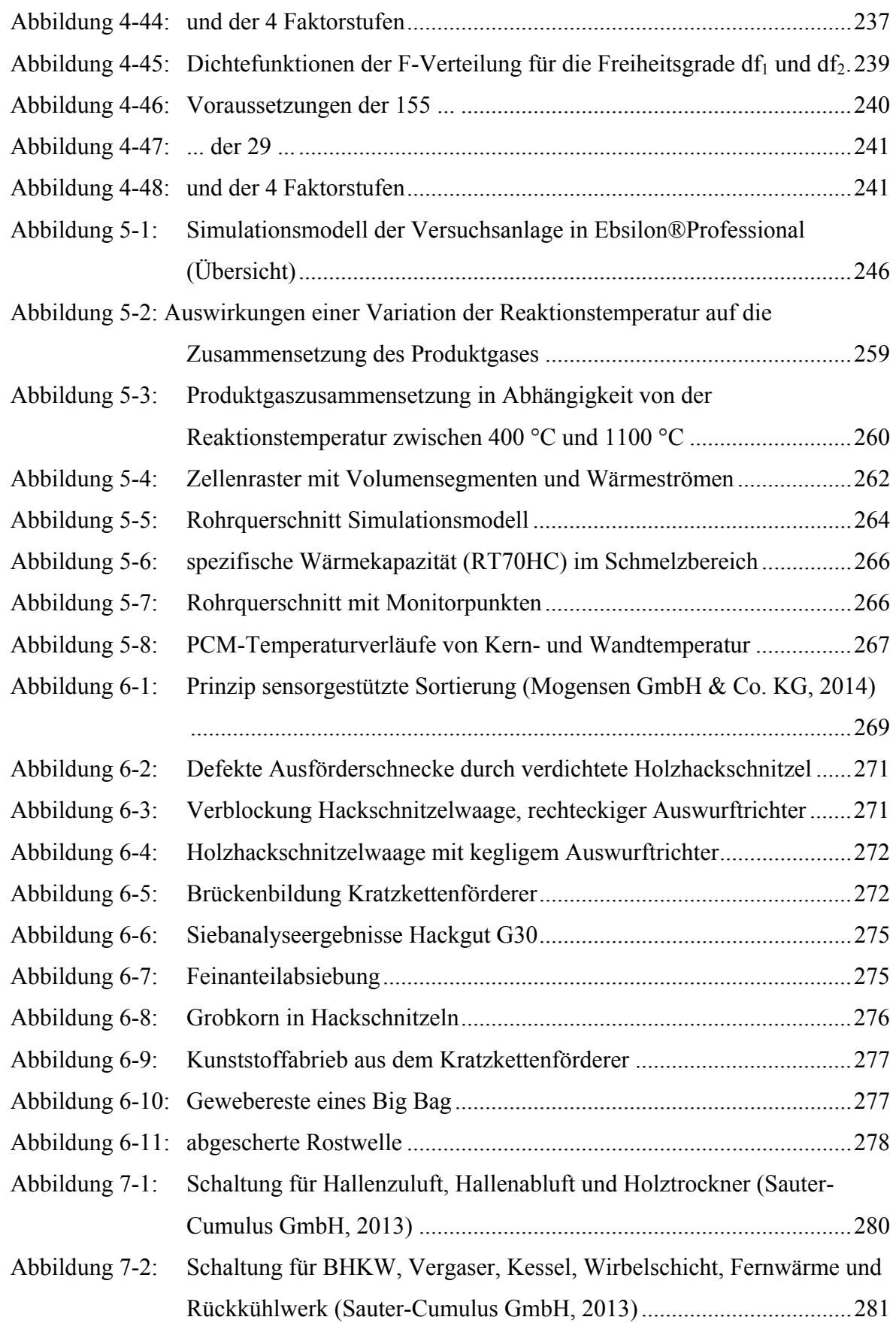

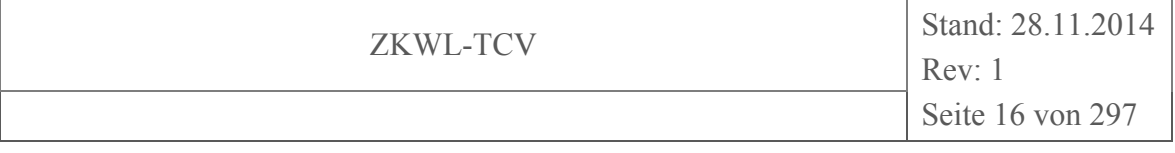

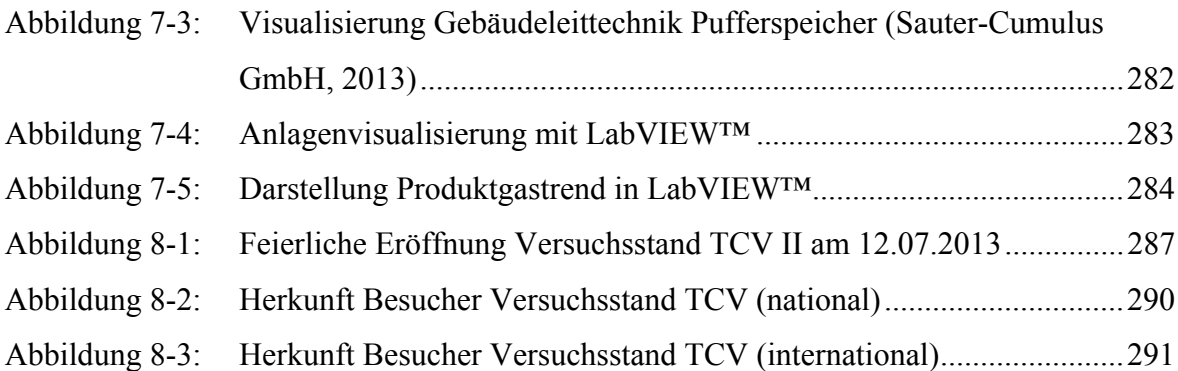

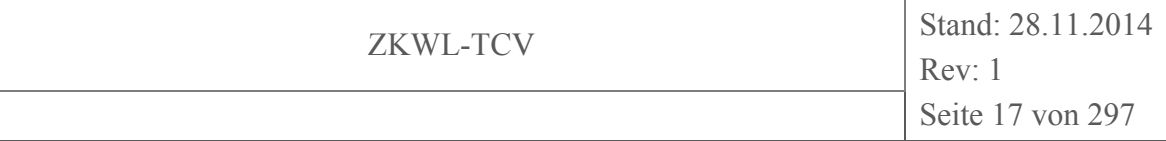

## **Tabellenverzeichnis**

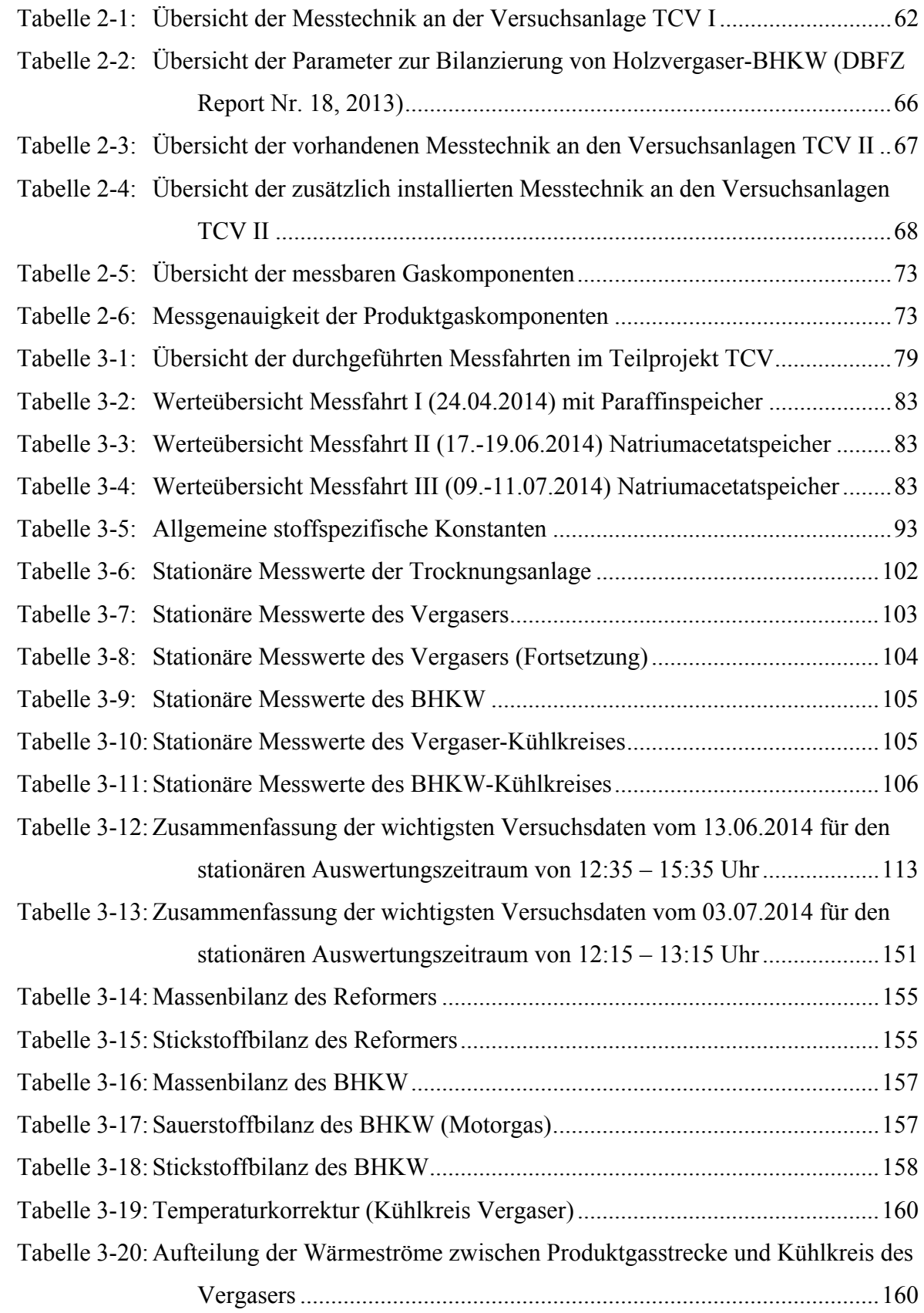

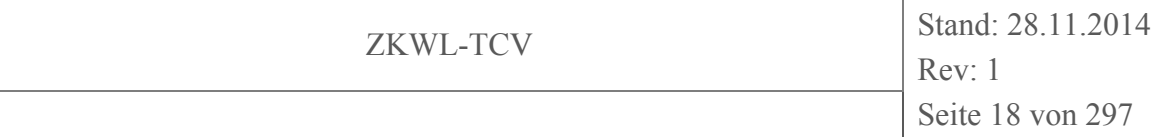

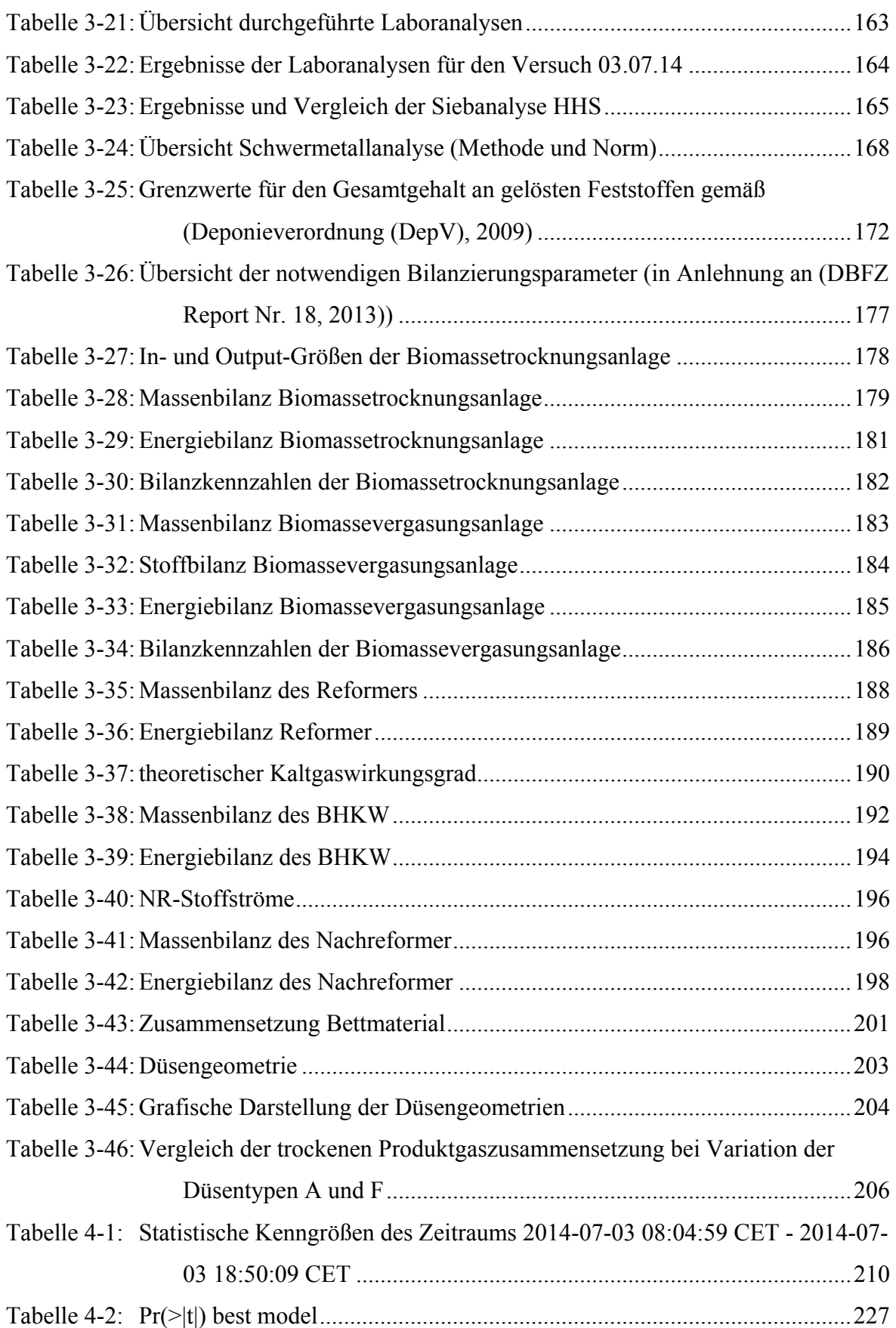

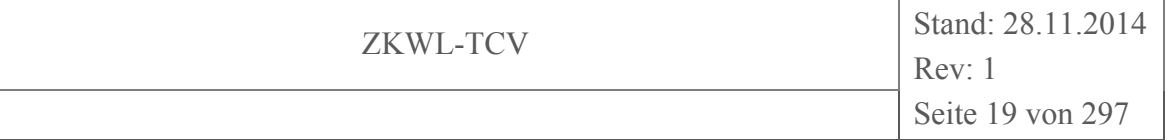

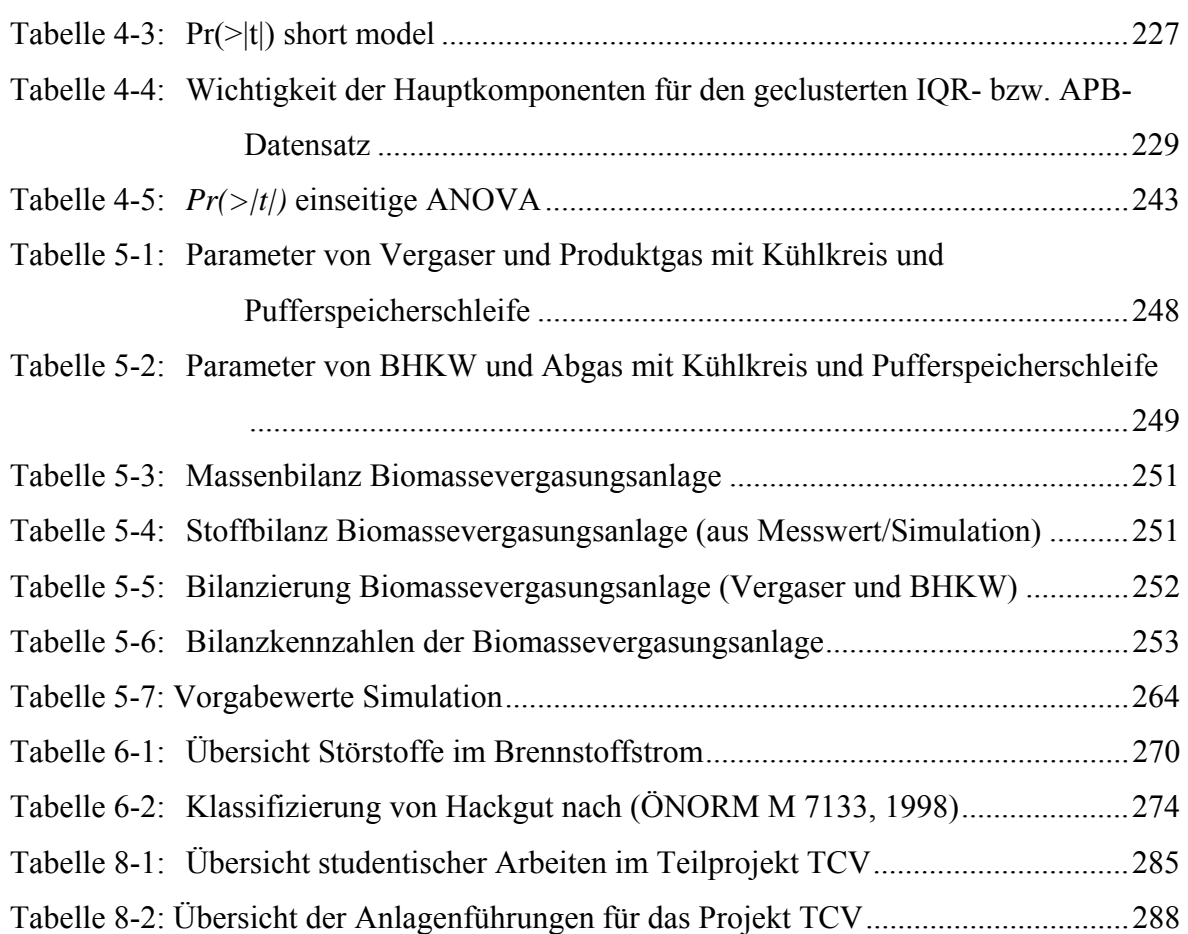

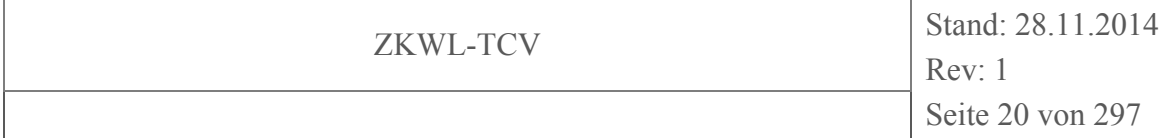

## **Abkürzungsverzeichnis**

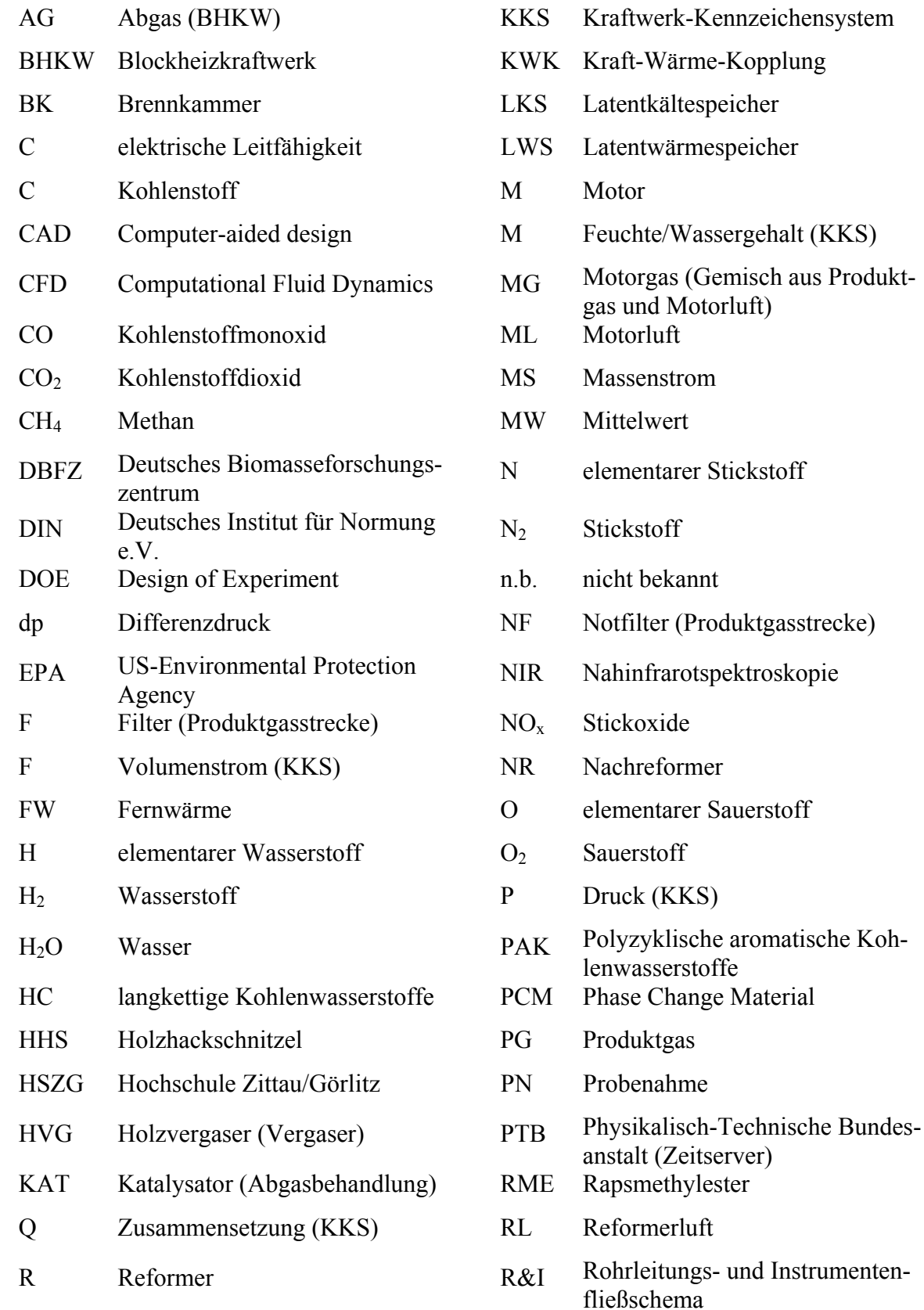

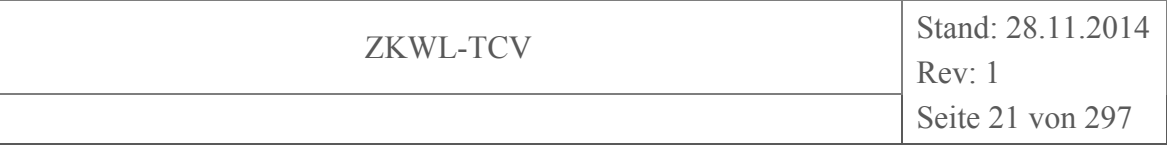

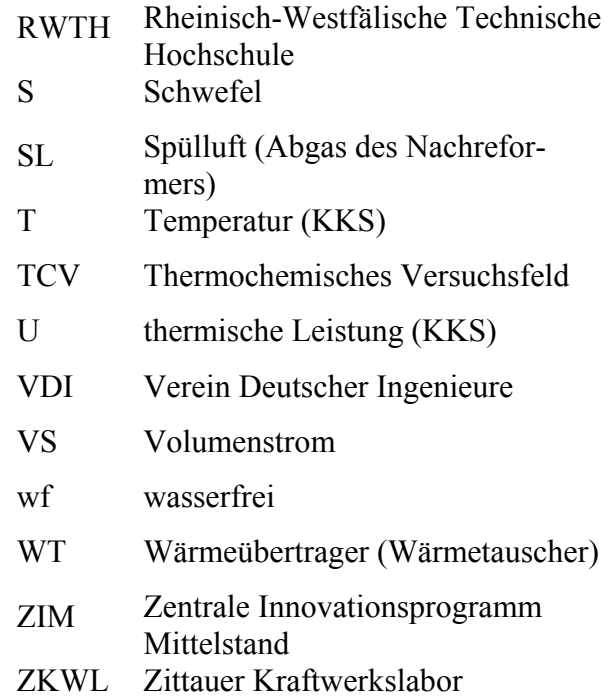

#### **1 Einleitung**

Holzverstromung im Leistungsbereich um oder unter 100 kWel wird von Kommunen, Gewerbe und Privatpersonen nachgefragt. Die hocheffiziente energetische Nutzung von Holz und holzartigen Energierohstoffen in kleinen Anlagen steht jedoch erst am Beginn der Entwicklung. Erste Ansätze zur Marktfähigkeit deuten sich seit 2009 an. Die Hochschule Zittau/Görlitz (HSZG) arbeitet mit dem bisher erfolgreichsten industriellen Anbieter zusammen, um neue Entwicklungsziele anzustreben, insbesondere den Betrieb ohne Beaufsichtigung, eine Wirkungsgradsteigerung sowie eine Erweiterung des Brennstoffbandes.

Das Projekt "Thermochemisches Versuchsfeld" (TCV) hat zum Ziel, Wissen für die effiziente Gestaltung und Nutzung von dezentralen Wärme- und Stromversorgungseinrichtungen auf der Basis von Biomasse als Energierohstoff zu generieren. Der Fokus liegt dabei auf Holz und holzartigen Energierohstoffen und den primär zu beherrschenden thermochemischen Konversionsverfahren. In diesem Zusammenhang spielen in der flexiblen praktischen Anwendung kurzzeitige Speichermöglichkeiten für Heizwärme und Klimatisierungskälte eine große und zunehmend bedeutsame Rolle. Dazu gehören Latentwärmespeicher und Latentkältespeicher verschiedener Ausführungsarten.

Projektschwerpunkt ist es folglich, mit Hilfe von Versuchsanlagen das Verhalten von Einzelkomponenten (Trockner, Vergaser, BHKW, sensibler Wärmespeicher, Latentwärme/ kältespeicher) im System und das Systemverhalten inklusive der Quer- und Rückkopplungen zu untersuchen und zu analysieren. Dies soll dazu führen, dass der Wirtschaft Wissen bereitgestellt wird, mit dessen Hilfe die Technologie weiterentwickelt wird.

Fachlich beziehen sich die wissenschaftlichen Aktivitäten auf das Zusammenführen ausgeprägter wissenschaftlicher Methodiken im Bereich der Berechnung zeitlich veränderlicher (also dynamischer bzw. instationärer) thermochemischer Prozesse mit der für Fachhochschulen typischen Praxisnähe. So wird die Untersuchung der eigentlichen thermochemischen Konversion flankiert durch Untersuchungen zur effizienten technischen Brennstofftrocknung und zur zeitlichen Speicherung von Klimakälte und Heizwärme. Alle drei hier genannten flankierenden Prozesse müssen im Zusammenspiel mit der eigentlichen Verstromung besser als bisher beherrscht werden, um die Flexibilität gegenüber schwankenden elektrischen Netzanforderungen zu verbessern.

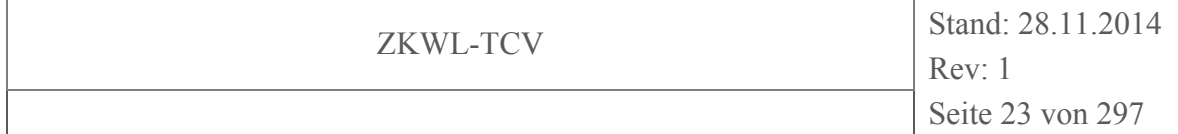

Der im Rahmen des Projektes erreichte Arbeitsstand (12/2014) kann wie folgt beschrieben werden. Der Aufbau und die Inbetriebnahme der Anlagen wurden abgeschlossen. Seit Juli 2013 laufen Versuchsreihen. Es konnten viele Detailprobleme auf dem Weg zu einer umfassenden Untersuchung des Systemverhaltens unter Hochschulbedingungen gelöst werden. Auf dem Weg zu einem umfassenden Verständnis der thermochemischen und physikalischen Vorgänge hat sich auf Basis der umfangreichen Ausrüstung und der systematischen Herangehensweise herausgestellt, dass der Handlungsbedarf im Bereich der Erfassung permanenter Stoff- und Energieströme und ihrer Charakteristik noch größer ist als erwartet. Deshalb wurde diesem Teilaufgabenbereich verstärkte Aufmerksamkeit gewidmet.

Durch die besonderen Möglichkeiten des Projektes bezüglich der Erfassung großer Mengen redundanter Daten ist besonderer Handlungsbedarf bei der Validierung von Daten für die Bilanzierung von energieverfahrenstechnischen Anlagen identifiziert worden. Die Gefahr, trotz funktionierender Sensorik und Messdatenerfassung, falsche Werte in Berechnungen zu übernehmen, wurde durch die konsequente Anwendung der Bilanzierungsmethodik transparent gemacht. Dieses Ergebnis fließt unmittelbar in die Weiterentwicklung der Technologie ein.

Durch das Projekt konnte die Forschungsinfrastruktur in der Region so weiterentwickelt werden, dass Anziehungskraft auf unternehmerische Aktivitäten ausgeübt wird. Inzwischen gibt es zwei weitere Betreiber von holzgefeuerten kleinen Kraft-Wärme-Kopplung- (KWK)-Anlagen im Landkreis Görlitz, mit denen sich ebenfalls Kooperationen entwickelt haben. Die HSZG ist als Kompetenzträger im Bereich Strom- und Wärmeerzeuger stärker sichtbar geworden.

Weiterhin stoßen die neuen Möglichkeiten der experimentellen Infrastruktur und Versuchstechnik auf Interesse bei Stadtwerken und Regionalversorgern.

Aus der Mitgliedschaft der HSZG im ZIM-Netzwerk "Holzstrom"<sup>1</sup> haben sich eine Reihe von fachlichen Konsultationen und Kooperationen ergeben (Spanner Re<sup>2</sup> GmbH, AixEnviro GmbH Aachen, Entrade AG, Institut TEER der RWTH Aachen, Fraunhofer Institut UMSICHT Oberhausen).

 $\overline{a}$ 

<sup>1</sup> http://www.holzstrom.net/

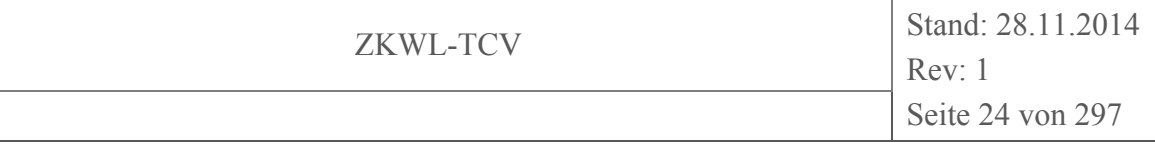

#### **2 Beschreibung der Versuchsanlagen**

#### **2.1 Anlagenaufbau**

#### **2.1.1 Standort**

Die Versuchsanlagen des TCV unterteilen sich aufgrund ihrer Versuchsziele in zwei Teilanlagen.Die Teilanlage TCV I befasst sich mit der Wärme- und Kältespeicherung in Speichern, deren Speicherwirkung im Phasenübergang fest/flüssig bzw. flüssig/fest liegt.Die Teilanlage TCV II befasst sich mit der Konditionierung und der thermochemischen Umwandlung biogener Festbrennstoffe in ein brennbares Gas und dessen direkte Nutzung in einem Blockheizkraftwerk (BHKW) zur Bereitstellung von Wärme und Strom.

Aufgrund der benötigten Stellflächen war es nicht möglich, beide Teilanlagen am Standort des Zittauer Kraftwerkslabor, Friedensstraße Zittau, zu integrieren. Aus diesem Grund wurde nur die Versuchsanlage TCV I an der Friedensstraße aufgebaut. Die Versuchsanlage TCV II wurde in einer leerstehenden Bestandsimmobilie der HSZG (Laborkomplex ZVII b, Pistoiaer Weg, Zittau) installiert.Die Integration der Versuchsanlage in den Hallenkomplex ZVII b ist in Abbildung 2-1 dargestellt. Das Bild entstammt einer früheren Planungsphase, weshalb die erst im letzten Projektjahr errichteten Anlagen (Interimsversuchsstand zur Wärmespeicherung; Wirbelschichtanlage; Wärmerückgewinnungseinheit) nicht mit in der Planungszeichnung enthalten sind. Die Laborfläche beträgt ca. 500 m<sup>2</sup>.

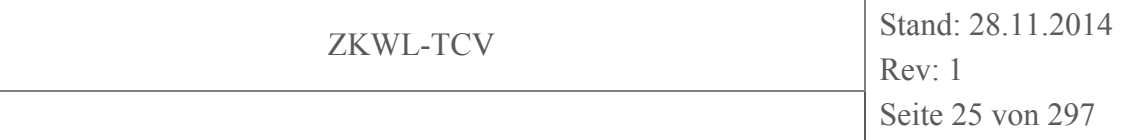

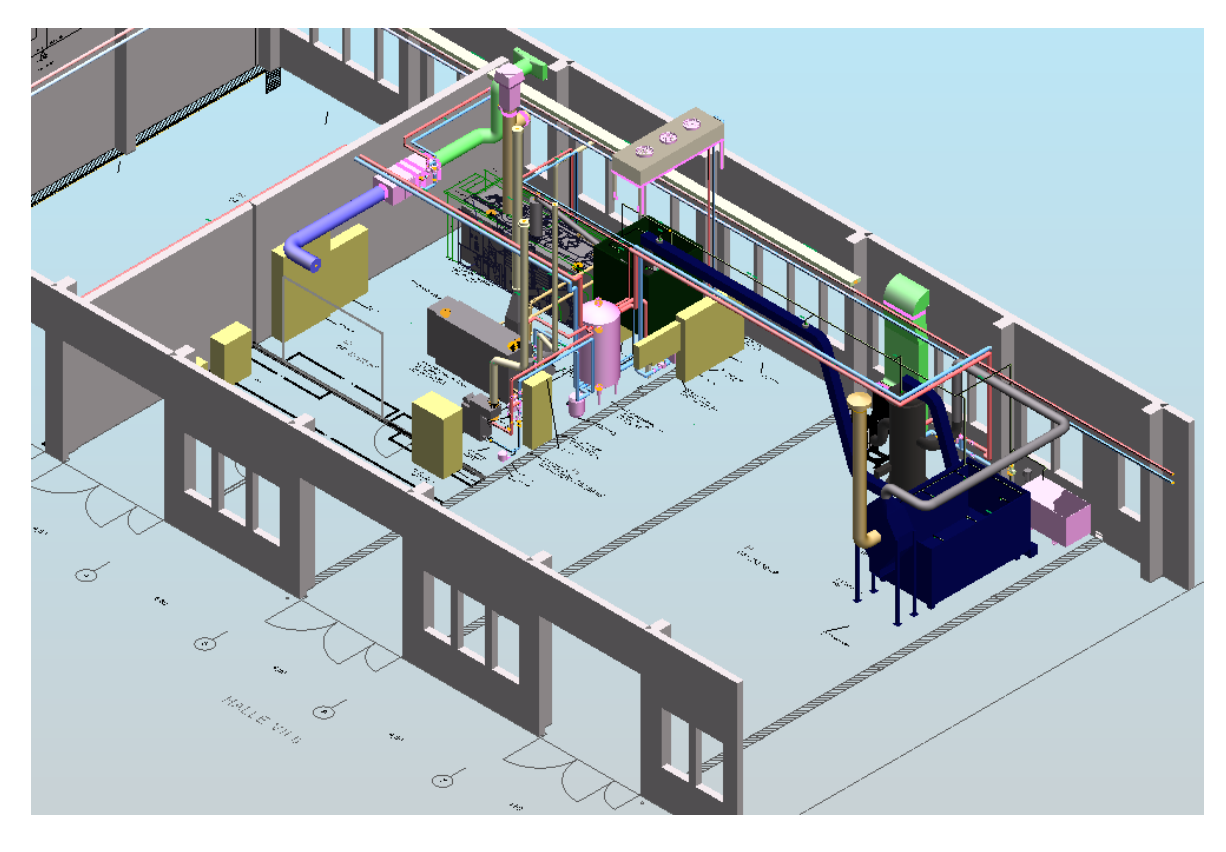

#### **Abbildung 2-1: 3D-Ansicht Versuchskomplex TCV II, Standort ZVII b (Ingenieurbüro GENOM, 2013)**

Die Versuchsanlage TCV II umfasst folgende Hauptkomponenten:

- Vollautomatische Holztrocknungsanlage
- Thermochemische Gaserzeugung, Gasreinigung und BHKW
- Wirbelschichtverbrennungsanlage
- Wärmemanagement inkl. komplexer Leittechnik

#### **2.1.2 TCV I Interimsversuchsstand**

Der TCV I-Interimsversuchsstandes dient der Erprobung einzelner Versuchskomponenten sowie der Entwicklung von verschiedenen Versuchsplänen. Dieser Versuchsstand benötigt nicht die gesamte Peripherie des Hauptversuches, sondern lediglich einige Komponenten davon.

Aufgebaut wurde der Versuchsstand in Halle 7 des Laborhallenkomplexes Z VII b. Da in dieser Halle auch der Brennstoff des zweiten Teils des Thermochemischen Versuchsstandes lagert, wurde als Staubschutz eine Messkabine inklusive eines entsprechenden Stromanschlusses zum Betreiber der Versuchsanlage gebaut.

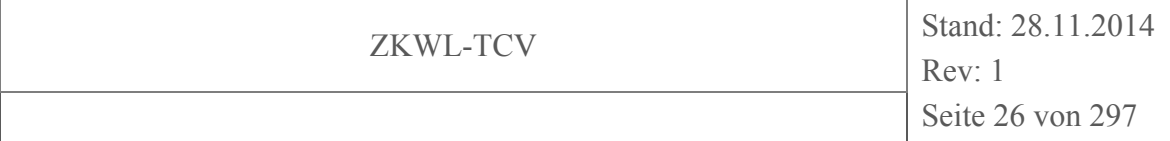

Neben der Elektroinstallation ist das Temperiergerät (vgl. Abbildung 2-2) ein wesentlicher Bestandteil der Anlage. Mit Hilfe dessen kann das Wärmeträgermedium im Bereich von -20…100 °C bereitgestellt werden. Speziell der untere Temperaturbereich stellt an das Wärmeträgerfluid besondere Anforderungen. Eingesetzt wird Wasser, dem gegen das Einfrieren ein Kühlmittel (Glykol) zugesetzt wird. Durch die Zumischung von Glykol sinken die Wärmekapazität sowie die Wärmeleitfähigkeit des Gemisches im Vergleich zu Wasser. Die Senkung der beiden Stoffwerte kann durch eine Erhöhung des Wärmeträgermassenstromes adäquat ausgeglichen werden. Das Temperiergerät ist mit einer Heizleistung von 30 kW und einer Kälteleistung von 15 kW (bei 0°C) bzw. 3,7 kW (bei -20°C) ausgewiesen, wobei die Kondensation des Kältemittels luftgekühlt erfolgt. Das Wärmeträgermedium kann mit einer integrierten Umwälzpumpe auf einen maximalen Förderdruck von 4,7 bar, bei einer Förderleistung von 210 l/min, gebracht werden. Durch die Möglichkeit von Heizen und Kühlen mit diesem Temperiergerät, ist für den Versuchsstand ein Höchstmaß an Flexibilität bei zugleich maximalen Leistungsparametern sichergestellt.

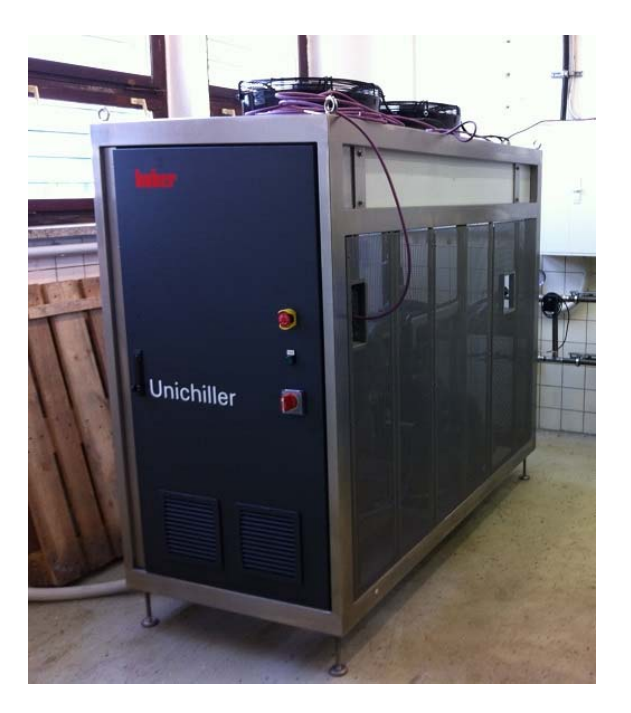

#### **Abbildung 2-2: Temperiergerät Unichiller Fa. Huber**

Weitere Bestandteile des Interimsversuchsstandes bilden zwei Latentwärmespeicher (vgl. Abbildung 2-3) die zeitlich versetzt Aufstellung fanden. Der mit Paraffin gefüllte Kunststoffbehälter der Firma Panda Umwelttechnik wurde hochschulintern für dieses Projekt zur Verfügung gestellt. Der mit 1280 l Paraffin gefüllte Behälter weist nach Herstellerangaben eine Speicherkapazität von 398 kWh (zwischen 5…98 °C) auf. Die Wärmeübertragung

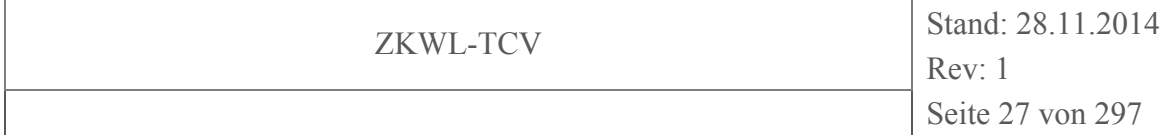

wird durch einen harfenförmig aufgebauten Kunststoffwärmeübertrager innerhalb der Speichermasse realisiert. Der zweite Latentspeicher wurde ebenfalls hochschulintern für diesen Versuch bereitgestellt. Dieser aus Edelstahl gefertigte Speicher stammt von der Firma Alfred Schneider GmbH und ist mit 1015 kg Natriumacetat gefüllt. Ein Wärmetauscher aus Kupfer, der ebenfalls direkt vom Wärmeträger durchströmt wird, soll einen optimalen Wärmeübergang an die Speichermasse garantieren. Im Temperaturbereich von 40...100 °C beträgt die Speicherkapazität laut Herstellerangaben 122 kWh<sup>2</sup>.

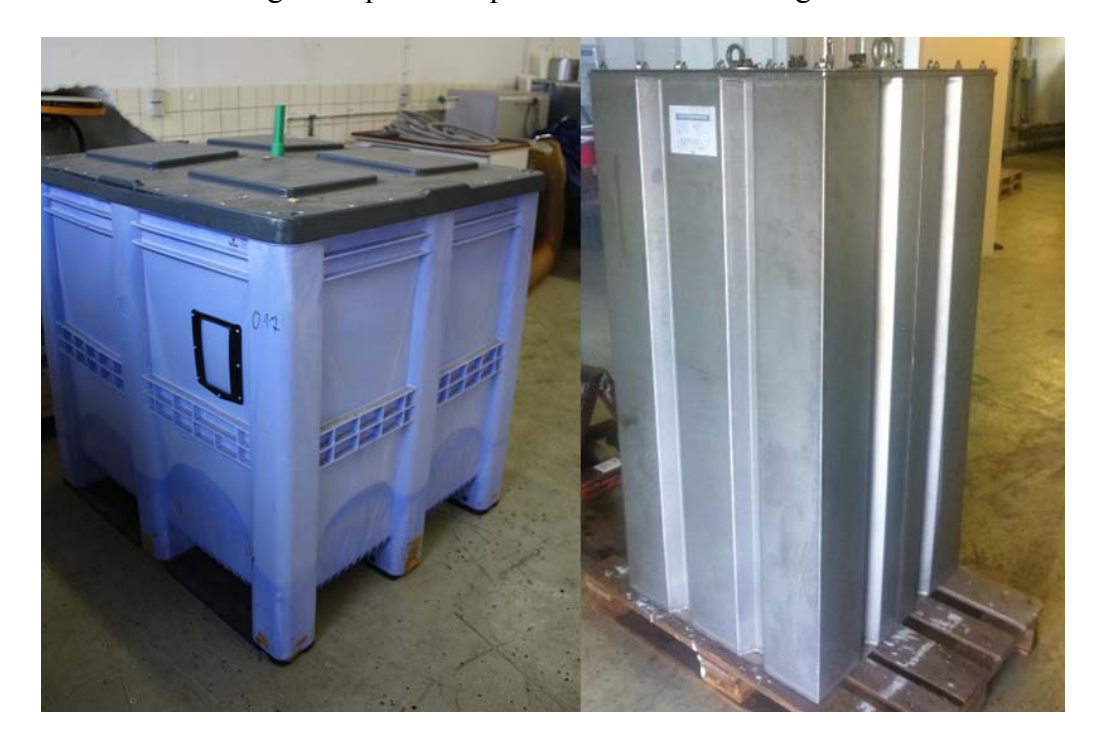

**Abbildung 2-3: Paraffinspeicher (links), Natriumacetatspeicher (rechts) ohne Isolierung** 

Das Bindeglied zwischen Temperiergerät und Speicher stellt die hydraulische Verschaltung dar (vgl. Abbildung 2-4). Mit Hilfe einer Bypass-Schaltung kann der Volumenstrom des Wärmeträgermediums, welches durch den Speicher strömt, geregelt werden. Des Weiteren dient das Rohrsystem zur Aufnahme der Messsensorik (Volumenstrom- Temperaturund Druckmessung). Die Verrohrungen sowie die flexiblen Anschlussleitungen, welche Schwingungen der einzelnen Komponenten entkoppeln, sind in der Rohrnennweite DN 32 ausgeführt. Da die Messwertaufnahme unmittelbar an den Wärmespeichern erfolgt und somit eine genaue Bilanzierung möglich ist, wurde auf eine Isolierung zur Kostenersparnis verzichtet.

 $\overline{a}$ 

<sup>&</sup>lt;sup>2</sup> Schmelztemperatur = 58,5 °C, mittlere Dichte = 1,35 kg/l, Schmelzwärme = 260 kJ/kg, spez. Wärmekapazität (fest) = 1,98 kJ/(kg K), spez. Wärmekapazität (flüssig) = 3,35 kJ/(kg K).

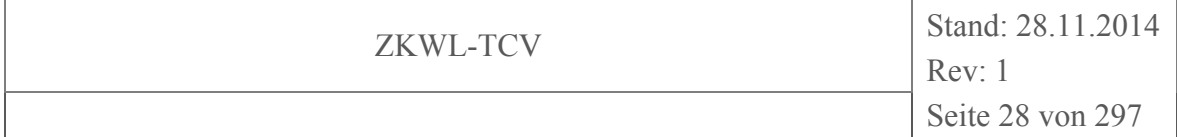

Für das Umwälzen des Wärmeträgermediums steht innerhalb des Temperiergerätes eine ausreichend dimensionierte Pumpe zur Verfügung. Das mobile Ständerwerk, an dem die Verrohrung installiert ist, wurde aus Stahl-Systemprofilen gefertigt. Diese bieten ein höchstes Maß an flexibler Gestaltung des konstruktiven Versuchsaufbaus und sind beliebig erweiterbar.

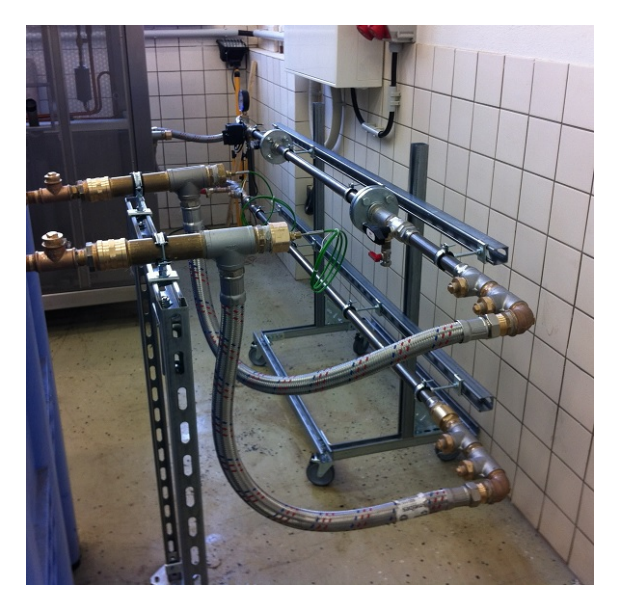

#### **Abbildung 2-4: Hydraulische Verschaltung zwischen Temperiergerät (im Hintergrund) und Paraffinspeicher mit Temperatursensorik**

Zusammenfassend ist in Abbildung 2-5 ein vereinfachtes Rohrleitungs- und Instrumentenfließschema des Interimsversuchsstandes dargestellt. Geregelt wird der Volumenstrom durch das Bypass-Ventil, welches als elektrisch ansteuerbares Mischventil (0…10 V) ausgeführt ist. Die Verarbeitung und Speicherung der Messwerte von Temperatur und Volumenstrom erfolgte durch das Messwerterfassungssystem des benachbarten Versuchsstandes TCV II.

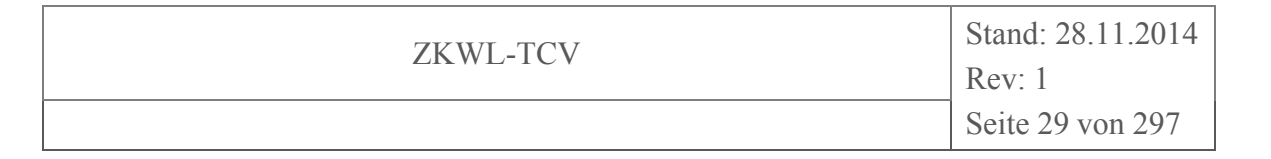

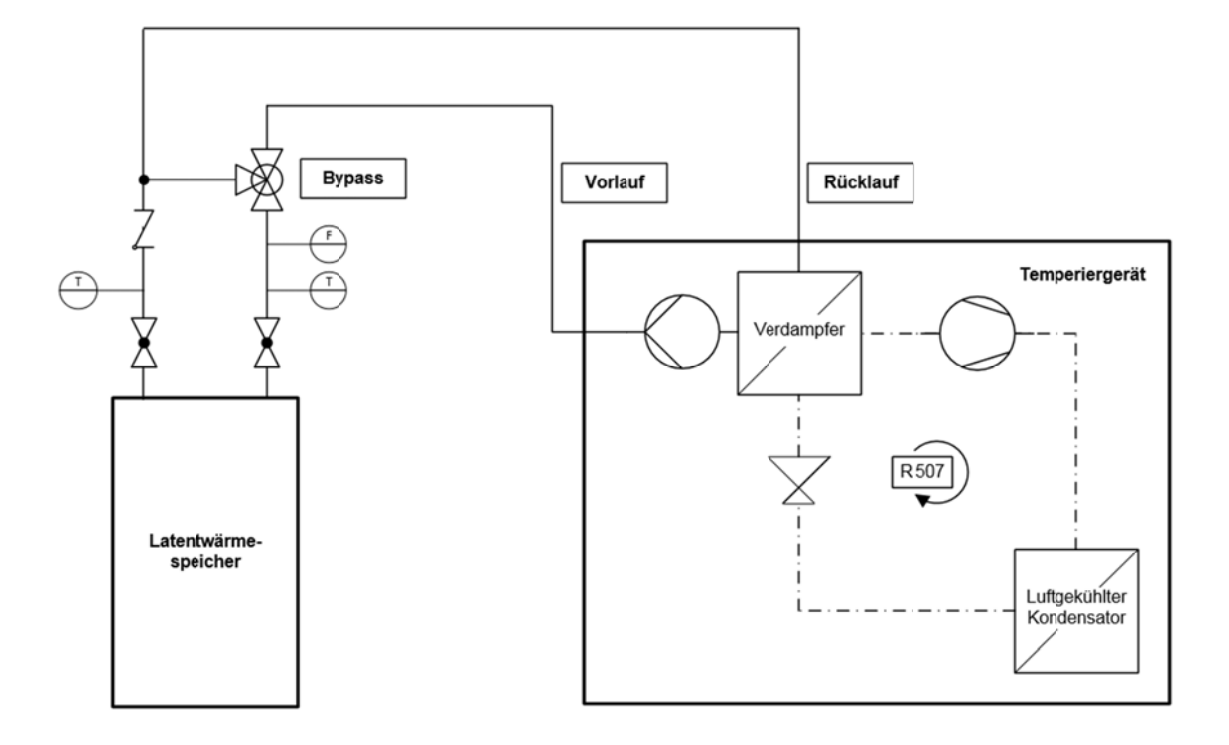

#### Abbildung 2-5: R&I-Fließschema Interimsversuchsstand Halle ZVII b7

Mit Hilfe dieses Versuchsstandes konnte der grundsätzlich geplante Versuchsaufbau konstruktiv und praxisbezogen getestet werden. Die Installation und Positionierung der Messwertaufnahme spielt ebenfalls eine wichtige Rolle.

Alle festgestellten konstruktiven und messtechnischen Verbesserungsmöglichkeiten gingen anhand der Auswertung der Messergebnisse in die Planung des Hauptversuchstandes mit ein. Des Weiteren gaben die Messfahrten mit diesem Versuchsaufbau Auskunft über die Speicherkapazität, Lade- und Entladeleistung sowie einen zeitlichen Überblick über die einzelnen Lade- und Entladezyklen des jeweiligen Wärmespeichers. Mit den Ergebnissen dieser Messungen konnten erste Vergleiche mit dem angegebenen Leistungsparameter des Herstellers angestellt werden.

#### 2.1.3 TCV I Hauptversuchsstand

#### 2.1.3.1 Einführung

Der Hauptversuchsstand dient zur detaillierten Untersuchung von Wärme- und Kältespeichern hinsichtlich ihres dynamischen Verhaltens, ihrer Leistungsfähigkeit sowie Zyklenstabilität.

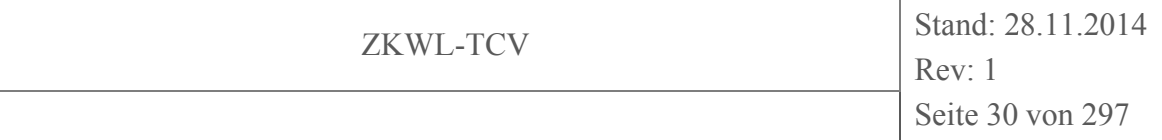

Als Teil eines Verbundes von insgesamt vier Versuchsständen kommt der Hauptversuchsstand TCV I innerhalb des Zittauer Kraftwerkslabors zur Aufstellung. Dieses Labor befindet auf dem Grundstück der Zittauer Stadtwerke, unweit entfernt der Hochschule Zittau/Görlitz. Innerhalb des Kraftwerkslabors gibt es zwei Ebenen, das Kellergeschoss sowie das Erdgeschoss. Der Versuchsstand TCV I befindet sich im rechten Abschnitt des Erdgeschosses, direkt neben dem Haupteingang (vgl. Abbildung 2-6).

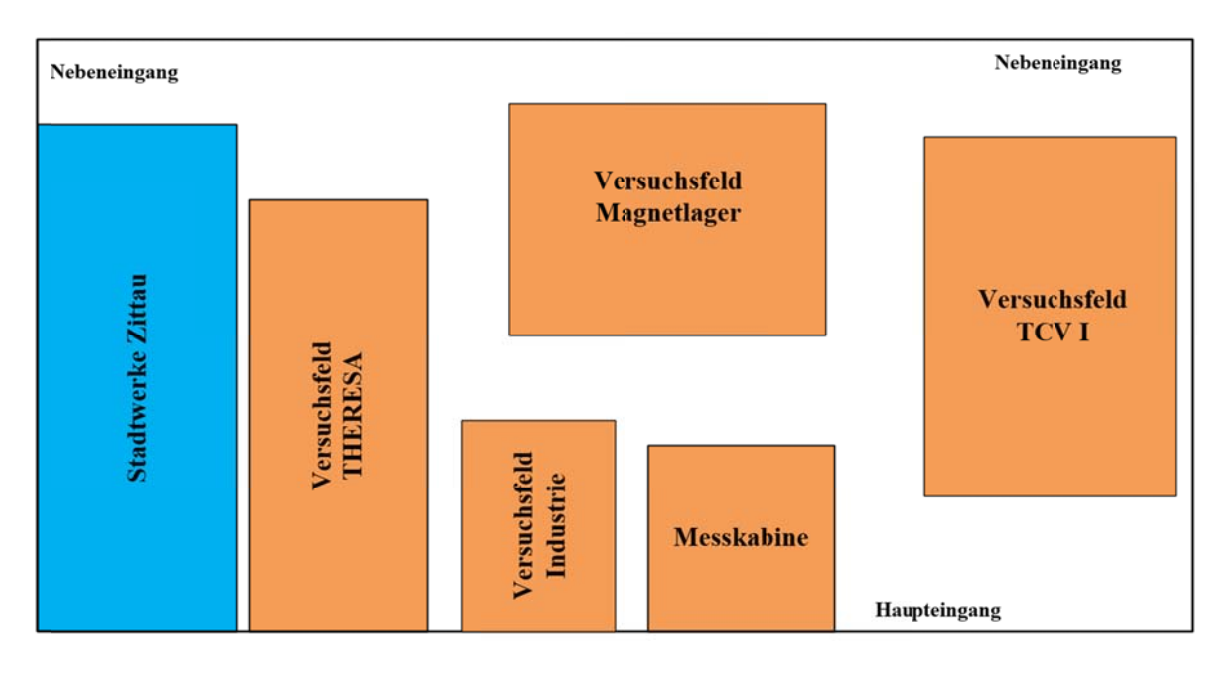

#### Aufstellungsplan aller Versuchsstände im Zittauer Kraft-Abbildung 2-6: werkslabor (Erdgeschoss)

Im Bereich des Versuchsstandes TCV I sind keine umfassenden Bodensanierungsmaßnahmen vorgenommen worden. Dieser Tatsache geschuldet mussten, begrenzt durch die maximale Bodenbelastung von 200 kg/m<sup>2</sup>, Lastverteilungsplatten verlegt werden. In einer schematischen Übersicht des Versuchstandes (vgl. Abbildung 2-7) sind die Bereiche der Lastverteilungsplatten grau hinterlegt. Auf diesen Platten findet der gesamte Hauptversuchsstand seine Aufstellung. Hydraulisch ist jeder Speicher mit dem Temperiergerät über eine Rohrtrasse verbunden. Für elektrische Anschlüsse und Messleitungen steht eine eigene Kabeltrasse zur Verfügung. Die elektrische Unterverteilung sowie ein Schrank für die Messwerterfassung sind am Rand des Versuchsstandes positioniert.

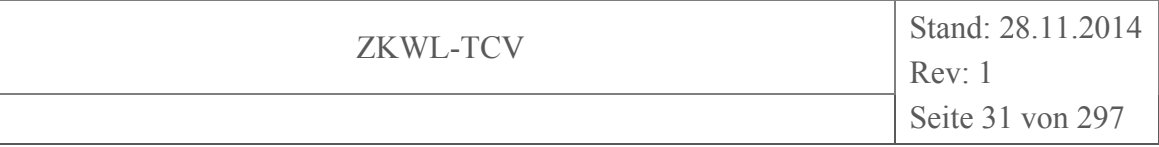

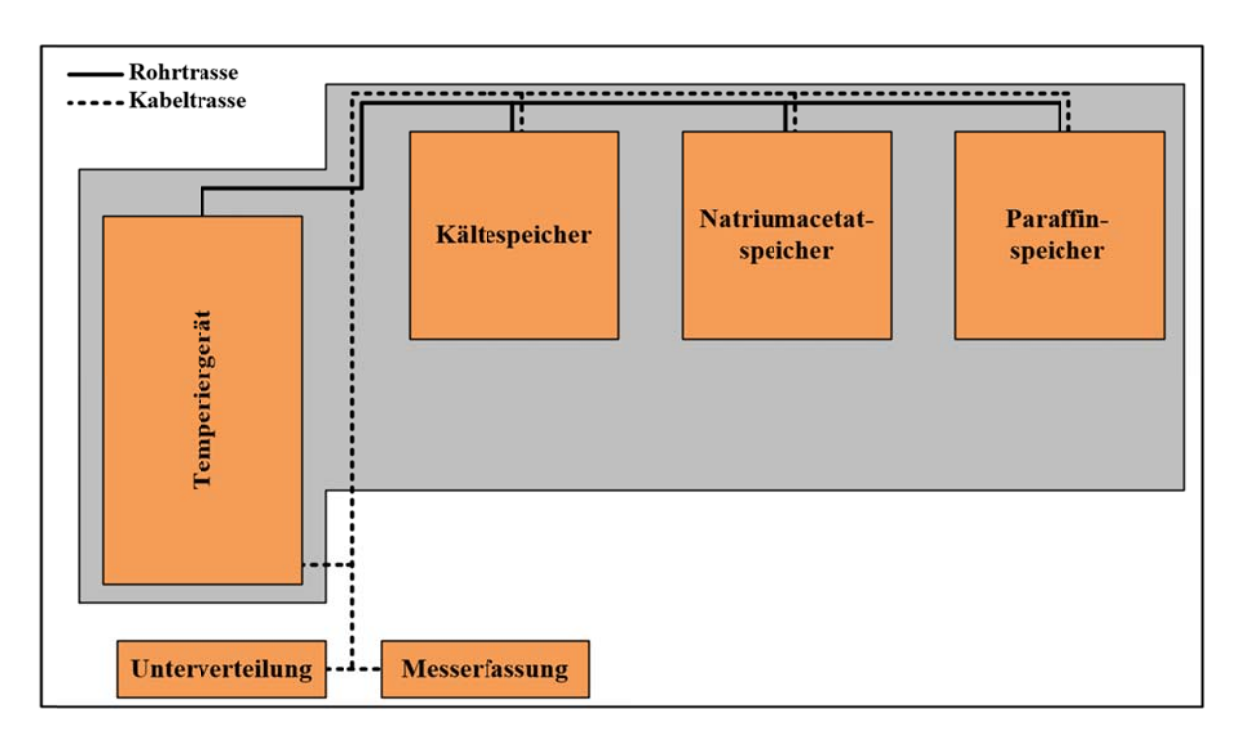

#### Schematischer Aufstellungsplan TCV I innerhalb des Zittauer Abbildung 2-7: **Kraftwerkslabors**

Mit dem Aufbau des Hauptversuchsstandes wurde der Interimsversuchsstand abgebaut. Der Großteil der Peripherie, Verrohrungen, Ständerwerk und Sensorik fanden aufgrund der flexiblen Ausführungen jedoch am Standort des Zittauer Kraftwerkslabor neue Verwendung.

#### 2.1.3.2 Hydraulischer Versuchsaufbau

In Abbildung 2-8 ist ein Rohrleitungs- und Instrumentenfließschema des Hauptversuchsstandes ersichtlich. Folgende Informationen können aus diesem Schema entnommen werden:

- Übersicht Hauptkomponenten (Temperiergerät, Wärme- und Kältespeicher)  $\bullet$
- Positionierung von Ventilen, Hähnen und Absperrarmaturen  $\bullet$
- Lage des Wärmeübertragers, des Ausdehnungsgefäßes sowie der Umwälzpumpen
- Medienverläufe und Rohrnennweiten
- Messstellenübersicht mit Nummerierung

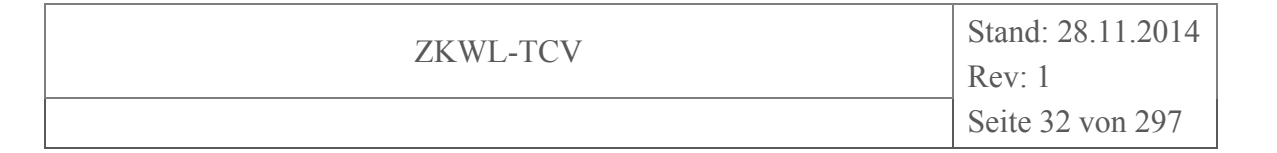

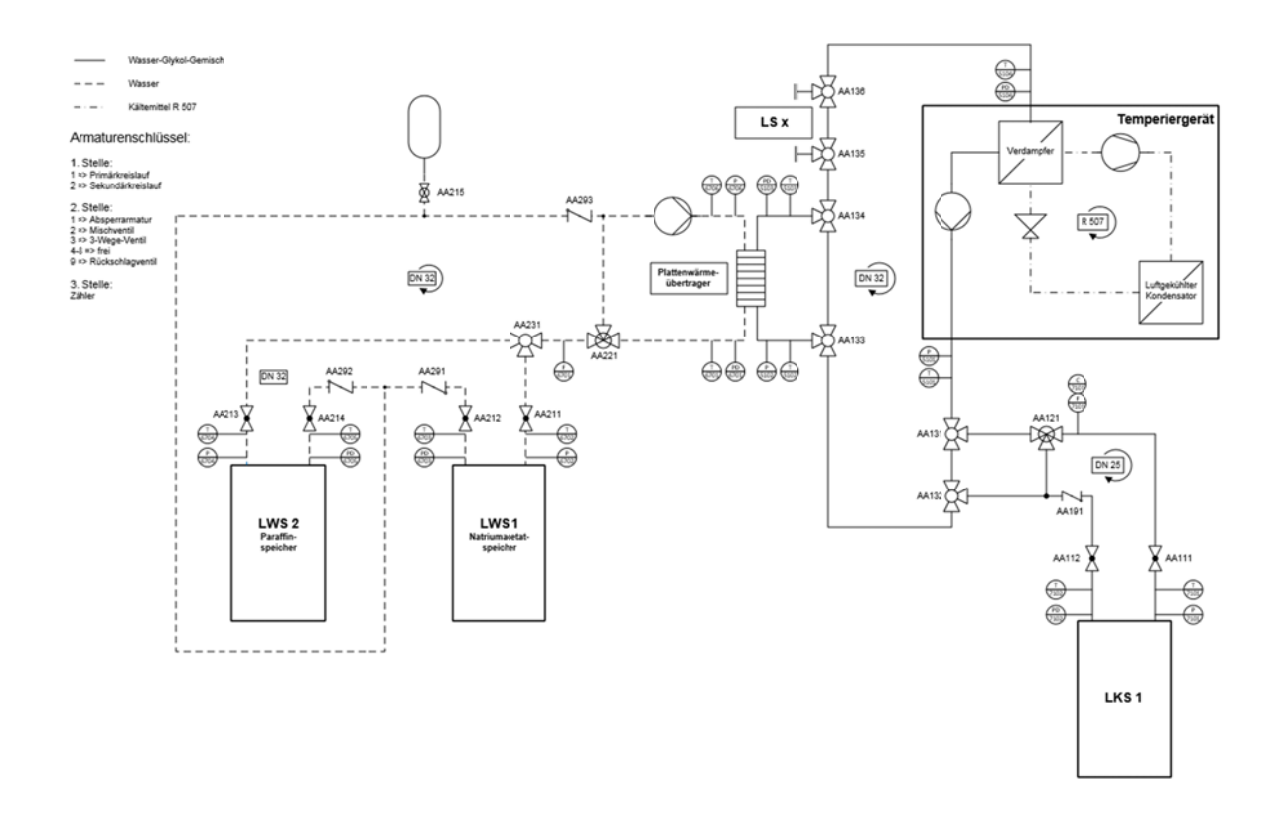

Abbildung 2-8: R&I-Schaltbild des Hauptversuchsstandes TCV I

Innerhalb des Hauptversuches kommen mehrere Medien als Wärmeträger zum Einsatz. Im Bereich der Kältespeicherung (Primärkreislauf) muss ein Wasser-Glykol-Gemisch verwendet werden um ein Einfrieren des Wärmeträgermediums auszuschließen. Im Bereich der Wärmespeicher (Sekundärkreislauf) kommt aufgrund des Temperaturniveaus, welches über dem Gefrierpunkt liegt, Wasser zum Einsatz. Diese Leitungen sind aufgrund der nicht vorhandenen äußeren Kondensatbildung aus einfachem C-Stahl gefertigt. Eine Legende für die verschiedenen markierten Medienrohre ist ebenfalls in Abbildung 2-8 ersichtlich.

#### 2.1.3.3 Hauptkomponenten

#### **Temperiergerät**

Dieses Gerät findet in derselben Ausführung, wie in Kapitel 2.1.2 beschrieben, innerhalb des Kraftwerkslabors Aufstellung.

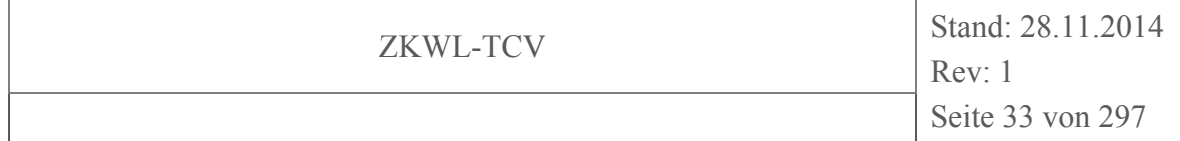

#### *Kältespeicher*

Der Kältespeicher ist in Anlehnung des von der Technischen Universität Dresden beschriebenen Versuchsspeichers<sup>3</sup> ausgelegt worden. Es handelt sich um einen einfachen Druckbehälter aus Edelstahl (1.4301/1.4307), der von der Firma Heidenia Anlagenbau GmbH in Pirna gefertigt wurde.

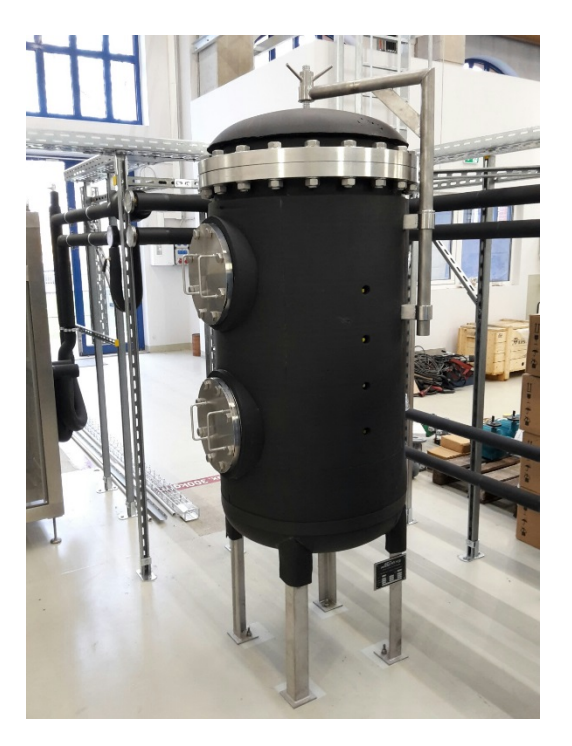

### **Abbildung 2-9: Kältespeicher**

Der Behälter (vgl. Abbildung 2-9) mit einem Gesamtvolumen von ca. 400 l wurde stehend installiert. Im oberen und unteren Bereich des zylindrischen Innenmantels sind mehrere Haltepratzen eingeschweißt, die das Auflager für je ein Lochblech bilden. Zwischen diesen Blechen können verschiedene Schüttungen aus Latentspeichermaterialien eingebracht und umströmt werden. Innerhalb dieses Bereiches sind 12 Stutzen für Temperaturmessungen in verschiedenen Höhen und Querschnitten vorgesehen. Das Befüllen und Entleeren des Speichermaterials kann durch zwei Handlöcher oder durch die obere Öffnung erfolgen. Während des Versuches kann die Schüttung mit Hilfe von zwei Schaugläsern beobachtet werden. Das Wärmeträgermedium strömt durch den unteren Stutzen in den Behälter ein, durchströmt die Schüttung und verlässt durch den oberen Stutzen wieder den Kältespeicher.

 $\overline{a}$ 

<sup>&</sup>lt;sup>3</sup> Voruntersuchungen zum Einsatz eines PCM-Speichers zur Klima-Kälte-Versorgung durch EV Halle, GWT-TUD GmbH, Dresden, 10.02.2011; Konzeption Versuchsstand, Dresden, 30.01.2012

Als Isolationsmaterial kommt temperaturbedingt Armaflex mit einer Dämmstärke von 50 mm zum Einsatz. Die Isolierung wird an den Stößen verklebt, so dass kein Schwitzwasser auftreten kann.

Die technischen Daten dieses Kältespeichers können wie folgt zusammengefasst werden:

- Gesamtvolumen  $= 4001$
- Gesamtgewicht = ca. 400 kg
- Gesamthöhe  $= 2034$  mm
- Mantelinnendurchmesser  $= 609$  mm
- Wandstärke  $= 3$  mm
- Behältermaterial = Edelstahl  $(1.4301/1.4307)$
- $\bullet$  Höhe Speicherschicht = 800 mm
- Isoliermaterial = Armaflex  $(50 \text{ mm})$
- Betriebsdruck = max. 4 bar $\ddot{U}$
- Betriebstemperatur = max  $100^{\circ}$ C

#### *Natriumacetatspeicher*

Dieser Wärmespeicher wird aus dem Interimsversuchsstand übernommen, um weitere Messungen durchführen zu können. Alle relevanten technischen Daten sind in Kapitel 2.1.2 bereits zusammengefasst dargestellt.

#### *Paraffinspeicher*

Mit Hilfe der Versuchsfahrt des in Kapitel 2.1.2 beschriebenen Paraffinspeichers konnten mehrere Mängel in Bezug auf dessen Konstruktion lokalisiert werden:

- Das Paraffin umschließt den liegenden Kunststoffwärmeübertrager komplett → das sich erwärmende flüssige Paraffin kann sich nicht ausdehnen, da es noch mit festem Paraffin umschlossen ist → Spannungsbildung die zu Schäden am Wärmeübertrager führen
- Wärmeträgerfluid strömt durch die Wärmeübertragerrohre und gibt Wärme an das umschließende Paraffin ab  $\rightarrow$  sehr langer Zeitraum notwendig bis komplettes Paraffin verflüssigt ist

Diese Mängel führten zu einer Neukonstruktion eines Paraffinspeichers (vgl. Abbildung 2-10). Dieser in Rohrbündelform ausgeführte Wärmespeicher, ist deutlich kleiner und weist somit kürzere Lade- und Entladezeiten auf. Der Wärmeübertrager ist vertikal angeordnet, welches ein Ausdehnen des flüssigen Paraffins in selbige Richtung zulässt. Somit kommt es zu keinerlei Spannungen zwischen ausdehnenden Paraffin und Wärmeübertrager. Um einen definierten zeitlichen Wärmeübergang zu erreichen, umströmt das Wärme-

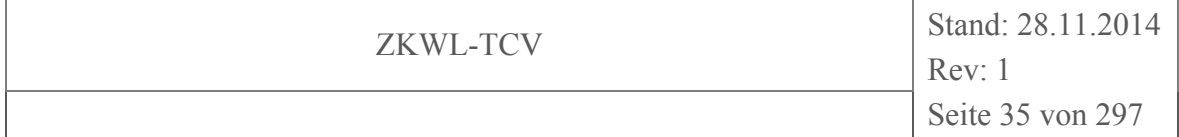

trägerfluid die mit Paraffin gefüllten Rohre (umgekehrt zu "altem" Speicher). Das Paraffin kann sich während der Erwärmung in ein dafür vorgesehenen Raum am oberen Ende des Speichers ausdehnen. Das untere Ende des Speichers ist so konstruiert, das ein Austausch des Latentspeichermaterials jederzeit realisierbar ist. Um Wärmeverluste mit der Umgebung zu minimieren, ist der zylindrische Teil des Wärmespeichers mit Steinwolle (100 mm) isoliert.

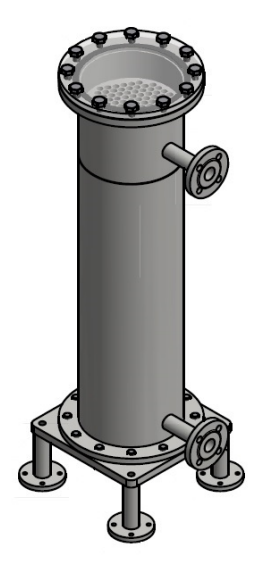

### **Abbildung 2-10: Neukonstruktion Latentwärmespeicher 2 aus Paraffin (Weinbrenner, 2014)**

Die technischen Daten des neuen Speichers können wie folgt zusammengefasst werden:

- Konstruktion als Rohrbündel-Wärmeübertrager
- Behältermaterial = Stahl (P265GH/P235GH)
- Mantelinnendurchmesser = 273 mm
- Gesamthöhe  $= 1298$  mm
- Rohranzahl  $= 110$
- Rohrinnendurchmesser = 18 mm
- Rohrwandstärke = 1 mm
- einflutige Ausführung mit 5 Umlenksegmenten
- Isoliermaterial = Steinwolle  $(100 \text{ mm})$
- mantelseitiger Betriebsdruck = max. 1 bar $\ddot{U}$
- Betriebstemperatur = max.  $110^{\circ}$ C

### *Verrohrung*

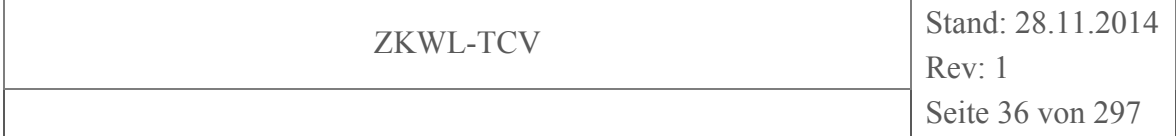

Bei der Installation der Rohrtrasse des Hauptversuchsstandes wurden zwei Materialien verwendet. Im Bereich der Kältespeicherung (Primärkreislauf) kann es, begründet durch den Temperaturunterschied, zwischen Medientemperatur (-20°C) und Umgebungstemperatur zu Kondensation an den Außenwänden der Verrohrungen kommen. Aus diesem Grund wurde als Material Edelstahl gewählt. Im Gegensatz dazu wurde im Bereich der Wärmespeicherung, bei der keine Kondensationserscheinungen auftreten, verzinkter C-Stahl eingesetzt. Die verzinkte Schicht ist vom Hersteller nicht als korrosionshemmende Schicht freigegeben, was die Wahl von Edelstahl im Bereich der Kältespeicherung ebenfalls rechtfertigt.

Die Verrohrung ist in Anlehnung an die werksseitig vorhandenen Anschlüsse des Temperiergerätes dimensioniert worden. Mit Ausnahme des Kältekreislaufes, welcher in DN 25 ausgeführt ist, besitzt die restliche Verrohrung eine Nennweite von DN 32. Bei der Isolierung des Rohrsystems kommt im Kältebereich Armaflex-Isolierung und im Wärmebereich eine Standard-Isolierung (Mineralwolle) zum Einsatz.

#### **2.1.3.4 Nebenaggregate**

#### *Wärmeübertrager*

Der Wärmeübertrager, der das Bindeglied zwischen Primär- und Sekundärkreislauf bildet, ist als Plattenwärmeübertrager (Firma Sondex) ausgeführt. Folgende technische Details weist dieser auf:

- Plattenanzahl  $= 50$
- Effektive Fläche =  $1,61 \text{ m}^2$
- K-Wert =  $3720$
- max. Temperatur =  $185^{\circ}$ C
- max. Druck  $= 25$  bar
- Volumen  $= 31$
- Gewicht =  $7 \text{ kg}$
- Anschlüsse = 1 Zoll Gewinderohrstutzen

#### *Mischventile*

Im Versuchsaufbau wurden für die Volumenstromregelung zwei Mischventile verbaut. Für die Regelung des Volumenstromes im Kreislauf des Kältespeichers kommt ein Mischventil
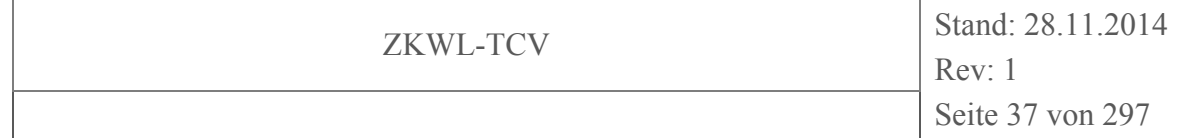

mit Stellantrieb SAX 61 (vgl. Abbildung 2-11) der Firma Siemens zum Einsatz. Da in diesem Kreislauf Temperaturen bis -20°C auftreten können, ist der Mischer zusätzlich mit einer Spindelheizung versehen.

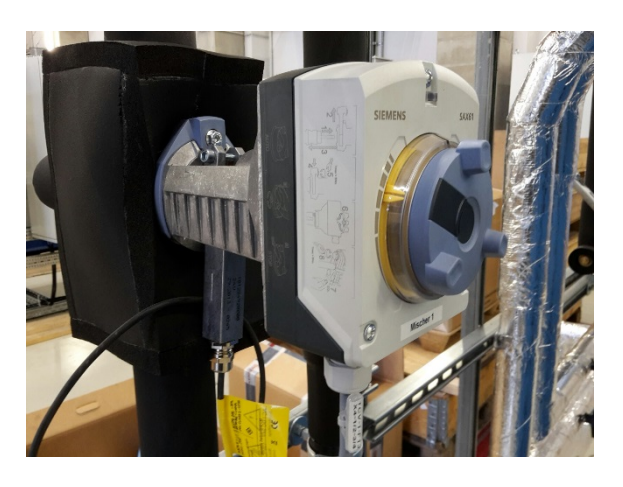

**Abbildung 2-11: Mischventil mit Stellantrieb und Spindelheizung Kältespeicher** 

Im Bereich der Wärmespeicher wurde ein einfaches Mischventil mit Stellantrieb der Firma Belimo verbaut (vgl. Abbildung 2-12). In diesem Bereich ist aufgrund der vorherrschenden Temperaturen keine Spindelheizung notwendig.

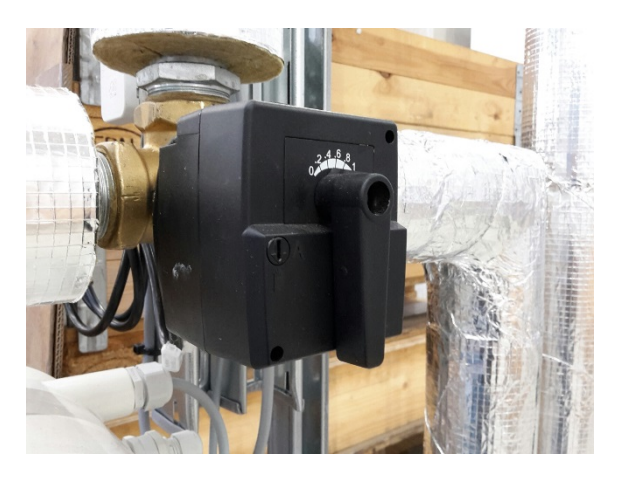

**Abbildung 2-12: Mischventil mit Stellantrieb Wärmespeicher** 

### *Umwälzpumpe*

Innerhalb des Primärkreislaufes übernimmt die innerhalb des Temperiergerätes verbaute Pumpe die Förderung des Wärmeträgermediums. Im Sekundärkreislauf übernimmt diese Funktion eine zusätzlich installierte Umwälzpumpe der Firma Grundfos (Abbildung 2-13).

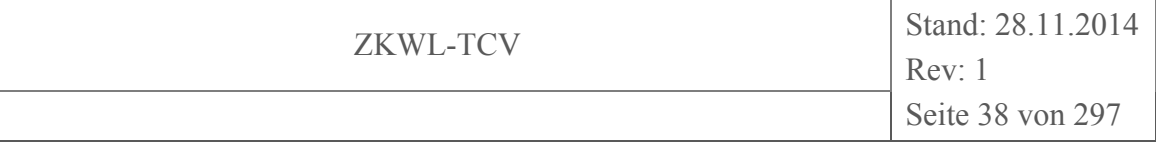

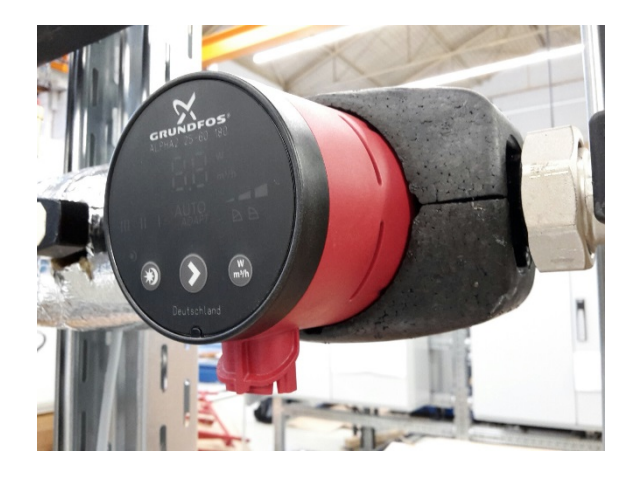

**Abbildung 2-13: Umwälzpumpe Sekundärkreislauf** 

Mit einem Medientemperaturbereich von 0…110°C und einer maximalen Förderhöhe von 6 m ist diese Pumpe, als eigentliche Heizsystempumpe, ausreichend für diesen Versuchsaufbau.

#### *Absperrarmaturen*

Alle Absperrarmaturen sind für das jeweilige Temperatur- und Druckniveau ausgelegt. Im Kreislauf des Kältespeichers sind Armaturen ausgewählt worden, die für einen Temperaturbereich von -20…100°C freigegeben sind. Im Kreislauf der Wärmespeicher sind hingegen herkömmliche Heizsystemarmaturen verbaut.

#### **2.1.3.5 Hydraulische Schaltungsvarianten**

Der Versuchsaufbau ist so flexibel gestaltet, dass durch Umschalten weniger Ventile verschiedene Speicher durchströmt werden können. In Abbildung 2-14 ist der Fluidkreislauf für das Durchströmen des Kältespeichers hervorgehoben. Voraussetzung für das Durchströmen ist eine konstante Eintrittstemperatur in den Speicher. Diese wird erreicht, indem der Bypass innerhalb dieses Kreislaufes komplett geöffnet wird, so dass der Speicher nicht beaufschlagt wird. Das Temperiergerät kann sich auf den voreingestellten Wert einregeln und sobald dieser erreicht ist, wird der Bypass je nach gefordertem Volumenstrom geöffnet. Das Wärmeträgerfluid durchströmt den Speicher und gibt je nach Temperatur Wärme ab oder nimmt sie auf. Über den Rücklauf des Speichers strömt das Fluid wieder durch die Verrohrung in das Temperiergerät.

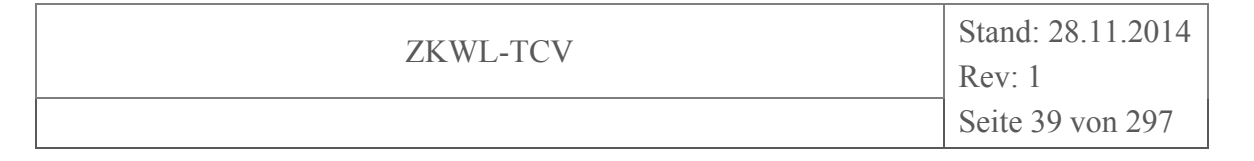

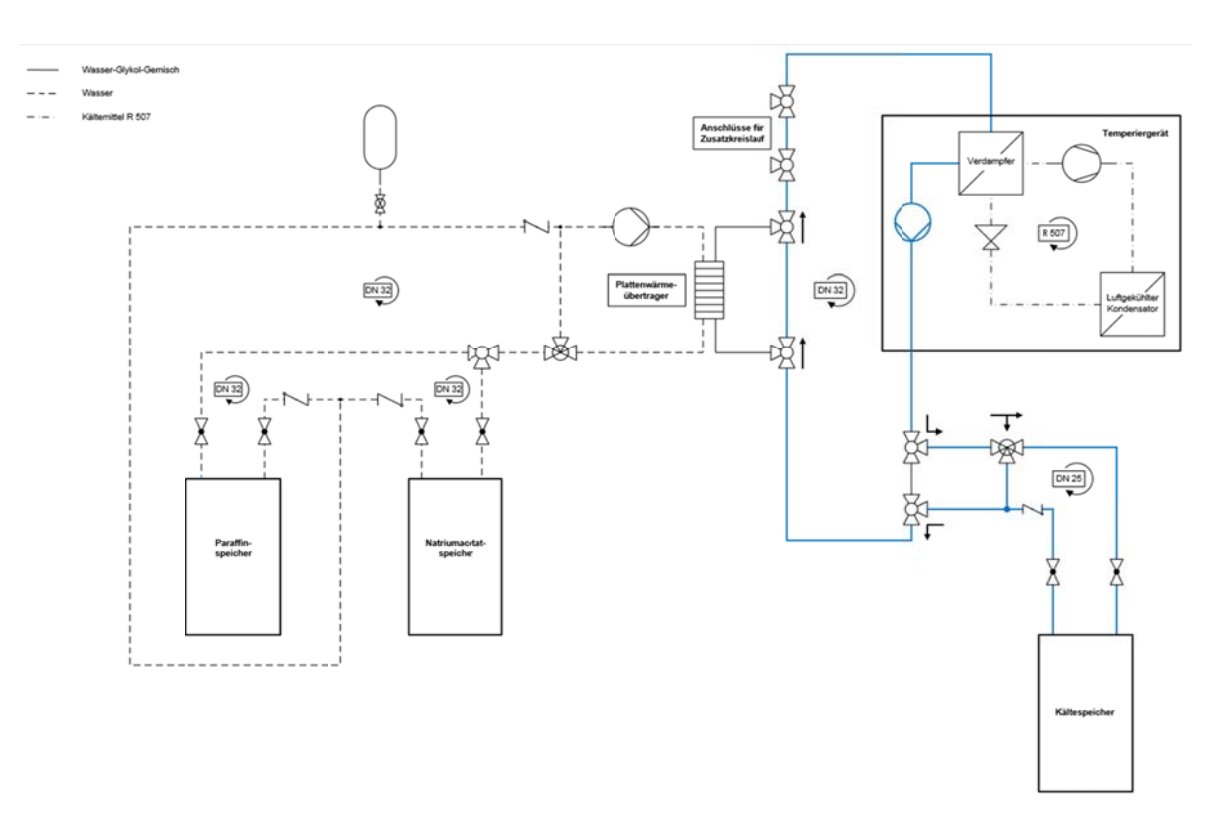

**A Abbildung 2 2-14: Strö** ömungsverlauf bei Betrieb mit Kältespeicher

Anhand des Ladevorganges eines Speichers wird der Fluidkreislauf in Bezug auf einen Wärmespeichertest erläutert. In Abbildung 2-15 ist ersichtlich, wie der Primärkreislauf bei diesem Vorgang durchströmt wird. Das Wärmeträgermedium wird innerhalb dieses Kreislaufes auf eine entsprechend festgelegte Temperatur gebracht. Ist ein nahezu stationärer Zustand innerhalb des Primärkreislaufes erreicht, werden die Ventile vor und nach dem Wärmeübertrager geöffnet und dieser durchströmt. Innerhalb des Sekundärkreises wird der Bypass komplett geöffnet, so dass kein Speicher mit Heizmedium beaufschlagt wird. Das Wasser innerhalb dieses Kreislaufes wird ebenfalls auf einen stationären Temperaturzustand gebracht. Dieser ist um die Grädigkeit des Wärmeübertragers geringer als der des Primärkreislaufes. Ist die Stationarität gegeben, kann der Bypass in Abhängigkeit des Volumenstromes geöffnet und je nach Ventilstellung der entsprechende Speicher durchströmt w werden. n<br>
<sub>3-</sub> er<br>m<br>er<br>as<br>us-

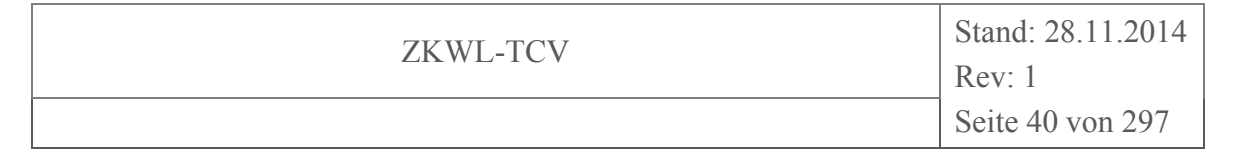

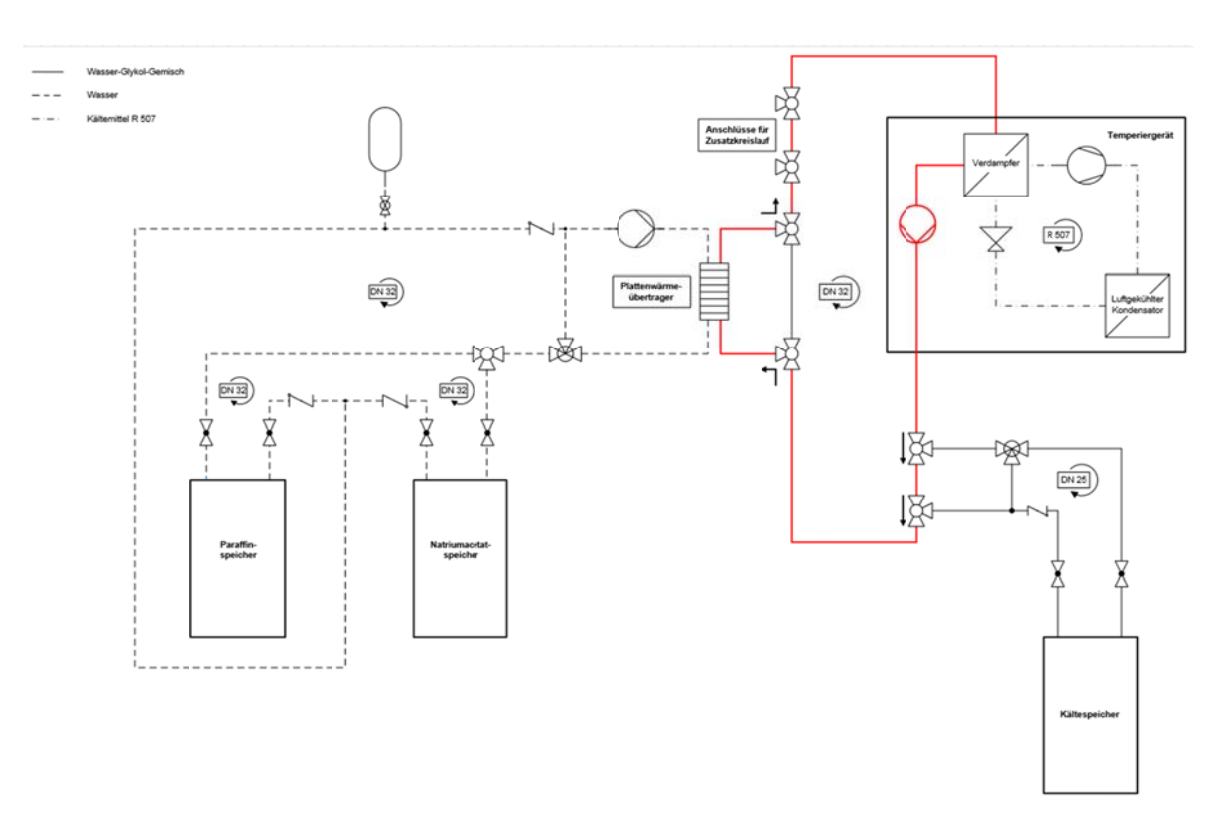

**A Abbildung 2 2-15: Strö**  $i$ <sup>*i*</sup> mungsverlauf bei Betrieb Wärmespeicher

#### **2. .1.4 Labo orinfrastruk ktur TCV I II**

Um die Eignung des Standortes festzustellen, wurde neben der Planung der räumlichen Aufteilung ein Brandschutzgutachten beauftragt. Aufgrund der Anlageneigenschaften ergaben sich daraus keine besonderen Anforderungen an den Versuchsaufbau. n<br>n<br>e-

Die Hauptaufgabe, neben dem Einbringen der Versuchsanlagen in die Laborhalle, war die Planung und Errichtung einer geeigneten Infrastruktur. Diese besteht aus elektrischen Anschlüssen, nebst der Einspeisestelle für das BHKW, aus einer wasserseitigen Anbindung aller Komponenten, der Zufuhr von Frischluft durch eine Lüftungsanlage und das sichere Abführen von gereinigten Abgasen. Für die Steuerung aller Komponenten wurde eine aufwändige Gebäudeleittechnik installiert. Ebenfalls wurden Maßnahmen zum Lärmschutz und zur Schonung sensibler Messtechnik ergriffen. g<br>e<br>f-

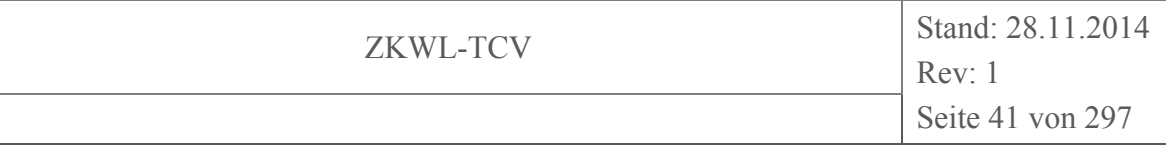

#### **2.1.4.1 Hydraulische Schaltung**

Die unterschiedlichen Anlagenkomponenten bedingen einer stetigen Wärmezufuhr bzw. Wärmeabfuhr. Das sich daraus ergebende hydraulische System ist in Abbildung 7-1 und Abbildung 7-2 dargestellt.

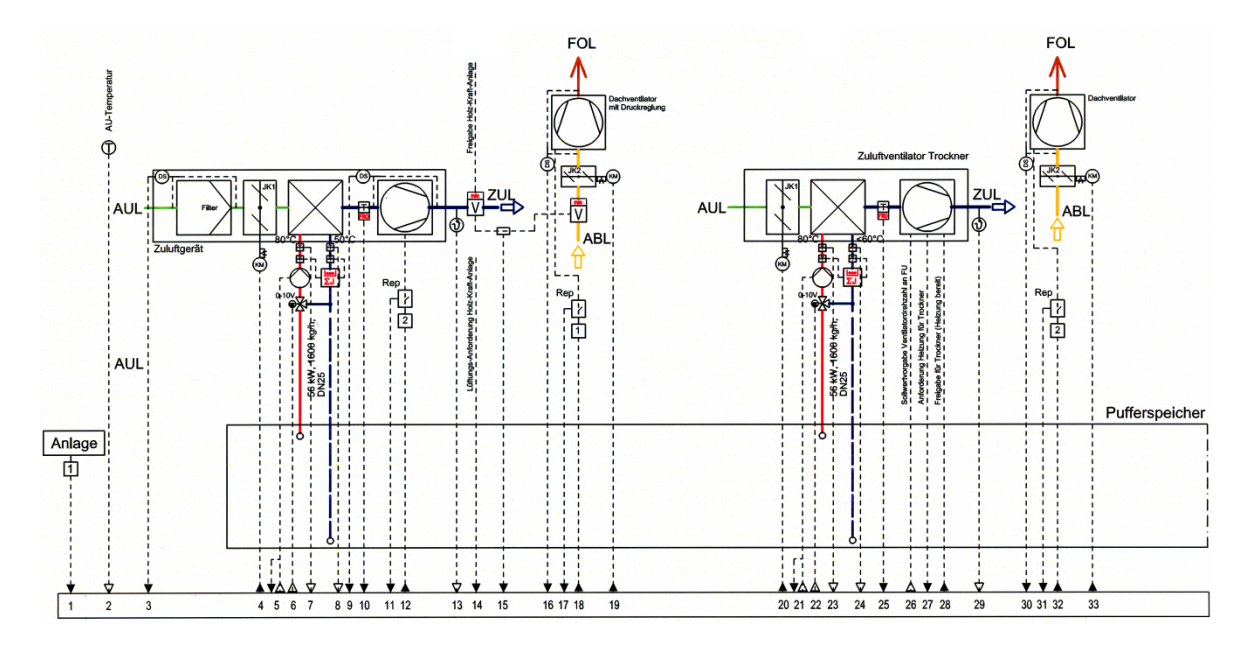

**Abbildung 2-16: hydraulische Schaltung für Hallenzuluft, Hallenabluft und Holztrockner (Sauter-Cumulus GmbH, 2013)** 

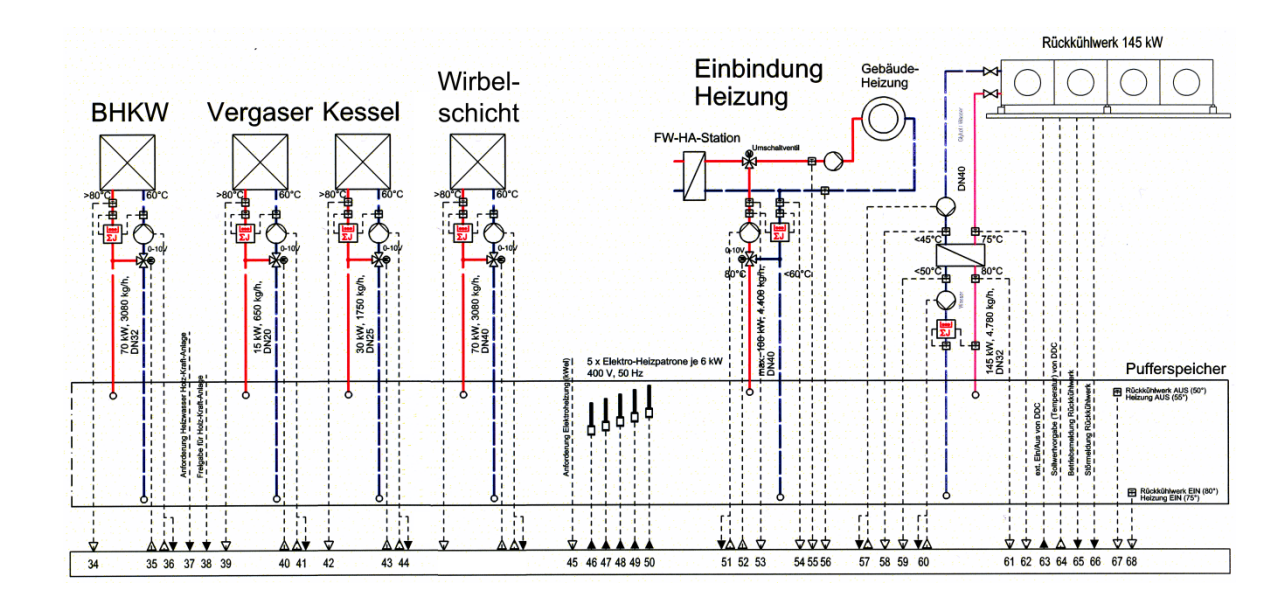

**Abbildung 2-17: hydraulische Schaltung für BHKW, Vergaser, Kessel, Wirbelschicht, Fernwärme und Rückkühlwerk (Sauter-Cumulus GmbH, 2013)** 

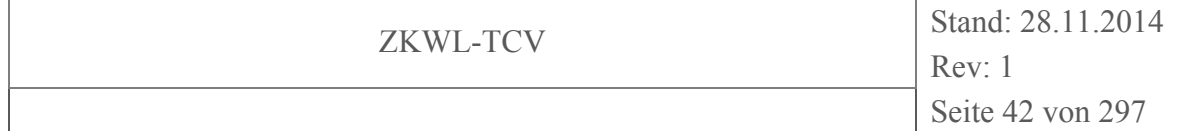

Als hydraulische Weiche dient ein 2200 l fassender Pufferspeicher. Als Besonderheit sind in den Pufferspeicher fünf elektrische Heizpatronen (jeweils 6 kW) integriert. Diese sind so ausgelegt, dass der vom BHKW erzeugte Strom bilanziell selbst verbraucht wird um einen größeren Wärmebedarf decken zu können. Des Weiteren wird so ein kurzzeitiger Betrieb des Holztrockners ohne laufende Wärmeerzeugung der anderen Anlagenteile möglich.

Der Holzvergaser und das BHKW arbeiten durch einen Plattenwärmeübertrager hydraulisch getrennt vom System. Der Rückkühler ist ebenfalls durch einen Plattenwärmeübertrager hydraulisch getrennt. Dies wird durch die Verwendung eines Frostschutzmittels notwendig. Der Kessel, die Wirbelschichtanlage sowie der Holztrockner sind direkt mit dem System gekoppelt.

Die Systeme Holzvergaser (thermische Leistung 10 kW), BHKW (thermische Leistung 60 kW), Kessel (thermische Leistung 15 kW), elektrische Heizpatronen (thermische Leistung 30 kW) sowie die Wirbelschicht (thermische Leistung 10-50 kW) liefern Wärme in Form von Heißwasser in das System. Die Systemleistung beträgt dabei maximal 135 kW, da die Heizpatronen beim Erreichen der Solltemperatur von ca. 80°C automatisch ausgeschalten werden. Zudem sind die Heizpatronen im Normalbetrieb nicht aktiviert.

Dem gegenüber stehen Wärmeverbraucher wie Hallenlüftung (thermische Maximalleistung 56 kW), Holztrocknungsanlage (thermische Maximalleistung 56 kW), Fernwärmeeinspeisung (thermische Maximalleistung 100 kW) sowie der Rückkühler (thermische Maximalleistung 145 kW).

Da der Wärmeverbrauch stark von den Witterungsbedingungen abhängig ist, wurde ein Rückkühler installiert, der in der Lage ist 100% der erzeugten Wärme auch bei sommerlichen Temperaturen sicher abzuführen und so einen ganzjährigen Versuchsbetrieb sicherzustellen. Der Rückkühler ist in einer Vorrangschaltung an letzter Stelle integriert. Das System versucht nach der Versorgung der Anlagenkomponenten evtl. anfallende Überschusswärme in das Fernwärmenetz einzuspeisen. Nur wenn das nicht gelingt wird der Rückkühler aktiviert.

Für die Regelung der unterschiedlichen Temperaturniveaus werden Mischergruppen und Pumpen mit variabler Drehzahl verwendet. Damit ist es möglich, Vorlauf- und Rücklauftemperaturen trotz variabler thermischer Leistung nahezu konstant zu halten. Der verbaute

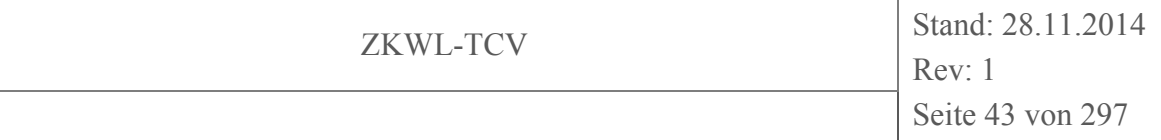

Pufferspeicher (Abbildung 2-18) dient neben der Eigenschaft als hydraulische Weiche dazu, die Temperaturniveaus zwischen Vorlauf und Rücklauf durch seine Schichtung zu gewährleisten.

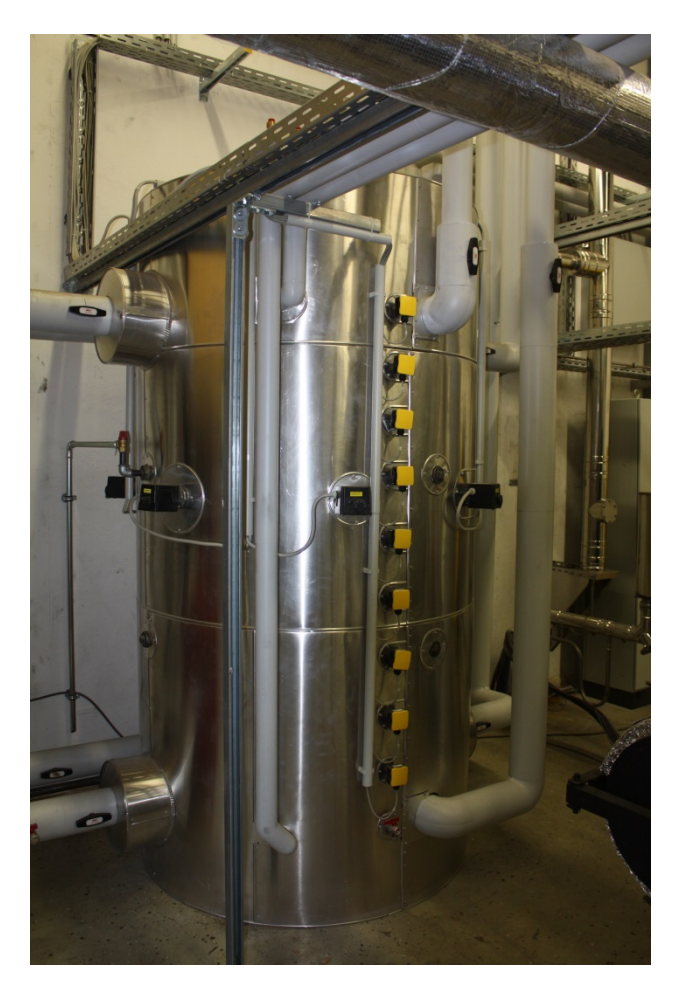

**Abbildung 2-18: Pufferspeicher TCV II; Volumen 2200 l, gelb: Temperaturfühler GLT, schwarz: Heizpatronen 5x6 kW** 

Des Weiteren dämpft er Effekte die durch starke Leistungsschwankungen (unabhängig ob Wärmeanfall oder Wärmebedarf) entstehen würden.

#### **2.1.4.2 Lufttechnische Anlagen**

Die notwendige Frischluftzufuhr in den Laborbereich wird durch ein Zuluftgerät mit zwei Leistungsstufen sichergestellt. Evtl. austretende Gase sollen so sicher abgeführt werden. Zudem wird einer Überhitzung des Raumes entgegengewirkt. Das Lüftungsgerät ist dabei so mit der Versuchsanlage verschalten, dass eine Freigabe erst dann erfolgt, wenn das Zuluftgerät arbeitet. Die Abluft wird durch eine differenzdruckgeregelte Abluftleitung über

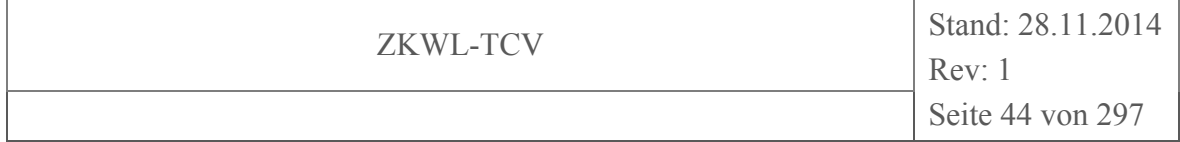

Dach geführt. Dadurch wird verhindert, dass in der Halle Über- oder Unterdruck entstehen kann. Besonders Unterdruck ist zu vermeiden, da sonst z.B. Rauchgase aus Abgasleitungen in die Halle geleitet werden.

#### **2.1.4.3 Gebäudeleittechnik (GLT)**

Die Steuerung der Peripherie für den sicheren Betrieb der Versuchsanlagen wird durch eine komplexe Gebäudeleittechnik realisiert. Anhand von programmierbaren Bausteinen werden alle Pumpen, Stellventile, Lüftungsgeräte und zugehörige Komponenten geregelt. Die dafür notwendigen Messgrößen ermittelt die Gebäudeleittechnik unabhängig von der zusätzlich installierten Messtechnik. Das System ist unabhängig vom Versuchsbetrieb und gewährleistet auch für zukünftige Aufgaben eine maximale Flexibilität. Die Bedienung der Leittechnik wird über eine Website realisiert. Neben dem aktuellen Zustand der Anlage können Parameter für z.B. Solltemperaturen angepasst werden. Beispielhaft wird in Abbildung 7-3 die Visualisierung des Pufferspeichers dargestellt.

| SAUTER<br>moduWeb            |                                      | $\Box$ Abmelden<br>admin              | DE EN FR<br>About              | <b>SAUTER</b>       |
|------------------------------|--------------------------------------|---------------------------------------|--------------------------------|---------------------|
| <b>Information</b>           | Einstellungen<br>Extra               |                                       | 道                              | 10.11.2014 15:05:39 |
|                              | Anlagengrafik<br>Anlagensicht        |                                       |                                |                     |
| <b>Übersicht</b>             | AS002 AS002<br>SP01 Speicher         | <b>Schematics</b>                     |                                |                     |
| Regelkreise                  |                                      |                                       |                                |                     |
| $\blacktriangleright$ Alarme |                                      |                                       |                                |                     |
| Ŀ<br>$\Box$ AS002            |                                      | SP01<br>Speicher                      |                                |                     |
| $\Box$ AS002                 |                                      |                                       |                                |                     |
| <b>HK00 HZ Gebäude</b>       |                                      | 22,2 °C                               | Speicher                       |                     |
| <b>HK01 BHKW</b>             | Aus                                  | 21 °C<br>19,7 °C<br>ᆋ                 | 0%<br>Aus<br>75 °C             |                     |
| <b>HK02 Vergaser</b>         | Aus<br>Normal                        | 18,8 °C<br>⊦ ≖                        | Priorität                      |                     |
| <b>HK03 Kessel</b>           | क⊢<br>Normal<br>Aus<br>$\frac{2}{3}$ | 17,9 °C<br>F<br>17,3 °C<br><u>. .</u> | Prio 2<br>Aus                  |                     |
| RK01 Rückkühl.               | ÷<br>Normal<br>Aus                   | 17.1 °C<br>. ⊭1                       | Prio_1                         |                     |
| <b>SP01 Speicher</b>         | ¥<br>Aus<br>Normal                   | <u>⊡</u><br>17 °C<br>F - 1<br>17 °C   | Messfühler<br>Temp.8<br>Temp.5 |                     |
| <b>Datenpunkte</b>           | 库<br>Aus<br>Normal                   |                                       | Temp.1                         |                     |
| Protokollierung              | д                                    | ᆚ                                     |                                |                     |

**Abbildung 2-19: Visualisierung Gebäudeleittechnik Pufferspeicher (Sauter-Cumulus GmbH, 2013)** 

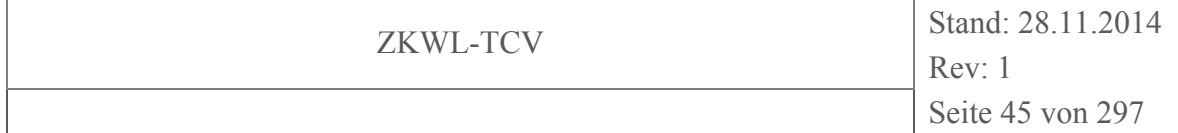

Für die Versuchsauswertung stellt die Gebäudeleittechnik ca. 450 Datenpunkte bzw. Statusmeldungen zur Verfügung. Neben der Regelung des sicheren Anlagenbetriebs erfasst die GLT durch Wärmemengenzähler, zeitlich aufgelöst, sämtliche Wärmequellen und Wärmesenken. Dadurch wird ein praxisnaher Betrieb der Versuchsanlage ermöglicht.

#### **2.1.4.4 Sicherheitstechnik**

Für einen sicheren Anlagenbetrieb wurde ein Sicherheitskonzept entwickelt, das an den gefährdeten Anlagenteilen ansetzt. Dabei wurden gezielt anlageninterne Sicherheitseinrichtungen mit zusätzlichen Komponenten erweitern bzw. ergänzt. Durch diese Maßnahmen kann im Störfall ein sicherer Anlagenzustand erreicht und Personen- und Sachschäden vermieden werden.

#### **Kohlenmonoxidüberwachung (CO-Warner)**

Hauptbestandteil des erzeugten Produktgases der Holzvergasungsanlage ist Kohlenmonoxid. Dieses Gas kann schon in geringen Konzentrationen Atemnot bis hin zu Atemstillstand verursachen und stellt eine große Gefahr dar. Der Großteil der Anlage befindet sich Prozessbedingt im Unterdruck, wodurch ein Gasaustritt praktisch unmöglich ist. Dennoch befinden sich in der Versuchshalle zwei Kohlenmonoxidsensoren. Diese überwachen ständig die Raumluft und lösen ab einer Grenze von 300 ppm zwei Warnleuchten und eine Sirene aus, die zum sofortigen Verlassen der Versuchshalle auffordern. Des Weiteren wird die Sicherheitskette ausgelöst und der Vergaser augenblicklich ausgeschalten. Die CO-Sensoren, die Leuchtsignale und die Sirene werden durch eine Batterie ständig mit Elektroenergie versorgt, so dass diese auch bei einem Stromausfall zuverlässig funktionieren.

Da sich im Gasanalyseschrank durch Undichtigkeiten Produktgas anreichern könnte, wurde auch dieser Bereich mit einem CO-Warner versehen. Eine Warnlampe und eine rot hinterlegte Statusanzeige informieren den Nutzer über den CO-Alarm.

#### **Löschanlage**

Die Integration einer automatischen Löschanlage ist nicht vorgeschrieben und wurde auch durch das beauftrage Brandschutzgutachten nicht verlangt. Dennoch wurde aus Sicher-

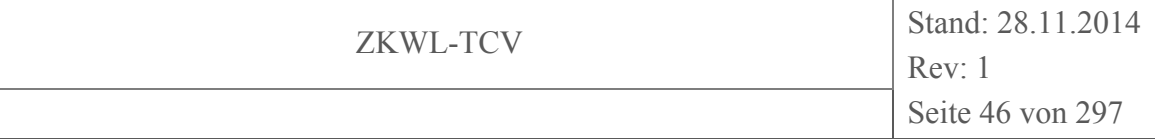

heitsgründen eine Sprinkleranlage installiert. Diese ist hauptsächlich im Bereich der Holztrocknungsanlage und beim Holzhackschnitzel Tagesbehälters installiert.

Er werden die Temperaturen im Schubbodencontainer, im Silotrockner und im Kratzkettenförderer II überwacht. Wird eine Grenztemperatur überschritten werden die benannten Anlagenteile mit Löschwasser geflutet. Die Temperaturüberwachung erfolgt mit Kapillarröhrchen. Ein 2000 l Wasserspeicher stellt die Löschwasserversorgung sicher. Dieser ist mit einer Hochdruckpumpe gekoppelt, die das Löschwasser entsprechend der ausgelösten Gruppe fördert. Die Nachspeisung erfolgt aus dem Trinkwassernetz. Eine unterbrechungsfreie Stromversorgung (USV) für diese Anlage ist nicht vorgesehen. Die Auslösung der Löschanlage erfolgt in zwei getrennten Gruppen. Gruppe I beinhaltet den Schubbodencontainer, das Trocknungssilo und den ersten Teil des Kratzkettenförderers II. Die Löschgruppe II beinhaltet den HHS Tagesbehälter und den zweiten Teil des Kratzkettenförderers II. Eine manuelle Auslösung durch Handschalter ist in jeder Halle gegeben. Des Weiteren bietet die Anlage die Möglichkeit der Aufschaltung das Auslösesignals an eine übergeordnete Leittechnik.

#### **Kameraüberwachung und Notbeleuchtung**

Durch die große Ausdehnung des Versuchsfeldes und der damit verbundene schlechte Überblick wurden fünf IP Kameras installiert. Dadurch ist es möglich von der Leitwarte aus die gesamte Versuchsanlage zu überwachen. Durch Bewegungsmelder wird automatisch das Licht zugeschalten, so dass bei Dunkelheit kein Lichtschalter gesucht werden muss. Des Weiteren wurde in der Versuchshalle eine batteriebetriebene LED Notbeleuchtung installiert. Diese schaltet sich automatisch bei Stromausfall ein und ermöglicht ein sicheres Verlassen des Labors.

#### **Staubschutz/Lärmschutz**

Der Anlagenbetrieb geht einher mit einer nicht zu verhindernden Staubemission. Des Weiteren konnten aufgrund der installierten Messtechnik nicht alle Anlagenteile Schallisoliert werden. Um diese Staub- und Lärmemissionen lokal zu begrenzen wurde eine Trennwand mit einer hoch effizienten Lärmschutzdämmung inkl. einer dampfdichten Folie in die Halle ZVII b5 installiert. Diese Wand trennt den Bereich der Versuchsanlage vom Bereich mit Mess-, Regel-, und Steuerungstechnik. Ein weiterer Effekt ist das Zurückhalten von Abwärme. In der Versuchshalle ZVII b7 wurde eine Kabine mit großen Öffnungen (verhangen mit transparenten Lamellenvorhängen) installiert. Dadurch kann Staub, Wärme und vor allem Feuchtigkeit von der Versuchsanlage Wirbelschichtverbrennung zurückgehalten werden. Der Weiteren befand sich dort auch der Interimsversuchsaufbau der TCV I.

#### **Einbindung GLT an die Vergasersteuerung**

Die von der GLT gesteuerte Lüftungsanlage wurde durch einen potenzialfreien Kontakt mit der Vergasersteuerung gekoppelt. Der Vergaser kann nur gestartet werden, wenn die Lüftungsanlage in Betrieb ist. So wird verhindert, dass evtl. austretende Gase sich im Raum aufkonzentrieren können. Ebenso wird ein zu großer Wärmestau verhindert.

#### **Not-Aus-Schleife**

In der gesamten Laborhalle sowie an den Komponenten selbst wurden Not-Aus-Taster installiert um die Anlage im Bedarfsfall sofort abzuschalten. Ein Betreten des Vergaserbereichs ist dafür nicht notwendig.

#### **Anlageninterne Sicherheitstechnik**

Teilweise verfügen die Versuchsanlagen selbst über notwendige Sicherheitstechnik, die nicht im Einzelnen beschrieben werden soll. Es werden anlagenintern Drücke und Temperaturen überwacht und mit hinterlegten Grenzwerten verglichen. Bei einer Über- oder Unterschreitung der Grenzwerte erfolgt die sofortige Abschaltung der Anlage.

### **2.1.4.5 Versuchsstand Biomassetrocknung**

Der Versuchsstand Biomassetrocknung in einer 3D-Grafik ist in Abbildung 2-20 dargestellt.

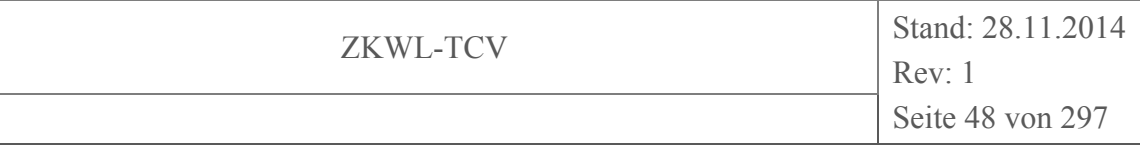

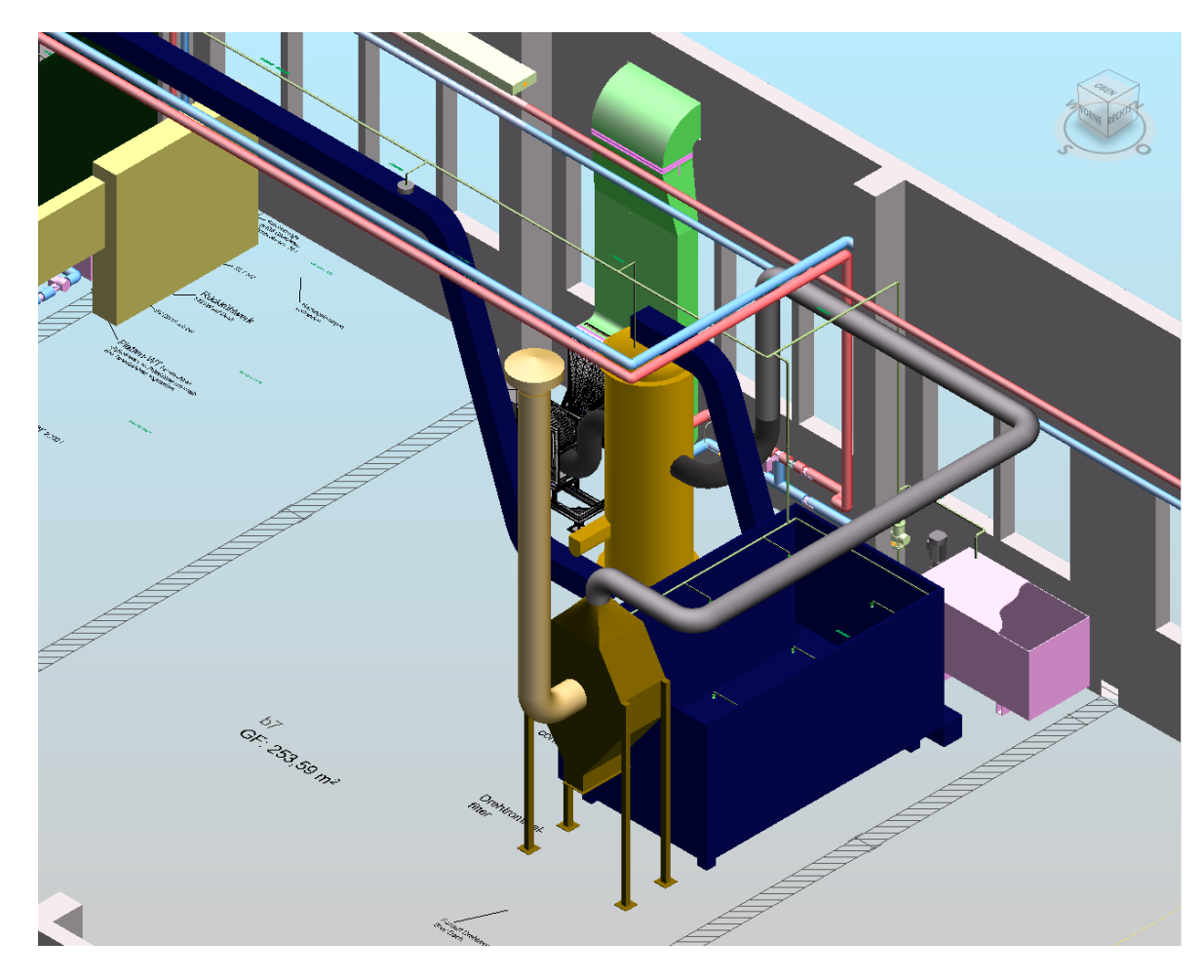

### **Abbildung 2-20: Versuchsstand Biomassetrocknung (Ingenieurbüro GENOM, 2013)**

Der Versuchsstand Biomassetrocknung besteht aus den Komponenten:

- Schubbodencontainer  $(20 \text{ m}^3)$
- Kratzkettenförderer I
- Silotrockner (Homogentrockner lt. Hersteller)
- Kratzkettenförderer II
- Drehtrommelfilter
- Wärmerückgewinnungseinheit

Der Aufbau ist Abbildung 2-21 und Abbildung 2-22 zu entnehmen.

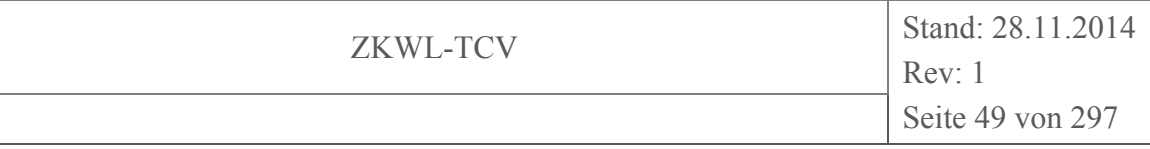

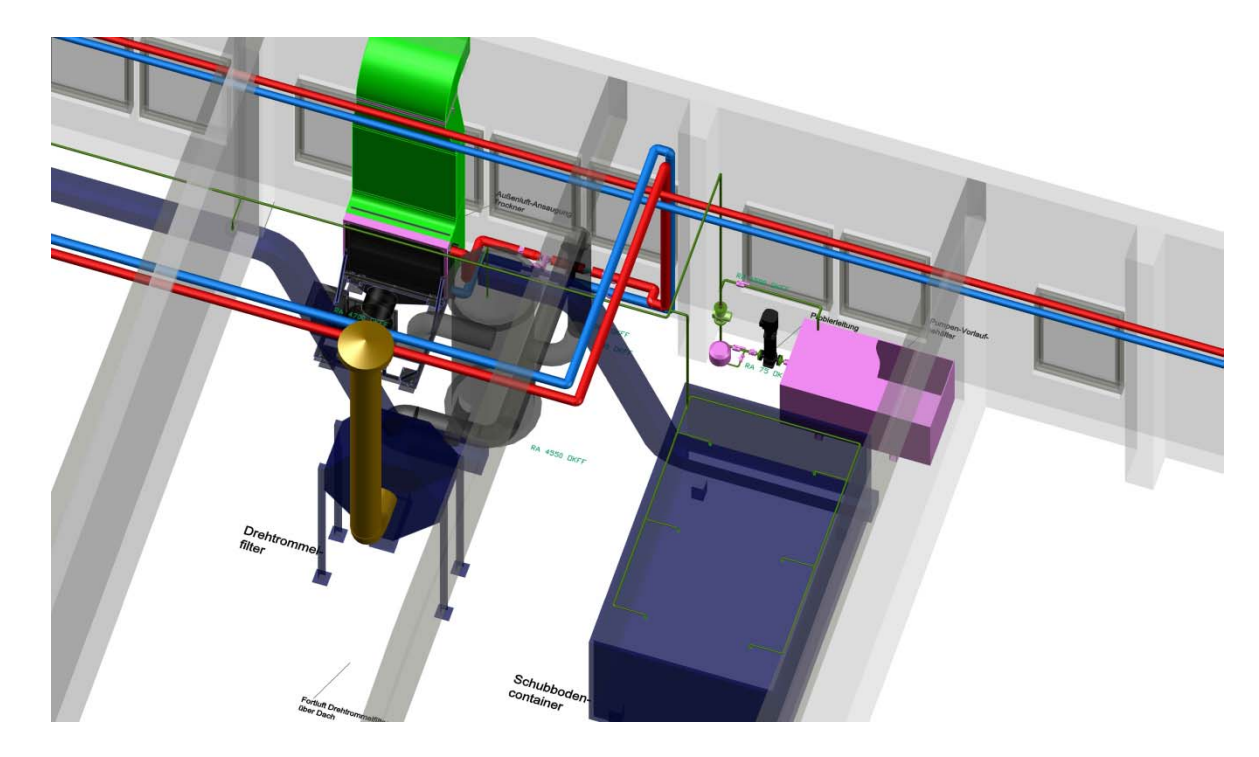

**Abbildung 2-21: Aufbau Versuchsstand Biomassetrocknung, 3D Grafik (Ingenieurbüro GENOM, 2013)** 

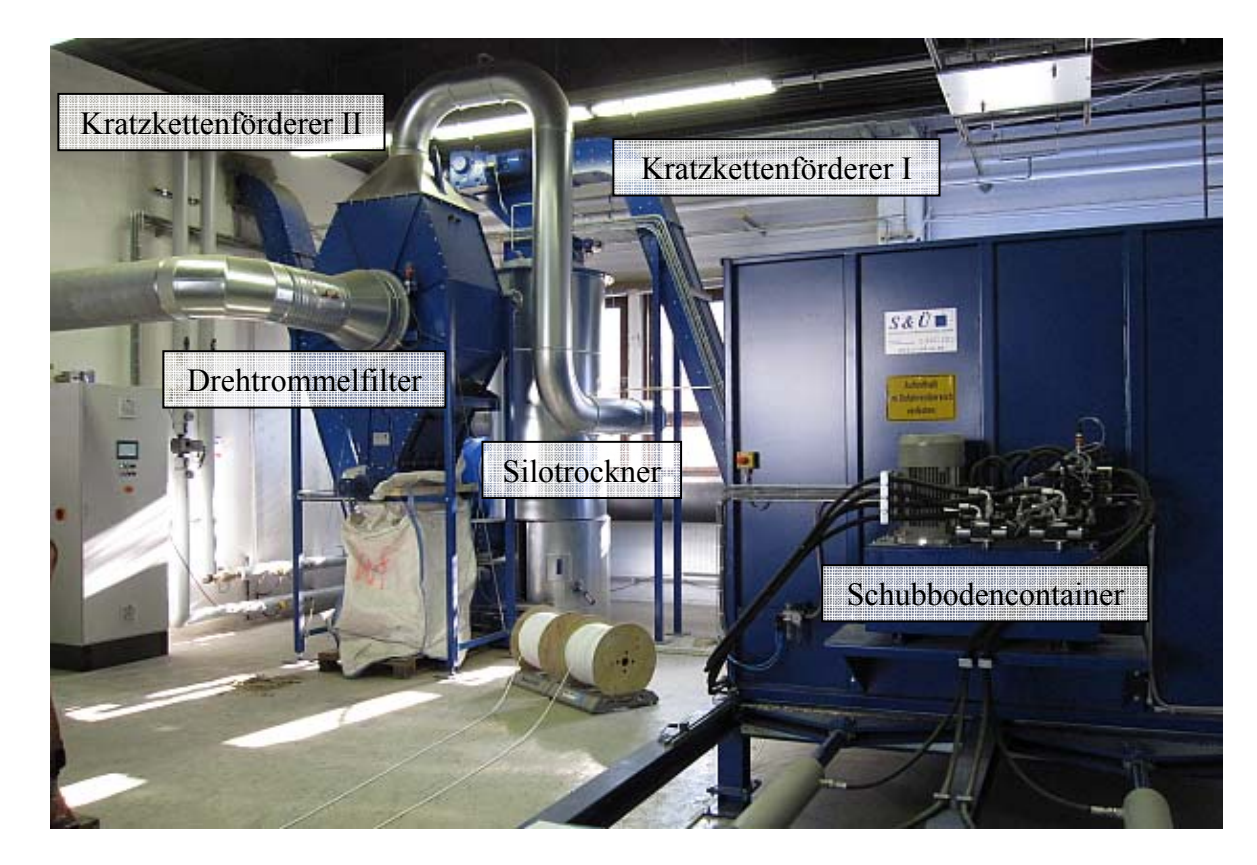

**Abbildung 2-22: Versuchsstand Biomassetrocknung** 

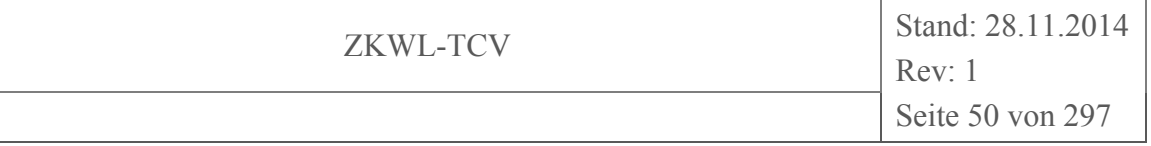

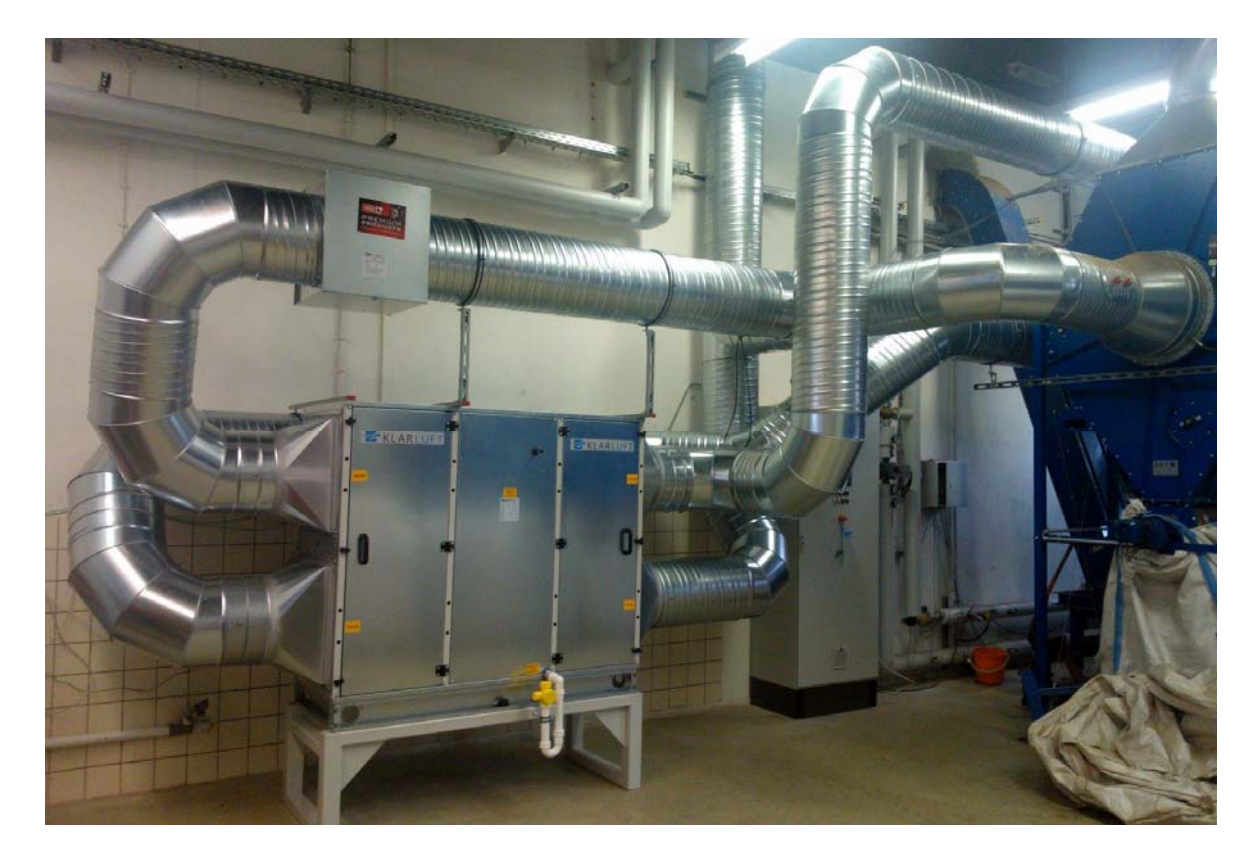

### **Abbildung 2-23: Wärmerückgewinnungseinheit (noch unisoliert) als Komponente des Versuchsstandes Biomassetrocknung**

Die feuchten Holzhackschnitzel (HHS) werden im Schubbodencontainer gelagert. Dieser fördert die Holzhackschnitzel durch einen hydraulischen Schubboden in den Kratzkettenförderer I. Von dort gelangen sie in den Silotrockner. Durch einen Zuluftkanal wird durch ein Gebläse Außenluft angesaugt und in einem Wasser/Luft-Wärmeübertrager erwärmt. Die Heißluft wird horizontal durch den Trocknungsbereich des Silotrockners geblasen. Die feuchte, abgekühlte Luft verlässt durch einen Abluftkanal den Silotrockner, wird in einem Drehtrommelfilter entstaubt und anschließend über das Hallendach abgeleitet.

Wenn das Temperaturniveau der Abluft deutlich über dem Temperaturniveau der angesaugten Außenluft liegt wird die Abluft durch einen Filter und anschließend in einen innerhalb der Projektbearbeitung nachgerüsteten Kreuzstrom-Luft/Luft-Wärmeübertrager geleitet. Dort wird die angesaugte Außenluft vor dem eigentlichen Heizregister vorgewärmt und so eine effektivere Wärmenutzung realisiert. Diese beiden Anlagenfahrweisen sind unabhängig voneinander. Durch Umschalten können so die Effekte der Abwärmenutzung sehr genau untersucht werden. Die Einbindung der Wärmerückgewinnungseinheit in

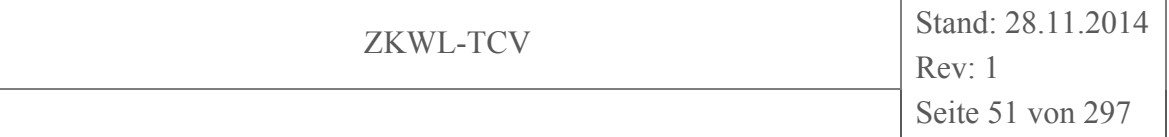

den verfahrenstechnischen Ablauf der Biomassetrocknungsanlage ist in Abbildung 2-24 dargestellt.

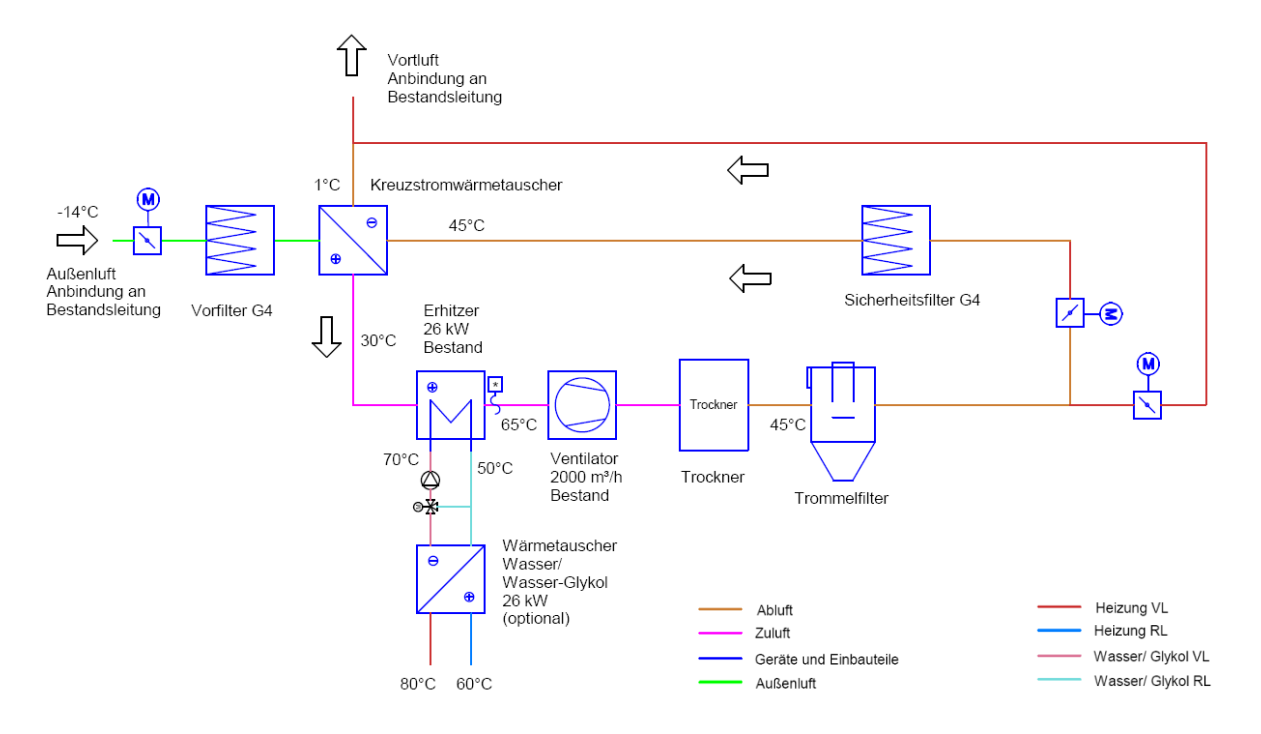

#### **Abbildung 2-24: Einbindung der Wärmerückgewinnungseinheit in den Versuchsstand Biomassetrocknung**

Der getrocknete Brennstoff verlässt den Silotrockner, gefördert durch eine hydraulische Schnecke, und gelangt in den Kratzkettenförderer II. Der Kratzkettenförderer II transportiert die getrockneten Holzhackschnitzel zum Tagesbehälter des Holzvergasers. Der Tagesbehälter verfügt über eine mechanische Füllstandsüberwachung (Drehflügelsensor). Wenn der Tagesbehälter gefüllt ist, schaltet die Trocknungsanlage selbstständig aus. Wenn genügend Holzhackschnitzel vergast wurden, schaltet der Trockner automatisch wieder ein. Um ein zu starkes Takten zu verhindern werden frei wählbare Totzeiten eingestellt.

#### **2.1.4.6 Versuchsstand Biomassevergasung**

Der Versuchsstand Biomassevergasung in einer 3D-Grafik ist in Abbildung 2-25 dargestellt.

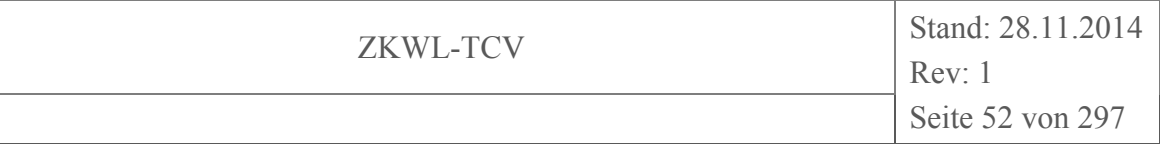

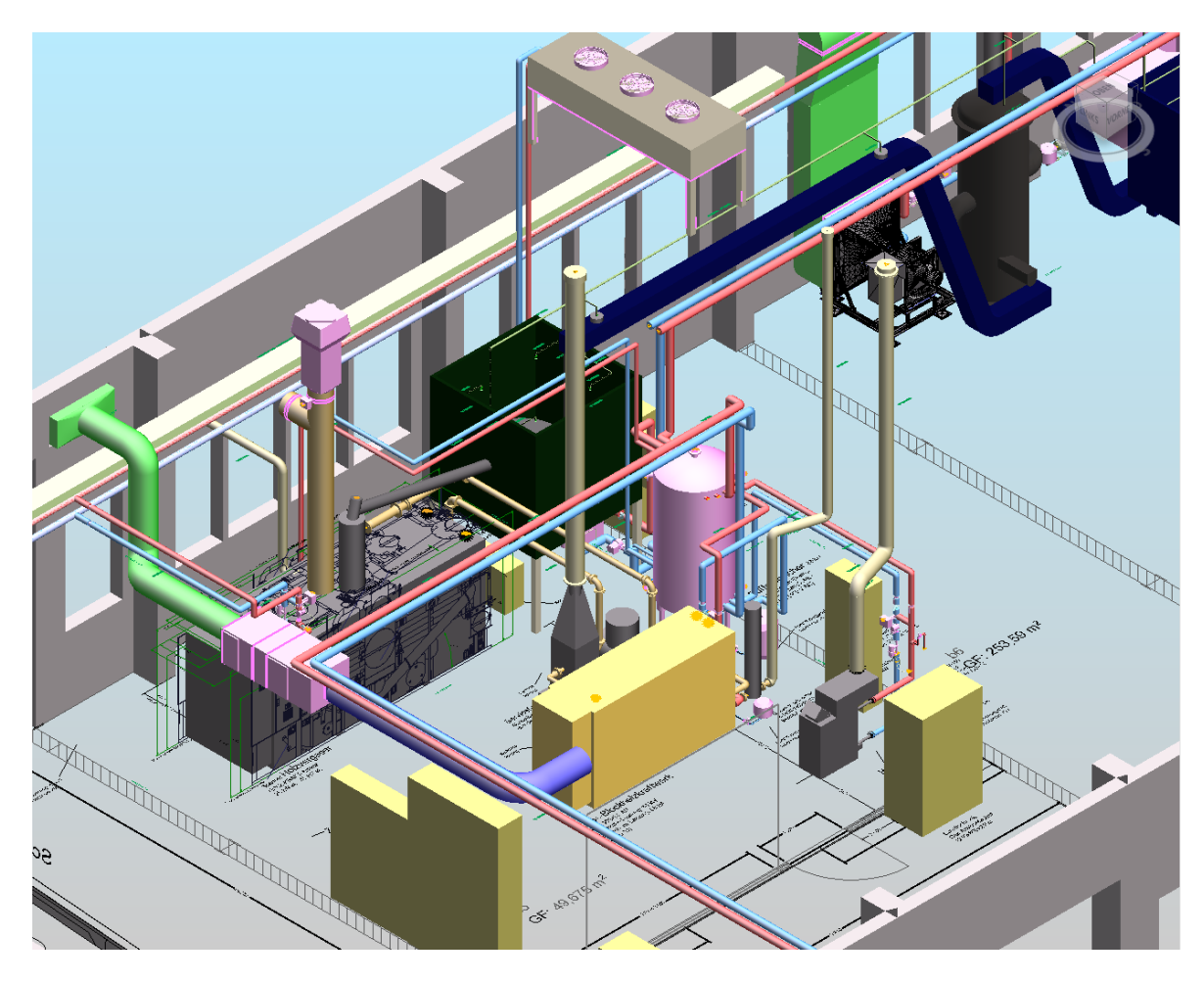

### **Abbildung 2-25: Versuchsstand Thermochemischer Gaserzeuger und BHKW (Ingenieurbüro GENOM, 2013)**

Der Versuchsstand Biomassevergasung besteht aus den Komponenten:

- Holzhackschnitzeltagesbehälter
- Thermochemische Gaserzeugung und Reinigung
- Blockheizkraftwerk
- Sicherheitsfackel/Servicefackel
- Reststoffnachverbrennungseinheit (Nachreformer)

Der Holzhackschnitzeltagesbehälter, der Thermochemische Gaserzeuger mit Gasreinigung, das BHKW und die Sicherheitsfackel sind in Abbildung 2-26 dargestellt.

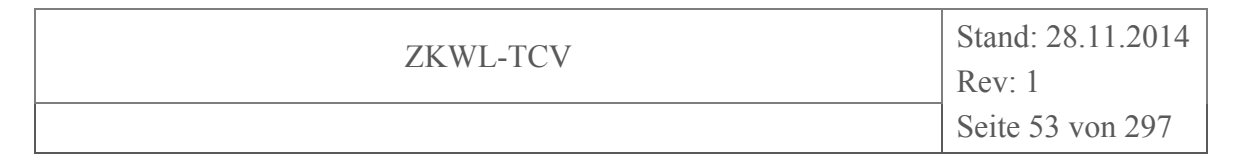

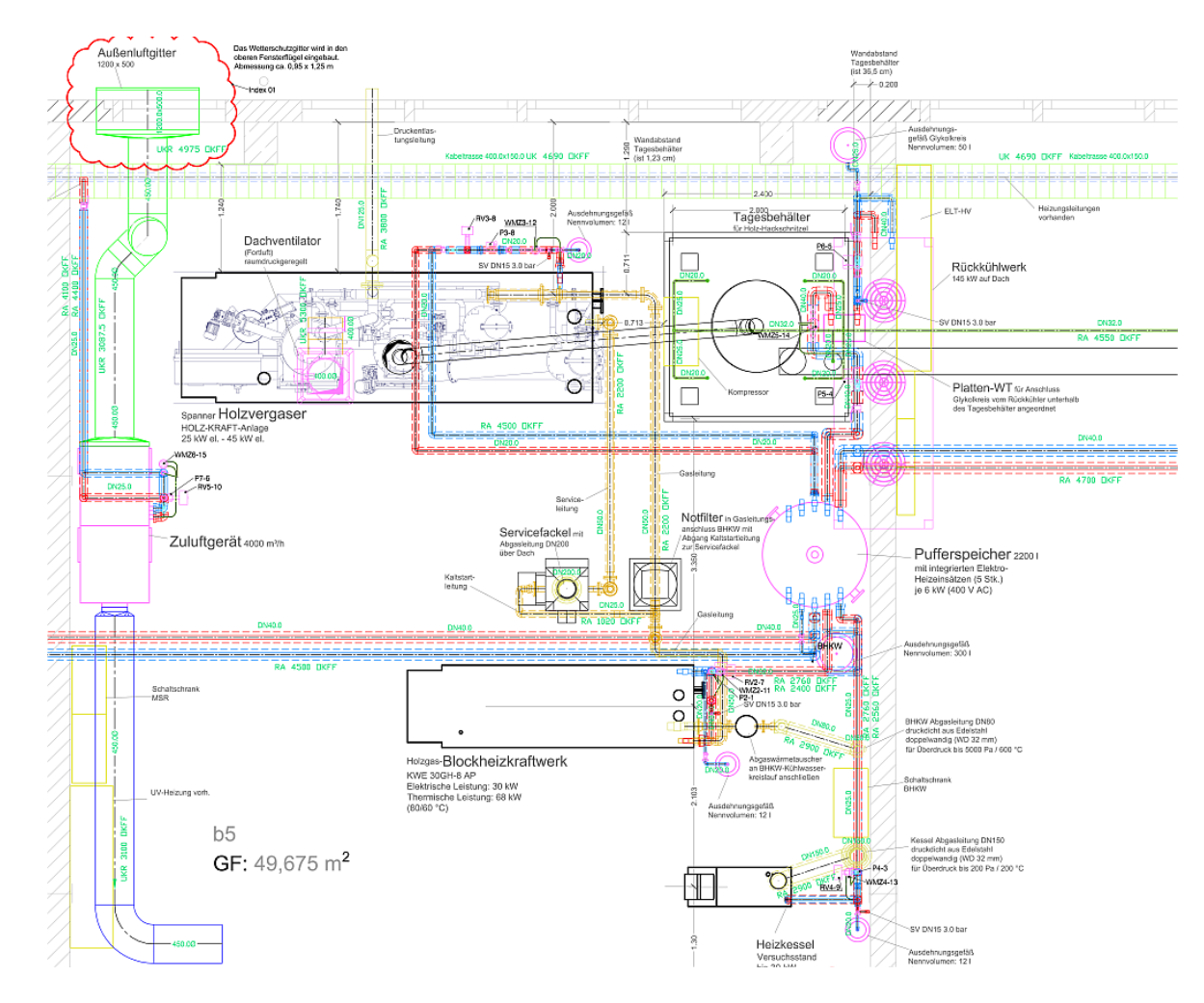

**Abbildung 2-26: Draufsicht Holzvergaser BHKW (Ingenieurbüro GENOM, 2013)** 

Der Aufbau der Holzvergasungsanlage in der Laborhalle ist in Abbildung 2-27 dargestellt. Links im Bild ist der thermochemische Gaserzeuger dargestellt, danach folgt etwas weiter rechts (im Hintergrund) der Holzhackschnitzel-Tagesbehälter, gefolgt von der Servicefackel. Rechts im Bild ist das BHKW dargestellt.

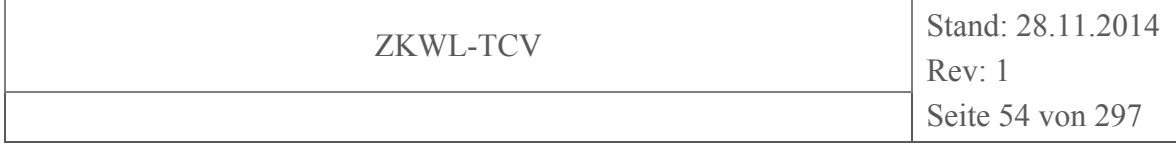

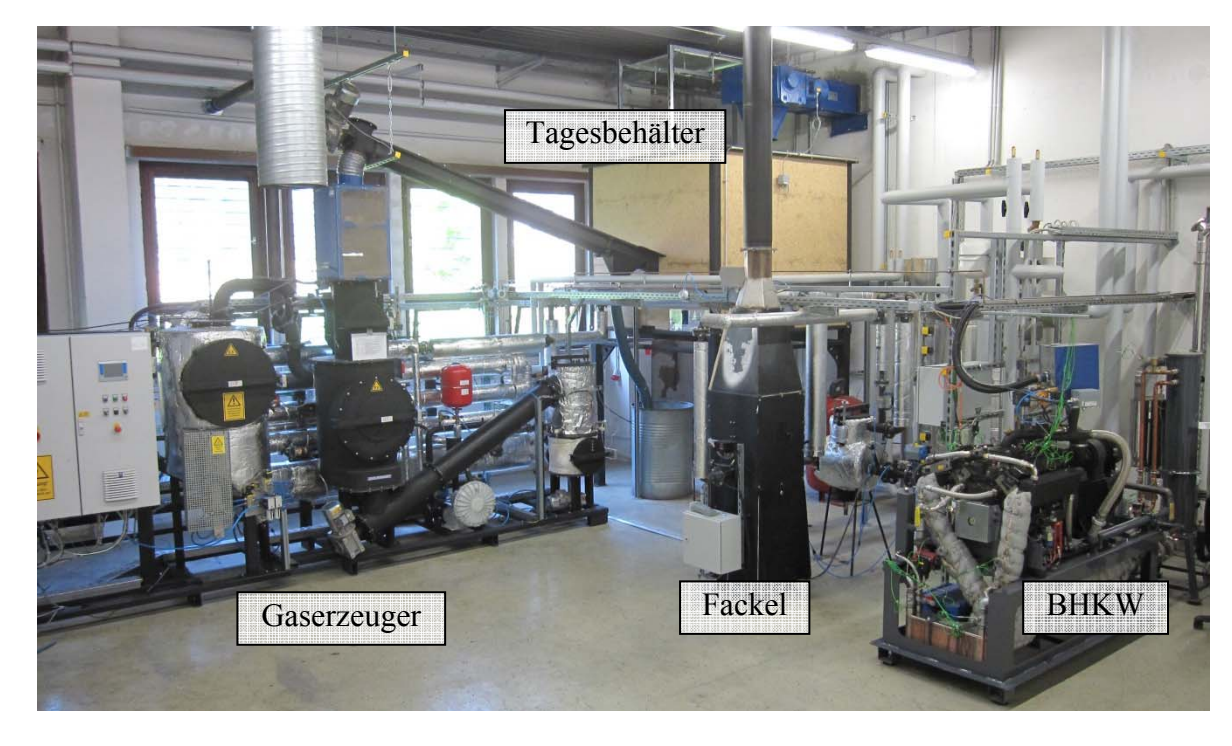

### **Abbildung 2-27: Aufbau Versuchsanlage in der Laborhalle**

Eine schematische Darstellung der Vergasereinheit ist Abbildung 2-28 zu entnehmen.

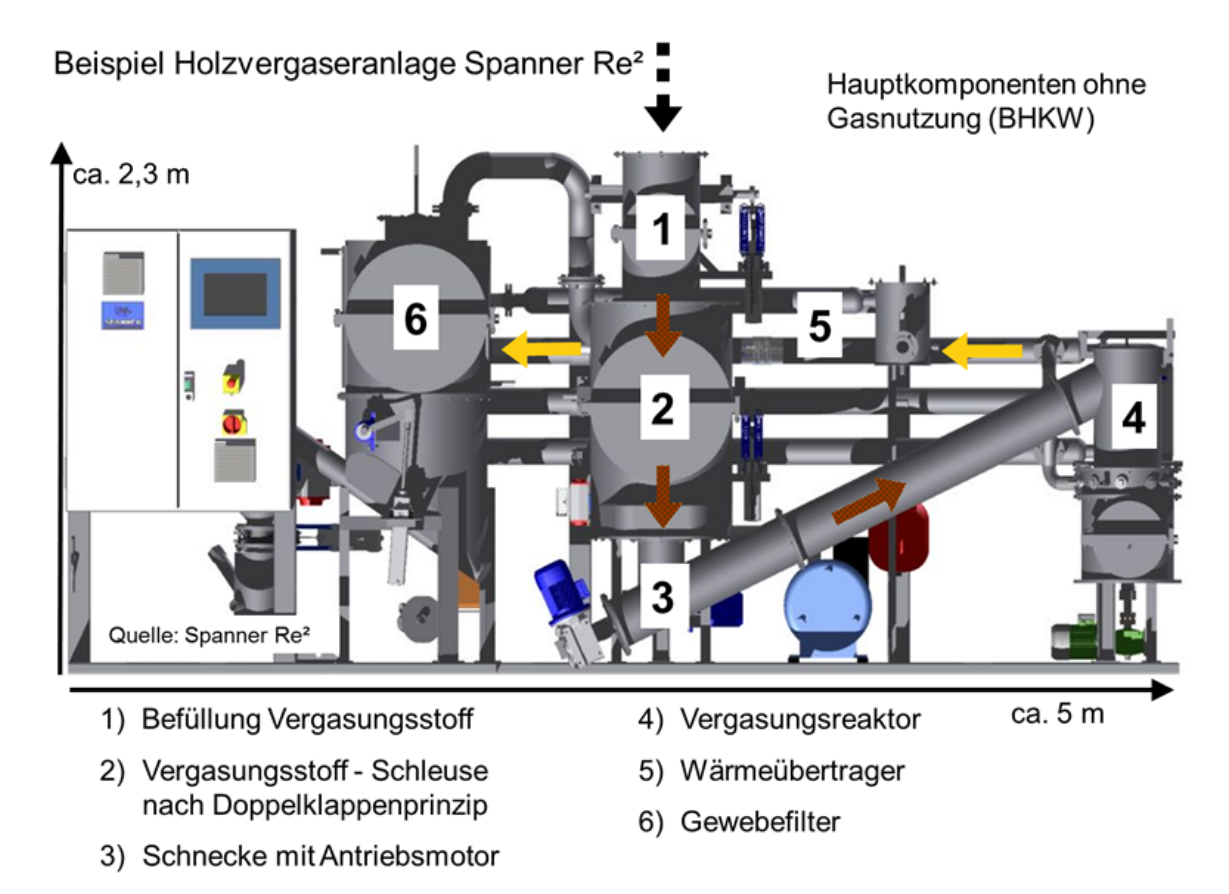

**Abbildung 2-28: Holzvergasereinheit ohne BHKW (Spanner Re² GmbH, 2010)** 

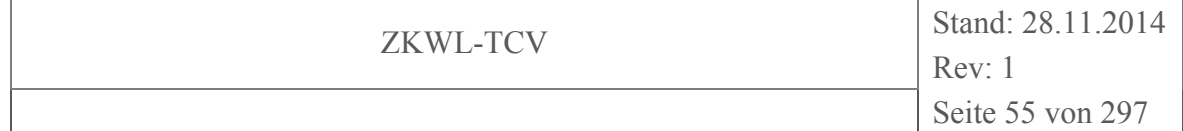

Die getrockneten HHS werden durch den Kratzkettenförderer II in den Tagesbehälter gefördert. Darin befindet sich ein Drehfederteller, der die HHS in einer Schnecke schiebt. Diese Schnecke befördert die HHS in das Doppelschleusensystem des Holzvergasers. Vor der ersten Schleuse ist eine Durchlaufwaage installiert um den Brennstoffbedarf möglichst genau zu ermitteln.

Das Doppelschleusensystem ist notwendig, da dieser Anlagenteil bei leichtem Überdruck betrieben wird. Des Weiteren befindet sich eine kleine Vorratsmenge HHS in der Anlage. Dadurch kann die Anlage für kurze Zeit ohne die erneute Zufuhr von Brennstoff aus dem Tagesbehälter betrieben werden.

Nach dem Doppelschleusensystem gelangt der Brennstoff über einer Füllschnecke in den Reformer. Im Reformer wird der Brennstoff Holz unter Zugabe von vorgewärmter Umgebungsluft durch eine Teiloxidation in ein Brennbares Produktgas umgewandelt. Das Produktgas verlässt im unteren Bereich des Reformers dieses Bauteil, durchströmt den Nachreformer um anschließend in einem System aus Wärmeübertragern um soweit abgekühlt zu werden, dass es in den Gewebefilter eingeleitet werden kann. Die Gaskühlung dient einerseits der Luftvorwärmung für die Vergaserzuluft, andererseits zur Brauchwarmwasserbereitstellung. Aus diesem Anlagenteil können ca. 10 kW thermische Energie ausgekoppelt werden. Das Produktgas durchströmt den Gewebefilter und wird dort entstaubt.

Das gereinigte Produktgas durchläuft einen weiteren Wärmeübertrager bevor es durch einen Notfilter geleitet wird. Dieser Filter kann bei einem Riss im Gewebefilter für kurze Zeit (bis zum Anlagenstillstand) den Staub aus dem Produktgas Filtern, damit dieser nicht zum Motor gelangt. Das Produktgas wird direkt vor dem Motor (Abbildung 2-29) mit Umgebungsluft gemischt. Dies geschieht mittels einer Lambdaregelung und einem Stellmotor an der Drosselklappe.

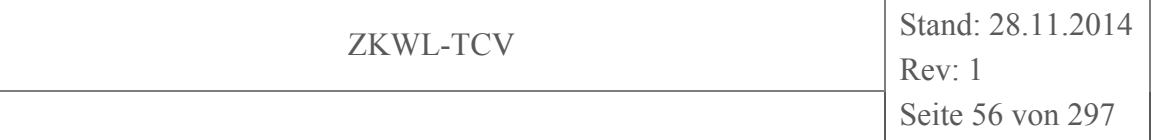

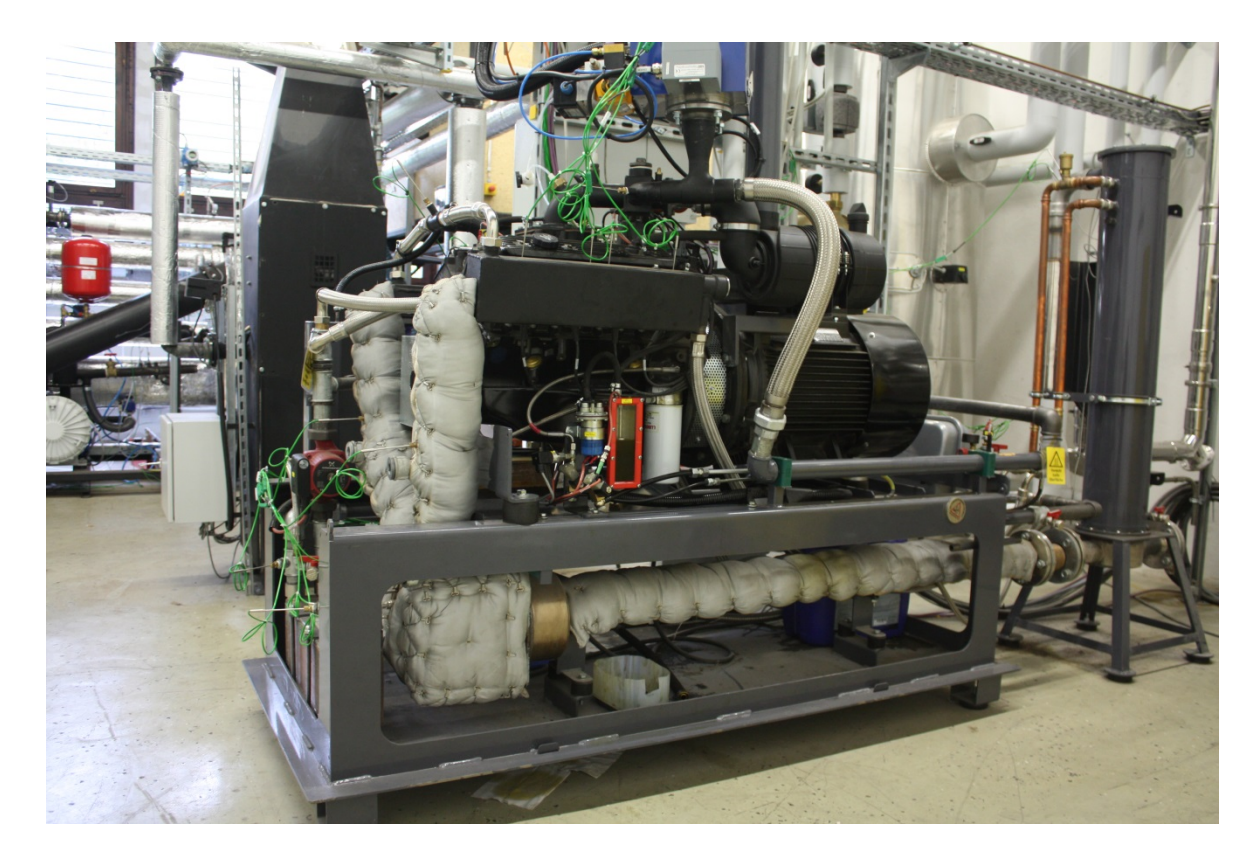

### **Abbildung 2-29: BHKW**

Das Produktgas-/Luft-Gemisch gelangt in dem Motor und wird dort verbrannt. Die dabei frei werdende mechanische Energie wird durch einen Asynchrongenerator in elektrische Energie umgewandelt. Die BHKW Leistung beträgt ca. 30 kW elektrisch. Die bei der Verbrennung entstehende Abwärme (ca. 60 kW) wird durch mehrere Wärmeübertrager an das Kühlwasser übertragen und dem System zur Verfügung gestellt. Das BHKW Abgas wird noch vor dem Abgaswärmeübertrager durch einen Katalysator geleitet und gereinigt bevor es durch einen druckfesten Schornstein über das Dach die Versuchshalle verlässt.

In Abbildung 2-30 ist ein verfahrenstechnisches Fließbild der wichtigsten Stoffströme dargestellt.

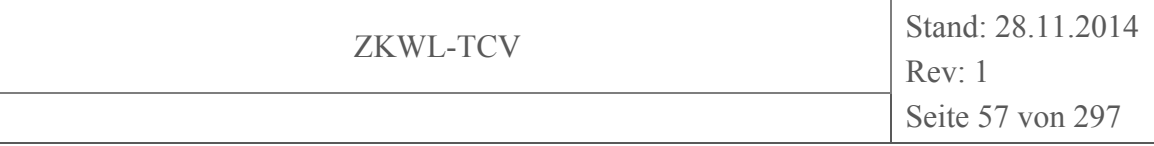

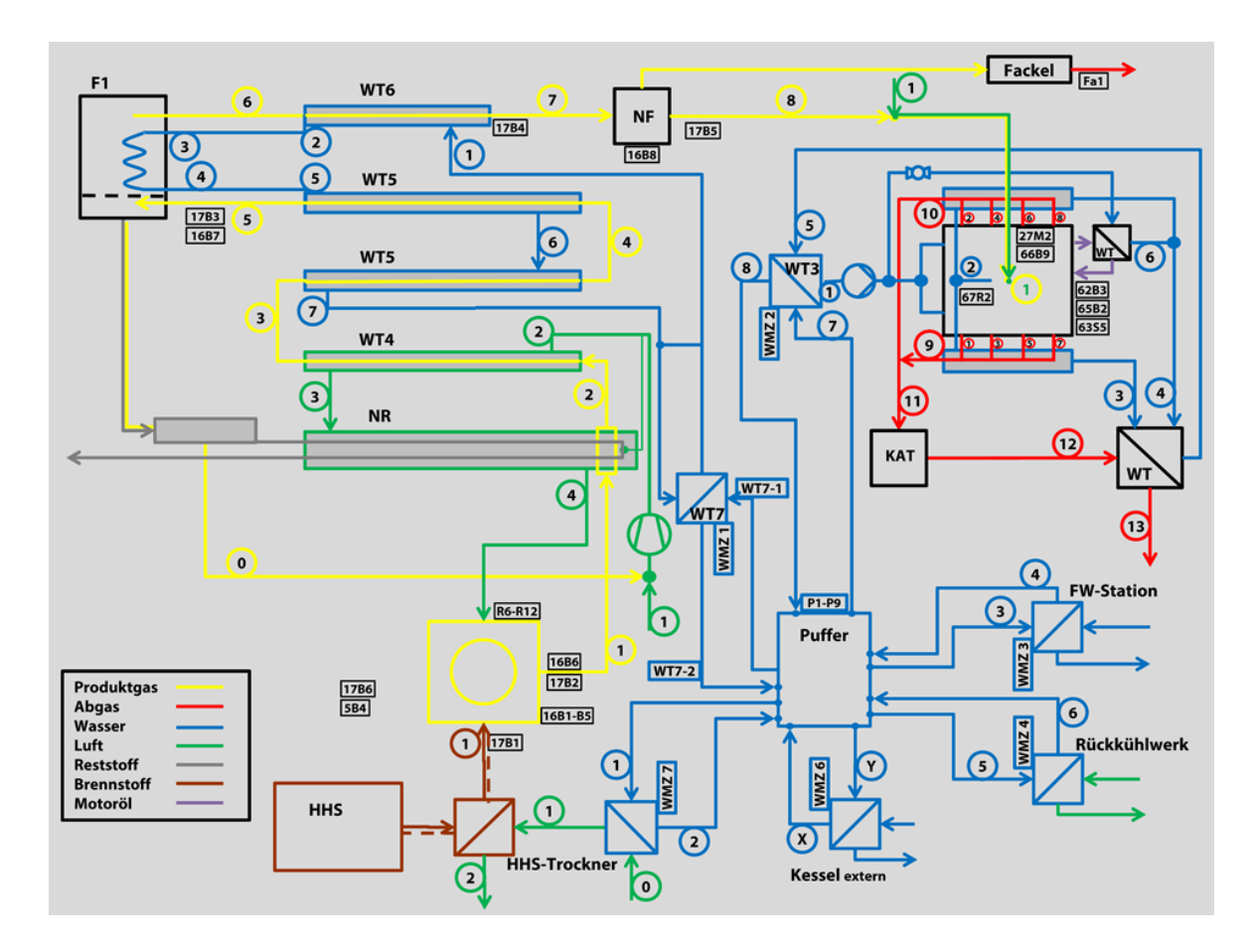

#### **Abbildung 2-30: vereinfachtes Anlagenfließbild TCV II**

Die Versuchsanlage ist so ausgelegt, dass ein Betrieb ohne Personal möglich ist. Es sind im Normalfall keine Eingriffe für die Sicherstellung eines stationären Betriebs notwendig.

#### **Reststoffnachverbrennungsreinheit**

Der abgeschiedene Filterstaub wird durch eine Schnecke zum s.g. Nachreformer geführt, dort durch die heiße Produktgasleitung erhitzt und unter Zugabe von Luft nachverbrannt. Ziel ist es, den Kohlenstoffgehalt im Filterstaub zu reduzieren. Ebenfalls werden die enthaltenen polyzyklischen aromatischen Kohlenwasserstoffe (PAK) stark reduziert. Das Verfahrensfließbild ist in Abbildung 2-31 dargestellt. Der vergegenständlichte Aufbau ist in Abbildung 2-32 und Abbildung 2-33 dargestellt.

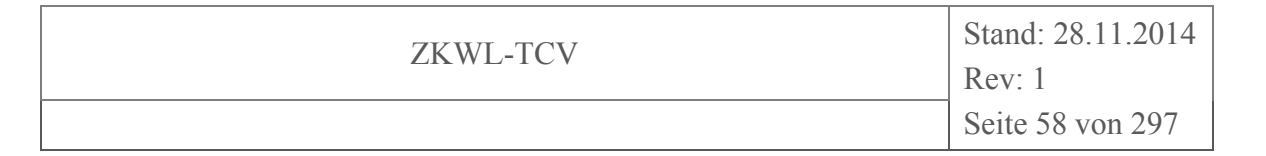

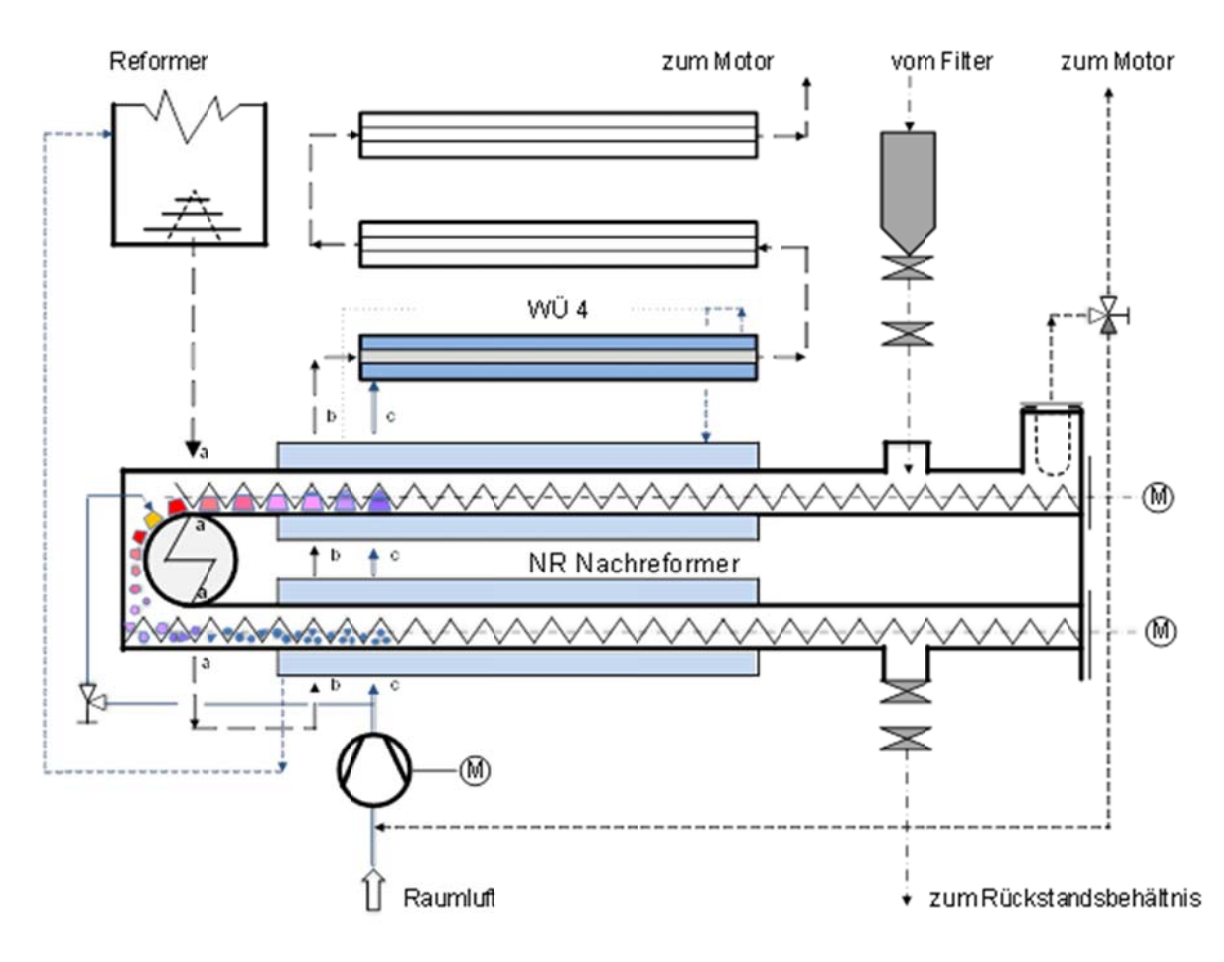

Abbildung 2-31: Fließbild Nachreformer (Spanner Re<sup>2</sup> GmbH, 2014)

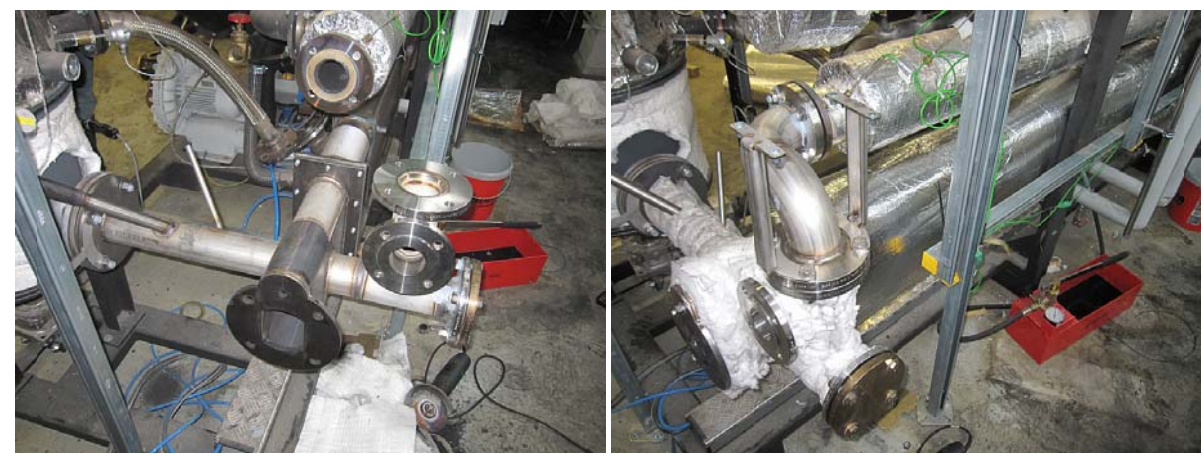

**A Abbildung 2 2-32:**  Installierter Nachreformer I

**Abbildung g 2-33: Installierter Nachreformer II** 

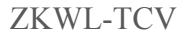

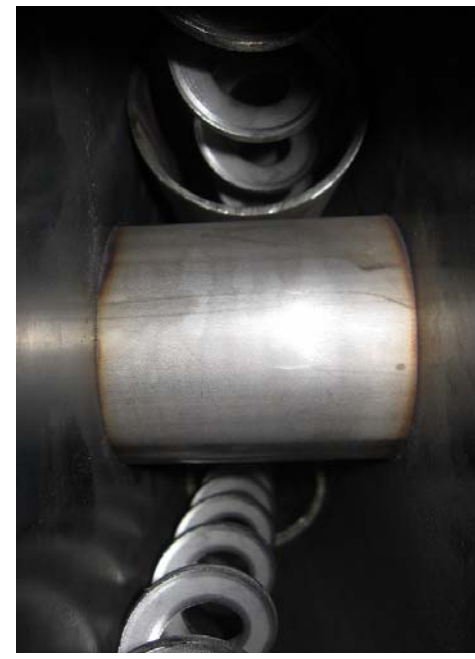

**Abbildung 2-34: Brennkammer Nachreformer** 

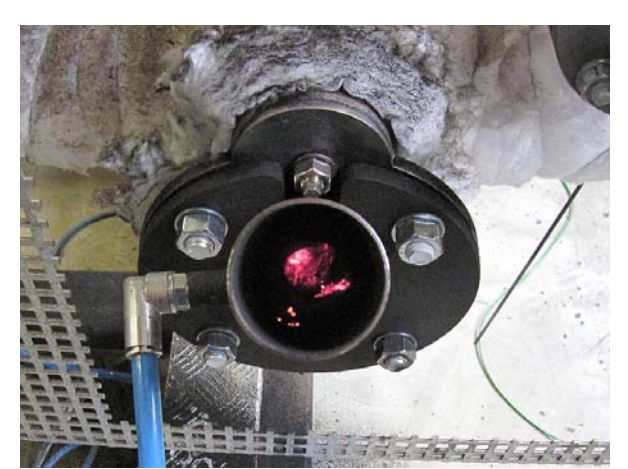

**Abbildung 2-35: Brennkammer Nachreformer im Betriebszustand** 

Der im Gewebefilter anfallende Filterstaub wird durch zwei Schleusen in den Sammelbehälter des Nachreformers gefördert. Die Schleusen dienen der Gasdichtheit. Von dort aus gelangt der Filterstaub durch eine seelenlose Schnecke zur Brennkammer des Nachreformers (vgl. Abbildung 2-34). Die Brennkammer besteht aus der gasdichten Produktgasleitung (dient als Wärmequelle) und einer Verbrennungsluftzuführung. Wie in Abbildung 2-35 dargestellt, verbrennt der Filterstaub zu einem Reststoff. Dessen Zusammensetzung unterscheidet sich in Bezug auf Kohlenstoffgehalt und der Belastung mit PAK deutlich vom Ausgangsmaterial. Der Reststoff wird mit der unten liegenden Schnecke zur Reststofftonne gefördert und fachgerecht entsorgt.

### **2.1.4.7 Versuchsstand Wirbelschichtbrennkammer**

Der Versuchsstand Wirbelschichtbrennkammer besteht aus den Komponenten:

- Brennstoffvorratsbehälter
- Fluidisierungsluftgebläse
- Elektrischer Luftvorwärmer
- Stationäre Wirbelschicht
- Zyklonabscheider
- Abgaswärmeübertrager

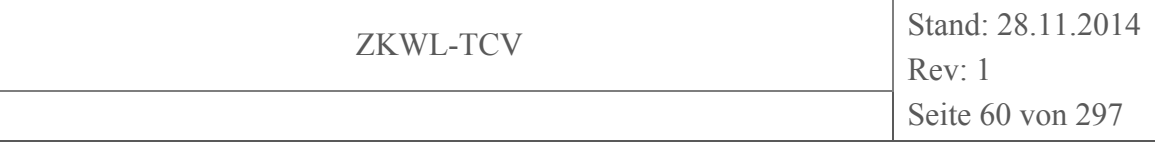

Der Aufbau ist Abbildung 2-36 zu entnehmen.

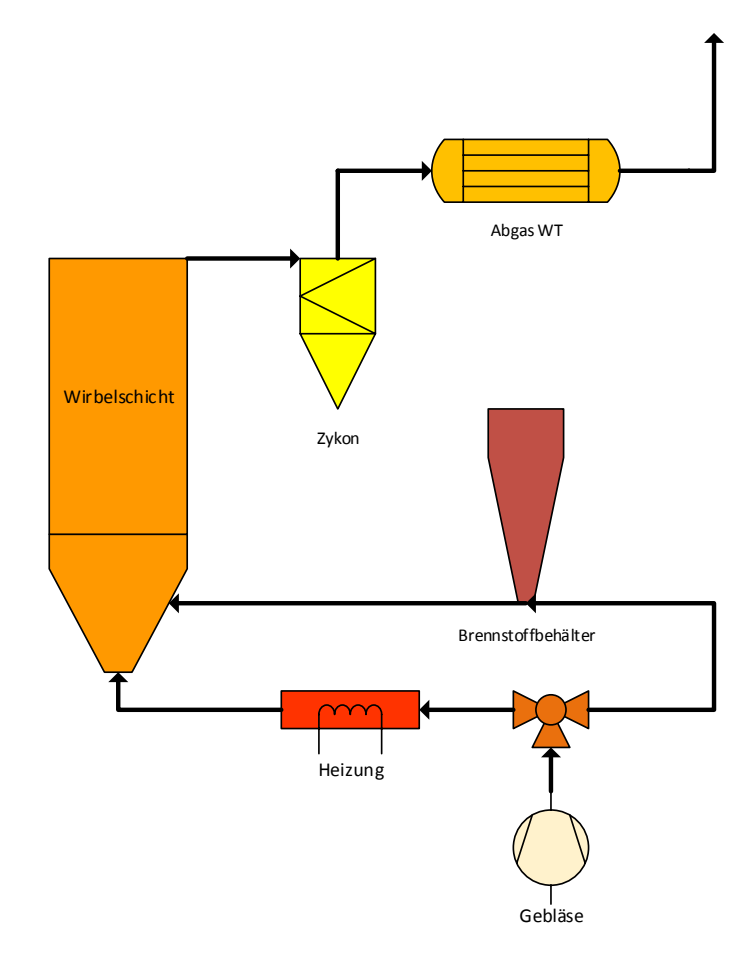

**Abbildung 2-36: Versuchsanlage Wirbelschichtverbrennung** 

Die Versuchsanlage Wirbelschichtverbrennung dient zur Untersuchung der thermischen Nachbehandlungen von Reststoffen aus Biomassevergasungsanlagen. Wirbelschichtfeuerungen eigenen sich besonders für sehr ballastreiche Brennstoffe. Reststoffe aus Biomassevergasungsanlagen haben einen sehr hohen Aschegehalt, verbunden mit einem moderaten Heizwert. Aufgrund des geringen Anteils flüchtiger Bestandteile ist deren Zündwilligkeit sehr gering. Der Aufbau wird durch eine elektrische Heizung auf Betriebstemperatur gebracht. Im Anschluss daran wird der Brennstoff durch eine Zellradschleuse dem Förderluftvolumenstrom zugeteilt. Die bei der Verbrennung entstehenden Abgase können in einem Abgaswärmeübertrager energetisch genutzt werden, bevor das Gas durch einen Schornstein die Anlage verlässt.

#### **2.2 Messtechnik**

#### **2.2.1 Notwendige Messtechnik zur Anlagenbewertung**

Die Bereitstellung von Endenergie aus Biomasse ist mit Konversionsprozessen verbunden, die durch Input und Output von Stoff- und Energieströmen gekennzeichnet sind. Somit bildet die Energie- und Stoffbilanzierung (vgl. Kapitel 2.5) des Prozesses eine Voraussetzung für die technische, ökonomische und ökologische Bewertung der Anlagen. Darüber hinaus ermöglicht die Kenntnis der Stoff- und Energieströme die Berechnung von Kenngrößen, mit denen der Konversionsprozess technisch und energetisch charakterisiert und bewertet werden kann. Dabei muss eine Vermischung der Größen aus verschiedenen Teilsystemen vermieden werden. Die Stoff- und Energiebilanzierung beruht auf der Definition eines Bilanzraumes und der Erfassung aller ein- und ausgehenden Ströme. Die erforderlichen Daten sollten durch direkte, möglichst redundante Messungen erfasst werden. Ist dies aus Gründen der technischen Realisierbarkeit nicht möglich, müssen die Daten entweder indirekt aus anderen Messgrößen oder durch Bilanzierung berechnet werden (Thrän & Pfeiffer, 2013, S. 53).

#### **2.2.2 Messtechnik an der Versuchsanlage TCV I**

Der Versuchsstand TCV I dient der messtechnischen Untersuchung von thermischen Energiespeichern für den kleintechnischen Anwendungsbereich der Kälte- und Wärmeversorgung. Dabei wird unter Simulation variierender Lastprofile das dynamische Verhalten der Be- und Entladung analysiert. Um die Wärme, die innerhalb des Speichers verbleibt, bestimmen zu können, ist neben der Messung des Volumenstromes auch die Erfassung der Eintritts-und Austrittstemperaturen unmittelbar an den Anschlüssen des Speichers notwendig. Ebenfalls wurde eine Messung des Druckverlustes über den jeweiligen Speicher installiert, um Rückschlüsse auf die vorhandenen Wärmeübertrager ziehen zu können. Die elektrische Leitfähigkeit des Mediums wird mittels eines einstellbaren minimalen/maximalen Grenzwertes überwacht, um damit eventuelle Leckagen innerhalb des Kältespeichers zu detektieren.

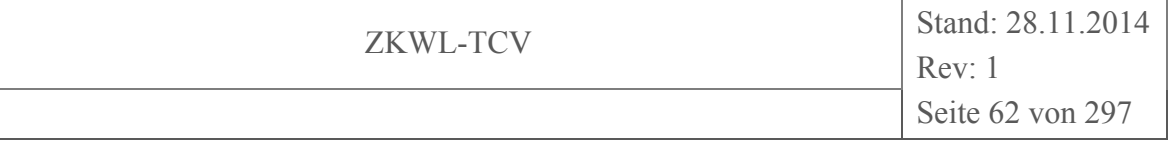

| Betriebsparame-              | <b>Messort</b>                                                                                                    | Messgröße                    | <b>Messtechnik</b>                         | <b>Hersteller</b>                     | $An-$          |
|------------------------------|----------------------------------------------------------------------------------------------------|------------------------------|--------------------------------------------|---------------------------------------|----------------|
| ter                          |                                                                                                    |                              |                                            |                                       | zahl           |
| Thermodynamische<br>Zustände | Primärkreislauf, Sekun-<br>därkreislauf, Latentwärme-<br>speicher 1, Latentwärme-<br>speicher 2, Latentkälte-<br>speicher | Temperatur                   | Thermoelemente                             | TC Mess- und<br>Regel-technik<br>GmbH | 40             |
|                              | Primärkreislauf, Sekun-<br>därkreislauf                                                                                   | Druck                        | Drucksensoren                              | <b>JUMO GmbH</b><br>& Co. KG          | 12             |
| Wasser-Glykol-<br>Kreisläufe | Primärkreislauf,<br>Sekundärkreislauf                                                                                     | Volumen-<br>strom            | Durchflussmes-<br>ser (magn.-<br>induktiv) | $ABB$ Ltd.                            | $\overline{2}$ |
|                              | Primärkreislauf                                                                                                    | elektrische<br>Leitfähigkeit | Durchflussmes-<br>ser (magn.-<br>induktiv) | ABB Ltd.                              |                |

**Tabelle 2-1: Übersicht der Messtechnik an der Versuchsanlage TCV I** 

Aufgrund der Vielzahl unterschiedlicher Messparameter an den Versuchsanlagen erfolgte die Kennzeichnung dieser in Anlehnung an das in der Kraftwerkstechnik übliche Kraftwerk-Kennzeichensystem (KKS). Das Kennzeichnungssystem besteht aus einem Leitbuchstaben und vier nachfolgenden Ziffern. Der Leitbuchstabe charakterisiert die Messgröße, z. B. P für Druck. Die erste Ziffer beschreibt die Anlagenkomponente (z. B. 1 – Vergaser). Die zweite Ziffer steht für das Medium (z. B. 1 – Produktgas). Die letzten beiden Ziffern sind für die fortlaufende Nummerierung der Messstellen vorgesehen.

Innerhalb des Versuchsstandes TCV I erfolgt die Messung der physikalischen Größen Druck (P), Temperatur (T), Volumenstrom (F) und elektrische Leitfähigkeit (C). In Anlehnung an das KKS-System wird darüber hinaus nach den Komponenten (Primärkreislauf, Sekundärkreislauf, Latentwärmespeicher 1, Latentwärmespeicher 2, Latentkältespeicher) und dem Medium (Wasser-Glykol-Gemisch, Speichermasse LWS I, Speichermasse LWS II, Speichermasse LKS, Wasser) unterschieden. Zur verfahrenstechnischen Einordnung wurden eine Messstellenliste und ein R&I erarbeitet. Diese sind in Abbildung 2-37 und Abbildung 2-38 dargestellt.

# ZKWL-TCV Stand:

Rev:

Seite 63 von 297

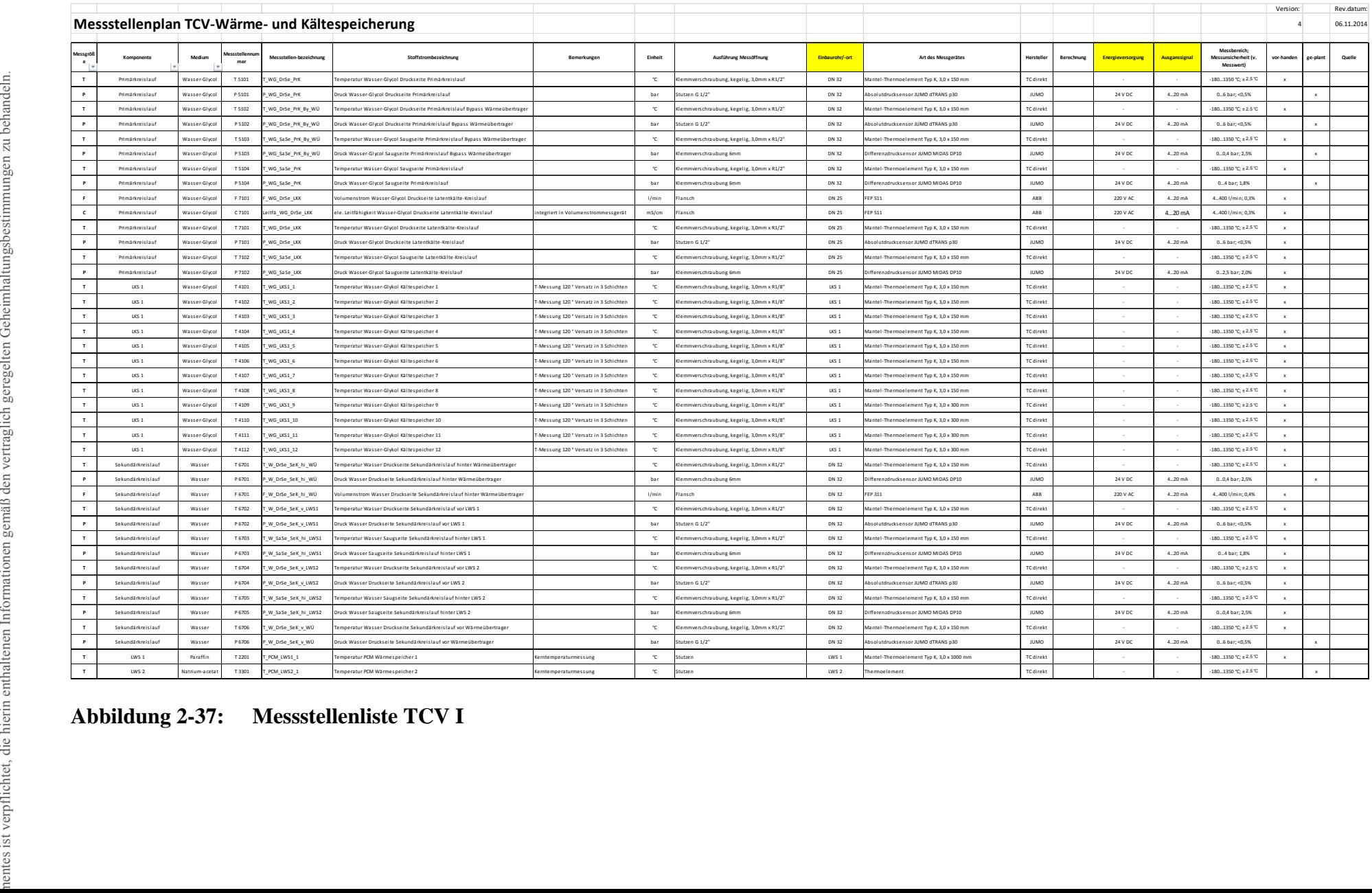

#### ZKWL-T C V St

a nd:

Rev: Sei te 64 von 297

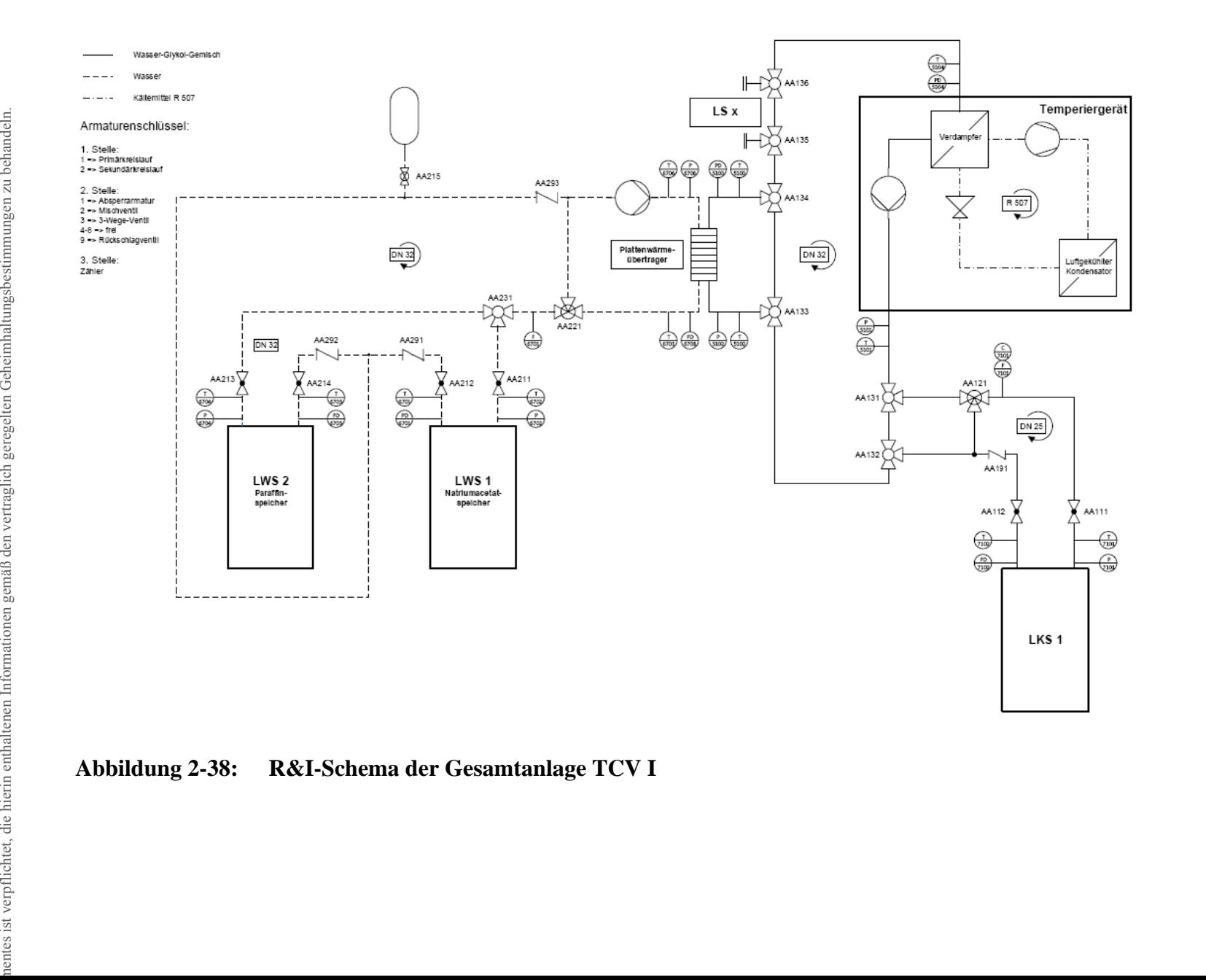

#### Buchstabe (Messgröße)

- $\mathbf{c}$ Elektrische Leitfähigkeit
- Volumenstrom **Druck**
- ÷ Temperatur

#### Ziffer 1 (Komponente)

- 
- 
- 
- 
- Temperenperat<br>Latentwarmespeicher 1 (LWS II)<br>Latentwarmespeicher 2 (LWS II)<br>LatentWaltespeicher (LKS)<br>Rohrletlung Temperentwarmespeicher<br>Rohrletlung Latentwarmespeicher

#### Ziffer 2 (Medium)

- Wasser-Glycol-Gemisch
- Speichermasse LWS I
- Speichermasse LKS<br>Kältemitel R507
- Luft
- **R** Wasser

#### Ziffer 3 (Messstellennummer)

Fortlaufende Nummerierung bezogen auf die Messgröße

#### **bildun g 2-38: R&I-Schema der Gesamtanl a age TCV I**

## **2.2.3 Messtechnik an der Versuchsanlage TCV II**

#### **2.2.3.1 Übersicht der zu erfassenden Parameter**

Speziell an Biomassevergasungsanlagen müssen sowohl als Grundlage der Anlagenbilanzierung als auch für das Verständnis der in den Reaktoren ablaufenden Reaktionen unterschiedliche Massen- und Volumenströme von Brenn- /Hilfs- / Reststoffen und Produkten sowie deren Qualität messtechnisch erfasst werden. Die Genauigkeit der Messwerte bestimmt dabei maßgeblich die Ergebnisse der Anlagenbilanzierung.

In Tabelle 2-2 sind die Parameter einer Biomassevergasungsanlage mit dem entsprechend zu messenden Eigenschaften und der dafür zur Verfügung stehenden Messtechnik dargestellt.

#### **Tabelle 2-2: Übersicht der Parameter zur Bilanzierung von Holzvergaser-BHKW (DBFZ Report Nr. 18, 2013)**

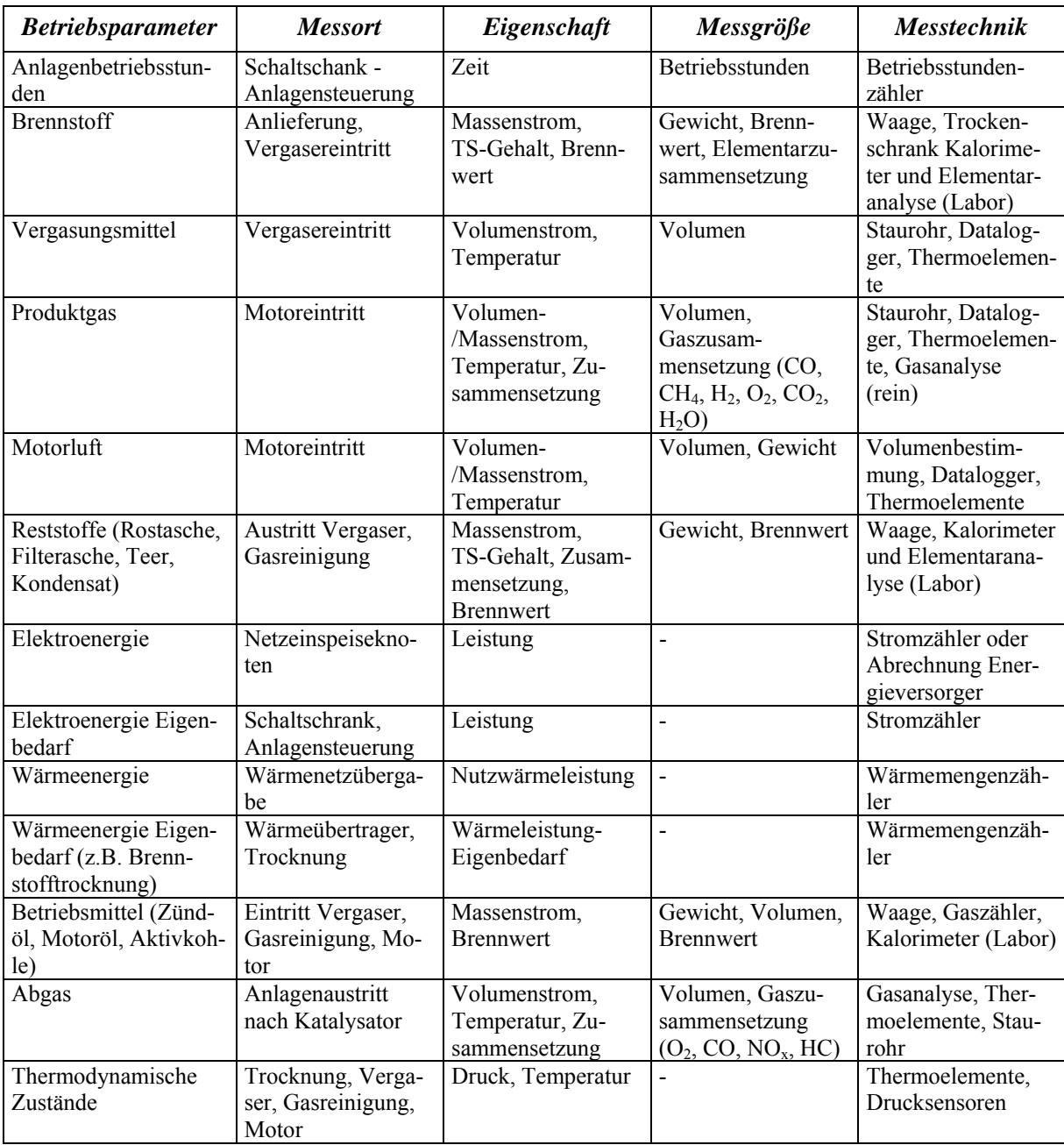

### **2.2.3.2 Abgleich der vorhandenen und nachgerüsteten Messtechnik**

Im Rahmen des Projektes erfolgte der Aufbau marktüblicher Anlagen (vgl. Kapitel 1.2). Eine Aufzählung der an den Anlagen schon vorhandenen und auslesbaren Messgrößen ist in Tabelle 2-3 ersichtlich.

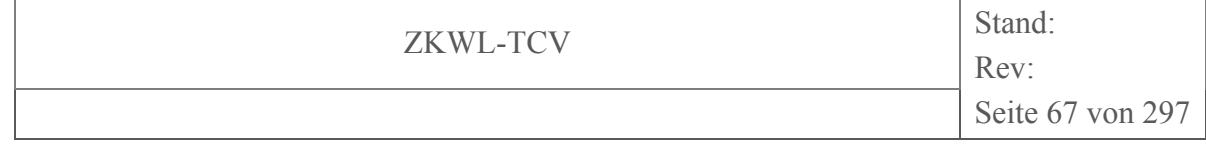

#### **Tabelle 2-3: Übersicht der vorhandenen Messtechnik an den Versuchsanlagen TCV II**

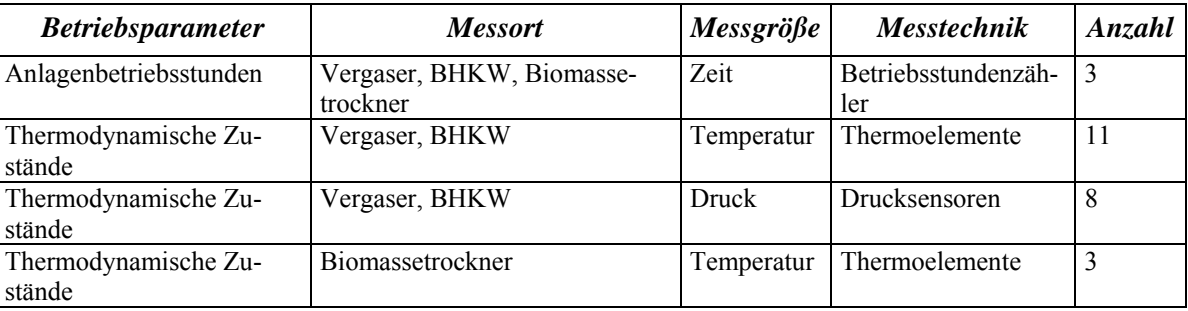

Unter Berücksichtigung der für eine Bilanzierung notwendigen Parameter der Anlagen, wurde die herstellerseitig schon vorhandene Anlagenmesstechnik durch die nachträgliche Installation zusätzlicher Messstellen und entsprechender Messtechnik (Gewicht, Konzentration, Temperatur, Volumenstrom) ergänzt. Darüber hinaus wurde in Bezug auf die entsprechende Anlagenperipherie weitere Messtechnik zur Erfassung der für eine Bilanzierung notwendigen Stoff- und Energieströme installiert. Eine Übersicht dieser geordnet nach den Komponenten der Versuchsanlage erfolgt in Tabelle 2-4.

Seite 68 von 297

### **Tabelle 2-4: Übersicht der zusätzlich installierten Messtechnik an den Versuchsanlagen TCV II**

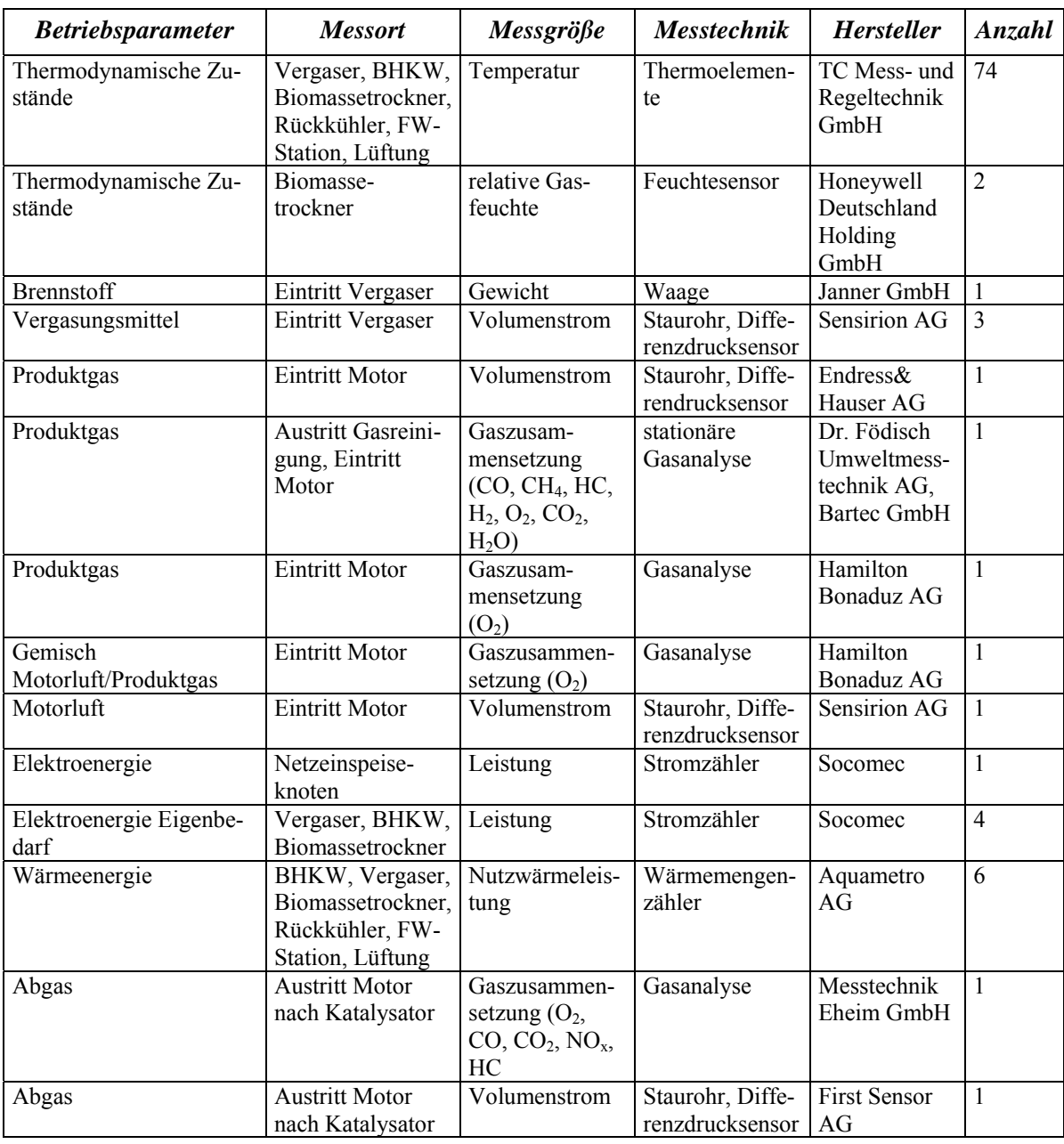

Die Sortierung der Messstellen der Versuchsanlage TCV II kann nach der Messgröße (Volumenstrom (F), Zusammensetzung (Q), Druck (P), elektrische Leistung (E), Temperatur (T), thermische Leistung (U), Feuchte (M), nach der Komponente (BHKW, Fackel, FW-Station, Kessel, Lüftung, Rückkühler, Trockner, Vergaser) sowie nach dem Medium (Biomasse, Gas (Luft), Gas, Leistung, Reststoff, Wasser) vorgenommen werden. Die in Anlehnung an das KKS gewählten Messstellennummern des TCV II finden sich in der Mess-

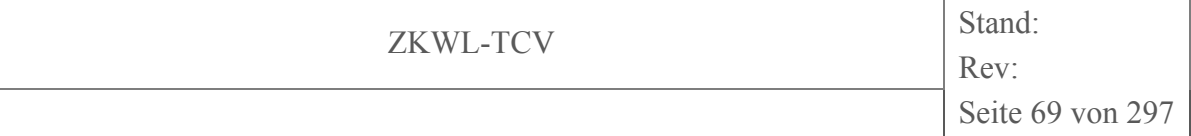

stellenliste (vgl. Abbildung 2-40) sowie zur verfahrenstechnischen Einordnung im R&I-Schema des Thermochemischen Versuchsfeldes (vgl. Abbildung 2-39) wieder.

ZKWL-TCV Stand: Rev: Seite 70 von 297

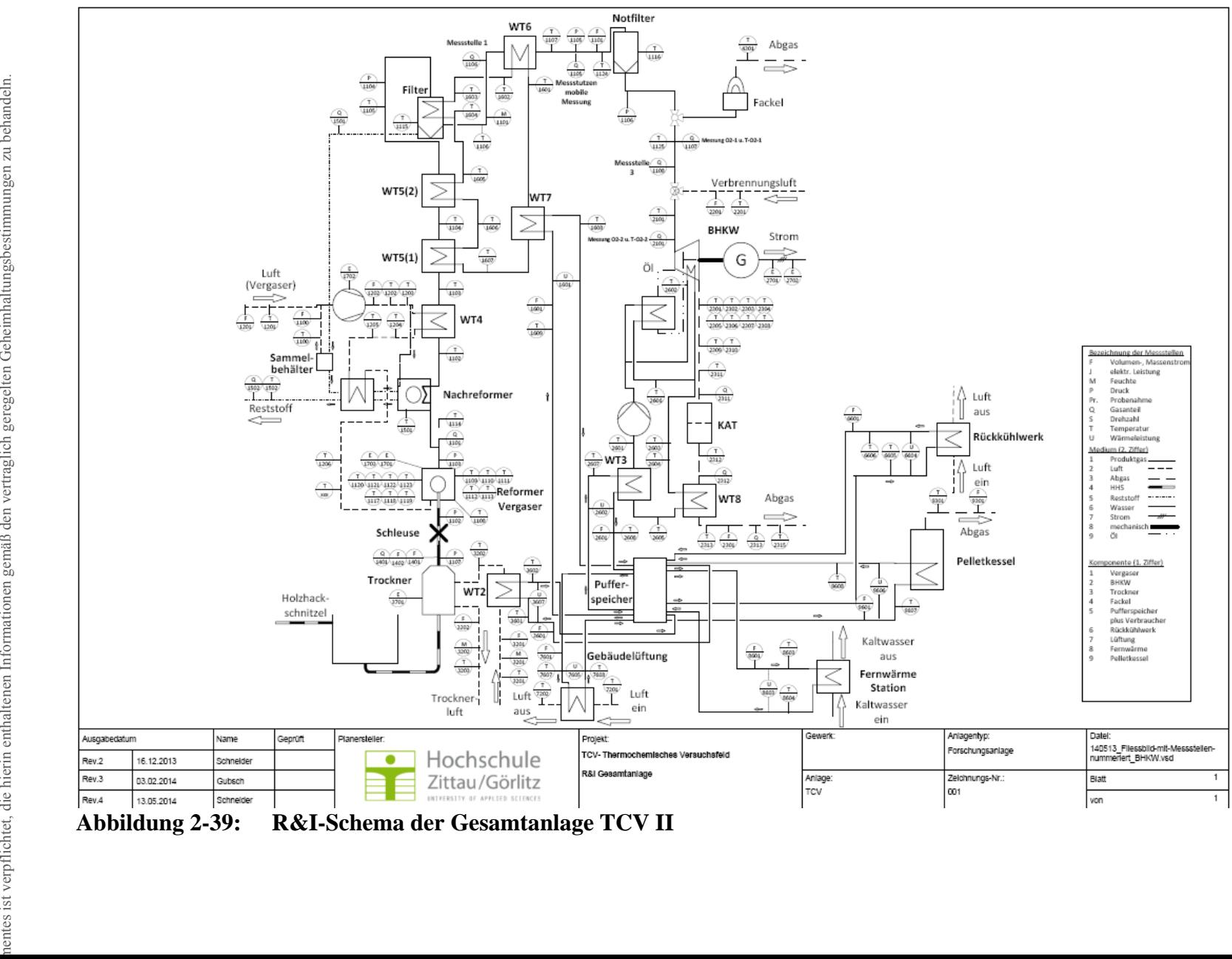

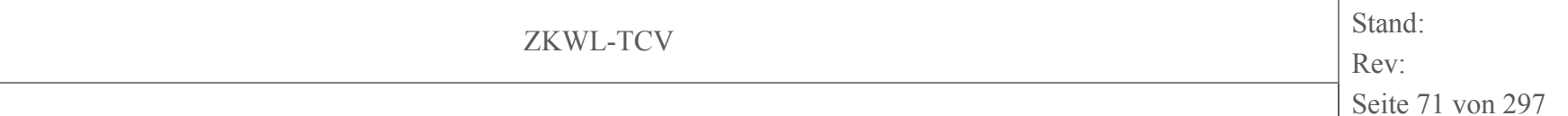

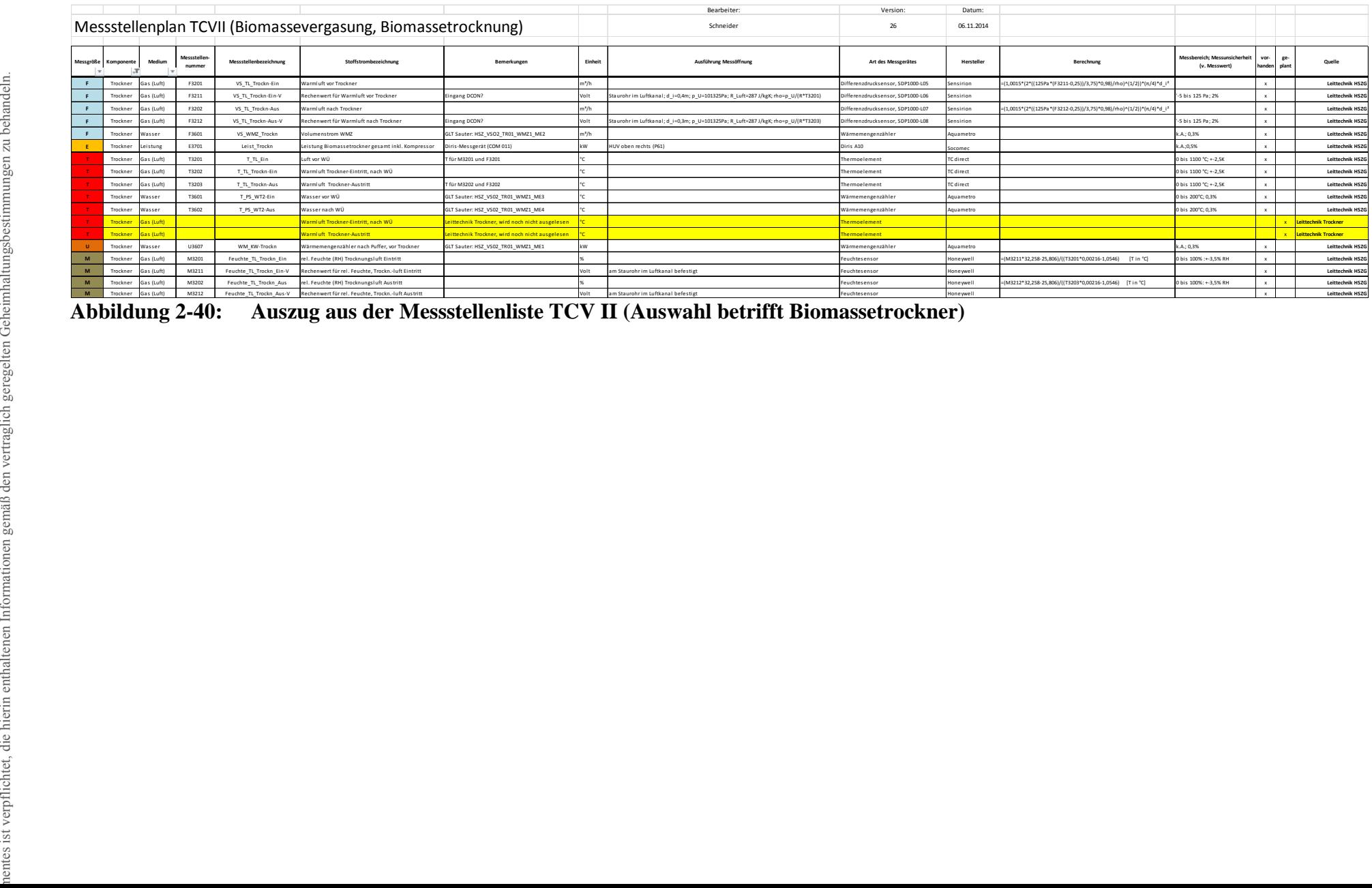

Abbildung 2-40: Auszug aus der Messstellenliste TCV II (Auswahl betrifft Biomassetrockner)

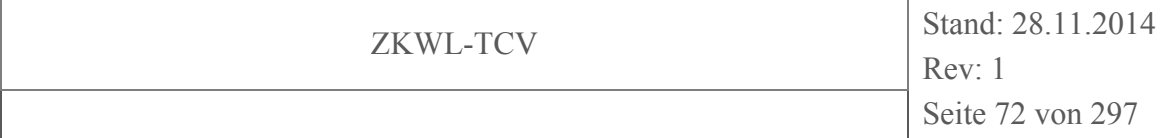

#### **2.2.3.3 Beschreibung der stationären Produktgasanalyse**

Vor allem für die Bilanzierung des thermochemischen Umwandlungsprozesses ist es notwendig, die Produktgaszusammensetzung möglichst genau aber auch verzögerungsfrei zu bestimmen. Die installierte Produktgasanalyse der Fa. Dr. Födisch Umweltmesstechnik AG arbeitet extraktiv. Das bedeutet, dass über beheizte Gasentnahmesonden und entsprechende Leitungen ein kleiner Gasvolumenstrom entnommen wird. Dieser wird aufbereitet und in einem Gasanalysator mit entsprechenden Sensoren hinsichtlich seiner Zusammensetzung bemessen.

Die installierte stationäre Gasanalyse dient der kontinuierlichen Messung der Komponenten CO,  $CO_2$ ,  $CH_4$ ,  $C_xH_y$ ,  $O_2$  und  $H_2$  im Produktgas. Darüber hinaus wird der Volumenstrom des Produktgases mittels Staurohr und Differenzdrucktransmitter der Fa. Endress & Hauser AG sowie der Wassergehalt des Produktgases durch ein Psychrometer der Fa. Bartec GmbH ermittelt. Die entsprechenden Messwertsignale werden ebenfalls im Analysenschrank verarbeitet und anschließend visualisiert.

Die Messgasentnahme für die Gasanalyse und Wassergehaltsmessung kann an zwei verschiedenen Messstellen erfolgen. Messstelle 1 (MS1) befindet sich direkt nach der Gasreinigung des Vergasers und Messstelle 3 (MS3) direkt vor dem Motoreintritt. Somit können evtl. Nachreaktionen, Undichtigkeiten etc. auf dem Gasweg zwischen Vergaser und Motor detektiert werden. Die Gasanalyse und die Wassergehaltsmessung ist bezüglich der zwei Messstellen alternierend geschalten, sodass entweder die Gasanalyse mit MS1 und die Wassergehaltsanalyse mit MS3 verbunden ist oder entsprechend entgegengesetzt.

Zusätzlich erfolgt an zwei weiteren Messstellen (MS2; MS4) eine Insitu-Gasanalyse auf den Sauerstoffgehalt. Diese Messwerte werden anschließend mit der ebenfalls vorhandenen Temperaturmessung kompensiert. Insitu beschreibt, dass die Messgröße direkt im Prozess und damit verzögerungsfrei ermittelt wird. Der Sauerstoffgehalt wird dabei zunächst im Produktgas kurz vor dem Motor gemessen (MS2). Typischerweise liegt dort der Sauerstoffgehalt bei kleiner 1 Vol.-%. Die verwendete Messtechnik lässt dabei eine sehr genaue Messung im unteren Messbereich zu. Durch die Messung kurz vor dem Motor kann darüber hinaus ein Beitrag zur Anlagensicherheit gewährleistet werden. Dieser Anlageteil wird mit leichtem Unterdruck betrieben. Evtl. auftretende Undichtigkeiten können anhand eines steigenden Sauerstoffanteils detektiert werden. Außerdem werden hinsichtlich der
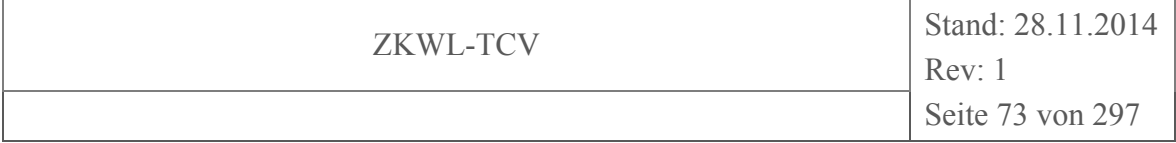

angesaugten Motor-Verbrennungsluft die Temperatur und der Differenzdruck in der Ansaugleitung erfasst und daraus der Volumenstrom der Verbrennungsluft ermittelt. Die zweite Sauerstoffmessstelle (MS4) befindet sich ebenfalls direkt vor dem Motor, jedoch nach der Mischung des Produktgases mit der angesaugten Verbrennungsluft. An dieser Messstelle kann der Sauerstoffgehalt eines Produktgas-/Luftgemisches ermittelt werden. Die Beurteilung des Verbrennungsprozesses im Motor wird dadurch unterstützt. Zudem kann mit dieser Messstelle der Produktgasvolumenstrom rechnerisch ermittelt werden und somit die Volumenstrommessung über Staurohr und Differenzdruck validiert werden.

Die entsprechenden Messgrößen der Gasanalyse mit ihrem Messbereich und dem Messprinzip der jeweiligen Sensoren sind in Tabelle 2-5 dargestellt.

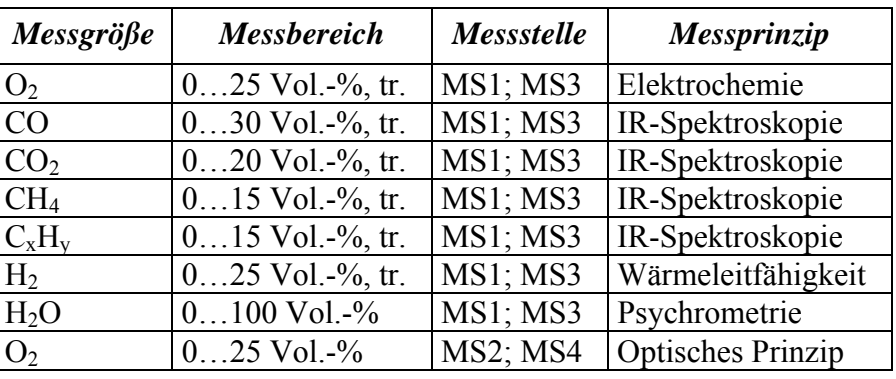

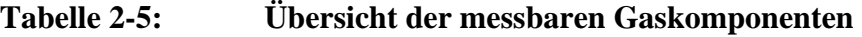

Die Messgenauigkeit der Gaskomponenten entspricht der Toleranz des verwendeten Prüfgases zuzüglich der jeweiligen Sensorgenauigkeit und ist in Tabelle 2-6 zusammengestellt.

**Tabelle 2-6: Messgenauigkeit der Produktgaskomponenten** 

| <b>Prüfgas HSZG</b> |                             |                                    | <b>Sensor</b>                          |                                           |
|---------------------|-----------------------------|------------------------------------|----------------------------------------|-------------------------------------------|
| Messgröße           | Genauigkeit<br>$(Vol. -\%)$ | <b>Messbereich</b><br>$(Vol. -\%)$ | Sensor-<br>genauigkeit<br>$(Vol. -\%)$ | <b>Gesamtunsicherheit</b><br>$(Vol. -\%)$ |
| O <sub>2</sub>      |                             | 025                                | $+ - 0.5$                              | $+ - 0.5$                                 |
| CO                  | $+ -0.02$                   | 030                                | $+ - 0.6$                              | $+ -0.62$                                 |
| CO <sub>2</sub>     | $+ -0.015$                  | 020                                | $+ - 0.4$                              | $+ - 0,62$                                |
| CH <sub>4</sub>     | $+ - 0.02$                  | 015                                | $+ - 0.3$                              | $+ -0.32$                                 |
| $C_xH_v$            |                             | 015                                | $+ - 0.3$                              |                                           |
| H <sub>2</sub>      | $+ - 0,201$                 | 025                                | $+ - 1,2$                              | $+ - 1,4$                                 |
| $H_2O$              |                             | 0100                               | $+ - 0.1$                              | $+-0,1$                                   |

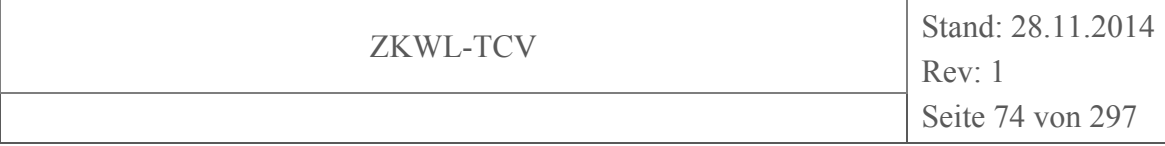

#### **2.2.3.4 Messwertaufnahme**

Die Messwerterfassung und -speicherung an der Versuchsanlage TCV II erfolgt mittels eines LabVIEW™-basierten Tools auf dem Messrechner im Wartenraum der TCV II-Versuchsanlage in Halle ZVII, b5 der HSZG. Um die Schwankungen der Messwerte durch Störgrößen und die dadurch bedingten Reglereingriffe auszugleichen, müssen die Messungen nach VDI 3986 (VDI 3986, 2000) über einen bestimmten Zeitraum durchgeführt werden. Je nach Möglichkeit der Messwerterfassungseinrichtung und der Art des Messwertes sollte die Messaufnahme in einem Zyklus von 1 bis 10 Werten pro min erfolgen. Im Rahmen der Messdatenerfassung am Versuchsstand werden die Daten in einem Zeitintervall von 10 s erfasst und in einer Access-Datenbank mit dem aktuellen Zeitstempel abgespeichert. Die Aufteilung der Tabellenblätter in der Datenbank erfolgt nach den Funktionsgruppen der Messwerterfassung. Darüber hinaus besteht die Möglichkeit ein Live-Bild der Anlage mit den aktuellen Messwerten und entsprechenden Trends, basierend auf hinterlegten R&I-Schemen, als Anzeige darstellen zu lassen. Weitere Informationen zum Tool der Messwerterfassung und -speicherung können Kapitel 7.2 entnommen werden.

Weiterhin sollte nach VDI 3986 (VDI 3986, 2000) grundsätzlich bei der Wahl des Aufstellungsortes der Messumformer darauf geachtet werden, dass sich die Umgebungstemperatur möglichst nicht ändert, keine mechanischen Schwingungen der Rohrleitungen oder des Gebäudes eingekoppelt werden und keine starken elektromagnetischen Felder auftreten. Daher wurden die Messumformer in speziellen von der Umgebung abgeschlossenen Schaltschränken und in örtlicher Nähe der Messstellen (Holzvergaser, BHKW, Trockner) installiert.

#### **2.3 Inbetriebnahme**

#### **2.3.1.1 Inbetriebnahme TCV I**

Die erste Inbetriebnahme des Temperiergeräts fand am 10.02.2014 in der Versuchshalle des Biomassetrocknungsversuchsstandes (Hochschule Zittau/Görlitz, Halle ZVII b7) statt. Zu Beginn wurde der Versuchsstand mit einem Paraffinspeicher betrieben.

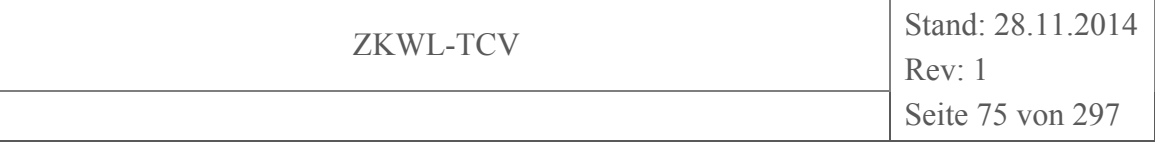

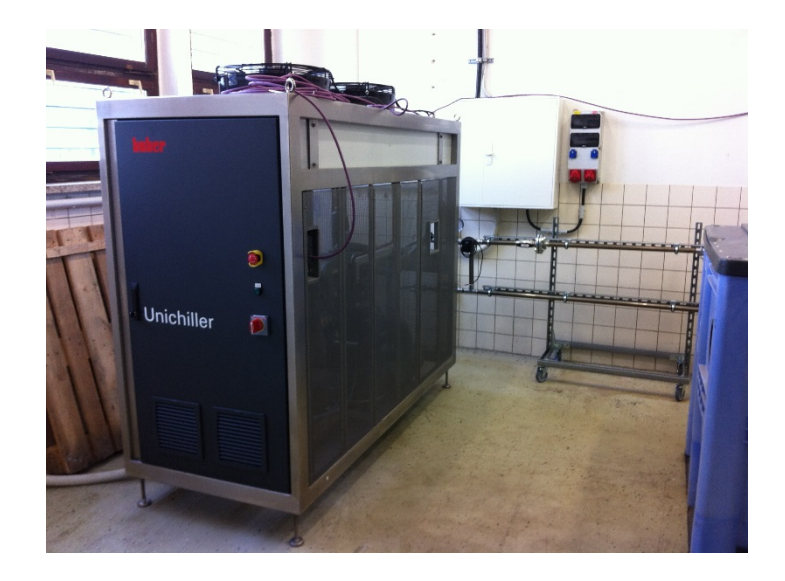

# **Abbildung 2-41: Versuchsaufbau Standort Hochschule Zittau Halle 7b**

Nach ersten Test- und Messfahrten kam es zu einem irreparablen Defekt des Speichers, wodurch die Durchführung von nachfolgenden Versuchen nicht mehr möglich war. Ersetzt wurde der Paraffinspeicher durch einen Natriumacetatspeicher. Der neue Speicher wurde am 16.06.2014 in den Versuchsaufbau integriert, wobei der Umbau genutzt wurde, um zusätzliche Messtechnik zu installieren. Bei der verwendeten Messtechnik handelte es sich um Volumenstrommesstechnik sowie einer Differenzdruckmessung über Speicherein- und austritt.

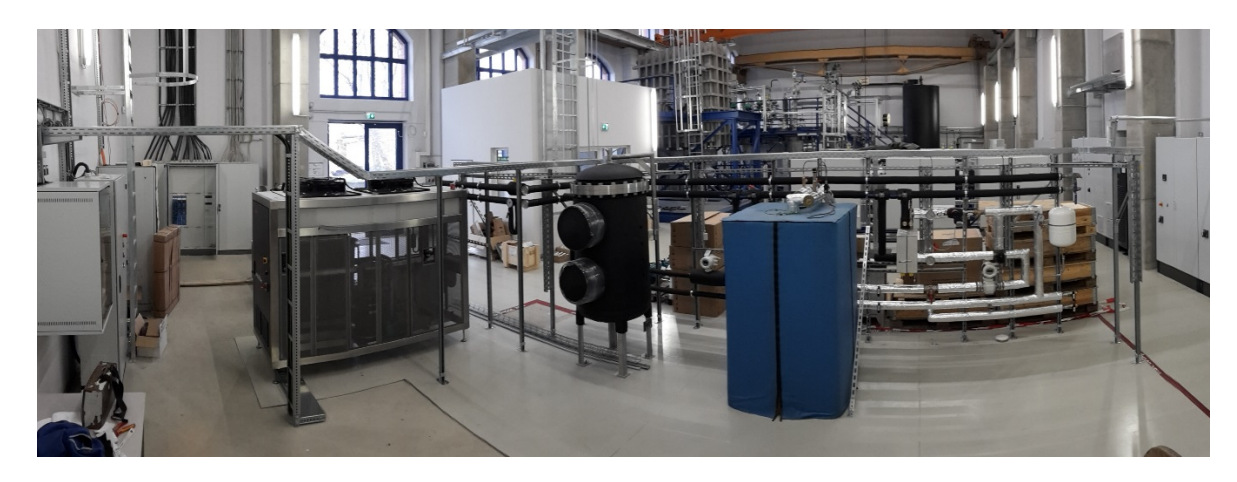

**Abbildung 2-42: Versuchsstand TCV I am Standort Zittauer Kraftwerkslabor** 

Am 02.10.2014 wurde der Versuchsstand vom Standort Zittau Halle 7b in das Zittauer Kraftwerkslabor der Stadtwerke Zittau GmbH umgesetzt und anschließend in Betrieb genommen (Temperiergerät, Kältespeicher und Natriumacetatspeicher siehe Abbildung 2-42).

#### **2.3.1.2 Inbetriebnahme TCV II**

Die Inbetriebnahme des Versuchsstandes TCV II lief in mehreren Teilschritten ab. Der erste Schritt war die Inbetriebnahme des Biomassevergasungsversuchsstandes, explizit der Holz-Kraft-Anlage der Fa. Spanner Re² GmbH, welche vom 27. bis 28.02.2013 stattgefunden hat. In dieser Zeit wurden die von der Fa. Spanner Re² GmbH gelieferten Baugruppen anlagentechnisch verbunden und geprüft. So musste die Gasfackel installiert und in die Steuerung der Biomassevergasungsanlage integriert werden.

Im Anschluss an die Verknüpfung von Gasfackel und Biomassevergaser wurde die Anlagensteuerung so parametrisiert, dass die Sollleistung von 30 kW elektrischer Leistung im Dauerbetrieb erreicht wird. Im Zuge der Inbetriebnahme wurde zusätzlich eine Feinanteilaussiebung vor der Brennstoffschleuse des Biomassevergasungsversuchsstandes eingebaut. Die Biomassevergasungsanlage wurde zeitgleich mit der Sauter-Gebäudeleittechnik verknüpft. Nach Abschluss der Arbeiten musste die Biomassevergasungsanlage eine 12 stündige Testfahrt ohne Unterbrechung durchlaufen, um die Richtigkeit der gewählten Parametereinstellungen in der Anlagensteuerung überprüfen zu können.

Die Abnahme des BHKW durch den örtlichen Stromnetzbetreiber (Stadtwerke Zittau) erfolgte am 05.03.2013. Der Biomassetrocknungsversuchsstand wurde im Zeitraum vom 05. bis 06.02.2013 in Betrieb genommen und dabei unter anderem die Kettenspannung der Kratzketten sowie die Steuerung des Vorschubes im Vorschubcontainer geprüft.

Die Inbetriebnahmen der Gasmesstechnik der Fa. Dr. Födisch Umweltmesstechnik AG wurde am 23.05.2013 und der Gebäudeleittechnik der Fa. Sauter-Cumulus GmbH am 14.05.2013 durchgeführt. Des Weiteren fand am 14.05.2013 die Bauabnahme durch die Fa. Bürgel & Schulze Haustechnik GmbH statt. Bezüglich der Gasmesstechnik wurden am 18.09.2013 weitere Anpassungsarbeiten durchgeführt. Eine Beschreibung des gebäudeleittechnischen Konzeptes ist in Kapitel 7 dargestellt.

Neben den Inbetriebnahmen der Firmen mussten die messtechnischen Apparaturen geprüft werden. Es wurde nach ersten erfolgreichen Tests der Datenbank festgestellt, dass die erfassten Werte für einige Temperaturmessstellen nicht plausibel waren, so dass eine Nachjustierung der Thermoelemente stattgefunden hat. Aus den bis dahin gespeicherten Daten konnten Erkenntnisse erlangt werden, welche neue Fragestellungen ergaben. Um diese neuen Fragestellungen untersuchen zu können, mussten neue Messstellen angebracht und

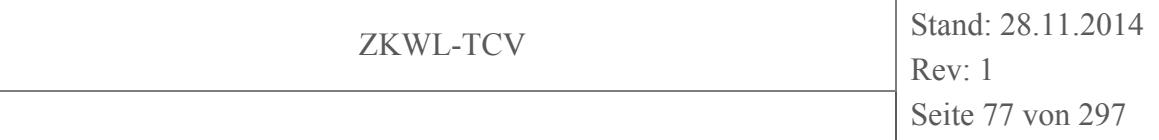

entsprechende Messtechnik eingebaut und geprüft werden. So wurden beispielsweise Temperatur- und Volumenstrom-Messstellen mit zugehöriger Messtechnik am Nachreformer nachträglich eingebaut. Im Falle der Volumenstrommessung wurde darüber hinaus ein Prüfstand errichtet, in dem die Staurohre und Differenzdrucksensoren für die Messaufgaben kalibriert wurden.

# **3 Messkampagnen**

# **3.1 Allgemeine Darstellung**

# **3.1.1 Darstellung durchgeführter Messfahrten**

Eine Auflistung der im Rahmen des Projektes durchgeführten Messfahrten ist der Tabelle 3-1 zu entnehmen. Die Gesamtabnahme des Versuchsstandes TCV II (Installation und Prüfung aller Komponenten und Bauteile) erfolgte bis Mitte Juni 2014. Die ersten anlageninternen Daten konnten jedoch bereits während der Inbetriebnahme der Biomassevergasungsanlage am 27.02.2013 erfasst werden.

Vom 08.11.2013 bis zum 02.10.2014 befand sich der Versuchsstand TCV I am Standort der Biomassetrocknungsanlage des TCV II. Dieser wurde nach der Fertigstellung des Aufstellungsortes im Zittauer Kraftwerkslabor umgesetzt. Im Rahmen das Teilprojektes TCV I konnten Vorversuche zur Untersuchung eines Paraffinspeichers und Natriumacetatspeichers durchgeführt werden. Die aus den ersten Tests gewonnen Erfahrungen, konnten beim Wiederaufbau im Kraftwerkslabor am Standort der Stadtwerke Zittau GmbH angewendet werden.

Einen Überblick, welche Daten ermittelt wurden und welche Messtechnik dafür verwendet wurde, ist in Kapitel 2.2 beschrieben.

Die Hauptziele der Messfahrten gliedern sich in:

- A) Funktionsfähigkeit der Anlage
- B) Funktionsfähigkeit der Messtechnik
- C) Daten für Auswertung
- D) externe Vergleichsmessungen

und sind entsprechend in Tabelle 3-1 aufgeführt.

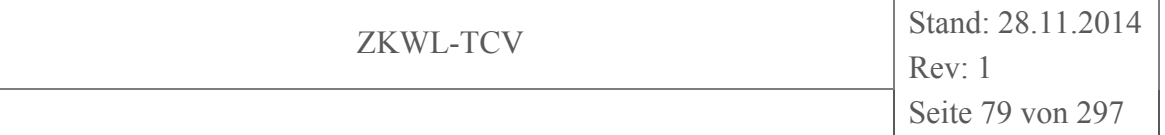

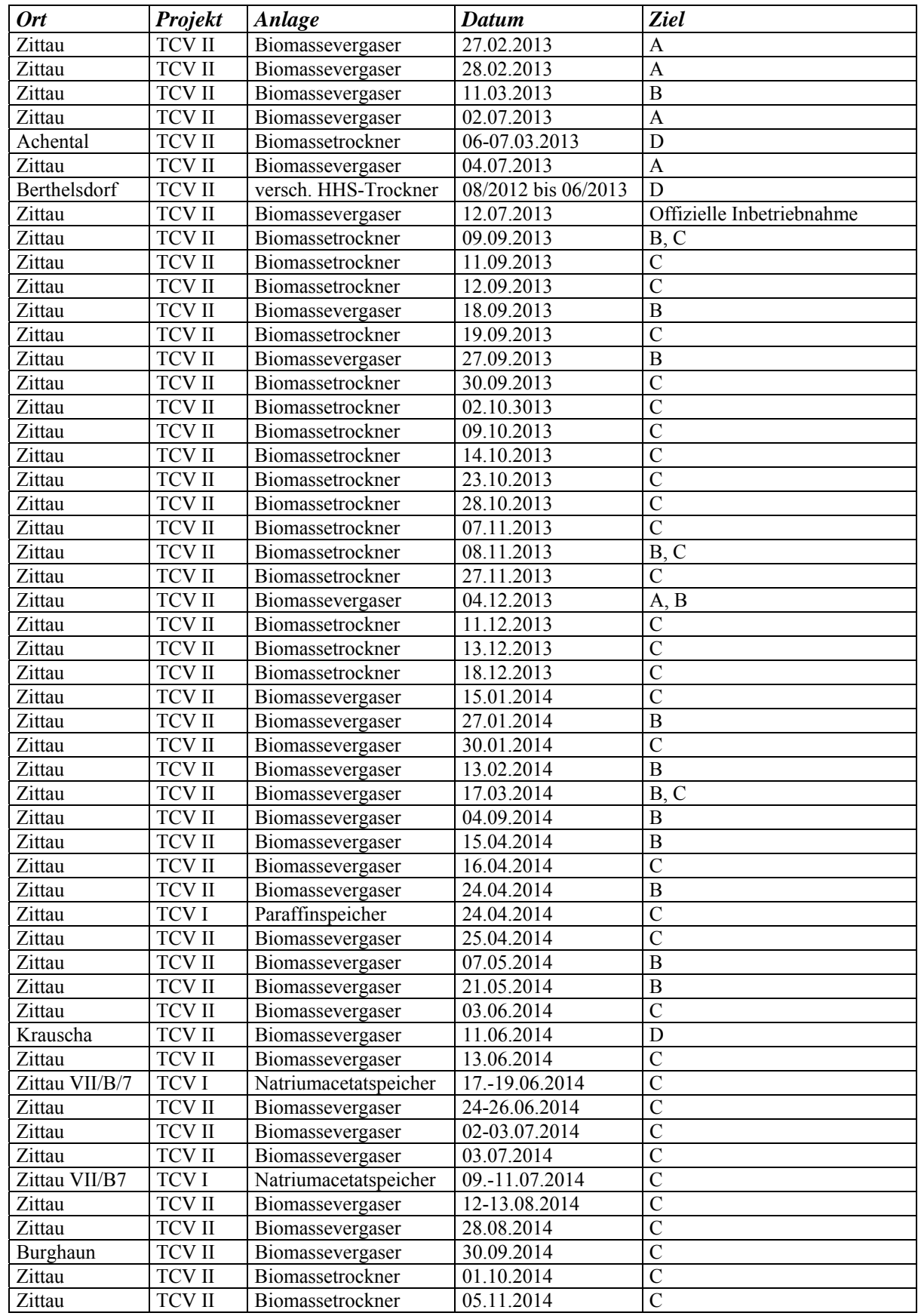

# **Tabelle 3-1: Übersicht der durchgeführten Messfahrten im Teilprojekt TCV**

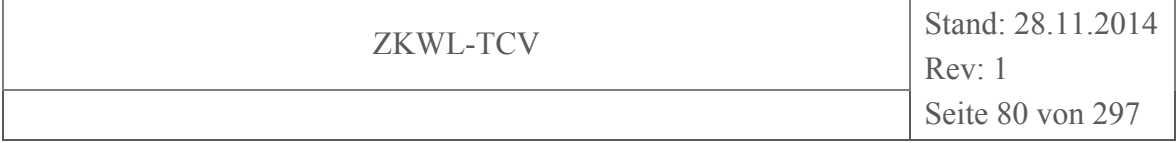

Im Rahmen das Teilprojektes TCV I konnten Vorversuche zur Untersuchung eines Paraffinspeichers und Natriumacetatspeichers durchgeführt werden.

# **3.1.2 Notwendige Vorbereitung der Messfahrten**

# **3.1.2.1 Vorbereitung für Messfahrt TCV I**

Damit eine Messfahrt störungsarm und bestmöglich bilanzierbar ist, muss die Funktionalität der Messtechnik und der Versuchsanlage vor und während der Versuchsfahrten sichergestellt werden. Dazu müssen folgende Arbeiten im Vorfeld der Versuche durchgeführt werden:

- Einschalten der Messwerterfassung und des Volumenstrommessgerätes
- Bypass innerhalb der hydraulischen Verschaltung vollständig schließen und Temperiergerät einschalten
- Durchführung der Entlüftung des Temperiergerätes (anlageninterne Software)
- Temperiergerät auf Vorlauftemperatur einstellen und Temperierung starten
- Nach erreichen Solltemperatur ist der Bypass nach Volumenstromvorgabe öffnen

# **3.1.2.2 Vorbereitung für Messfahrt TCV II**

Wie in Kapitel 3.1.2.1 müssen auch bei Messfahrten des Teilprojektes TCV II im Vorfeld Arbeiten durchgeführt werden, welche folgende sind:

• Entleerung Feinanteilsammelsack, abwiegen Leergewicht

- Prüfung Feinanteilsiebung auf Verstopfung
- Entleerung/Abwiegen Reststofftonne Biomassevergasungsversuchsstand
- Kontrolle Kondensatauffanggefäß der Luftzerlegungsanlage
- Kontrolle Füllstand Vorschubcontainer des Biomassetrocknungsversuchsstandes
- ggf. Auffüllen des Vorschubcontainers
- Kalibrierung und Installation an entsprechender Messstelle der mobilen Gasanalysen
- Kontrolle Füllstand RME bei der stationären Produktgasmesstechnik
- Start Pumpen im Heizkreislauf
- Start Software LabVIEW™ zur Datenspeicherung auf Datenbank
- Start der Gasfackel
- Sichtkontrolle Versuchsanlage (Wasserdruck interner Heizkreislauf prüfen ect.)
- Prüfung Funktionalität Füllstandssensoren des Biomassevergaser

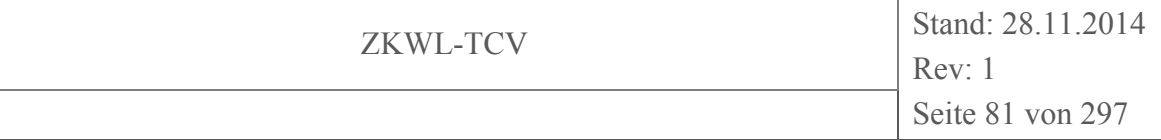

Um die Wahrscheinlichkeit des Abbruchs einer Messfahrt aus technischen Gründen zu minimieren und eine genaue Messung gewährleisten zu können, müssen während der Messfahrten folgende Arbeiten durchgeführt werden:

- Wechsel Filtermaterial (Purafil) bei mobiler Abgasanalyse
- Prüfung auf Brückenbildung am Biomassetrocknungsversuchsstand (ggf. Behebung der Brückenbildung)
- Kontrolle des Abfließens des Feinanteils aus der Feinanteilabsiebung
- Sichtkontrolle Gasfackel (Propan-Stützflamme muss brennen)
- Flanschverbindungen auf Dichtheit prüfen

Durch Schwingungen verursacht infolge von Druckstößen, zum Beispiel bei Intensivreinigung des Filtersackes in der Biomassevergasungsanlage, kann es zum Aufreiben der Flanschdichtungen im Bereich des Gas-Gas-Wärmeübertragers kommen.

# **3.2 Versuchsauswertung**

#### **3.2.1 TCV I – Interimsversuchsstand**

# **3.2.1.1 Vorgehen zur Auswertung**

Während der Projektlaufzeit wurden am Interimsversuchsstand Testmessungen sowie erste längere Messungen mit Latentwärmespeichern durchgeführt. Die Messungen, die für die Einrichtung und Überprüfung der Peripherie und Messtechnik des Versuchsstandes dienten, werden nicht einzeln aufgelistet. Das Hauptaugenmerk liegt im Folgenden auf den durchgeführten längeren Messungen.

Es standen zwei Latentwärmespeicher (gefüllt mit Paraffin bzw. Natriumacetat) zur Verfügung, mit denen insgesamt drei Messfahrten durchgeführt wurden. Die Messwertaufnahme umfasste die Temperaturen des Heizmediums (Warmwasser) am Ein- und Austritt des Speichers sowie den Volumenstrom des Heizmediums im Vorlauf.

Wegen eines Defekts am Paraffinspeicher während des Entladezyklus der ersten Messfahrt konnten für diesen Speicher nur einmalig Messdaten und auch nur für den Beladezyklus aufgenommen werden.

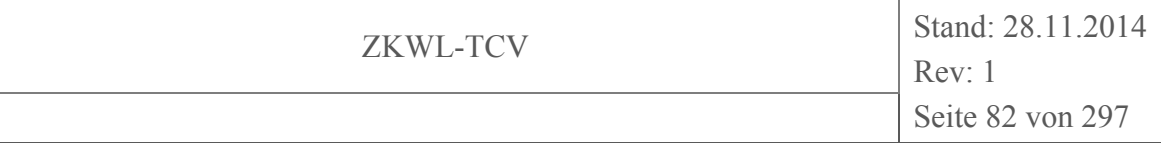

#### **3.2.1.2 Berechnungsgrundlagen**

Ausgehend von den intervallweise  $\Delta t$  aufgezeichneten Messwerten von Volumenstrom  $\dot{V}$ und Temperaturdifferenz Δθ zwischen Vor- und Rücklauf des Wärmeträgermediums werden die speicherspezifischen Kenndaten (Speicherkapazität und Speicherdichte) bestimmt. Zunächst wird die in einem Intervall vom Speicher aufgenommene bzw. abgegebene Wärmemenge mit Hilfe der Dichte  $\rho$  sowie der spezifischen Wärmekapazität  $c_p$ 

$$
Q_i = \Delta t \cdot \dot{V} \cdot \rho \cdot c_p \cdot \Delta \vartheta \tag{3-1}
$$

berechnet. Die beiden Stoffwerte Dichte und Wärmekapazität werden bei vorherrschenden Heizmediendruck und mittlerer Heizmedientemperatur (Vor- und Rücklauf) ermittelt. Je nach Intervallanzahl  $n$ , die einen gesamten Lade- bzw. Entladezyklus bilden, errechnet sich die gesamte Wärmemenge  $Q$  die zu- bzw. abgeführt wird mit

$$
Q = \sum_{n=0}^{n} Q_i \tag{3-2}
$$

Dieser Wert ist gleichbedeutend der Speicherkapazität  $Q_{ges}$ , wird jedoch in der Maßeinheit kWh angegeben und kann wie folgt umgerechnet werden.

$$
Q_{ges} = \frac{Q}{3600} \tag{3-3}
$$

Die Speicherdichte w ist die je Kilogramm Speichermasse aufgenommene Wärmemenge währen eines kompletten Zyklus. Sie wird dementsprechend aus der aufgenommenen Wärmemenge des Speichers und der Speichermasse m gebildet.

$$
w = \frac{Q}{m} \tag{3-4}
$$

#### **3.2.1.3 Übersicht der stationären Prozessparameter**

Aus den nachfolgenden Tabelle 3-2 bis Tabelle 3-4 gehen alle relevanten Werte für eine Auswertung der Versuche Messfahrt I, II und III hervor. Bei den Messfahrten wurde die Dauer der Be- und Entladung durch die Temperaturdifferenz des Heizmediums (∆T) bestimmt. Der Speicher galt als vollständig geladen, wenn sich während des Ladezyklus die

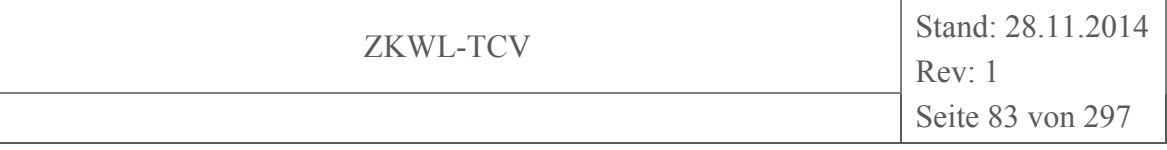

Rücklauftemperatur der Vorlauftemperatur anglich. Sobald sich die Rücklauftemperatur der Vorlauftemperatur anglich, galt der Entladevorgang als abgeschlossen.

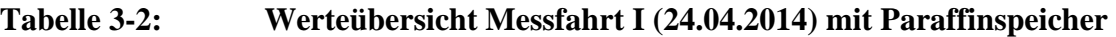

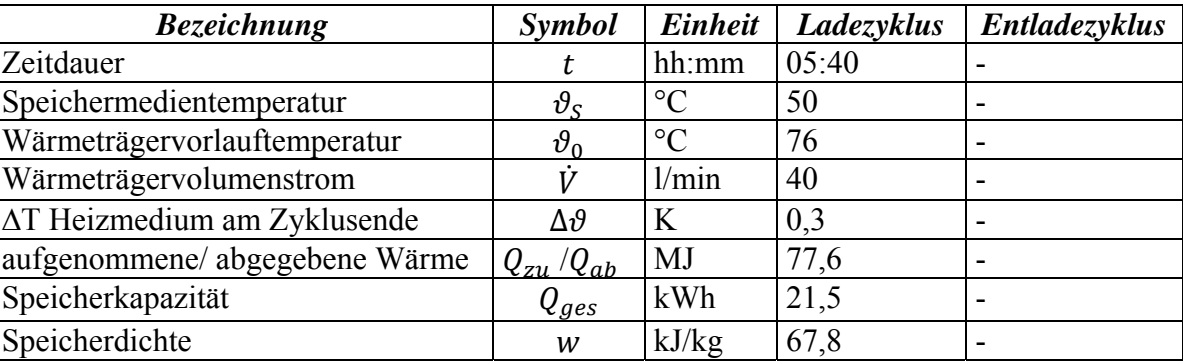

# **Tabelle 3-3: Werteübersicht Messfahrt II (17.-19.06.2014) Natriumacetatspeicher**

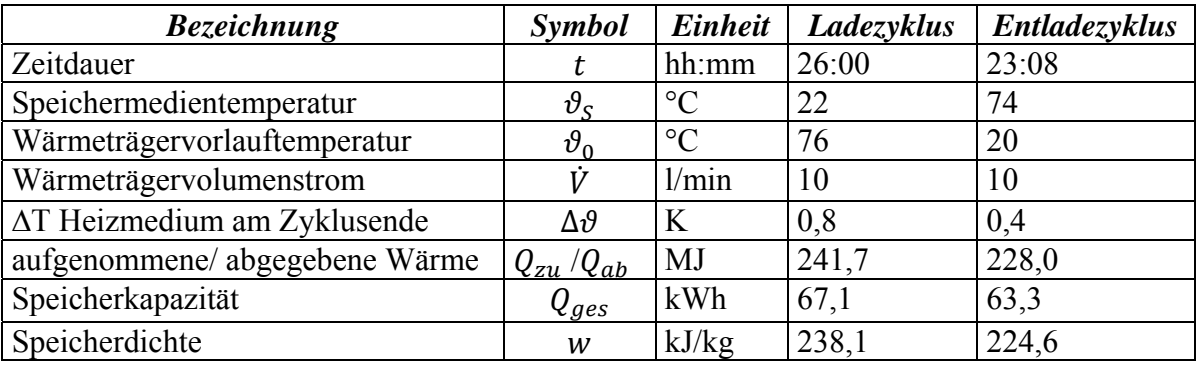

# **Tabelle 3-4: Werteübersicht Messfahrt III (09.-11.07.2014) Natriumacetatspeicher**

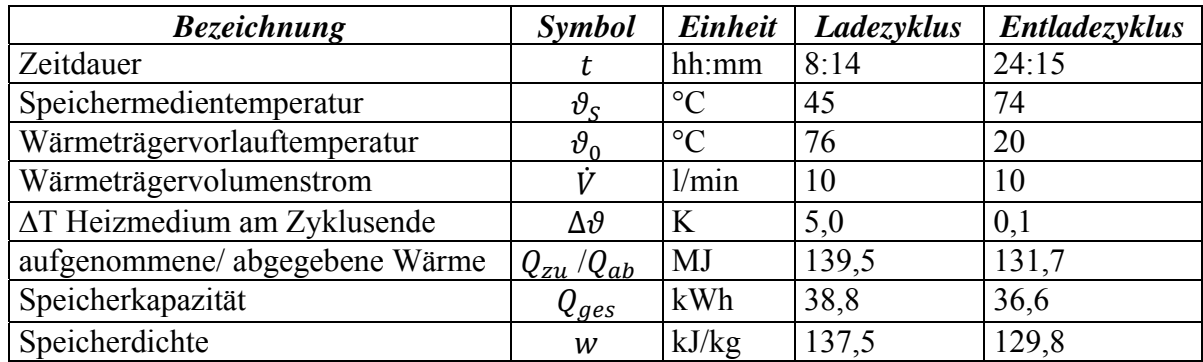

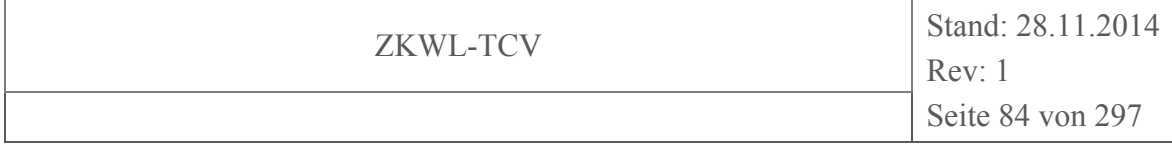

#### **3.2.1.4 Versuchsauswertung**

#### **Messfahrt I**

Innerhalb des Ladezyklus wurde die vom Hersteller mit 1.280 l angegebene Speichermasse von 50°C auf 74°C erwärmt (vgl. Abbildung 3-1). Dazu war eine Zeit von annähernd sechs Stunden erforderlich. Die aus dem Volumenstrom sowie den Vor- und Rücklauftemperaturen des Heizmediums errechnete Wärmemenge belief sich für den angegebenen Temperaturbereich auf 77,6 MJ. Daraus ließ sich eine Speicherkapazität mit 21,5 kWh berechnen. Da keine Angabe über den Schmelzpunkt des eingesetzten Paraffins bekannt war, konnte dafür nur ein allgemeiner Bereich von 50°C bis 60°C angegeben werden. Während der Messfahrt wurde demzufolge der gesamte Schmelzbereich des Paraffins abgedeckt. Laut den Herstellerangaben soll der Speicher im Temperaturbereich von 5…98°C eine Speicherkapazität von 398 kWh aufweisen. Der Großteil davon wird während dem Phasenwechsel gespeichert bzw. freigesetzt. Dieser wurde während der Messfahrt komplett durchschritten und es konnten als Ergebnis lediglich 21,5 kWh an Wärme gespeichert werden. Die Speicherfähigkeit in den beiden sensiblen Abschnitten unter bzw. über dem Schmelzbereich belief sich lediglich auf einen Bruchteil der Speicherfähigkeit während des Phasenwechsels.

Die angegebene Speicherkapazität des Herstellers wurde nicht annähernd erreicht. Begründet werden kann dies in erster Linie mit dem konstruktiven Aufbau des Wärmeübertragers und dem damit einhergehenden schlechten Wärmeübergang an das Speichermedium. Denkbar wäre aber auch eine falsche Berechnung der Speicherkapazität des Herstellers.

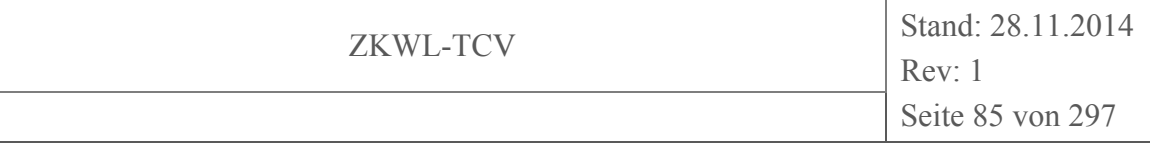

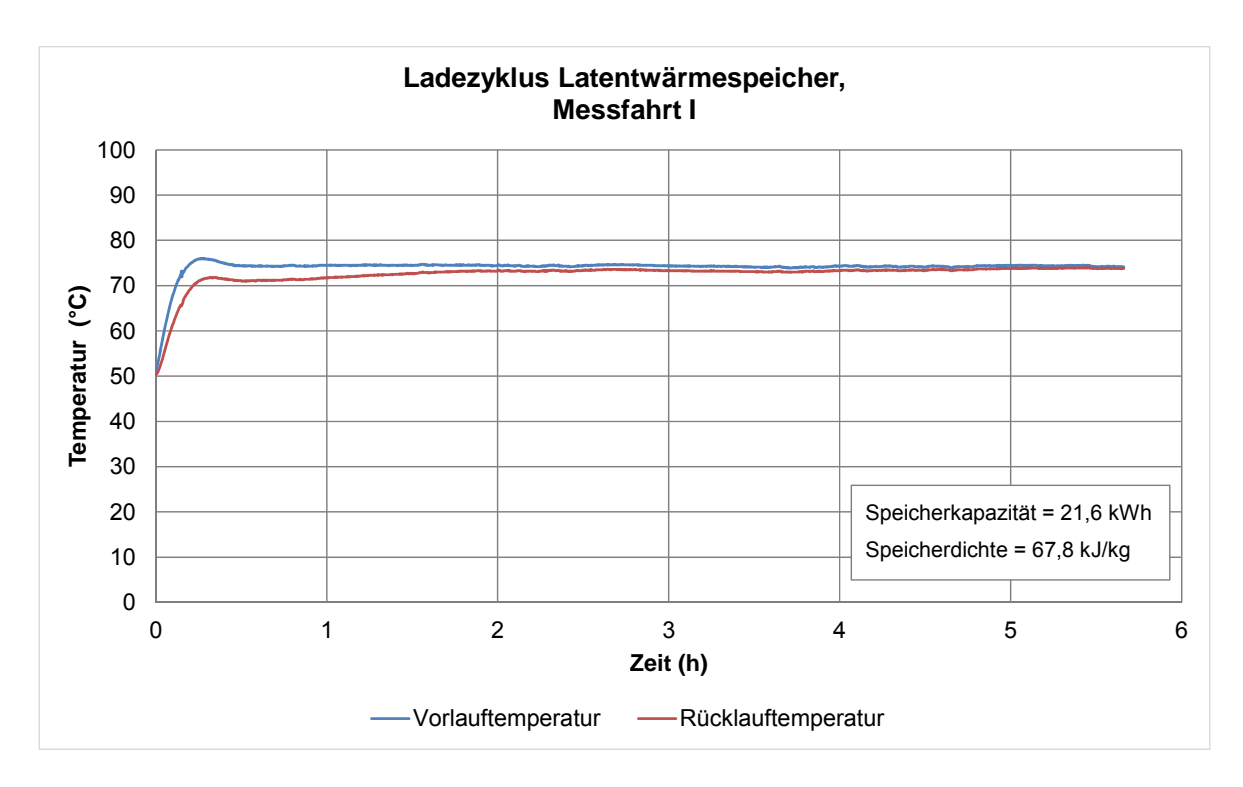

#### **Abbildung 3-1: Ladezyklus Messfahrt I**

Für den Entladezyklus können keine Werte angegeben werden, da währenddessen ein Defekt am Speicher auftrat. Es kam zu einer Verringerung des Heizmedienvolumens innerhalb des geschlossenen Heizkreises. Die Ursache dafür war ein beschädigter Kunststoff-Wärmeübertrager innerhalb der Speichermasse. Vermutlich kam es durch eine fehlerhafte Anordnung des Wärmeübertragers innerhalb des Speichers (horizontale anstatt vertikale Ausrichtung) zu erhöhten mechanischen Spannungen, da das sich um die Kunststoffrohre befindliche Speichermaterial während des Phasenwechsels, bei der Schmelze, ausdehnte. In Folge dessen kam es zu einer Überbeanspruchung und damit zu einem Bruch an verschiedenen Fügestellen des Wärmeübertragers. Heizmedium und Speichermedium vermischten sich innerhalb des Speichers, was zu dem Abfall des Füllstandes im Heizkreislauf führte. An diesem Speicher konnten aufgrund dieses irreparablen Defekts keine weiteren Untersuchungen durchgeführt werden.

Nachfolgend aufgeführte Mängel des Speichers, die aufgrund dessen erkannt wurden, bilden die Grundlage für zukünftige Verbesserungen:

1. Um die horizontal angeordneten Wärmeübertragerrohre schmilzt das Speichermedium und vergrößert sein Volumen. Das geschmolzene Speichermedium kann sich durch das umgebende feste Speichermedium nicht ausdehnen, was zu Spannungen innerhalb der Struktur führt.

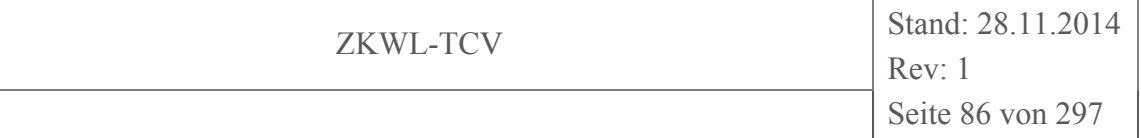

Lösungsweg: Eine vertikale Anordnung der Wärmerohre, um das Ausdehnen des Speichermediums in die gleiche Richtung zu ermöglichen.

2. Der Wärmeübertrager ist in das Speichermedium eingebettet. Dadurch wird eine detaillierte Aussage über den zeitlichen Verlauf des Schmelzens erschwert. Lösungsweg: Durch die Befüllung der Rohre mit dem Speichermedium und die Umströmung dieser mit dem Wärmeträgermedium, wird das Aufschmelzen beherrschbarer und simulierbar. Durch den festen Durchmesser des Rohres ist eine genaue Berechnung möglich.

# **Messfahrt II**

Während dieser Versuchsfahrt (vgl. Abbildung 3-2) wurde der mit 1015 kg Natriumacetat gefüllte Latentwärmespeicher von einer Umgebungstemperatur von 22 C auf 74°C aufgeladen und anschließend wieder auf 22°C entladen. Der gesamte Versuchszeitraum belief sich auf etwas mehr als 49 Stunden.

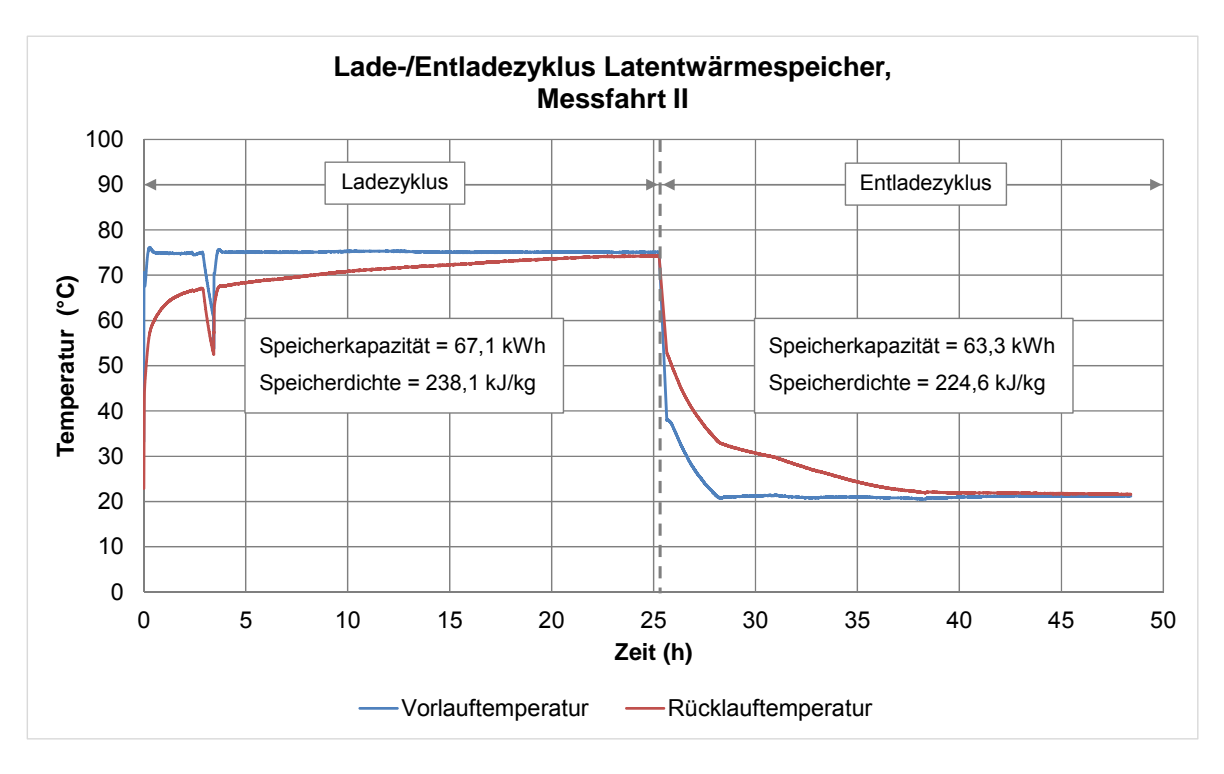

# **Abbildung 3-2: Messfahrt II mit Vor- und Rücklauftemperatur für Lade- und Entladezyklus**

Durch die Herstellerangabe der Schmelztemperatur von 58°C konnte die Wärmespeicherung in folgende Abschnitte unterteilt werden:

- 1. Sensible Wärmespeicherung des festen Speichermaterials von 22°C auf 58°C
- 2. Latente Wärmespeicherung während des Phasenwechsels bei 58°C
- 3. Sensible Wärmespeicherung des flüssigen Speichermaterials von 58°C auf 74°C

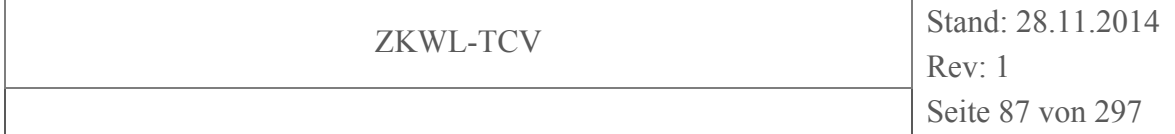

Innerhalb des gesamten Ladezyklus nahm der Speicher eine Wärmemenge von 241,7 MJ auf. Umgerechnet führte das zu einer Speicherkapazität von 67,1 kWh im angegebenen Temperaturbereich von 22°C bis 74°C. Laut den Herstellerangaben kann mit diesem Speicher eine Speicherkapazität von 122 kWh im Bereich von 40…100°C erreicht werden. Vergleicht man diese Angaben, so bleibt festzuhalten, dass nur knapp die Hälfte der angegebenen Speicherkapazität erreicht werden konnte. Durch den unbekannten inneren Aufbau des Latentwärmespeichers können jedoch keine Rückschlüsse auf eventuelle Konstruktionsmängel gezogen werden.

Der Wärmeübergang innerhalb des Natriumacetat-Wärmespeichers funktioniert im Vergleich zum Paraffinspeicher jedoch deutlich besser. Dies ist an der Temperaturspreizung des Heizmediums während des Ladevorganges erkennbar. Ist diese gering, wird weniger Wärme an das Speichermedium abgegeben. Steigt die Temperaturdifferenz an, bedeutet dies, dass dementsprechend mehr Wärme abgegeben wird, wodurch automatisch die Temperatur des Rücklaufes sinkt.

Der Unterschied von 3,8 kWh in der Speicherdichte zwischen Lade- und Entladezyklus kann auf Wärmeverluste während des Versuchszeitraums zurückgeführt werden. Umgerechnet bedeutet dies, dass innerhalb von 49 Stunden insgesamt eine Leistung von ca. 80 W an die Umgebung abgegeben wurde. Dieser Verlust wird als akzeptabel angesehen. Eine Einsparung an Wärmeverlusten könnte durch die Isolierung der Bodenplatte des Speichers erzielt werden.

#### **Messfahrt III**

Bei der zweiten Messfahrt mit dem Natriumacetat-Wärmespeicher wurde eine Variation der Ladedauer durchgeführt (vgl. Abbildung 3-3). Diese wurde von 26 Stunden (vgl. Messfahrt II) auf reichlich acht Stunden gesenkt. Innerhalb diesem Zeitraum wurde vom Speicher eine Wärmemenge von 139,5 MJ aufgenommen. Im Vergleich zur Messfahrt II entsprach das einer 58%-igen Ladung. Ob zu dieser Zeit der Phasenwechsel bereits abgeschlossen war, kann nicht gesagt werden. Dazu wäre eine Kerntemperaturmessung notwendig gewesen, welche erst im Hauptversuchsstand zum Einsatz kommt.

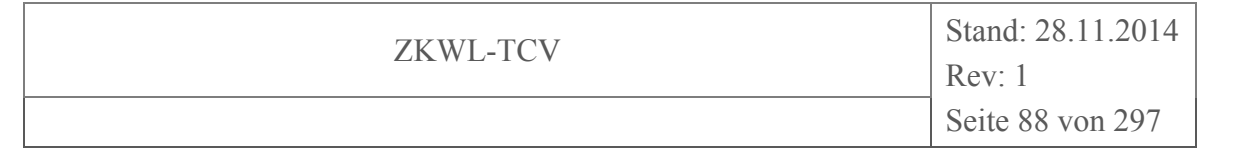

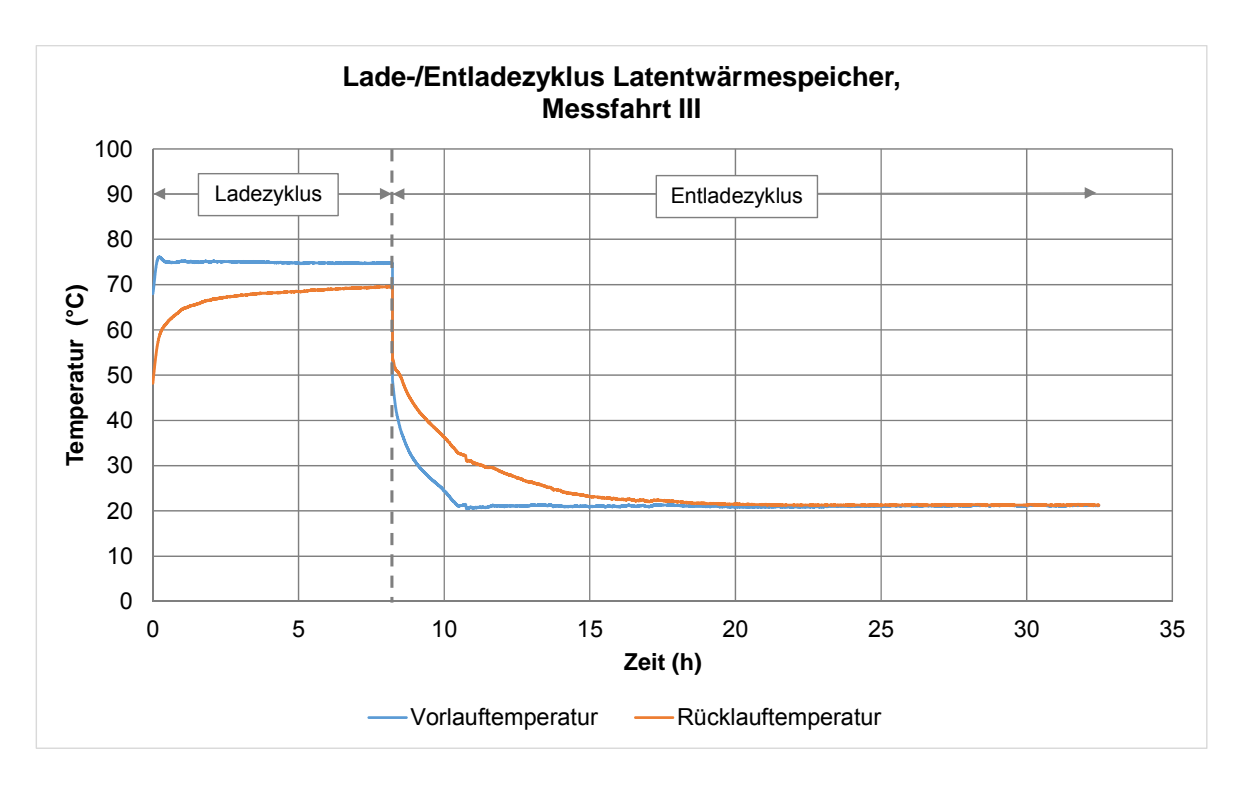

#### **Abbildung 3-3: Messfahrt III mit Vor- und Rücklauftemperaturen für Lade- und Entladezyklus**

In der Abbildung 3-3 ist, wie auch in Abbildung 3-2, erkennbar, dass die Vorlauftemperatur des Heizmediums während des Ladevorganges sehr schnell der Sollwertvorgabe folgte. Zu Beginn der Entladung war die Temperaturdifferenz zwischen Rück- und Vorlauf für das Temperiergerät zu groß. Die vorhandene Kühlleistung reichte nicht aus, um den eingestellten Volumenstrom mit dieser Temperaturdifferenz zu kühlen. Somit wurde erst nach drei Stunden der Sollwert des Vorlaufes erreicht.

Die Differenz zwischen den Speicherkapazitäten kann erneut auf die Wärmeverluste an die Umgebung zurückgeführt werden. Umgerechnet auf den gesamten Versuchszeitraum betrugen diese knapp 70 W.

Mit Hilfe des Interimsaufbaus konnten wichtige Informationen in Bezug auf den konstruktiven Aufbau des Hauptversuchsstandes abgeleitet werden. Die Auswertung der Messfahrten hat mögliche zukünftige Untersuchungsschwerpunkte hervorgehoben. So kann mit Variation der Lade- bzw. Entladedauer eine Kennlinie in Bezug auf die Speicherkapazität ermittelt werden. Ebenfalls ist das dynamische Verhalten des Speichers bei schnell wechselnden Zyklen von großer Bedeutung. Die Auswertung des Schadens am Paraffinspeicher hat grundlegende Mängel im konstruktiven Aufbau zu Tage gefördert. Auf Basis dieses

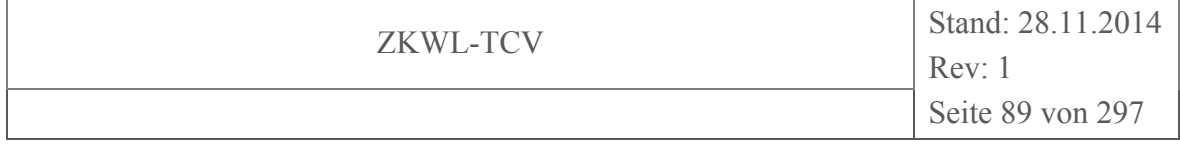

Wissens konnte ein neuer Speicher konstruiert und gefertigt werden (vgl. Kapitel 1.2 Hauptkomponenten).

# **3.2.2 TCV II - Biomassetrocknung und -vergasung**

#### **3.2.2.1 Vorgehen zur Auswertung**

Wie in Kapitel 2.2.3.4 beschrieben erfolgt die Datenablage in einer Access-Datenbank. Für die einheitliche Beschreibung der Datenspalten wurde zusätzlich aus dem Messstellenplan ein Header mit Beschreibung des Stoffstromes und Angabe der Einheit entwickelt, der in die aus der Datenbank exportierten Tabellenblätter integriert wird. Schlussendlich steht der Auswertung ein Excel-basierter Datensatz zur Verfügung in dem folgende Tabellenblätter enthalten sind.

- Logbuch (Beschreibung der Versuchsfahrt)
- Gasanalyse (Temperaturen, Volumenströme, Produktgaszusammensetzung, Anlagenstatus) • DCON
	- (Temperaturen, Volumenströme, Sensorwerte)
- Vergaser (Betriebsstunden, Temperaturen, Drücke, Anlagenstatus)
- Leistungszähler (elektrische Leistungen) • Sauter (Gebäudeleittechnik)
	- (Temperaturen, Massenströme, Wärmemengen, Anlagenstatus)
- Sonstiges (Temperaturen, Volumenströme)
- Abgasanalyse (Temperaturen, Gaszusammensetzung)

Abbildung 3-4 stellt beispielhaft die zuvor beschriebene Darstellungsform mit einem Auszug der zur Verfügung stehenden Messdaten dar.

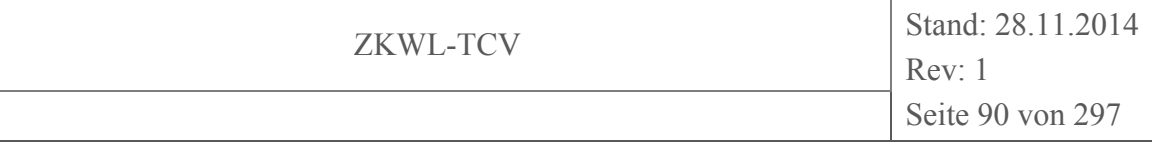

| $\overline{A}$ | $\mathsf{A}$                  | R                                     | C      | D                    | F                    |                      | G                                                | н            |                      |                      |                                                                                                    |                      | м                                | N            | $\circ$ |                               |                         |
|----------------|-------------------------------|---------------------------------------|--------|----------------------|----------------------|----------------------|--------------------------------------------------|--------------|----------------------|----------------------|----------------------------------------------------------------------------------------------------|----------------------|----------------------------------|--------------|---------|-------------------------------|-------------------------|
| $\mathbf{1}$   | date time                     | Excel Zeitstempel v T2301             |        | $\overline{5}$ T2302 | $\overline{5}$ T2303 | $\overline{5}$ T2304 | $\overline{5}$ T2305<br>$\overline{\phantom{a}}$ | T2306        | $\overline{5}$ T2307 | $\overline{2}$ T2308 | $\overline{5}$ T2309                                                                                                    | $\overline{5}$ T2310 | $\overline{5}$ T <sub>2311</sub> |              |         | V T2312 V T2313 V T2315 V T26 |                         |
|                | 2 KKS                         |                                       | T2301  | T2302                | T2303                | T2304                | T2305                                            | <b>T2306</b> | T2307                | T2308                | T2309                                                                                                    | T2310                | T2311                            | T2312        | T2313   | T2315                         | T26                     |
| 3              | Beschreibung                  |                                       |        |                      |                      |                      |                                                  |              |                      |                      | T_AG_M-21 T_AG_M-22 T_AG_M-23 T_AG_M-24 T_AG_M-25 T_AG_M-26 T_AG_M-27 T_AG_M-28 T_AG_M-Aus-1 T_AG_M-Aus-2 T_AG-KAT-Ein T_AG-KAT-ET_AG_WT8T_AG_WT8T_AG_WT8T_K |                      |                                  |              |         |                               |                         |
|                | 4 Einheit                     |                                       | °C.    | °C.                  | ۹C                   | ۹c                   | °C.                                              | ۹c           | ۹c                   | °C.                  | ٩c                                                                                                    | °C.                  | °C.                              |              | °C.     | ۹c                            | °C.                     |
|                | 5 2014-08-28 00:00:18         | 41879,00021                           | 25,9   | 24,696               | 25,099               | 24,996               | 26,4                                             | 24,725       | 25,702               | 24,195               | 29,604                                                                                                    | 24,406               | 24,006                           | 29,604       | 25,302  | 25,831                        |                         |
|                | 6 2014-08-28 00:00:28         | 41879,00033                           | 25,896 | 24,7                 | 25,1                 | 25                   | 26,4                                             | 24,698       | 25,59                | 24,2                 | 29,629                                                                                                    | 24,374               | 24                               | 29,6         | 25,3    | 25,827                        |                         |
| $\overline{7}$ | 2014-08-28 00:00:38           | 41879,00044                           | 25,9   | 24,725               | 25,176               | 25,026               | 26,4                                             | 24,806       | 25,702               | 24,229               | 29,492                                                                                                    | 24,404               | 24                               | 29.6         | 25,3    | 25,909                        |                         |
|                | 8 2014-08-28 00:00:48         | 41879.00056                           | 25.9   | 24,7                 | 25.129               | 25                   | 26.473                                           | 24.694       | 25.594               | 24,272               | 29.752                                                                                                    | 24.4                 | 24                               | 29.6         | 25.3    | 25,896                        |                         |
|                | 9 2014-08-28 00:00:58         | 41879,00067                           | 25.9   | 24,7                 | 25,175               | 25                   | 26,425                                           | 24,7         | 25,677               | 24,303               | 29,793                                                                                                    | 24,4                 | 24,004                           | 29.6         | 25,3    | 25,824                        |                         |
|                | 10 2014-08-28 00:01:08        | 41879,00079                           | 25,9   | 24,704               | 25,174               | 25                   | 26,502                                           | 24,699       | 25,666               | 24,296               | 29.542                                                                                                    | 24,396               | 24                               | 29.6         | 25.296  | 25,876                        |                         |
|                | 11 2014-08-28 00:01:18        | 41879,00091                           | 25,9   | 24,695               | 25,173               | 25,03                | 26,5                                             | 24,7         | 25,702               | 24,3                 | 29,676                                                                                                    | 24,323               | 23,898                           | 29,6         | 25,297  | 25,881                        |                         |
|                | 12 2014-08-28 00:01:28        | 41879,00102                           | 25,904 | 24.7                 | 25,097               | 24,991               | 26.5                                             | 24.699       | 25,623               | 24,193               | 29,895                                                                                                    | 24,403               | 23.9                             | 29.596       | 25.3    | 25,798                        |                         |
|                | 13 2014-08-28 00:01:38        | 41879.00114                           | 25.9   | 24.807               | 25.13                | 25                   | 26.5                                             | 24.73        | 25.707               | 24,306               | 29.681                                                                                                    | 24,298               | 23.896                           | 29.52        | 25.228  | 25,876                        |                         |
|                | 14 2014-08-28 00:01:48        | 41879,00125                           | 25,972 | 24,694               | 25,098               | 25                   | 26,5                                             | 24,775       | 25,667               | 24,3                 | 30,077                                                                                                    | 24,296               | 23,9                             | 29,528       | 25,194  | 25,876                        |                         |
|                | 15 2014-08-28 00:01:58        | 41879,00137                           | 25,899 | 24,7                 | 25,173               | 25                   | 26,577                                           | 24,72        | 25,7                 | 24,297               | 29,231                                                                                                    | 24,3                 | 23,9                             | 29,533       | 25,2    | 25,879                        | -2                      |
|                | 16 2014-08-28 00:02:08        | 41879,00148                           | 25,9   | 24,7                 | 25,094               | 25                   | 26,523                                           | 24,725       | 25,7                 | 24,3                 | 29,231                                                                                                    | 24,3                 | 23,896                           | 29,602       | 25,302  | 25,79                         | $\overline{2}$          |
|                | 17 2014-08-28 00:02:18        | 41879,0016                            | 25,896 | 24,777               | 25,173               | 25,102               | 26,579                                           | 24,808       | 25,7                 | 24,3                 | 30,034                                                                                                    | 24,3                 | 23,93                            | 29,6         | 25,19   | 25,829                        |                         |
|                | 18 2014-08-28 00:02:28        | 41879,00172                           | 25,9   | 24,698               | 25.132               | 24.998               | 26.528                                           | 24.693       | 25.7                 | 24.3                 | 29,931                                                                                                    | 24.3                 | 23.926                           | 29.6         | 25,306  | 25,804                        |                         |
|                | 19 2014-08-28 00:02:38        | 41879,00183                           | 25.9   | 24,7                 | 25.098               | 25                   | 26,468                                           | 24,7         | 25.623               | 24.194               | 29.134                                                                                                    | 24,377               | 24,009                           | 29.6         | 25,274  | 25,867                        |                         |
|                | 20 2014-08-28 00:02:48        | 41879,00195                           | 25,977 | 24,703               | 25,099               | 25                   | 26,5                                             | 24,692       | 25,702               | 24,273               | 29,596                                                                                                    | 24,396               | 24                               | 29,6         | 25,3    | 25,824                        |                         |
|                | 21 2014-08-28 00:02:58        | 41879,00206                           | 25,898 | 24.7                 | 25.1                 | 25                   | 26,5                                             | 24.7         | 25,594               | 24,271               | 29,821                                                                                                    | 24,331               | 24,004                           | 29.6         | 25,308  | 25,833                        |                         |
|                | 22 2014-08-28 00:03:08        | 41879.00218                           | 25.9   | 24.7                 | 25.207               | 25.033               | 26.5                                             | 24.73        | 25.71                | 24.302               | 29.641                                                                                                    | 24.327               | 23.89                            | 29.6         | 25.3    | 25.9                          |                         |
|                | 23 2014-08-28 00:03:18        | 41879,00229                           | 25,93  | 24,729               | 25,204               | 25,105               | 26,5                                             | 24,801       | 25,7                 | 24,3                 | 29,656                                                                                                    | 24,3                 | 23,977                           | 29,604       | 25,198  | 25,904                        | -2                      |
|                | 24 2014-08-28 00:03:28        | 41879,00241                           | 25,898 | 24,694               | 25,093               | 24,993               | 26,5                                             | 24,77        | 25,7                 | 24,3                 | 29,609                                                                                                    | 24,377               | 24,002                           | 29,6         | 25,276  | 25,824                        |                         |
|                | 25 2014-08-28 00:03:38        | 41879,00253                           | 25,9   | 24,7                 | 25,104               | 25,077               | 26,5                                             | 24,775       | 25,7                 | 24,223               | 29,39                                                                                                    | 24,298               | 24,004                           | 29,6         | 25,275  | 25,88                         |                         |
|                | 26 2014-08-28 00:03:48        | 41879,00264                           | 25.9   | 24,696               | 25,168               | 24.99                | 26.5                                             | 24.697       | 25.7                 | 24,302               | 29,531                                                                                                    | 24,292               | 23,923                           | 29.6         | 25,304  | 25,824                        |                         |
|                | 27 2014-08-28 00:03:58        | 41879,00276                           | 25,9   | 24,704               | 25,122               | 25                   | 26,5                                             | 24,7         | 25.7                 | 24,3                 | 30,133                                                                                                    | 24,33                | 23,928                           | 29.6         | 25,271  | 25,938                        |                         |
|                | 28 2014-08-28 00:04:08        | 41879,00287                           | 25,897 | 24,7                 | 25,1                 | 25                   | 26,5                                             | 24,7         | 25,59                | 24,301               | 29,772                                                                                                    | 24,372               | 24,006                           | 29.6         | 25,3    | 25,899                        |                         |
|                | 29 2014-08-28 00:04:18        | 41879,00299                           | 25,9   | 24,7                 | 25,133               | 25,03                | 26,5                                             | 24,7         | 25,703               | 24,304               | 30,258                                                                                                    | 24,33                | 24                               | 29,6         | 25,3    | 25,828                        |                         |
|                | 30 2014-08-28 00:04:28        | 41879,0031                            | 25,896 | 24,696               | 25,1                 | 25                   | 26,5                                             | 24,696       | 25,593               | 24.3                 | 29,567                                                                                                    | 24,402               | 23,967                           | 29,6         | 25,3    | 25,792                        |                         |
|                | 31 2014-08-28 00:04:38        | 41879.00322                           | 25.9   | 24,7                 | 25.1                 | 25                   | 26.5                                             | 24.7         | 25.702               | 24.275               | 29.768                                                                                                    | 24.4                 | 24                               | 29.596       | 25.3    | 25,933                        | -2                      |
|                | 32 2014-08-28 00:04:48        | 41879,00334                           | 25,9   | 24,704               | 25,096               | 25                   | 26,393                                           | 24,733       | 25,67                | 24,192               | 29,544                                                                                                    | 24,4                 | 24                               | 29,626       | 25,3    | 25,895                        |                         |
|                | 33 2014-08-28 00:04:58        | 41879,00345                           | 25,9   | 24,7                 | 25,129               | 25,004               | 26,502                                           | 24,777       | 25,7                 | 24,302               | 29,572                                                                                                    | 24,4                 | 24                               | 29,596       | 25,3    | 25,896                        |                         |
|                | 34 2014-08-28 00:05:08        | 41879,00357                           | 25,9   | 24,7                 | 25,128               | 25                   | 26,423                                           | 24,696       | 25,7                 | 24,3                 | 29,606                                                                                                    | 24,404               | 24                               | 29,6         | 25,3    | 25,905                        |                         |
|                | 35 2014-08-28 00:05:18        | 41879,00368                           | 25.9   | 24,696               | 25,1                 | 25                   | 26,502                                           | 24,729       | 25.7                 | 24,223               | 29,602                                                                                                    | 24,323               | 23,923                           | 29.6         | 25,3    | 25,87                         |                         |
|                | 36 2014-08-28 00:05:28        | 41879,0038                            | 25,9   | 24,704               | 25.21                | 25,03                | 26,504                                           | 24,806       | 25.7                 | 24,306               | 29.669                                                                                                    | 24,292               | 23,925                           | 29.6         | 25.3    | 25,9                          |                         |
|                | 37 2014-08-28 00:05:38        | 41879,00391                           | 25.9   | 24,7                 | 25.174               | 24,998               | 26.5                                             | 24,69        | 25.7                 | 24,27                | 29.454                                                                                                    | 24,3                 | 23.894                           | 29.6         | 25.193  | 25,875                        |                         |
|                | 38 2014-08-28 00:05:48        | 41879.00403                           | 25.9   | 24,777               | 25.175               | 25.077               | 26.505                                           | 24,781       | 25.7                 | 24,309               | 29,646                                                                                                    | 24.3                 | 23.9                             | 29,571       | 25,2    | 25,908                        | $2\pi$                  |
|                | $M \leftarrow P$ M<br>Logbuch | Vergaser<br>Gasanalyse<br><b>DCON</b> |        | Leistungszähler      | Sauter               | Sonstiges            | AG-BHKW                                          | ŶJ.          |                      | $\vert$ 4            | $\label{eq:1} \begin{array}{ll} \text{III} \end{array}$                                                                                                    |                      |                                  |              |         |                               | $\triangleright$ $\Box$ |
|                | <b>Bearbeiten</b>             |                                       |        |                      |                      |                      |                                                  |              |                      |                      |                                                                                                    |                      | Anzahl: 5784                     | 用回凹<br>100 % |         |                               |                         |

**Abbildung 3-4: Beispielhafter Auszug der aus der Access-Datenbank exportierten Tabellenblätter mit den Versuchsdaten** 

Die Versuchsauswertung beinhaltet im Wesentlichen die Darstellung und Interpretation der Messwerte und die Berechnung von zusätzlichen Prozessparametern aus den Messwerten. Weiterhin wurde der (quasi-) stationäre Prozesszustand ermittelt. Stationär bedeutete dabei vor allem, dass kein stetiger Trend in den Parameterverläufen erkennbar war. Eine streng mathematische Bewertung der Stationarität wurde durch stark verrauschte Signale und Rückwirkungen prozessimmanenter Unstetigkeiten (z.B. zyklische Verschmutzung und Reinigung des Filters) erschwert. Die Bewertung der Stationarität erfolgte daher ausschließlich visuell.

#### **Biomassetrocknungsanlage**

Für die exemplarische Auswertung wurde der Versuch vom 13.06.2014 ausgewählt. Der Versuchszeitraum belief sich hierbei von 08:37 Uhr bis 15:35 Uhr. Während des Versuches waren Vergaser, BHKW und Trockner (mit zwischenzeitlichen Stillstand von 11:33 bis 12:35 Uhr) sowie die gesamte Messtechnik in Betrieb. Die Produktgas-Analyse hatte zwei Störungen. Die Erste um 09:25 Uhr wurde durch einen defekten Gasschlauch hervorgerufen und war um 09:37 Uhr wieder behoben. Die zweite Störung trat um 14:42 Uhr durch eine verdreht eingebaute Schlauchpumpe auf. Nach dem Freispülen mit Stickstoff

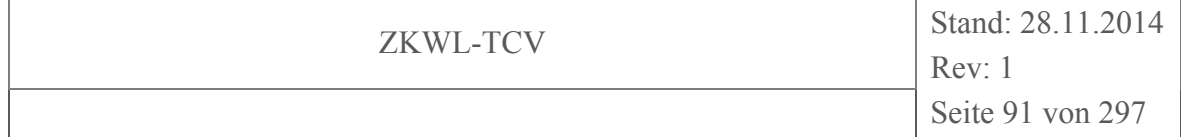

ging die Produktgas-Analyse um 15:23 Uhr wieder in Betrieb. Die Abgas-Analyse wurde gegen 14:45 Uhr kurzzeitig außer Betrieb genommen, um Bestandteile der Vorfiltergarnitur zu wechseln.

Ausgehend vom Versuchszeitraum (08:37-15:35 Uhr), dem zwischenzeitlichen Abschalten des Trockners (11:33-12:35 Uhr) und der Auswertung der wesentlichen Prozessparameter wurde der Zeitraum für die Auswertung des stationären Zustandes auf 12:35 bis 15:35 Uhr festgelegt. Für diesen Zeitraum wurden die Mittelwerte der diversen stationären Messwerte ermittelt und im Anschluss die Bilanzierung durchgeführt (vgl. Kapitel 3.5.2)

# **Biomassevergasungsanlage**

Für die exemplarische Auswertung wurde der Versuch vom 03.07.2014 ausgewählt. Der Versuchszeitraum belief sich hierbei von 08:10 Uhr bis 18:50 Uhr. Während des Versuches waren Vergaser, BHKW und Trockner (mit zwischenzeitlichen Stillstand) in Betrieb. Die gesamte Messtechnik war ohne Störungen in Betrieb, nur die Abgas-Analyse wurde gegen 16:00 Uhr vorfristig ausgeschaltet.

Ausgehend vom Versuchszeitraum (08:10-18:50 Uhr), dem zwischenzeitlichen Abschalten des Trockners (13:20-15:45 Uhr), dem Abschaltens der Analyse des BHKW-Abgases (ca. 16:00 Uhr) und der Auswertung der wesentlichen Prozessparameter wurde der Zeitraum für die Auswertung des stationären Zustandes auf 12:15 bis 13:15 Uhr festgelegt. Für diesen Zeitraum wurden die Mittelwerte der diversen stationären Messwerte ermittelt und im Anschluss die Bilanzierung durchgeführt (vgl. Kapitel 3.5.3)

Wesentliche Hinweise zum Versuch wurden im entsprechenden Logbuch (Abbildung 3-5) festgehalten.

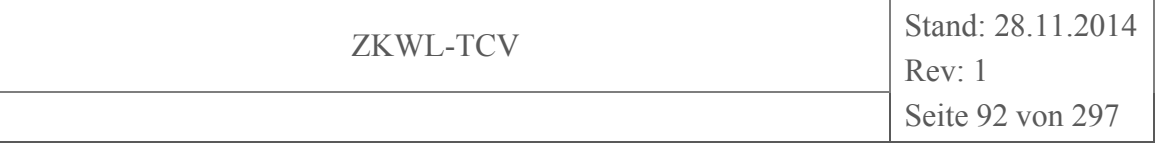

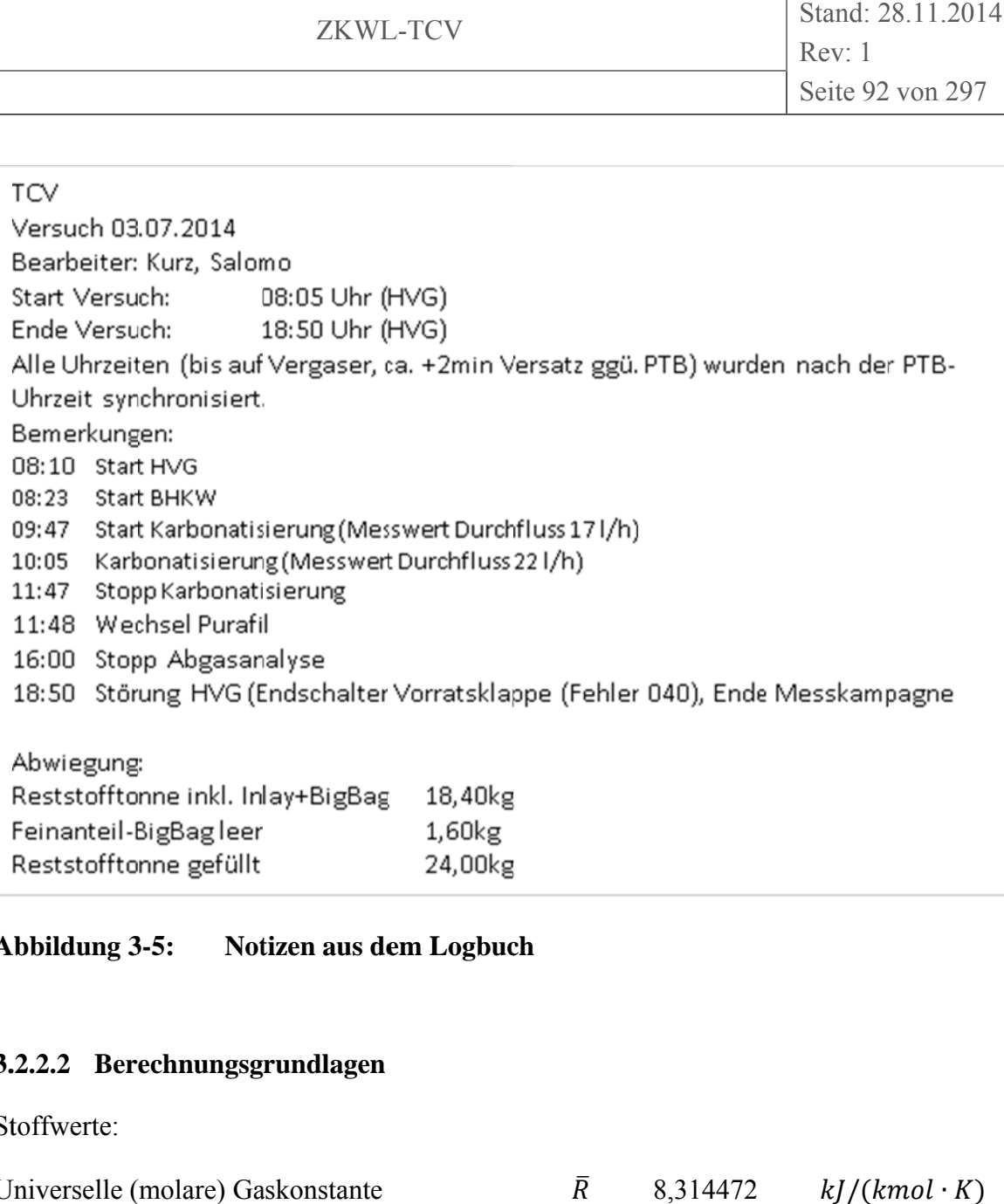

**g 3** tizen aus dem Logbuch

# **A**<br>3. **Abbildun<br>3.2.2.2 E<br>Stoffwerte<br>Universell .2.2.2 Ber Abbildung 3-5: No<br>3.2.2.2 Berechnungsg<br>Stoffwerte:<br>Universelle (molare) Ga echnungsgrundlagen**

Stoffwerte:

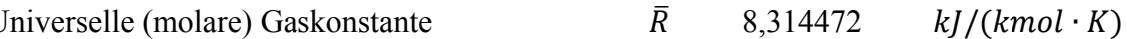

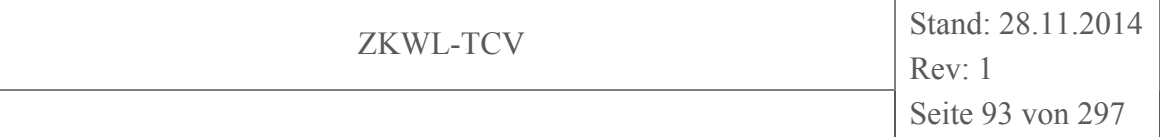

| <b>Stoff</b>            | Struktur-       | <b>Molare Masse</b> | Spezifische Gas- | Heizwert       | Heizwert |
|-------------------------|-----------------|---------------------|------------------|----------------|----------|
|                         | formel          |                     | konstante        |                |          |
|                         |                 | kg/kmol             | kJ/(kg K)        | $kJ/m^3(i.N.)$ | kJ/kg    |
| Wasser                  | $H_2O$          | 18,015              | 0,46153          |                |          |
| Stickstoffmonoxid       | NO              | 30,006              | 0,27709          |                |          |
| Stickstoffdioxid        | NO <sub>2</sub> | 46,01               | 0,18071          |                |          |
| Kohlenstoff             | C               | 12,0107             |                  |                |          |
| Kohlenmonoxid           | CO              | 28,01               | 0,29684          | 12.604         | 10.103   |
| Kohlendioxid            | CO <sub>2</sub> | 44,01               | 0,18892          |                |          |
| Schwefeldioxid          | SO <sub>2</sub> | 64,065              | 0,12978          |                |          |
| Schwefel                | S               | 32,06               |                  |                |          |
| elementarer Stickstoff  | N               | 14,0067             |                  |                |          |
| Stickstoff              | $\rm N_2$       | 28,013              | 0,29681          |                |          |
| Wasserstoff             | H <sub>2</sub>  | 2,016               | 4,12420          | 10.797         | 119.972  |
| elementarer Wasserstoff | H               | 1,00794             |                  |                |          |
| elementarer Sauerstoff  | O               | 15,9994             |                  |                |          |
| Sauerstoff              | O <sub>2</sub>  | 31,999              | 0,25984          |                |          |
| Methan                  | $CH_4$          | 16,043              | 0,51826          | 35.796         | 50.013   |
| Ethen                   | $C_2H_4$        | 28,054              | 0,29637          | 59.955         | 47.146   |
| Ethan                   | $C_2H_6$        | 30,069              | 0,27651          | 64.345         |          |
| Propan                  | $C_3H_8$        | 44,096              | 0,18856          | 93.210         |          |
| Benzol                  | $C_6H_6$        | 78,11               | 0,10645          |                |          |
| Luft (trocken)          |                 | 28,960              | 0,28710          |                |          |

**Tabelle 3-5: Allgemeine stoffspezifische Konstanten** 

Bezüglich der Produktgasanalysen (Zusammensetzung, Volumenstrom) werden die Ergebnisse bezogen auf den Normzustand (i.N.) angegeben. Der Normzustand ist nach DIN 1343 (DIN 1343, 1990) derjenige Referenzzustand, der durch die Normtemperatur  $T_N = 273,15$  K (t<sub>N</sub> = 0°C) und den Normdruck  $p_N = 101.325$  Pa festgelegt ist. Das Volumen eines Stoffes im Normzustand (bezogen auf Normtemperatur und Normdruck) wird als Volumen im Normzustand  $(m<sup>3</sup> (i.N.))$  bezeichnet und nach Gleichung (3-5) aus einem Betriebszustand ermittelt werden.

$$
\dot{V}_i(i.N.) = \dot{V}_i \cdot \frac{p_i \cdot T_N}{p_N \cdot T_i} \tag{3-5}
$$

Der chemische Energiestrom von Brennstoffmassenströmen kann mit Hilfe von Gleichung (3-6) aus dem ermittelten Massenstrom und dem massenbezogenen Heizwert des Stoffgemisches errechnet werden.

$$
P_n = \dot{m}_n \cdot H_{i,n} \tag{3-6}
$$

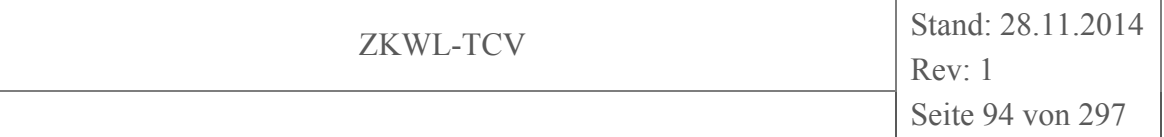

Der Heizwert des Produktgases kann mit Hilfe von Gleichung (3-7) aus den gemessenen Produktgaszusammensetzungen errechnet werden, wobei c die Volumen- oder Massenkonzentration und Hi der volumen- oder massenbezogene Heizwert der jeweiligen Komponente ist.

$$
H_{i,PG} = \sum c_n \cdot H_{i,n} \tag{3-7}
$$

Die Umrechnung einer Volumenkonzentration in eine Massenkonzentration erfolgt nach Gleichung (3-8).

$$
\xi_i = \frac{M_i}{\sum_i (\psi_i \cdot M_i)} \cdot \psi_i \tag{3-8}
$$

Um die gemessenen Gasvolumenströme in Massenströme umrechnen zu können, wird die jeweilige Dichte des Gases an der Messstelle benötigt. Mit der Vereinfachung das ein ideales Gasgemisch vorhanden ist, kann die nachfolgende Zustandsgleichung des idealen Gases (3-9) zur Berechnung der Gasdichte angewendet werden.

$$
\rho^{ig} = \frac{p}{R^* \cdot T} \tag{3-9}
$$

Die spezifische Gaskonstante R<sup>∗</sup> des jeweiligen Gasgemisches lässt sich wiederum unter Verwendung der universellen molaren Gaskonstante  $\overline{R}$  und Gleichung (3-10) ermitteln.

$$
R^* = \sum_i \left( \xi_i \cdot \frac{\bar{R}}{M_i} \right) \tag{3-10}
$$

Die in einem Gasstrom gespeicherte thermische Energie kann unter Berücksichtigung des entsprechenden Gasmassenstromes, der spezifischen isobaren Wärmekapazität des Gasgemisches und der Temperaturdifferenz mit Gleichung (3-11) berechnet werden.

$$
\dot{Q} = \dot{m} \cdot \sum_{i} (\xi_i \cdot c_{p,i}) \cdot \Delta T \tag{3-11}
$$

Für die Bewertung der Anlageneffizienz wurden folgende Kriterien in Betracht gezogen:

• Kaltgaswirkungsgrad

Der Kaltgaswirkungsgrad nach Gleichung (3-12) beschreibt das Verhältnis der dem Vergaser zugeführten Energie (aus chemischer Brennstoffenergie und Massenstrom) und der mit

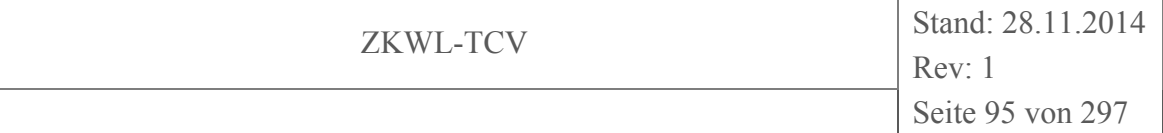

dem Produktgas abgeführten chemischen Energie. Aufgrund der alleinigen Berücksichtigung der chemisch gebundenen Energie wird dieses Kriterium als Kaltgaswirkungsgrad bezeichnet.

$$
\eta_{KG} = \frac{\dot{m}_{PG} \cdot H_{i,PG}}{\dot{m}_{HHS} \cdot H_{i,HHS}} \tag{3-12}
$$

# • Elektrischer Wirkungsgrad BHKW (brutto)

Der elektrische BHKW-Bruttowirkungsgrad nach Gleichung (3-16) gibt die Güte der Energieumsetzung im BHKW an und entspricht dem Verhältnis der zur Verfügung gestellten elektrischen Energie zu der im Produktgas chemisch gebundenen Energie an.

$$
\eta_{el,brutto,BHKW} = \frac{P_{el}}{\dot{m}_{PG} \cdot H_{i,PG}}
$$
\n(3-13)

#### • Elektrischer Wirkungsgrad BHKW (netto)

Der elektrische BHKW-Nettowirkungsgrad nach Gleichung (3-14) gibt die Güte der Energieumsetzung im BHKW an und entspricht dem Verhältnis der zur Verfügung gestellten elektrischen Energie zu der im Produktgas chemisch gebundenen Energie an. Dabei wird der Nettowirkungsgrad definiert, der zusätzlich den elektrischen Eigenbedarf des BHKW berücksichtigt.

$$
\eta_{el,netto,BHKW} = \frac{P_{el} - P_{el,Eigenbedarf,BHKW}}{\dot{m}_{PG} \cdot H_{i,PG}}
$$
(3-14)

• Thermischer Wirkungsgrad BHKW (unter Vernachlässigung der thermischen Leistung der Motorluft)

Der thermische BHKW-Wirkungsgrad nach Gleichung (3-15) gibt das Verhältnis der durch das BHKW zur Verfügung gestellten thermischen Energie zu der im Produktgas chemisch gebundenen Energie an.

$$
\eta_{th,BHKW} = \frac{P_{th,BHKW}}{\dot{m}_{PG} \cdot H_{i,PG}}
$$
\n(3-15)

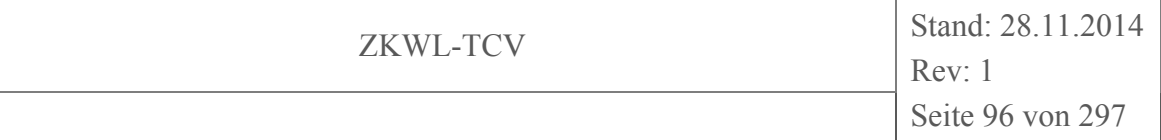

• Elektrischer Wirkungsgrad Gesamtanlage (brutto)

Der elektrische Anlagennettowirkungsgrad nach Gleichung (3-16) gibt das Verhältnis der zur Verfügung gestellten elektrischen Energie zu der im Brennstoff chemisch gebundenen Energie an.

$$
\eta_{el,brutto} = \frac{P_{el}}{\dot{m}_{HHS} \cdot H_{i, HHS}} \tag{3-16}
$$

• Elektrischer Wirkungsgrad Gesamtanlage (netto)

Der elektrische Anlagennettowirkungsgrad nach Gleichung (3-17) gibt das Verhältnis der zur Verfügung gestellten elektrischen Energie zu der im Brennstoff chemisch gebundenen Energie an. Dabei wird der Nettowirkungsgrad definiert, der zusätzlich den elektrischen Eigenbedarf der Anlage berücksichtigt.

$$
\eta_{el,netto} = \frac{P_{el} - P_{el,Eigenbedarf}}{\dot{m}_{HHS} \cdot H_{i,HHS}} \tag{3-17}
$$

• relativer Nutzwärmegewinn (Gesamtanlage)

Der relative Nutzwärmegewinn nach Gleichung (3-18) gibt das Verhältnis der durch die Gesamtanlage zur Verfügung gestellten thermischen Energie zu der im Brennstoff chemisch gebundenen Energie an.

$$
\eta_{th} = \frac{P_{th, Vergaser} + P_{th,BHKW}}{\dot{m}_{HHS} \cdot H_{i,HHS}}
$$
\n(3-18)

# • Brennstoffausnutzungsgrad

Die Berechnung des Brennstoffnutzungsgrades nach Gleichung (3-19) erfolgt aus dem Verhältnis der genutzten Energieströme (Strom, Wärme) und der eingesetzten chemischen Energie des Brennstoffes. Durch die Beachtung des Eigenbedarfs (elektrisch) kann in diesem Fall von einem Nettowirkungsgrad ausgegangen werden.

$$
\eta_{Brennstoff} = \frac{P_{th,Vergaser} + P_{th,BHKW} + P_{el} - P_{el,Eigenbedarf}}{\dot{m}_{HHS} \cdot H_{i,HHS}} \tag{3-19}
$$

Für den Bilanzraum "Trockner" sind drei Fluidströme festzuhalten, auf deren Berechnungsgrundlagen nachfolgend eingegangen wird. Diese drei Medien sind im Einzelnen:

- das Trocknungsgut Holzhackschnitzel
- das Trocknungsmittel Luft
- das Heizmittel Warmwasser

#### **Trocknungsgut**

Die HHS werden manuell beprobt und anschließend im Labor für Brennstoffanalytik tagesaktuell analysiert. Für die Bilanzierung der Trocknungsanlage ist dabei die Ermittlung des Wassergehaltes und des Brenn- sowie Heizwertes entscheidend.

Der Wassergehalt der manuell entnommenen Brennstoffproben wird nach DIN 51718 (DIN 51718, 2002) im Trockenschrank ermittelt. Die zugrunde liegende Berechnungsformel lautet wie folgt:

$$
W = \frac{m_0 - m_1}{m_0} \tag{3-20}
$$

wobei:

 $m_0$  ... dem Probenahme-Zustand und

 $m_1$  ... dem Zustand nach der Trocknung in Trockenschrank entspricht.

Aus den im Labor ermittelten Wassergehalten lassen sich mit den Gleichungen (3-21) und (3-22) anschließend die Anteile des enthaltenen Wassers und dem absolut trockenen Holz (Trockensubstanz TS) bestimmen.

$$
m_{Wasser} = W \cdot m_{ges} \tag{3-21}
$$

$$
m_{TS} = m_{ges} - m_{Wasser} \tag{3-22}
$$

aus:

 $m_{\text{des}} = m_{\text{Wasser}} + m_{\text{TS}}$ 

Über den Versuchszeitraum lässt sich die Gesamt-OUTPUT-Masse der HHS, aber nicht die Gesamt-INPUT-Masse bestimmen. Über den Ansatz, dass

 $m_{TS} = const.$ 

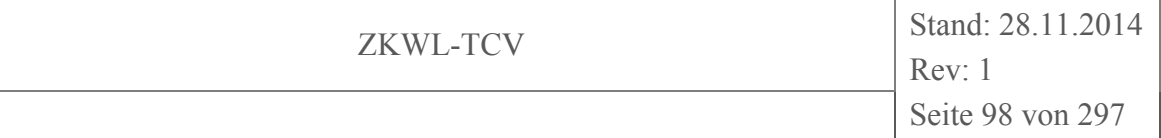

über den gesamten Versuchszeitraum gleich bleibt, lässt sich mit Kenntnis des Anfangsund Endwassergehalts, ausgehend von Gleichung (3-22) die GESAMT-INPUT-Masse an HHS nach Gleichung (3-23) berechnen.

$$
m_{ges,1} = m_{ges,2} - (m_{Wasser,2} - m_{Wasser,1})
$$
\n(3-23)

Bezieht man die Gesamtmassen auf die Versuchsdauer erhält man nach Gleichung (3-24) die durchschnittlichen Massenströme.

$$
\dot{m}_{ges,i} = \frac{m_{ges,i}}{t_{versuch}} \tag{3-24}
$$

Zur Ermittlung des Brennwerts der HHS-Probe wird ein Bombenkalorimeter genutzt. Die Bestimmung erfolgt nach DIN 51900 (DIN 51900, 2000). Die Umrechnung des analytisch bestimmten Brennwerts auf den Heizwert erfolgt nach DIN 51900-1 (DIN 51900-1, 2000) unter Kenntnis des Wassergehaltes und des H-Anteiles der HHS-Probe. Der Gehalt an Kohlenstoff (C), Wasserstoff (H), Stickstoff (N), Schwefel (S) und Sauerstoff (O) wird mit Hilfe einer Elementaranalyse nach DIN 15104 (DIN 15104, 2011) gemessen, wobei der Sauerstoff-Anteil nach Abzug des Asche-Anteils als Differenz zu 100 rechnerisch ermittelt wird. Die Umrechnung erfolgt nach Gleichung (3-25).

$$
H_{i\_p,an} = H_{s\_p,an} - [2.441 \cdot (9 \cdot [H_{waf} \cdot (1 - (A_{an} + w_{an}))] + w_{an})]
$$
(3-25)

 $H_{i, n, an}$  Heizwert (konstanter Druck), Analysenzustand

 $H_{s, n, an}$  Brennwert (konstanter Druck), Analysenzustand

 $H_{waf}$  Wasserstoffgehalt, wasser-asche-freier-Zustand

$$
H_{waf} = H_{an} \cdot \frac{100}{100 - (w_{an} + A_{an})}
$$
 (3-26)

 $H_{\text{on}}$  Wasserstoffgehalt, Analysenzustand

 $A_{\alpha n}$  Aschegehalt, Analysenzustand

W<sub>an</sub> Wassergehalt, Analysenzustand

Die durch das Trocknungsgut aufgenommene thermische Leistung berechnet sich nach Gleichung (3-27) aus dem Produkt von Massestrom und der Enthalpiedifferenz der Holzhackschnitzel.

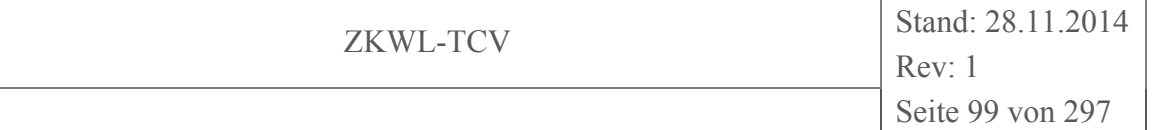

$$
\dot{Q}_{HHS} = \dot{m}_{ges,i} \cdot (h_{HHS,2} - h_{HHS,1}) \tag{3-27}
$$

#### **Trocknungsmittel**

Zur Berechnung der Zustandsgrößen der feuchten Luft werden die an der Trocknungsanlage vorhandenen Messstellen für die Temperatur  $\vartheta$ , den Volumenstrom  $\dot{V}$  und die relative Feuchte  $\varphi$  genutzt.

Die für die Bilanzierung notwendigen Zustandsgrößen sind:

Enthalpien der feuchten Luft als Funktion von Druck und Temperatur des jeweiligen Zustandspunkts i

$$
h_{L,i} = f(p_i, \vartheta_i) \tag{3-28}
$$

und die spezifische Volumina der feuchten Luft als Funktion von Druck und Temperatur des jeweiligen Zustandspunkts i

$$
v_{L,i} = f(p_i, \vartheta_i) \tag{3-29}
$$

Zur Ermittlung der Zustandsgrößen wird das Stoffwertberechnungsprogramm für feuchte Luft namens "LibFLUFT" genutzt.

Mit diesem Stoffwertberechnungsprogramm lassen sich die luftmasse-spezifischen Größen nach Mollier ermitteln, die wiederum nach Gleichung (3-32) und (3-33) in die spezifischen Größen umgerechnet werden können. Die luftmasse-spezifischen Größen sind auf den Masseanteil der trockenen Luft bezogen, da dieser während des Prozesses konstant bleibt, und werden mit " $1+x^2$  im Indiz gekennzeichnet.

Die Luftmasse-spezifischen Enthalpien der feuchten Luft berechnen sich nach

$$
h_{1+x,i} = f(p_n, \vartheta_i, \varphi_i) \tag{3-30}
$$

analog die Luftmasse-spezifischen Volumina der feuchten Luft aus

$$
v_{1+x,i} = f(p_n, \vartheta_i, \varphi_i) \tag{3-31}
$$

Die Umrechnung der Luftmasse-spezifischen in die spezifischen Zustandsgrößen erfolgt mit den Gleichungen (3-32) und (3-33).

$$
h_{L,i} = \frac{h_{1+x,i}}{(1+x_{W,i})} \tag{3-32}
$$

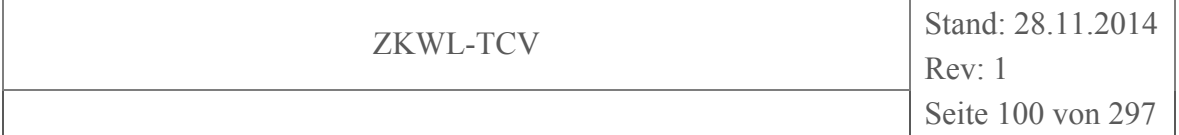

$$
v_{L,i} = \frac{v_{1+x,i}}{(1 + x_{W,i})}
$$
(3-33)

Die absolute Feuchte xw ist ebenso ein Stoffwert, der nach Mollier mit Hilfe des Stoffwertberechnungsprogrammes als Funktion des Drucks, der Temperatur und der relativen Feuchte nach Gleichung (3-34) ermittelt werden kann.

$$
x_{W,i} = f(p_n, \vartheta_i, \varphi_i) \tag{3-34}
$$

Zur Auswertung kann die Messgröße "Volumenstrom" mit Hilfe der Stoffwerte normiert oder in den Massestrom der feuchten Luft umgerechnet werden. Zur Normierung wird die Gleichung (3-5) genutzt, wobei der Indizes "N" für den Normzustand steht, die Größen ohne Indizes dem gemessenen Betriebszustand der Anlage entspricht.

Zur Berechnung des Massestroms der feuchten Luft werden die Gleichungen (3-35) - (3- 37) benutzt.

$$
\dot{m}_{L,i} = \frac{\dot{V}_i}{v_{1+x,i}}
$$
(3-35)

$$
\dot{m}_{W,i} = \dot{m}_{L,i} \cdot x_{W,i} \tag{3-36}
$$

$$
\dot{m}_{L,ges} = \dot{m}_{L,i} + \dot{m}_{W,i} \tag{3-37}
$$

Die durch das Trocknungsmittel dem Trocknungsprozess zugeführte thermische Leistung berechnet sich nach Gleichung (3-42) aus dem Produkt von Massestrom und der Enthalpiedifferenz der feuchten Luft.

$$
\dot{Q}_L = \dot{m}_{L,ges} \cdot (h_{L,2} - h_{L,U}) \tag{3-38}
$$

#### **Heizmittel**

Zur Berechnung der Zustandsgrößen des Warmwassers werden die an der Trocknungsanlage vorhandenen Messstellen für die Temperatur  $\vartheta$ , den Volumenstrom  $\dot{V}$  und die Wärmemenge *Q* genutzt.

Die für die Bilanzierung notwendigen Zustandsgrößen sind:

Enthalpien des Wassers (i…Zustandspunkt)

$$
h_{WW,i} = f(p_{WW,i}, \vartheta_{WW,i}) \tag{3-39}
$$

und die spezifische Volumina des Wassers (i…Zustandspunkt)

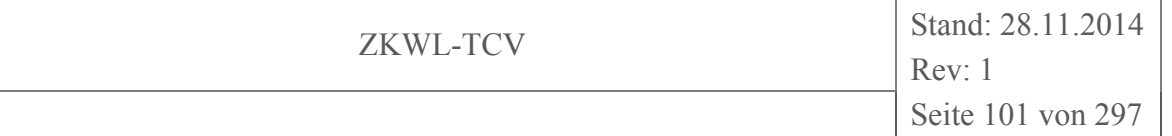

$$
v_{WW,i} = f(p_{WW,i}, \vartheta_{WW,i})
$$
\n
$$
(3-40)
$$

Zur Ermittlung der Zustandsgrößen wird das Stoffwertberechnungsprogramm für Wasser und Wasserdampf namens "LibIF97" genutzt.

Zur Berechnung des Wassermassestroms wird die Gleichung (3-41) verwendet.

$$
\dot{m}_{WW,i} = \frac{\dot{V}_{WW,i}}{v_{WW,i}} \tag{3-41}
$$

Die durch das Heizmittel dem Trocknungsprozess zugeführte thermische Leistung berechnet sich nach Gleichung (3-42) aus dem Produkt von Massestrom und der Enthalpiedifferenz des Warmwassers.

$$
\dot{Q}_{WW} = \dot{m}_{WW} \cdot (h_{WW,2} - h_{WW,1}) \tag{3-42}
$$

Mit den für den Versuchszeitraum ermittelten Prozessdaten ist die Berechnung von Anlagenkenngrößen zur Beschreibung der Trocknungsprozessgüte und deren Vergleich mit anderen Biomassetrocknungsanlagen möglich. Für die Bewertung der Anlageneffizienz wurden folgende Kriterien in Betracht gezogen:

# • Thermischer Energiebedarf (bezogen auf GESAMT-INPUT-Masse der HHS)

Die Berechnung des auf das Trocknungsgut bezogenen thermischen Energiebedarfes nach Gleichung (3-43) erfolgt aus dem Verhältnis der bezogenen Trocknungswärme und der Gesamtmasse der zu trocknenden HHS.

$$
\widetilde{w}_{th, HHS} = \frac{W_{th}}{m_{ges,1}}\tag{3-43}
$$

#### • Thermischer Energiebedarf (bezogen auf Masse des ausgetriebenen Wassers)

Die Berechnung des auf das ausgetriebene Wasser bezogenen thermischen Energiebedarfes nach Gleichung (3-44) erfolgt aus dem Verhältnis der bezogenen Trocknungswärme und der Gesamtmasse des ausgetriebenen Wassers.

$$
\widetilde{w}_{th,W} = \frac{W_{th}}{m_{Wasser,1} - m_{Wasser,2}} \tag{3-44}
$$

• Elektrischer Energiebedarf (bezogen auf GESAMT-INPUT-Masse der HHS)

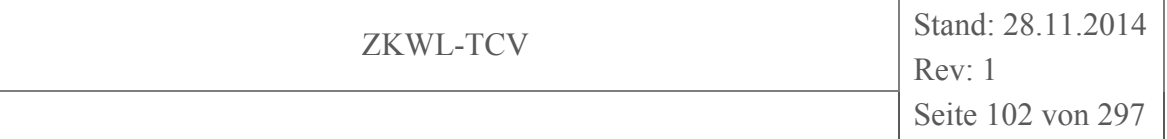

Die Berechnung des auf das Trocknungsgut bezogenen elektrischen Energiebedarfes nach Gleichung (3-45) erfolgt aus dem Verhältnis der bezogenen elektrischen Arbeit und der Gesamtmasse der zu trocknenden HHS.

$$
\widetilde{w}_{el,HHS} = \frac{W_{el}}{m_{ges,1}}\tag{3-45}
$$

• Elektrischer Energiebedarf (bezogen auf Masse des ausgetriebenen Wassers) Die Berechnung des auf das Trocknungsgut bezogenen elektrischen Energiebedarfes nach Gleichung (3-46) erfolgt aus dem Verhältnis der bezogenen elektrischen Arbeit und der Gesamtmasse des ausgetriebenen Wassers.

$$
\widetilde{w}_{el,W} = \frac{W_{el}}{m_{Wasser,1} - m_{Wasser,2}} \tag{3-46}
$$

# **3.2.2.3 Übersicht der stationären Prozessparameter**

In Kapitel 3.2.2.1 wurde für die Auswertung des stationären Zustandes der Versuch vom 13.06.2014 mit dem Zeitraum 12:35 bis 15:35 Uhr ausgewählt. In Tabelle 3-6 werden die für den Auswertungszeitraum ermittelten stationären Messwerte des Biomassetrocknungsanlage bezogen auf Trocknungsgut, Trocknungsmittel und Heizmittel dargestellt.

**Tabelle 3-6: Stationäre Messwerte der Trocknungsanlage** 

| <b>Medium</b>     | <b>Parameter</b>        | <b>KKS</b>        | Einheit         | <b>Mittelwert</b> |
|-------------------|-------------------------|-------------------|-----------------|-------------------|
|                   |                         |                   |                 |                   |
| Trocknungsgut     | <b>OUTPUT-Masse</b>     | Manuelle          | kg              | 102,86            |
| Holzhackschnitzel |                         | <b>PN</b>         |                 |                   |
|                   | Massenstrom             |                   | kg/h            | 34,29             |
| Trocknungsmittel  | Temperatur              | T3201             | $\rm ^{\circ}C$ | 21                |
| Luft              |                         | T3202             | $\rm ^{\circ}C$ | 70                |
|                   |                         | T3203             | $\rm ^{\circ}C$ | 55                |
|                   | Volumenstrom            | F3201             | $m^3/h$         | 2.343,87          |
|                   |                         | F3202             | $m^3/h$         | 2.344,62          |
|                   | <b>Relative Feuchte</b> | M3201             | $\frac{0}{0}$   | 58,01             |
|                   |                         | M3202             | $\frac{0}{0}$   | 16,39             |
| Heizmittel        | Temperatur              | T3601             | $\rm ^{\circ}C$ | 79                |
| Warmwasser        |                         | T <sub>3602</sub> | $\rm ^{\circ}C$ | 62                |
|                   | Volumenstrom            | F3601             | $m^3/h$         | 1,69              |
|                   | Wärmemenge              | U3607             | kW              | 43,38             |

#### **Biomassevergasungsanlage**

In Kapitel 3.2.2.1 wurde für die Auswertung des stationären Zustandes der Versuch vom 03.07.2014 mit dem Zeitraum 12:15 bis 13:15 Uhr ausgewählt. In den folgenden Tabellen sind die für diesen Zeitraum erfassten stationären Messwerte der Biomassevergasungsanlage dargestellt.

Die Versuchsdaten wurden über dem ausgewählten Zeitraum gemittelt. Die Analyse erfolgte ausschließlich unter Verwendung von Messwerten, es wurden keine Simulationsergebnisse berücksichtigt. Im Wesentlichen wurden die Massen- und Energiebilanzen überprüft. Außerdem wurden zusätzliche, nicht messbare Prozessgrößen, wie z.B. die Wärmeströme einzelner Wärmeübertrager im Vergaser-Kühlkreis berechnet.

In Tabelle 3-7 und Tabelle 3-8 werden die für den Auswertungszeitraum ermittelten stationären Messwerte des Vergasers bezogen auf Brennstoff, Vergasungsmittel und Produktgas dargestellt.

| <b>Medium</b> | <b>Parameter</b>              | <b>KKS</b>        | Einheit         | <b>Mittelwert</b> |
|---------------|-------------------------------|-------------------|-----------------|-------------------|
|               |                               |                   |                 |                   |
| Holzhack-     | Masse                         | F1401             | kg              | 1,73              |
| schnitzel     | Massenintegral (Differenz)    | F1402             | kg              | 27,56             |
|               | Massenstrom                   |                   | kg/h            | 27,56             |
| Reformer-     | Volumenstrom                  | F1201             | $m^3/h$         | 45,59             |
| zuluft        | Temperatur                    | T1201             | $\rm ^{\circ}C$ | 39                |
| Spülluft      | Volumenstrom                  | F1100             | $m^3/h$         | 7,90              |
|               | Temperatur                    | T <sub>1100</sub> | $\rm ^{\circ}C$ | 43                |
| Reformer-     | Volumenstrom                  | F1202             | $m^3/h$         | 54,42             |
| luft          | Temperatur                    | T1202             | $\rm ^{\circ}C$ | 99                |
|               | Gebläseleistung               | E1702             | $\frac{0}{0}$   | 62,5              |
|               | Temperatur (vor WT4)          | T <sub>1202</sub> | $\rm ^{\circ}C$ | 99                |
|               | Temperatur (nach WT4)         | T1205             | $\rm ^{\circ}C$ | 309               |
|               | Temperatur (Reformereintritt) | T <sub>1206</sub> | $\rm ^{\circ}C$ | 336               |

**Tabelle 3-7: Stationäre Messwerte des Vergasers** 

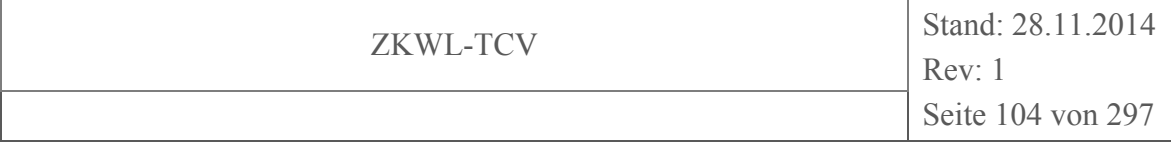

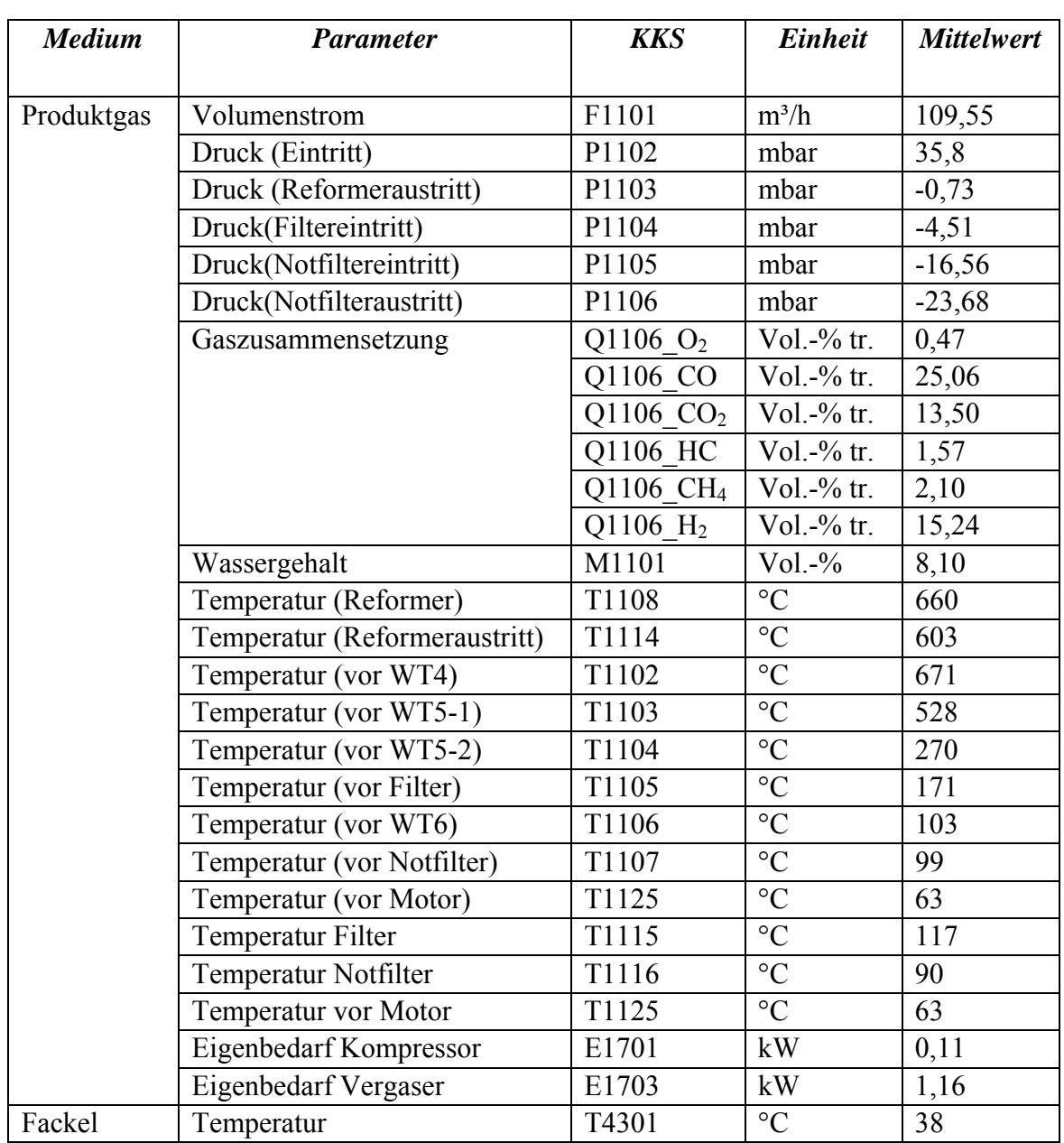

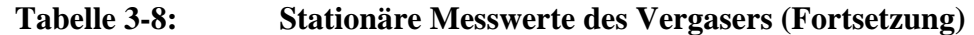

In Tabelle 3-9 werden die für den Auswertungszeitraum ermittelten stationären Parameter des BHKW bezogen auf Motorluft, Motorgas, elektrische Leistung und Abgas dargestellt.

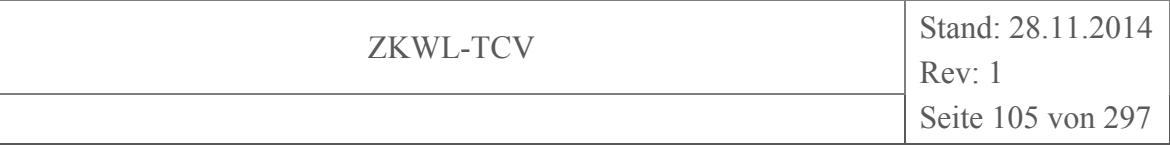

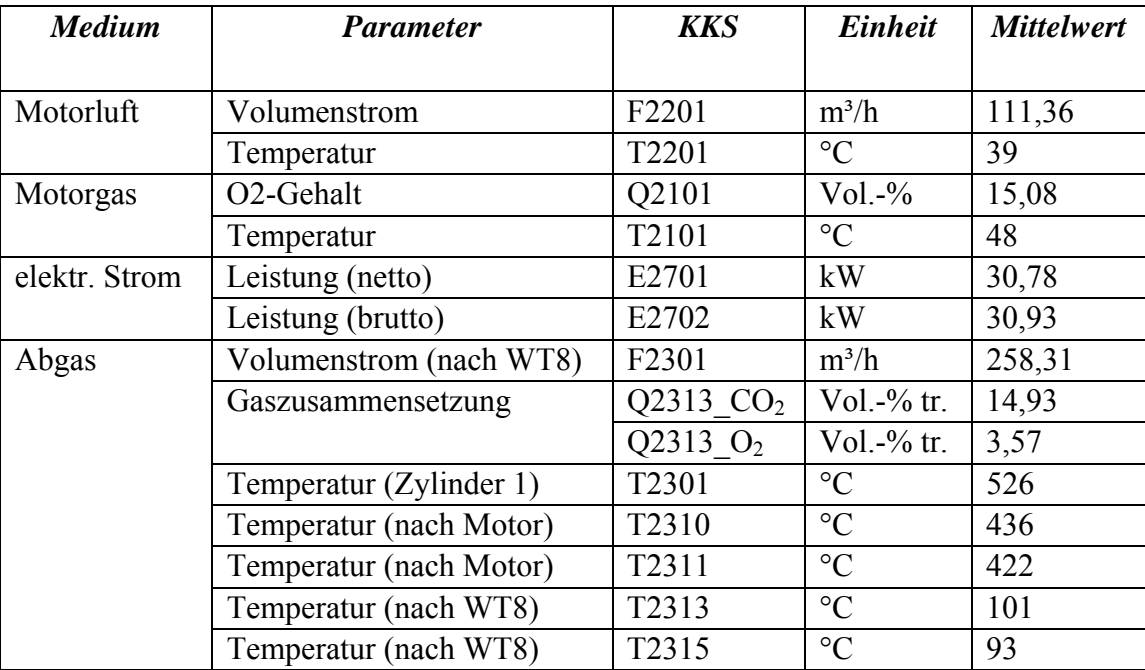

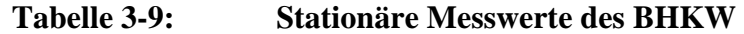

In Tabelle 3-10 und Tabelle 3-11 werden die für den Auswertungszeitraum ermittelten stationären Parameter der Kühlkreise von Vergaser und BHKW dargestellt.

| <b>Medium</b>        | <b>Parameter</b>         | <b>KKS</b>        | Einheit         | <b>Mittelwert</b> |
|----------------------|--------------------------|-------------------|-----------------|-------------------|
|                      |                          |                   |                 |                   |
| Kühlkreiswasser      | Temperatur (Eintritt)    | T1601             | $\rm ^{\circ}C$ | 77                |
|                      | Temperatur (nach WT6)    | T <sub>1602</sub> | $\rm ^{\circ}C$ | 79                |
|                      | Temperatur (vor Filter)  | T1603             | $\rm ^{\circ}C$ | 79                |
|                      | Temperatur (nach Filter) | T1604             | $\rm ^{\circ}C$ | 78                |
|                      | Temperatur (vor WT5-2)   | T <sub>1605</sub> | $\rm ^{\circ}C$ | 78                |
|                      | Temperatur (vor WT5-1)   | T1606             | $\rm ^{\circ}C$ | 79                |
|                      | Temperatur (nach WT5-1)  | T <sub>1607</sub> | $\rm ^{\circ}C$ | 82                |
| Pufferspeicherwasser | Volumenstrom             | F1601             | $m^3/h$         | 0,50              |
|                      | Temperatur (Eintritt)    | T1609             | $\rm ^{\circ}C$ | 67                |
|                      | Temperatur (Austritt)    | T <sub>1608</sub> | $\rm ^{\circ}C$ | 82                |
|                      | Wärmestrom               | U1601             | kW              | 11,26             |

**Tabelle 3-10: Stationäre Messwerte des Vergaser-Kühlkreises** 

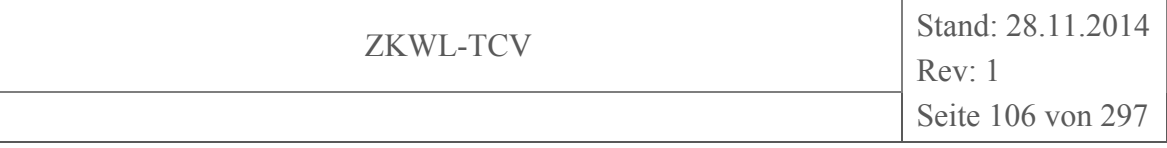

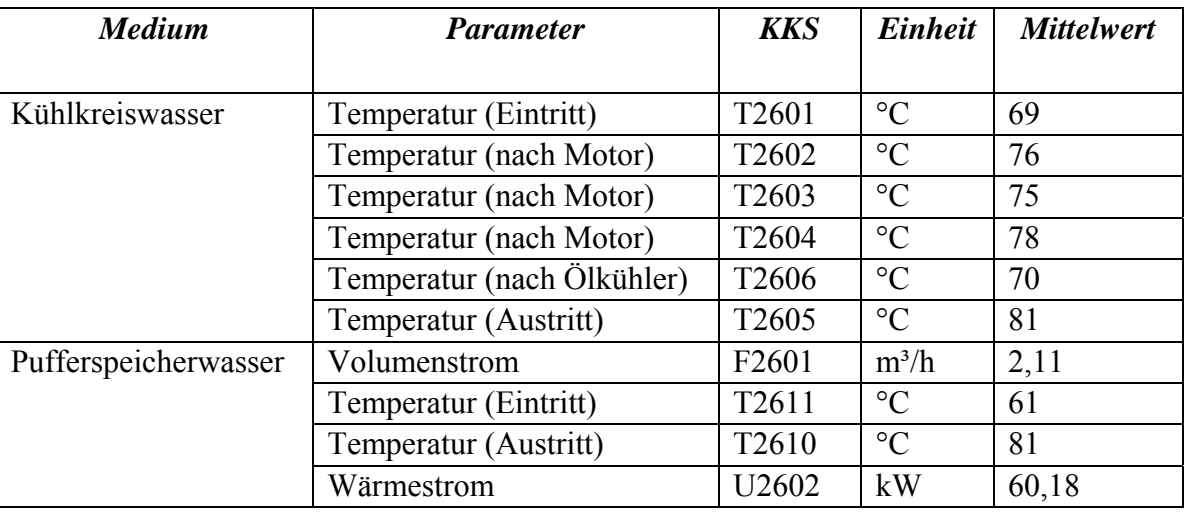

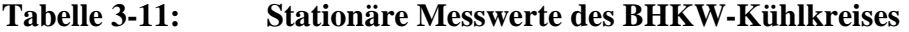

# **3.2.2.4 Versuchsauswertung**

Mit den im vorherigen Kapitel für den jeweils ausgewählten Auswertungszeitraum dargestellten stationären Messwerten der Biomassetrocknungs- und der Biomassevergasungsanlage, werden zusätzlich weitere Versuchsparameter berechnet, in Übersichtstabellen aufgeführt und die Hauptparameter grafisch dargestellt. Der entsprechende Auswertungszeitraum wurde in allen folgenden Diagrammen mit einem Rahmen markiert. Die erfassten und berechneten Parameterdaten wurden im Kapitel 3.5 zur Stoff- und Energiebilanzierung verwendet.

#### **Biomassetrocknungsanlage**

Für den Trocknungsprozess wurde Frischluft aus der Umgebung angesaugt, in einem Luft/Wasser-Wärmeübertrager erwärmt und durch die Trocknungsgutschüttung geführt. Anschließend wird die Abluft in einem Trommelfilter vom Feinanteil gereinigt und folgend über einen Abluftkanal über das Hallendach wieder an die Umgebung abgegeben.

Die Messgrößen für die Trocknungsluft sind:

- der Volumenstrom, die Temperatur und die relative Feuchte der angesaugten Umgebungsluft (F3201, T3201, M3201)
- die Temperatur der angesaugten und vorgewärmten Umgebungsluft (T3202)
- der Volumenstrom, die Temperatur und die relative Feuchte der Abluft aus dem Trocknungsprozess (F3202, T3203, M3202)

Abbildung 3-6 zeigt die Volumenströme und Abbildung 3-7 die Temperaturen und relativen Feuchten der angesaugten Umgebungsluft (Input Biomassetrocknungsanlage) und der Abluft (Output Biomassetrocknungsanlage). Abbildung 3-8 stellt die berechneten absoluten Feuchten der Zu- und Abluft dar.

Nachdem der Trockner ca. 2,5 h in Betrieb war (Ziel war die vollständige Durchwärmung), wurde er zwischenzeitlich ausgeschaltet (11:33-12:35 Uhr) und anschließend der Messversuch begonnen. Die Volumenströme der Zu- und Abluft erreichten kurz nach dem Start der Anlage ihre stationären Werte, sodass der Auswertungszeitraum auf 12:35 bis 15:35 Uhr festgelegt wurde. Die Schwankungen der Volumenströme resultieren aus den prozessbedingten Stellungen der Zu- und Abfuhrklappen des Trocknungsmaterials und der Streuung des Volumenstromes aufgrund der Rohrdurchmesser. Auch der zyklische Verlauf von Temperatur (T3203) und relativer Feuchte (M3202) der Abluft wird durch den zeitlich im Intervall gesteuerten Trocknungsprozess hervorgerufen.

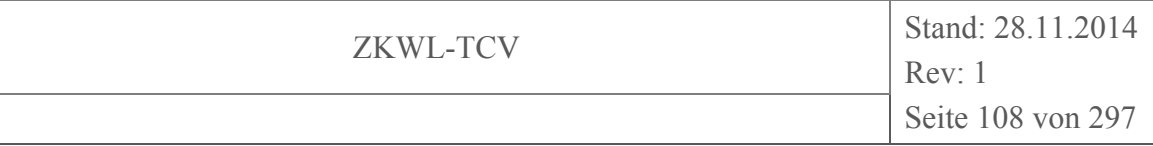

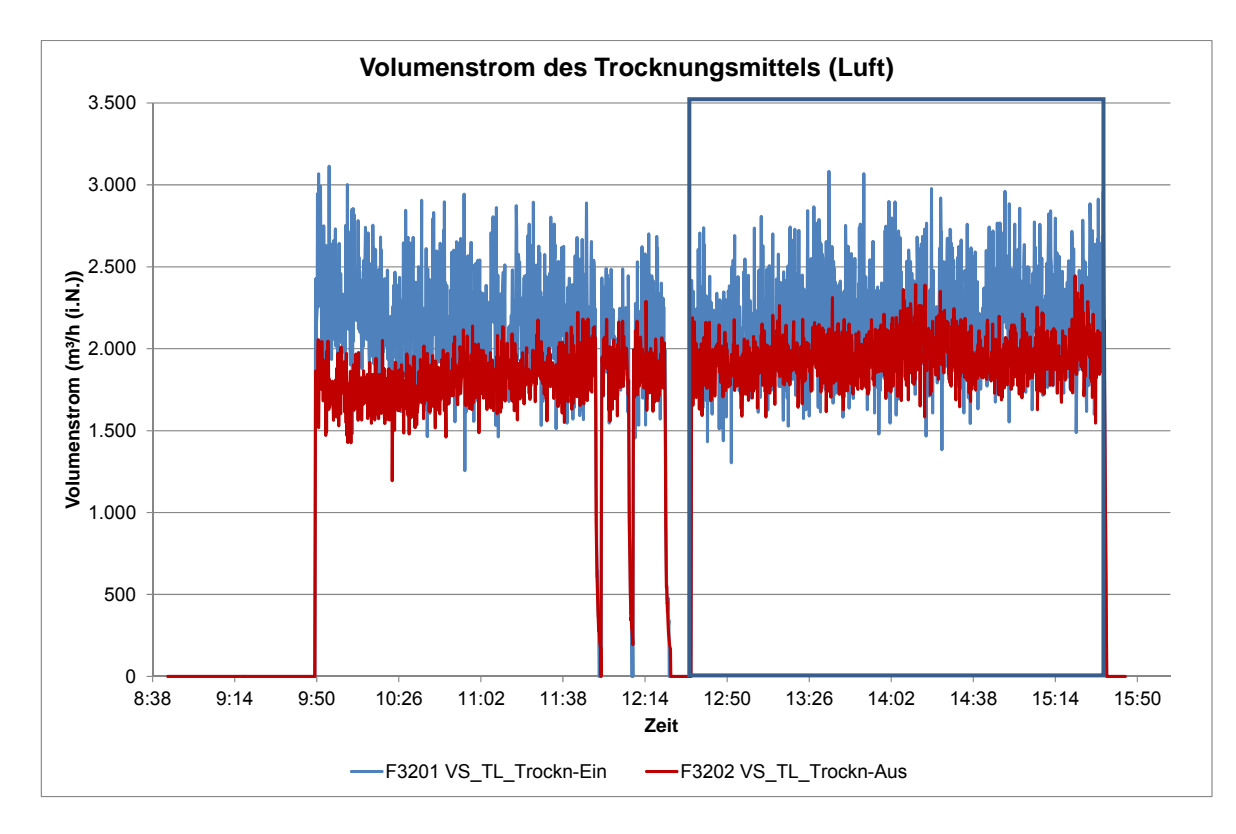

**Abbildung 3-6: Volumenstrom des Trocknungsmittels** 

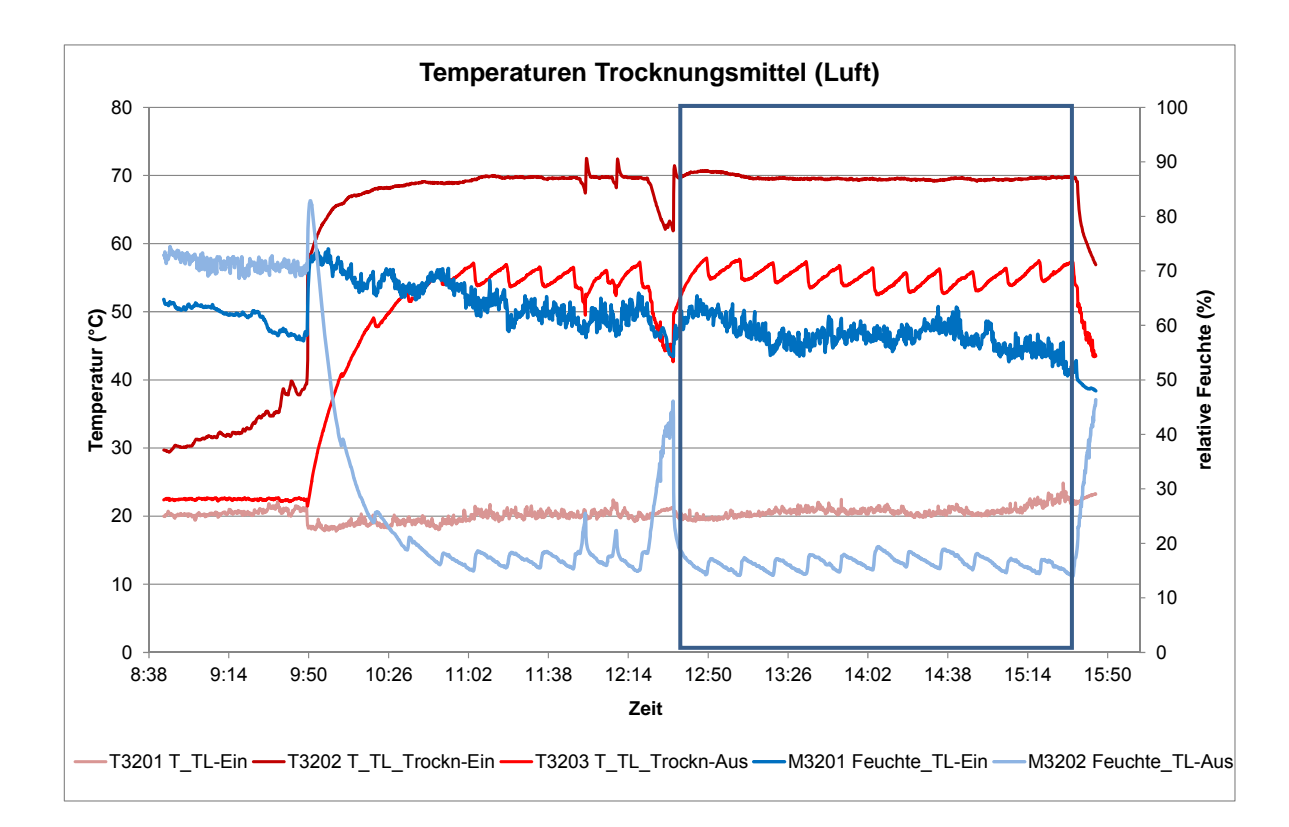

**Abbildung 3-7: Temperaturen und relative Feuchte des Trocknungsmittels**
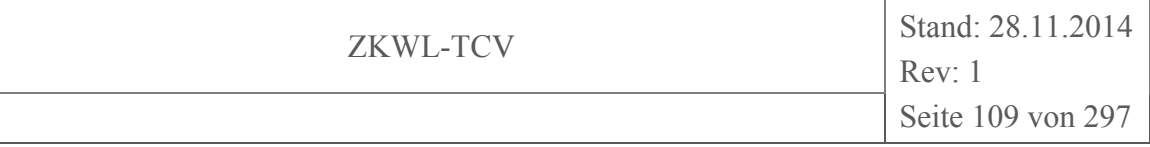

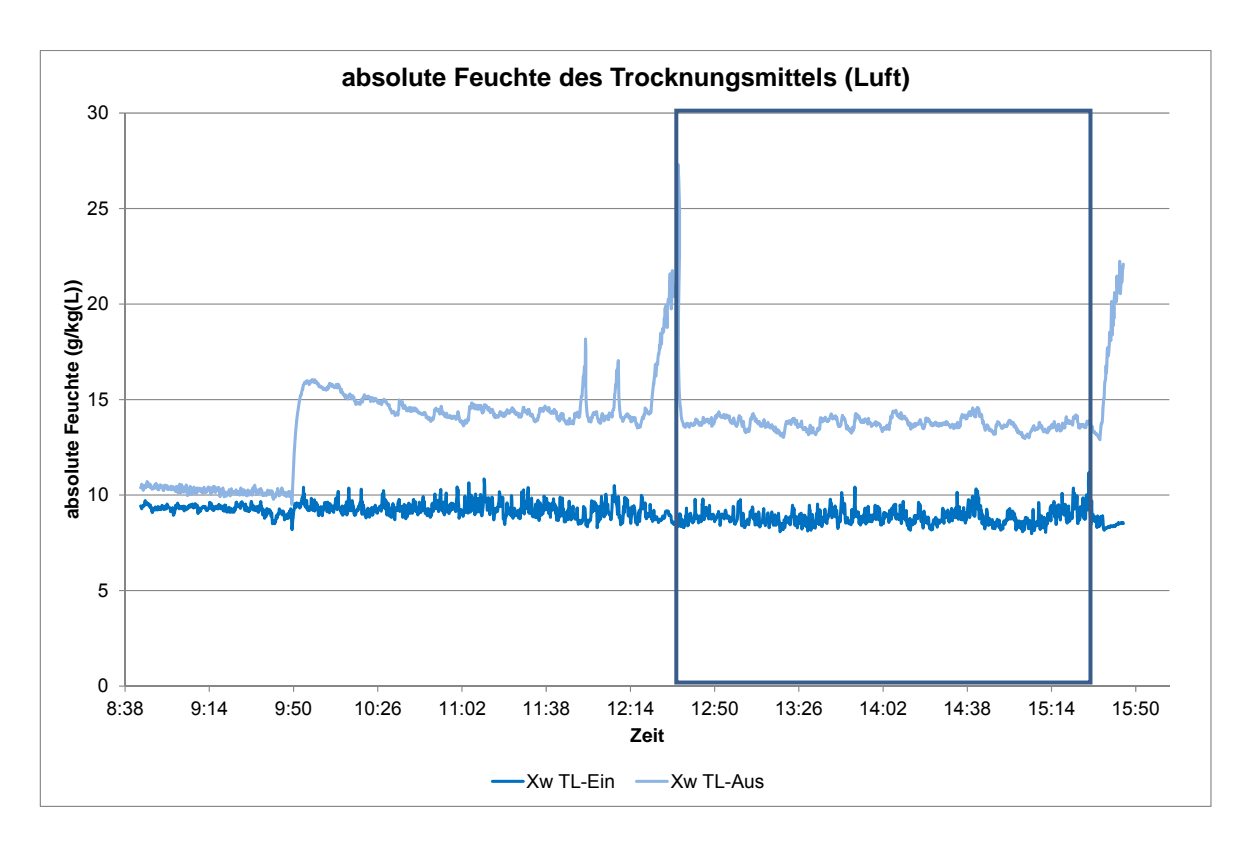

## **Abbildung 3-8: absolute Feuchte des Trocknungsmittels**

Für die Erwärmung der Frischluft im Luft/Wasser-Wärmeübertrager wurde als Heizmittel Warmwasser aus dem Pufferspeicher des Versuchsstandes Biomassevergasung genutzt.

Die Messgrößen für das Warmwasser sind:

- der Volumenstrom und die Temperatur des aus dem Puffer zur Verfügung gestellten Warmwassers (T3601, F3601)
- die Temperatur des Warmwassers nach dem Wärmeübertrager (T3602)

Die zeitlichen Verläufe der Temperaturen des Heizmittels vor und nach dem Wärmeübertrager und der Volumenstrom in dem Pufferspeicherkreislauf des Trockners sind in Abbildung 3-9 dargestellt. Aus diesen Messgrößen wurde die vom Warmwasser im Wärmeübertrager abgegebene Wärmeleistung berechnet. Der Verlauf der abgegebenen thermischen Leistung des Heizmittels ist in Abbildung 3-10 ersichtlich.

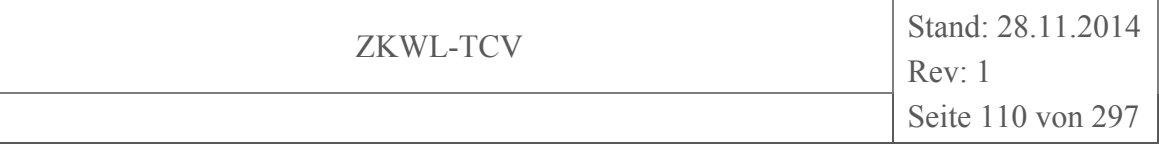

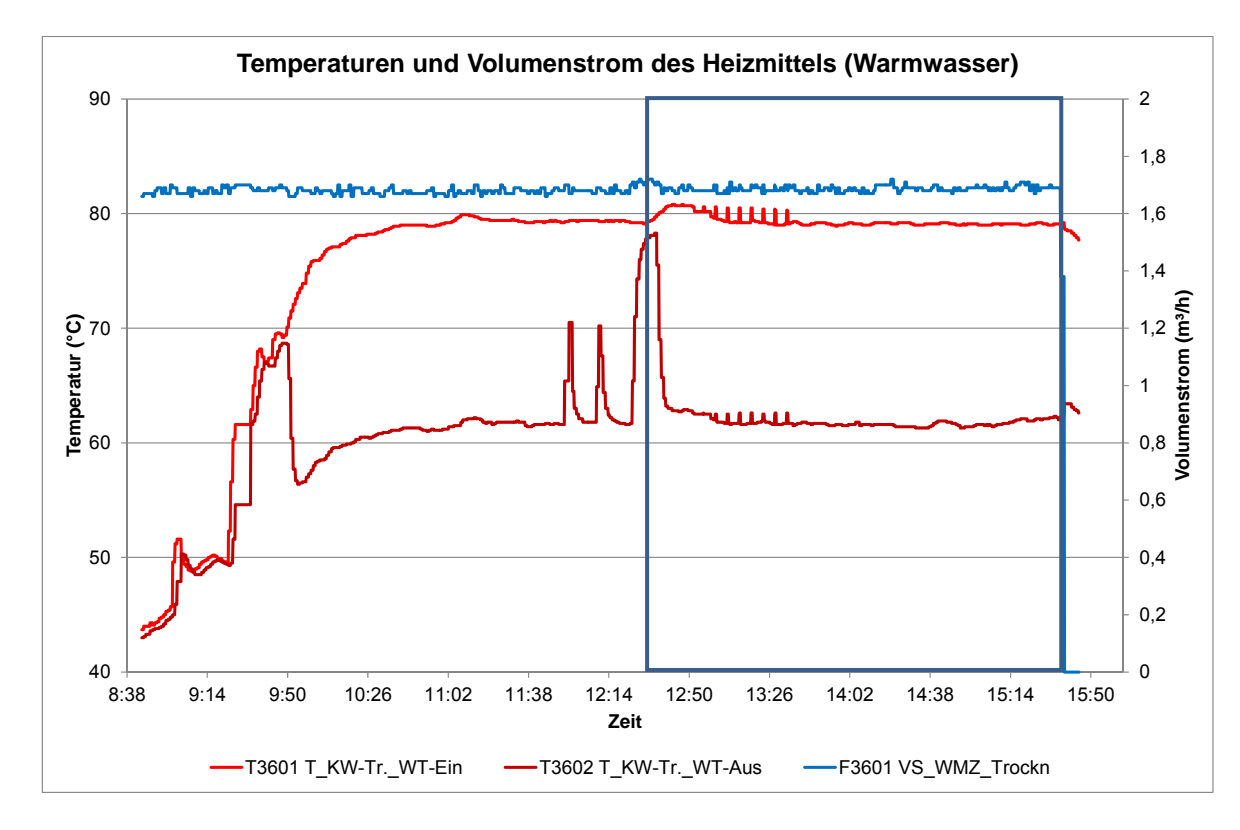

**Abbildung 3-9: Temperaturen und Volumenstrom des Heizmittels** 

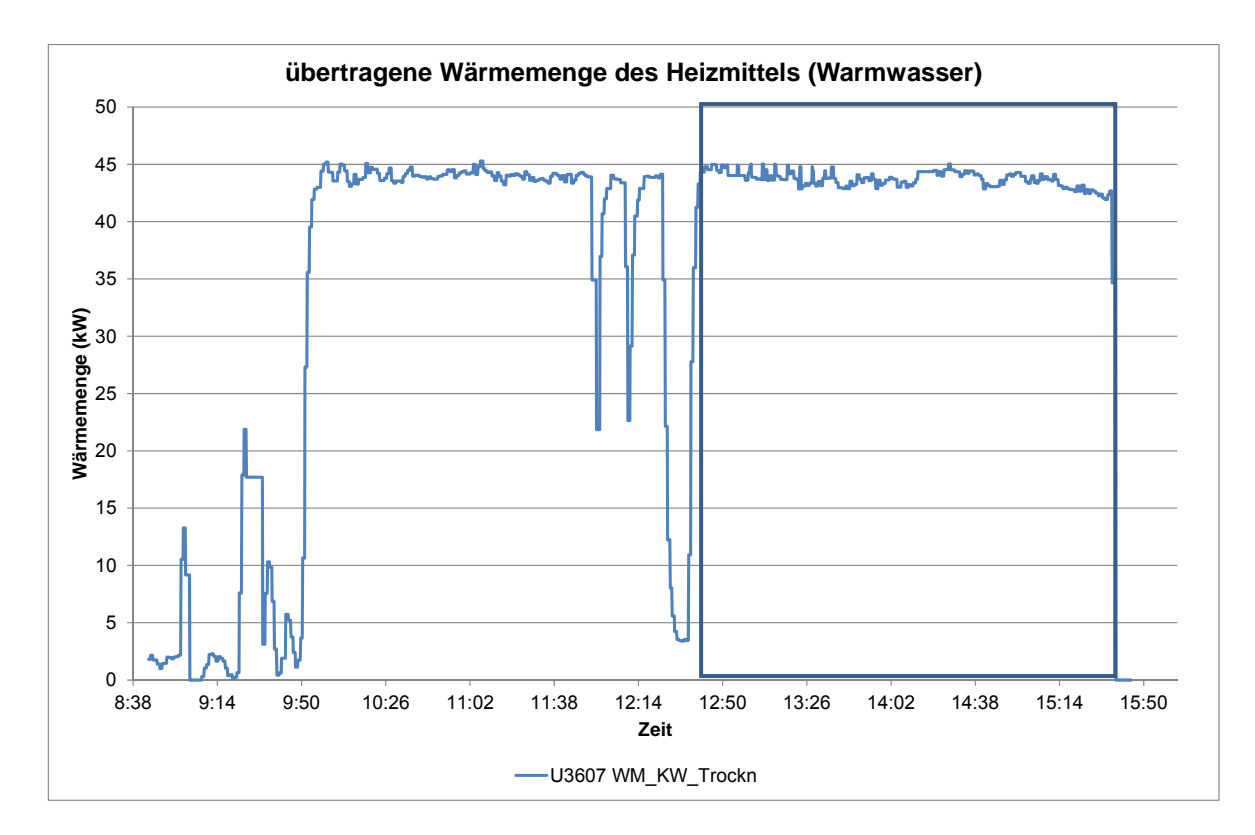

**Abbildung 3-10: thermische Leistung des Heizmittels** 

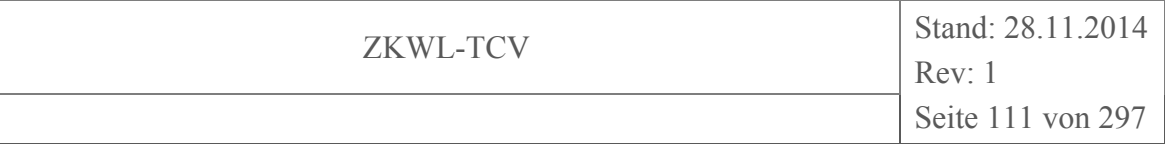

Die für den Trocknungsprozess in Summe benötigte elektrische Leistung (E3701) ergibt sich hauptsächlich aus den Antrieben der Kratzkettenförderer, dem Gebläse, dem Drehkreuz, der Austragsschnecke, dem Schubboden, dem Trommelfilter und der Stellklappen. Die in Abbildung 3-11 ersichtlichen starken Schwankungen resultieren vor allem aus den zeitlich kurzen Betrieb der Kratzkettenförderer.

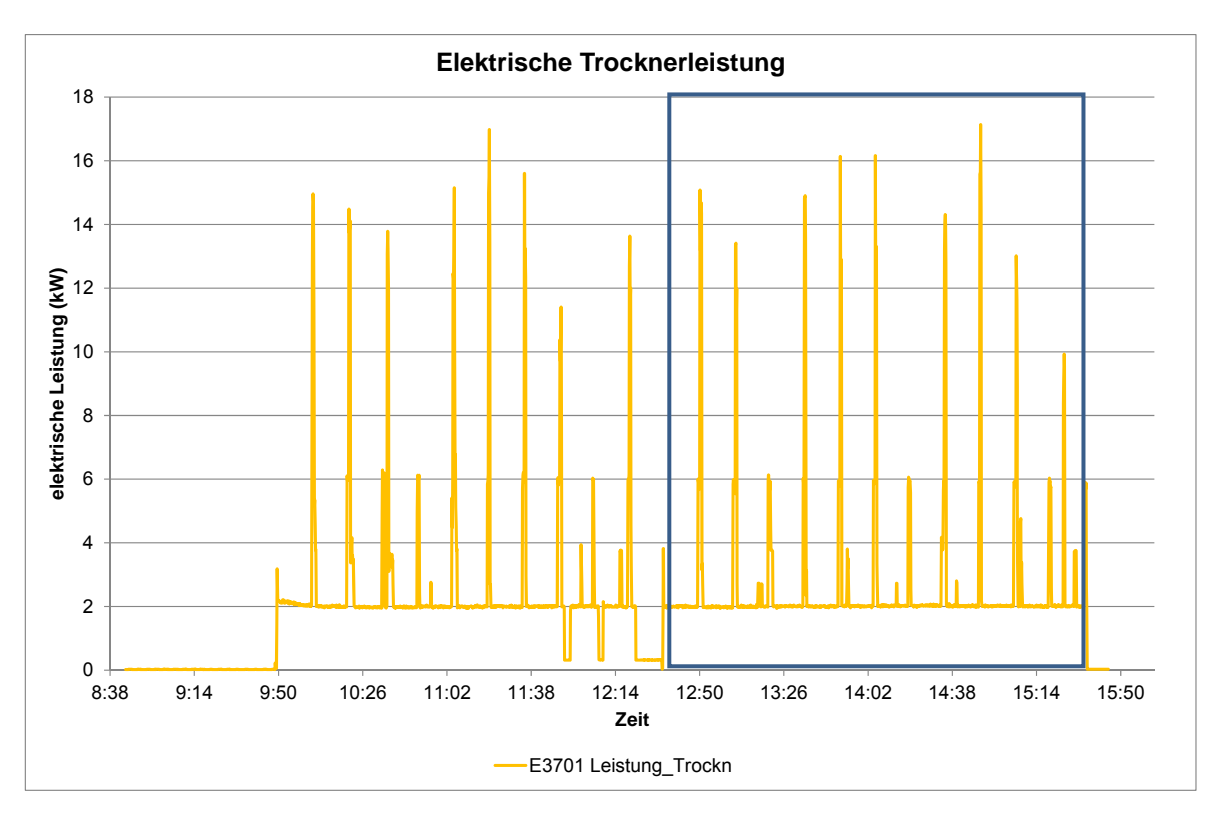

# **Abbildung 3-11: elektrische Leistung des Trockners**

In Abbildung 3-12 werden die mit der Trocknungsluft verbundenen Wassermassenströme bilanziell dargestellt und dient dem Vergleich der Zu- und Abluftfeuchte.

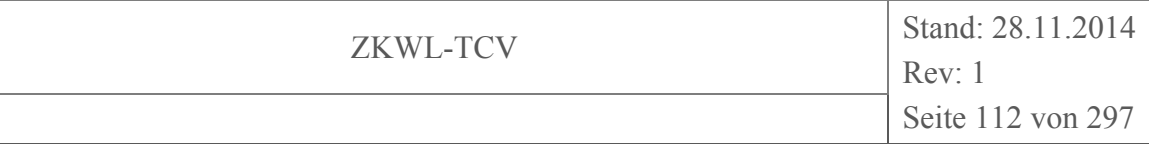

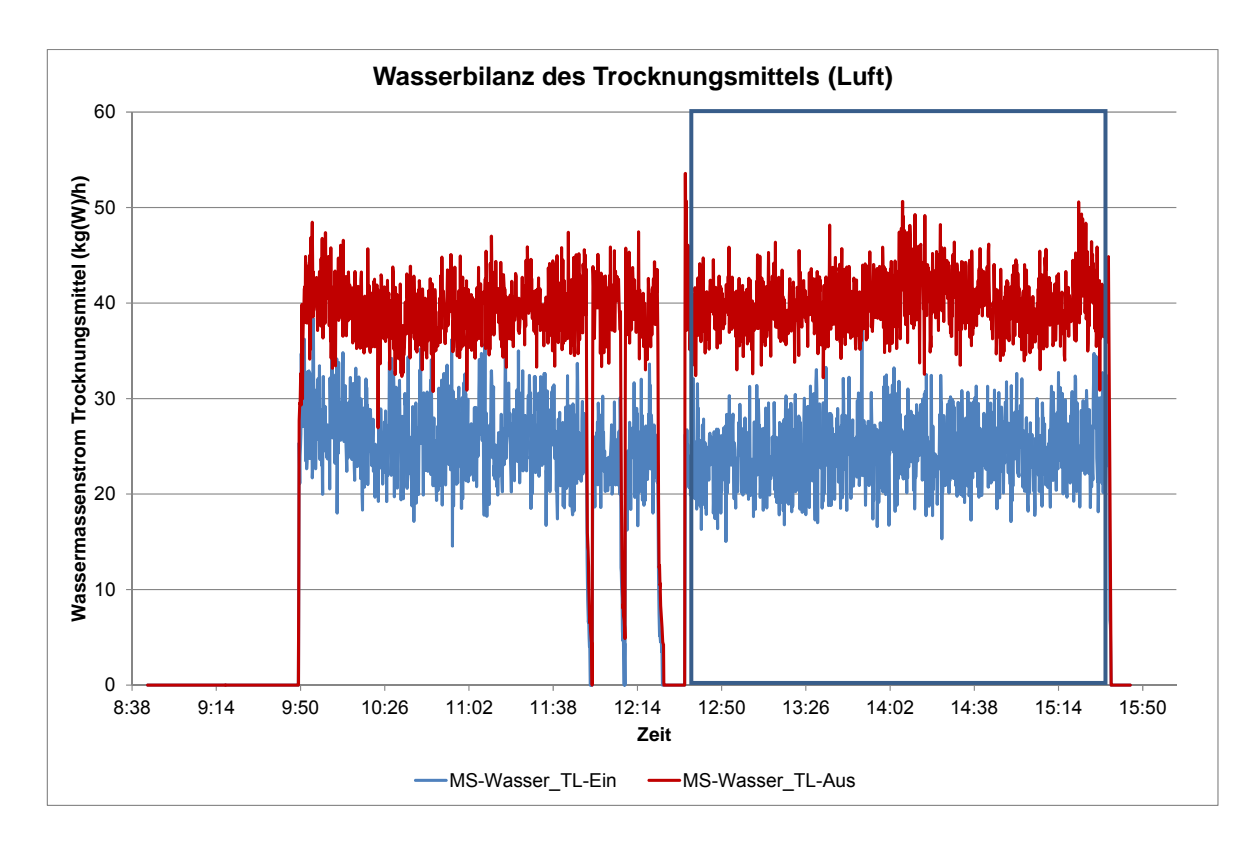

**Abbildung 3-12: Wasserbilanz des Trocknungsmittels** 

In Tabelle 3-12 sind die für eine Bilanzierung notwendigen stationären Messdaten, die daraus berechneten weiteren Versuchsparameter sowie die dem Versuch zuzuordnenden Ergebnisse der Laboranalysen zusammengefasst dargestellt.

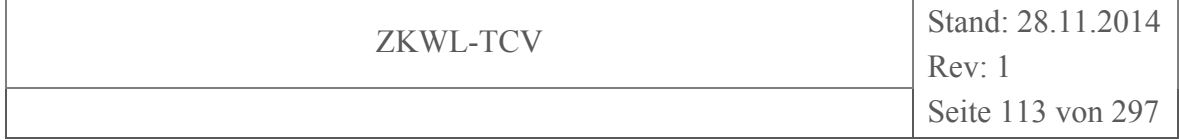

# **Tabelle 3-12: Zusammenfassung der wichtigsten Versuchsdaten vom 13.06.2014 für den stationären Auswertungszeitraum von 12:35 – 15:35 Uhr**

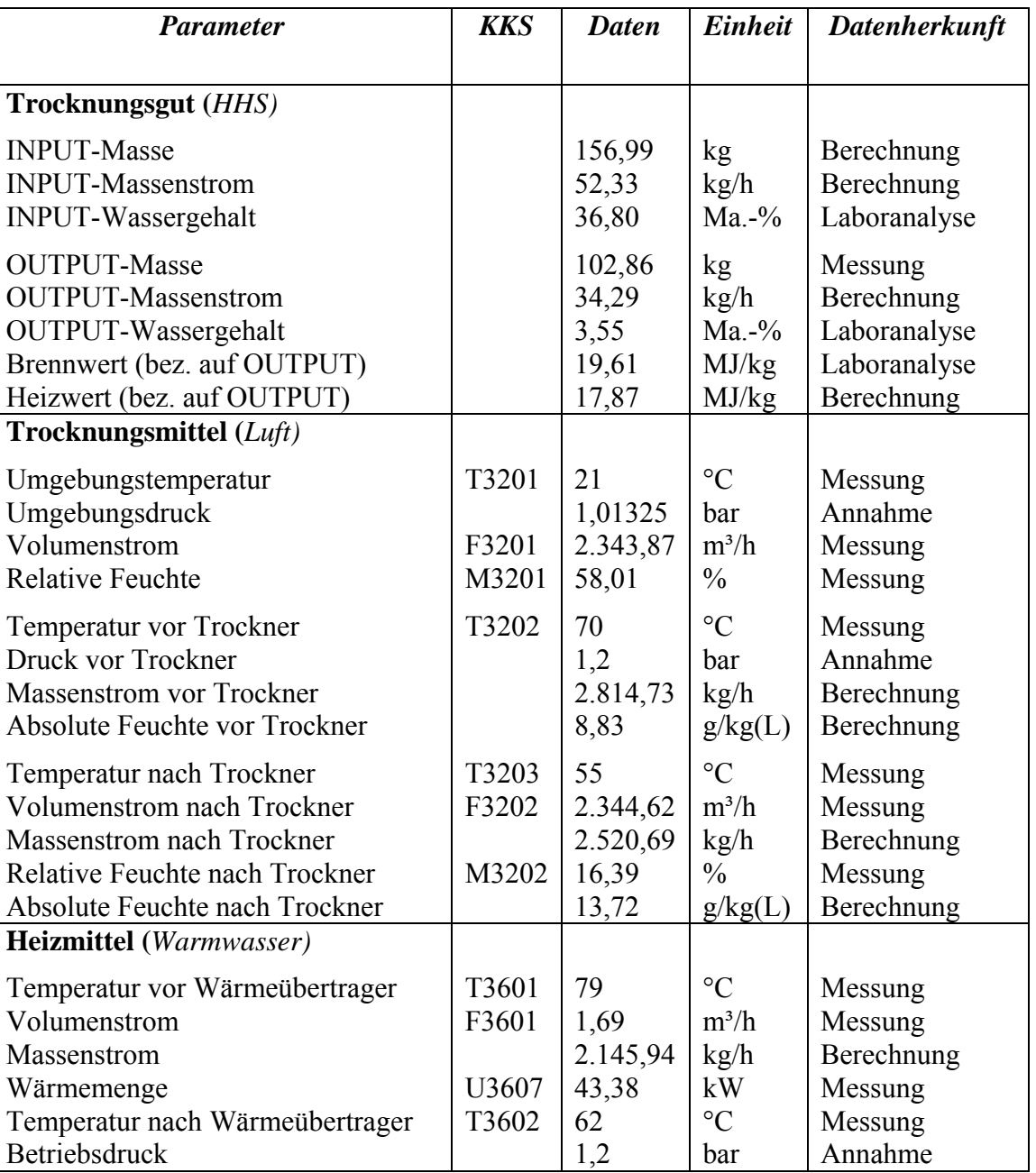

## **Biomassevergasungsanlage**

Die folgenden Abschnitte für den Vergaser und das BHKW untergliedern sich in die einzelnen Komponenten bzw. Untersysteme. Für jede der Komponenten folgt eine kurze Beschreibung des Prozesses und der vorhandenen Messgrößen. Anschließend werden die zeitlichen Verläufe der gemessenen Prozessparameter dargestellt und erläutert.

### **Vergaser und Produktgasstrecke**

# *Vorwärmung der Reformerluft*

Für den Reformer wurde Frischluft aus der Umgebung angesaugt. Ein Teil der angesaugten Reformerfrischluft wurde in den Nachreformer geleitet und anschließend das Abgas als Spülluft der Reformerluft wieder zugemischt. Der summarische Volumenstrom aus angesaugter Reformerfrischluft und Spülluft wurde über das Gebläse, den Wärmeübertrager WT4 (Gas/Luft) und den Nachreformer in den Reformer geleitet. Im Gas/Luft-Wärmeübertrager und im Nachreformer erfolgte die Erwärmung der Reformerluft.

Die Messgrößen für die Reformerluft sind:

- der Volumenstrom und die Temperatur der angesaugten Umgebungsluft (F1201, T1201)
- der Volumenstrom und die Temperatur des Gases (Spülluft) aus dem Nachreformer (F1100, T1100)
- der Volumenstrom und die Temperatur des Gas-Luft-Gemisches nach dem Gebläse (F1202, T1202, T1203)
- die Temperatur des Gas-Luft-Gemisches nach dem WT4 (T1204, T1205)
- die Temperatur des Gas-Luft-Gemisches nach dem Nachreformer (vor dem Reformer) (T1206)

Für die Gebläseleistung war während des Betriebes ein konstanter Wert (62,5%) festzustellen, der nicht aussagekräftig war und daher nicht dargestellt wurde.

Abbildung 3-13 zeigt die Volumenströme von Reformerfrischluft, Abgas des Nachreformers (Spülluft) und Reformerluft. Der Volumenstrom der Reformerfrischluft (F1201) war nach Versuchsbeginn leicht erhöht, sank dann ab und stellte sich auf einen quasistationären Wert ein. Die Volumenströme von Spülluft und Reformerluft erreichten bereits kurz nach dem Start der Anlage ihre stationären Werte.

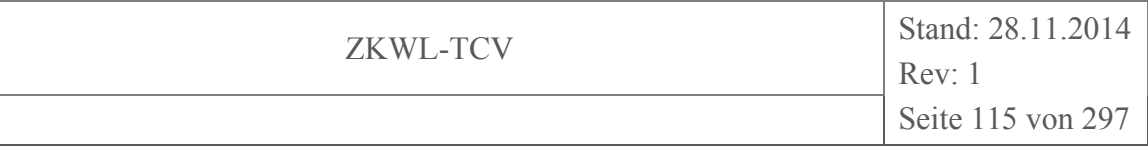

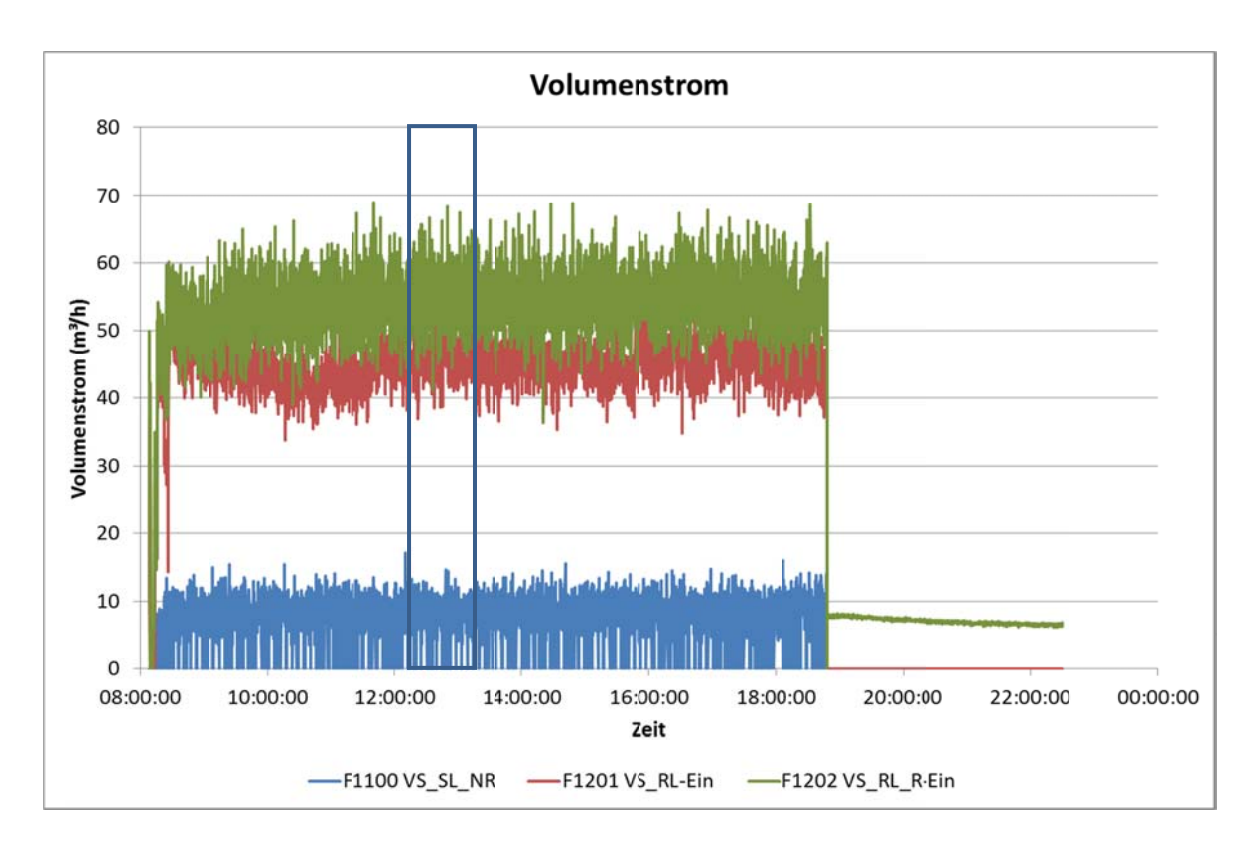

**Abbildung 3-13:** Volumenströme von Reformerfrisch-, Spül- und Reformerluft

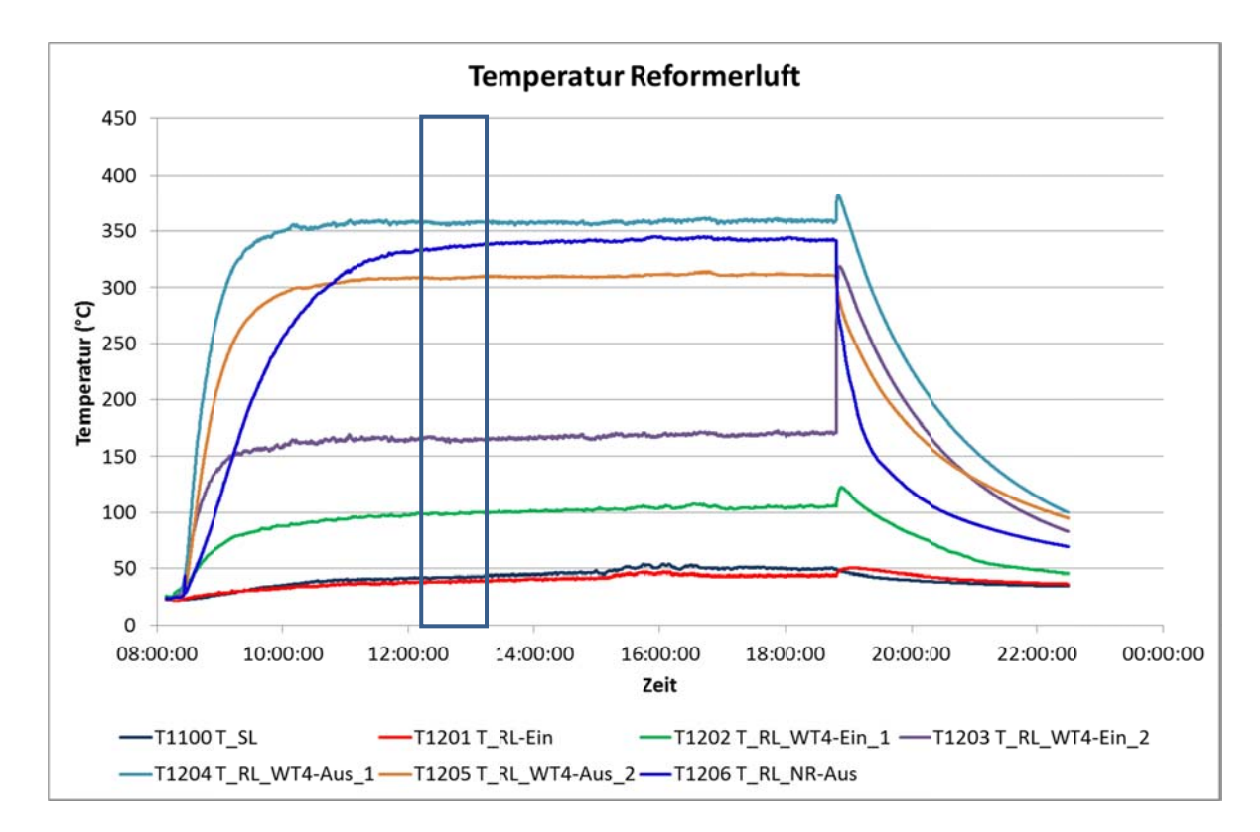

**Abbildung 3-14:** Temperaturen von Frischluft des Reformers, Spülluft und Reformerluft

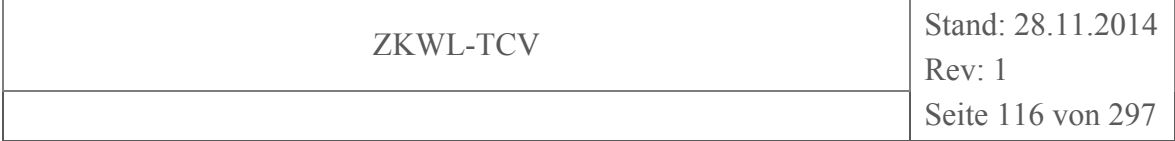

Die zugehörigen Temperaturen sind in Abbildung 3-14 dargestellt. Die Temperaturen der Reformerfrischluft (T1201) und der Spülluft (T1200) lagen ungefähr bei Umgebungsbedingungen. Durch das Gebläse wurde das Gemisch leicht erwärmt (T1202). Im Wärmeübertrager WT4 erfolgte die weitere Erwärmung durch das Produktgas (T1205). Die Messwerte an den Messstellen T1203 und T1204 waren als redundante Messungen zu T1202 bzw. T1205 geplant. Aufgrund ihrer Einbauposition direkt oberhalb des Nachreformers waren die Messwerte jedoch verfälscht. Sie lagen deutlich über den anderen beiden Messwerten. Ein weiteres Indiz für die Verfälschung war der zeitweise Temperaturanstieg (besonders bei T1203) an diesen Positionen nach Abschalten der Anlage (Versuchsende). Der Wärmeeintrag aus dem Nachreformer erfolgte stark verzögert. Nach Einsetzen der Reaktion im Nachreformer war ein langsamer Temperaturanstieg an der Messstelle T1206 zu erkennen.

# *Reformer mit Nachreformer*

Im Reformer wurden die Hackschnitzel unter Luftzufuhr vergast. Das entstandene Produktgas wurde mit den enthaltenen Reststoffen in die Produktgasstrecke ausgetragen.

Im Nachreformer wurde der Reststoff, der im Filter aus dem Produktgasstrom abgetrennt wurde, unter Zufuhr von Luft verbrannt. Dafür wurde ein Teil der Reformerfrischluft abgezweigt. Ziel war die Umsetzung des im Reststoff noch vorhandenen Kohlenstoffes. Das dabei entstehende Abgas wurde der Reformerfrischluft wieder zugemischt. Der danach noch verbleibende Reststoff wurde in die Reststofftonne ausgetragen. Die freigesetzte Wärme wurde an das Produktgas und die Reformerluft übertragen.

Es wurden folgende Messwerte erfasst und aufgezeichnet:

- die Masse der zugeführten Holzhackschnitzel: Einzelwerte der Wägung (F1401) und Integralwert der zugeführten Masse (F1402)
- der Druck vor und nach dem Reformer (P1102, P1103)
- die Temperatur im Reformer (T1109 T1113) sowie deren Mittelwert (T1108)
- die Produktgastemperatur nach dem Reformer (T1114) bzw. Nachreformer (T1102)
- die Temperatur im Nachreformer (T1501)
- der elektrische Eigenbedarf des Reformers und die Leistung des Kompressors

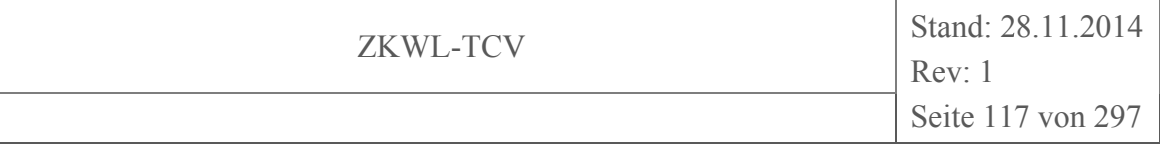

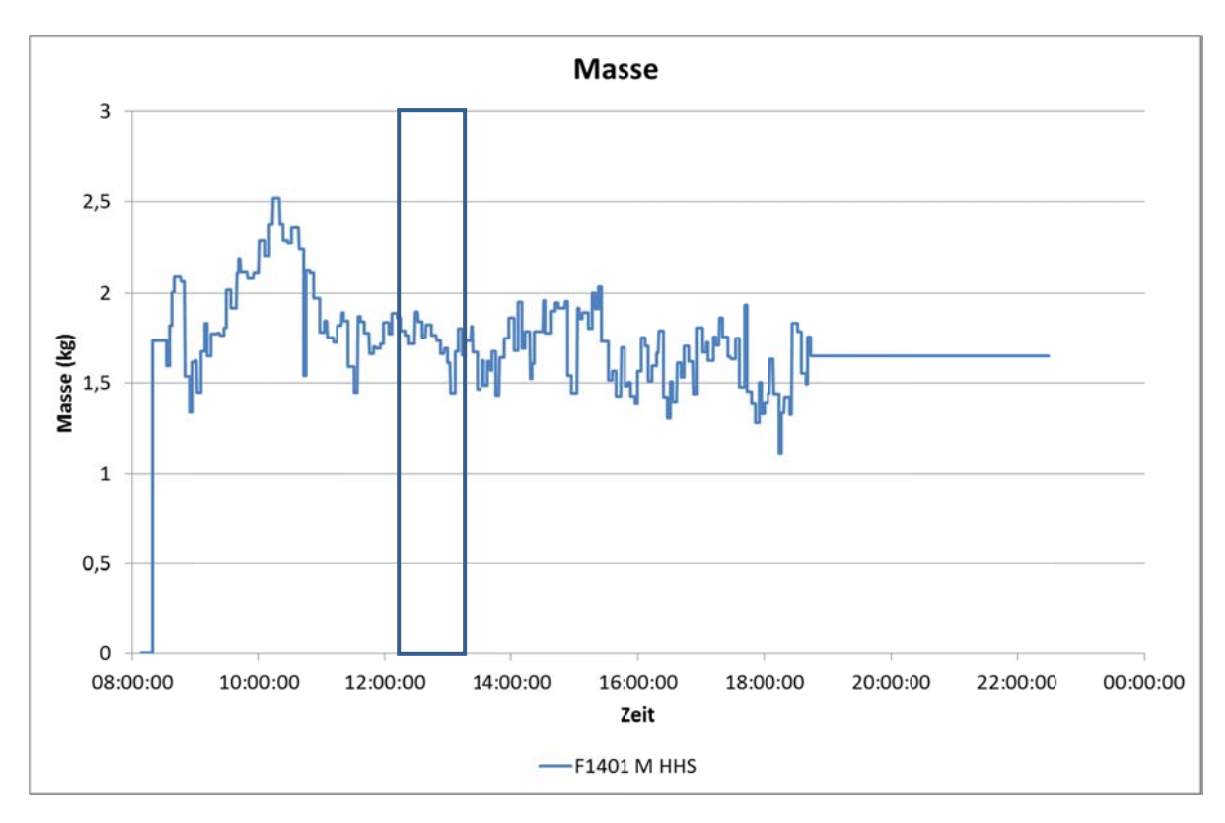

**bbildun g 3** asse an Holzhackschnitzeln

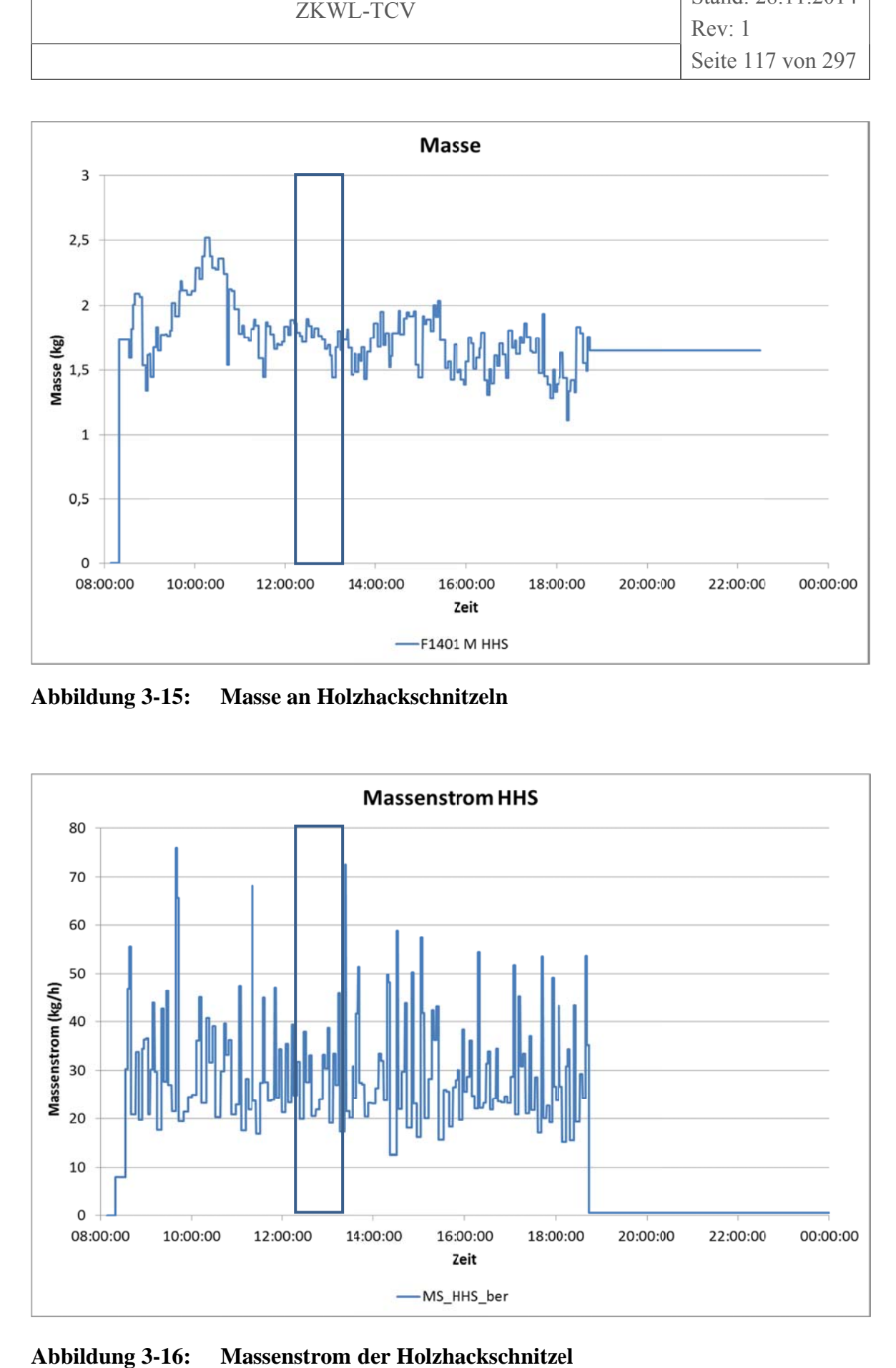

**Abbildun g -16: M** assenstrom der Holzhackschnitzel

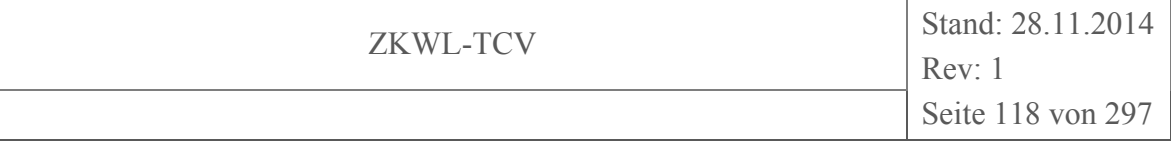

Abbildung 3-15 zeigt die Masse der in den einzelnen Beladezyklen zugeführten Holzhackschnitzel (F1401). Dabei ist anzumerken, dass die Waage den vorherigen Anzeigewert beibehielt, bis ein neuer Zyklus erreicht war. Der daraus berechnete Massenstrom der Holzhackschnitzel ist in Abbildung 3-16 zu sehen.

Die Druckverläufe an den Messstellen der Produktgasstrecke sind in Abbildung 3-17 dargestellt. Die Messwerte stellen den Differenzdruck gegenüber dem Luftdruck dar. Das gilt für alle Druckmessungen an der Anlage. Am Ende der Produktgasstrecke (P1105/P1106, d.h. vor/nach dem Notfilter) herrschte aufgrund der Saugleistung des Motors Unterdruck. Infolge der zyklischen Verschmutzung und Reinigung des davor befindlichen Filters, der mit Druckaufbau und -abfall über dem Filter verbunden war, änderte sich der Druck an den Messstellen vor dem Filter (P1104) und am Reformeraustritt (P1103) entsprechend. Vor dem Reformer herrschte Überdruck. Dieser wurde im Wesentlichen vom Differenzdruck über das Festbett im Reformer bestimmt.

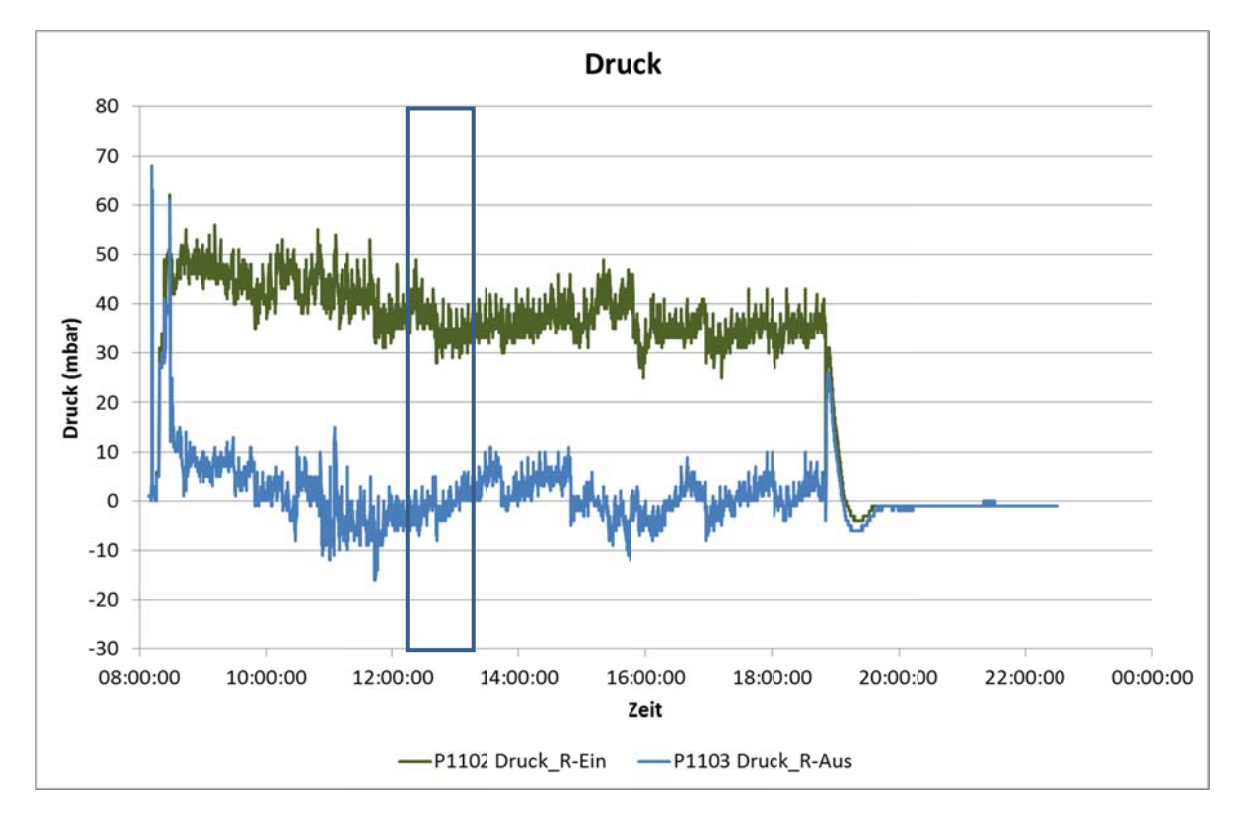

**Abbildung 3-17: Druck am Ein- und Austritt des Reformers** 

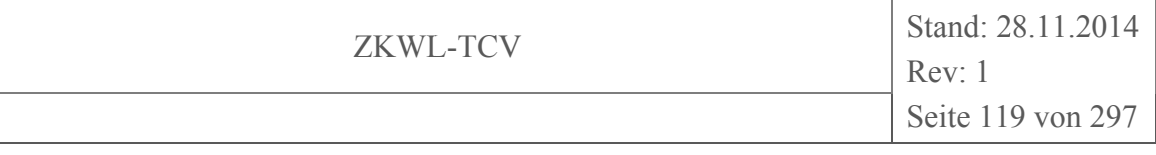

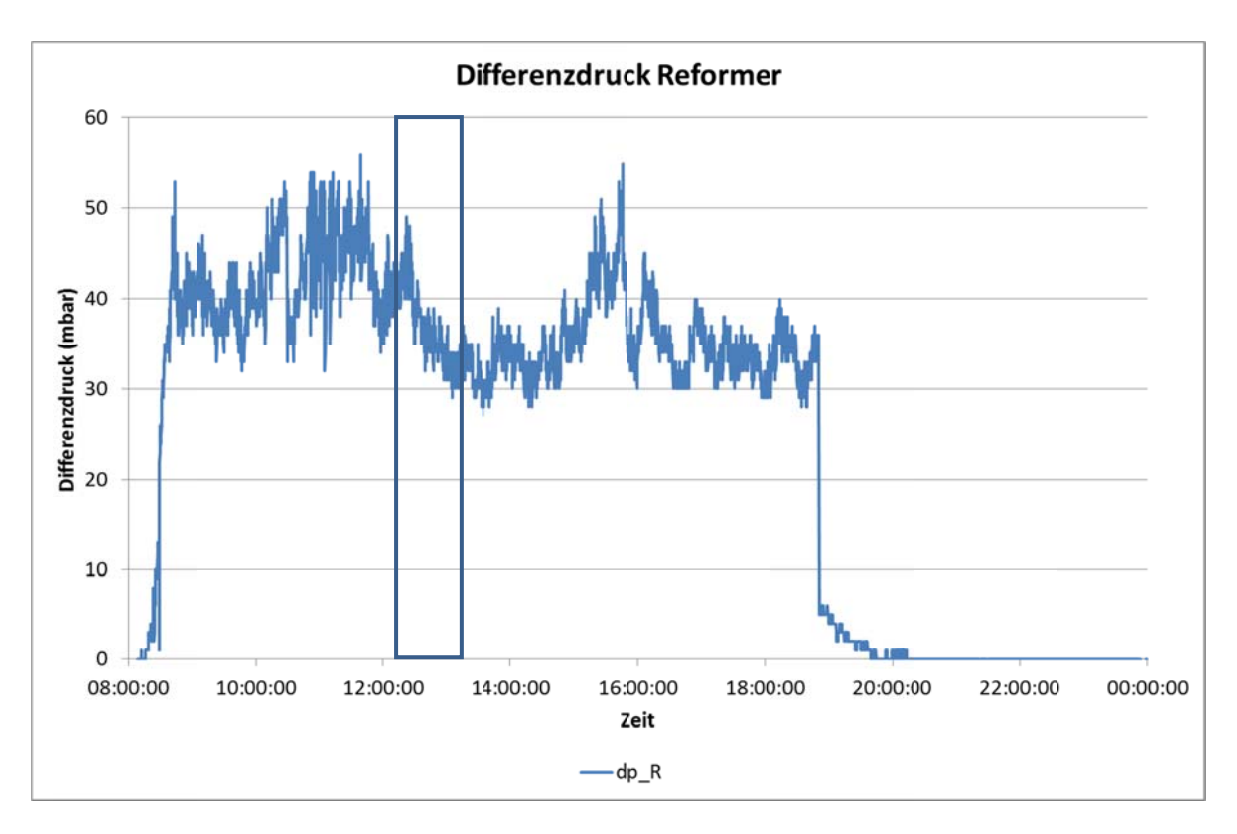

### Abbildung 3-18: Differenzdruck zwischen Ein- und Austritt des Reformers

Aus den gemessenen Drücken wurde der Differenzdruck über den Reformer berechnet (Abbildung 3-18). Die diskreten Differenzdruckwerte resultieren aus der begrenzten Stellenanzahl der von der Betriebsleittechnik des Vergasers abgespeicherten Druckwerte. Der Differenzdruck über den Reformer (dp R) wies ein instationäres Verhalten auf. Die Änderung des Differenzdruckes deutete auf interne Veränderungen im Festbett des Vergasers hin. Bei Erreichen eines Maximalwertes von 55 mbar, der durch die Betriebsleittechnik des Vergasers vorgegeben war, wurde das Festbett durch spezielle Drehungen des Rostes wieder gelockert und der Differenzdruck sank deutlich ab. Im Folgenden stabilisierte sich der Differenzdruck eine Zeit lang auf einem niedrigeren Niveau (hier für etwa 4 Stunden), bevor er wieder auf den Grenzwert anstieg.

Von der Betriebsleittechnik des Vergasers wurden fünf Temperaturen im Außenbereich des Reformer-Festbettes (T1109-T1113) erfasst, die radial über dem Umfang verteilt waren. Diese veranschaulichten die horizontale Verteilung des Glutbettes. Zusätzlich wurde der Mittelwert dieser Temperaturen (T1108) ausgegeben.

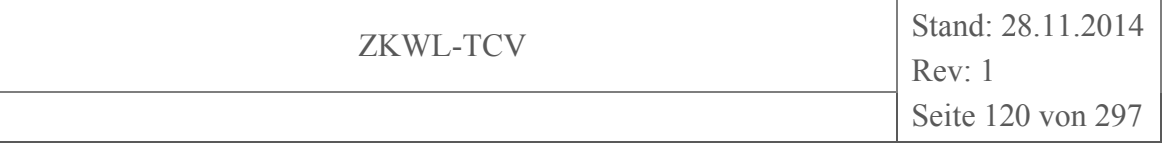

Der Mittelwert stieg verhältnismäßig langsam an und stabilisierte sich nur zeitweise auf einem stationären Wert. Störungen zwischen 10:00 und 12:00 Uhr sowie zwischen 15:00 und 16:00 Uhr führten zum zeitweisen Absinken der Reformertemperatur.

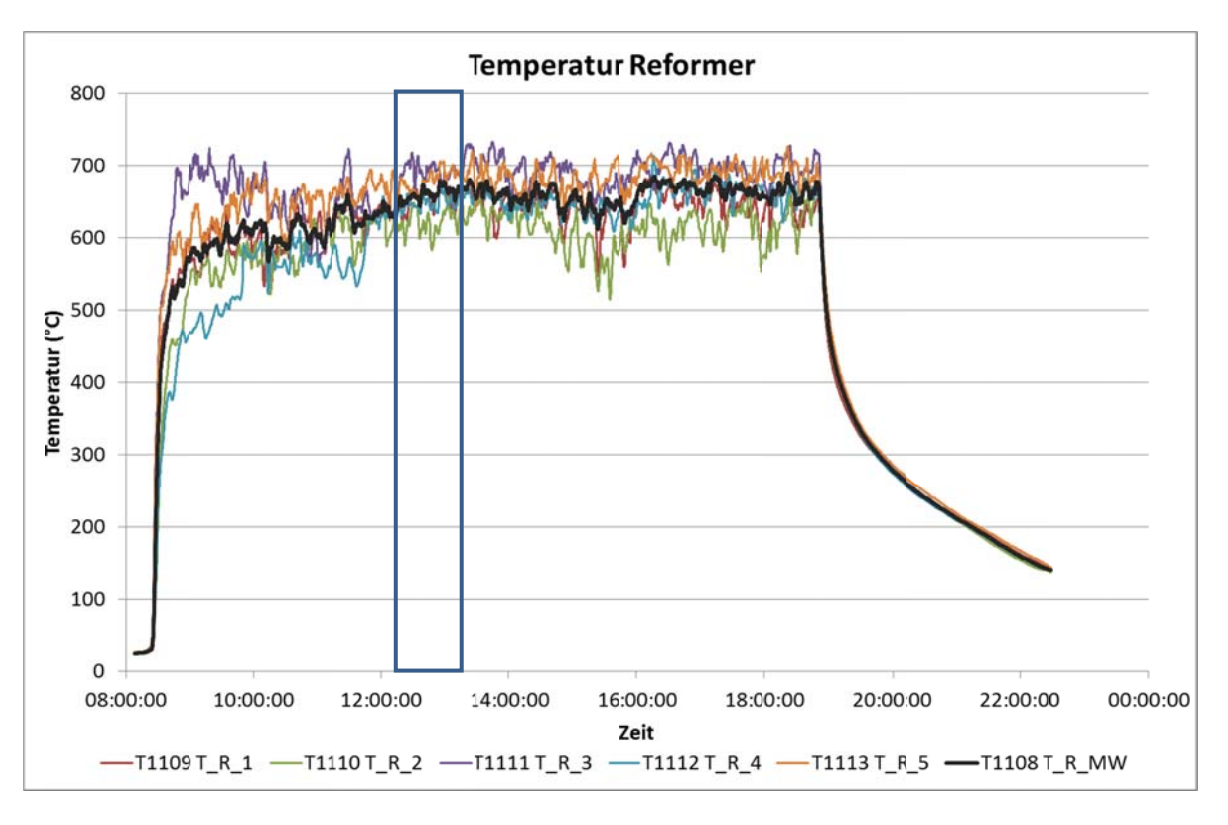

#### Abbildung 3-19: **Temperaturen im Reformer und Mittelwert**

In Abbildung 3-20 sind die Verläufe des Differenzdruckes über dem Reformer, der mittleren Temperatur im Reformer und der Temperatur der Reformerluft vor dem Eintritt in den Reformer gegenübergestellt. Dabei zeigte sich deutlich der umgekehrt proportionale Zusammenhang zwischen dem Differenzdruck und der Reformertemperatur. Eine Verfestigung des Filterbettes, die einen erhöhten Differenzdruck bewirkte, führte zu einer Verringerung der gemessenen mittleren Temperatur im Reformer. Ursache dafür war vermutlich der verringerte Wärmetransport vom Glutbett zu den Thermoelementen aufgrund der Verdichtung des Festbettes.

Eine weitere wesentliche Einflussgröße auf die Reformertemperatur war die Temperatur der Reformerluft vor dem Eintritt in den Reformer (T1206). Die zugeführte Luft kühlte den Außenbereich des Festbettes und aufgrund der Einbaulage auch die Thermoelemente zur Messung der Reformertemperatur verstärkt ab, bis sich ein stabiles Temperaturniveau der Reformerluft einstellte

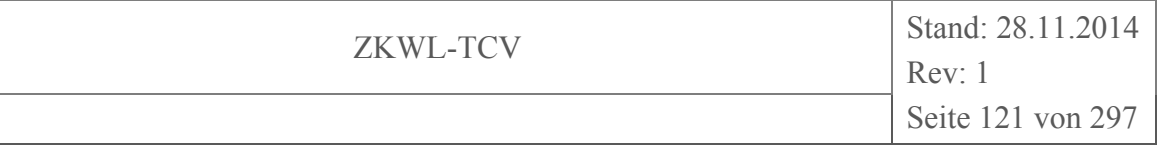

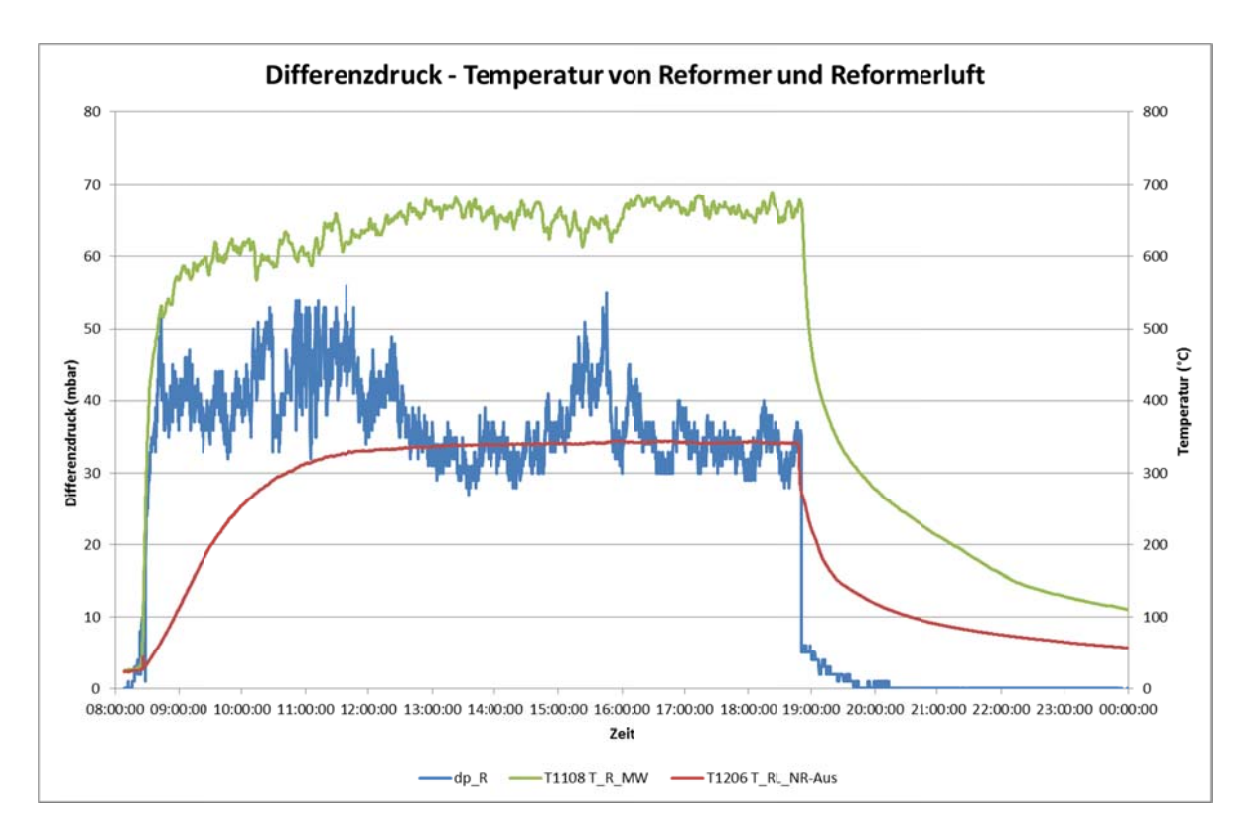

**Abbildung 3-20:** Differenzdruck, Temperatur im Reformer und der Reformerluft

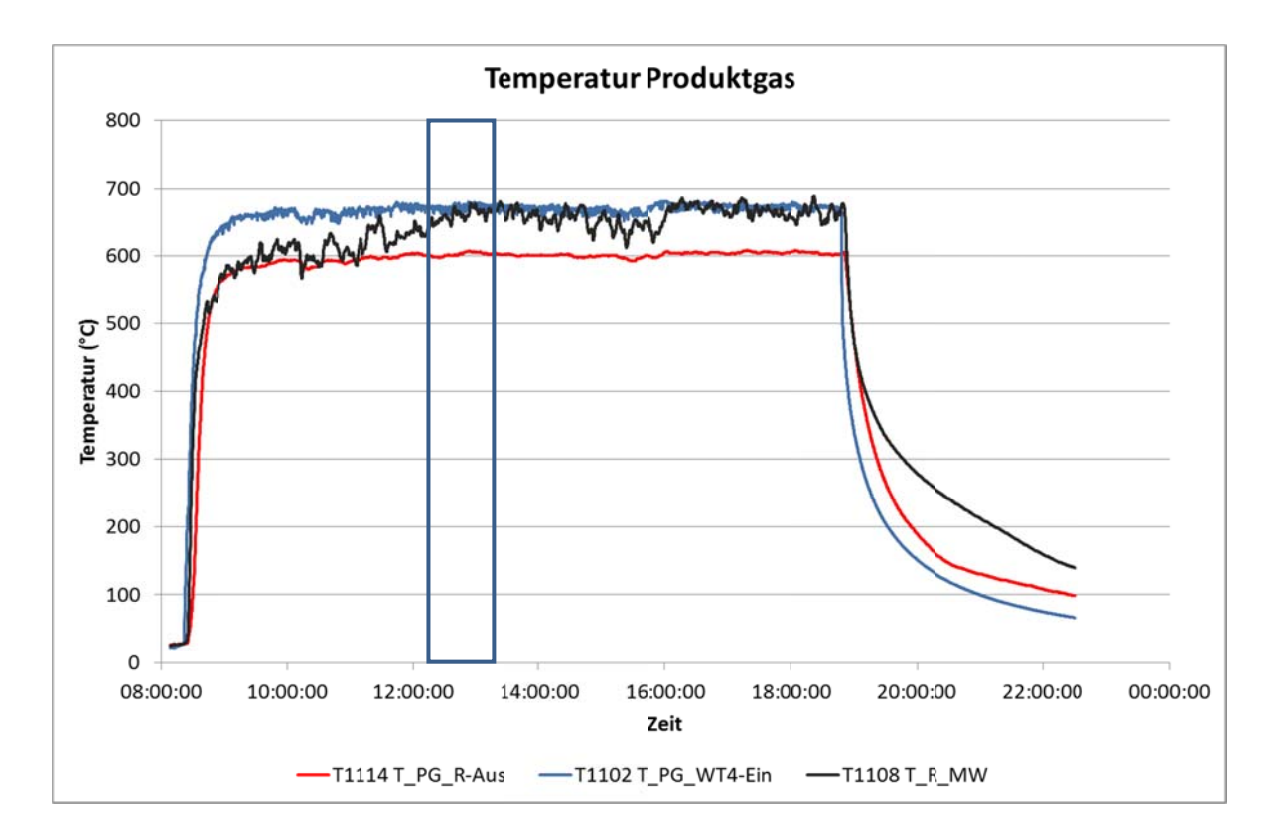

Abbildung 3-21: Temperaturen am Austritt von Reformer und Nachreformer mit mittlerer Temperatur im Reformer

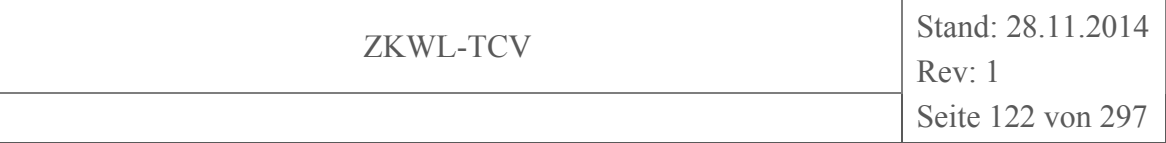

Abbildung 3-21 zeigt die Austrittstemperatur des Reformers (T1114) sowie die Temperatur des Produktgases nach dem Nachreformer (T1102) sowie als Vergleichswert den Mittelwert der Temperatur im Reformer (T1108). Die Temperatur am Austritt des Nachreformers lag infolge der Wärmezufuhr aus der Brennkammer des Nachreformers höher als am Austritt des Reformers. Es ist deutlich zu erkennen, dass die Austrittstemperaturen von Reformer und Nachreformer deutlich schneller einen stationären Zustand erreichten als die Temperatur im Reformer. Das lag im Wesentlichen, wie schon beschrieben, an der Umströmung und zeitweise verstärkten Kühlung des Außenbereiches des Festbettes und der Thermoelemente im Reformer durch die Reformerluft.

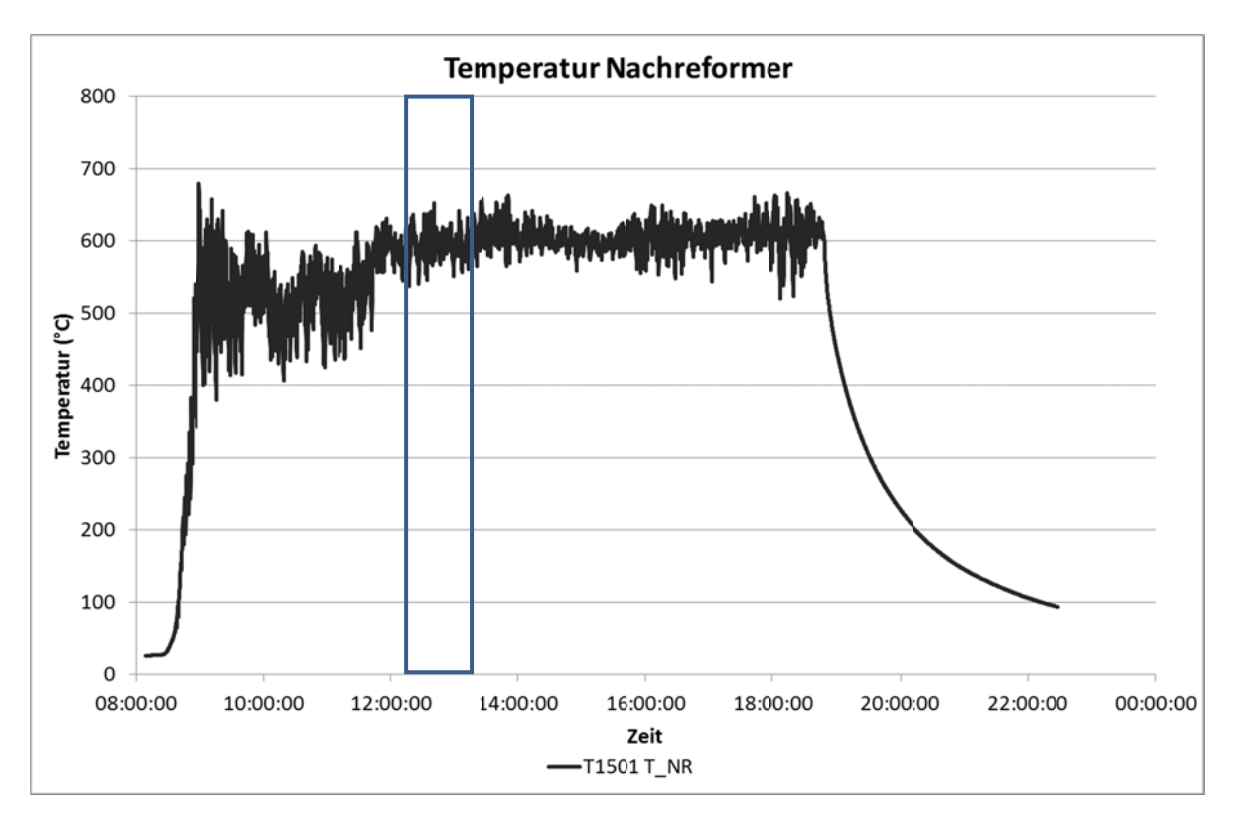

#### Abbildung 3-22: **Temperatur im Nachreformer**

Die Temperatur im Luftraum des Reformers (Abbildung 3-22) lag in den ersten drei Stunden des Versuches im Mittel knapp 100 K unter dem stationärer Wert von etwa 600 °C. Es wird angenommen, dass die verringerte Wärmefreisetzung zu Beginn des Versuches durch verbrannte Reststoffreste des vorherigen Versuches verursacht wurde. Diese verzögerten die Zufuhr unverbrannten Reststoffes in die Brennkammer des Nachreformers und damit die Wärmefreisetzung.

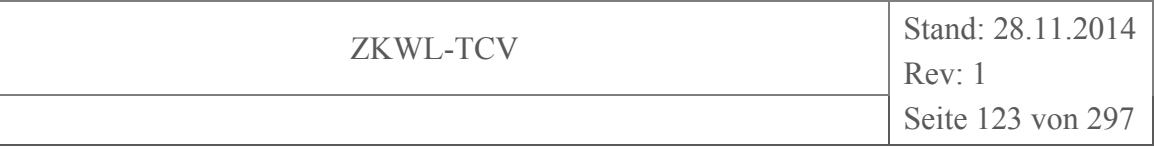

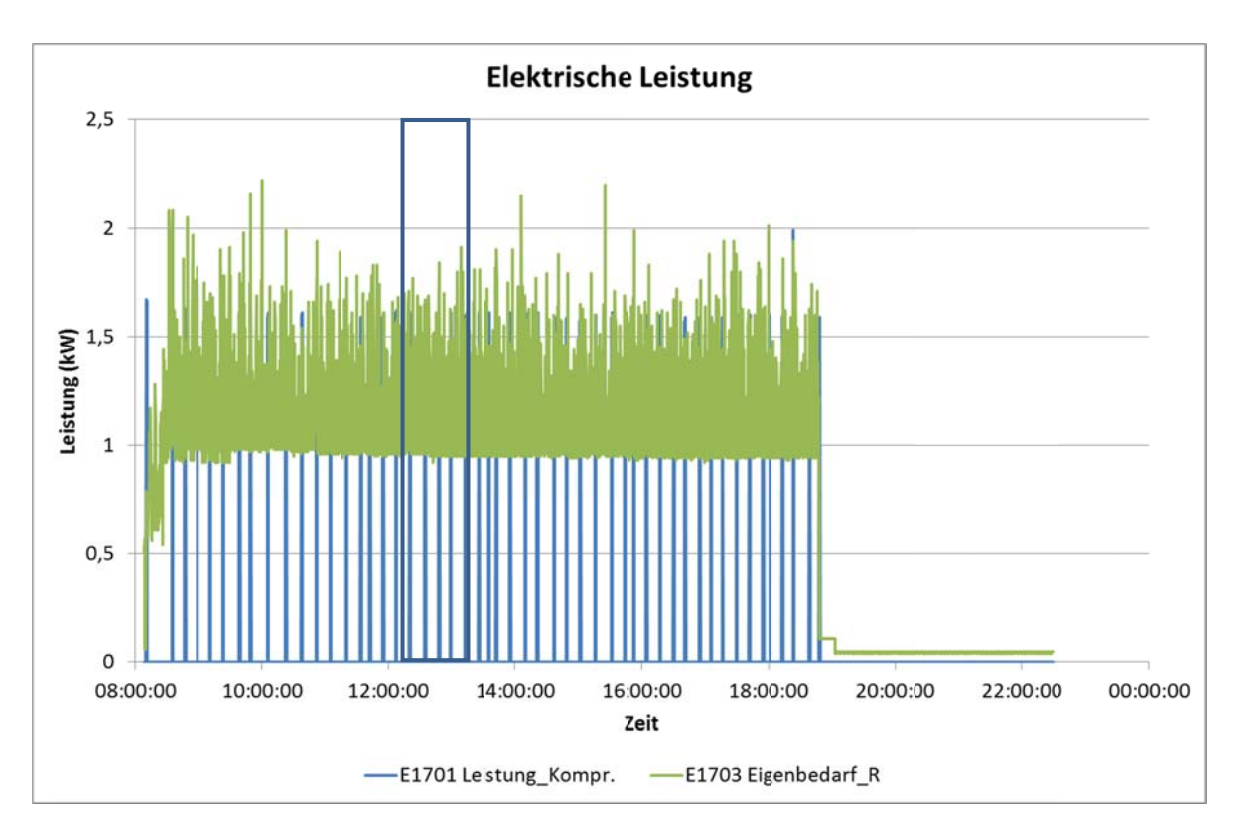

### Abbildung 3-23: **Elektrische Leistung des Kompressors und des Reformers**

Abbildung 3-23 zeigt die elektrische Leistung, die von Kompressor und Reformer benötigt wird.

# Produktgasstrecke und Fackel

In der Produktgasstrecke befinden sich die Wärmeübertrager (WT4, WT5-1, WT5-2, WT6) zur Kühlung des Produktgases und die Filter (Filter und Notfilter). Im Wärmeübertrager WT4 wird die Reformerluft erwärmt, in den anderen Wärmeübertragern wird Wärme an das Wasser des Kühlkreises übertragen. Im Filter wird der Reststoff (Unverbranntes, Asche) aus dem Produktgasstrom entfernt. Für den Fall des Versagens des Filters befindet sich vor dem Motor noch ein Notfilter.

Die Fackel wird benötigt, um das Produktgas zu verbrennen oder abzublasen, solange es noch nicht im BHKW verbrannt werden kann.

In der Produktgasstrecke befinden sich folgende Messstellen:

- Druck vor dem Filter (P1104) sowie vor und nach Notfilter (P1105, P1106)
- Volumenstrom des Produktgases (F1101) mit zugehöriger Temperatur (1107)
- Temperaturen des Produktgases zwischen den Wärmeübertragern und Filtern sowie im Filter und im Notfilter (T1103 – T1107, T1124, T1125)
- Gaszusammensetzung (O1106, O1107 oder O1108), Gasfeuchte (M1101)  $\bullet$
- Temperatur des Abgases der Fackel (T4301)  $\bullet$

Abbildung 3-24 zeigt den Verlauf des Druckes an den Messstellen der Produktgasstrecke. Infolge der Saugwirkung des BHKW-Motors herrschte am Ende der Produktgasstrecke (P1105/P1106, d.h. vor und nach dem Notfilter) Unterdruck. Ein Vergleich mit Abbildung 3-18 zeigte deutlich das umgekehrt proportionale Verhältnis des globalen Verlaufes von Differenzdruck über dem Reformer und Druckverlauf vor bzw. nach dem Notfilter. Phasen mit maximalem Differenzdruck über dem Reformer führten zu einem erhöhten Unterdruck vor dem Motor. Der Druck vor dem Filter (P1104) wurde im Wesentlichen von der Verschmutzung und zyklischen Reinigung des Filters verursacht, die zu einem stetigen Druckaufbau (Verschmutzung) und schnellem Druckabfall (Reinigung) führte.

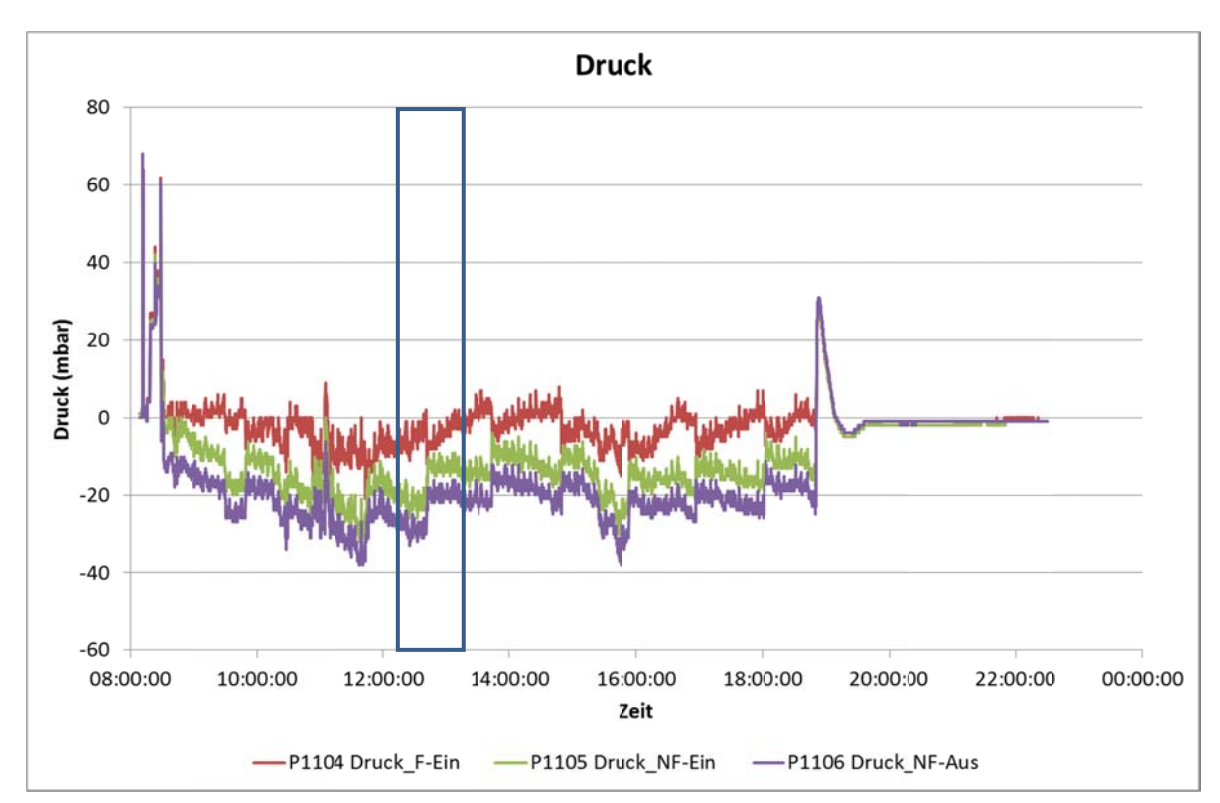

### Abbildung 3-24: **Druck in der Produktgasstrecke**

Die berechneten Differenzdrücke über einzelnen Abschnitten der Produktgasstrecke sind in Abbildung 3-25 dargestellt. Die diskreten Differenzdruckwerte resultierten aus der begrenzten Genauigkeit der von der Betriebsleittechnik des Vergasers abgespeicherten Druckwerte

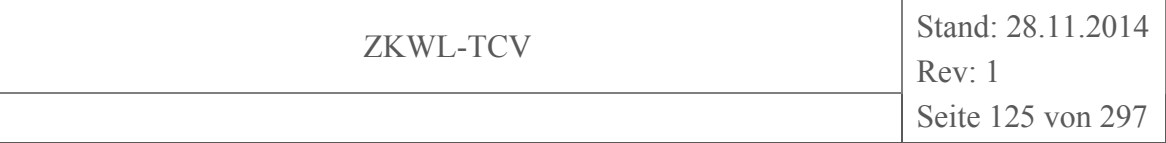

Der Differenzdruck über Nachreformer sowie Wärmeübertrager WT4 und WT5 (dp NR WT4 WT5) stieg zu Versuchsbeginn peakartig an und sank im weiteren Verlauf des Versuches stetig ab. Der Differenzdruck über dem Notfilter (dp NF) dagegen stellte sich nach einem Peak zu Beginn auf einen konstanten Wert ein. Der stetige Abfall des Differenzdruckes über der Produktgasstrecke vor dem Filter erschien aufgrund des näherungsweise konstanten Produktgasvolumenstromes (Abbildung 3-26) nicht plausibel und wurde möglicherweise durch Messfehler (z. B. durch Ansammlung von Kondensat in der Impulsleitung) verursacht. Der Differenzdruck über den Filter inkl. WT6 war durch Verschmutzung und zyklische Reinigung charakterisiert.

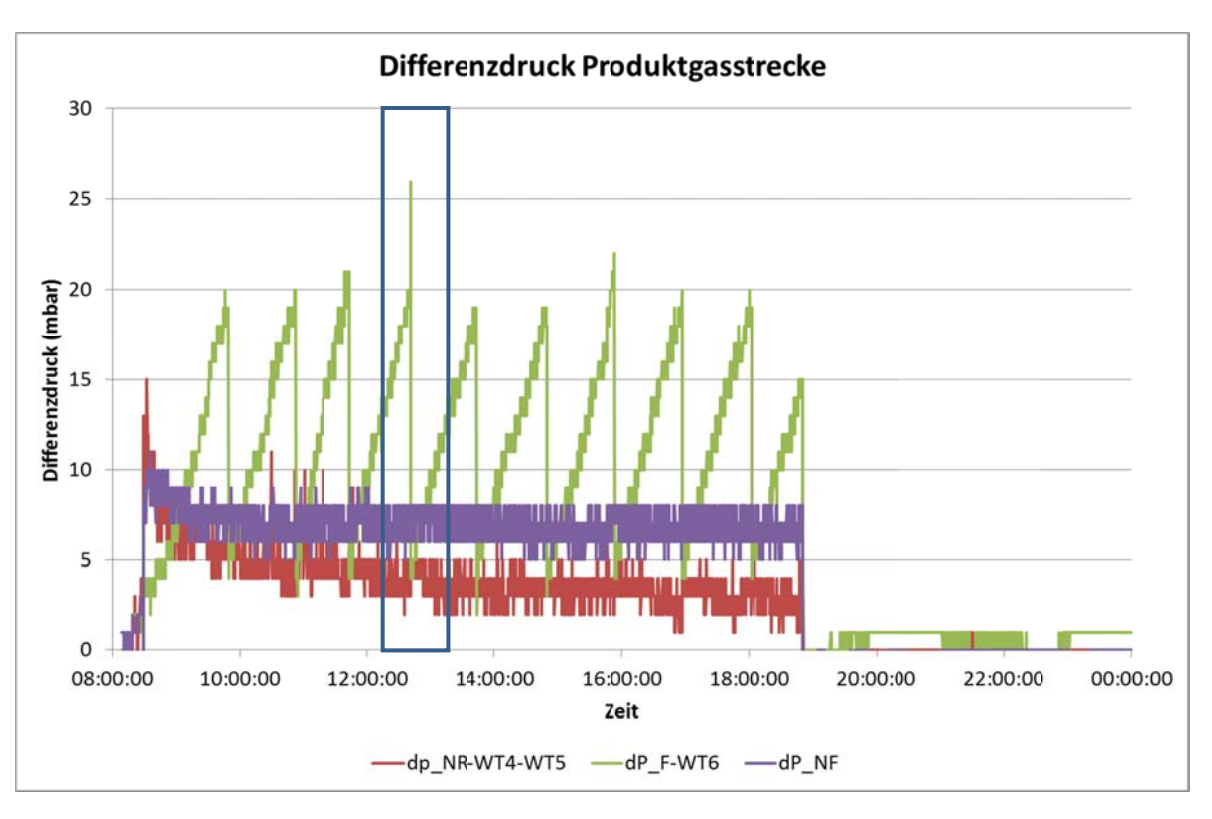

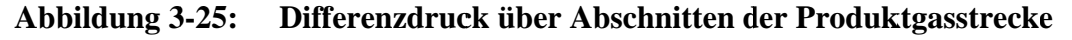

Der in Abbildung 3-26 dargestellte Volumenstrom des Produktgases war über die Versuchsdauer annähernd konstant.

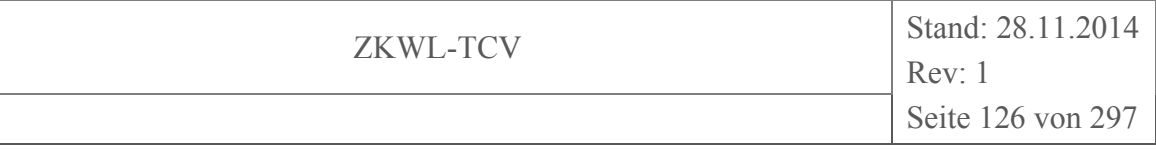

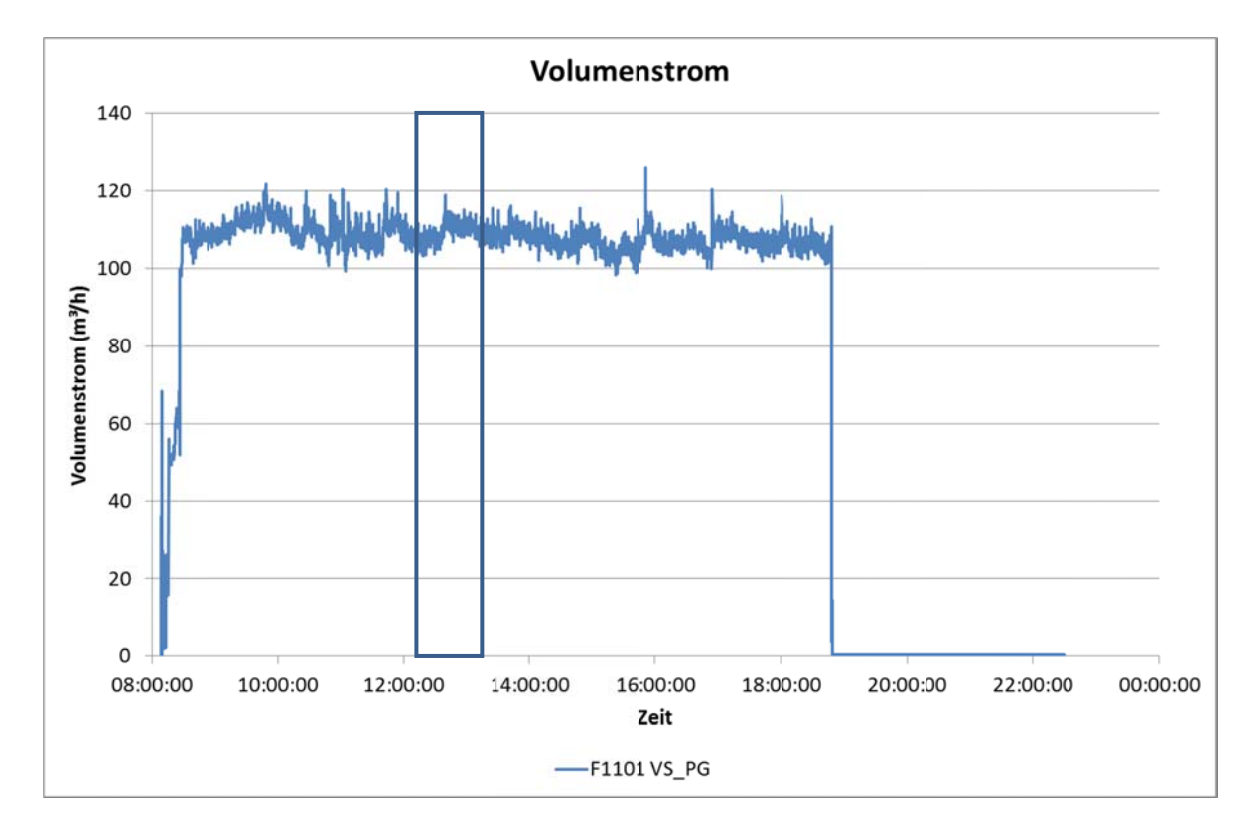

Abbildung 3-26: **Volumenstrom des Produktgases** 

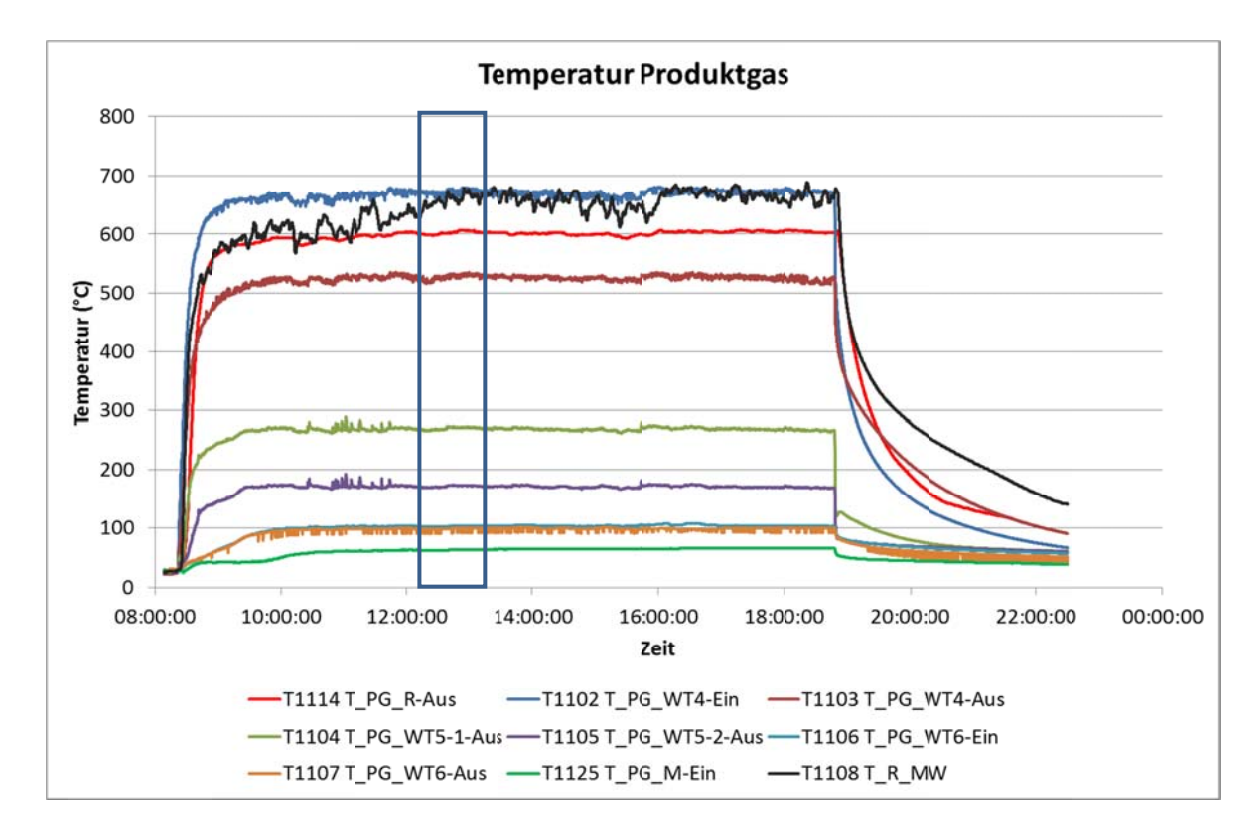

Abbildung 3-27: Temperaturen des Produktgases mit mittlerer Temperatur im Reformer

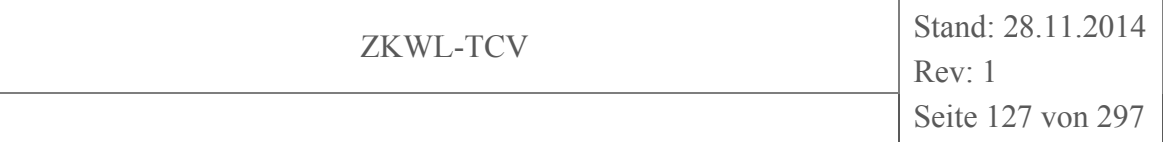

Abbildung 3-27 zeigt die Temperaturen der Produktgasstrecke und im Vergleich dazu den Mittelwert der Reformertemperatur (T1108). Die Austrittstemperatur des Reformers (T1114) stellte sich im Vergleich zur Reformertemperatur (T1108) schnell auf einen stationären Wert ein. Die Temperaturen zeigen die Aufheizung im Nachreformer (T1102) und im weiteren die Abkühlung über die Wärmeübertrager WT4 (T1103), WT5-1 (T1104) und WT5-2 (T1105) sowie den Filter (T1106), den Wärmeübertrager WT6 (T1107) und den Notfilter bis vor den Motor (T1125). Die Peaks der Temperatur T1107 wurden durch vereinzelte Fehlmessungen verursacht, deren Ursache bisher nicht geklärt werden konnte.

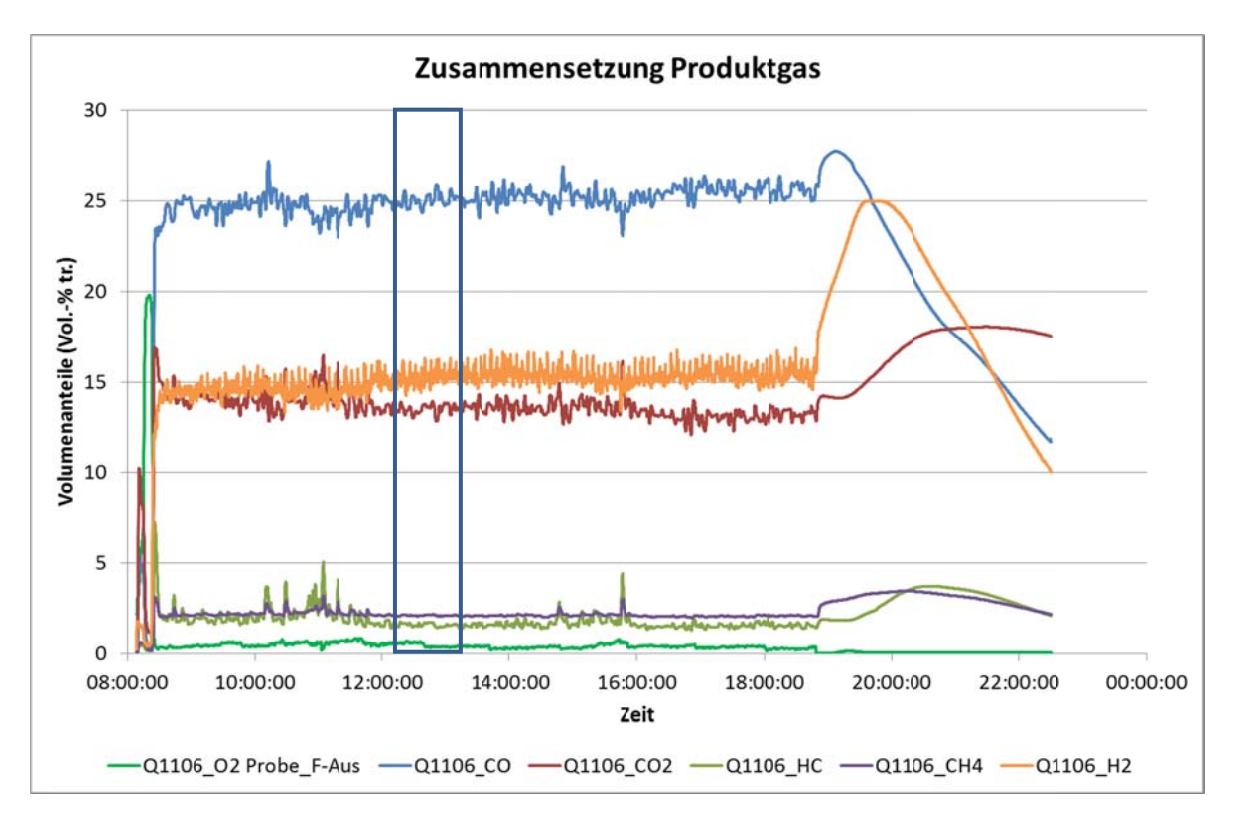

#### Abbildung 3-28: Zusammensetzung des Produktgases

Die Konzentrationen der gemessenen Bestandteile des Produktgases sind in Abbildung 3-28 gezeigt. Der Restanteil ist Stickstoff. Abgesehen von den bereits beschriebenen Störungen im Reformer stellten sich nach ca. 1 Stunde quasistationäre Werte ein. Leichte Trends waren lediglich bei Kohlenmonoxid (Q1106 CO) und -dioxid (Q1106 CO2) zu erkennen, die vermutlich von der Reformertemperatur verursacht wurden.

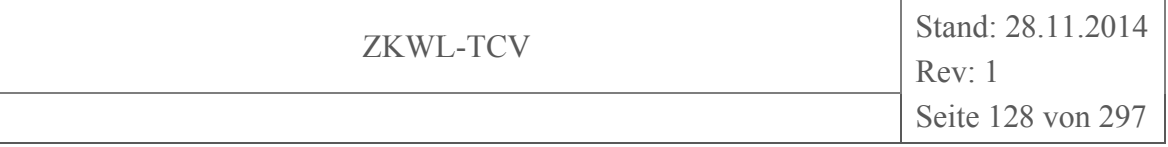

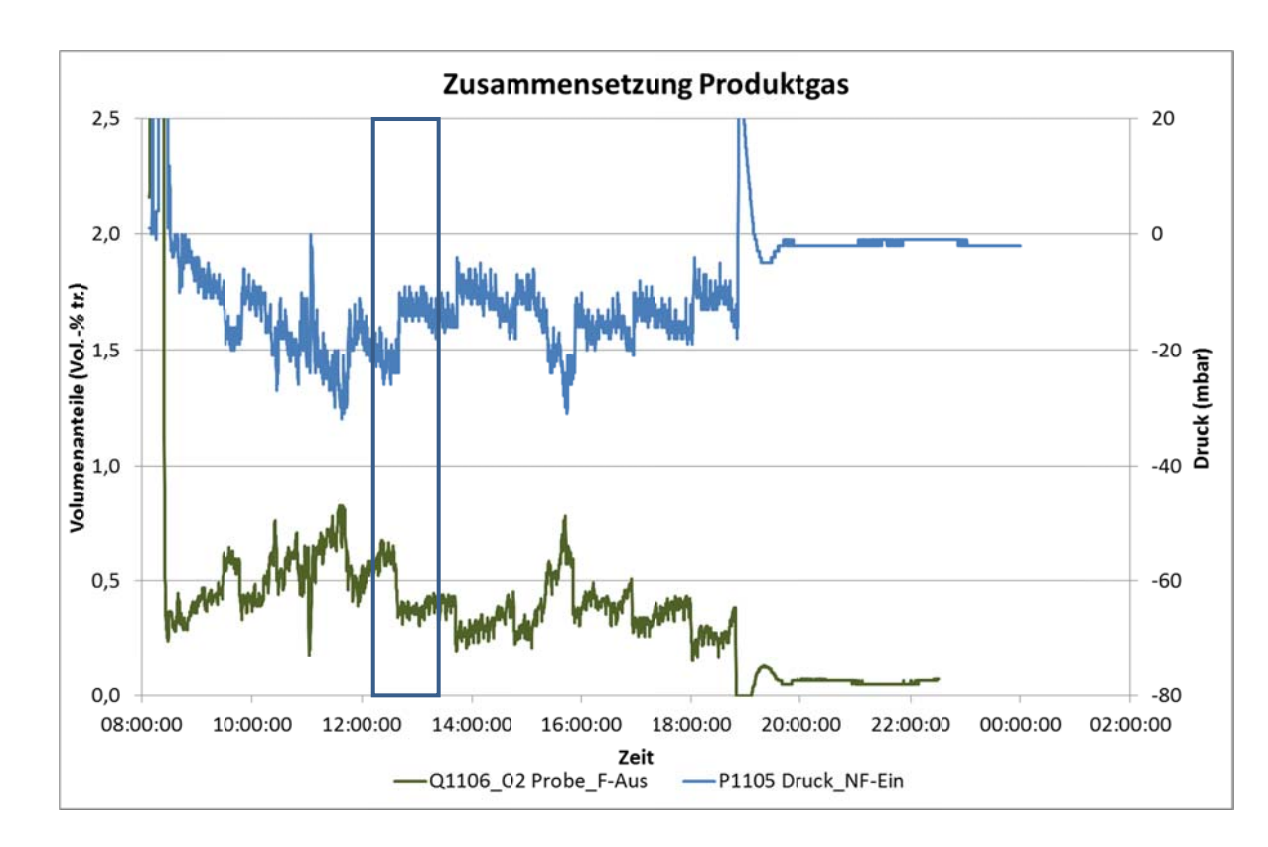

**A bbildung 3 3-29: Sau uerstoffkonzentration und Druck des Produktgases** 

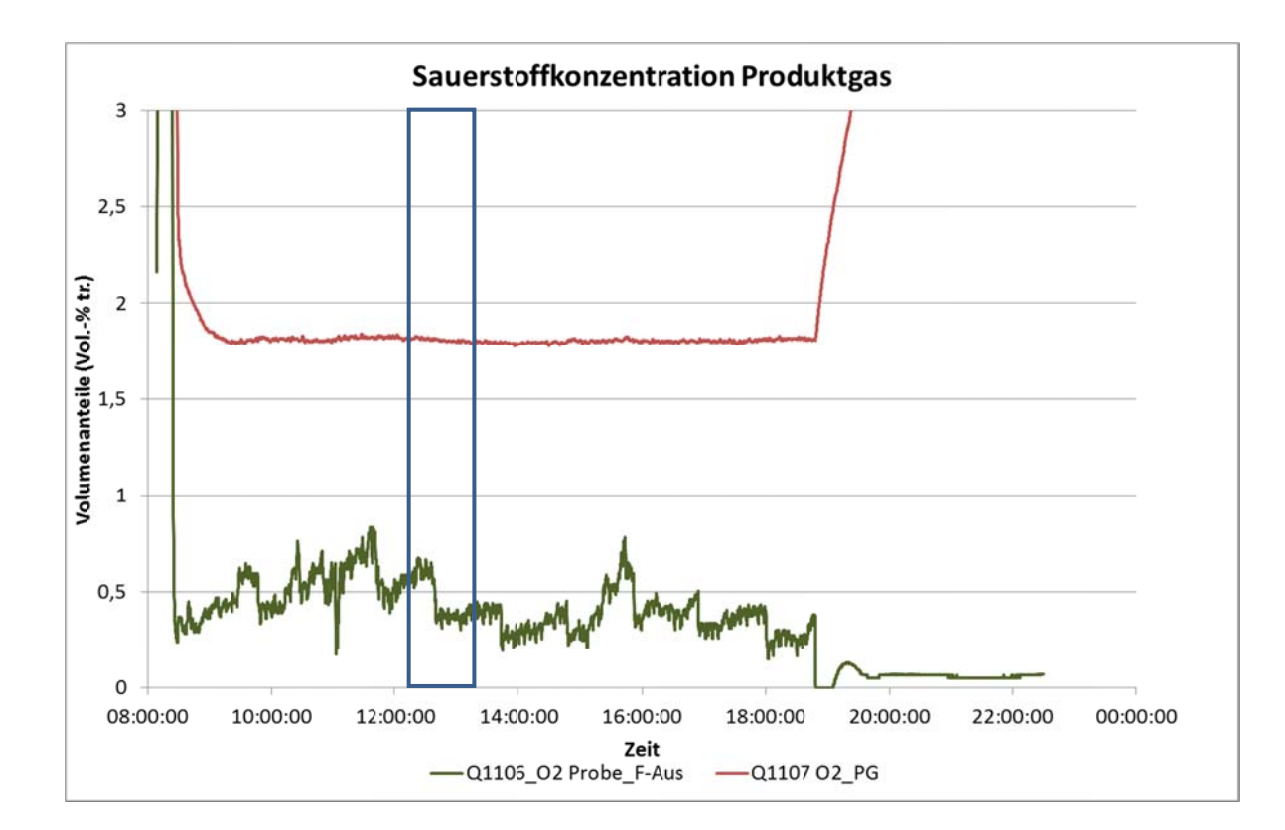

**A Abbildung 3** -30: Sauerstoffkonzentration im Produktgas (Zoom)

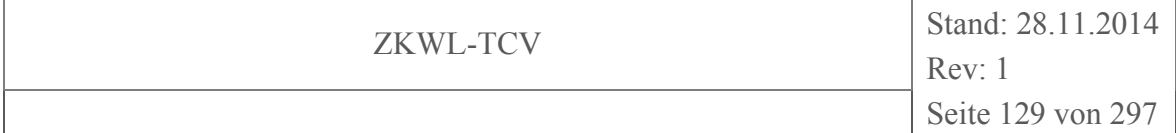

Abbildung 3-29 zeigt die Sauerstoffkonzentration im Produktgas (O1107 O2) im Vergleich zum Druck vor dem Notfilter (P1105). Es ist eine eindeutige umgekehrte Proportionalität im Verhalten der beiden Parameter zu erkennen. Es wurde vermutet, dass die Sauerstoffkonzentration durch Einbruch von Falschluft verursacht wurde. Unklar ist bisher jedoch, ob die Sauerstoffkonzentration im Produktgas oder nur die gemessenen Werte verfälscht waren.

Ein Vergleich der gemessenen Sauerstoffkonzentration an den Messstellen Q1106 und Q1107 (Abbildung 3-30) zeigte eine deutliche Abweichung zwischen den Verläufen beider Parameter. Zum einen waren an der Messstelle Q1107 nahezu keine Schwankungen mehr zu erkennen, die Werte erschienen extrem geglättet. Das Erreichen des stationären Wertes dauerte über eine Stunde. Das ließ auf eine sehr große Trägheit des Sensors schließen. Auch der Wert der Sauerstoffkonzentration betrugen mehr als das Vierfache gegenüber der Messstelle Q1106. Das würde dem mehr als Dreifachen der Falschluft gegenüber der Messstelle Q1106 entsprechen. Die gemessene Sauerstoffkonzentration an der Messstelle Q1107 ist daher bis zur endgültigen Klärung der Ursachen als nicht plausibel zu bewerten.

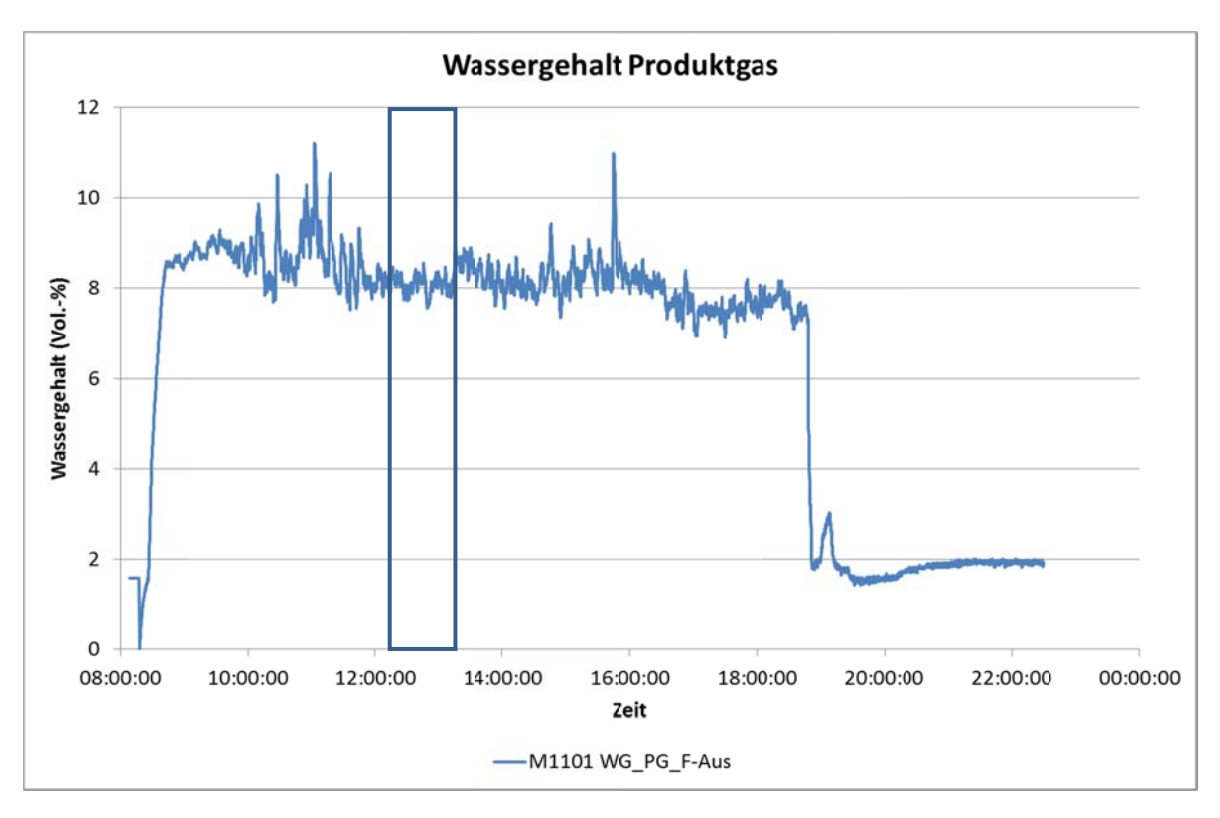

Abbildung 3-31: **Wassergehalt im Produktgas** 

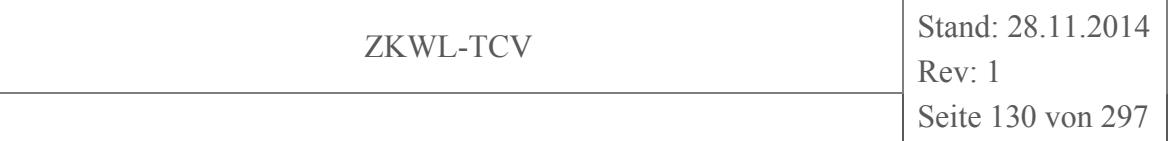

Der Wassergehalt im Produktgas ist in Abbildung 3-31 dargestellt. Hier machten sich die Störungen im Festbett des Reformers durch zeitweise erhöhte Wassergehalte bemerkbar. Im globalen Verlauf war eine sinkende Tendenz zu erkennen. Deren Ursache konnte bisher nicht ausreichend genau ermittelt werden. Eine mögliche Ursache ist die Erhöhung der mittleren Reformertemperatur (T1108), die in Abbildung 3-32 zusammen mit dem Wassergehalt im Produktgas dargestellt ist.

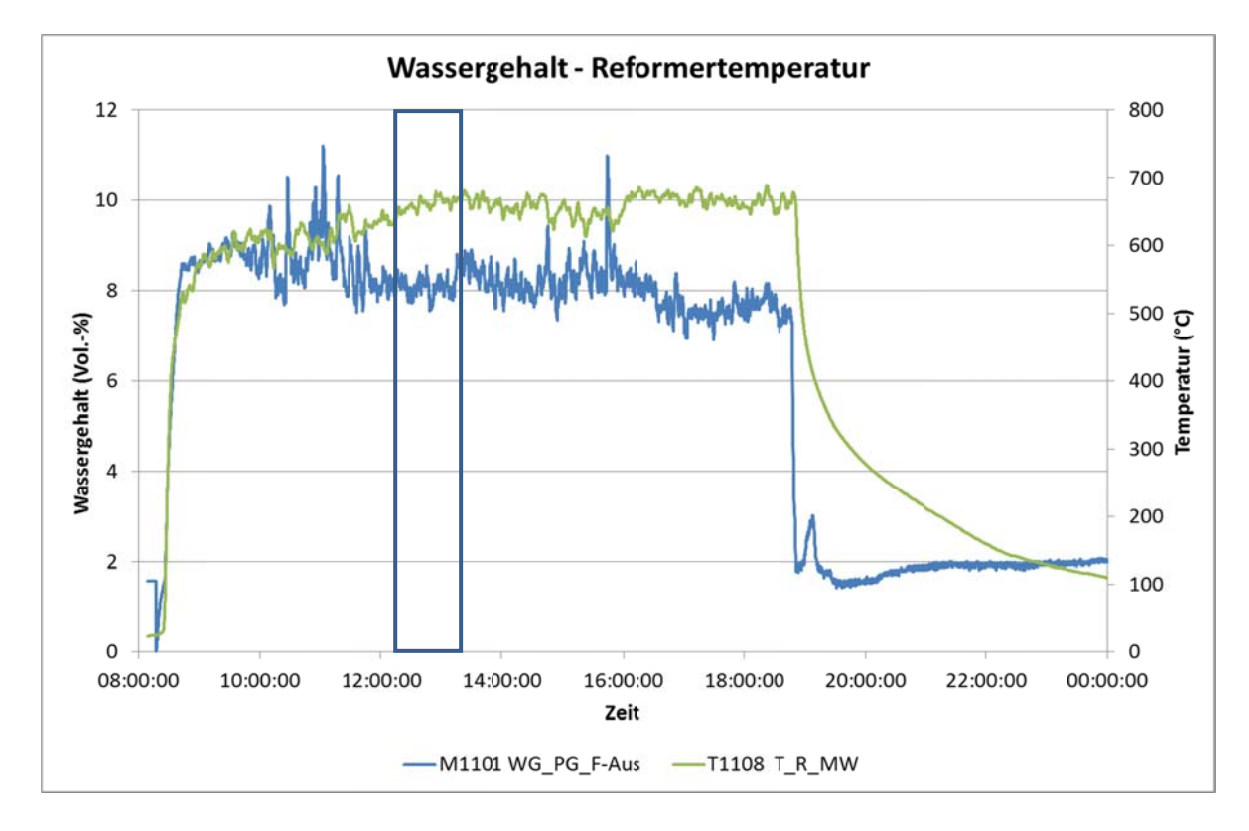

Abbildung 3-32: Wassergehalt im Produktgas und Temperatur im Reformer

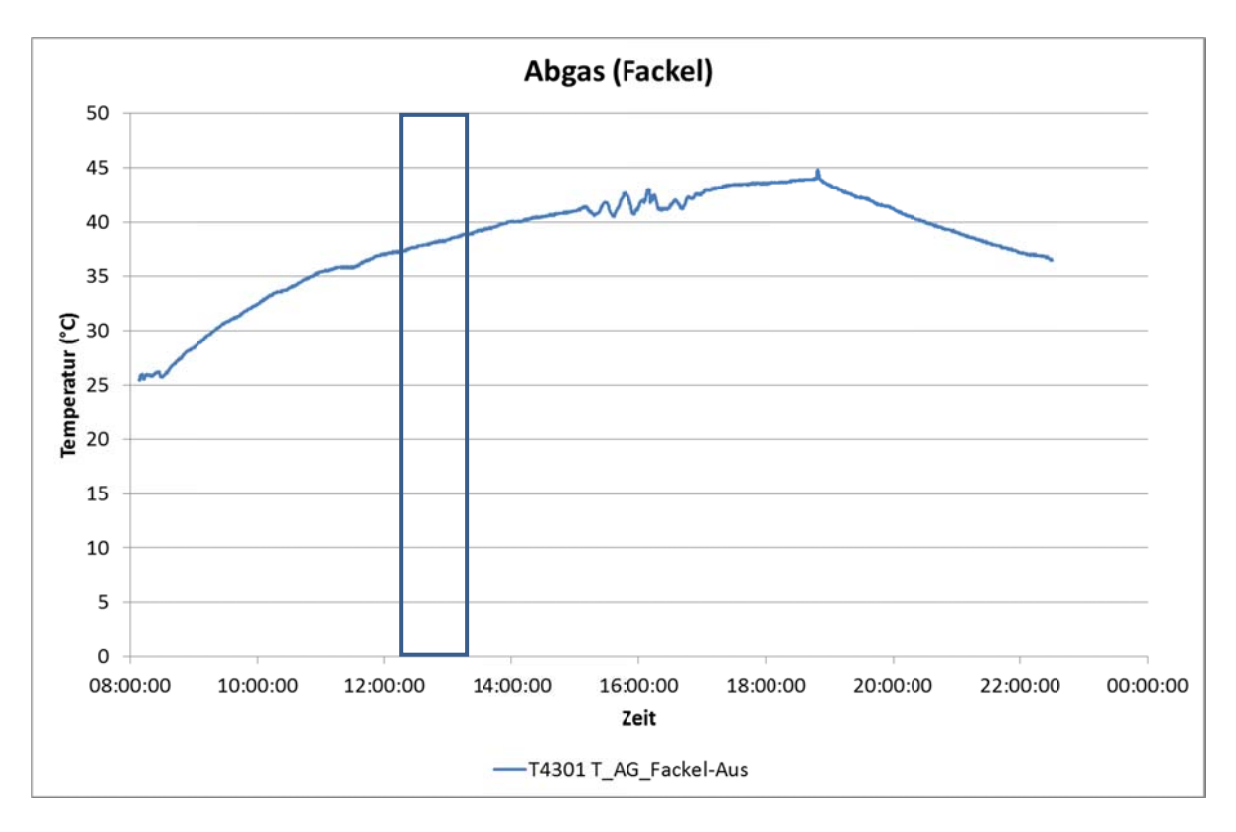

### Abbildung 3-33: **Temperatur der Fackel**

Die Temperatur der Fackel in Abbildung 3-33 entsprach während des gesamten Versuchsverlaufes Umgebungsbedingungen. Sie wurde daher nicht gezündet.

# Kühlkreis des Vergasers

Der Kühlkreis des Vergasers übertrug die Wärme vom Produktgas zur zugehörigen Schleife des Pufferspeichers. Dabei wurden folgende Parameter messtechnisch erfasst:

- die Temperaturen des Kühlwassers zwischen den einzelnen Wärmeübertragern bzw. dem Filter (T1601 – T1607)
- die Temperaturen, der Volumenstrom und der Wärmestrom der zugehörigen Schleife des Pufferspeichers (T1608, T1609, F1601, U1601)

Die Temperaturen im Kühlkreis des Vergasers sind in Abbildung 3-34 und Abbildung 3-35 dargestellt. Im globalen Verlauf (Abbildung 3-34) waren im Zeitraum zwischen 13:30 Uhr und 15:30 Uhr drei deutlich ausgeprägte Störungen erkennbar. Diese resultierten aus der zyklischen Wärmeabfuhr aus dem Pufferspeicher über den Rückkühler. Dabei wurde das Wasser im unteren Bereich des Pufferspeichers stark abgekühlt. Das wirkte auch auf die Schleifen des Pufferspeichers und die Kühlkreise zurück.

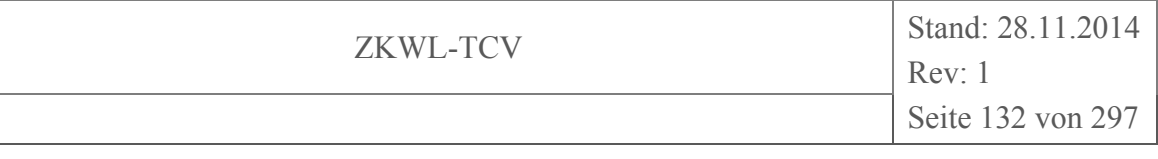

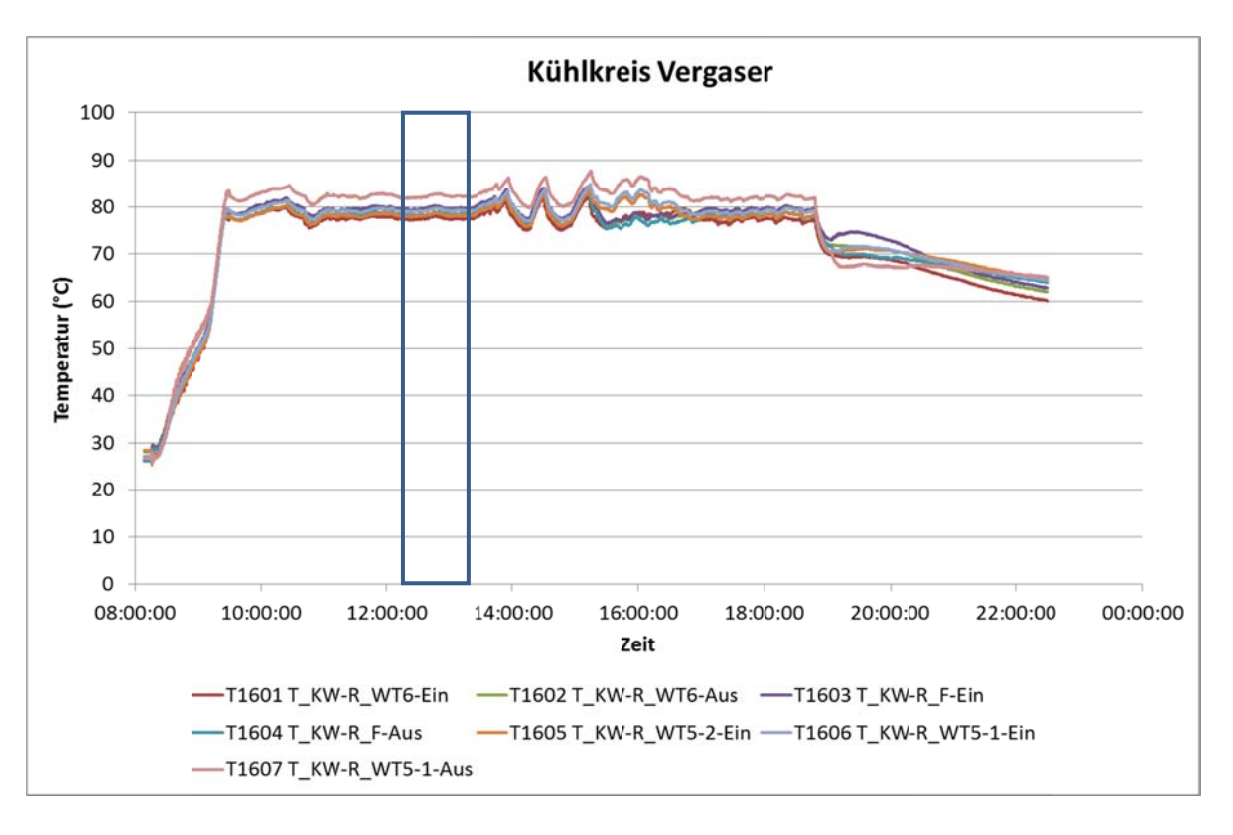

### Abbildung 3-34: Temperatur im Kühlkreis des Vergasers

Das Wasser im Kühlkreis strömt im Gegenstrom zum Produktgas. In Abbildung 3-35 ist die Aufheizung des Kühlwassers vom Wärmeübertrager WT6 (T1601) bis zum Filter (T1602, T1603) zu erkennen. Die Wärmeverluste im Filter verursachten ein Abfallen der Kühlwassertemperatur nach dem Filter (T1604, T1605). Über die Wärmeübertrager WT5-2 und WT5-1 wurde das Kühlwasser weiter aufgeheizt (T1606, T1607). Die Temperaturspanne zwischen T1607 und T1601 entsprach der Wärmeabgabe an die Pufferspeicherschleife

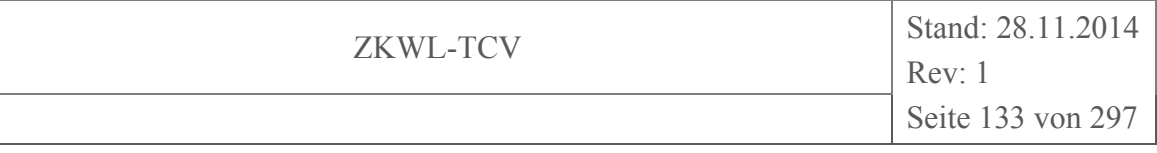

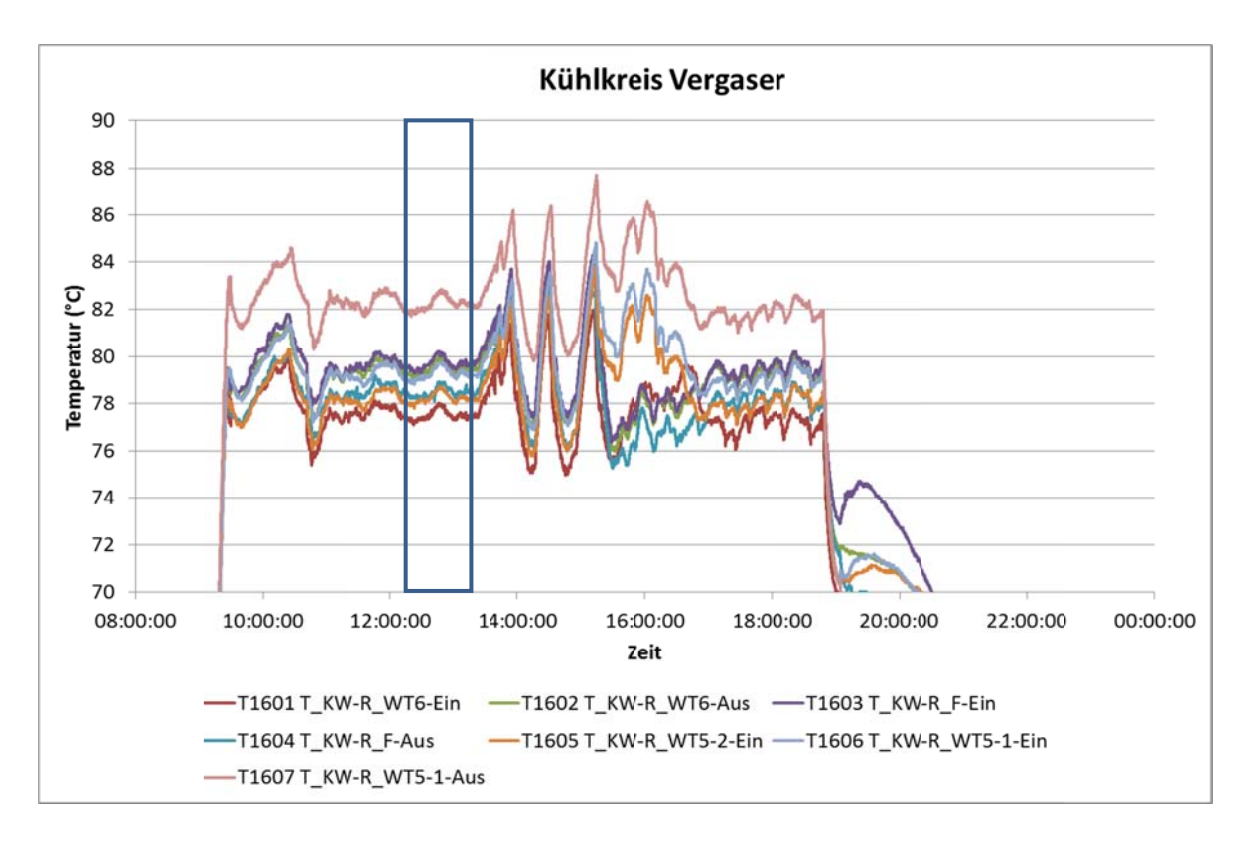

Abbildung 3-35: Temperatur im Kühlkreis des Vergasers (Zoom)

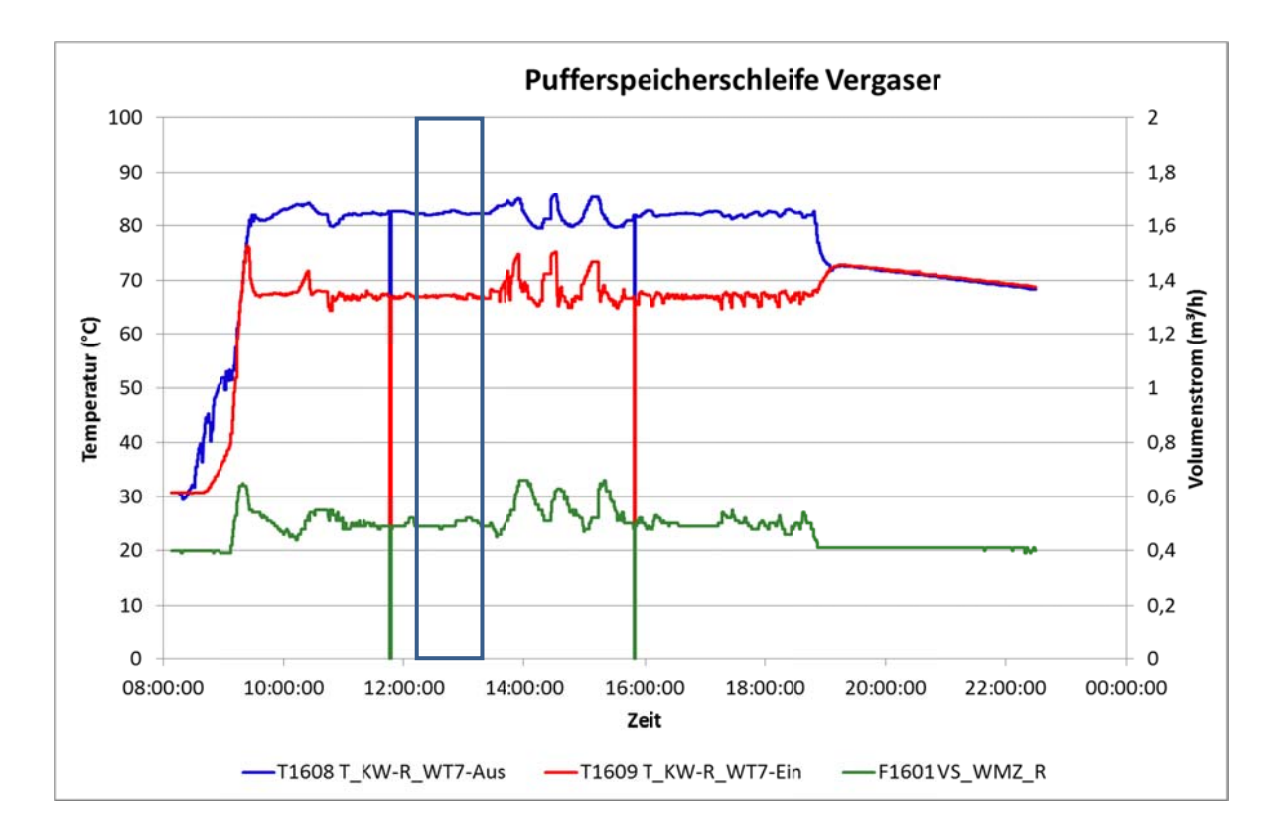

Abbildung 3-36: Temperaturen u. Volumenstrom in der Pufferschleife des Vergasers

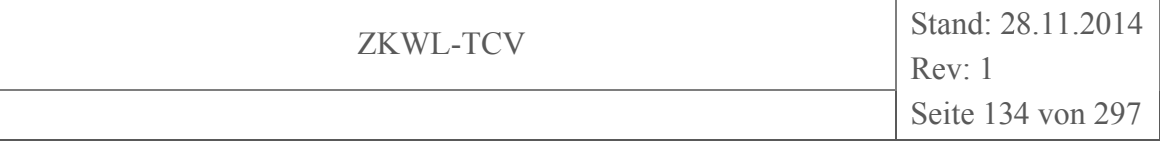

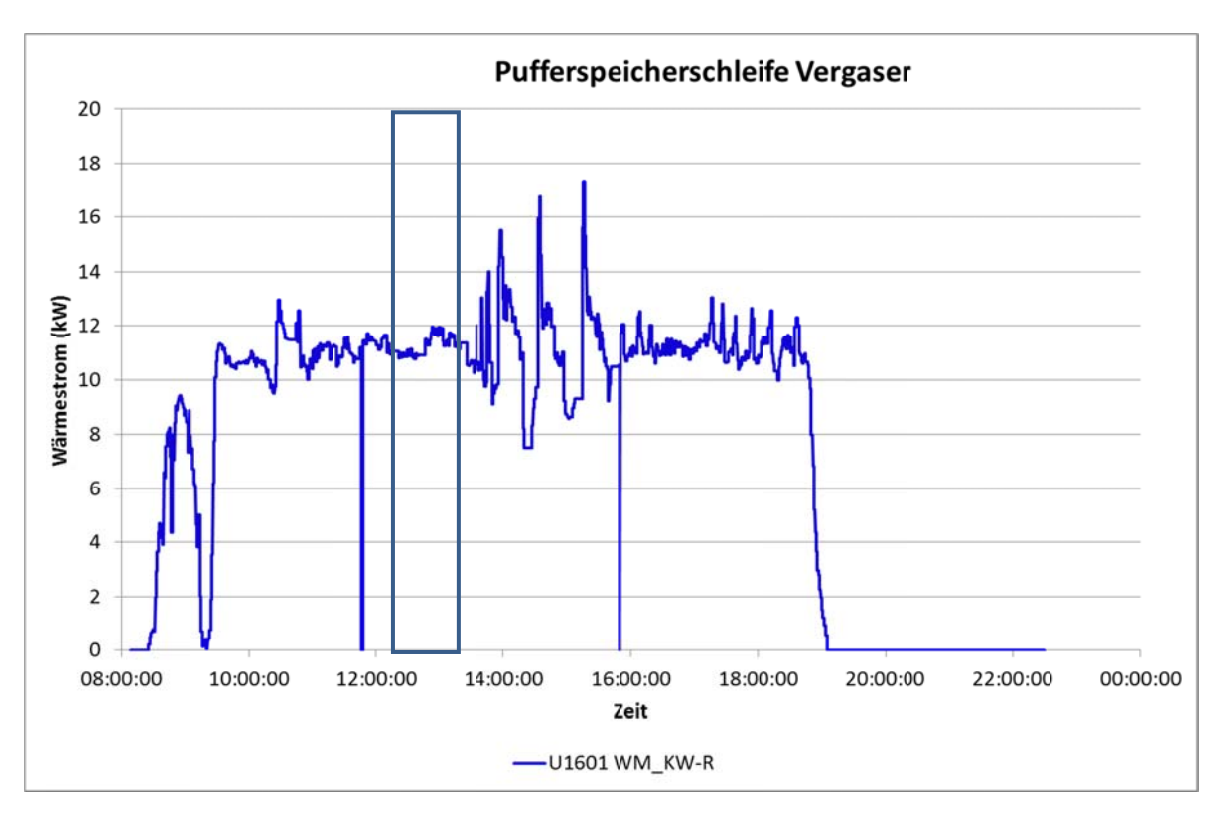

Die Parameter in der Pufferspeicherschleife des Vergasers zeigt Abbildung 3-36.

Abbildung 3-37: Wärmestrom zur Pufferspeicherschleife des Vergasers

Der zugehörige Wert des Wärmestromes ist in Abbildung 3-37 dargestellt. Auch hier sind die genannten Störungen durch den Rückkühler erkennbar. Im Mittel war der Wärmestrom jedoch nahezu konstant.

## **BHKW** und Abgasstrecke

## Motor und Abgasstrecke

Im Motor wurde das abgekühlte und gereinigte Produktgas aus dem Vergaser unter Zufuhr von Luft verbrannt. Die Steuerung der Luftzufuhr erfolgte durch die Lambdasonde des Motors. Der erzeugte Strom wurde in das Stromnetz eingespeist. Das Abgas des BHKW wurde im Katalysator nachbehandelt und anschließend abgekühlt. Die Wärme aus der Kühlung von Motor und Abgas wurde über den Kühlkreis des BHKW an die zugehörige Schleife des Pufferspeichers übertragen.

Es wurde folgende Messgrößen erfasst:

- $\bullet$  die elektrische Leistung des BHKW (E2701, E2702)
- der Volumenstrom (F2201) und die Temperatur der Motorluft (T2201)
- die Temperatur (T2101) und der Sauerstoffgehalt (O2101) des Gas-Luft-Gemisches vor dem Motor
- die Temperaturen in den Zylindern des Motors (T2301 T2308)
- Abgastemperaturen (T2309 T2311, T2313, T2315)  $\bullet$
- der Volumenstrom des Abgases (F2301)
- die Zusammensetzung des Abgases (Q2313)  $\bullet$

Die elektrische Leistung des BHKW-Motors (Abbildung 3-38) war nach dem Start leicht erhöht und stellte sich nach ca. 2 Stunden auf einen stationären Wert (ca. 31 kW) ein. Das negative Vorzeichen zeigte an, dass die Leistung in das Netz abgegeben wurde. Es wurde angenommen, dass die leicht erhöhte Leistung zu Beginn des Versuches durch die teilweise Kondensation des Wassers aus dem Produktgas an noch unterkühlten Anlagenteilen bedingt war.

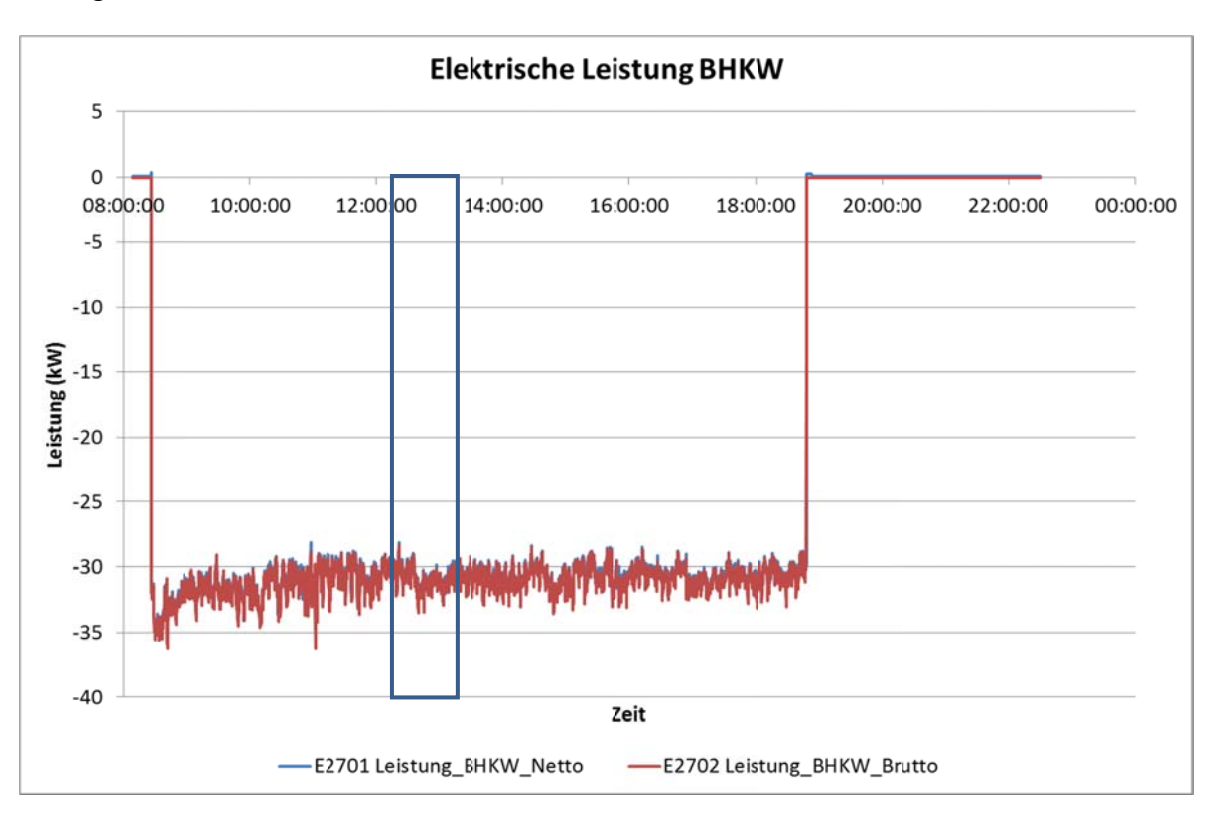

### Elektrische Leistung des BHKW (brutto, netto) Abbildung 3-38:

Dem Motor wurde ein Gemisch aus Produktgas (F1101) und Motorluft (F2201) zugeführt. Die Steuerung der Luftzufuhr erfolgte durch die Lambdasonde des Motors. Am Austritt des Motors entströmte das Abgas (F2301). Die gemessenen Volumenströme sind in Abbildung 3-39 dargestellt.

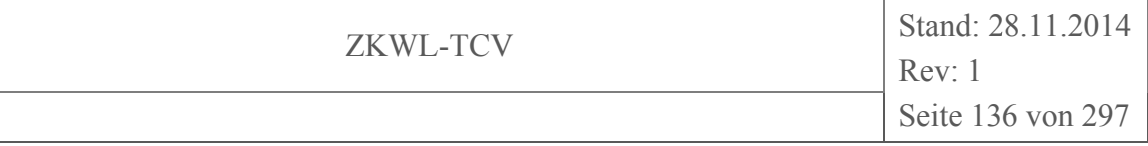

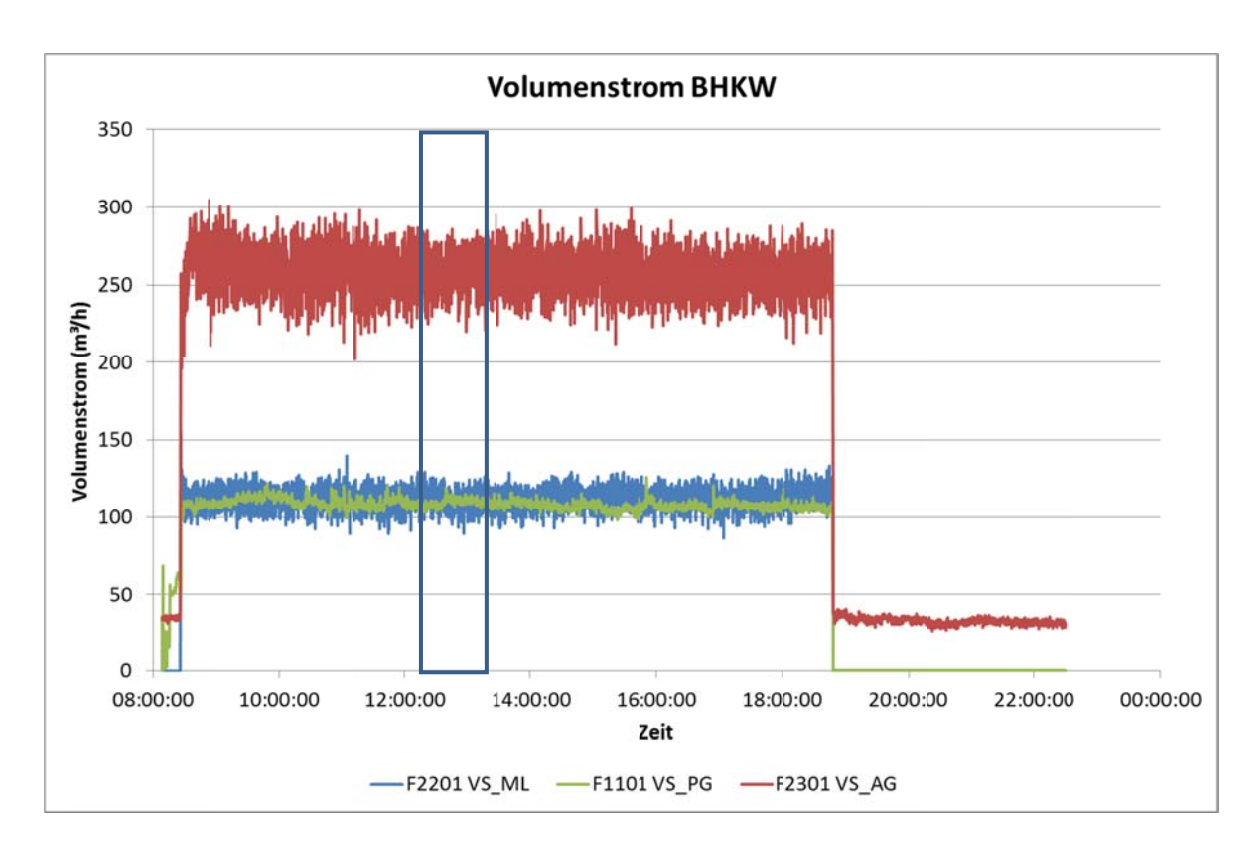

### Abbildung 3-39: **Volumenstrom von Produktgas, Motorluft und Abgas**

Abbildung 3-40 zeigt die Temperaturen von Produktgas, Motorluft und Gas-Luft-Gemisch (als Motorgas bezeichnet). Die Temperatur der Motorluft entsprach Umgebungsbedingungen. Das Plateau in der Produktgastemperatur zu Beginn des Versuches wurde vermutlich durch die Wärmeabgabe an die Rohrleitungen (Wärmeverluste) verursacht, die sich dabei langsam aufheizten. Das betraf auch die Temperatur des Motorgases, die erst verzögert auf Werte oberhalb der Motorluft- bzw. Umgebungstemperatur anstieg.

In Abbildung 3-41 sind die Sauerstoffkonzentrationen im Produktgas vor der Zumischung der Motorluft und des Motorgases dargestellt. Die Sauerstoffkonzentrationen im Motorgas vor und nach dem Versuch mit Werten von ca. 23 Vol.-% waren nicht plausibel (Luft 21 Vol.-%). Der Verlauf der Konzentration im Produktgas war, wie bereits beschrieben, sehr stark geglättet. Die Sauerstoffkonzentration des Motorgases entspräche einem Verhältnis zwischen den Volumenströmen von Produktgas- und Motorluft von 1:2,2. Laut Messung sind die Volumenströme jedoch nahezu gleich (s. Abbildung 3-39).

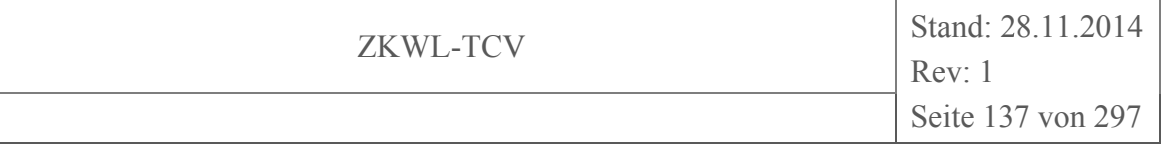

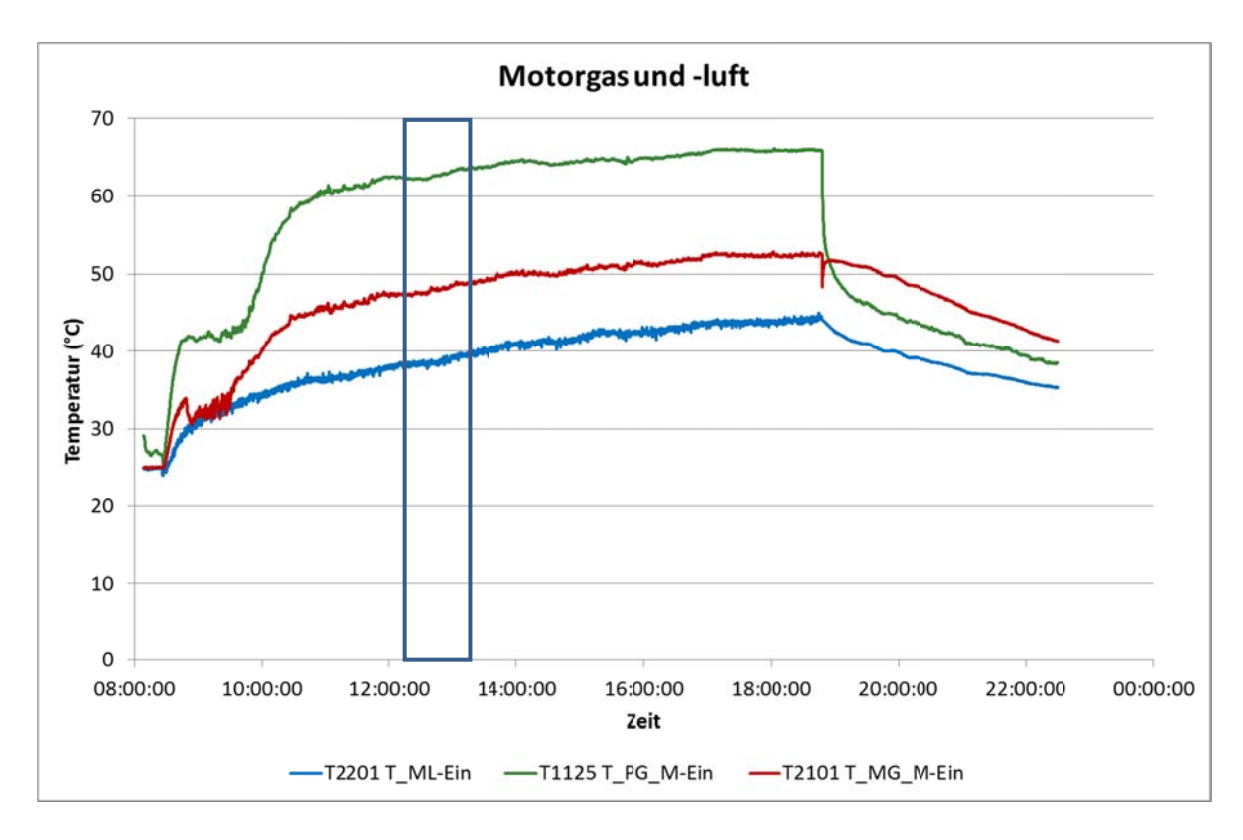

Abbildung 3-40: Temperaturen von Produktgas, Motorluft und Motorgas

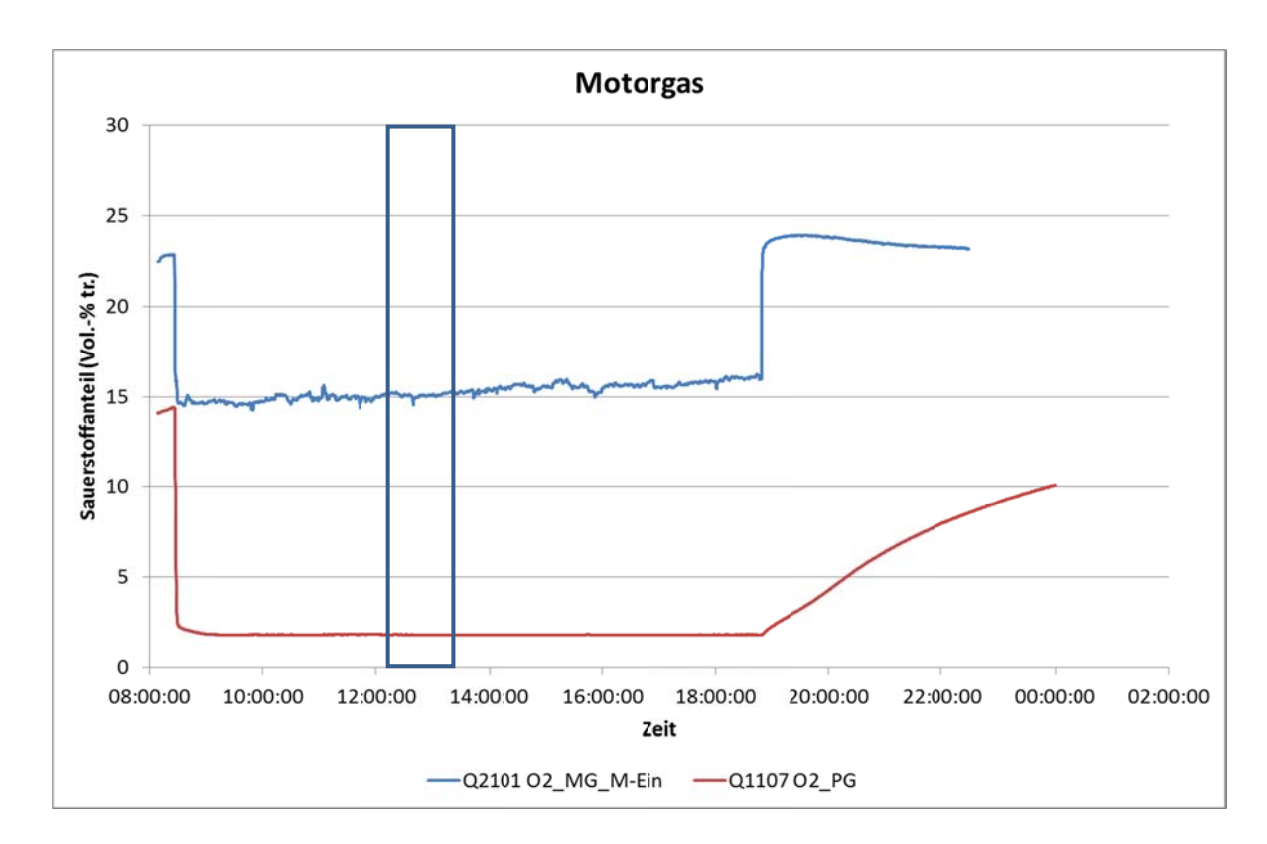

**Abbildung 3-41: Sauerstoffkonzentration in Produktgas und Motorgas** 

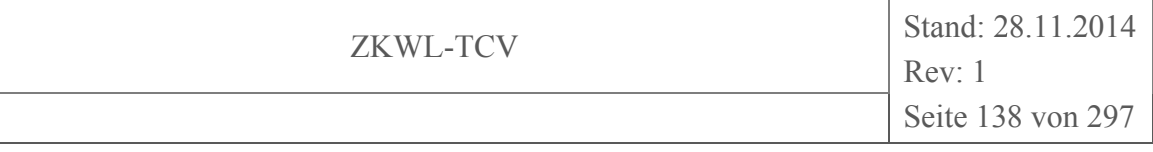

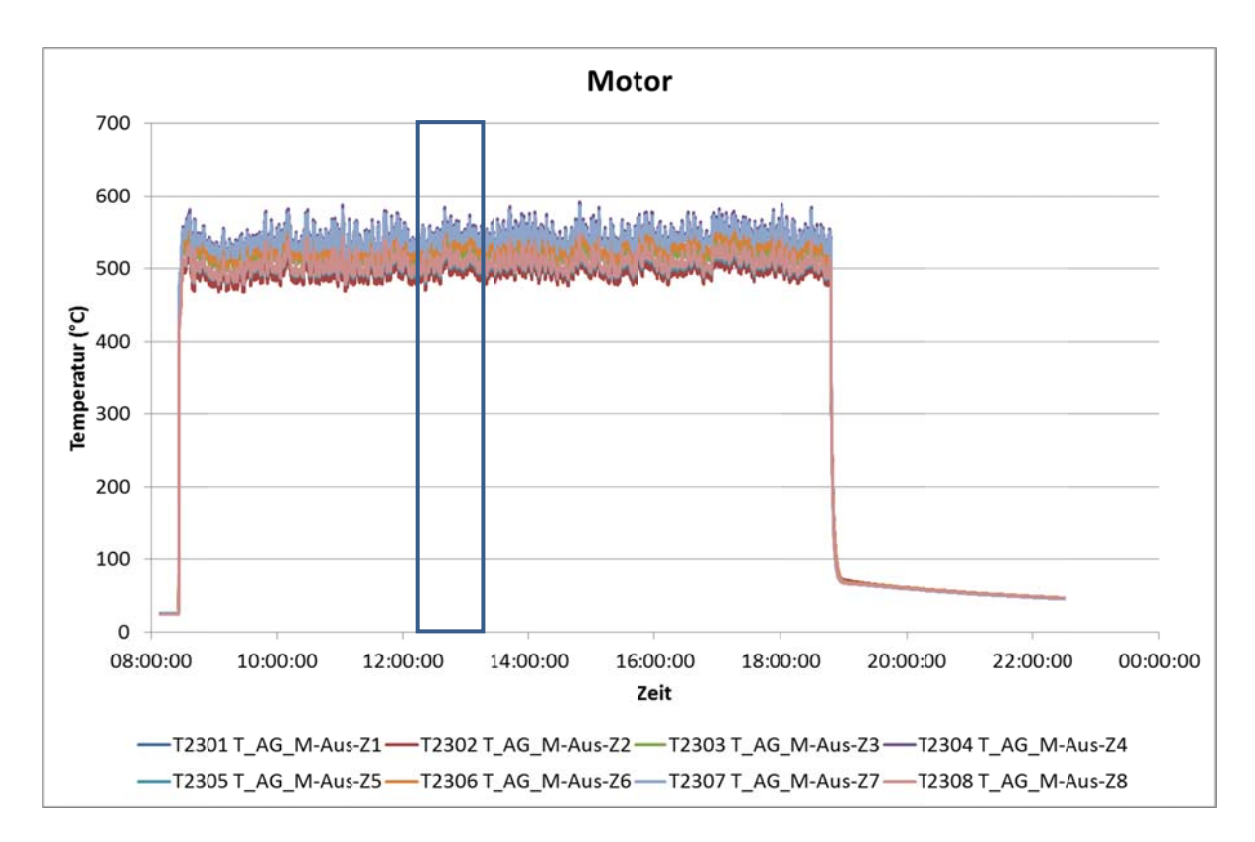

**A bbildung 3 3-42: Tem** mperatur im BHKW-Motor (Zylinder)

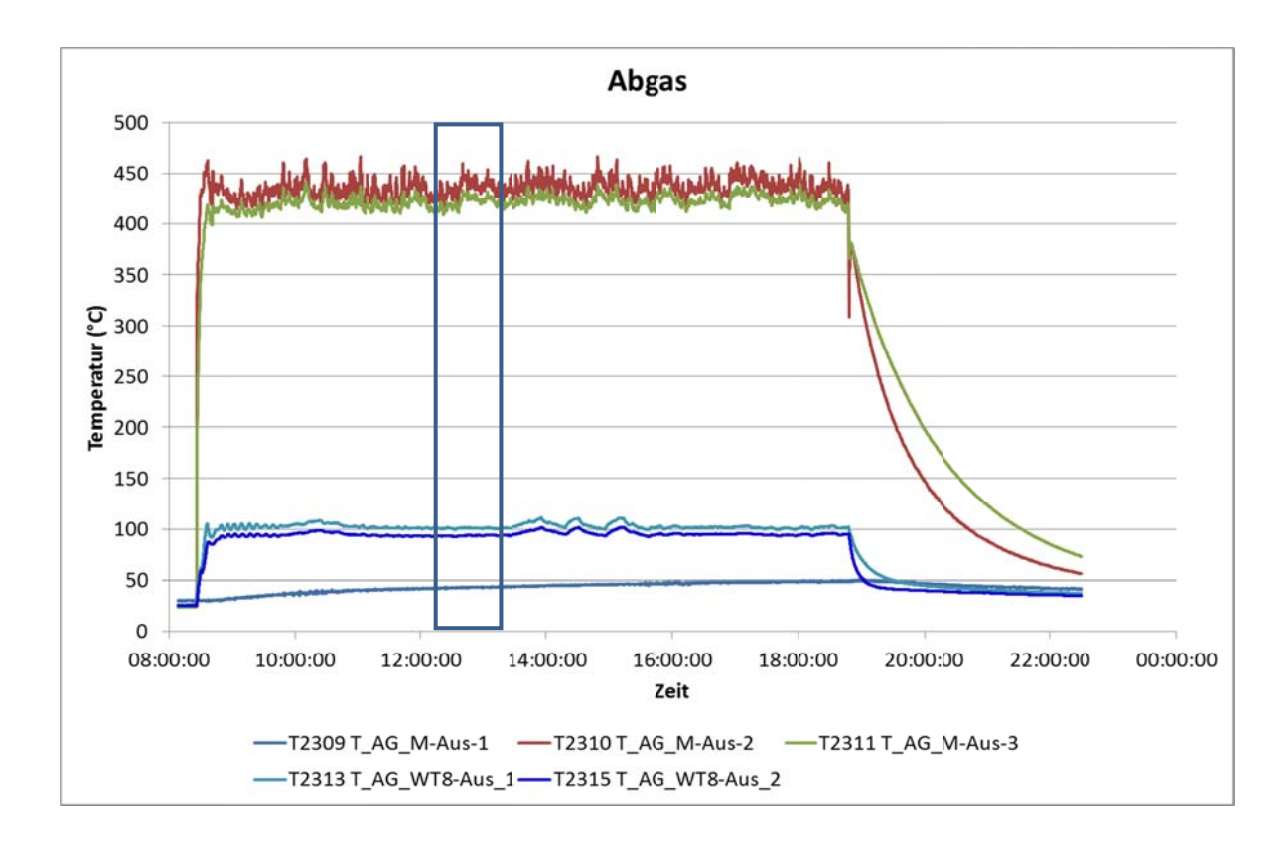

**A Abbildung 3 -43: Tem mperaturen n des BHK W-Abgase s**

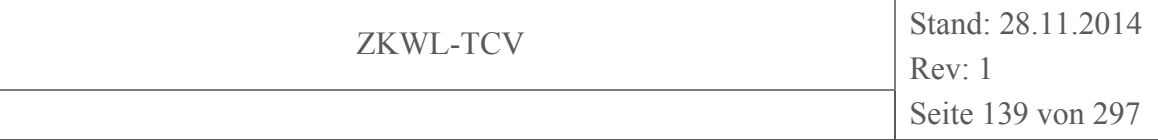

Die in Abbildung 3-42 abgebildeten Verläufe der Temperaturen in den einzelnen Zylindern des Motors waren während der gesamten Versuchszeit nahezu konstant.

Das galt auch für die Temperaturen des Abgases am Austritt des Motors (T2310, T2311 in Abbildung 3-43). Die Messstelle T2309 war in diesem Versuch defekt. Die Temperaturen T2313 und T2315 zeigten deutlich die Abkühlung des Abgases vom Ausgang des Motors bis nach dem Wärmeübertrager WT8. Auch hier wurde die Rückwirkung des Rückkühlers deutlich.

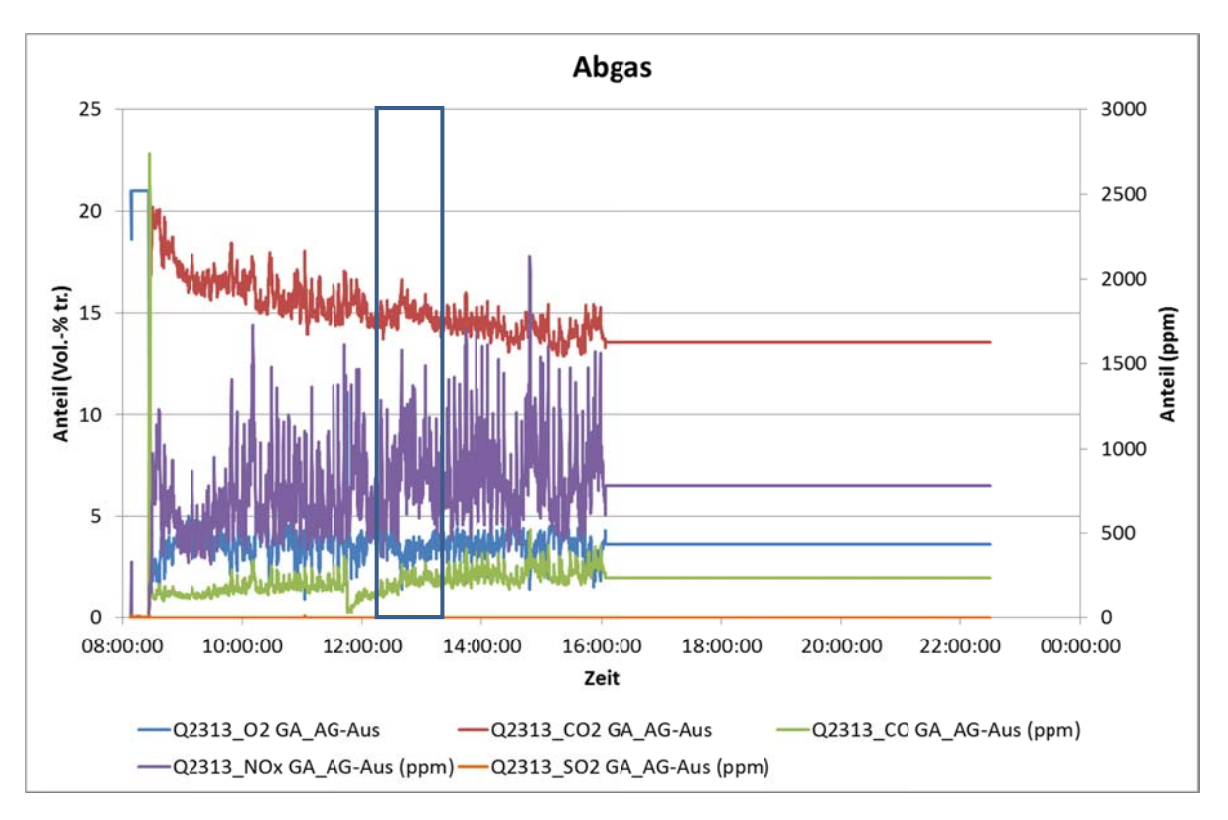

#### Abbildung 3-44: Zusammensetzung des BHKW-Abgases

Die Messung der wesentlichen Bestandteile des Motor-Abgases (Abbildung 3-44) – Kohlendioxid (Q2313 CO2) und Sauerstoff (Q2313 O2) – zeigte infolge der Regelung durch die Lambdasonde einen nahezu konstanten Verlauf der Sauerstoffkonzentration. Die Ursache für das stetige Absinken der Kohlendioxid-Konzentration konnte bisher nicht ermittelt werden. Der kurzzeitige Abfall der Konzentration von Kohlenmonoxid (Q2313 CO) wurde durch den Wechsel des Purafil-Filters verursacht. Die Messwerte für die Stickoxide (Q2313 NOx) waren durch starke Schwankungen gekennzeichnet. Diese waren vermutlich durch die Instabilität der Regelung durch die Lambda-Sonde verursacht. Kurz nach 16:00 Uhr wurde die Messung außer Betrieb genommen.

# Kühlkreis des BHKW

Mit Hilfe des BHKW-Kühlkreises erfolgte die Kühlung des Motors sowie des Abgases. Die Wärme wurde über den Wärmeübertrager WT8 an die Pufferspeicherschleife des BHKW übertragen. Dabei wurden folgende Parameter messtechnisch erfasst:

- · die Temperaturen des Kühlwassers zwischen den einzelnen Wärmeübertragern  $(T2601 - T2606)$
- die Temperaturen, der Volumenstrom und der Wärmestrom der zugehörigen Schleife des Pufferspeichers (T2610, T2611, F2601, U2602)

In der ersten Stunde nach dem Beginn des Versuches waren sehr starke Schwankungen im Kühlkreis zu erkennen, die vermutlich durch die Regelung verursacht wurden (Abbildung 3-45). Die Wärmemenge, die vom Ölkühler an den Kühlkreis übertragen wurde, war aufgrund der geringen Aufheizung zwischen den Messstellen T2601 und T2602 minimal. Die Erwärmung des Motorkühlers (zwei Stränge) führte zur Aufheizung von der Temperatur T2601 auf T2603 bzw. T2604. Anschließend wurden die Stränge zusammengeführt und das Kühlwasser vom BHKW-Abgas im Wärmeübertrager WT8 auf die Temperatur T2605 aufgeheizt. Der Wärmeabgabe an die Pufferspeicherschleife entsprach die Temperaturdifferenz  $T2605 - T2601$ .

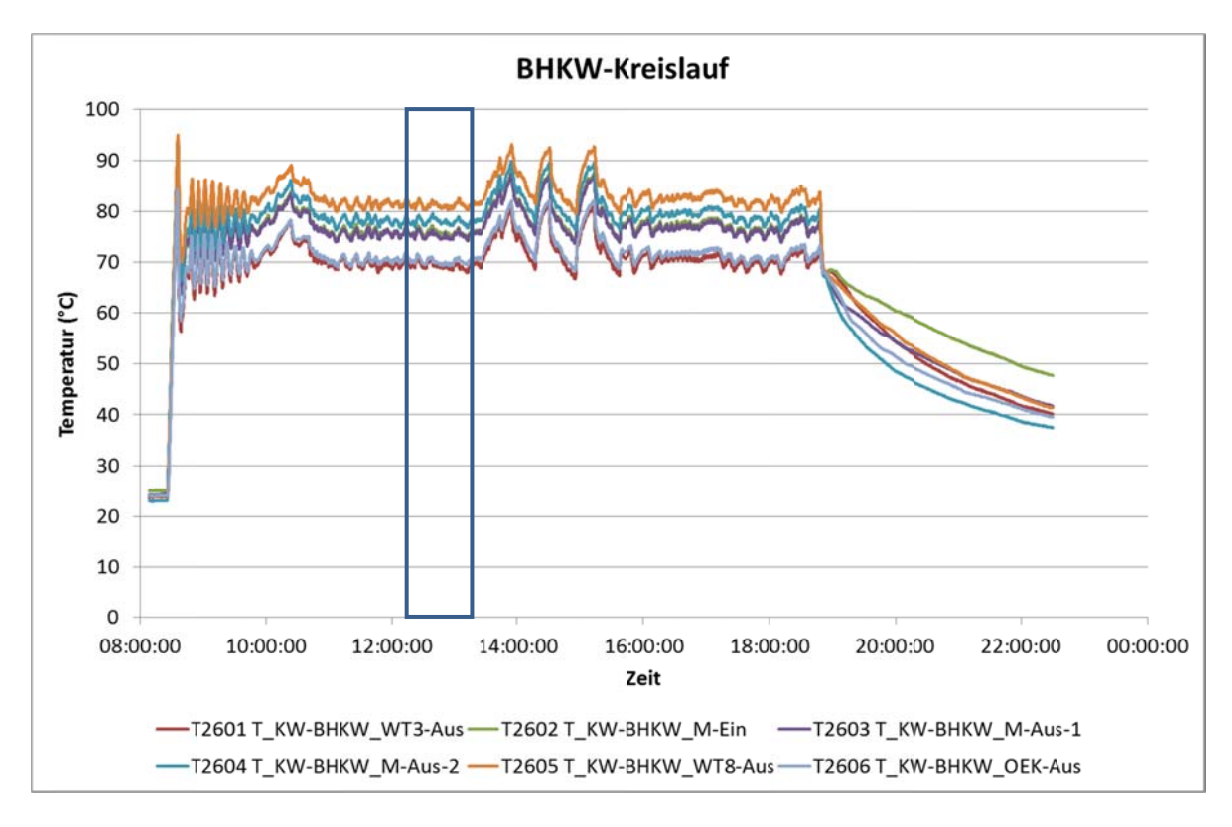

Abbildung 3-45: Temperaturen im Kühlkreis des BHKW

Der 1

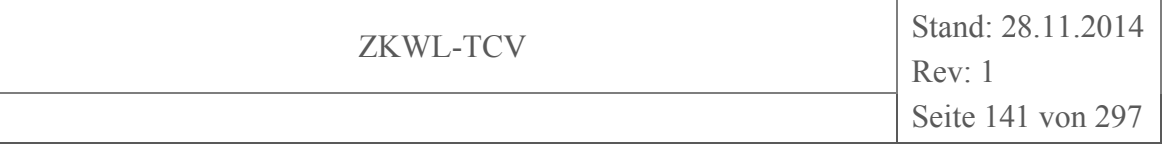

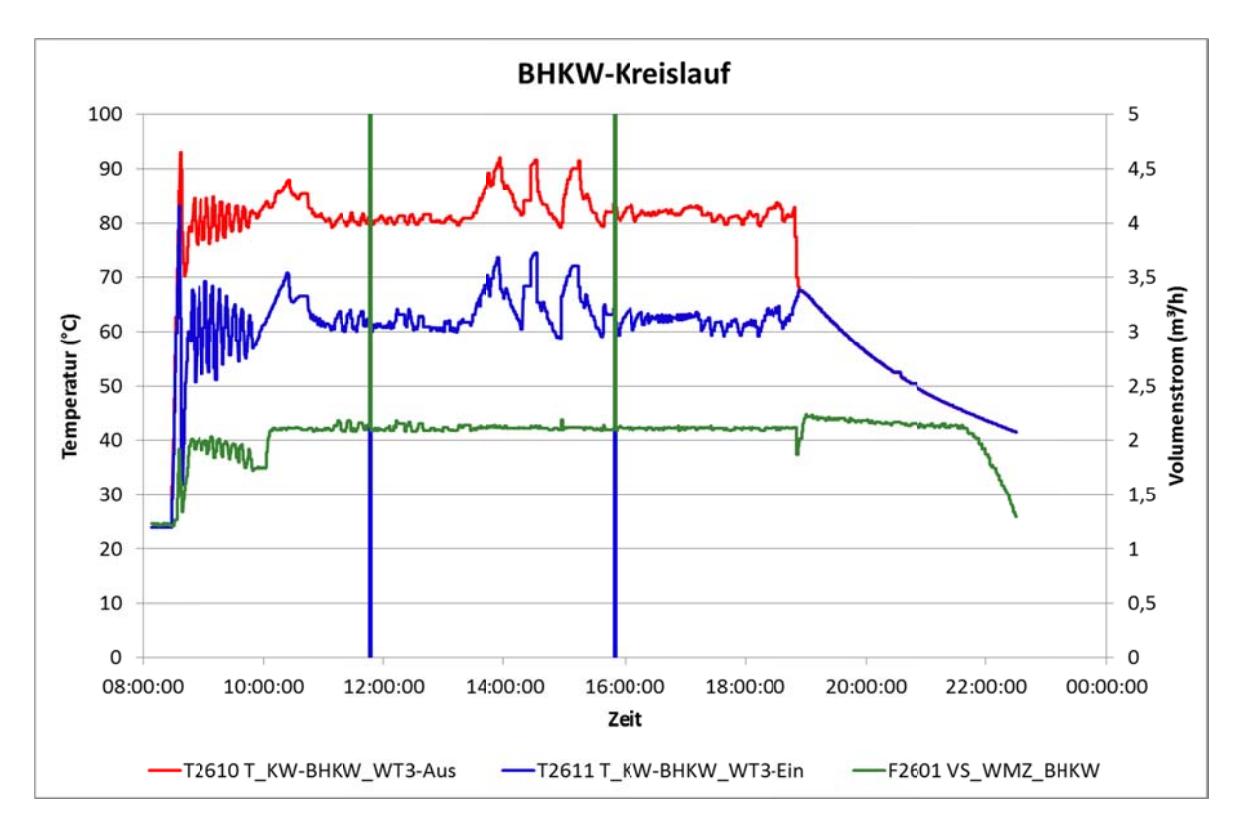

Abbildung 3-46: Temperaturen und Volumenstrom in der Pufferschleife des **BHKW** 

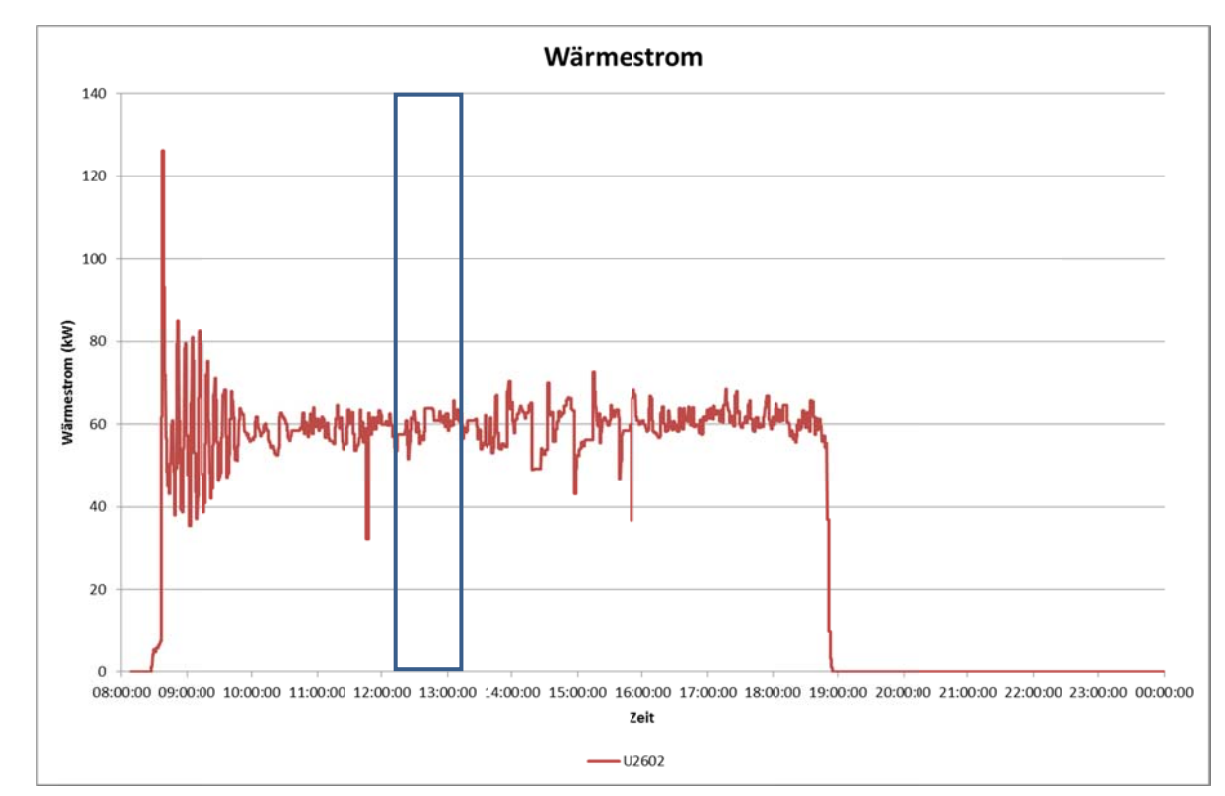

Abbildung 3-47: Wärmestrom zur Pufferschleife des BHKW

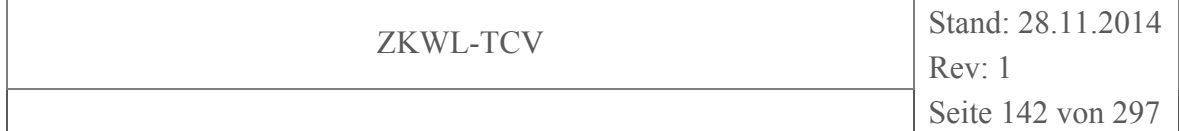

Auch in den Parameterverläufen der Pufferspeicherschleife des BHKW, die in Abbildung 3-46 abgebildet sind, waren die Schwankungen zu Versuchsbeginn sowie die Auswirkungen des Betriebes des Rückkühlers zu erkennen. Der Wärmestrom an die Pufferspeicherschleife (Abbildung 3-47) war, abgesehen von diesen Störungen, im Mittel nahezu konstant.

## **Berechnung zusätzlicher Prozessparameter**

Für die Beschreibung und Analyse des Verhaltens der Versuchsanlage wurden zusätzlich zu den vorhandenen Messwerten aus diesen weitere Parameter berechnet.

## *Produktgasstrecke*

Die Temperaturdifferenzen zwischen den einzelnen Messstellen der Produktgasstrecke sind ein Maß für den Grad der Abkühlung des Produktgases und damit für die Effektivität der einzelnen Wärmeübertrager bzw. für die Größe der Verluste über den einzelnen Komponenten. Die Verläufe sind in Abbildung 3-48 dargestellt.

Die Höhe der Temperaturdifferenz sinkt vom Wärmeübertrager WT5-1 über den Vorwärmer der Reformerluft WT4, den Wärmeübertrager WT5-2 und den Filter (Verluste) ab. Die Temperaturdifferenz über den Wärmeübertrager WT6 war nahezu null. Damit war der übertragene Wärmestrom im WT6 minimal, die einzelnen Peaks resultierten aus Fehlmessungen der Temperatur T1107. Der mögliche Verzicht auf den Wärmeübertrager WT6 stellt einen möglichen Ansatz zur Optimierung der Anlage dar.

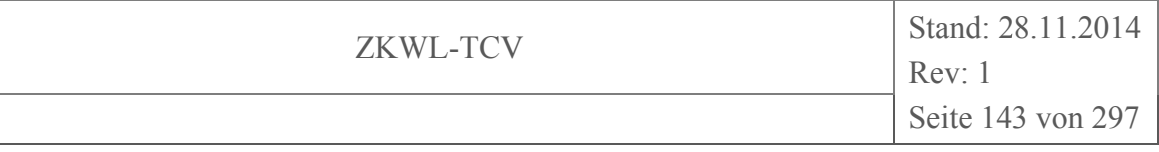

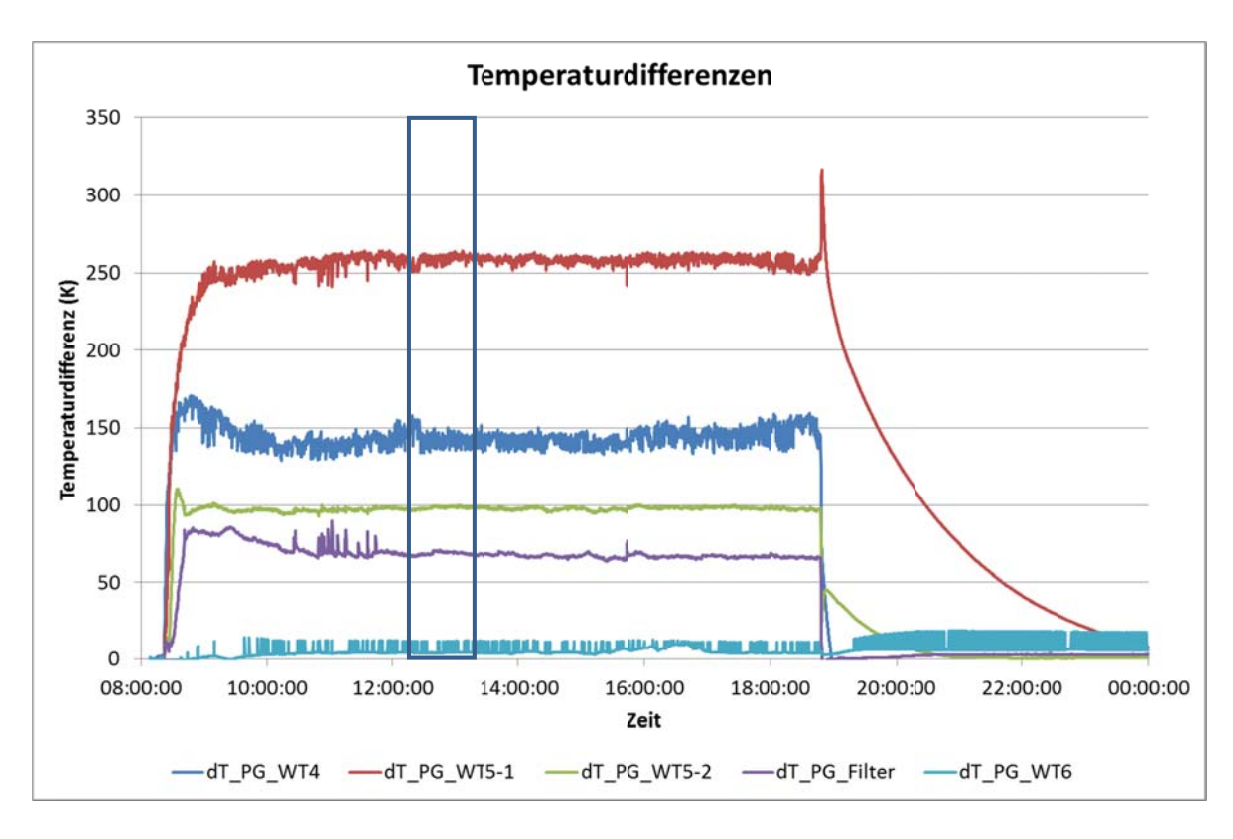

**Abbildung 3-48:** Temperaturdifferenzen der Produktgasstrecke (berechnet)

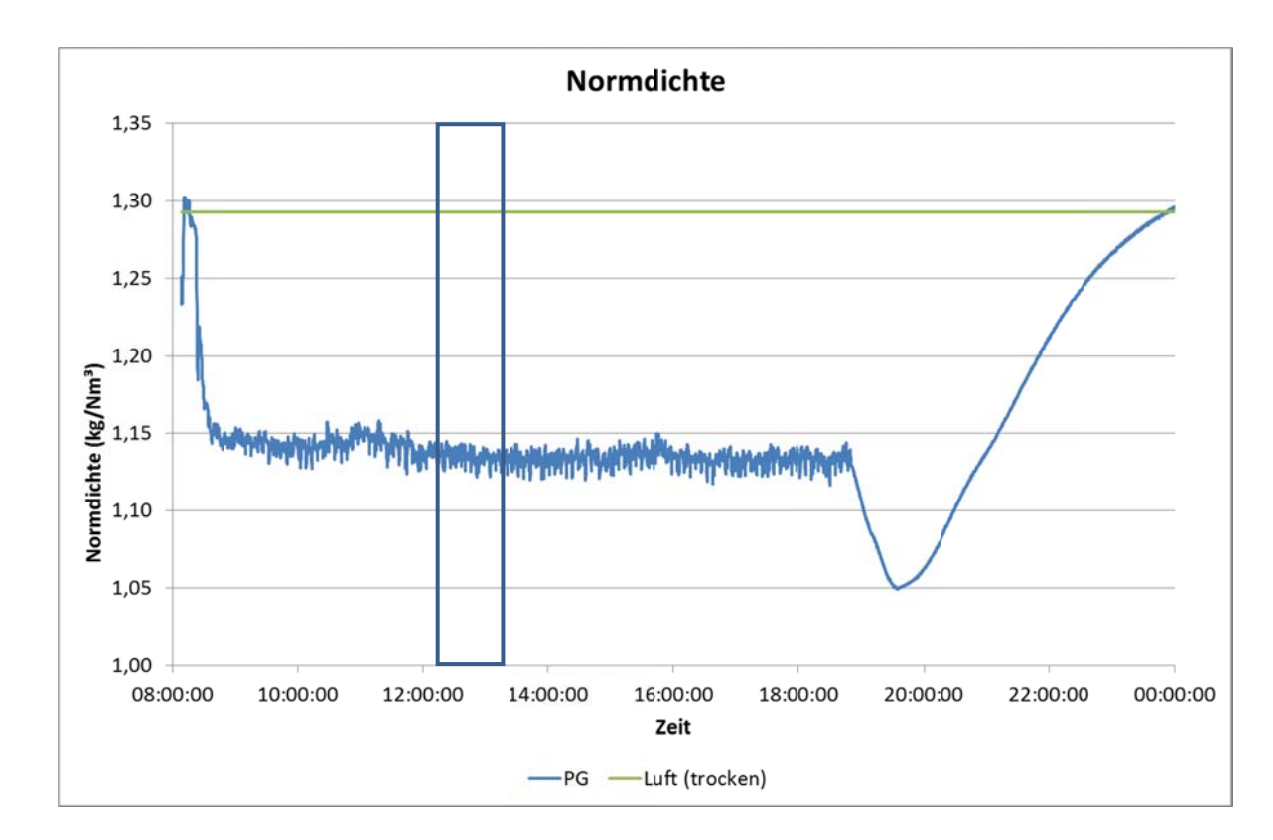

Abbildung 3-49: Normdichte des Produktgases (berechnet)

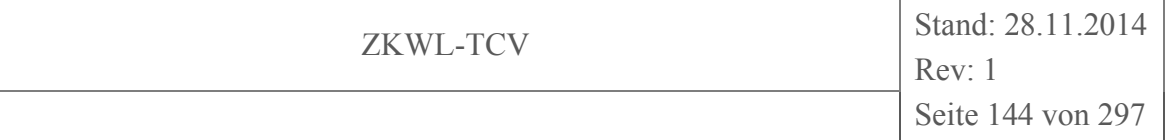

Ausgehend von der gemessenen Produktgaszusammensetzung wurden die Dichte im Normzustand und der Heizwert des Produktgases berechnet. Die Dichte ist in Abbildung 3-49 im Vergleich zur Normdichte von trockener Luft dargestellt. Den Verlauf des massenbezogenen Heizwertes für das feuchte und das trockene Produktgas zeigt Abbildung  $3 - 50$ .

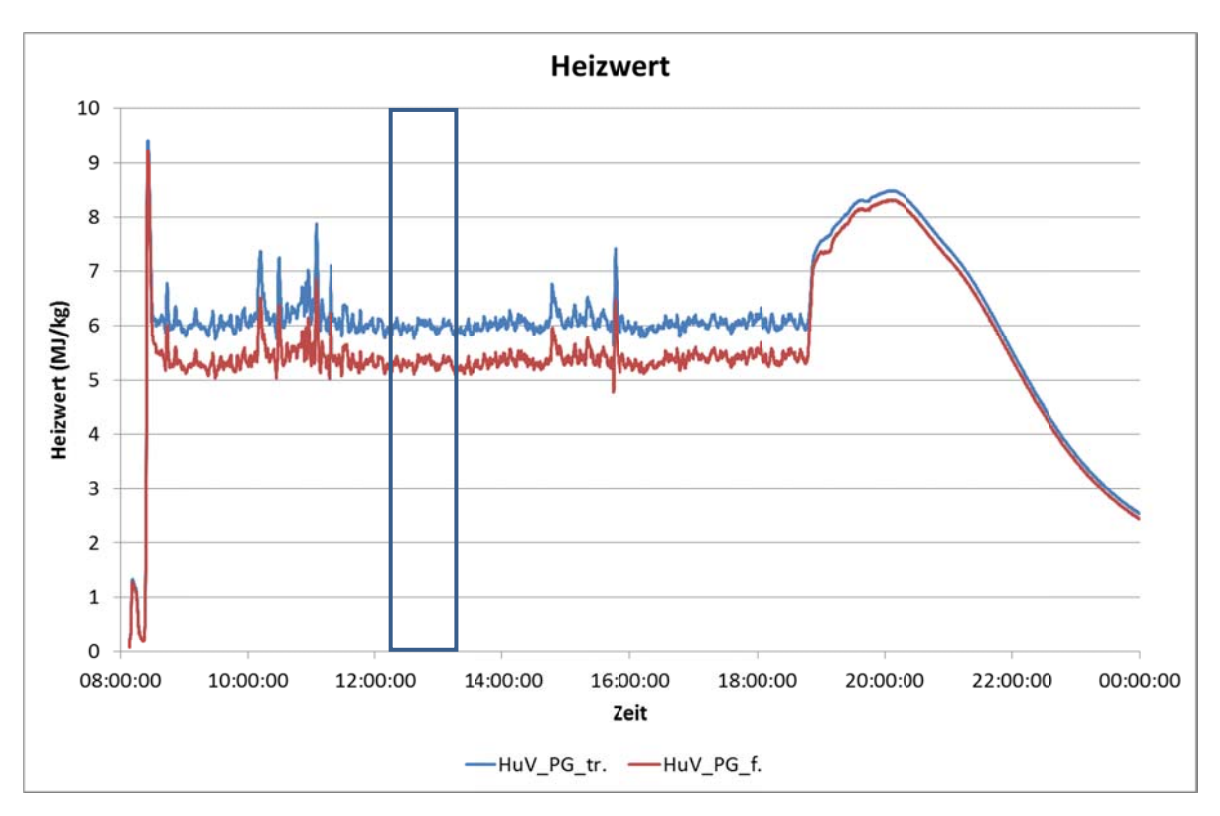

Abbildung 3-50: **Heizwert des Produktgases (berechnet)** 

## **BHKW** und Abgasstrecke

Analog zum Produktgas wurde auch für das Abgas des BHKW ausgehend von der Produktgaszusammensetzung die Dichte im Normzustand berechnet. Dabei wurde mangels Messwert ein geschätzter Wassergehalt von 14,6 % angenommen. Den Verlauf des Parameters im Vergleich zu trockener Luft zeigt Abbildung 3-51.
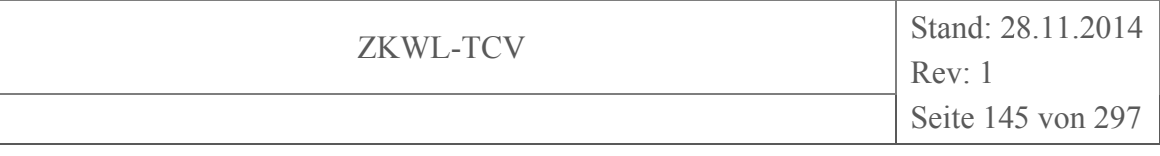

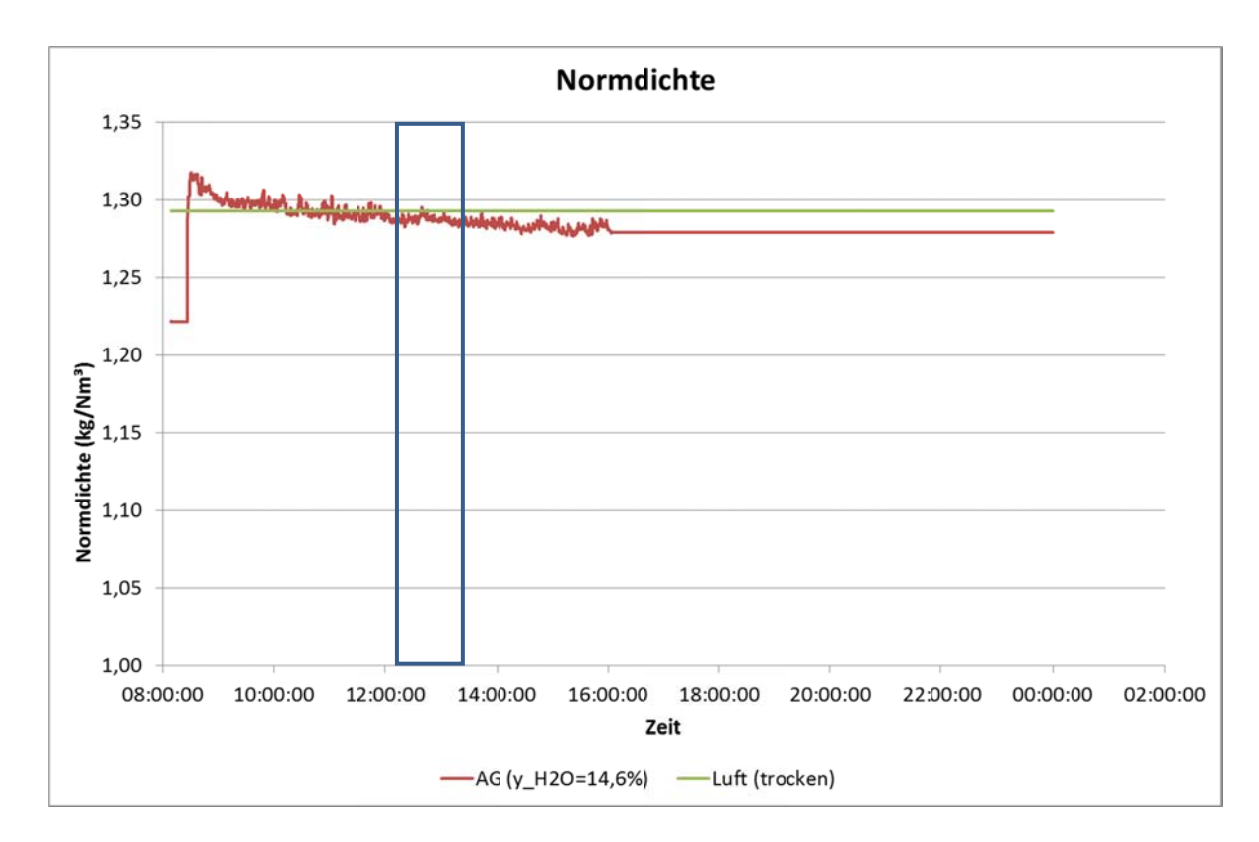

Abbildung 3-51: Normdichte des BHKW-Abgases (berechnet)

### **Stationärer Prozesszustand**

Ein Ziel der Versuchsauswertung war die Ermittlung des stationären Zustandes der Anlage. dazu wurden die wesentlichen Prozessparameter (Volumenströme, Temperaturen, Gaszusammensetzung, ...) auf Stationarität untersucht. Die strenge mathematische Prüfung der Zeitreihen auf Stationarität wurde durch stark verrauschte Signale und prozessinhärente Instationaritäten (z.B. Verhalten des Reformer-Festbettes und Verschmutzung des Filters) erschwert bzw. unmöglich gemacht. Die Auswertung der Messdaten erfolgte daher visuell. Ein wichtiges Kriterium für Stationarität war dabei das Fehlen erkennbarer stetiger Trends in den zeitlichen Verläufen. Im Folgenden werden die zeitlichen Verläufe der ausgewählten Prozessgrößen nochmals dargestellt und der angenommene Zeitpunkt für das Erreichen des stationären Zustandes angegeben.

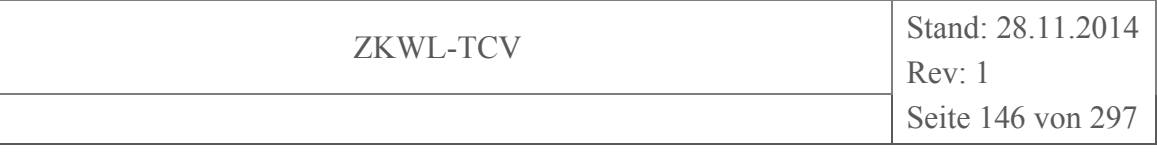

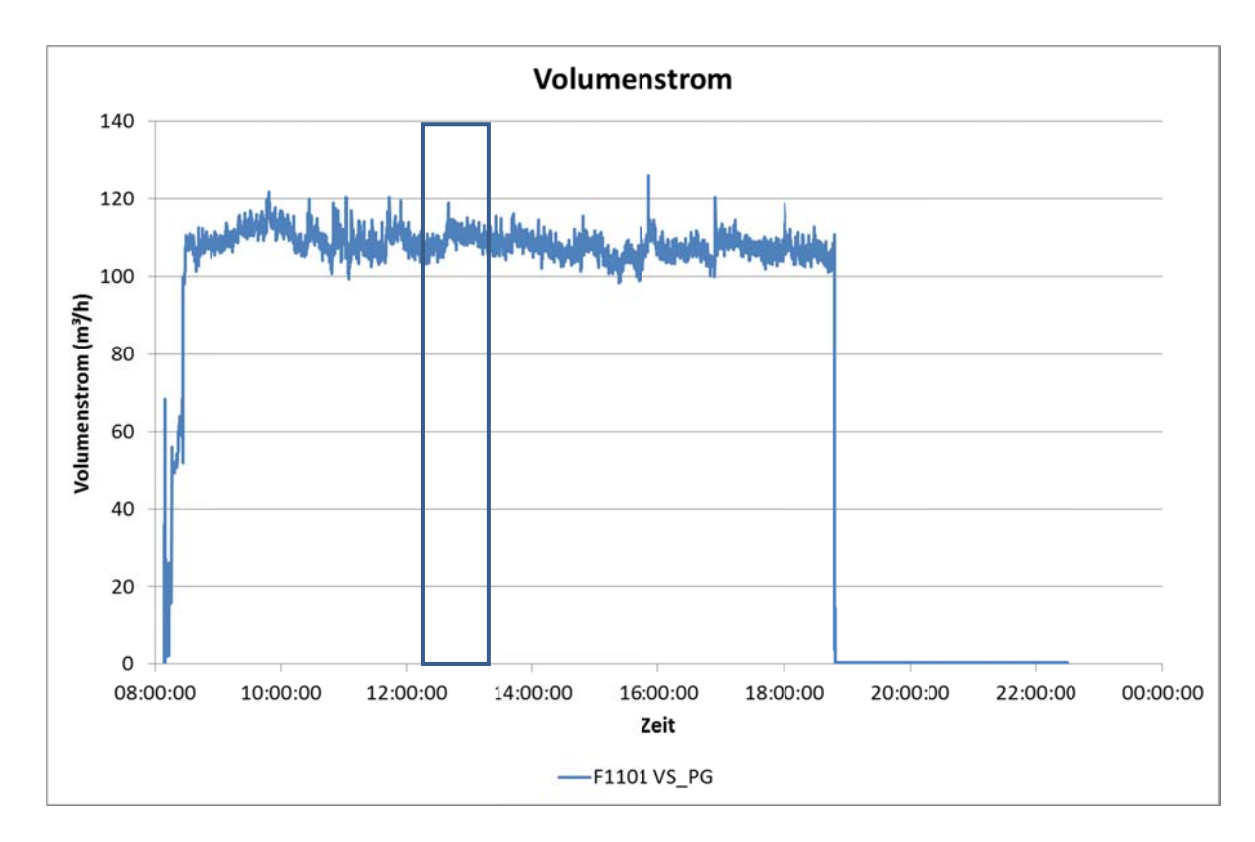

#### Abbildung 3-52: **Volumenstrom des Produktgases**

Der Volumenstrom des Produktgases (Abbildung 3-52) wies im Mittel ab ca. 3 Stunden nach Versuchsbeginn quasistationäre Werte auf.

Die Temperaturen der Produktgasstrecke (alle außer T1108 in Abbildung 3-53) erreichten im Wesentlichen nach 2 Stunden stationäre Werte, nur die Temperatur unmittelbar vor dem Motor (T1125) benötigte etwa 3 Stunden. Die mittlere Temperatur im Reformer wurde wesentlich von der Reformerluft und dem Zustand des Festbettes im Reformer bestimmt. Sie wies nur kurzzeitig (etwa 12:00 Uhr bis 14:00 Uhr und ab 16:00 Uhr) stationäres Verhalten auf.

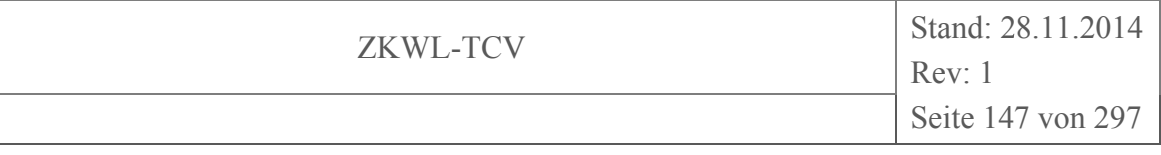

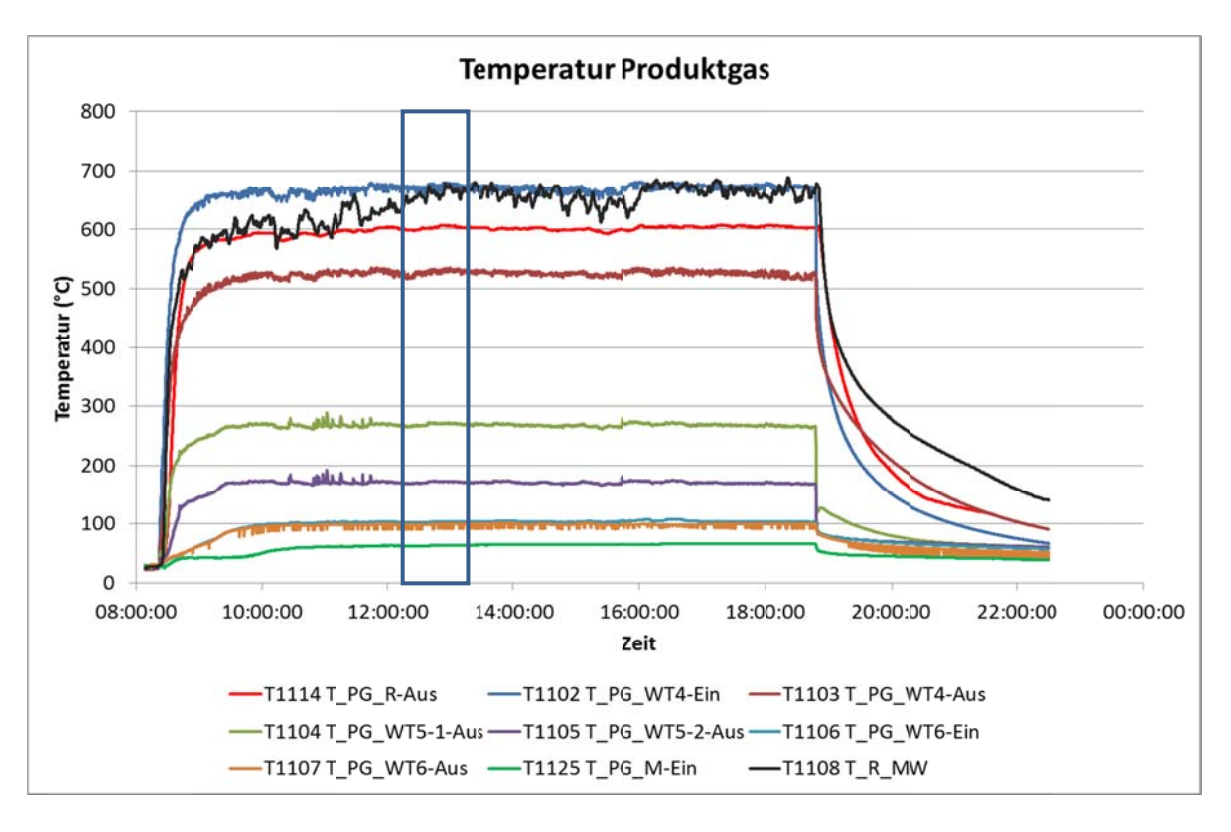

### **A Abbildung 3 3-53: Tem Ref former**  mperaturen des Produktgases mit mittlerer Temperatur im

Die gemessene Zusammensetzung des Produktgases, die in Abbildung 3-54 dargestellt ist, wies analog zur Reformertemperatur leichte Trends für Kohlenmonoxid (Q1107 CO) und Kohlendioxid (Q1107\_CO2) auf. Die bereits beschriebenen Störungen des Festbettes im Reformer wirkten sich auch auf die Gaszusammensetzung aus. Ab 12:00 Uhr konnte jedoch ein näherungsweise stationärer Zustand angenommen werden. st,<br>nd<br>e-

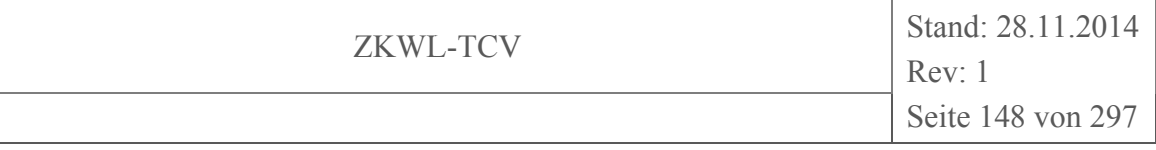

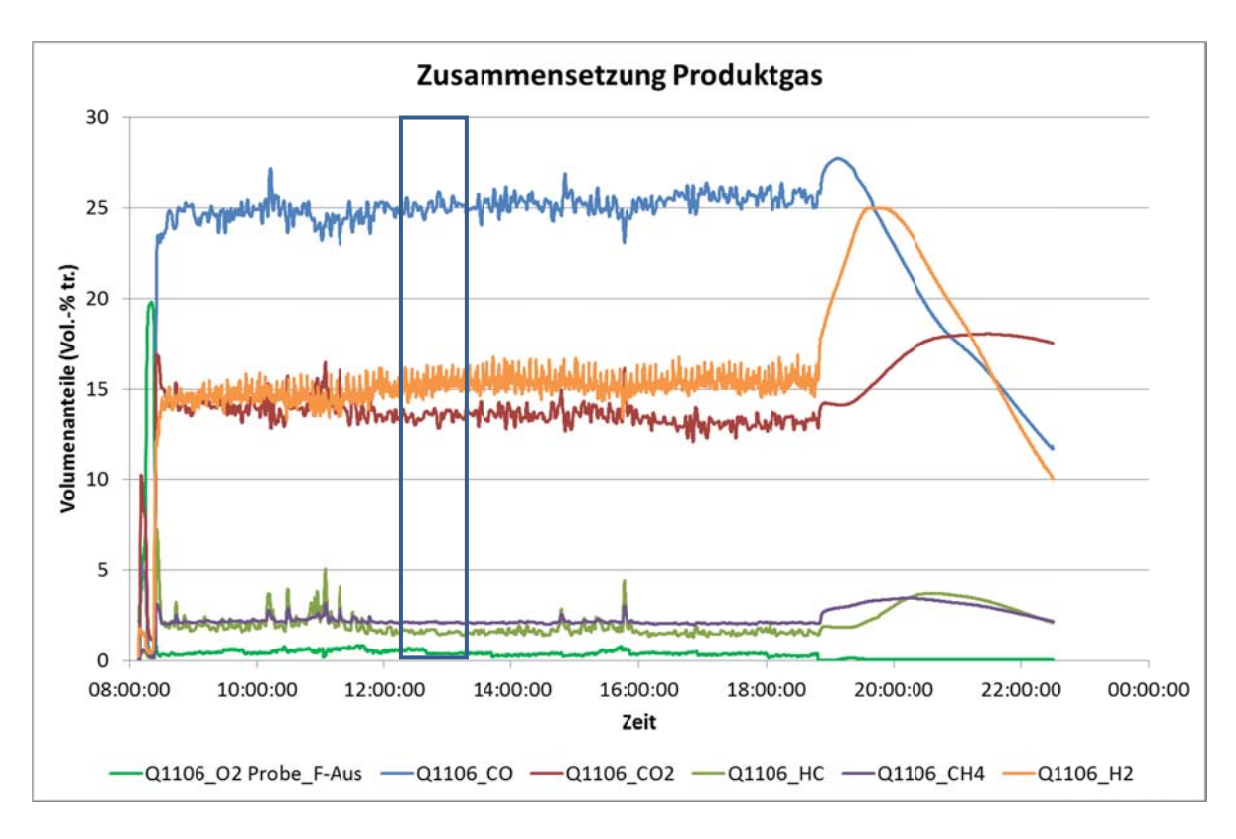

Abbildung 3-54: Zusammensetzung des Produktgases

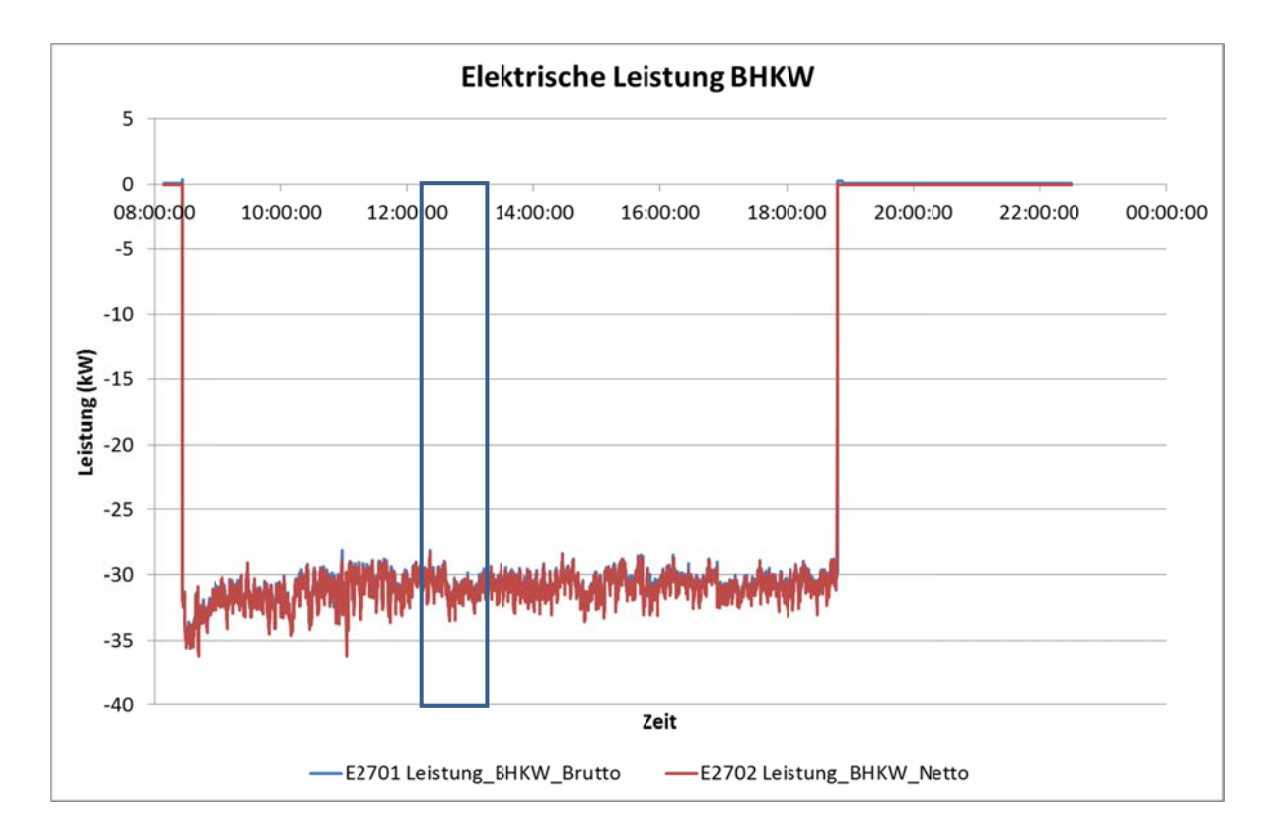

Abbildung 3-55: Elektrische Leistung des BHKW (brutto, netto)

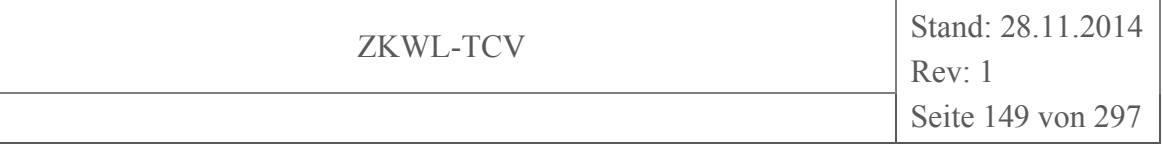

Die elektrische Leistung des BHKW-Motors (Abbildung 3-55) war ab etwa 1 Stunde nach Versuchsbeginn konstant. Auch der Abgas-Volumenstrom des BHKW in Abbildung 3-56 erreichte zu diesem Zeitpunkt seinen stationären Wert.

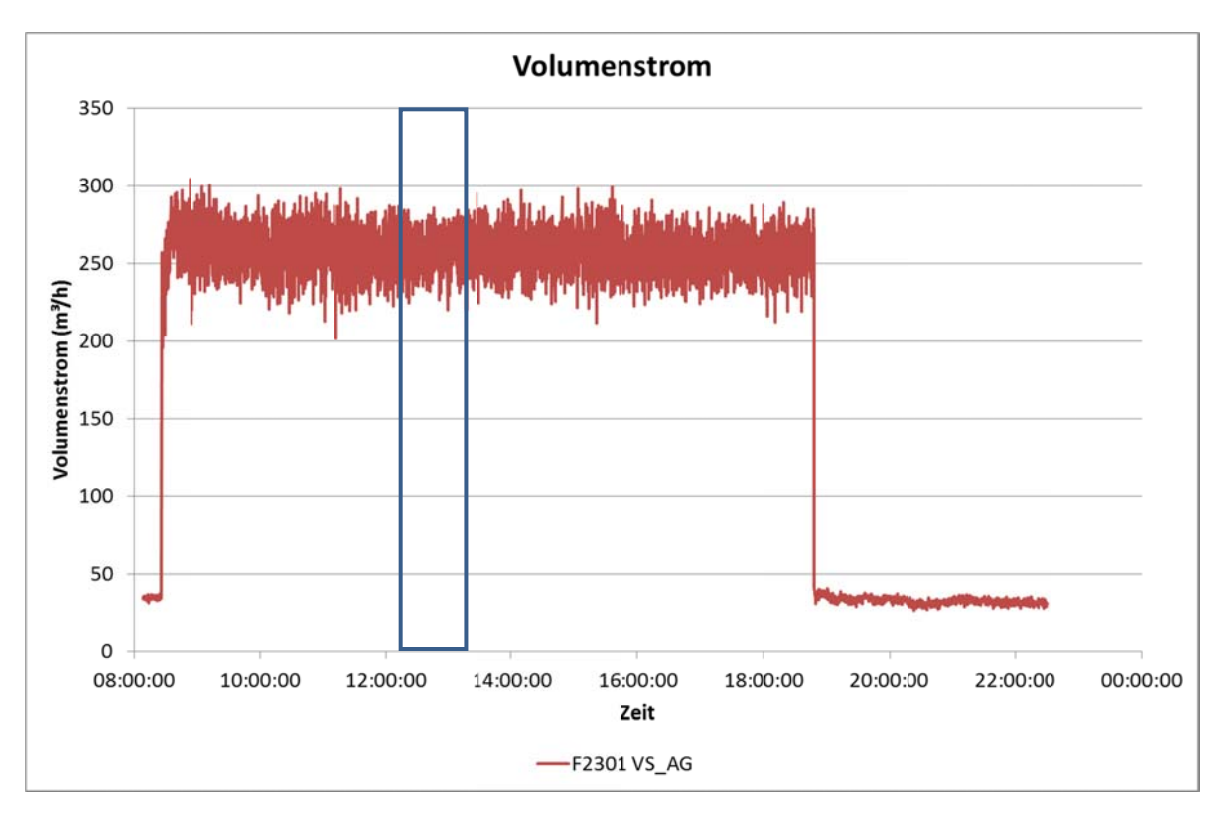

#### Abbildung 3-56: **Volumenstrom des Abgases**

Die Temperaturen im Abgas des BHKW (Abbildung 3-57) waren, bis auf die defekte Messstelle T2309, ab etwa 10:00 Uhr als konstant zu betrachten.

Die Zusammensetzung des BHKW-Abgases (Abbildung 3-58) wies bis auf die von der Lambdasonde des Motors geregelte Sauerstoffkonzentration (Q2313 O2) keine Ansätze stationären Verhaltens auf.

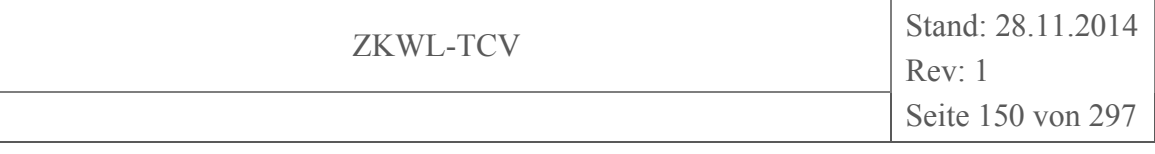

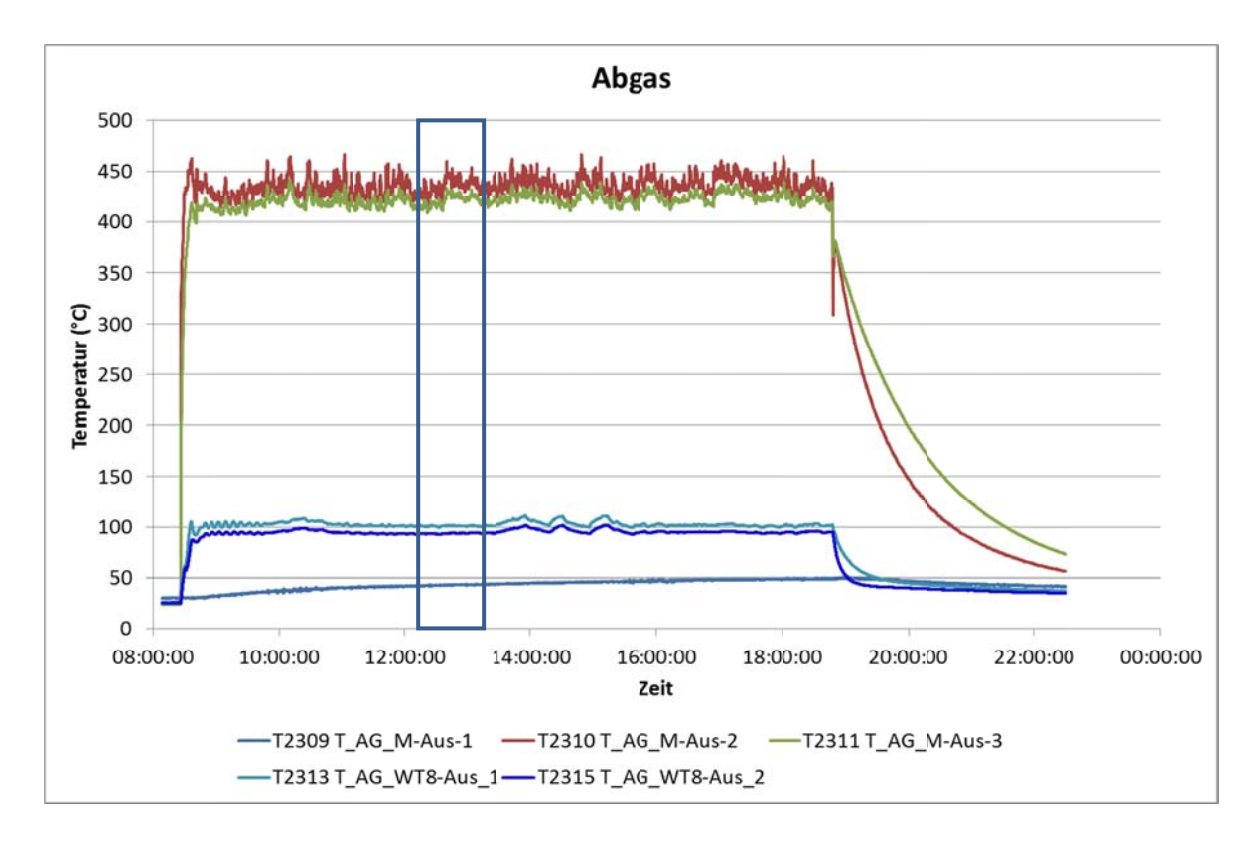

Abbildung 3-57: **Temperaturen des BHKW-Abgases** 

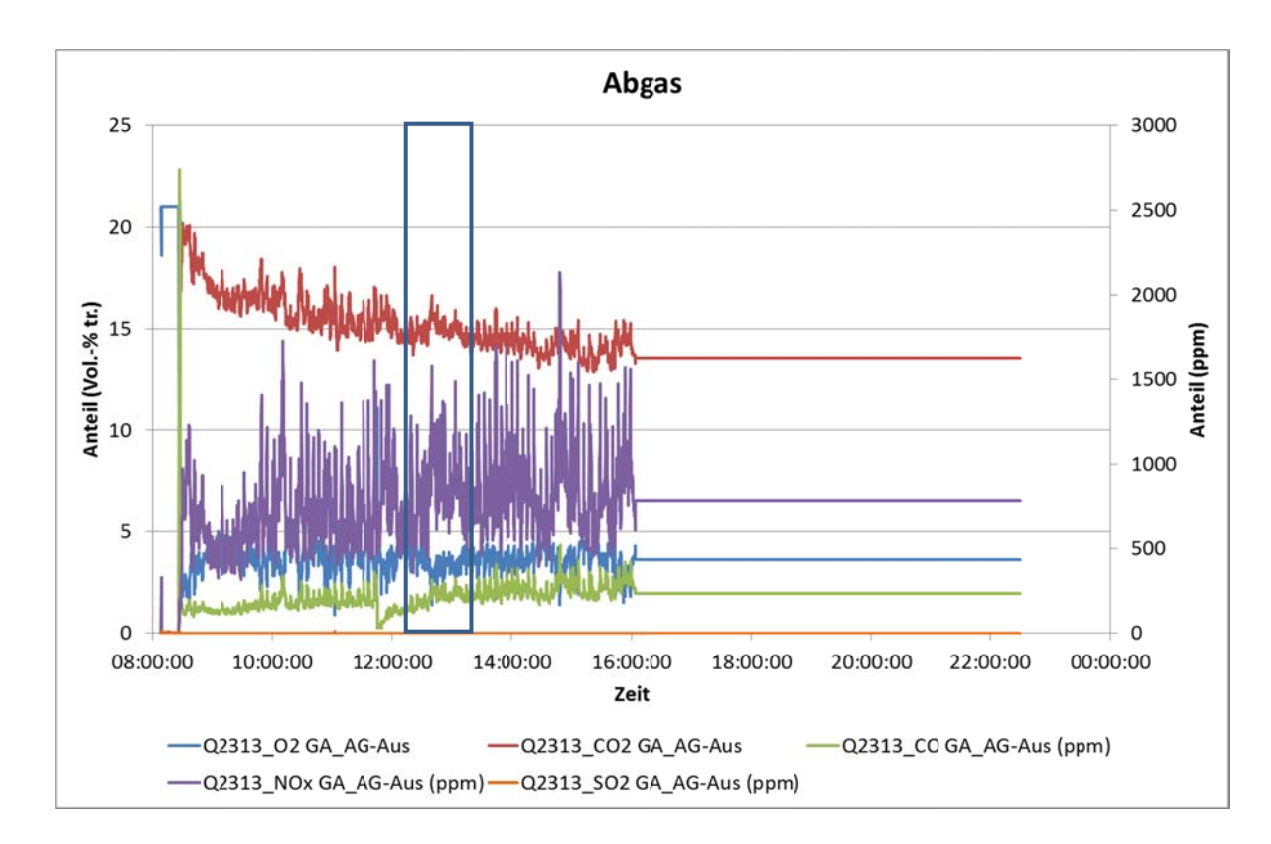

Abbildung 3-58: Zusammensetzung des BHKW-Abgases

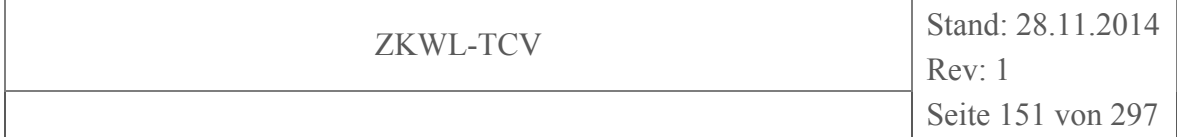

Im Zeitraum zwischen 13:20 und 15:45 Uhr war außerdem der Trockner außer Betrieb. Ab ca. 16:00 Uhr wurde die Gasanalyse des BHKW-Abgases außer Betrieb genommen. Ausgehend davon und von der Auswertung der wesentlichen Prozessparameter wurde der angenommene stationäre Bereich auf den Zeitraum 12:15 – 13:15 Uhr festgelegt.

### **Zusammenfassung**

In Tabelle 3-13 sind die für eine Bilanzierung notwendigen stationären Messdaten, die daraus berechneten weiteren Versuchsparameter sowie die dem Versuch zuzuordnenden Ergebnisse der Laboranalysen zusammengefasst dargestellt.

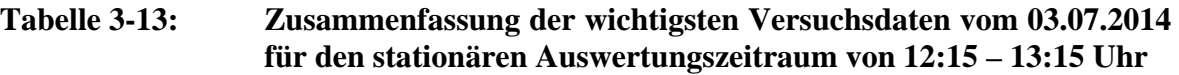

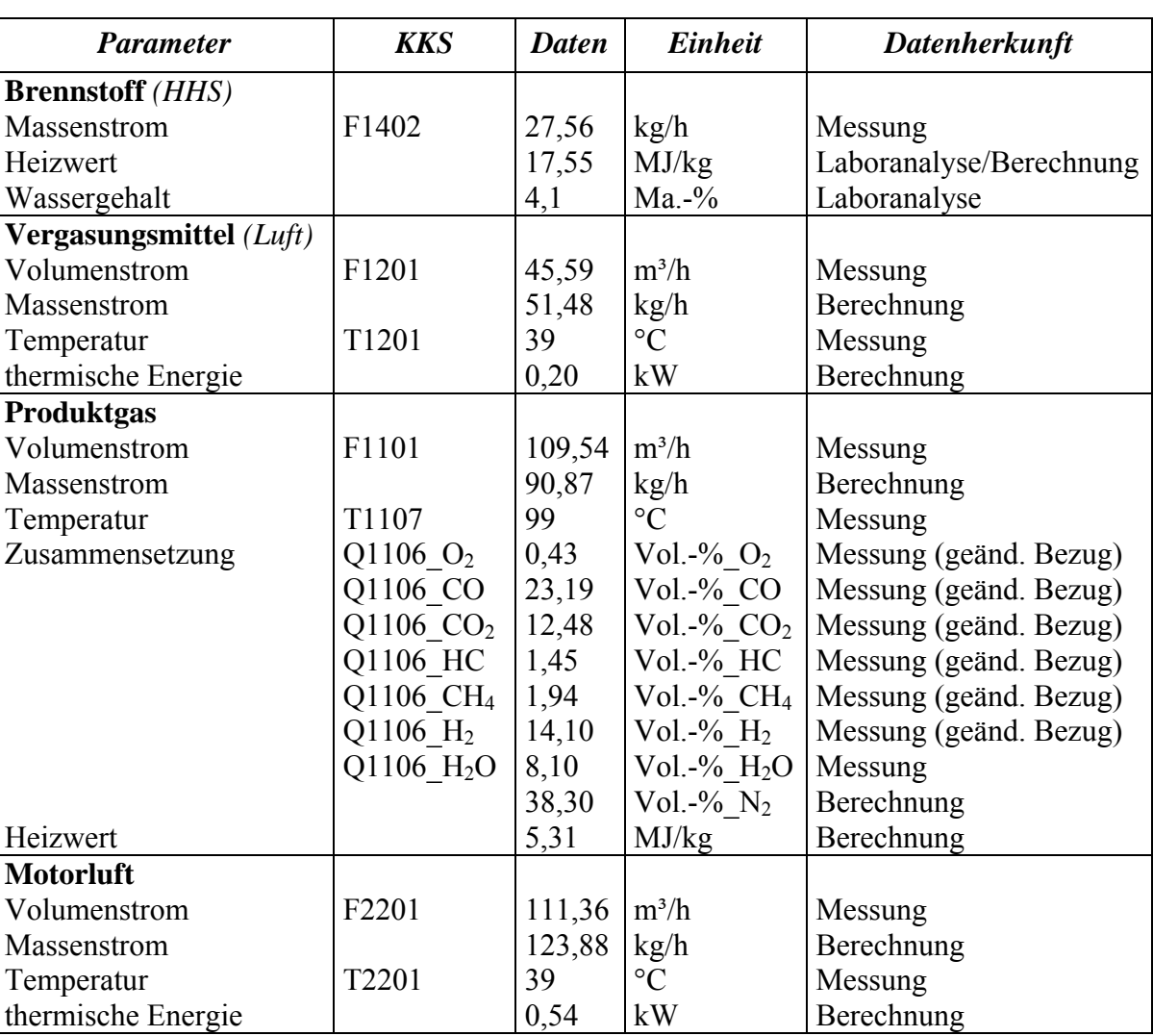

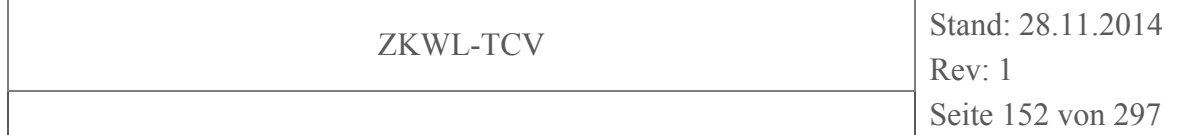

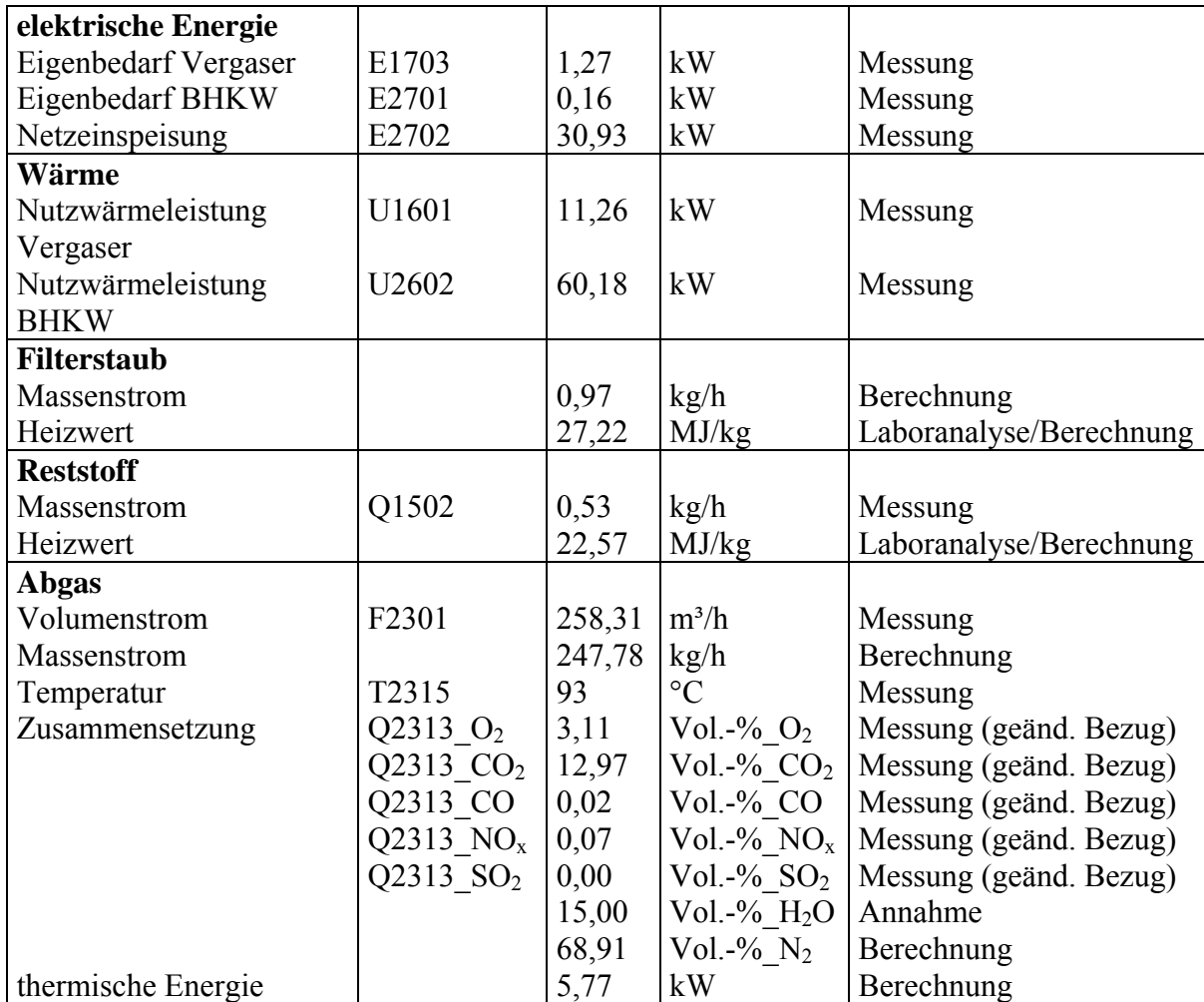

### **3.3 Validierung der Messdaten**

Für die Bilanzierung und weiterführende Analysen zum Verhalten und zur Optimierung der Biomassevergasungsanlage wurden die Daten des stationären Zustandes des ausgewählten Versuches vom 03.07.2014 ermittelt und über dem ausgewählten Zeitraum gemittelt. Die Analyse erfolgte ausschließlich unter Verwendung von Messwerten. Es wurden keine Simulationsergebnisse berücksichtigt.

In einer ersten Bilanzierung der Massenströme für den Reformer und das BHKW sowie ausgewählter Stoffströme für einzelne Komponenten wurden die zugehörigen Messwerte des stationären Zustandes auf Plausibilität untersucht. Dabei wurden z.T. deutliche Abweichungen in den Bilanzen festgestellt, deren Ursachen im Weiteren zu ermitteln sind.

Die Berechnung der Massenströme der gasförmigen Medien erfolgte über den Volumenstrom und die Dichte im Normzustand. Es wurden die Massenströme am Ein- und Austritt

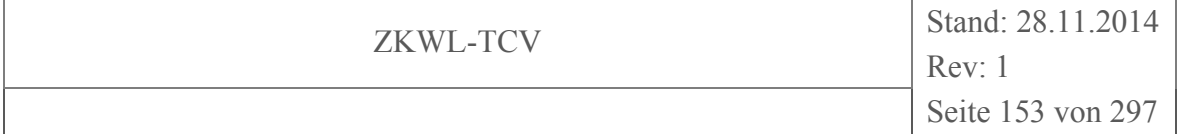

der betrachteten Komponente ermittelt. Die Abweichungen wurden als absolute Werte und als relative Werte, die sich auf den summarischen Massenstrom am Eintritt bezogen, ermittelt. Für die Bilanzierung von Stoffströmen wurden ausgewählte Gasbestandteile betrachtet, die in der betrachteten Komponente nicht an der Stoffumwandlung teilnahmen. Die Auswertung erfolgte über die Konzentration und die Volumenströme im Normzustand.

#### **3.3.1 Reformer**

### **Massenbilanz**

Abbildung 3-59 zeigt die einzelnen Massenströme von Reformerluft, Holzhackschnitzeln und Produktgas. Abbildung 3-60 zeigt die Kurven von Holzhackschnitzeln und Reformerluft gestapelt (Summierung der Einzelwerte) und im Vergleich dazu den Austrittsmassenstrom (Produktgas) auf der Sekundärachse. Dadurch ist der direkte Vergleich zwischen der Summe der Eintrittsmassenströme (entspricht MS RL) und dem Austrittsmassenstrom MS PG möglich.

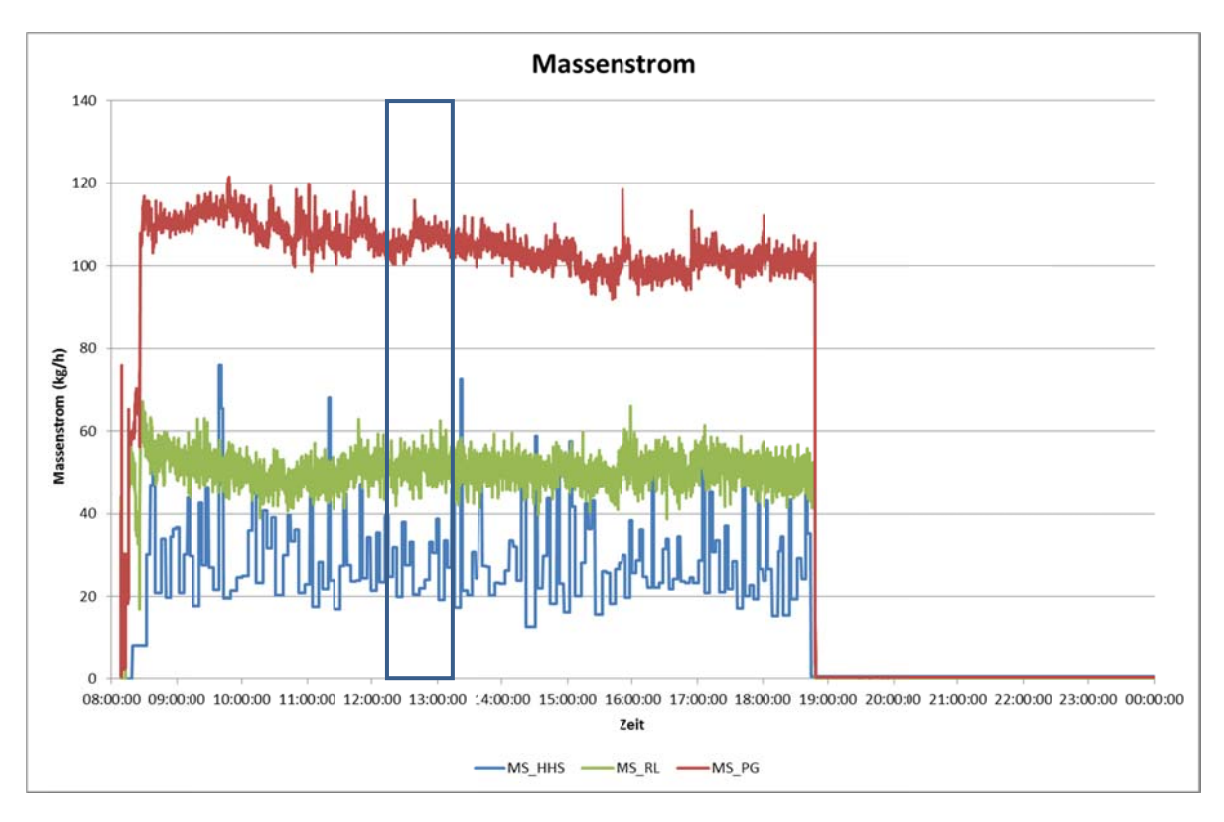

Abbildung 3-59: Massenströme in den und aus dem Reformer

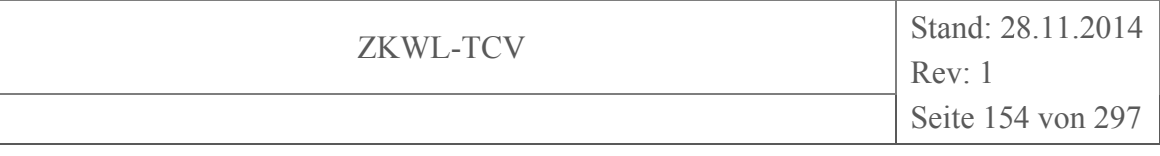

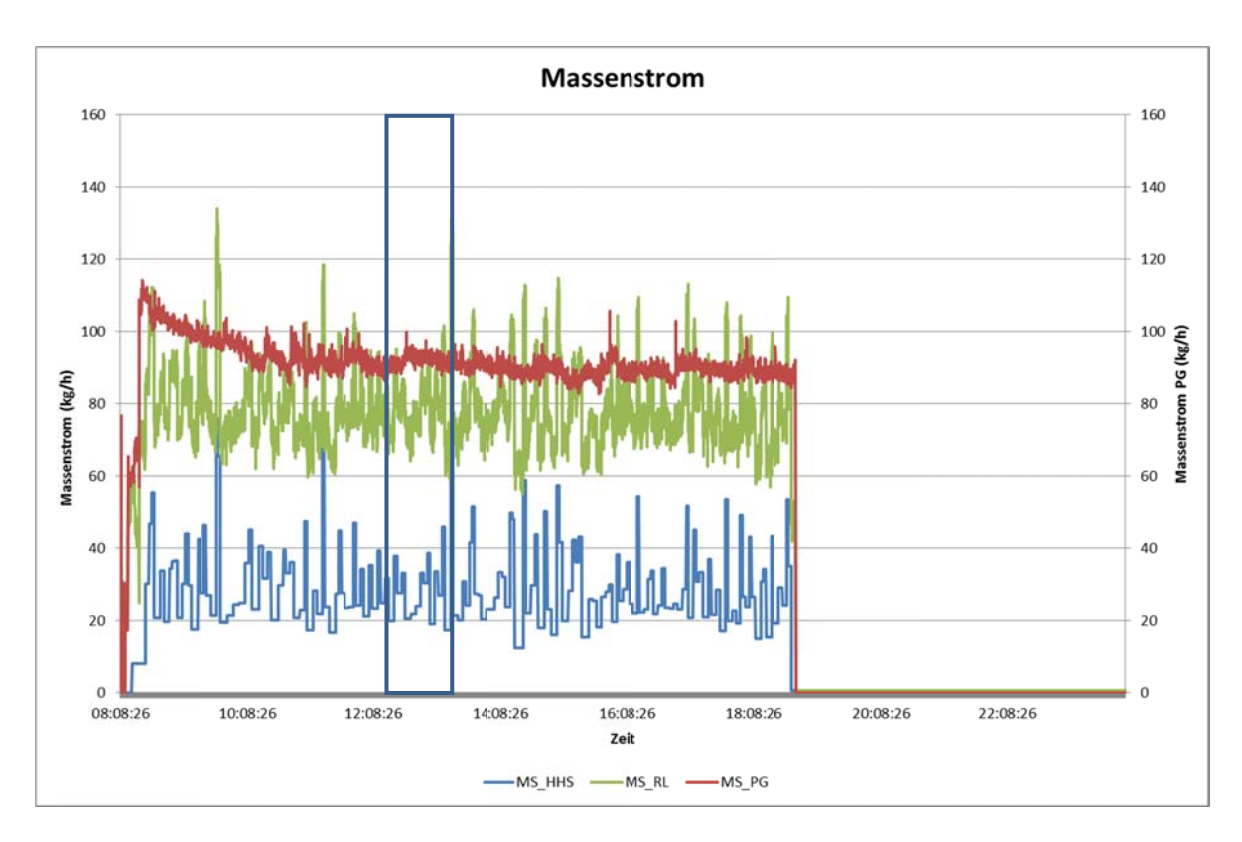

#### Abbildung 3-60: Massenströme in den (summarisch) und aus dem Reformer

Die Abweichung betrug über den Versuch nahezu konstant 13 kg/h. Der Anteil des Reststoffes im Produktgas wurde bei der Diagrammdarstellung vernachlässigt.

Abbildung 3-14 zeigt die Ergebnisse der Massenbilanz für den Reformer. Die Abweichung betrug ca. 16 %. Unter der Annahme, dass am Austritt des Reformers kein freier Sauerstoff vorlag, ergab sich aus der gemessenen Sauerstoffkonzentration im Produktgas von ca. 0,5% und einem Produktgasvolumenstrom von 110 m<sup>3</sup>/h bzw. ca. 81 m<sup>3</sup>/h (i.N.) ein Falschluftmassenstrom von ca. 2,6 kg/h. Das hätte zwar die Abweichung verringert, konnte jedoch nicht alleinige Ursache sein. Als entscheidende Ursache wurden Fehler in der Volumenstrommessung und/oder in der Messung der Gaszusammensetzung des Produktgases vermutet.

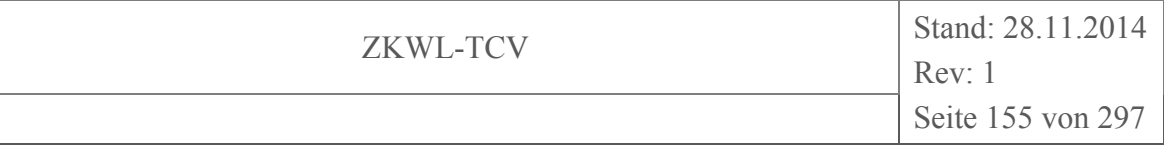

|               | <b>Medium</b> | <i>Massenstrom</i> $(kg/h)$ | Abweichung $(kg/h)$ | Abweichung $(\%)$ |
|---------------|---------------|-----------------------------|---------------------|-------------------|
| Input         | <b>HHS</b>    | 27,56                       |                     |                   |
|               | RL            | 51,48                       |                     |                   |
|               | Summe         | 79,04                       |                     |                   |
| Output        | PG            | 90,87                       |                     |                   |
|               | Filterstaub   | 0.97                        |                     |                   |
|               | Summe         | 91,84                       |                     |                   |
| <b>Bilanz</b> |               |                             | $-12,81$            | 16,2              |

**Tabelle 3-14: Massenbilanz des Reformers** 

## **Stoffbilanz**

In Tabelle 3-15 sind die Ergebnisse der Stickstoffbilanz für den Reformer aufgeführt. Die Abweichungen waren gering und lagen im Bereich der Messunsicherheiten der verwendeten Messwerte.

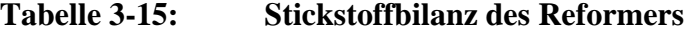

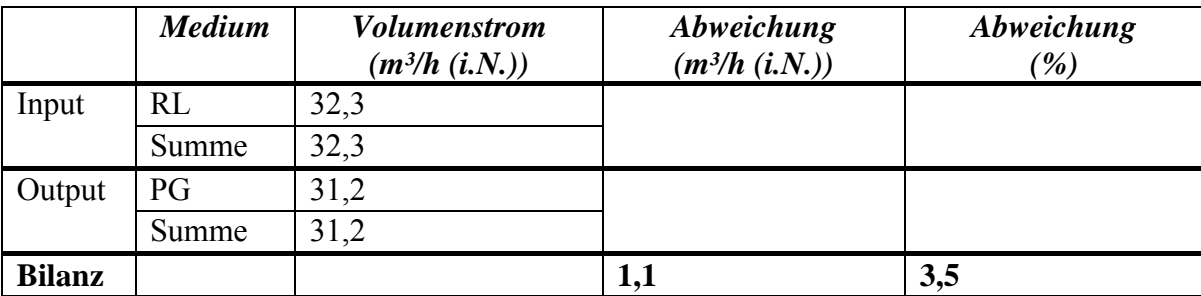

### **3.3.2 BHKW-Motor**

### **Massenbilanz**

Analog zum beschriebenen Vorgehen bei der Bilanz über den Reformer wurde auch die Bilanz für den BHKW-Motor erstellt. Abbildung 3-61 und Abbildung 3-62 zeigen die Massenströme in den und aus dem BHKW-Motor.

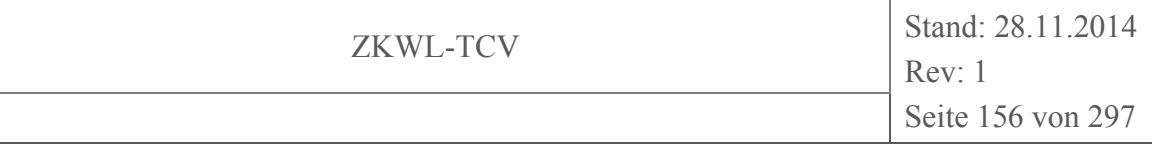

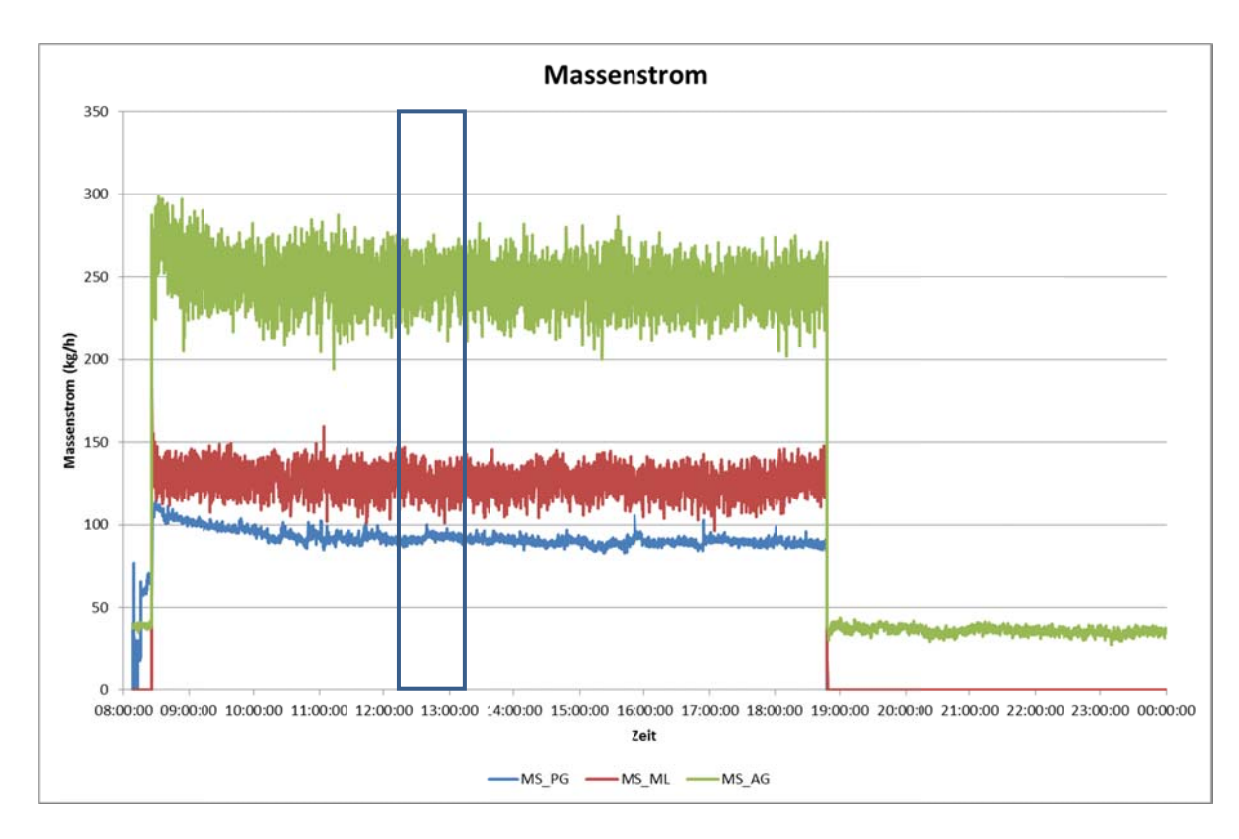

Abbildung 3-61: Massenströme in den und aus dem BHKW-Motor

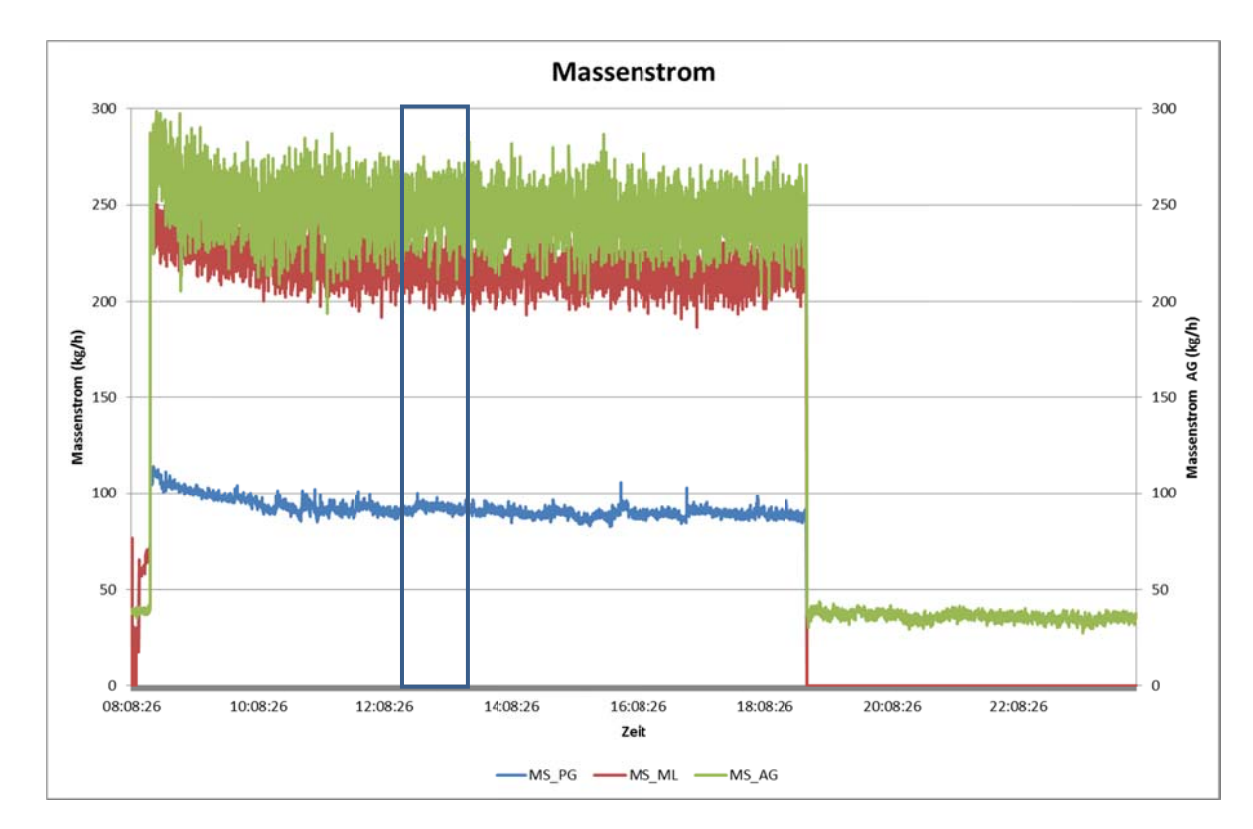

Abbildung 3-62: Massenströme in den (summarisch) und aus dem BHKW-Motor

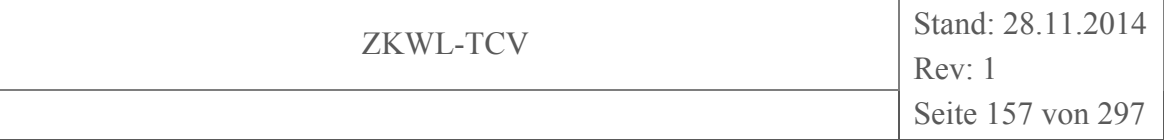

Auch hier weicht die Summe der Eingangsmassenströme (MS\_ML in Abbildung 3-62*)* von Ausgangsmassenstrom ab.

Die Ergebnisse der Massenbilanz des BHKW sind in Tabelle 3-16 aufgeführt. Die prozentuale Abweichung in der Massenbilanz war ähnlich hoch wie beim Reformer. Auch hier wurde die Ursache vor allem in einer ungenauen Volumenstrommessung angenommen.

|               | <b>Medium</b> | Massenstrom $(kg/h)$ | Abweichung (kg/h) | Abweichung $(\%)$ |
|---------------|---------------|----------------------|-------------------|-------------------|
| Input         | PG            | 90,87                |                   |                   |
|               | ML            | 123,88               |                   |                   |
|               | Summe         | 214,75               |                   |                   |
| Output        | AG            | 247,78               |                   |                   |
|               | Summe         | 247,78               |                   |                   |
| <b>Bilanz</b> |               |                      | $-33,03$          | 15,38             |

**Tabelle 3-16: Massenbilanz des BHKW** 

### **Stoffbilanz**

Tabelle 3-17 zeigt die Werte für die Sauerstoffbilanz bei der Mischung von Produktgas und Motorluft zu Motorgas. Die Abweichung in der Massenbilanz betrug knapp 29 %. Eine plausible Ursache konnte bisher nicht ermittelt werden, es wird eine Zumischung von Falschluft vermutet.

**Tabelle 3-17: Sauerstoffbilanz des BHKW (Motorgas)** 

|               | <b>Medium</b> | <b>Volumenstrom</b><br>$(m^3/h (i.N.))$ | Abweichung<br>$(m^3/h (i.N.))$ | Abweichung<br>$\frac{\theta}{\theta}$ |
|---------------|---------------|-----------------------------------------|--------------------------------|---------------------------------------|
| Input         | PG            | 0,3                                     |                                |                                       |
|               | ML            | 20,5                                    |                                |                                       |
|               | Summe         | 20,8                                    |                                |                                       |
| Output        | <b>MG</b>     | 26,8                                    |                                |                                       |
|               | Summe         | 26,8                                    |                                |                                       |
| <b>Bilanz</b> |               |                                         | $-6,0$                         | 28,9%                                 |

Die Stickstoffbilanz für das BHKW ist in Tabelle 3-18 dargestellt. Auch hier war die Abweichung mit knapp 24 % sehr deutlich. Es wurde ein massiver Einbruch von Falschluft als Ursache vermutet.

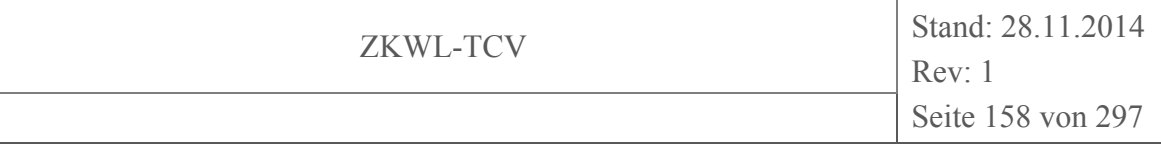

|               | <b>Medium</b> | <b>Volumenstrom</b><br>$(m^3/h (i.N.))$ | Abweichung<br>$(m^3/h (i.N.))$ | Abweichung<br>$\left( \frac{o}{o} \right)$ |
|---------------|---------------|-----------------------------------------|--------------------------------|--------------------------------------------|
| Input         | PG            | 31,2                                    |                                |                                            |
|               | ML            | 76,2                                    |                                |                                            |
|               | Summe         | 107,3                                   |                                |                                            |
| Output        | AG            | 133,0                                   |                                |                                            |
|               | Summe         | 133,0                                   |                                |                                            |
| <b>Bilanz</b> |               |                                         | $-25,7$                        | 23,9%                                      |

**Tabelle 3-18: Stickstoffbilanz des BHKW** 

### **3.3.3 Bilanz der Wärmeströme der Pufferspeicherschleifen**

Ausgehend von den Messwerten der Temperaturen und des Volumenstromes in den einzelnen Schleifen des Pufferspeichers wurden die Wärmeströme berechnet und mit dem entsprechenden Messwert verglichen. Beispielhaft wird das Ergebnis für die Pufferspeicherschleife des Vergasers dargestellt (Abbildung 3-63). Der Messwert des Wärmestromes (U1601) betrug nahezu konstant das 1,3-fache des berechneten Wertes QS(VS)\_R. In Abbildung 3-63 ist das Verhältnis zwischen gemessenem und berechnetem Wärmestrom mit Faktor\_R bezeichnet.

Im Ergebnis der Fehlersuche wurde festgestellt, dass die Werte des Volumenstromes richtig gemessen wurden. Jedoch wurde ein um den Faktor 1,3 zu geringer Wert an die Datenbank zur Abspeicherung übertragen. Das Problem betraf alle Volumenströme in den verschiedenen Pufferspeicherschleifen, konnte jedoch vom Hersteller der Messtechnik noch nicht behoben werden. Auf die Darstellung der Diagramme für die Pufferschleifen von BHKW und Trockner wurde verzichtet.

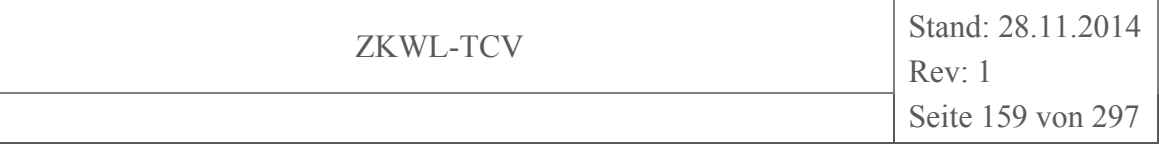

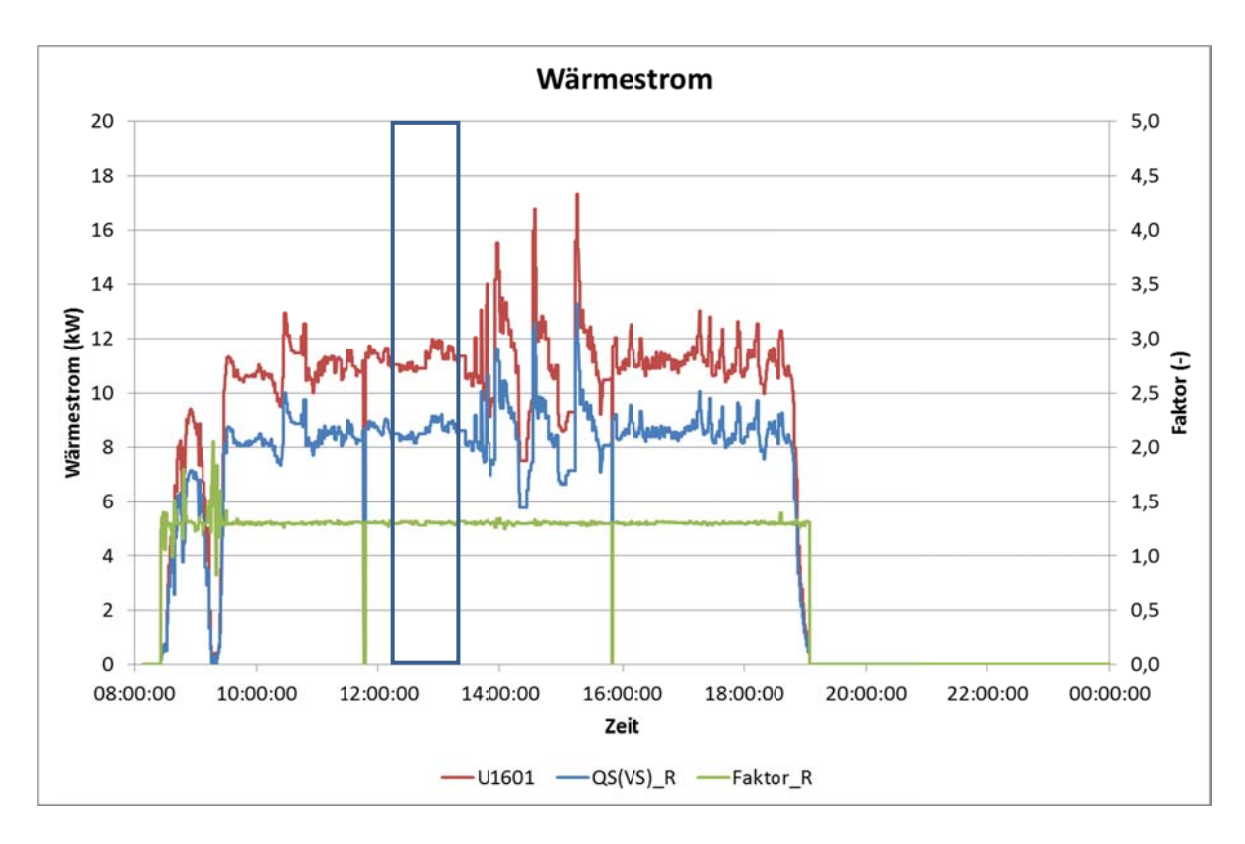

Abbildung 3-63: Gemessener und berechneter Wärmestrom zur Pufferspeicherschleife des Vergasers und deren Verhältnis

#### Temperaturen im Vergaser-Kühlkreis 3.3.4

Ein erster Vergleich der Wärmeströme zwischen Produktgasstrecke und Kühlkreis des Vergasers ergab gravierende Abweichungen zwischen der Aufteilung der Wärmeströme auf die Wärmeübertrager (WT5-1, WT5-2, WT6) in den beiden Medien. Als Parameter für die Schätzung wurden dabei die Temperaturdifferenzen über den einzelnen Wärmeübertragern verwendet. Die wesentliche Ursache für die Abweichungen lag in der Messung der Temperaturen im Kühlkreis. Im abgeschalteten Zustand der Anlage lagen hier bereits deutliche Differenzen zwischen Temperaturen an den einzelnen Messstellen vor (s. Abbildung 3-64) ohne dass nachweisbare Wärmeströme übertragen wurden. Zum markierten Zeitpunkt unmittelbar vor den Start des Vergasers wurde die Pumpe des Kühlkreises in Betrieb genommen und es hätte an allen Messstellen die gleiche Temperatur gemessen werden müssen.

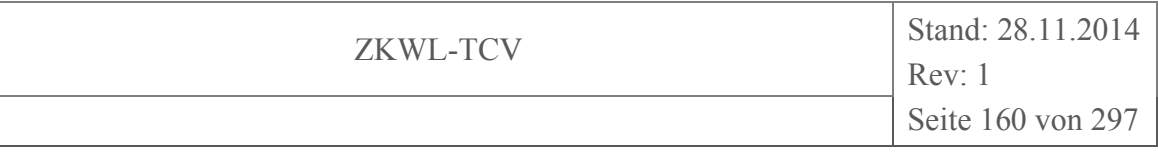

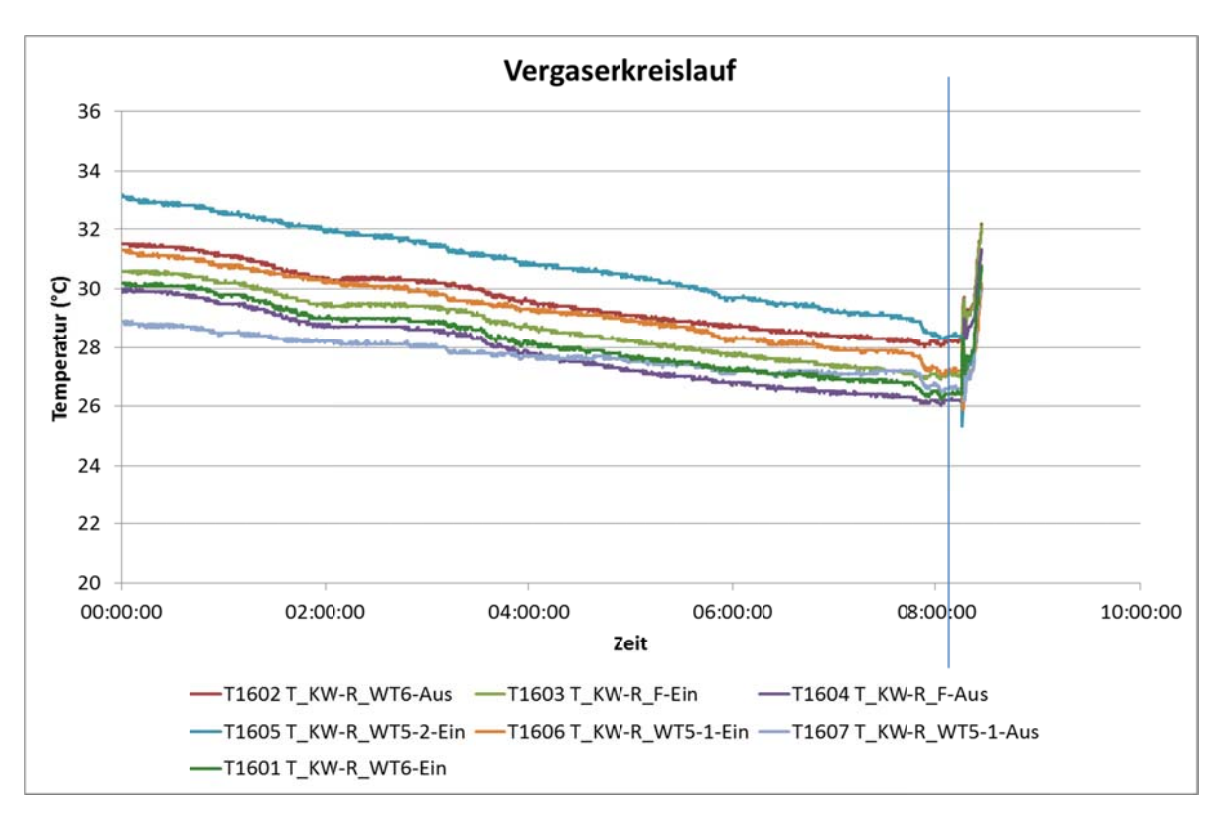

#### Abbildung 3-64: Temperaturen im Kühlkreis des Vergasers

Ausgehend von den gemessenen Werten wurden alle Temperaturen auf die Temperatur T1607 korrigiert (s. Tabelle 3-19).

#### Temperaturkorrektur (Kühlkreis Vergaser) **Tabelle 3-19:**

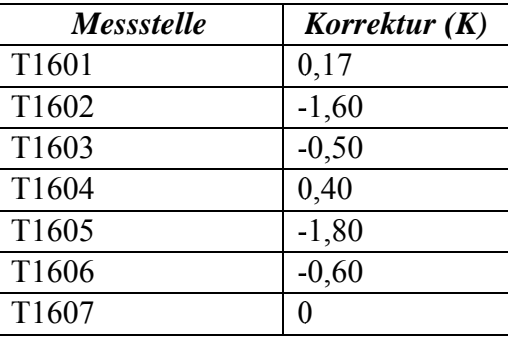

### Tabelle 3-20: Aufteilung der Wärmeströme zwischen Produktgasstrecke und Kühlkreis des Vergasers

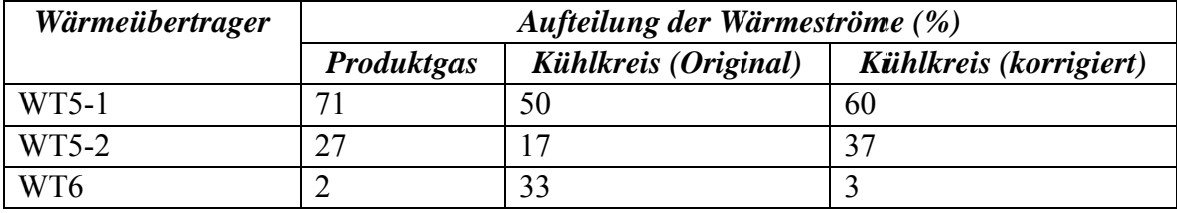

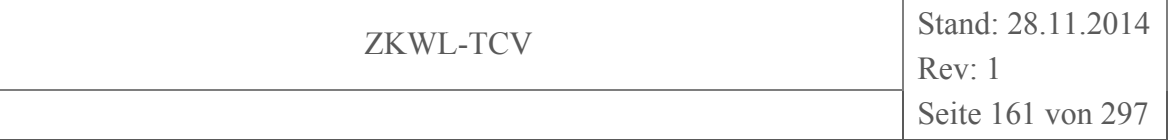

Es wurde angenommen, dass sich die Korrekturwerte während des Betriebes der Anlage nicht änderten. Mit Hilfe der korrigierten Temperaturen stimmten die primär- und sekundärseitige Aufteilung der Wärmeströme zwischen den einzelnen Wärmeübertragern besser überein, wie in Tabelle 3-20 zu erkennen ist.

#### 3.4 Laboranalysen

Die im Rahmen des Projektes durchgeführten Analysen wurden in interdisziplinärer Zusammenarbeit (Abbildung 3-65) von den Fakultäten Maschinenwesen und der Fakultät Mathematik/Naturwissenschaften sowie dem Institut für Verfahrensentwicklung, Torf- und Naturstoff-Forschung (iTN) an der Hochschule Zittau/Görlitz und dem Internationalen Hochschulinstitut Zittau (ihi), Zentrale Wissenschaftliche Einrichtung der TU Dresden erbracht, wodurch sie zur fachlichen Verzahnung am Standort Zittau beitrugen.

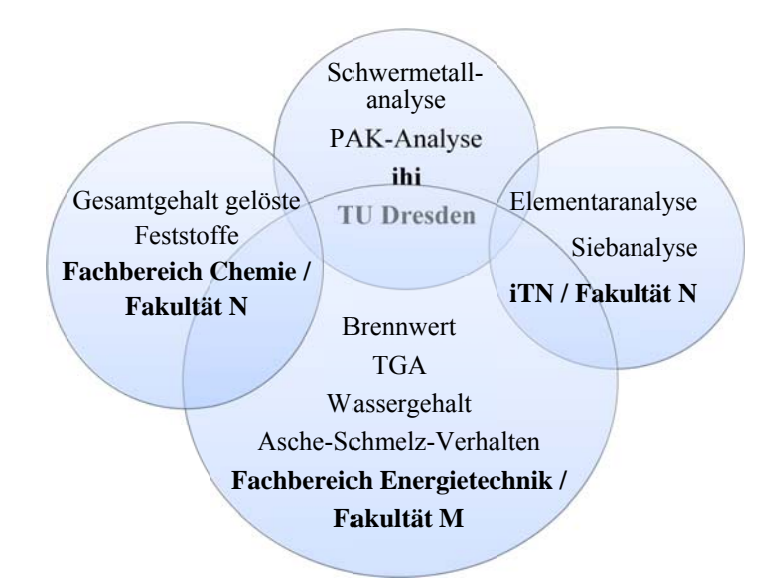

Abbildung 3-65: Zusammenarbeit der Institutionen im Rahmen der Laboranalysen

#### $3.4.1$ Übersicht der durchgeführten Laboranalysen

Für die eingesetzten Brennstoffe (verschiedene Chargen HHS), den Filterstaub (vor Nachreformer) und den Reststoff (nach Nachreformer) sind die in Tabelle 3-21 aufgeführten

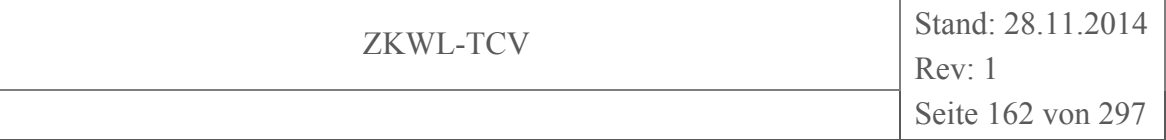

Analysen in Abhängigkeit der Projektziele bei verschiedenen Prozessparametern (Messfahrten) durchgeführt worden.

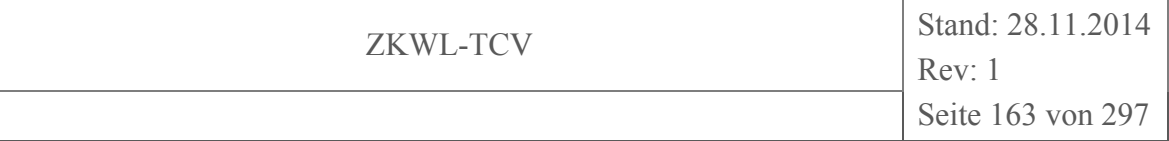

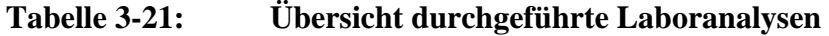

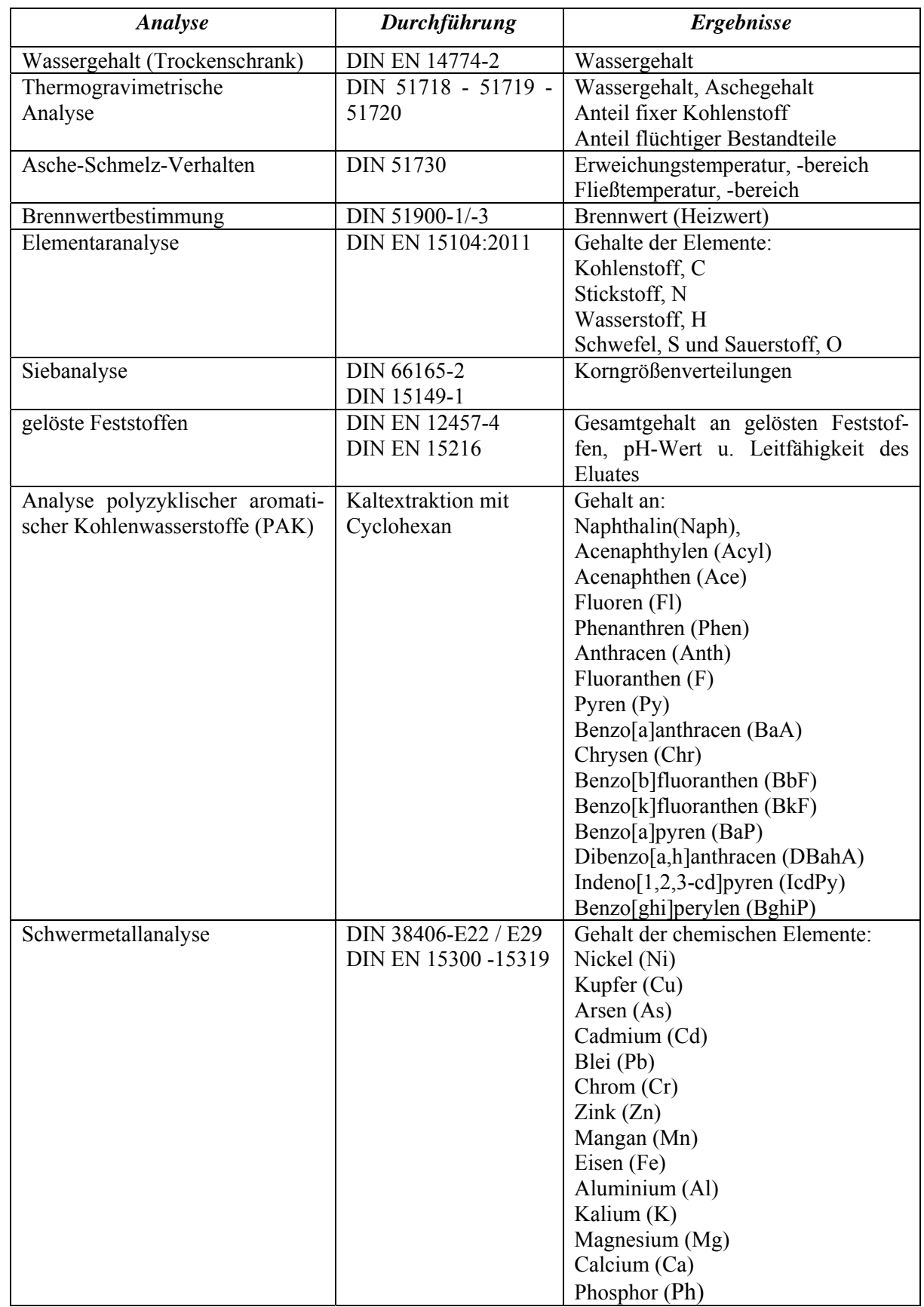

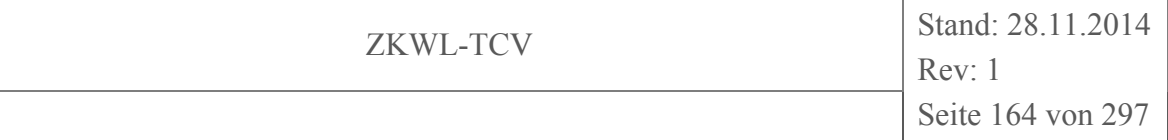

Die Probenahmen erfolgten durch geschultes Personal in Anlehnung an (LAGA PN 98, 2001). In Abhängigkeit der geforderten Ergebnisse erfolgte die Analyse zeitnah zu den Probenahmen bzw. nach einer entsprechenden Aufbereitung z.B. Zerkleinern und Homogenisieren.

## **3.4.2 Ergebnisse der Laboranalysen als Grundlage der Bilanzierung**

Zur Bilanzierung des Versuchs vom 03.07.2014 wurden die Analysenwerte aus Tabelle 3-22 herangezogen und die elementare Zusammensetzung auf den wasserfreien Bezugszustand umgerechnet. Angegeben sind die Mittelwerte aus min. 3 Einzelmessungen.

| <b>Medium</b>                     | <b>Parameter</b>     |                       | Wert   | Einheit  |
|-----------------------------------|----------------------|-----------------------|--------|----------|
| Holzhackschnitzel<br>Wassergehalt |                      |                       | 4,1    | $Ma.-\%$ |
|                                   | Heizwert             |                       | 17.553 | kJ/kg    |
|                                   | Aschegehalt          |                       | 0,35   | $Ma.-\%$ |
|                                   | Zusammensetzung (wf) |                       |        |          |
|                                   |                      | $\mathcal{C}_{0}^{0}$ | 50,250 | $Ma.-\%$ |
|                                   |                      | $H_{\rm}$             | 7,042  | $Ma.-\%$ |
|                                   |                      | N                     | 0,001  | $Ma.-\%$ |
|                                   |                      | S                     | 0,000  | $Ma.-\%$ |
|                                   |                      | $\overline{O}$        | 42,357 | $Ma.-\%$ |
| Filterstaub                       | Wassergehalt         |                       | 1,7    | $Ma.-\%$ |
|                                   | Heizwert             |                       | 27.217 | kJ/kg    |
|                                   | Aschegehalt          |                       | 16,07  | $Ma.-\%$ |
|                                   | Zusammensetzung (wf) |                       |        |          |
|                                   |                      | $\mathcal{C}$         | 77,000 | $Ma.-\%$ |
|                                   |                      | $H_{\rm}$             | 1,080  | $Ma.-\%$ |
|                                   |                      | N                     | 0,560  | $Ma.-\%$ |
|                                   |                      | S                     | 0,077  | $Ma.-\%$ |
|                                   |                      | $\overline{O}$        | 5,213  | $Ma.-\%$ |
| Reststoff                         | Wassergehalt         |                       | 1,8    | $Ma.-\%$ |
|                                   | Heizwert             |                       | 22.567 | kJ/kg    |
|                                   | Aschegehalt          |                       | 29,61  | $Ma.-\%$ |
|                                   | Zusammensetzung (wf) |                       |        |          |
|                                   |                      | $\mathcal{C}$         | 66,600 | $Ma.-\%$ |
|                                   |                      | H                     | 0,938  | $Ma.-\%$ |
|                                   |                      | N                     | 0,510  | $Ma.-\%$ |
|                                   |                      | S                     | 0,124  | $Ma.-\%$ |
|                                   |                      | $\overline{O}$        | 2,218  | $Ma.-\%$ |

**Tabelle 3-22: Ergebnisse der Laboranalysen für den Versuch 03.07.14** 

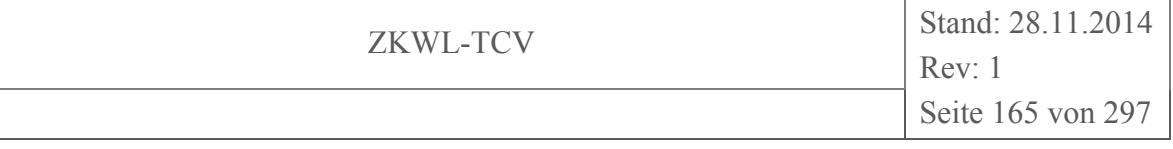

Die Daten aus Tabelle 3-22 wurden mit den in Tabelle 3-21 aufgeführten Methoden bestimmt.

### **3.4.3 Weitere Laborergebnisse**

Es werden nachfolgend die Ergebnisse der Laboruntersuchungen dargestellt, welche bei Bedarf neben der klassischen Brennstoffcharakterisierung durchgeführt wurden. Es handelt sich um Untersuchungen zur Korngrößenanalyse und zu Inhaltsstoffen.

### **3.4.3.1 Siebanalysen**

Untersucht wurde die Korngrößenverteilung der HHS bei Anlieferung. Die Inbetriebnahme erfolgte mit HHS gemäß G30 nach (ÖNORM M 7133, 1998). Diese Charge hatte einen Feinanteil < 1mm von ca. 10 Ma% (vgl. Tabelle 3-23). Da besonders der Feinanteil auf die Reaktionen im Vergasungsprozess einen negativen Einfluss hat, wurde dieser vor dem Anlageneintritt abgesiebt. In einer weiteren Brennstofflieferung wurden gröbere HHS vereinbart (gemäß G50 nach (ÖNORM M 7133, 1998)). Der Anteil der Holzstücke < 1 mm beträgt bei dieser Charge noch 1 Ma%. Den größten Anteil an HHS hat die Fraktion mit einem Durchmesser von 16-31,5 mm. Die entsprechende Korngrößenverteilung der zwei verschiedenen Chargen an HHS ist in Abbildung 3-66 grafisch dargestellt.

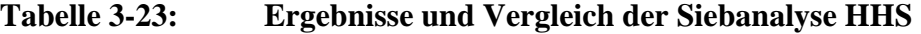

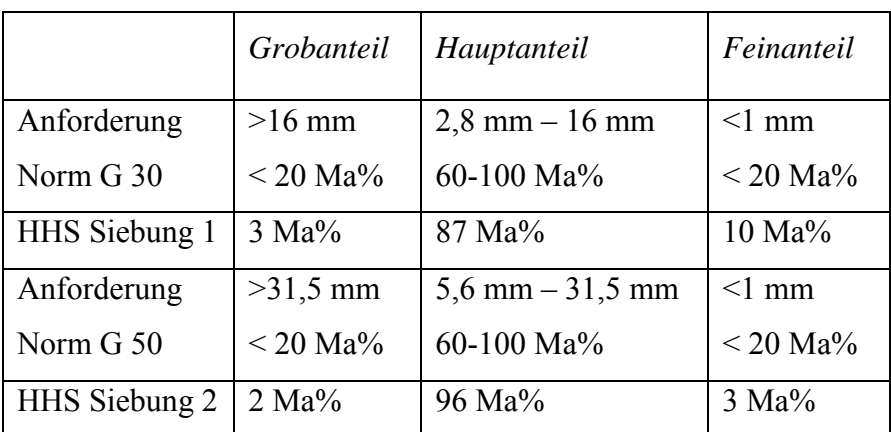

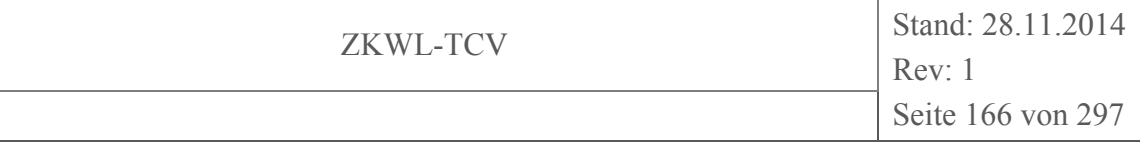

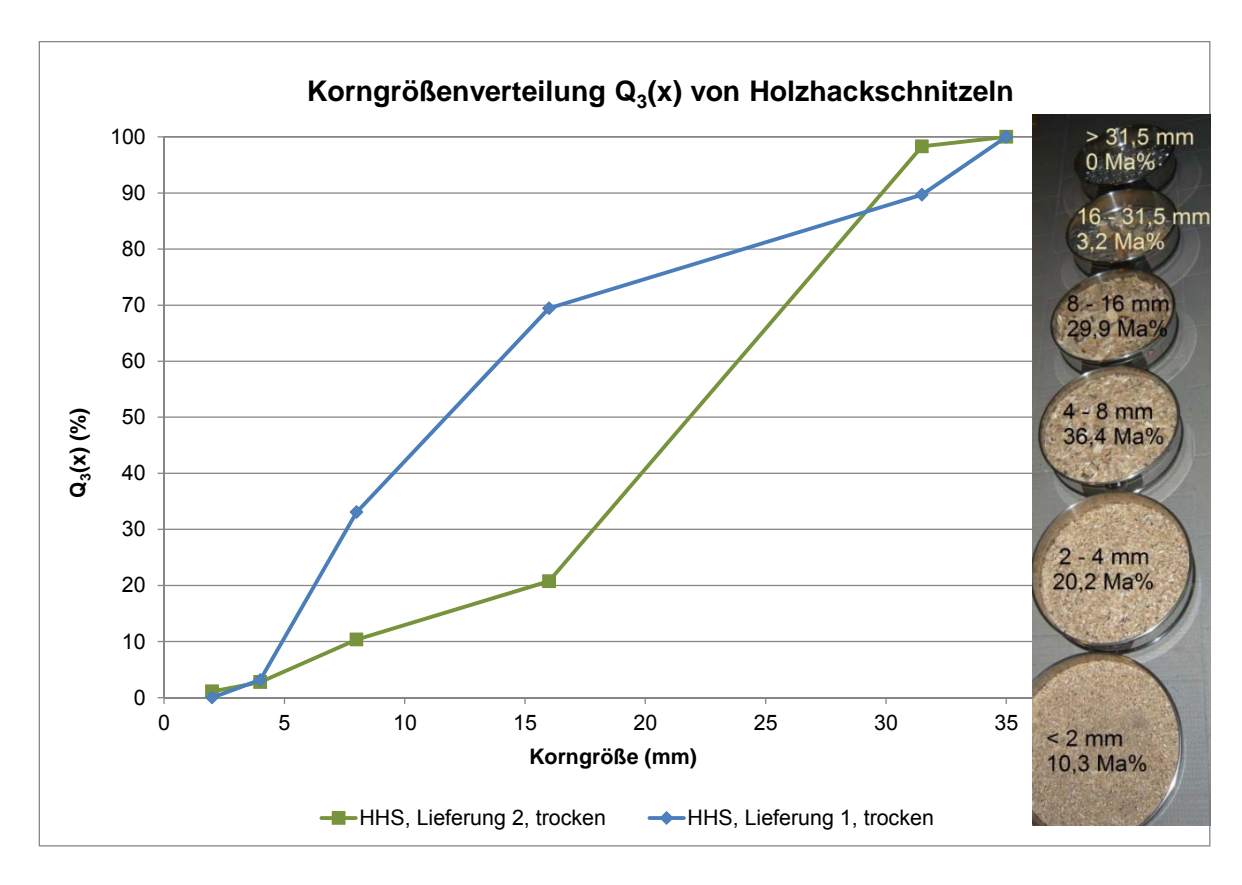

**Abbildung 3-66: Korngrößenverteilung der HHS** 

# **3.4.3.2 Bestimmung des Gehaltes an polyzyklischen aromatischen Kohlenwasserstoffen**

Zum tieferen Verständnis der Vorgänge im Reformer und im Nachreformer wurden die Reststoffe auf ihre Gehalte an polyzyklischen aromatischen Kohlenwasserstoffen (PAK) untersucht. PAK bestehen aus zwei oder mehreren Benzolringen und werden als Bestandteile von Pyrolyseprodukten aus Biomasse als organische Verbindungen mit toxischer und krebserzeugender Wirkung aufgeführt (Deutsche Forschungsgesellschaft, 2002). Besonders die höhermolekularen PAK sind sehr schwer wasserlöslich, persistent gegen natürlichen Abbau und haben eine sehr hohe Feststoffaffinität (Dr. Holweg, 2011).

Die Bestimmung erfolgte nach Aufschluss mit Cyclohexan mittels Gaschromatopraphie mit Massenspektroskopiekopplung (GC/MS) im Messgerät Triple Quadrupol GC/MS-System der Fa. Varian der Fakultät Mathematik/Naturwissenschaften. Es wurden die PAK, die im Rahmen der EPA-Methode 610 von 1982 aufgelistet sind, herangezogen (Vergleich Tabelle 3-21).

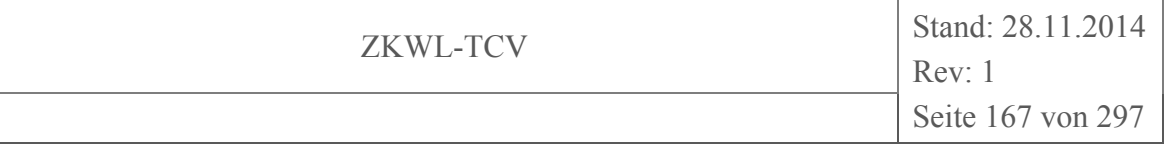

An der Versuchsanlage wurden folgende Reststoffe untersucht:

- Filterstaub entspricht Reststoff vor NR
- Reststoff nach NR entspricht Filterstaub nach der anschließenden thermischen Behandlung in einem Nachreformer

In den Abbildung 3-67 und Abbildung 3-68 sind die Ergebnisse als Einzelkomponenten und als Summe grafisch dargestellt. Der Nachreformerprozess spaltet Kohlenstoffverbindungen bei 600°C auf, so dass eine Reduzierung der PAK-Gehalte von 1200 mg/kg auf 70 mg/kg erfolgt und der Gesamtkohlenstoffgehalt reduziert wird.

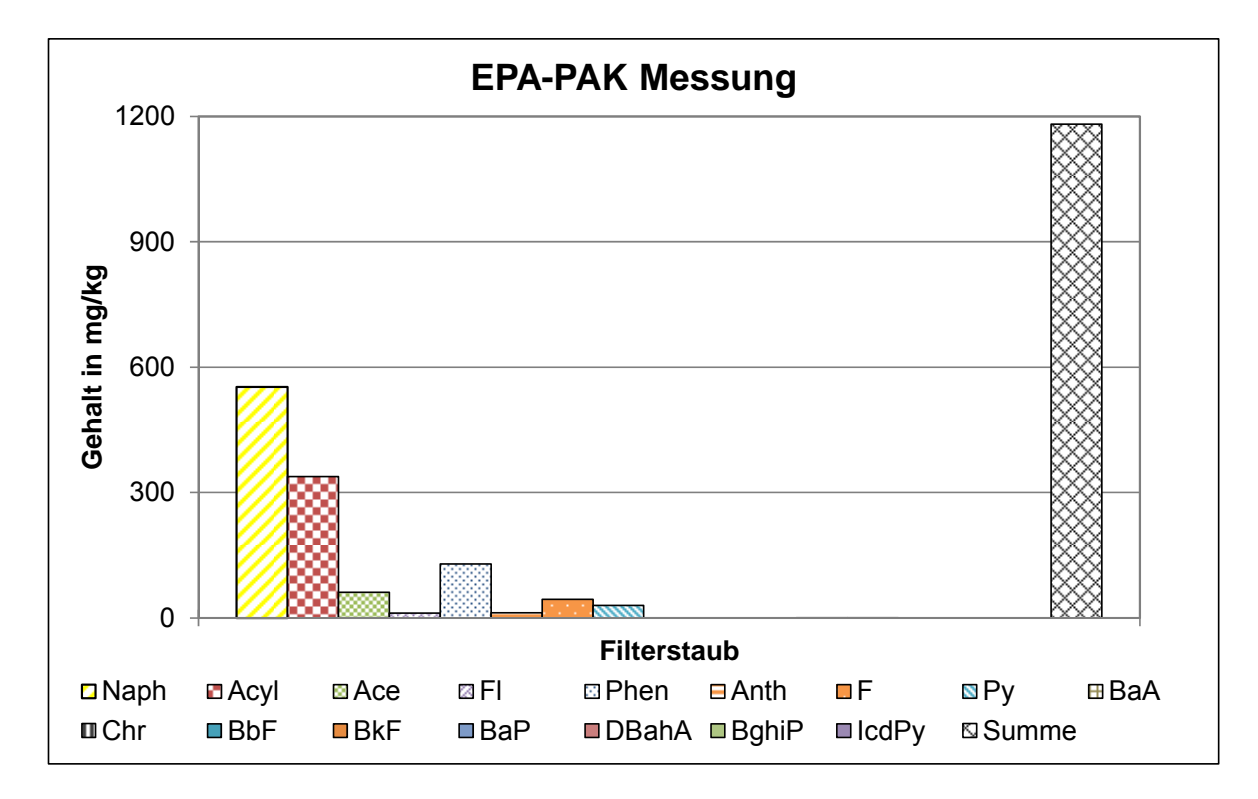

**Abbildung 3-67: PAK-Messung Filterstaub** 

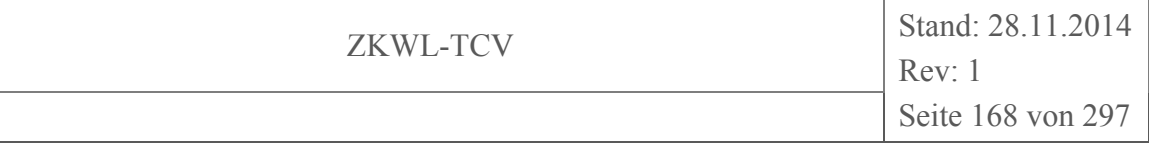

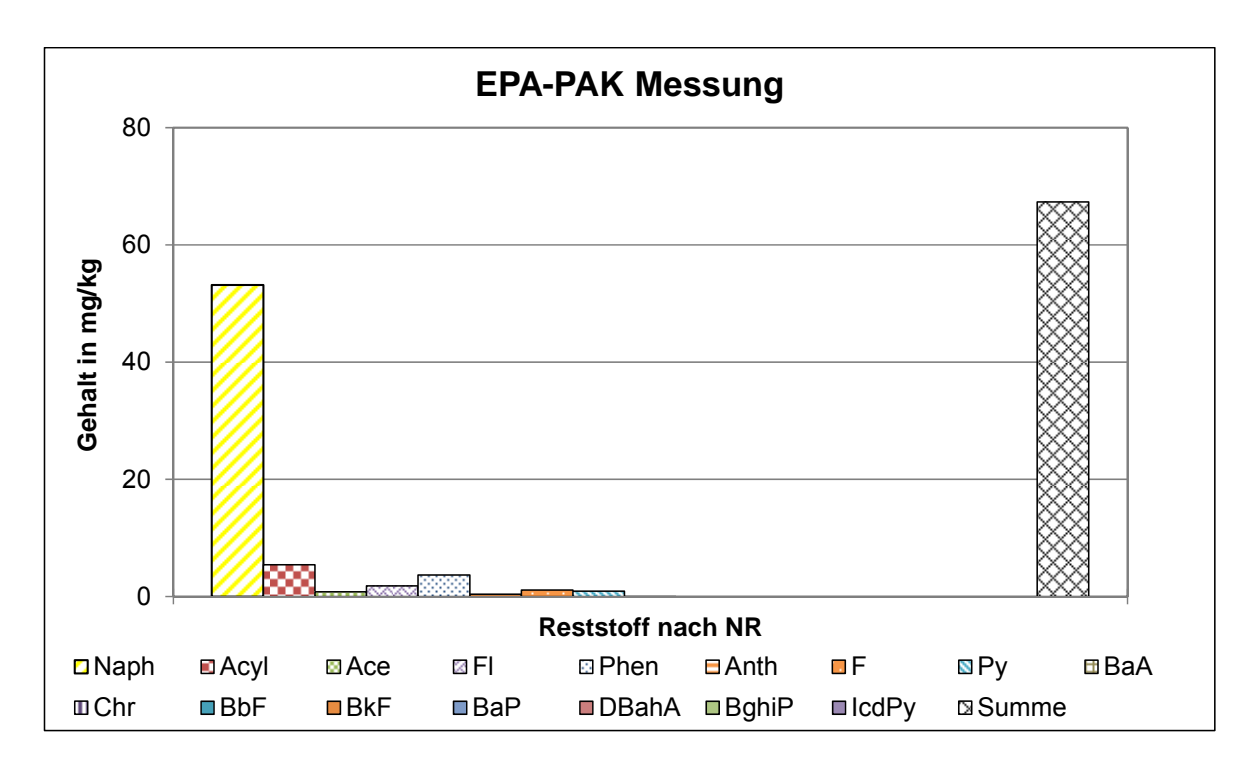

### **Abbildung 3-68: PAK-Messung Reststoff nach NR**

Untersuchungen des (Bayerisches Landesamt für Umwelt (LfU), 2013) mit festen Rückständen aus diversen Holzvergasungsanlagen wiesen für Vergaserrückstände PAK-Gehalte (nach EPA) zwischen 8 und 53 mg/kg auf, die untersuchten Filterstäube lagen zwischen 1.500 und 8.700 mg/kg PAK. Hierbei ist jedoch zu berücksichtigen, dass diese Analysen unter Anwendung der DIN ISO 13877 mit ausdrücklichem Hinweis auf die Extraktion über ein Heißverfahren erfolgten. Aus Sicht des LfU muss bei Anwendung von Kaltextraktionsverfahren (z.B. Extraktion mit Cyclohexan) mit systematischen Minderbefunden gerechnet werden.

### **3.4.4 Schwermetallanalyse**

In der Literatur findet sich keine einheitliche, wissenschaftlich akzeptierte Definition für den Begriff "Schwermetalle". Im Rahmen dieses Projektes wurden die Gehalte an den in Tabelle 3-21 aufgelisteten Elementen bestimmt und unter dem Begriff "Schwermetallanalyse" zusammengefasst. In Tabelle 3-24 sind die verwendeten Methoden sowie die dazugehörigen Normen aufgelistet.

### **Tabelle 3-24: Übersicht Schwermetallanalyse (Methode und Norm)**

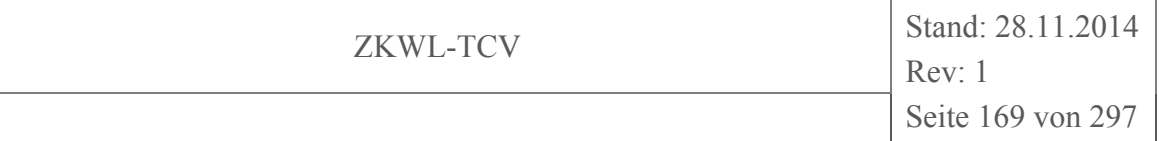

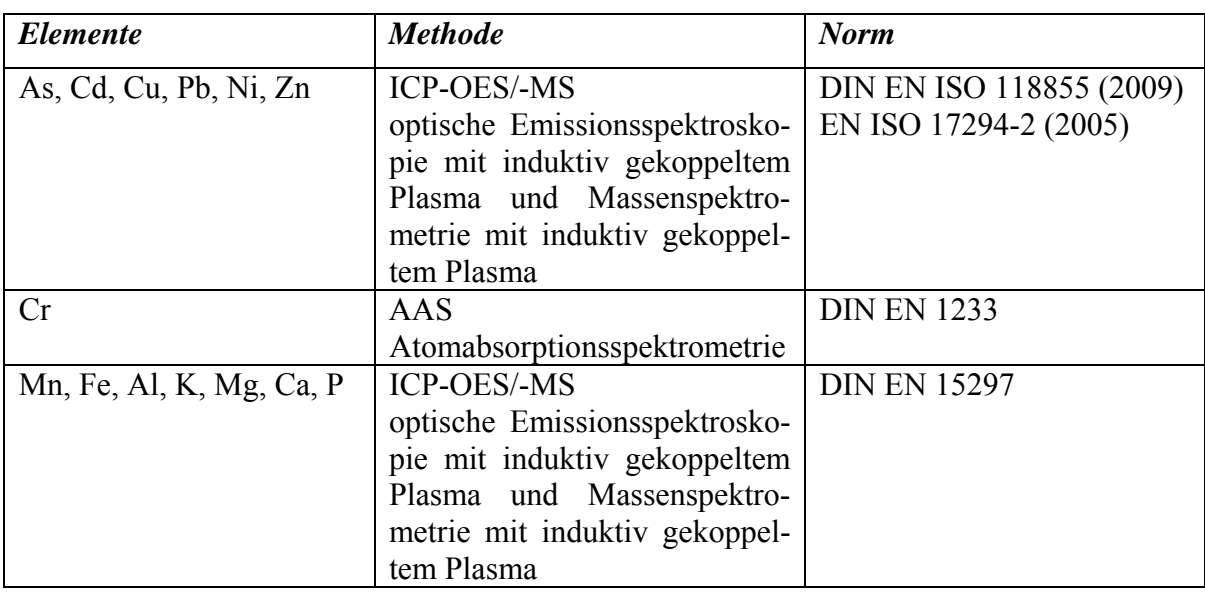

Die Ergebnisse der Schwermetallanalysen sind in Abbildung 3-71, Abbildung 3-70 und Abbildung 3-69 dargestellt.

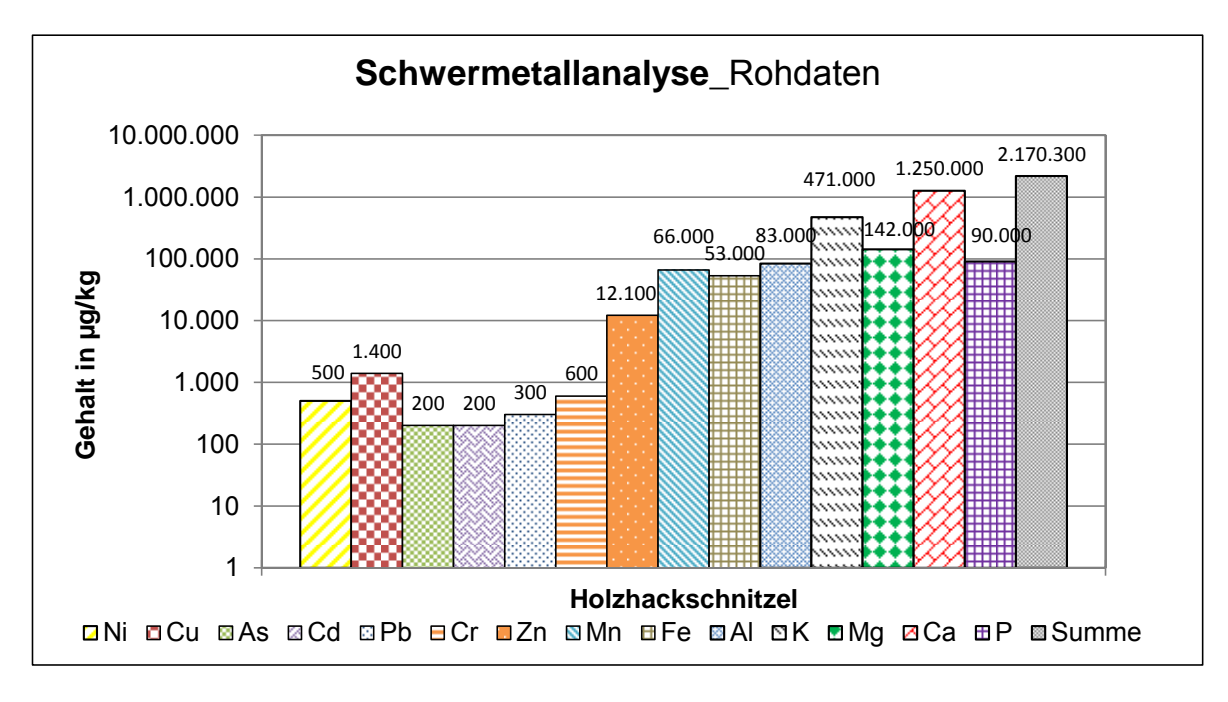

**Abbildung 3-69: Schwermetallanalyse HHS** 

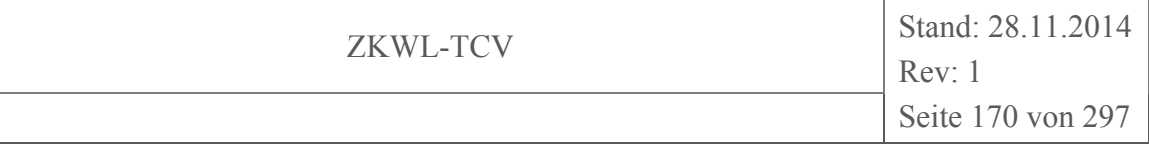

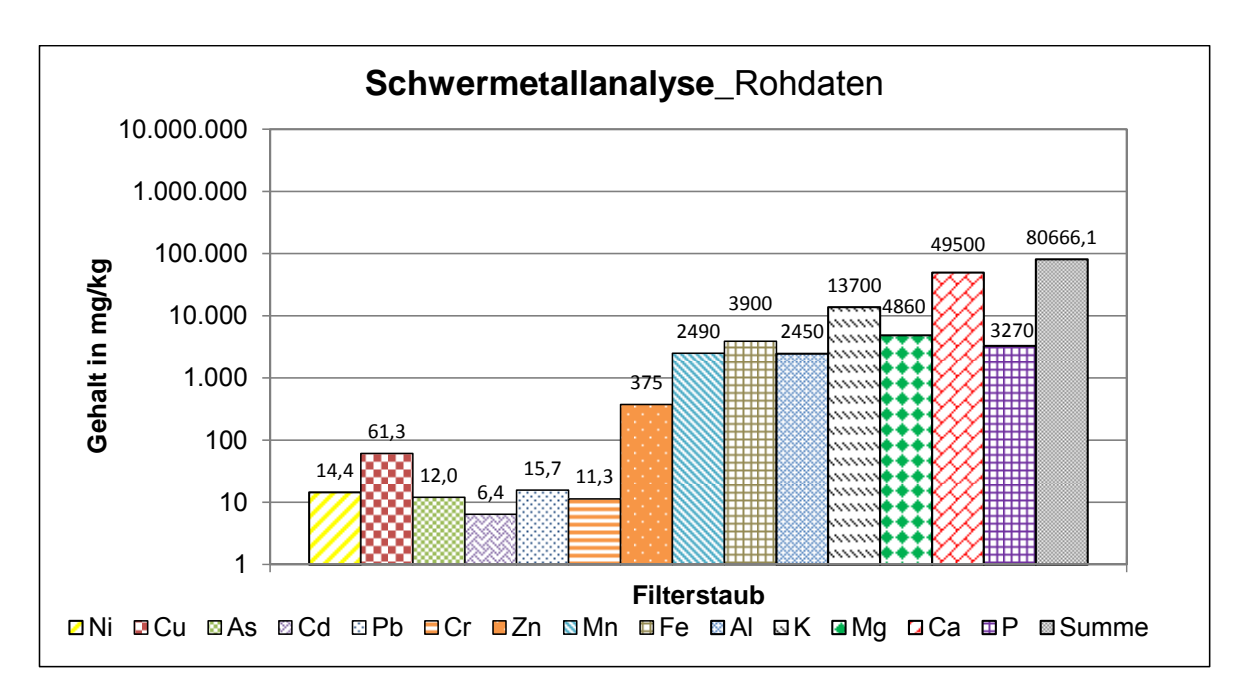

**Abbildung 3-70: Schwermetallanalyse Filterstaub** 

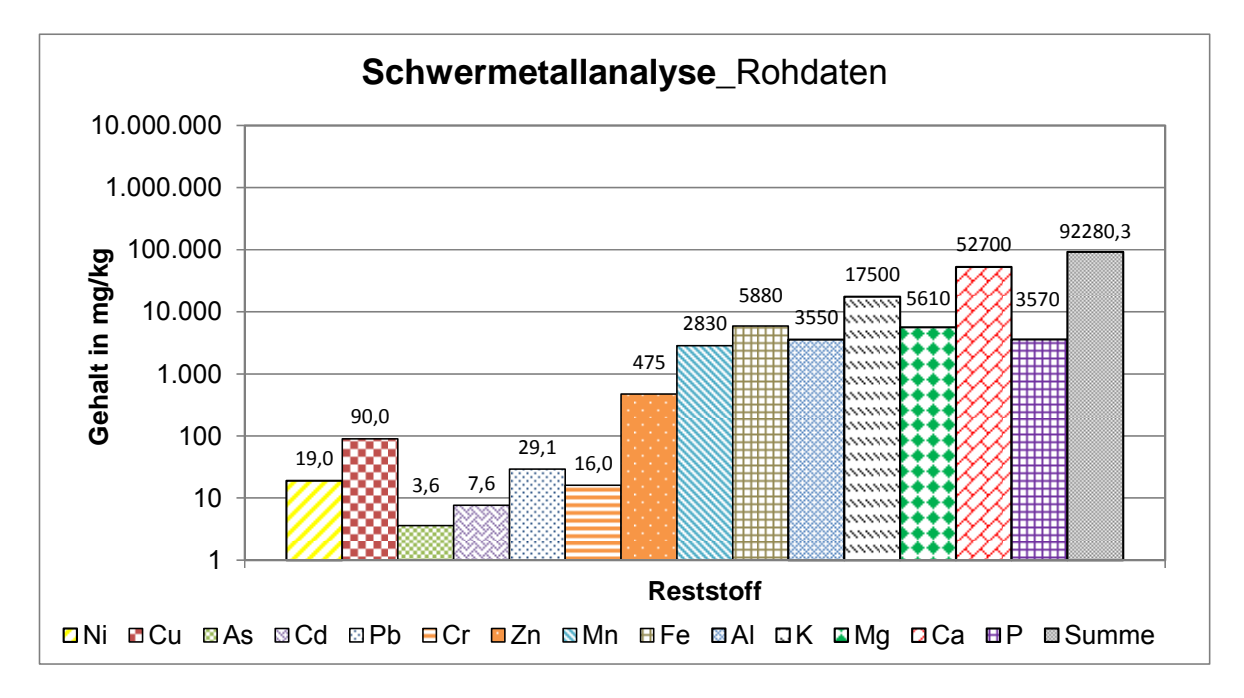

## **Abbildung 3-71: Schwermetallanalyse Reststoff**

Um die Schwermetallgehalte der HHS, des Filterstaubes und des Reststoffes miteinander vergleichen zu können, wurden sie auf den jeweiligen Ascheanteil bezogen. Die entsprechende grafische Darstellung der Gesamtschwermetallgehalte beinhaltet Abbildung 3-72.

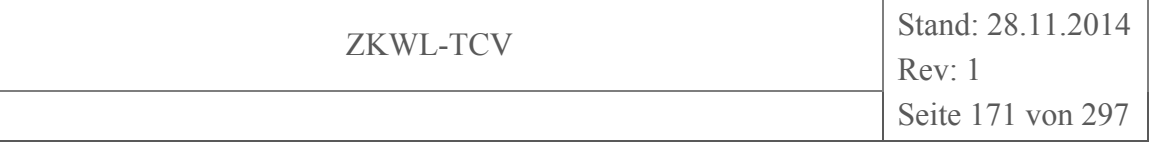

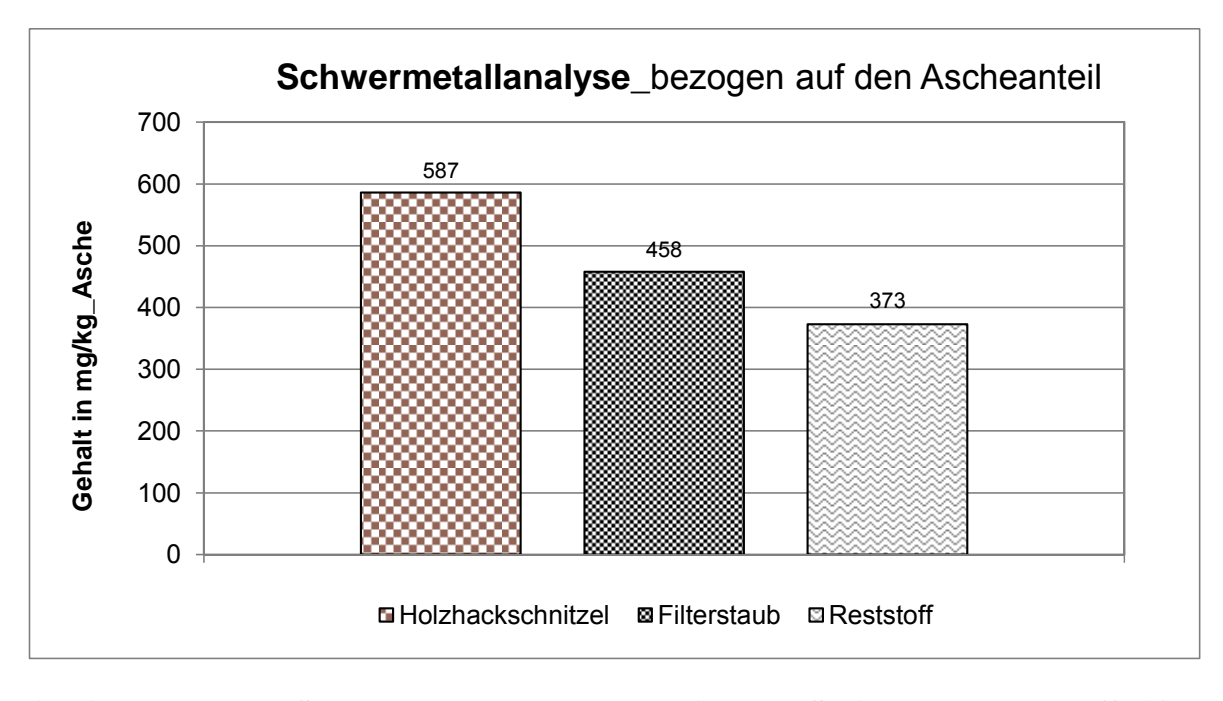

### **Abbildung 3-72: Schwermetallanalyse Vergleich HHS-Filterstaub-Reststoff (Gehalte bezogen auf den Ascheanteil)**

Die Gesamtgehalte an Schwermetallen, bezogen auf den jeweiligen Ascheanteil, nehmen über den Prozessverlauf ab (vgl. Abbildung 3-72 ). Ein Teil der Schwermetallfraktion wird scheinbar mit dem Produktgasstrom mitgeführt. In (Rentz & Martel, 1998) wird für eine Steinkohletrockenfeuerung nachgewiesen, dass sich die Schwermetallgehalte auf die Verbrennungsprodukte Grobasche, Flugasche und Rauchgas verteilen und somit nicht nur in der Asche angereichert sind. Die Kondensation der flüchtigen Schwermetalle erfolgt an mitgerissenen Aschepartikeln im Produktgasstrom an Oberflächen im Holzvergaser. Es ist bekannt, das eine Kondensation bevorzugt an kleinen Partikeln (< 5 µm, korngrößenabhängige Anreicherung) erfolgt, was sich in den höheren Gehalten an Schwermetallen im Filterstaub wiederspiegelt. Eine genaue Aussage zum Gehalt an Schwermetallen im Produktgas kann zu diesem Zeitpunkt nicht getroffen werden, da keine Messung im Produktgas durchgeführt wurde. Diese erweist sich, aufgrund der Vielfältigkeit der Verbindungen und der Inhomogenitäten des Produktgases verbunden mit der hohen Messungenauigkeit, als messtechnisch schwierig.

### **3.4.5 Alterung der Reststoffe – Karbonatisierung**

Beim Prozess der Holzvergasung entstehen neben dem Produktgasstrom zwei feste Rückstände, zum einen Reststoff (nach Nachreformer) und zum anderen Filterstaub (Staub aus

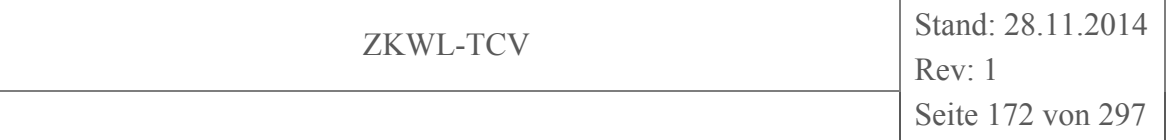

Filter, vor Nachreformer). Um Aussagen zur weiteren Nutzung treffen zu können, wurden die Rückstände untersucht. Es zeigte sich, dass u.a. ein zu hoher Gehalt an gelösten Feststoffen eine Deponierung gemäß Deponieklasse I oder II nicht zulässt.

### **Tabelle 3-25: Grenzwerte für den Gesamtgehalt an gelösten Feststoffen gemäß (Deponieverordnung (DepV), 2009)**

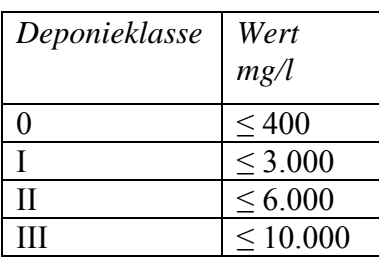

Somit wurden vertiefende Analysen hinsichtlich der Senkung des Gehaltes an gelösten Feststoffen durchgeführt.

Die Rückstände reagieren beim Alterungsprozess u.a. gemäß folgender Gleichung:

$$
Ca(OH)_2 + CO_2 \rightarrow CaCO_3 + H_2O \tag{3-47}
$$

Diesen Prozess der Carbonatbildung nennt man umgangssprachlich "Alterung von Aschen". Die bei diesem Prozess gebildeten Carbonate sind schwer wasserlöslich und bewirken eine Anhebung des pH-Wertes. Beides wirkt sich positiv auf die Einstufung der Deponieklasse aus. Die Reaktion kann sowohl mit Kohlendioxid aus der Umgebungsluft (natürlich) oder durch Begasung mit CO<sub>2</sub>-haltigem Gas (künstlich) ablaufen. Es wurden die natürliche und künstliche Alterung gemäß dem in Abbildung 3-73 dargestellten Versuchsaufbaus durchgeführt.

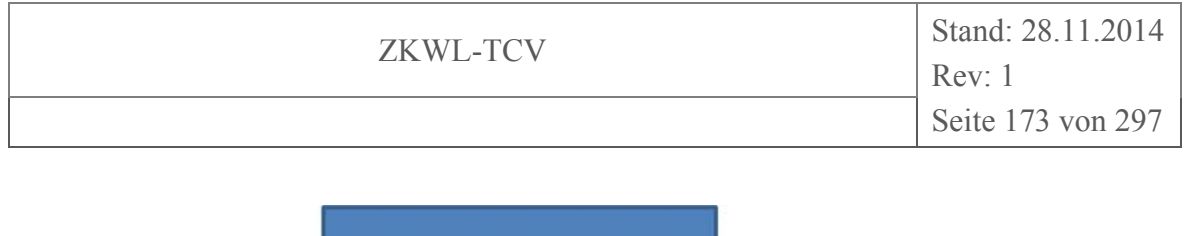

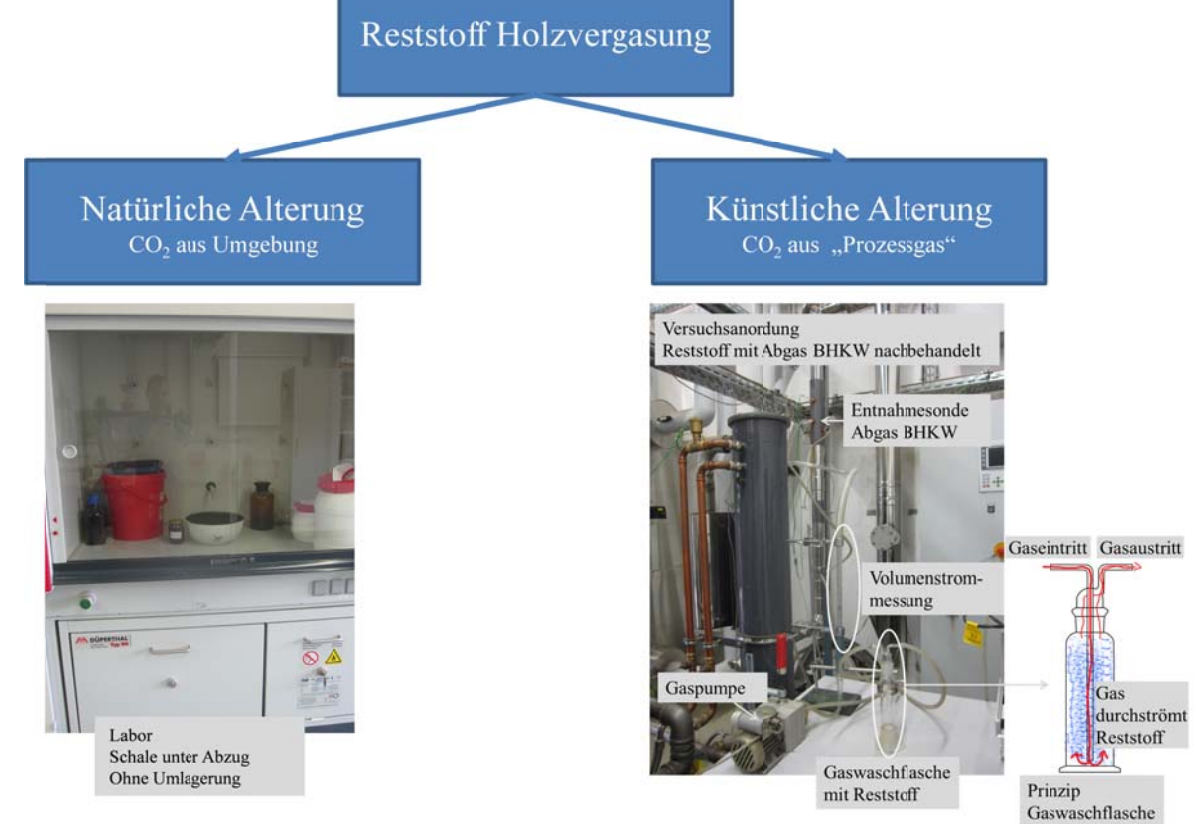

Abbildung 3-73: Versuchsaufbau natürliche u. künstliche Alterung des Reststoffes

Die Versuche zur natürlichen Alterung erfolgten im Labormaßstab mit einer Probenausgangsmasse von ca. 1 kg über einen Zeitraum von 16 Tagen. Die Probe wurde nicht gewendet, belüftet oder befeuchtet. Die Probenahmen erfolgten am 1., 9. und 16. Tag. Die Ergebnisse sind in Abbildung 3-74 dargestellt. Der Gehalt an gelösten Feststoffen nahm wie erwartet über den Versuchszeitraum ab. Die elektrische Leitfähigkeit sowie der pH-Wert stiegen bis zum 9. Tag an und sanken anschließend wieder ab, allerdings nicht auf das Ausgangsniveau. Es sind zukünftig weitere Analysen notwendig, um gesicherte Aussagen zum Alterungsverhalten geben zu können.

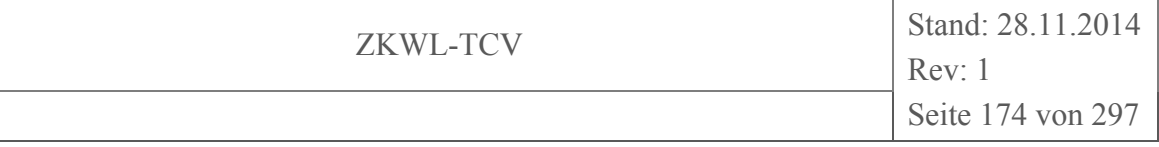

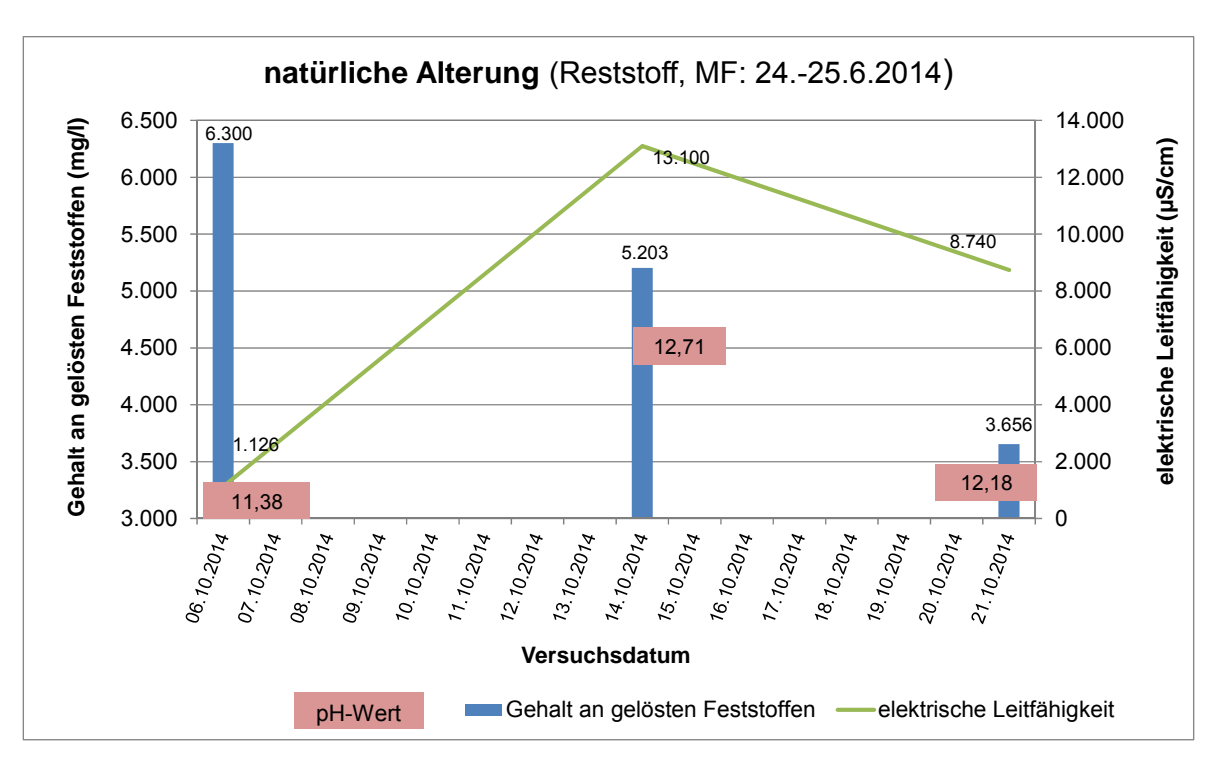

**Abbildung 3-74: Gesamtgehalt an gelösten Feststoffen bei natürliche Alterung des Reststoffes** 

Für die Versuche zur "künstlichen Alterung" wurde eine Versuchsanordnung wie auf Abbildung 3-75 dargestellt genutzt. Ein Teilvolumenstrom des BHKW-Abgases durchströmte ein Bett aus Reststoff, wobei der Volumenstrom und die Abgaszusammensetzung über den gesamten Versuchszeitraum gemessen wurden. Es wurden erste Versuche mit 15 g TCV-Reststoff durchgeführt, welche zeigen, dass der Gehalt an gelösten Feststoffen nach 2 h mit einer Begasung von 20 l/h BHKW-Abgas eine signifikante Verringerung des Gehaltes an gelösten Feststoffen, der elektrischen Leitfähigkeit und des pH-Wertes zur Folge hat. Die Werte sind in Abbildung 3-75 grafisch dargestellt.

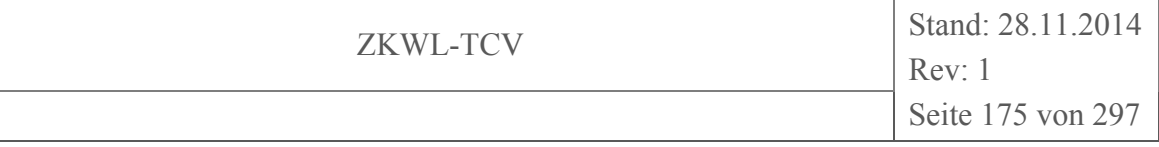

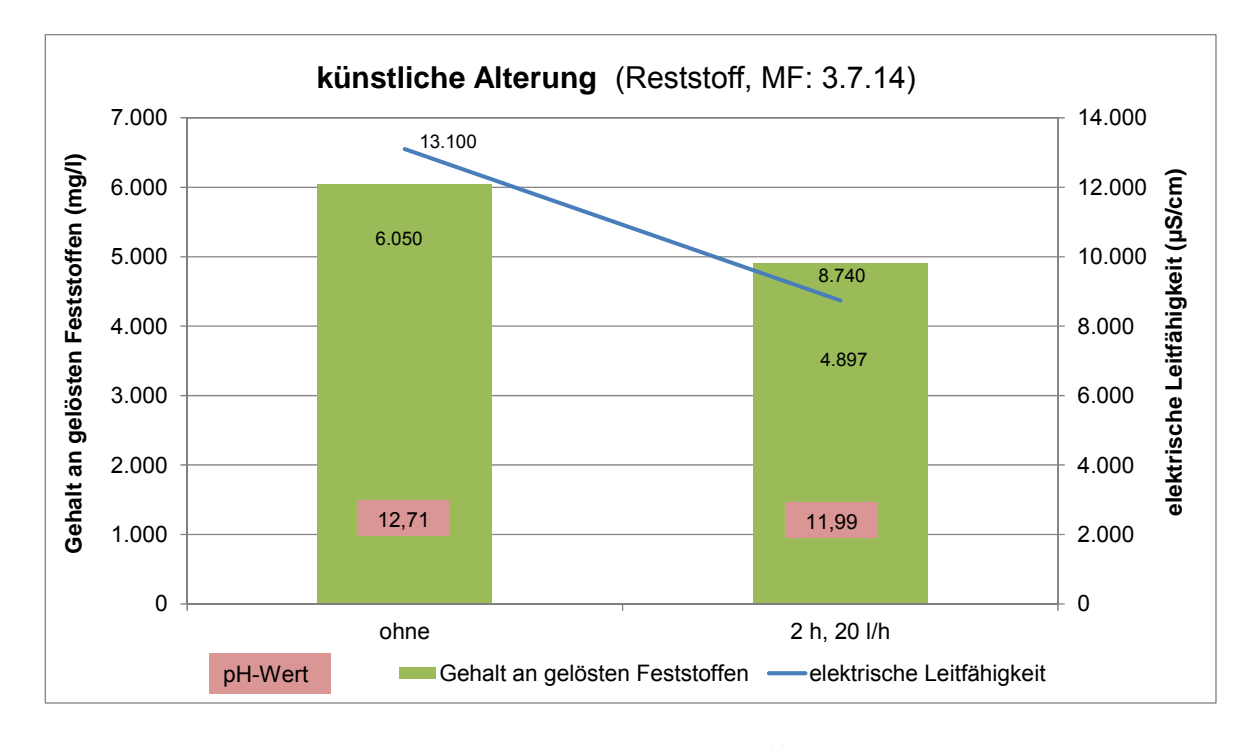

**Abbildung 3-75: Gesamtgehalt an gelösten Feststoffen bei künstlicher Alterung des Reststoffes** 

Mit beiden Versuchen wurde das Ziel einen Gehalt an gelösten Feststoffen kleiner als 3000 mg/l zum Erreichen der Deponieklasse I nicht erreicht. Bei der natürlichen Alterung läuft die Reaktion in längeren Zeiträumen (Wochen) ab. Es ist keine Begrenzung hinsichtlich der Reststoffvolumina gegeben und durch Umwälzung und Belüftungsmaßnahmen kann die Reaktion positiv beeinflusst werden. Die künstliche Alterung bringt bereits nach kurzen Reaktionszeiten (Stunden) eine signifikante Reduzierung, jedoch ist die technische Umsetzung nicht ohne Schwierigkeiten möglich und das Volumen an Reststoff, welches zur Reaktion gebracht wird, ist durch den Prozessraum beschränkt. Es bedarf weiterer zeitlicher und technischer Untersuchungen, um eine praxistaugliche Verfahrensweise zu finden.

### **3.5 Stoff- und Energiestrombilanzen (TCV II)**

### **3.5.1 Bilanzierungsparameter Biomassevergasung**

Für die technische Bewertung der Anlagenprozesse bilden deren Bilanzierung unter Aufstellung der Stoff- und Energiebilanzen die entsprechende Basis. Dafür ist die Messung bzw. Bestimmung der wichtigsten Kenngrößen notwendig. Neben den absoluten Zahlen der jeweiligen Stoff- und Energieströme haben die verwendeten Messverfahren und deren

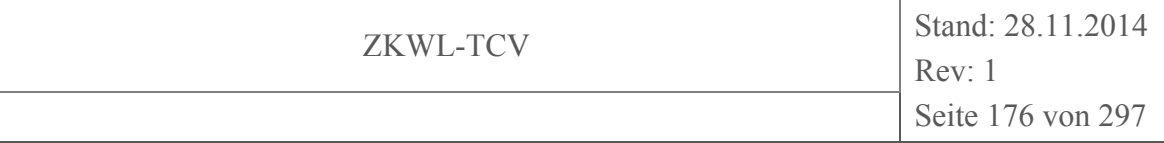

Messgenauigkeiten einen wesentlichen Einfluss auf das Ergebnis der Bilanzierung. Im Praxisfall an der Anlage vor Ort ist aufgrund der bekannten aber nicht praxistauglichen Messgeräte/-verfahren und einer vielfach unvollständigen Bestimmung der wichtigsten Kenngrößen eine detaillierte Gesamtbilanzierung in der Regel nicht oder nur sehr schwer möglich (DBFZ Report Nr. 18, 2013, S. 60). Es wurde versucht, diese Bewertungseinschränkung durch den Aufbau der Anlagen im Rahmen eines Versuchsstandes inkl. einer möglichst umfassenden messtechnischen Ausrüstung zu minimieren. Somit erlauben die erarbeiteten Projektdaten nun eine detaillierte Bilanzierung sowohl der Gesamtanlage als auch bestimmter Komponenten. Für eine technische Bewertung der Anlagen werden im Allgemeinen die in Tabelle 3-26 dargestellten wesentlichsten Bilanzierungsparameter herangezogen.

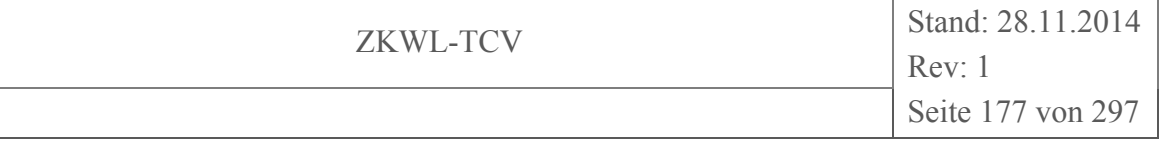

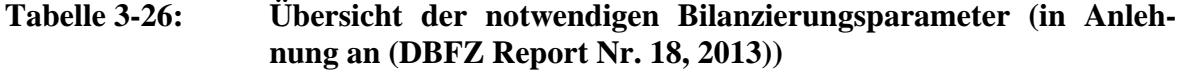

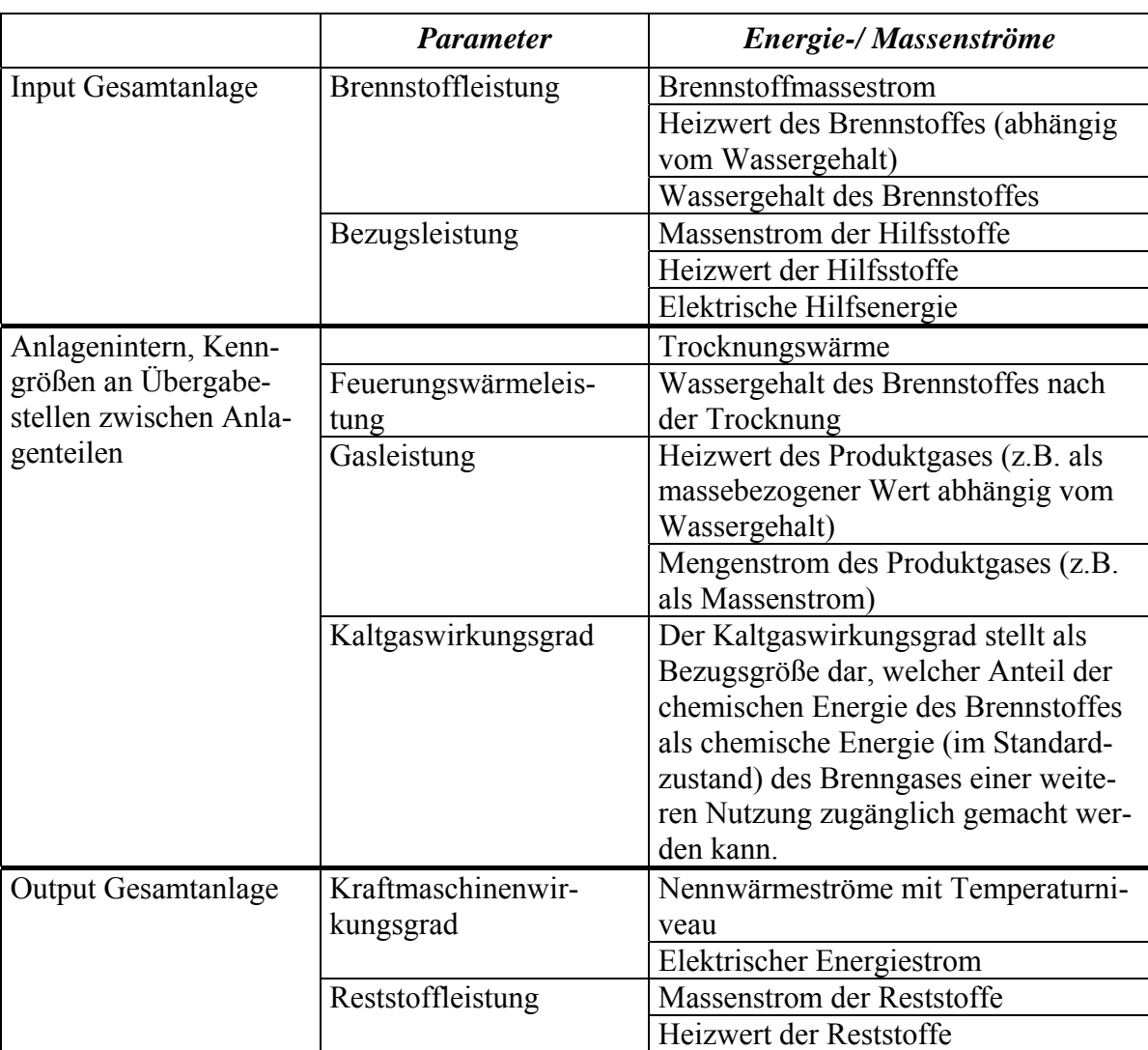

Unter Berücksichtigung der unter Kapitel 2.2 dargestellten Möglichkeiten zur messtechnischen Erfassung der Stoff- und Energieströme können diese Kenngrößen mit einer ausreichenden Messgenauigkeit bestimmt werden. Die im Rahmen des Projektes angewandte Methodik zur Erstellung der Anlagenbilanzierung und technischen Bewertung erfolgt in Anlehnung an das Methodenhandbuch (Thrän & Pfeiffer, 2013, S. 55-65). Darüber hinaus können auch die Richtlinien (VDI 4608 Blatt 1, 2005) und (VDI 4661, 2003) sowie die (Richtlinie 2004/8/EG, 2004) und das AGFW-Arbeitsblatt FW 308 (AGFW-Arbeitsblatt FW 308, 2009) benutzt werden. Diese bieten jedoch keine vollständigen und mit anderen Bioenergietechnologien leicht vergleichbaren Ansätze.

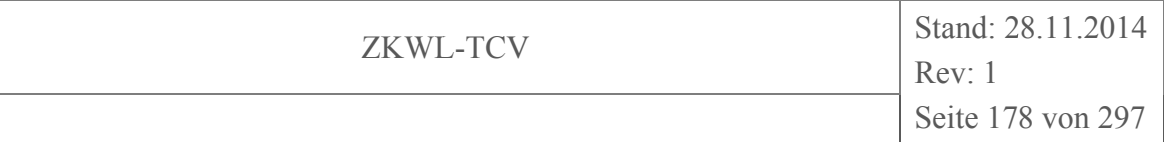

#### $3.5.2$ Stoff- und Energiestrombilanzierung Biomassetrocknungsanlage

Die Bilanzierung der Stoff- und Energieströme erfolgt basierend auf den Messdaten der in Kapitel 3.2.2.1 ausgewählten Messkampagne und deren Auswertungszeitraum. Die für die Bilanzierungen der Biomassetrocknungsanlage zugrunde gelegte Bilanzgrenze ist ebenso der Abbildung 3-79 zu entnehmen wie die Bezeichnung der Zustandspunkte.

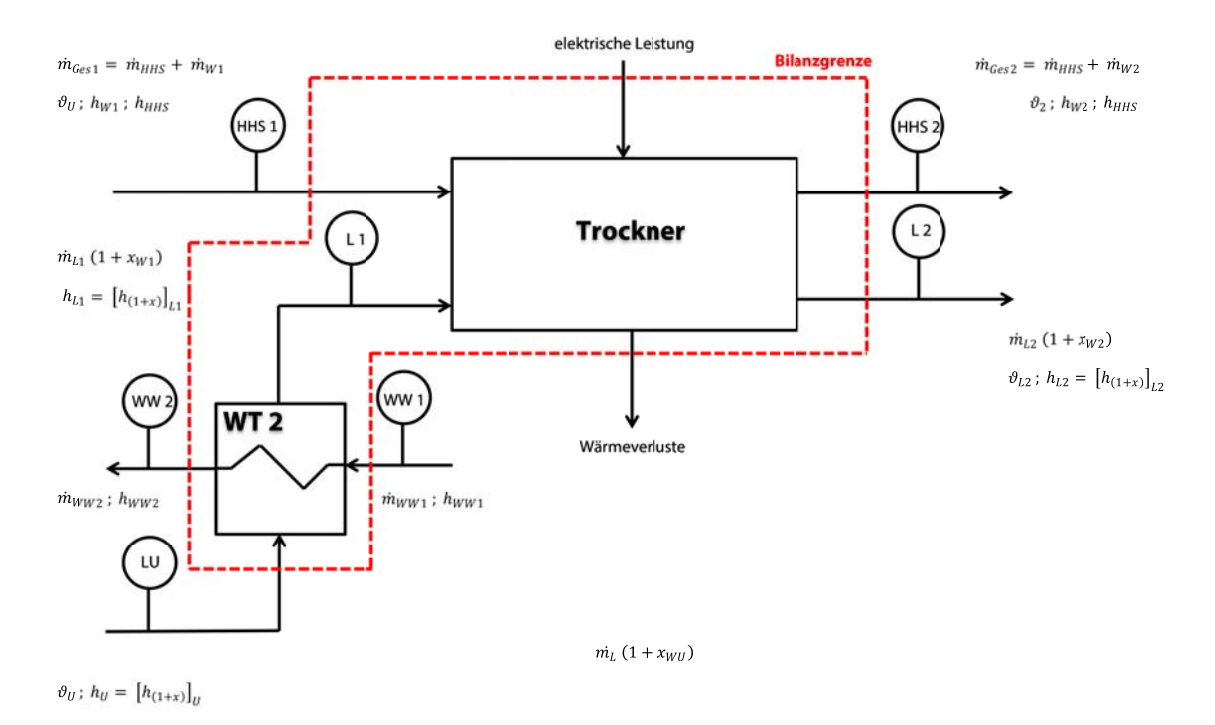

Abbildung 3-76: **Bilanzgrenze Biomassetrocknungsanlage** 

Erläuterung zu den verwendeten Zustandspunkten

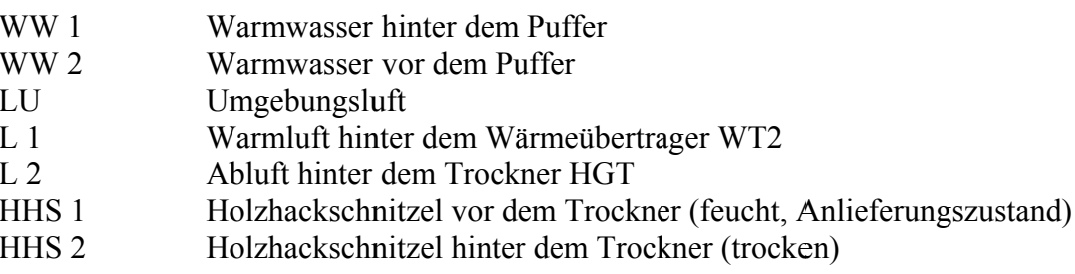

Für den Bilanzraum "Trockner" werden die einzelnen In- und Output-Größen in der nachfolgenden Tabelle 3-27 aufgeschlüsselt.

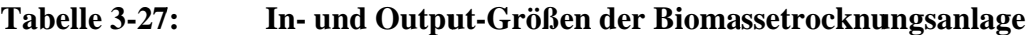

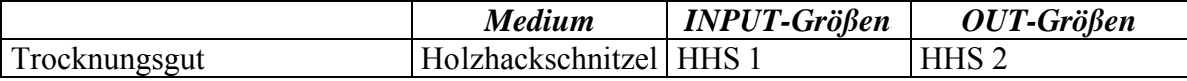

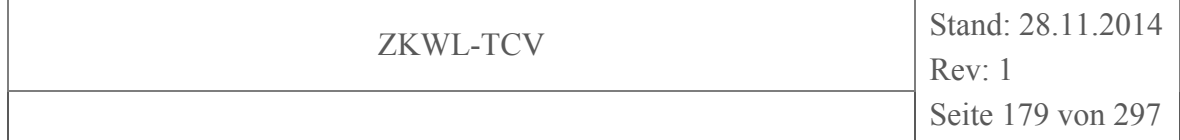

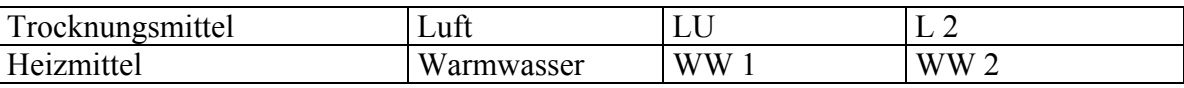

### **Massenbilanz**

In Tabelle 3-28 ist die Massenbilanz um die Versuchsanlage zur Biomassetrocknung aufgestellt. Die Bilanzsumme wird zum einen als absoluter Wert und zum anderen in Bezug auf den Input-Wert als relativer Wert dargestellt. Diese Daten bilden die Grundlage für die in Abbildung 3-77 enthaltene grafische Darstellung der Massenbilanzierungsergebnisse über ein Sankey-Diagramm.

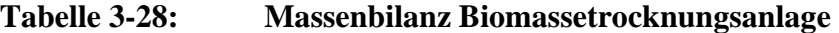

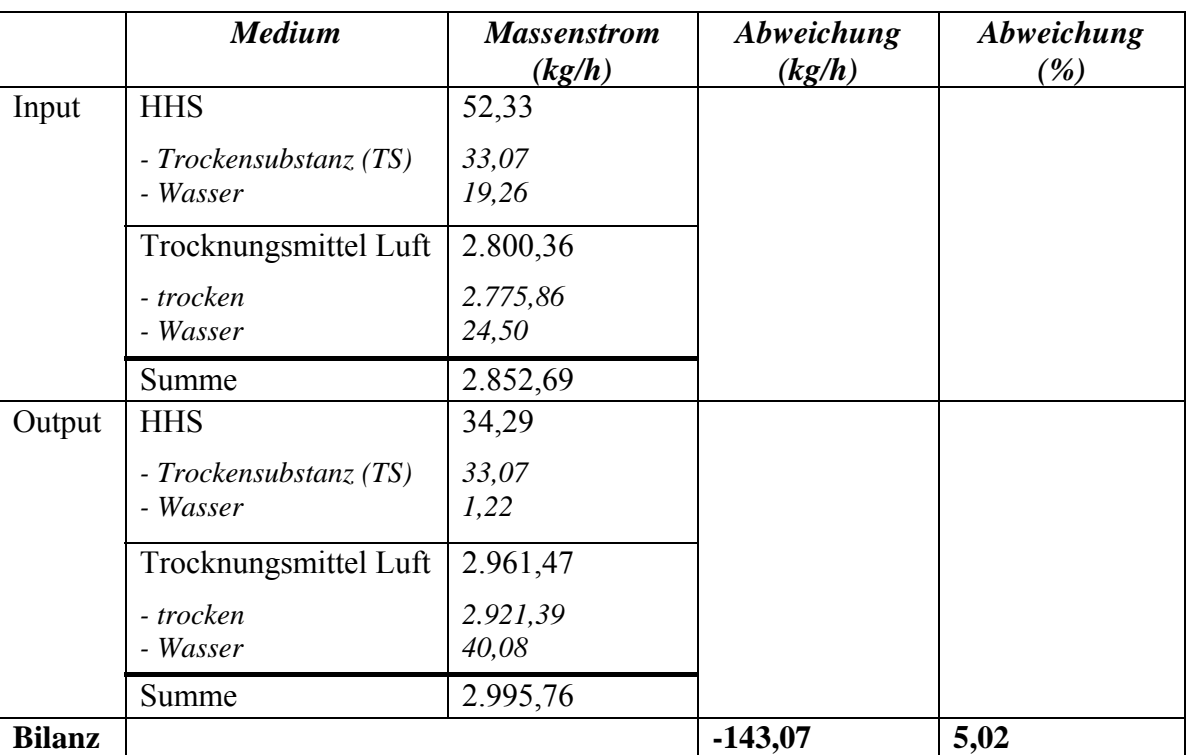

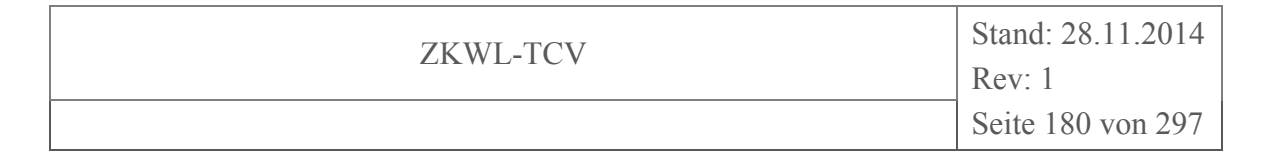

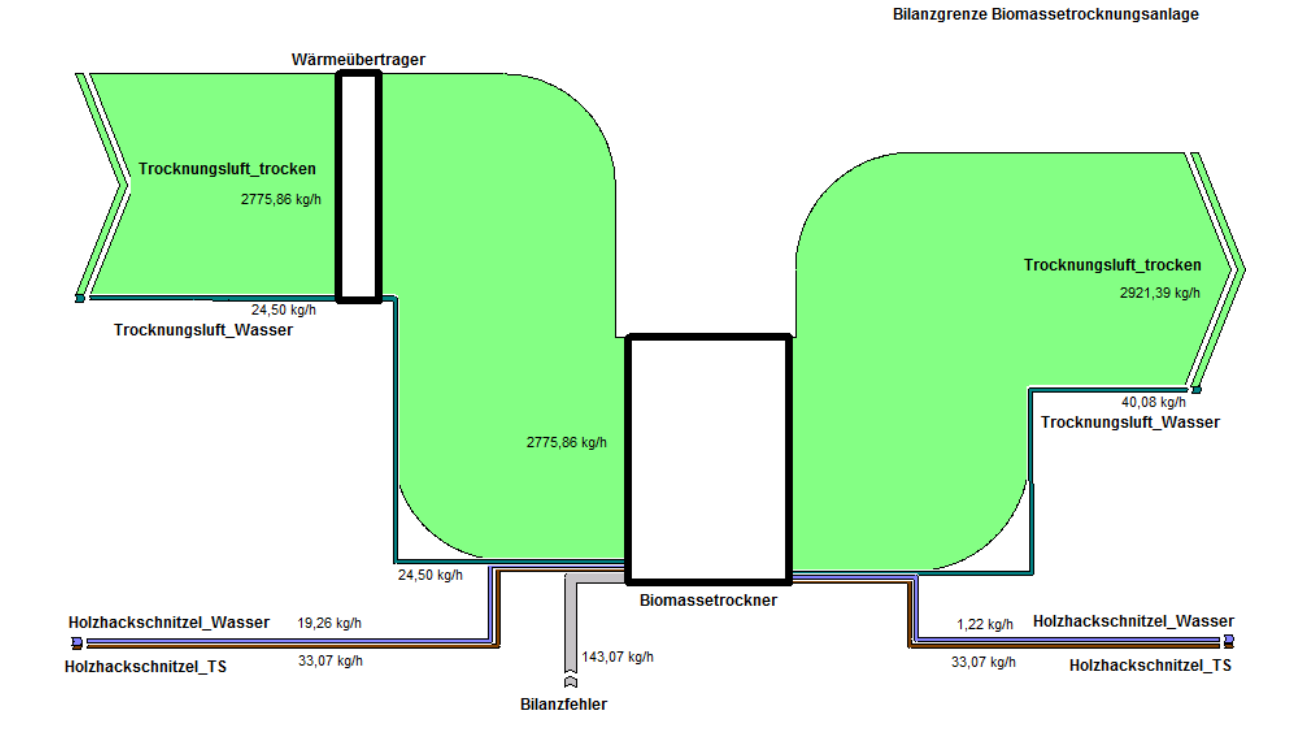

**Abbildung 3-77: Grafische Darstellung der Massenbilanzierungsergebnisse der Biomassetrocknungsanlage mittels Sankey-Diagramm** 

Der absolute Wert der Bilanzabweichung zwischen den In- und Outputströmen wurde im Sankey-Diagramm als Bilanzfehler-Strom gekennzeichnet und ist vor allem den Messungenauigkeiten bei der Erfassung der Luftvolumenströme zuzuschreiben.

### **Energiebilanz**

In Tabelle 3-29 ist die Energiebilanz um die Versuchsanlage zur Biomassetrocknung aufgestellt. Die Bilanzsumme wird zum einen als absoluter Wert und zum anderen in Bezug auf den Input-Wert als relativer Wert dargestellt.
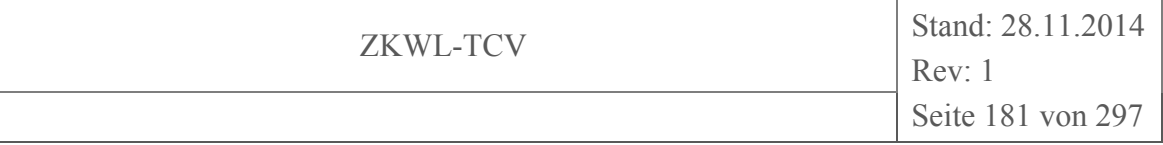

|               | <b>Medium</b>         | Leistung<br>(kW) | Abweichung<br>(kW) | Abweichung<br>( %) |
|---------------|-----------------------|------------------|--------------------|--------------------|
| Input         | HHS (TS)              | 170,17           |                    |                    |
|               | Trocknungsmittel Luft | 33,42            |                    |                    |
|               | Heizmittel Warmwasser | 198,05           |                    |                    |
|               | Elektrische Leistung  | 2,68             |                    |                    |
|               | Summe                 | 404,31           |                    |                    |
| Output        | HHS (TS)              | 170,17           |                    |                    |
|               | Trocknungsmittel Luft | 74,15            |                    |                    |
|               | Heizmittel Warmwasser | 154,67           |                    |                    |
|               | Summe                 | 398,99           |                    |                    |
| <b>Bilanz</b> |                       |                  | 5,32               | 1,32               |

**Tabelle 3-29: Energiebilanz Biomassetrocknungsanlage** 

In Tabelle 3-29 wurden die Wärmeverluste (Strahlung, Konvektion) über die Anlage nicht berücksichtigt, da der entsprechende Wärmeverluststrom messtechnisch nicht erfasst werden konnte. Somit ist der überwiegende Anteil der offenen Bilanzsumme (5,32 kW) den Wärmeverlusten zuzuordnen. Diese Daten bilden die Grundlage für die in Abbildung 3-78 enthaltende grafische Darstellung der energetischen Bilanzierungsergebnisse über ein Sankey-Diagramm.

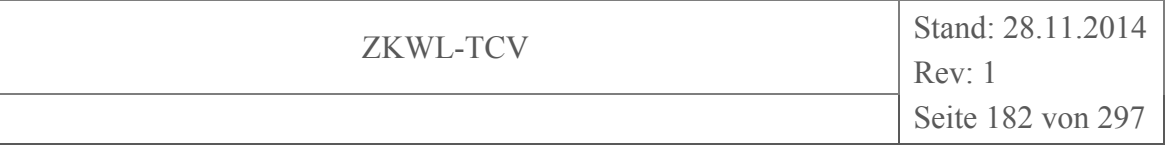

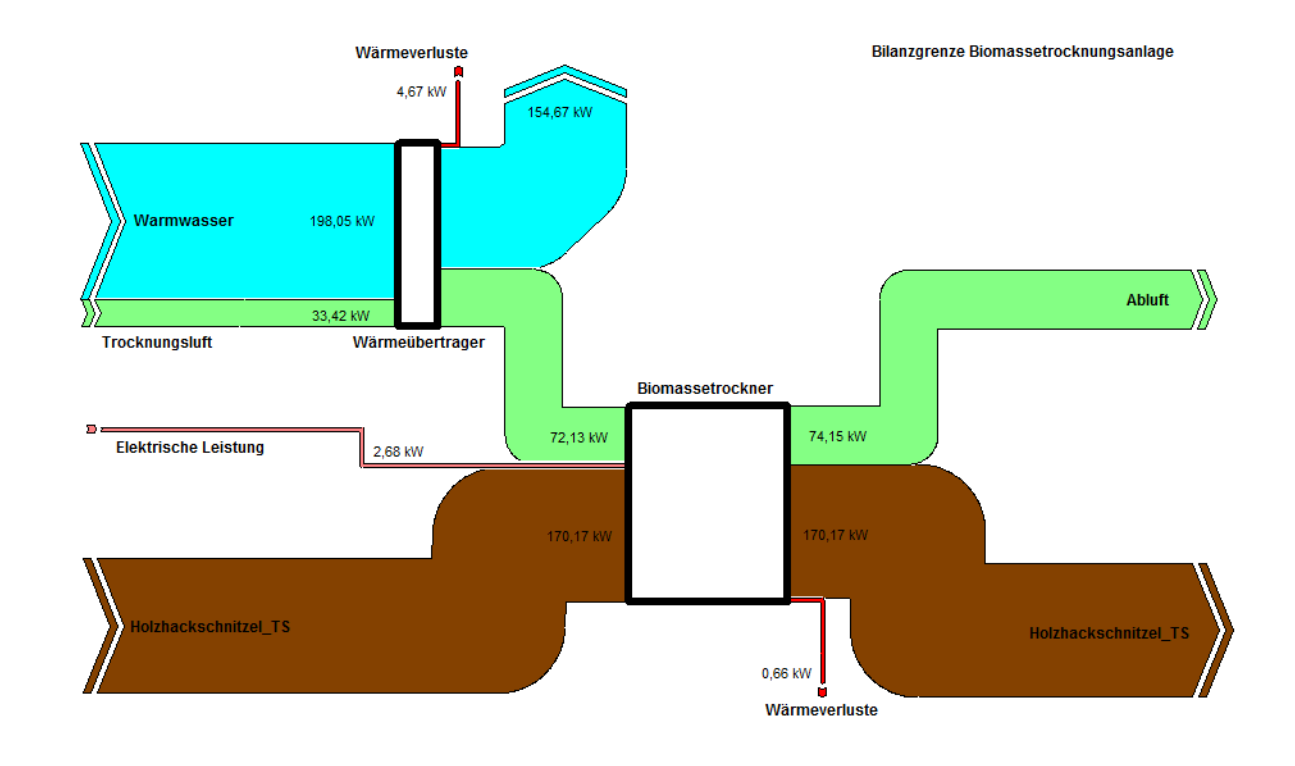

# **Abbildung 3-78: Grafische Darstellung der energetischen Bilanzierungsergebnisse der Biomassetrocknungsanlage mittels Sankey-Diagramm**

Als Ergebnis der dargestellten Bilanzierung ist die Ermittlung von Anlagenkenndaten möglich. Für den Auswertungszeitraum können die ermittelten Kenndaten der Biomassetrocknungsanlage der nachfolgenden Tabelle 3-30 entnommen werden. Die entsprechenden Definitionen und Berechnungsgrundlagen der Kenndaten sind Kapitel 3.2.2.2 zu entnehmen.

**Tabelle 3-30: Bilanzkennzahlen der Biomassetrocknungsanlage** 

| Bilanzkenngröße            | Wert   | Einheit         |
|----------------------------|--------|-----------------|
| Thermischer Energiebedarf  | 130,14 | kWh             |
| - Bezogen auf Masse HHS    | 1,27   | $kWh/kg_{Brst}$ |
| - Bezogen auf Masse Wasser | 2,40   | $kWh/kg_W$      |
| Elektrischer Energiebedarf | 8,04   | kWh             |
| - Bezogen auf Masse HHS    | 0,08   | $kWh/kg_{Brst}$ |
| - Bezogen auf Masse Wasser | 0.15   | $kWh/kg_W$      |

## **3.5.3 Stoff- und Energiestrombilanzierung Biomassevergasungsanlage**

Die Bilanzierung der Stoff- und Energieströme basiert auf den Messdaten der in Kapitel 3.2.2.1 ausgewählten Messkampagne und deren Auswertungszeitraum. Die für die Bilan-

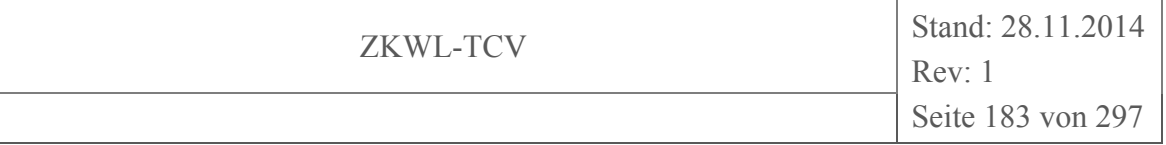

zierungen der Biomassevergasungsanlage zugrunde gelegten Bilanzgrenzen sind der Abbildung 3-79 zu entnehmen.

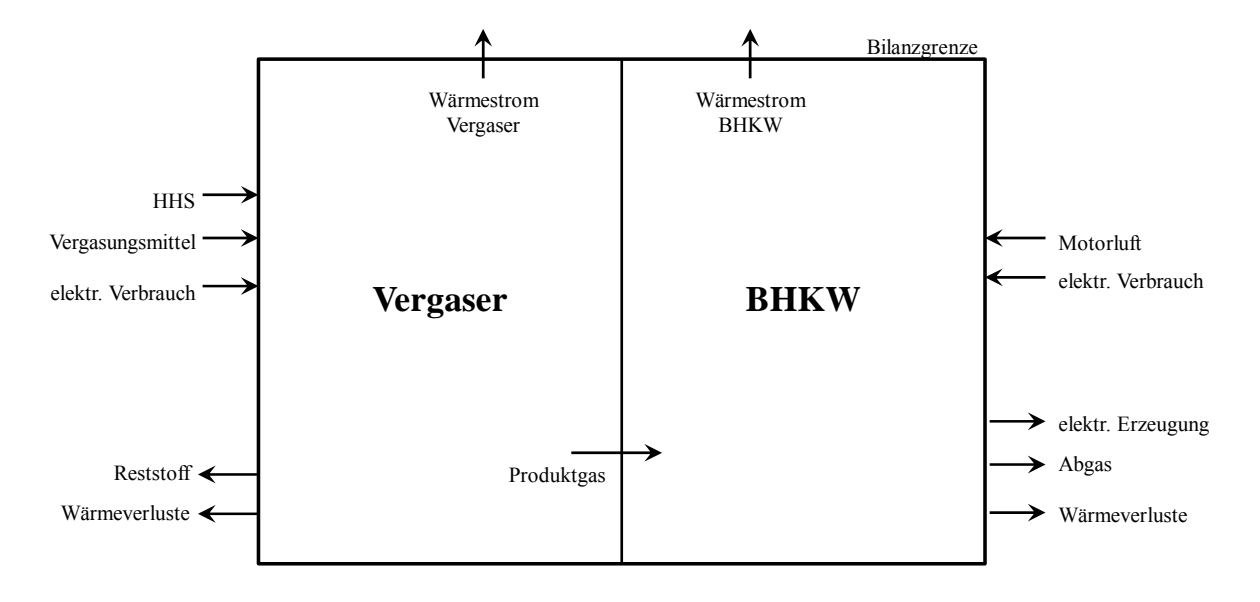

**Abbildung 3-79: Bilanzgrenze Biomassevergasungsanlage** 

## **Massenbilanz**

In Tabelle 3-31 ist die Massenbilanz um die Versuchsanlage zur Biomassevergasung aufgestellt. Die Bilanzsumme wird zum einen als absoluter Wert und zum anderen in Bezug auf den Input-Wert als relativer Wert dargestellt. Diese Daten bilden die Grundlage für die in Abbildung 3-80 enthaltende grafische Darstellung der Massenbilanzierungsergebnisse über ein Sankey-Diagramm.

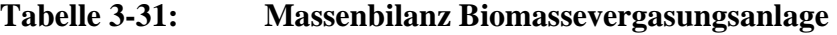

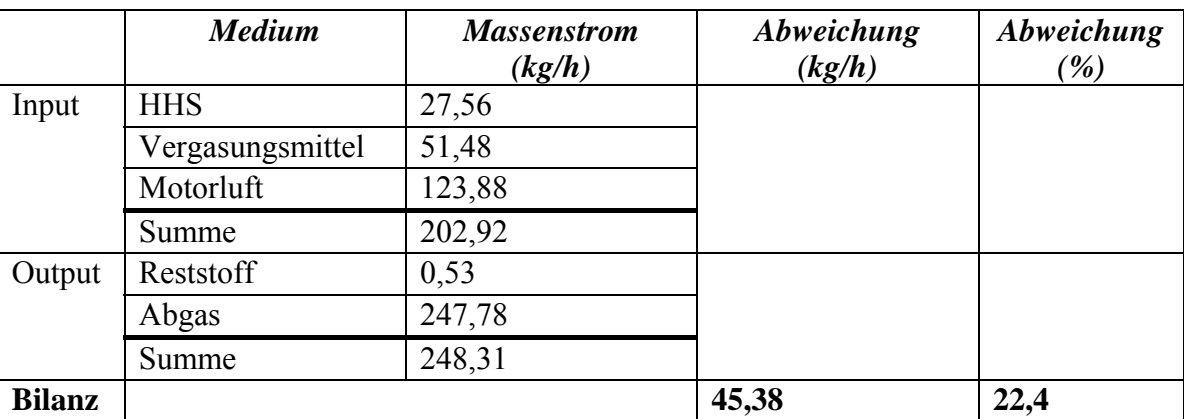

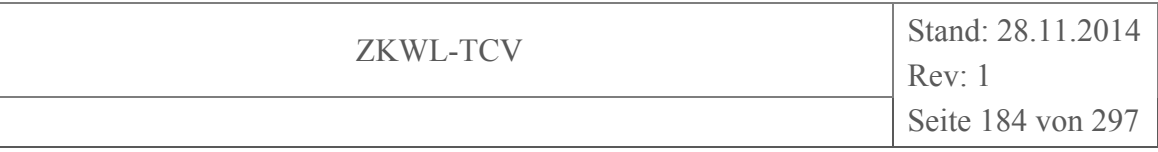

**Bilanzgrenze Holzvergaser-BHKW** 

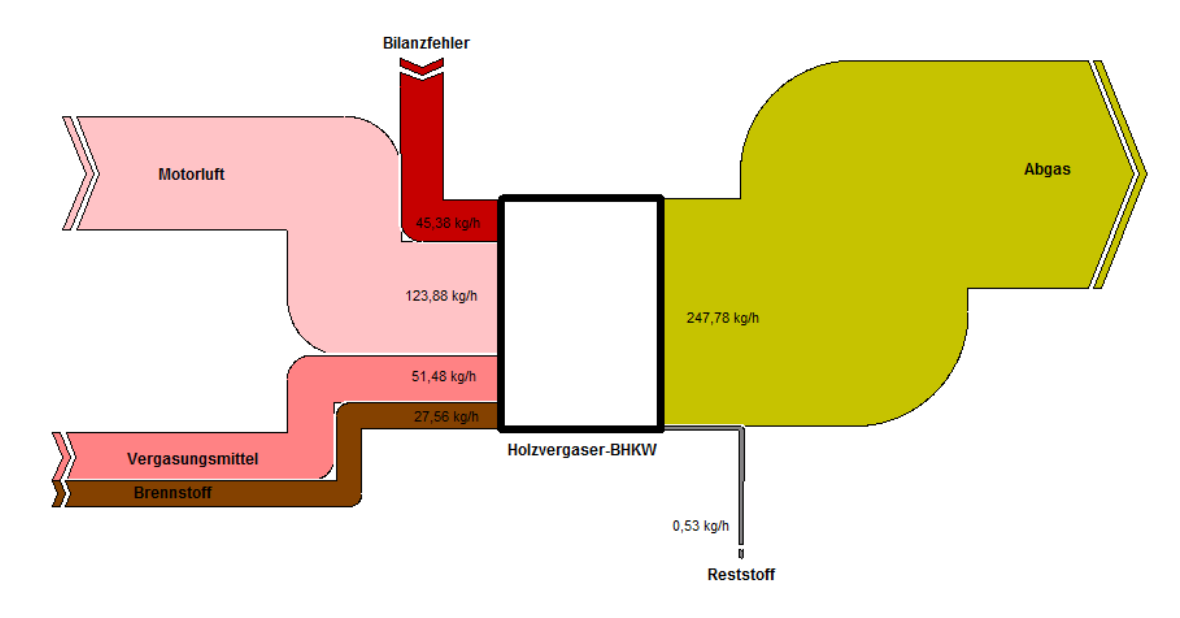

# **Abbildung 3-80: Grafische Darstellung der Massenbilanzierungsergebnisse der Biomassevergasungsanlage mittels Sankey-Diagramm**

Der absolute Wert der Bilanzabweichung zwischen den In- und Outputströmen wurde im Sankey-Diagramm als Bilanzfehler-Strom gekennzeichnet und ist vor allem den Messungenauigkeiten bei der Erfassung der Volumenströme zuzuschreiben.

# **Stoffbilanz**

In Tabelle 3-32 ist die Stoffbilanz um die Versuchsanlage zur Biomassevergasung aufgestellt. Die Inputströme sind positiv und die Outputströme negativ gekennzeichnet. Die Bilanzsumme wird zum einen als absoluter Wert und zum anderen in Bezug auf den Input-Wert als relativer Wert dargestellt.

| Stoff-<br>strom | <b>HHS</b> | Verga-<br>sungs-<br>mittel | <b>Reststoff</b> | Motor-<br>luft | <b>Abgas</b> | Abwei-<br>chung | Abwei-<br>chung |
|-----------------|------------|----------------------------|------------------|----------------|--------------|-----------------|-----------------|
|                 | (kmol/h)   | (kmol/h)                   | (kmol/h)         | (kmol/h)       | (kmol/h)     | (kmol/h)        | (%)             |
| $\mathbf C$     | 1,15       | 0,00                       | $-0.03$          | 0,00           | $-1,12$      | 0,00            | 0,3             |
| H               | 1,93       | 0,00                       | 0,00             | 0,00           | $-2,59$      | $-0,67$         | 34,7            |
| $\overline{O}$  | 0,73       | 0,75                       | 0,00             | 1,80           | $-4,07$      | $-0,79$         | 24,0            |
| $\mathbf N$     | 0,00       | 2,82                       | 0,00             | 6,78           | $-11,89$     | $-2,29$         | 23,8            |

**Tabelle 3-32: Stoffbilanz Biomassevergasungsanlage** 

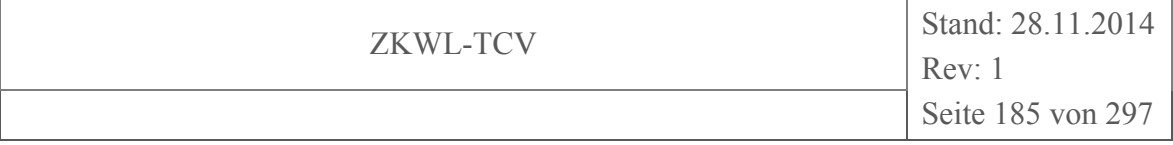

Der absolute Wert der Bilanzabweichung zwischen den In- und Outputströmen ist vor allem den Messungenauigkeiten bei der Erfassung der Volumenströme und der Analyse der Abgaszusammensetzung zuzuschreiben.

# **Energiebilanz**

In Tabelle 3-33 ist die Energiebilanz um die Versuchsanlage zur Biomassevergasung aufgestellt. Die Bilanzsumme wird zum einen als absoluter Wert und zum anderen in Bezug auf den Input-Wert als relativer Wert dargestellt.

|               | <b>Medium</b>    | Leistung<br>(kW) | Abweichung<br>(kW) | Abweichung<br>( %) |
|---------------|------------------|------------------|--------------------|--------------------|
| Input         | <b>HHS</b>       | 134,35           |                    |                    |
|               | Vergasungsmittel | 0,20             |                    |                    |
|               | Motorluft        | 0,54             |                    |                    |
|               | Summe            | 135,09           |                    |                    |
| Output        | Strom (netto)    | 29,50            |                    |                    |
|               | Nutzwärme        | 71,44            |                    |                    |
|               | Reststoff        | 3,29             |                    |                    |
|               | Abgas            | 5,77             |                    |                    |
|               | Verluste         | 10,76            |                    |                    |
|               | Summe            | 120,76           |                    |                    |
| <b>Bilanz</b> |                  |                  | 14,32              | 10,6               |

**Tabelle 3-33: Energiebilanz Biomassevergasungsanlage** 

In Tabelle 3-33 wurden die Wärmeverluste (Strahlung, Konvektion) über die Anlage nicht berücksichtigt, da der entsprechende Wärmeverluststrom messtechnisch nicht erfasst werden konnte. Somit ist der überwiegende Anteil der offenen Bilanzsumme (14,32 kW) den Wärmeverlusten zuzuordnen. Diese Daten bilden die Grundlage für die in Abbildung 3-81 enthaltende grafische Darstellung der energetischen Bilanzierungsergebnisse über ein Sankey-Diagramm.

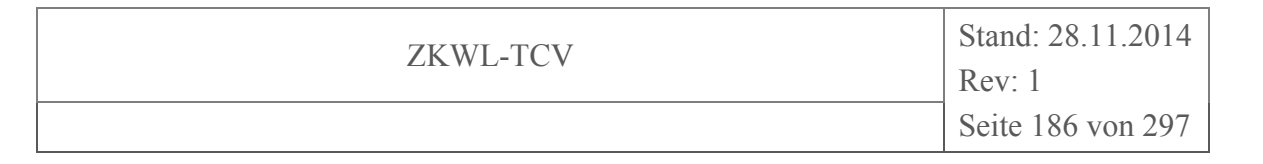

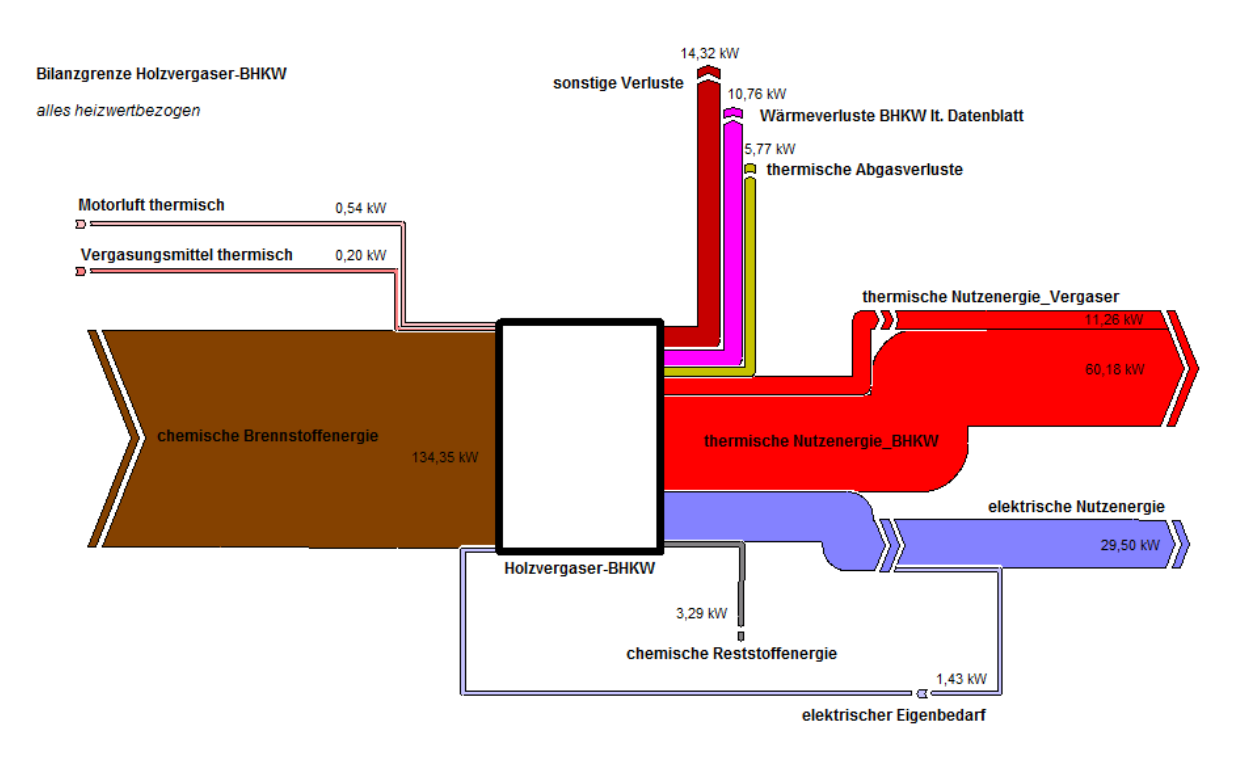

## **Abbildung 3-81: Grafische Darstellung der energetischen Bilanzierungsergebnisse der Biomassevergasungsanlage mittels Sankey-Diagramm**

Als Ergebnis der dargestellten Anlagenbilanzierung ist die Ermittlung von Anlagenkenndaten möglich. Für den Auswertungs- und Bilanzierungszeitraum können die ermittelten Kenndaten der Biomassevergasungsanlage der nachfolgenden Tabelle 3-34 entnommen werden. Die entsprechenden Definitionen und Berechnungsgrundlagen der Kenndaten sind Kapitel 3.2.2.2 zu entnehmen.

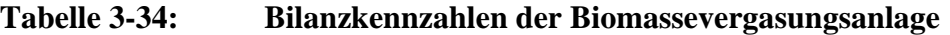

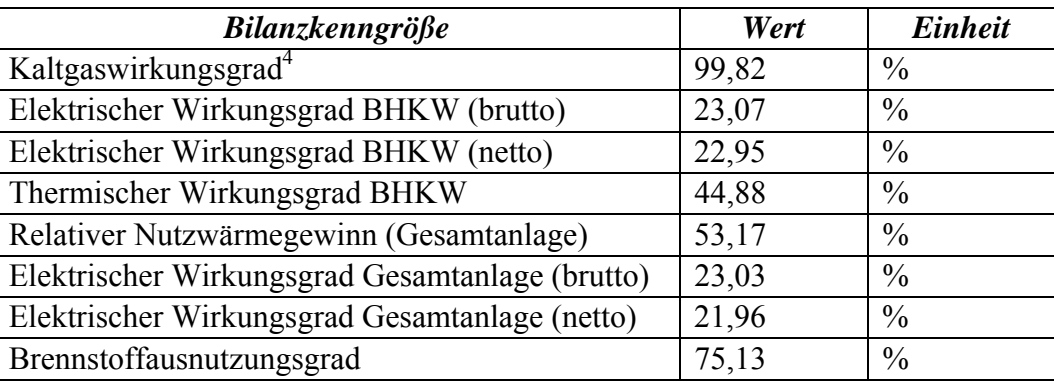

 $\overline{a}$ 

<sup>4</sup> Der aus den Messwerten ermittelte Kaltgaswirkungsgrad ist nicht plausibel. Unter Berücksichtigung der Messungenauigkeiten wird in Kapitel 3.5.4.1 eine Variation der entsprechenden Eingangsgrößen vorgenommen und somit eine Bandbreite des Kaltgaswirkungsgrad ermittelt.

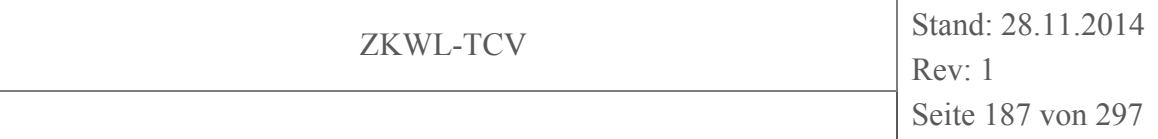

## **3.5.4 Stoff- und Energiestrombilanzierung ausgewählter Komponenten**

Die Bilanzierung von einzelnen Komponenten der Versuchsanlage (z.B. Reformer, BHKW, Nachreformer) ist ein wichtiger Baustein zur Beurteilung ihrer Leistungsfähigkeit und Effizienz und somit für eine Optimierung unerlässlich. Die Erfassung der ein- und austretenden Stoff- und Energieströme bilden dabei die Grundlage.

#### **3.5.4.1 Reformer**

Die Bilanzierung der Stoff- und Energieströme des Reformers basiert auf den Messdaten der in Kapitel 3.2.2.1 ausgewählten Messkampagne und deren Auswertungszeitraum. Die für die Bilanzierungen des Reformers zugrunde gelegten Bilanzgrenzen sind der Abbildung 3-82 zu entnehmen.

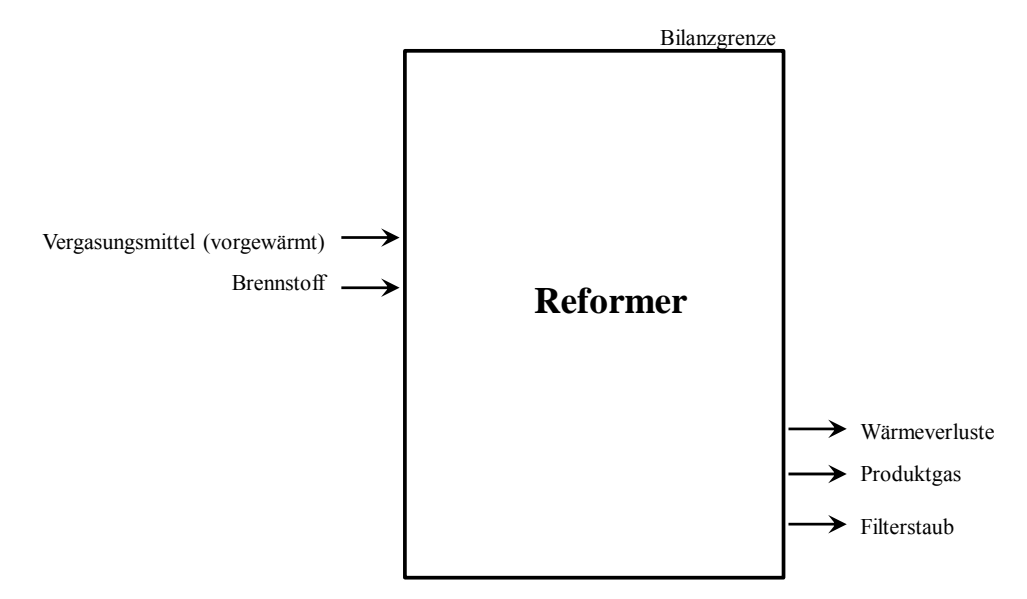

**Abbildung 3-82: Bilanzgrenze Reformer** 

## **Massenbilanz**

In Tabelle 3-35 ist die Massenbilanz um den Reformer der Biomassevergasungsanlage aufgestellt. Die Bilanzsumme wird zum einen als absoluter Wert und zum anderen in Bezug auf den Input-Wert als relativer Wert dargestellt. Diese Daten bilden die Grundlage für die in Abbildung 3-83 enthaltende grafische Darstellung der Massenbilanzierungsergebnisse über ein Sankey-Diagramm. Der absolute Wert der Bilanzabweichung zwischen den In-

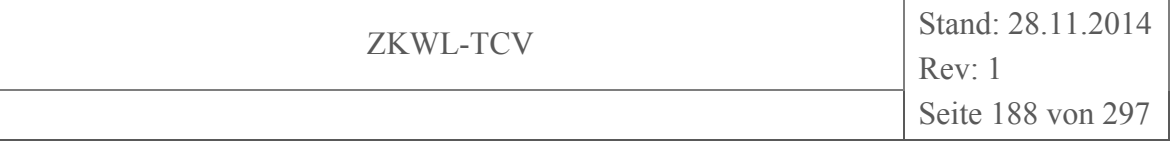

und Outputströmen wurde im Sankey-Diagramm als Bilanzfehler-Strom gekennzeichnet. Diese Abweichung ist den Messungenauigkeiten bei der Erfassung des PG-Volumenstromes zuzuschreiben.

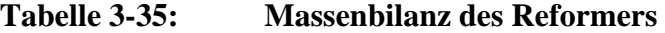

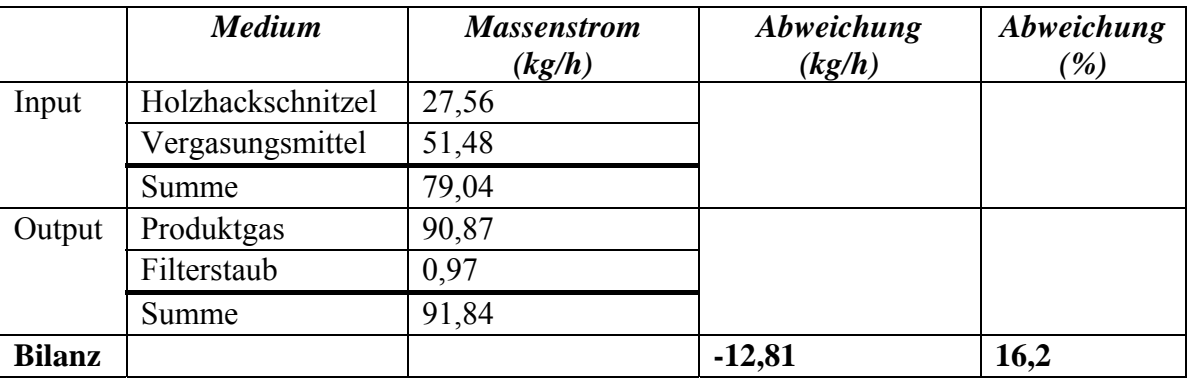

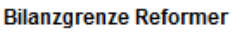

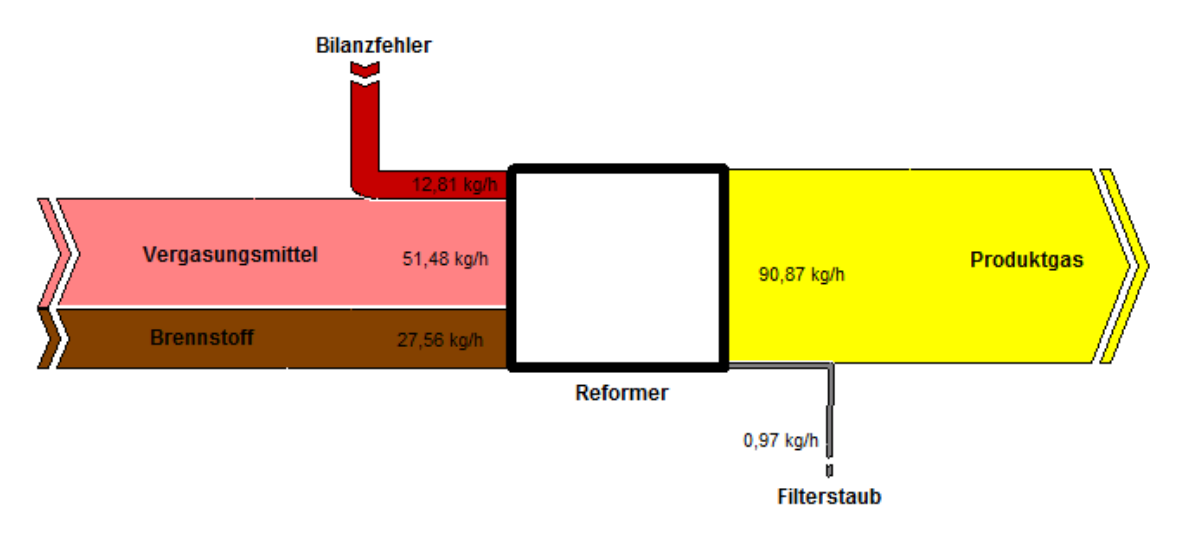

**Abbildung 3-83: Grafische Darstellung der Massenbilanzierungsergebnisse des Reformers mittels Sankey-Diagramm** 

#### **Energiebilanz**

In Tabelle 3-36 ist die Energiebilanz um den Reformer der Biomassevergasungsanlage aufgestellt. Die Bilanzsumme wird zum einen als absoluter Wert und zum anderen in Bezug auf den Input-Wert als relativer Wert dargestellt. Der absolute Wert der Bilanzabweichung zwischen den In- und Outputströmen wurde im Sankey-Diagramm (vgl. Abbildung

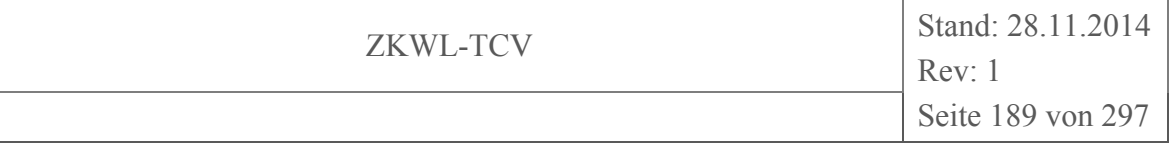

3-84) als Bilanzfehler-Strom gekennzeichnet. Diese Abweichung ist zum einen den Messungenauigkeiten bei der Erfassung des PG-Volumenstromes und zum anderen der messtechnisch bedingten Nichterfassung der Wärmeverlustströme am Reformer zuzuschreiben.

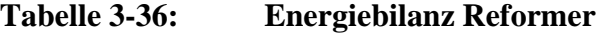

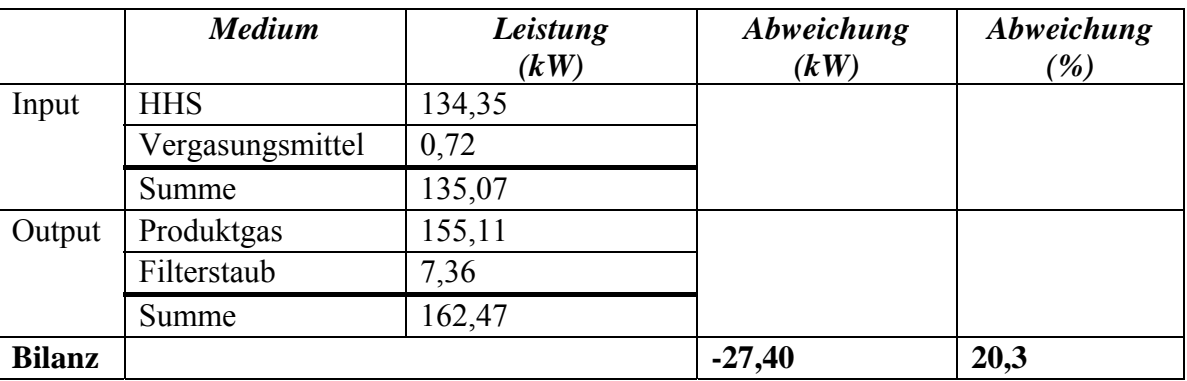

**Bilanzorenze Reformer** 

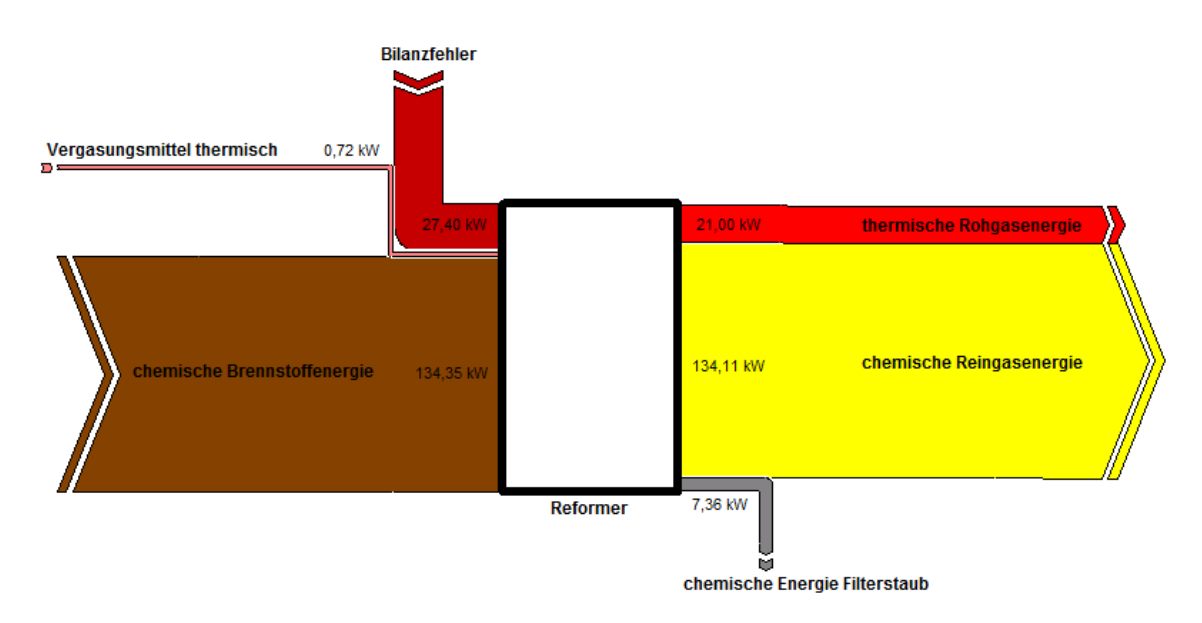

**Abbildung 3-84: Grafische Darstellung der energetischen Bilanzierungsergebnisse des Reformers mittels Sankey-Diagramm** 

## **Kaltgaswirkungsgrad**

Der aus den Messwerten ermittelte Kaltgaswirkungsgrad (vgl. Tabelle 3-34) ist nicht plausibel. Daher wurde unter Verwendung von Messwerten zuerst ein theoretischer Kaltgaswirkungsgrad ermittelt. Hierzu wurde die chemische Reingasenergie aus der Brennstoff-

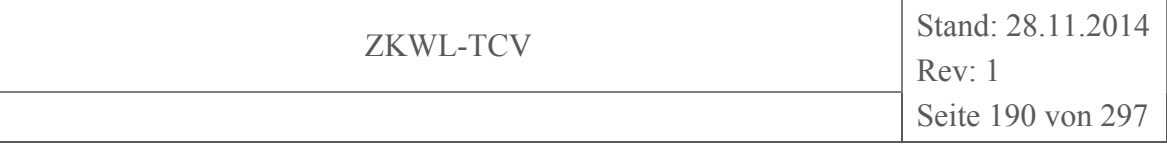

leistung abzüglich der thermischen Rohgasenergie, der Filterstaubleistung und der thermischen Verluste des Reformers berechnet (vgl. Tabelle 3-37). Der resultierende theoretische Kaltgaswirkungsgrad beträgt dann ca. 77 %.

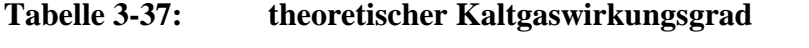

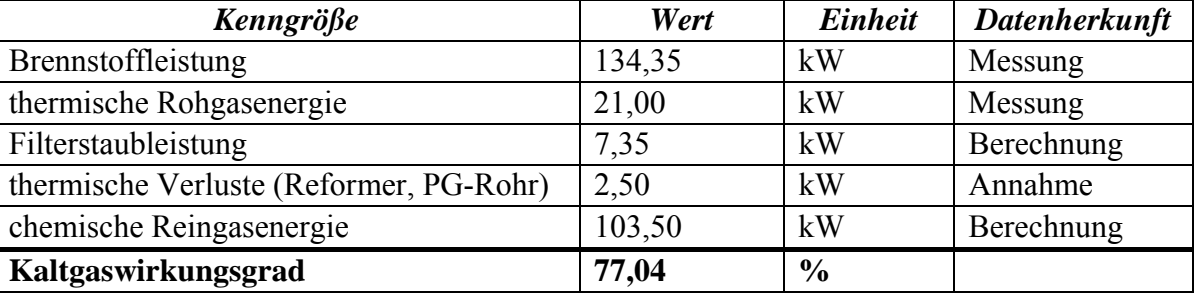

Da der aus den Messwerten ermittelte Kaltgaswirkungsgrad weit oberhalb des theoretisch ermittelten liegt, wurde unter Berücksichtigung der Messungenauigkeiten in der folgenden Abbildung 3-85 eine Variation der Eingangsgrößen (Massenstrom HHS, Massenstrom PG) vorgenommen und damit eine Bandbreite des Kaltgaswirkungsgrades ermittelt. Die Erfassung der HHS-Masse über die Drehtellerwaage am Anlageneintritt wurde als weniger fehlerbehaftet eingeschätzt, sodass die entsprechende Variation des HHS-Massenstromes nur in einem Bereich von ±5 % vorgenommen wurde. Darüber hinaus wurde mit Berücksichtigung der Ungenauigkeiten durch die Messmethode (punktuelle Differenzdruckmessung im PG-Rohr, Messunsicherheiten der Sensoren) der PG-Massenstrom ausgehend vom Messwert um bis zu -30 % variiert. Mit der Abbildung 3-85 ist erkennbar, dass der PG-Massenstrom um 20 bis 30 % verringert werden müsste, um den Bereich des zuvor ermittelten theoretischen Kaltgaswirkungsgrades zu erreichen.

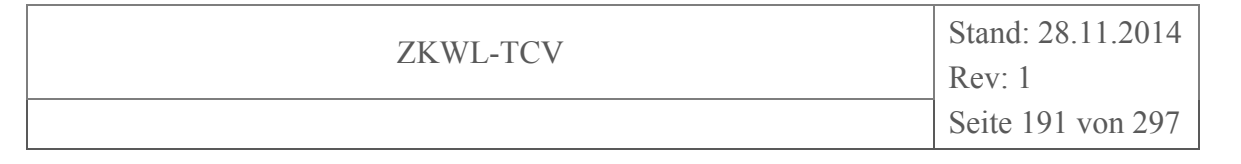

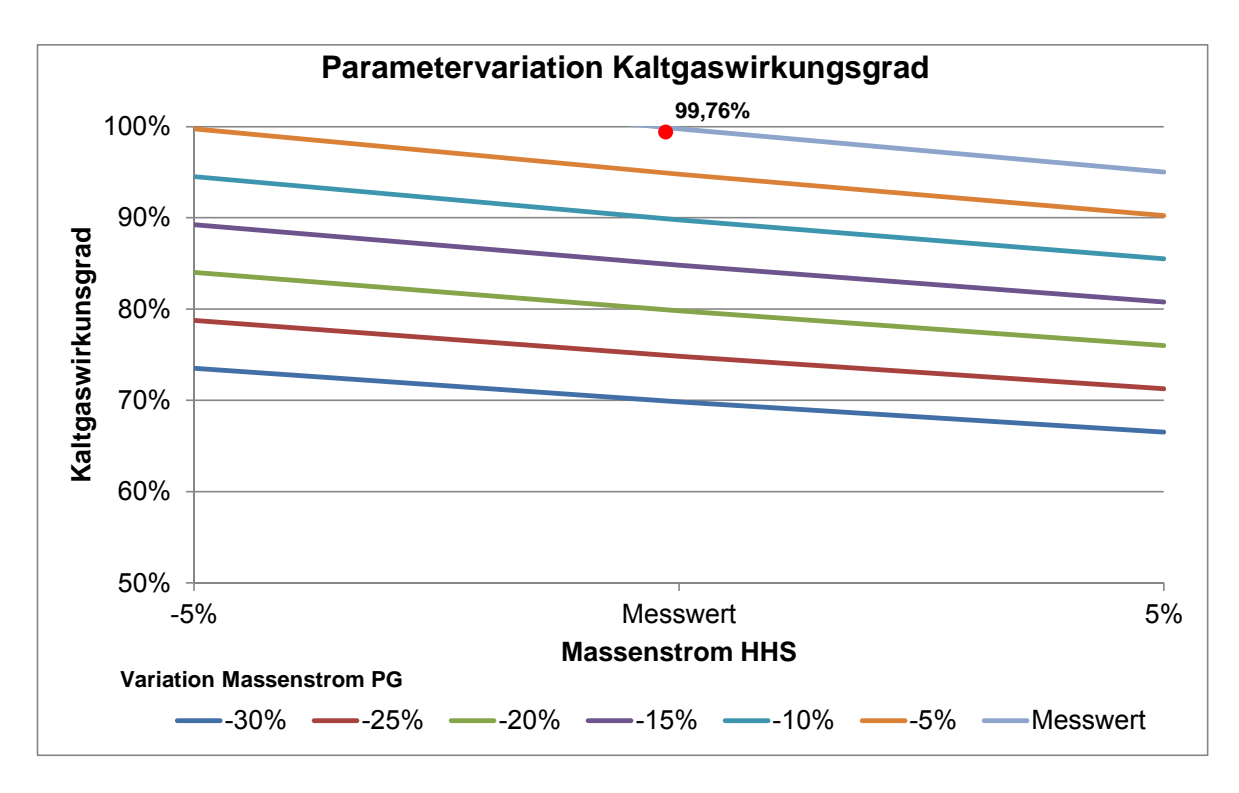

**Abbildung 3-85: Variation der Parameter zur Ermittlung einer Bandbreite des Kaltgaswirkungsgrades** 

## **3.5.4.2 BHKW**

Die Bilanzierung der Stoff- und Energieströme des BHKW basiert auf den Messdaten der in Kapitel 3.2.2.1 ausgewählten Messkampagne und deren Auswertungszeitraum. Die für die Bilanzierungen des BHKW zugrunde gelegten Bilanzgrenzen sind der Abbildung 3-86 zu entnehmen.

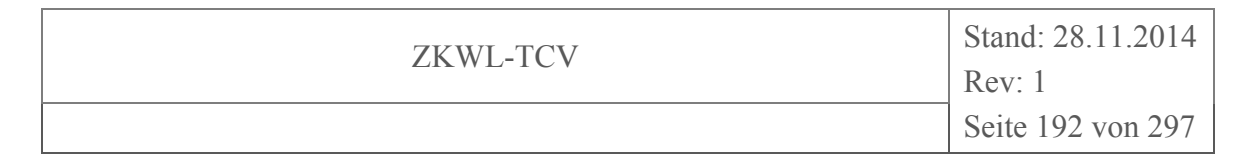

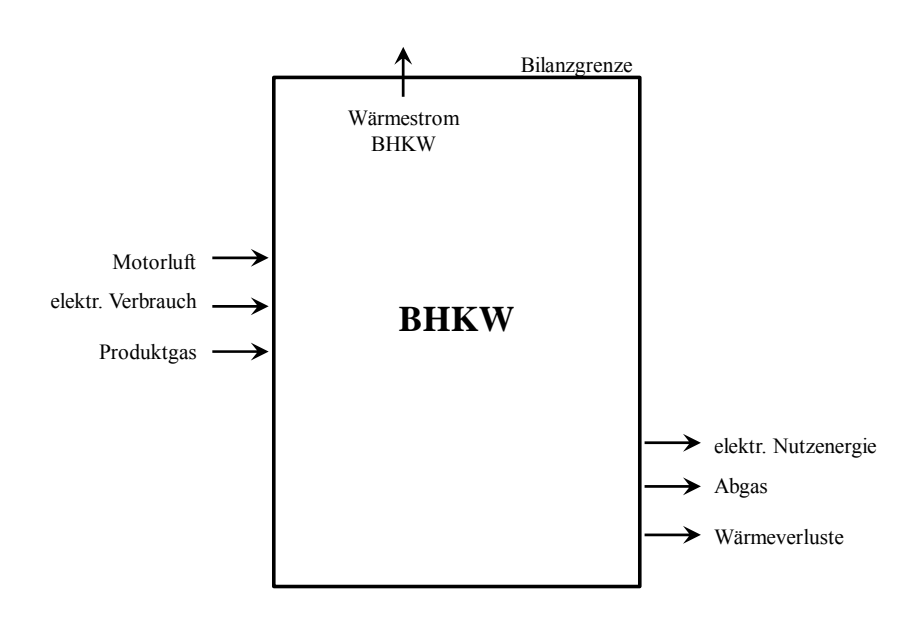

**Abbildung 3-86: Bilanzgrenze BHKW**

## **Massenbilanz**

In Tabelle 3-38 ist die Massenbilanz um den Reformer der Biomassevergasungsanlage aufgestellt. Die Bilanzsumme wird zum einen als absoluter Wert und zum anderen in Bezug auf den Input-Wert als relativer Wert dargestellt. Diese Daten bilden die Grundlage für die in Abbildung 3-87 enthaltende grafische Darstellung der Massenbilanzierungsergebnisse über ein Sankey-Diagramm. Der absolute Wert der Bilanzabweichung zwischen den Inund Outputströmen wurde im Sankey-Diagramm als Bilanzfehler-Strom gekennzeichnet. Diese Abweichung ist den Messungenauigkeiten bei der Erfassung des Produkt- und Abgas-Volumenstromes zuzuschreiben.

**Tabelle 3-38: Massenbilanz des BHKW** 

|               | <b>Medium</b> | <b>Massenstrom</b><br>(kg/h) | Abweichung<br>(kg/h) | Abweichung<br>$\mathscr{C}_0$ |
|---------------|---------------|------------------------------|----------------------|-------------------------------|
| Input         | Produktgas    | 90,87                        |                      |                               |
|               | Motorluft     | 123,88                       |                      |                               |
|               | Summe         | 214,75                       |                      |                               |
| Output        | Abgas         | 247,78                       |                      |                               |
|               | Summe         | 247,78                       |                      |                               |
| <b>Bilanz</b> |               |                              | $-33,03$             | 15,4                          |

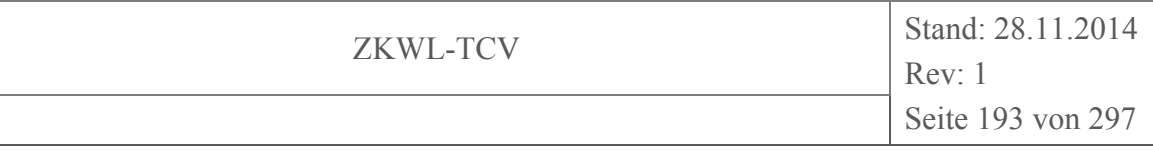

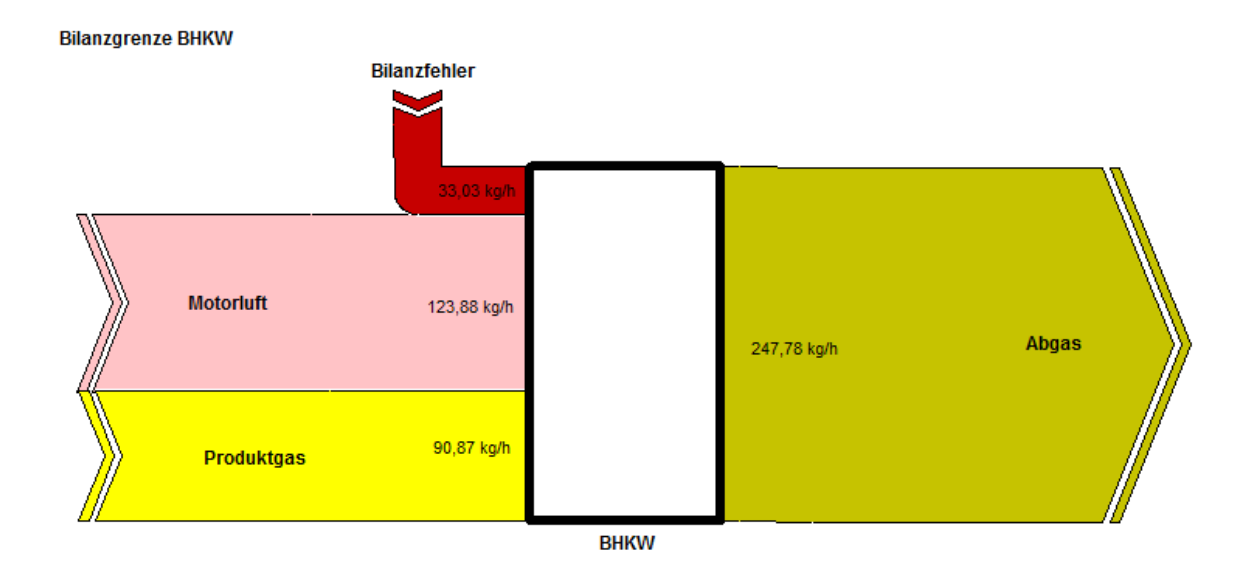

**Abbildung 3-87: Grafische Darstellung der Massenbilanzierungsergebnisse des BHKW mittels Sankey-Diagramm** 

## **Energiebilanz**

In Tabelle 3-39 ist die Energiebilanz um das BHKW der Biomassevergasungsanlage aufgestellt. Die Bilanzsumme wird zum einen als absoluter Wert und zum anderen in Bezug auf den Input-Wert als relativer Wert dargestellt. Der absolute Wert der Bilanzabweichung zwischen den In- und Outputströmen wurde im Sankey-Diagramm (vgl. Abbildung 3-88) als Bilanzfehler-Strom gekennzeichnet. Diese Abweichung ist zum einen den Messungenauigkeiten bei der Erfassung des PG-Volumenstromes und zum anderen der messtechnisch bedingten unzureichenden Erfassung der Wärmeverlustströme am BHKW zuzuschreiben.

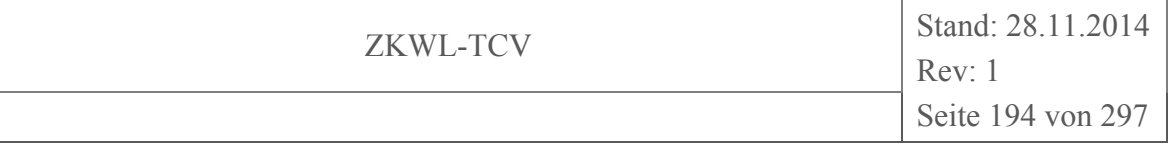

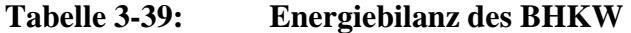

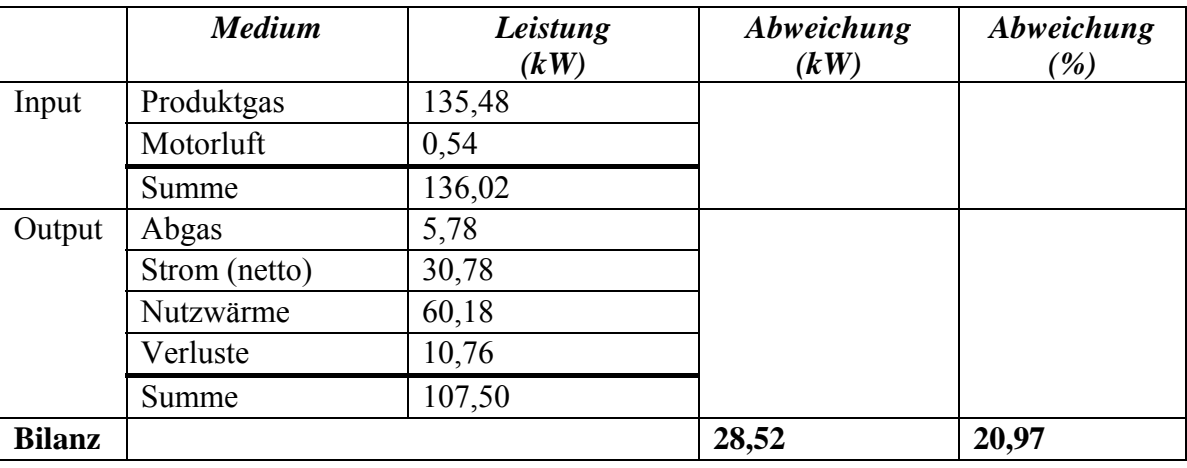

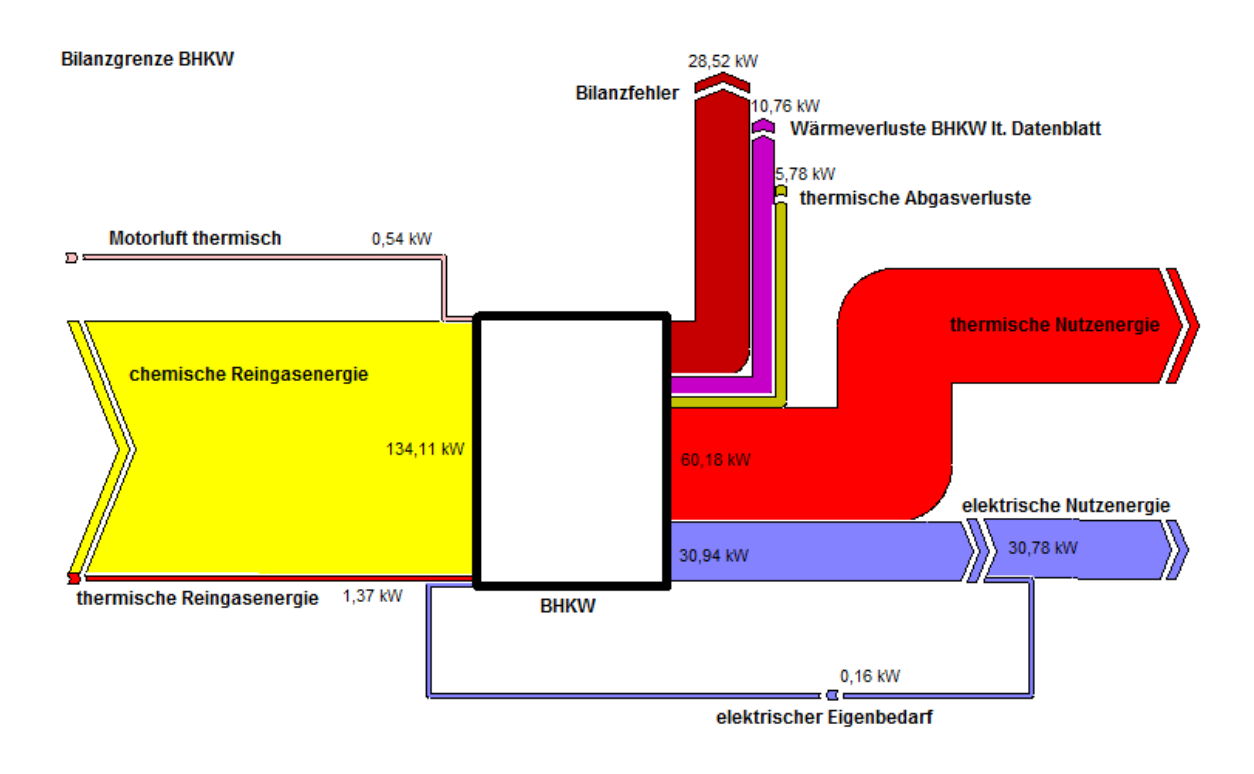

**Abbildung 3-88: Grafische Darstellung der energetischen Bilanzierungsergebnisse des BHKW mittels Sankey-Diagramm** 

## **3.5.4.3 Nachreformer (NR)**

Die Bilanzierung der Stoff- und Energieströme des Nachreformers basiert auf den Messdaten der in Kapitel 3.2.2.1 ausgewählten Messkampagne und deren Auswertungszeitraum.

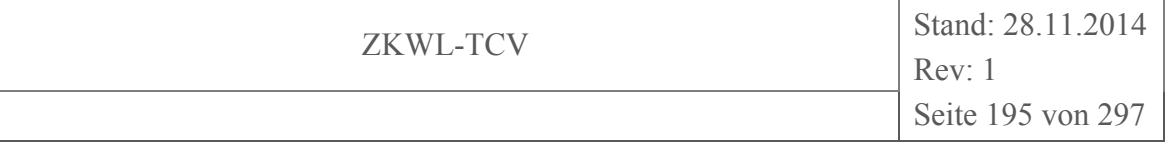

Die für die Bilanzierungen des Nachreformers zugrunde gelegten Bilanzgrenzen sind der Abbildung 3-89 zu entnehmen.

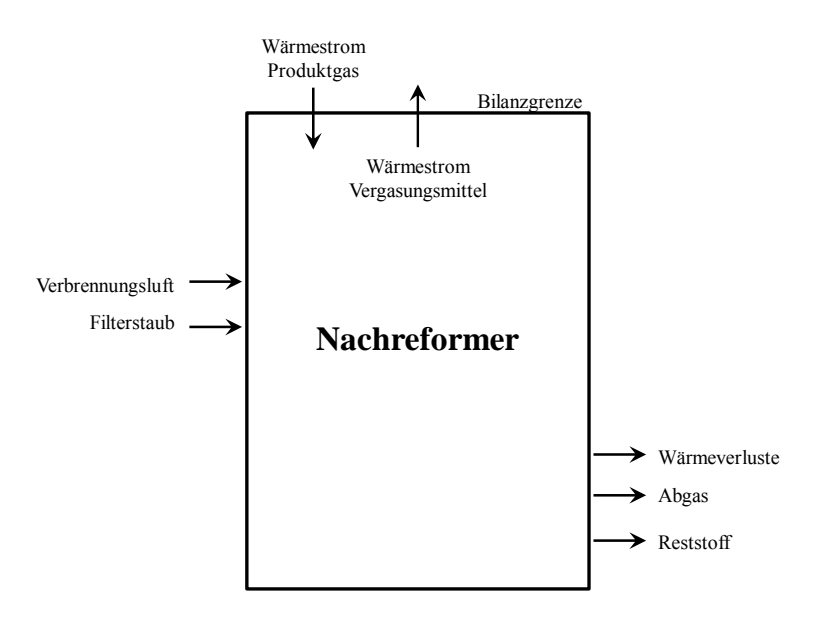

## **Abbildung 3-89: Bilanzgrenze Nachreformer**

Der Aufbau und die Funktionsweise des NR wurde in Kapitel 2.1 umfassend erläutert. In der nachfolgenden Abbildung 3-90 sind die für eine Bilanzierung des NR zu betrachtenden Stoffströme in einem vereinfachten Schema des NR dargestellt.

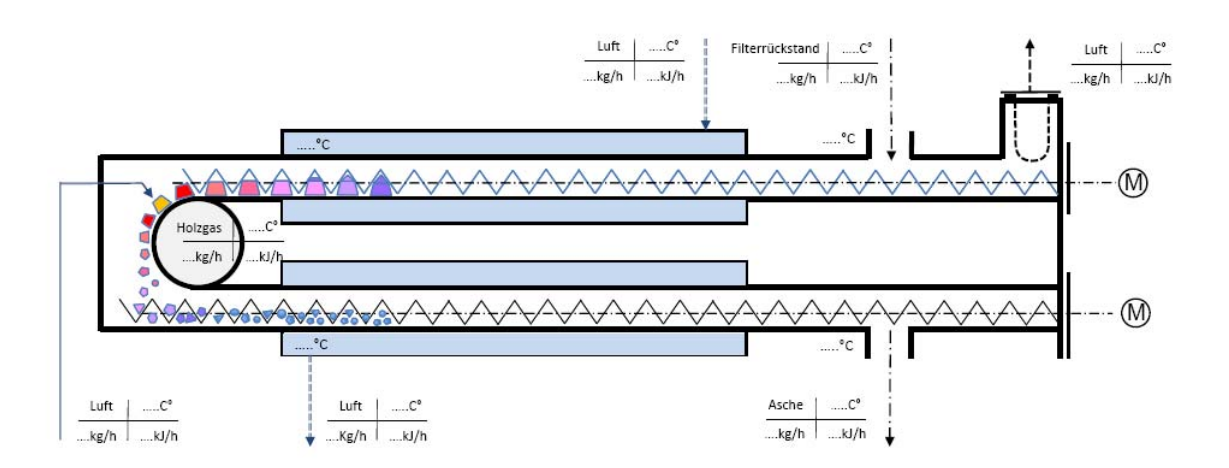

## **Abbildung 3-90: vereinfachtes Schema des NR inkl. der für die Bilanzierung zu betrachtenden Stoffströme (Spanner Re² GmbH, 2014)**

Einen Überblick der identifizierten Stoffströme und deren für eine Bilanzierung zu erfassenden Eigenschaften gibt Tabelle 3-40 wieder.

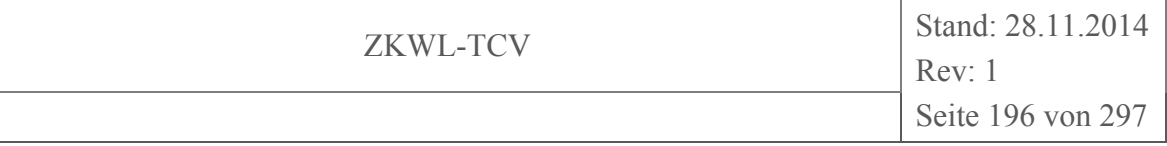

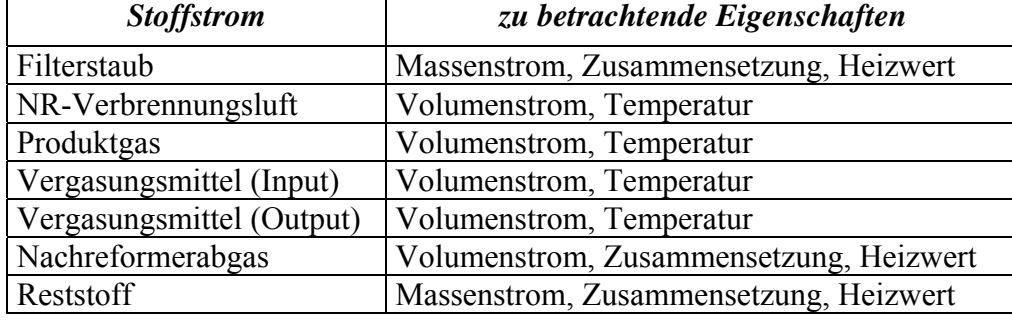

#### **Tabelle 3-40: NR-Stoffströme**

#### **Massenbilanz**

In Tabelle 3-41 ist die Massenbilanz um den Nachreformer der Biomassevergasungsanlage aufgestellt. Die Bilanzsumme wird zum einen als absoluter Wert und zum anderen in Bezug auf den Input-Wert als relativer Wert dargestellt. Diese Daten bilden die Grundlage für die in Abbildung 3-91 enthaltende grafische Darstellung der Massenbilanzierungsergebnisse über ein Sankey-Diagramm. Der absolute Wert der Bilanzabweichung zwischen den Inund Outputströmen wurde im Sankey-Diagramm als Bilanzfehler-Strom gekennzeichnet. Diese Abweichung ist den Messungenauigkeiten bei der Erfassung der Volumenströme und der theoretischen Abschätzung des Filterstaubmassenstromes zuzuschreiben.

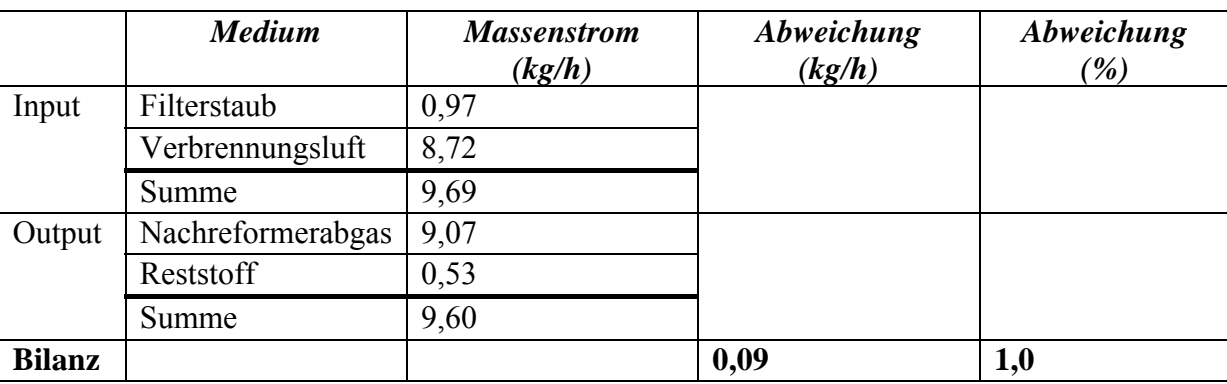

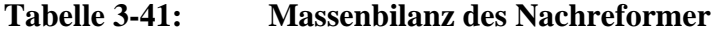

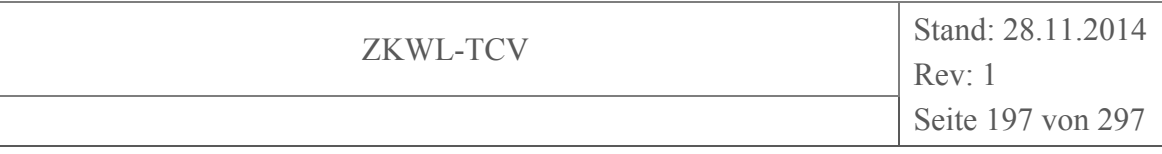

#### **Bilanzgrenze Nachreformer**

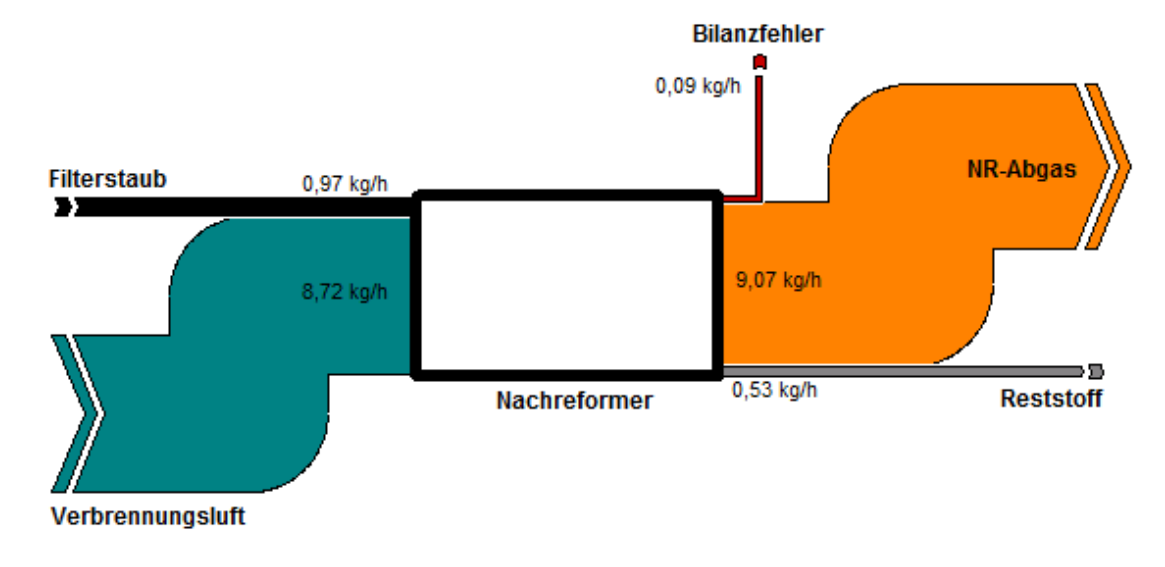

**Abbildung 3-91: Grafische Darstellung der Massenbilanzierungsergebnisse des Nachreformer mittels Sankey-Diagramm** 

### **Energiebilanz**

In Tabelle 3-42 ist die Energiebilanz um den Nachreformer der Biomassevergasungsanlage aufgestellt. Die Bilanzsumme wird zum einen als absoluter Wert und zum anderen in Bezug auf den Input-Wert als relativer Wert dargestellt. Um die Ergebnisse der Energiebilanzierung grafisch darzustellen, wurde in Abbildung 3-92 ein Sankey-Diagramm erstellt. Der absolute Wert der Bilanzabweichung zwischen den In- und Outputströmen wurde im Sankey-Diagramm als Bilanzfehler-Strom gekennzeichnet. Diese Abweichung ist vor allem der messtechnisch bedingten unzureichenden Erfassung der Wärmeverlustströme (Strahlung, Konvektion) am NR zuzuschreiben. Daher wurde exemplarisch der bilanzschließende Energiestrom (2,13 kW) als Wärmeverlust des NR angenommen.

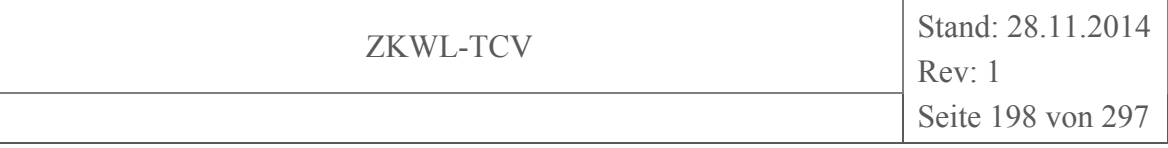

| <b>Tabelle 3-42:</b> |  |
|----------------------|--|
|----------------------|--|

**Tabelle 3-42: Energiebilanz des Nachreformer** 

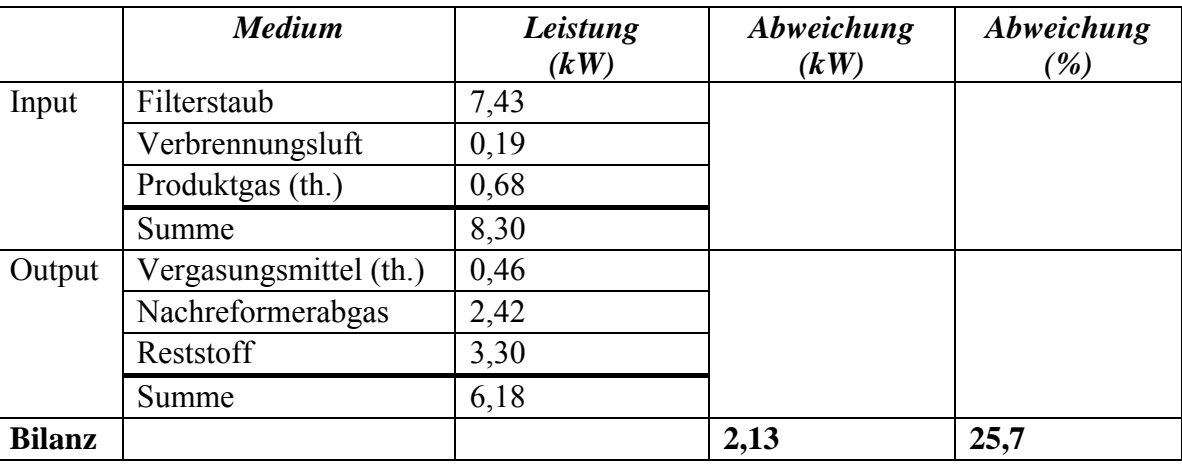

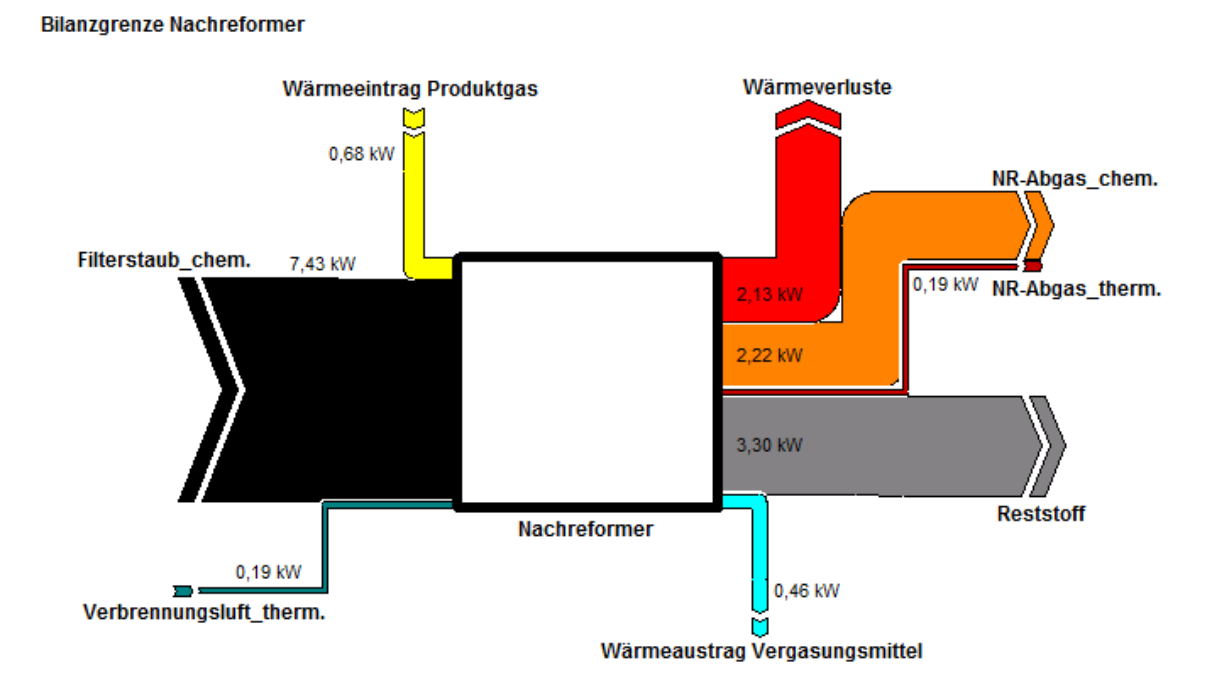

**Abbildung 3-92: Grafische Darstellung der energetischen Bilanzierungsergebnisse des NR mittels Sankey-Diagramm** 

## **3.6 Analyse der Brennstoffumwandlung im Reformer**

## **3.6.1 Bestimmung der Reformerinnentemperatur**

Die vom Hersteller installierten fünf Temperatursensoren zur Bestimmung der Reformerinnentemperatur messen nicht die reale Temperatur im Inneren des Reformers, da sich diese ringförmig angeordnet in Tauchhülsen befinden. Diese Messsensoren haben die Aufgabe, zu prüfen, ob sich im Reformer ein horizontal gleichmäßig verteiltes Glutbett ausbildet

Die vertikale Temperaturmessung im Reformer erfolgte mit Hilfe eines Thermoelementes (Mantelthermoelement, Typ N, Länge 1000 mm, Durchmesser 3 mm, Messbereich 0 bis 1150°C, Genauigkeit ±2,5 K). Der Temperatursensor wird manuell von oben durch eine Muffe in den oberen Teil des Reformers eingeführt und dann in 1 cm-Schritten pro Minute nach unten geführt. Die gemessene Temperatur wird alle 10 s in der Datenbank gespeichert. Damit eine Zerstörung des Thermoelements durch die Drehbewegung des Rostes verhindert wird, liegen die maximalen Eindringtiefen bei einer Eindringtiefe von ca. 65 cm ab Reformerdeckel.

Der Temperaturverlauf im Reformer ist für zwei Messfahrten in Abbildung 3-93 ersichtlich. In dieser Darstellung wurde der Reformer entsprechend der im Diagramm aufgetragenen Eindringtiefe abgebildet, um somit die Messwerte direkt der Reformergeometrie zuzuordnen

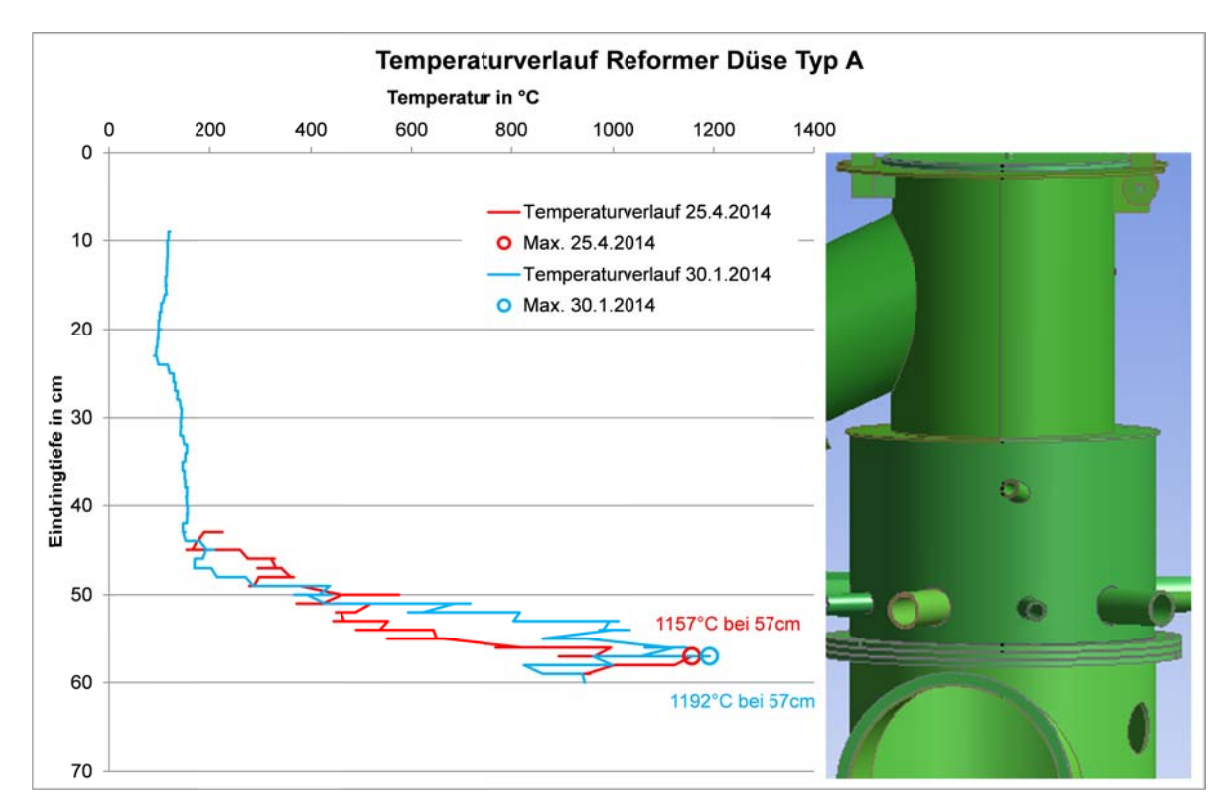

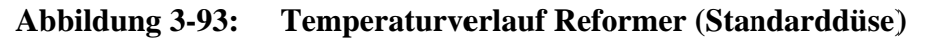

Die Holzhackschnitzelschicht beginnt bei ca. 45 cm. Im Freiraum oberhalb der Brennstoffschicht sind die Temperaturen sehr moderat unter 200 C. Innerhalb von ca. 12 cm steigen

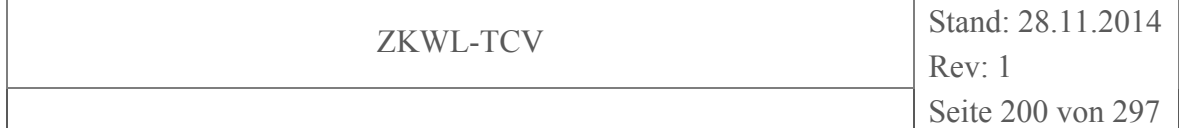

die Temperaturen von ca. 200°C auf bis über 1100°C an. Der Temperaturpeak liegt bei beiden Messfahrten bei 57 cm Eindringtiefe. Dies ist knapp unterhalb des Bereiches bei dem die Luftdüsen das Oxidationsmittel eindüsen. In der darauf folgenden Reformerzone sinkt die Temperatur. Ab dieser Höhe wird jedoch das Thermoelement durch die Drehbewegungen der Rostscheiben mechanisch beeinflusst, sodass eine Messung mit größerer Eindringtiefe nicht möglich war.

### **3.6.2 Analyse der Bettmaterialzusammensetzung**

Für eine Einschätzung der Ausbildung des Brennstoffbetts während des Vergasungsvorgangs, wurden nach dem Abkühlen der Anlage Proben in unterschiedlichen Höhen entnommen und mittels Thermogravimetrischer Kurzanalyse hinsichtlich der Bestandteile Wasser, Flüchtige, fixer Kohlenstoff und Asche untersucht. Da der Prozess nach dem Abschalten der Anlage nicht sofort zum Erliegen kommt, muss mit einer gewissen Nachoxidation gerechnet werden. Des Weiteren können Kohlenwasserstoffe, die bei hohen Temperaturen gasförmig sind, an erkaltenden Anlagenteilen und natürlich auch am Bettmaterial kondensieren und das Messergebnis verfälschen. Die Analyseergebnisse sind in Tabelle 3-43 angegeben. Die Eindringtiefe bezieht sich dabei auf die gleiche Höhe (ab Deckel), die auch für die Reformerinnentemperaturmessung verwendet wurde. Die Eindringtiefe 0 beschreibt dabei eine Analyse der verwendeten Holzhackschnitzel aus dem Tagesbehälter. Die letzte Probe (Filterstaub) wurde aus dem Gewebefilter entnommen.

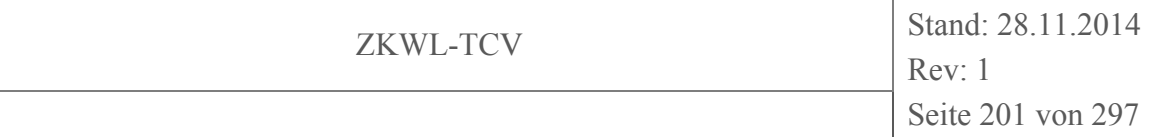

| Eindringtiefe<br>(cm) | Wassergehalt<br>$(Ma.-\%)$ | <b>Flüchtige Be-</b><br>standteile | fixer Kohlen-<br>stoff | <b>Asche</b><br>$(Ma.-\%)$ |
|-----------------------|----------------------------|------------------------------------|------------------------|----------------------------|
|                       |                            | $(Ma.-\%)$                         | $(Ma.-\%)$             |                            |
| $0$ (HHS)             | 6,40                       | 77,35                              | 15,75                  | 0,51                       |
| $0$ (HHS)             | 6,42                       | 78,27                              | 14,93                  | 0,38                       |
| $0$ (HHS)             | 6,42                       | 77,62                              | 15,63                  | 0,34                       |
| $0$ (HHS)             | 6,40                       | 77,03                              | 16,33                  | 0,25                       |
| 50 bis 54             | 2,19                       | 77,30                              | 20,01                  | 0,49                       |
| 50 bis 54             | 2,29                       | 77,15                              | 20,07                  | 0,48                       |
| 50 bis 54             | 2,18                       | 76,75                              | 20,61                  | 0,46                       |
| 54 bis 56             | 2,14                       | 66,83                              | 30,46                  | 0,56                       |
| 54 bis 56             | 2,23                       | 67,15                              | 30,03                  | 0,59                       |
| 54 bis 56             | 2,21                       | 67,89                              | 29,26                  | 0,65                       |
| 58 bis 65             | 2,10                       | 33,20                              | 62,46                  | 2,24                       |
| 58 bis 65             | 2,07                       | 32,80                              | 62,92                  | 2,21                       |
| 58 bis 65             | 2,03                       | 32,11                              | 63,58                  | 2,28                       |
| 65 bis 70             | 2,30                       | 12,03                              | 81,25                  | 4,42                       |
| 65 bis 70             | 2,36                       | 12,89                              | 80,48                  | 4,26                       |
| 65 bis 70             | 2,28                       | 13,41                              | 79,69                  | 4,62                       |
| 70 bis 75             | 2,19                       | 14,94                              | 73,68                  | 9,19                       |
| 70 bis 75             | 2,21                       | 16,47                              | 71,79                  | 9,53                       |
| 70 bis 75             | 2,24                       | 15,89                              | 72,07                  | 9,80                       |
| Filterstaub           | 1,60                       | 14,43                              | 60,17                  | 23,80                      |
| Filterstaub           | 1,68                       | 13,00                              | 62,31                  | 23,01                      |
| Filterstaub           | 1,46                       | 12,43                              | 61,31                  | 24,80                      |
| Filterstaub           | 1,74                       | 12,62                              | 63,09                  | 22,55                      |

**Tabelle 3-43: Zusammensetzung Bettmaterial** 

Die Analysewerte zeigten bei Eindringtiefe 50-75 cm einen ähnlichen Wassergehalt um 2 Ma.-%. Da bei Temperatureinwirkungen von deutlich über 1000°C kein Wasser mehr im Bettmaterial gebunden sein kann, wurde davon ausgegangen, dass es sich um Luftfeuchtigkeit handelt, die die Probe nach der Entnahme aufgenommen hat. Die nachfolgende Abbildung 3-94 bezieht sich daher auf einen berechneten, wasserfreien Zustand.

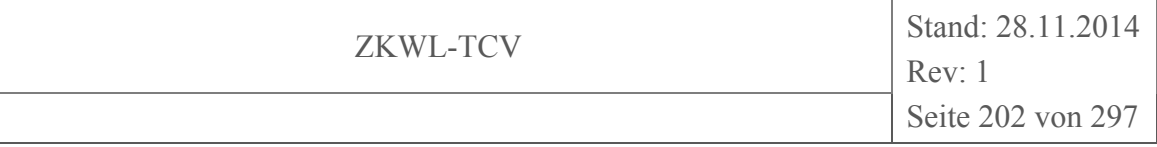

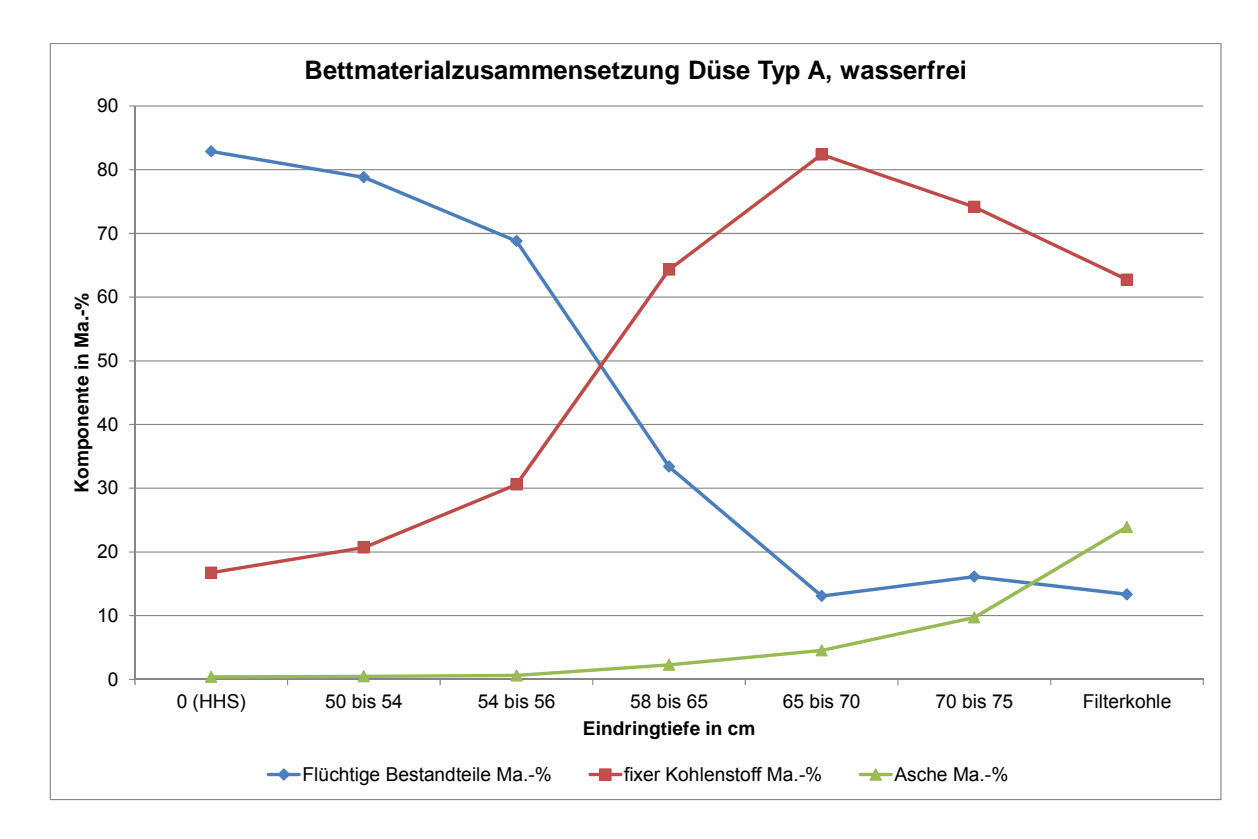

#### **Abbildung 3-94: Bettmaterialzusammensetzung, wasserfrei**

Deutlich zu erkennen war der mit steigender Eindringtiefe fallende Anteil flüchtiger Bestandteile und der stetig steigende Aschegehalt. Der steigende Anteil an fixem Kohlenstoff ließ sich mit dem stärker sinkenden Anteil an flüchtigen Bestandteilen erklären. Der im Anschluss sinkende Anteil fixen Kohlenstoffs verdeutlicht den Umsatz des Brennstoffs in ein Produktgas. Die Brennstoffmasse nahm während dieses Prozesses auf bis zu 2 Ma.-% (bezogen auf die Ausgangsmasse) ab. Eine Trennung der Vergasung in definierte Zonen ließ sich nur schwer vornehmen. Konstruktiv betrachtet sollte sich die Oxidationszone bei einer Eindringtiefe von 55-60 cm befinden. In Abbildung 3-94 könnte das der Schnittpunkt des steigenden Anteils an fixem Kohlenstoff und der fallenden Konzentration an flüchtigen Bestandteilen sein. Es ist anzunehmen, dass die Oxidationszone die reaktivste Zone im Vergasungsprozess ist und dort die Anstiege (Funktionen der Bestandteile) am größten sein sollten. Ein Vergleich mit einer anderen Düsengeometrie könnte zeigen, in wieweit sich diese Zone beeinflussen lässt. Dies betrifft nicht nur den Ort sondern auch die vertikale Ausbreitung. Aufgrund der sehr engen Vergasungszone lässt sich die vertikale Ausbreitung der Vergasungszone vermutlich nicht beeinflussen.

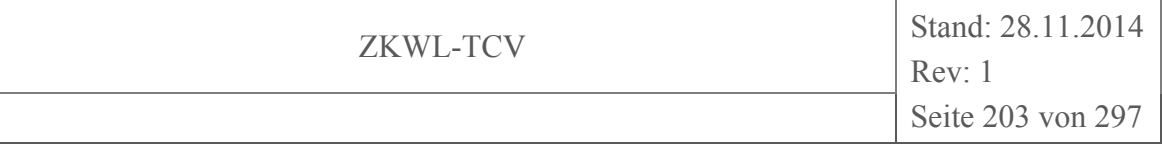

## **3.6.3 Auswirkung der Luftdüsengeometrie**

## **3.6.3.1 Variation der Luftdüsengeometrie**

Fünf Luftdüsen sorgen für die Zufuhr von Oxidationsmittel in die Oxidationszone des Reformers. Die vorgewärmte Luft wird dabei über einen ringförmig angebrachten Sammler auf die Luftdüsen verteilt. Die Anordnung und die Luftführung sind dabei in Abbildung 3-95 ersichtlich.

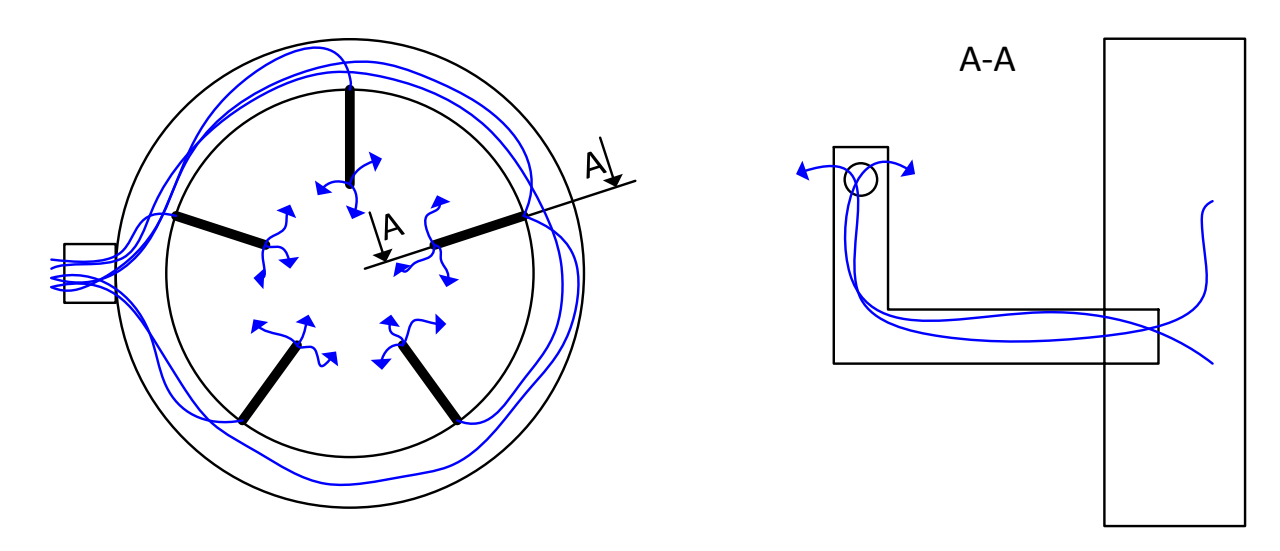

**Abbildung 3-95: Luftdüsengeometrie und Luftverteilung** 

Eine ungleichmäßige Luftzuführung aufgrund unterschiedlicher Druckverhältnisse (Verschmutzung der Luftdüsen) kann nicht ausgeschlossen werden. Dies kann sich in einem ungleichmäßigen Temperaturfeld äußern.

Die auf Anfrage hin vom Hersteller zur Verfügung gestellten Luftdüsen sind in Tabelle 3-44 und Tabelle 3-45 charakterisiert. Die standardmäßig verbauten Luftdüsen kennzeichnet Typ A.

|                | Lochreihe 1 |             | <b>Lochreihe 2</b> |         |               | Luftaustritts-<br>querschnitt<br>$(mm^2)$ |                                                                        |               |
|----------------|-------------|-------------|--------------------|---------|---------------|-------------------------------------------|------------------------------------------------------------------------|---------------|
| Typ            | X<br>mm     | An-<br>zahl | D<br>mm            | X<br>mm | $An-$<br>zahl | D<br>mm                                   | X beschreibt den<br>Abstand zur ho-<br>rizontalen Sym-<br>metrieachse. | $+2+$<br>$+3$ |
| A              | 25          | 3           | 6                  | 32      |               | 4                                         | 97,39                                                                  |               |
| Ε              | 35          |             | 6                  | $-15$   |               | 4                                         | 97,39                                                                  |               |
| $\overline{F}$ | 45          |             | 5,5                | 25      | $\mathcal{D}$ | 4,5                                       | 103,08                                                                 |               |

**Tabelle 3-44: Düsengeometrie** 

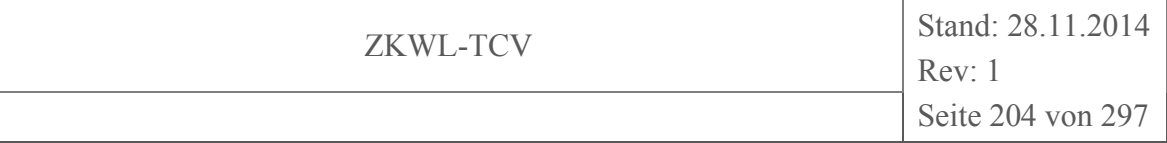

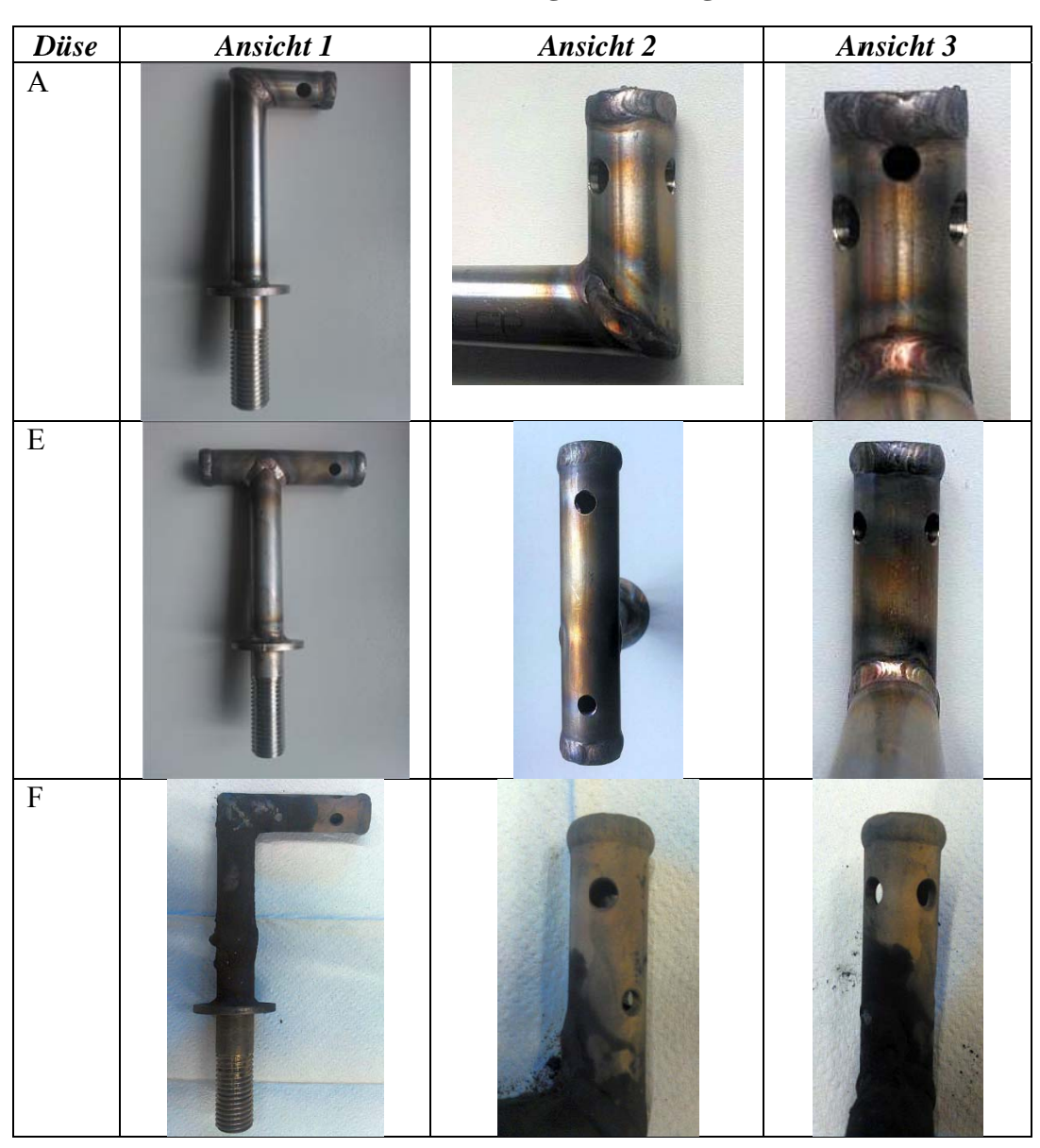

#### Grafische Darstellung der Düsengeometrien Tabelle 3-45:

Im Vergleich zur Standarddüse (Typ A) weisen die Düsen des Typs F eine weiter oben liegende Lochreihe auf. Die Oxidationszone soll dadurch weiter nach oben, in Richtung Pyrolysezone, ausgeweitet werden. Die Düsen des Typs E besitzen zusätzlich eine Lochreihe weiter unten. Dadurch soll die Oxidationszone in Richtung Reduktionszone verlagert werden.

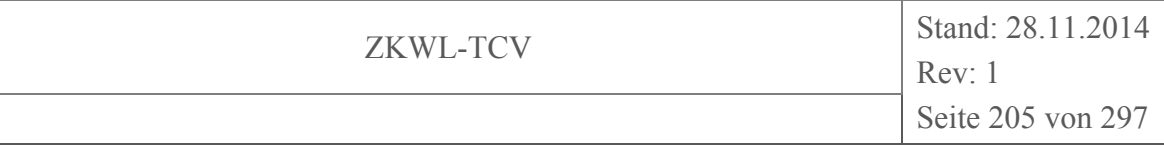

## **3.6.3.2 Reformerinnentemperatur**

Ein Vergleich der Reformerinnentemperaturen mit verschiedenen Düsengeometrien ist in Abbildung 3-96 dargestellt. Damit die Lesbarkeit des Diagramms gewährleistet wird, wurden Mittelwerte für jede Eindringtiefe dargestellt. Dadurch erfahren die Kurven eine gewisse Glättung, die die Lesbarkeit verbessert, ohne jedoch die Effekte der variierten Düsengeometrie verfälscht. Im Bereich zwischen 45 cm und 55 cm Eindringtiefe waren deutliche Temperaturunterschiede von bis zu 200 K festzustellen. Zudem schien die Temperaturverteilung bei einem Einsatz der Düsen vom Typ F gleichmäßiger. Eine größere Oxidationszone durch die in unterschiedlichen Höhen angebrachten Lufteintrittsbohrungen konnte vermutet werden. Allerdings genügte die Auflösung der Temperaturmessung nicht, um diese Annahme zu bestätigen. Hierfür sind weitere Messreihen erforderlich die nach einer statistischen Auswertung diesen Effekt bestätigen könnten.

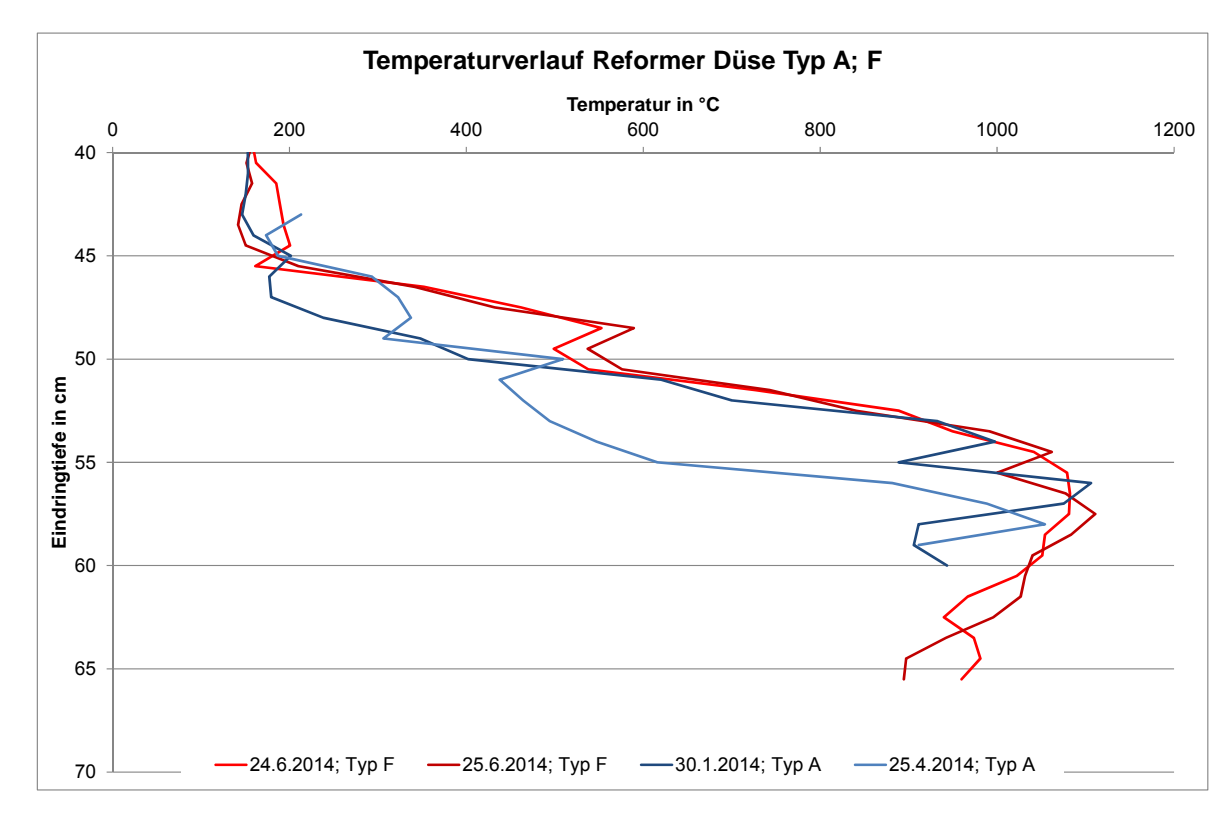

**Abbildung 3-96: Vergleich der Reformerinnentemperatur Düsen Typ A und Typ F** 

## **3.6.3.3 Bettmaterialzusammensetzung**

Ein Vergleich der Bettmaterialzusammensetzungen des Düsentyps A und des Düsentyps F ist in Abbildung 3-97 dargestellt.

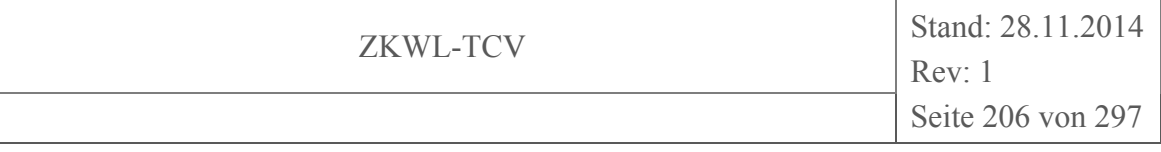

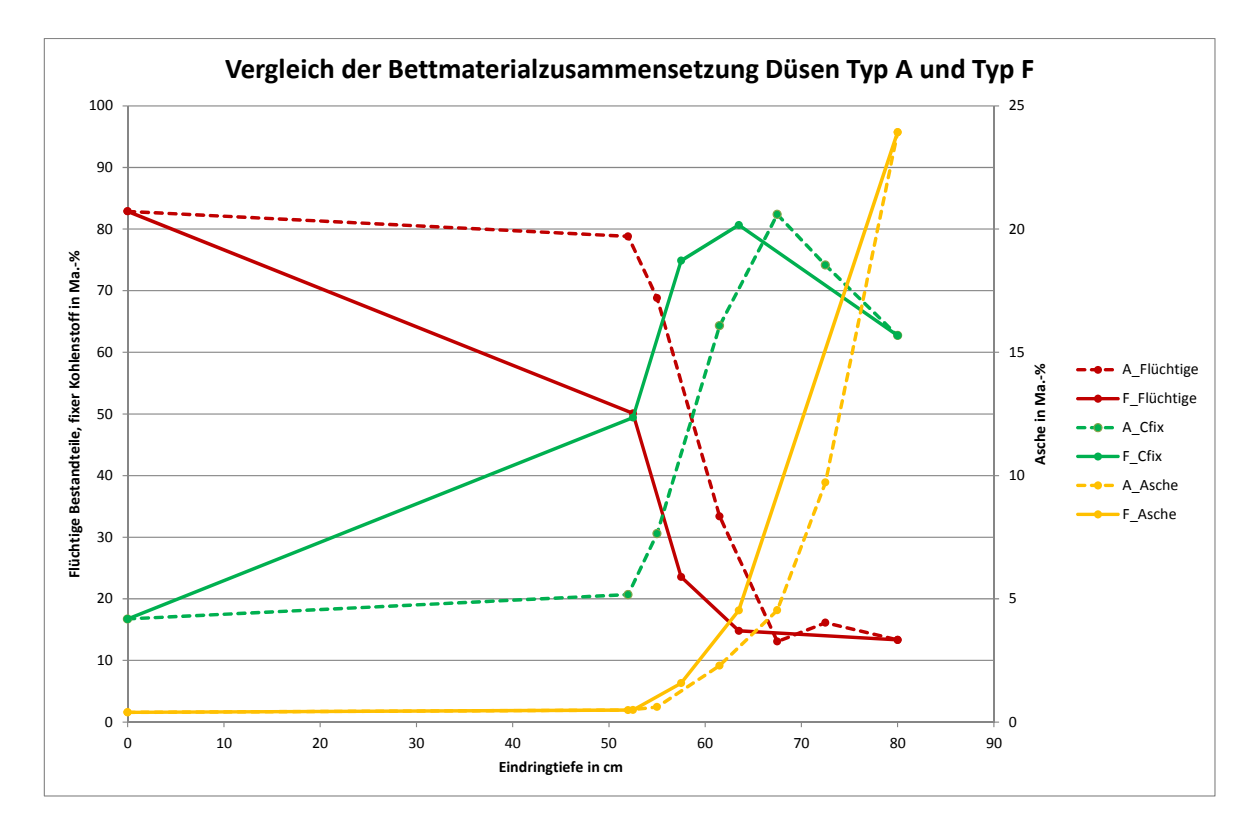

**Abbildung 3-97: Vergleich der Bettmaterialzusammensetzung Düsen Typ A und Typ F** 

Deutlich zu erkennen ist der viel schnellere Umsatz von flüchtigen Bestandteilen und fixem Kohlenstoff bei Verwendung des Düsentyps F. Auch der Aschegehalt steigt schneller an. Die vertikale Ausweitung der Oxidationszone könnte dafür eine Erklärung liefern. Die definierte räumliche Trennung der Vergasungszonen ist jedoch nicht mehr so eindeutig gegeben wie bei Verwendung der Düsen des Typs A.

## **3.6.3.4 Produktgaszusammensetzung**

In Tabelle 3-46 ist ein Vergleich der trockenen Produktgaszusammensetzung der Düsentypen A und F dargestellt.

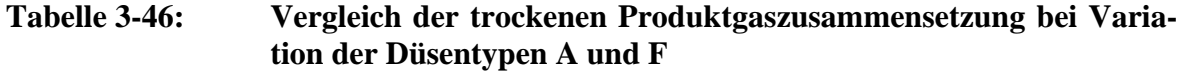

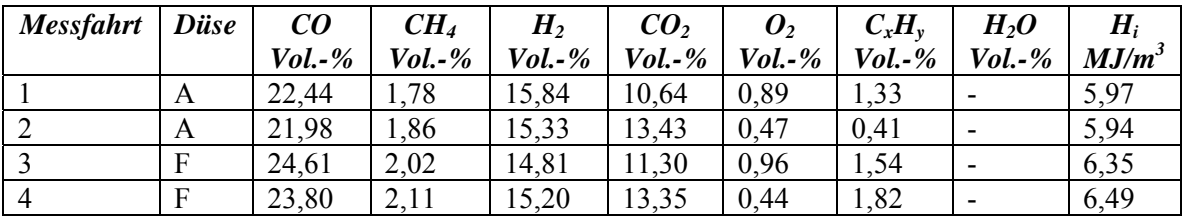

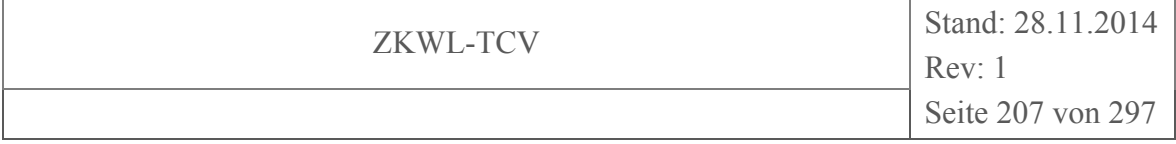

Durch den Vergleich der Konzentrationen der einzelnen Gasbestandteile beim Wechsel der Düsen von Typ A auf Typ F, konnte folgendes festgestellt werden:

- CO steigt
- $CH<sub>4</sub>$  steigt
- H2 bleibt nahezu konstant, tendenziell fällt die Konzentration
- CO<sub>2</sub> schwankt bei beiden Düsentypen
- $\bullet$  O<sub>2</sub> schwankt bei beiden Düsentypen
- $\bullet$  C<sub>x</sub>H<sub>v</sub> steigt
- Heizwert steigt aufgrund höherer CO,  $CH_4$  und  $C_xH_y$  Konzentrationen

## **3.6.3.5 Fazit**

Der Einsatz unterschiedlicher Düsengeometrien, die messtechnische Erfassung von Veränderungen im Vergasungsverhalten und der Abgleich der gewonnenen Erkenntnisse mit den theoretischen Grundlagen ist, soweit es die dargestellten Versuchsfahrten zulassen, gelungen. Die Unterschiede in der Düsengeometrie konnten bei der Produktgaszusammensetzung, der Reformerinnentemperatur sowie der Bettmaterialzusammensetzung aufgezeigt werden. Interpretationen, welche Düsengeometrie für einen sicheren Dauerbetrieb geeignet sind, können nur Langzeitversuche bringen. Zum jetzigen Zeitpunkt scheint die Düsengeometrie Typ A die Vorzugsvariante, da die Verschmutzungen im Reformer deutlich geringer ausfielen als beim Düsentyp F. Der Einsatz der Düsen Typ F erzeugte ein Produktgas mit höherem Heizwert und der stoffliche Umsatz im Reformer beginnt eher (dadurch kann vermutet werden, dass es möglich sein könnte, größere Produktgasmengen zu generieren). Jedoch erhöhte sich das Reformerverschmutzungsgrad in Form von sehr porösen Verkrustungen. In Folge dessen traten im Betrieb des Reformers mit dem Düsentyp F vermehrt Abschaltungen aufgrund von Übertemperaturen im Reformer sowie Reformerentleerung auf.

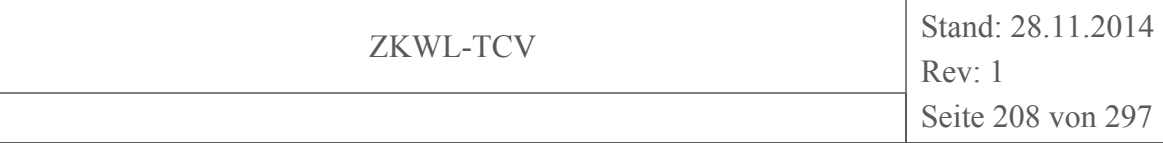

## **4 Statistische Datenanalyse**

#### **4.1 Motivation**

Ziel dieser Arbeitsaufgabe war die Detektion von Prozesszusammenhängen und des Zusammenwirkens unterschiedlicher Einflussgrößen auf definierte, abhängige Variablen. Diese konzentrierten sich vor allem auf das Produktgas und seine Bestandteile, da dieses an der Prozessgrenze (siehe Kapitel 3.5.4) zwischen dem Vergaser und dem BHKW einmal als Ausgangsgröße und einmal als Eingangsgröße fungiert. Das heißt, das Wissen um die Einflussnahme auf die Produktgaszusammensetzung am Vergaser eröffnet Möglichkeiten für eine Optimierung des BHKW.

#### **4.2 Vorbetrachtungen**

Die verwendete Grundgesamtheit der zur statistischen Datenanalyse verwendeten Daten entspricht den Messdaten des Versuches vom 03.07.2014. Dieser ist im Kapitel 3.2.2.1 beschrieben.

Der Schwerpunkt der Analyse lag auf dem Vergaser mit der Produktgasstrecke. Hier wurde das größte Optimierungspotenzial der Anlage vermutet. Zunächst wurden die insgesamt 341 aufgezeichneten Merkmale auf jene begrenzt, welche tatsächlich einen Einfluss auf das Anlagenverhalten des Vergasers und das Produktgas haben konnten. Dies betraf 60 Merkmale, welche auch die gemessenen Produktgasbestandteile  $O_2$ ,  $CO$ ,  $CO_2$ ,  $HC$ ,  $CH_4$  und  $H_2$  beinhalteten. Nun wurden die Zeitreihen mittels verschiedener mathematischer Verfahren bearbeitet und bewertet (Ausreißerbereinigung, Normalverteilung, Signifikanzanalyse, Clusterung), um die Voraussetzungen für die Anwendung der statistischen Datenanalyse zu schaffen. Das Ergebnis waren mehrere Datensätze unterschiedlichen Umfangs, mit welchen vergleichende Analysen durchgeführt wurden. Zum einen wurde nur der Bereich des stationären Prozesszustandes verwendet. Zum anderen wurden der Anfahrprozess und Zustände während interner instationärer Vorgänge in die Betrachtungen mit einbezogen.

Abbildung 4-1 zeigt den Auszug aus einer bereinigten Datenmatrix. Dargestellt sind die Verteilungen der einzelnen Parameter gegeneinander, wobei die Häufigkeit der einzelnen Parameter über die Farbe der Datenpunkte aufgetragen ist. Dabei entsprechen die Farben grüngelb-rot den Häufigkeiten gering-mittel-groß.

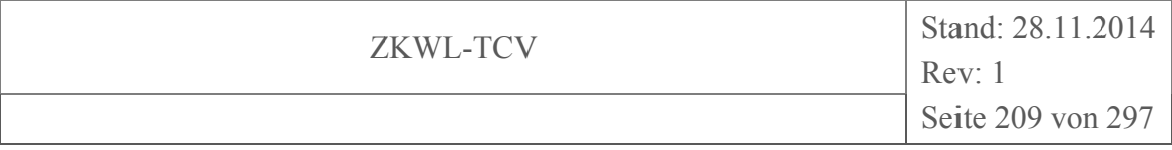

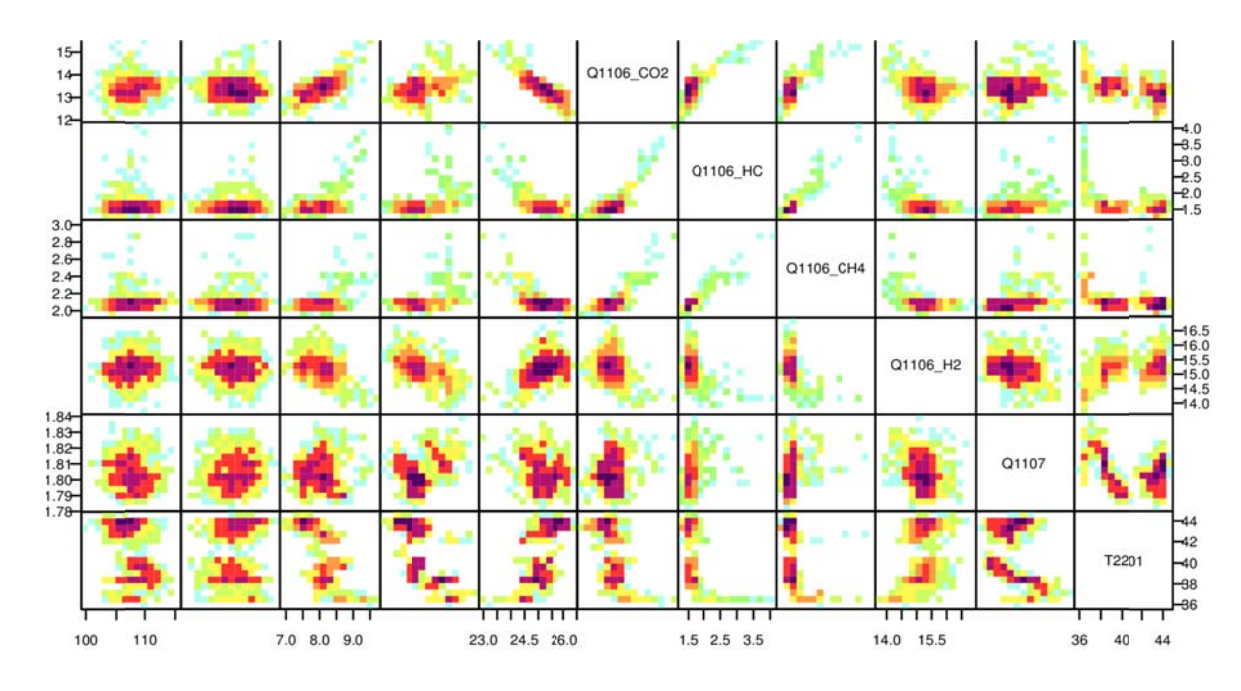

**Abbildung 4-1:** Auszug aus einer bereinigten Datenmatrix mit Visualisierung der Häufigkeiten

#### $4.2.1$ Statistische Kenngrößen

Die Tabelle 4-1 zeigt die statistischen Kenngrößen Mittelwert (mean), Standardabweichung (sd), die Quantile (0 % = Minimum,  $\frac{1}{4}$ ,  $\frac{1}{2}$  = Median,  $\frac{3}{4}$ , 100 % = Maximum), den *Interquar*tialabstand (IQR), sowie den unteren und oberen Whisker des zeitsynchronisierten Datensatzes.

Ist das Minimum  $(Q_0)$  kleiner als der untere Whisker (markiert als ) oder das Maximum  $(Q_1)$ größer als der obere Whisker (), so deutet dies auf Ausreißer in den entsprechenden Merkmalen hin. Die Fälle wurden in der Tabelle 4-1 entsprechend markiert.

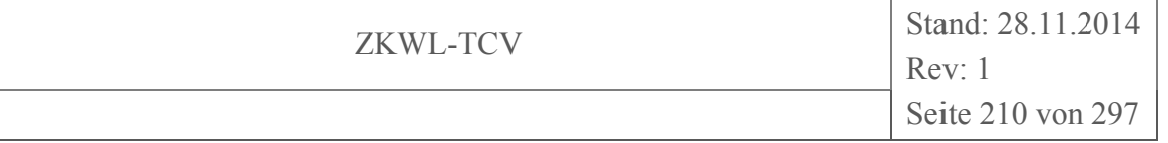

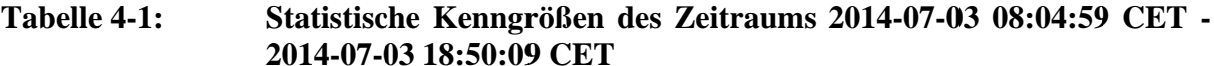

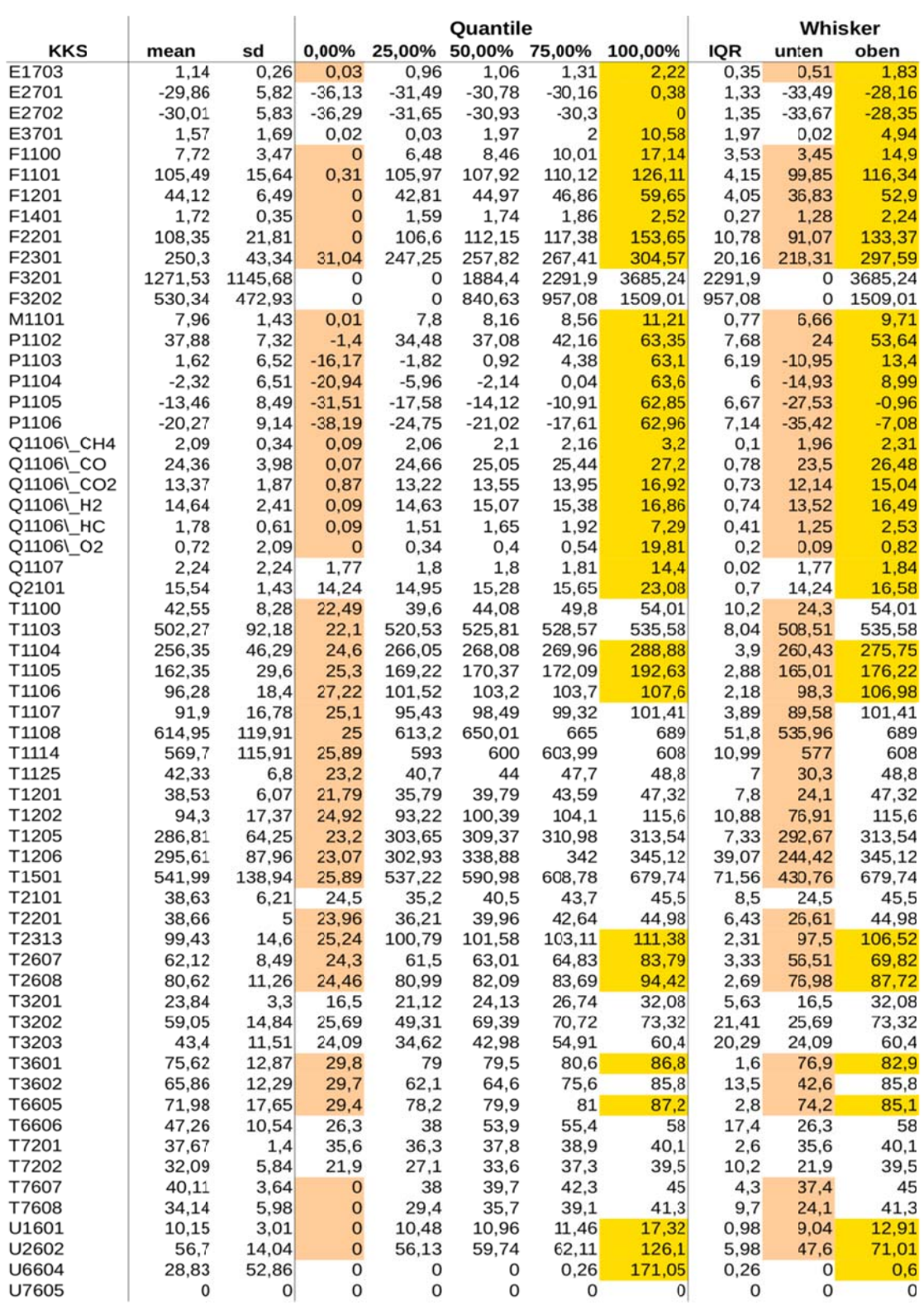

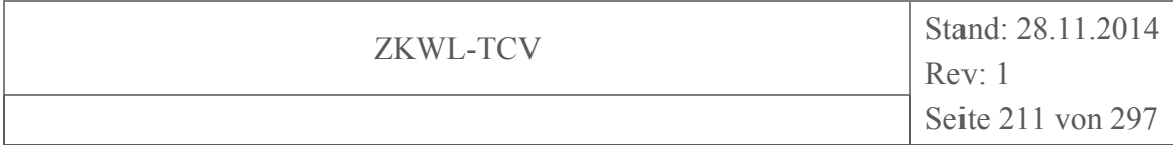

## 4.2.2 Datenbereinigung

Für die statistische Auswertung wurden zwei Datensätze erstellt, in denen die Grundgesamtheit jeweils unterschiedlich bereinigt wurde. Im ersten Datensatz wurde jedes Merkmal klassisch mit dem 1,5-fachen des Interquartilabstandes bewertet. Der Interquartilsabstand (IQR) wird dabei als Differenz der Quartile  $Q_{.25}$  und  $Q_{.75}$  berechnet (IQR =  $Q_{.75}$  -  $Q_{.25}$ ). Der IQR wird beim Q.75 addiert und beim Q.25 subtrahiert. Dabei endet der sogenannte "Whisker" jedoch nicht genau nach dieser Länge, sondern bei dem Wert aus den Daten, der noch innerhalb dieser berechneten Grenze liegt. Die Länge der Whisker wird also durch die Datenwerte und nicht allein durch den IQR bestimmt. Das heißt auch, die Whisker müssen nicht auf beiden Seiten gleich lang sein. Gibt es keine Werte außerhalb der Grenze von 1,5 IOR, wird die Länge des Whiskers durch den maximalen und minimalen Datenwert festgelegt. Dies lässt sich anschaulich in einem Kastendiagramm (engl. boxplot), wie sie für unterschiedliche Messstellen in den Abbildung 4-2 bis Abbildung 4-5 zu sehen sind, darstellen.

Liegen dagegen Werte außerhalb der Whisker, werden diese separat in das Diagramm eingetragen. Diese Werte werden direkt als Ausreißer behandelt.

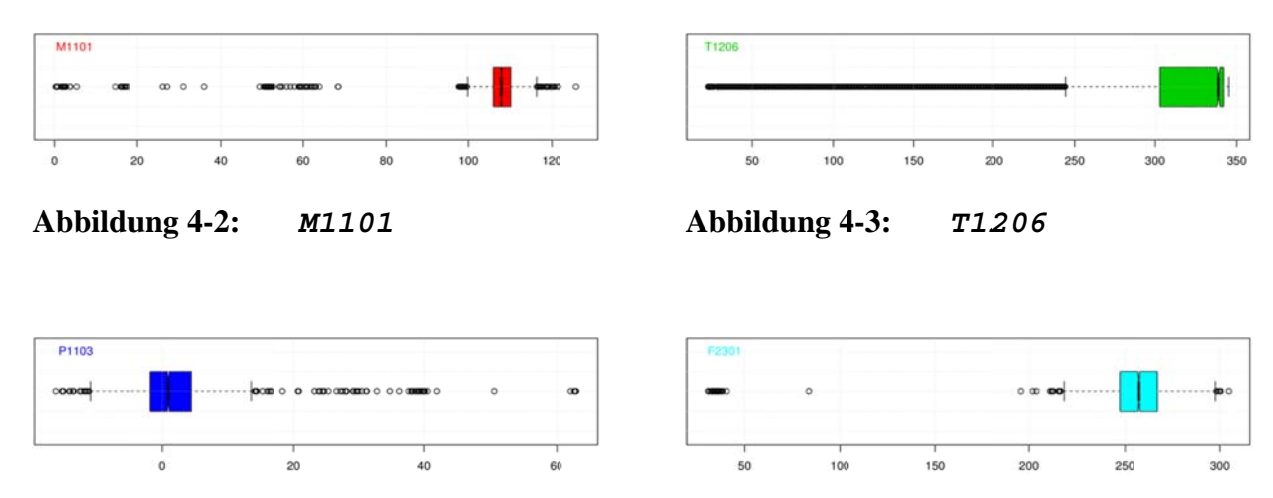

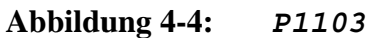

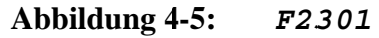

Im IQR-bereinigten Datensatz wurden nun alle Muster entfernt, in welchen ein Merkmal au-Berhalb des 1,5-fachen des Interquartilabstandes lag. Das Ergebnis ist ein Datensatz ohne Ausreißer mit 1194 Mustern.

In diesem reduziertem Datensatz steht nur noch ein sehr begrenzter Teil des Versuchs zur Auswertung zur Verfügung steht. Deshalb wurde für vergleichende Untersuchungen ein zweiter Datensatz mit einer weniger restriktiven Auslegung der Ausreißerregel erstellt. Genauge-

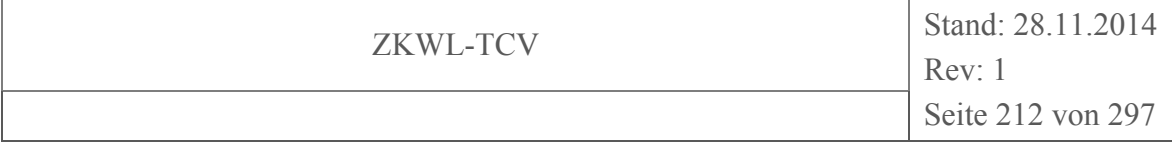

nommen wurden nur noch acht Merkmale (E1703, E2701, E2702, F2201, M1101, T1104, T1105, T1108) bezüglich des 1,5-fachen des Interquartilabstandes bewertet. Das Ergebnis war ein Datensatz mit 3650 Mustern welcher den größten Teil der Muster des Versuchszeitraums beinhaltet. Dieser Datensatz wurde arbeitspunktbereinigt (APB) genannt.

Zwei weitere Datensätze entstanden nach einer *kmeans*-Clusterung, welche im Abschnitt 4.4 beschrieben ist. Diese Clusterung bedeutet, dass die Zeitreihendaten des Versuchs, beziehungsweise deren bereinigte Varianten (*IQR*, *APB*) auf einen Vertreter der jeweils vorhandenen Arbeitspunkte reduziert werden.

### **4.3 Korrelationsanalyse**

Für die beiden bereinigten Datensätze (APB, IQR) wurde jeweils der empirische *rxy* und der partielle *rxy,z* Korrelationskoeffizient berechnet. Die Korrelationsmatrizen sind in Abbildung 4-6 bis Abbildung 4-13 zu sehen und dazu gedacht, dass der geneigte Leser selbst Merkmalskombinationen nach linearen Abhängigkeiten überprüfen kann. Dies richtet sich ja für gewöhnlich nach der zu untersuchenden Fragestellung, welche hier unmöglich alle abgedeckt werden können.

Für eine leichtere Handhabbarkeit wurde neben jeder der vier Korrelationsmatrizen (zwei unterschiedlich bereinigte Datensätze und zwei Korrelationskoeffizienten) noch eine Korrelationsmatrix geplottet, in der nicht alphabetisch nach den Merkmalen, sondern nach der Stärke der Korrelationen sortiert wurde. So kann man zum einen leicht nach bestimmten Merkmalen und deren Kombinationen suchen, zum anderen sich aber auch bestimmte Korrelationen suchen und anschließend deren Merkmale identifizieren. Ruft man sich die Unterschiede zwischen den Datensätzen in Erinnerung, so wird deutlich, dass die Relevanz des Sauerstoffs mit zunehmender Streuung der Daten nachlässt.

## **4.3.1 Beispiel Q1106\_O2**

Vergleicht man zunächst die Position von Q1106\_O2 in Abbildung 4-9 und Abbildung 4-13, so fällt auf, dass diese in den sortierten Matrizen für die APB-Daten sehr niedrig, für die IQR-Daten allerdings relativ hoch ist.

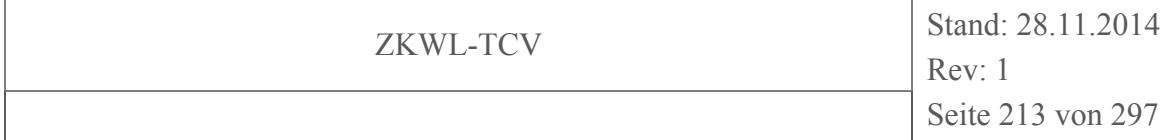

Den größten Einfluss auf den Sauerstoffgehalt des Produktgases haben laut Korrelationsanalyse die Temperaturen T1125 und T1100 wobei T1125 einen negativen und T1100 einen positiven korrelativen Zusammenhang mit Q1106\_O2 besitzt. Das heißt, je höher die Temperatur an der Messstelle T1125 ausfällt, desto geringer dürfte der Sauerstoffgehalt im Produktgas ausfallen. Umgekehrt, je geringer die Temperatur bei T1100 ist, desto geringer ist auch der Sauerstoffgehalt.

Für die Messstelle T1125 lässt sich dies beispielsweise damit erklären, dass der Sauerstoffgehalt wohl maßgeblich durch die gezogene Falschluft beeinflusst wird. Je mehr Falschluft, desto höher der Sauerstoffgehalt und desto niedriger die Temperatur des Produktgases.

### **4.3.2 Beispiele aus dem Abschlussbericht**

Die Korrelationsanalyse ergab beispielsweise, dass die Temperatur der Vergaserluft (T1202, T1205, T1206) einen signifikanten Einfluss auf den Sauerstoffgehalt im Produktgas ausüben. Eine andere Erkenntnis ist, dass die Vergasertemperatur (T1108) einen positiven linearen Zusammenhang mit den Produktgasbestandteilen  $CO<sub>2</sub>$  und  $H<sub>2</sub>$ , aber einen negativen mit  $CH<sub>4</sub>$  besitzt. Da sich CO und  $CO<sub>2</sub>$  entgegengesetzt proportional zueinander verhalten, kann man sich nun überlegen, ob man durch die Erhöhung der Reaktortemperatur den brennbaren H2-Anteil im Produktgas vergrößern will, oder ob durch ein Absenken der Reaktortemperatur der brennbare CO-Anteil vergrößert werden soll.

Dies ist im Übrigen ein generelles Problem. Im Prinzip möchte man natürlich die brennbaren Anteile (CO, HC, H<sub>2</sub>) im Produktgas so hoch, und die nichtbrennbaren (CO<sub>2</sub>, CH<sub>4</sub>, O<sub>2</sub>) so gering wie möglich halten. HC und CH4 sind dabei nur in geringen Mengen vorhanden und können vernachlässigt werden. Die Korrelationsanalyse sagt aber, dass beispielsweise ein Absenken des Sauerstoffgehalts im Produktgas einen Anstieg von CO und H2, aber eben auch ein absinken von HC zu Folge hätte. Die Bestandteile CO<sub>2</sub> und CH<sub>4</sub> würden in diesem Zusammenhang ebenfalls sinken, aber dies ist ja gewünscht.

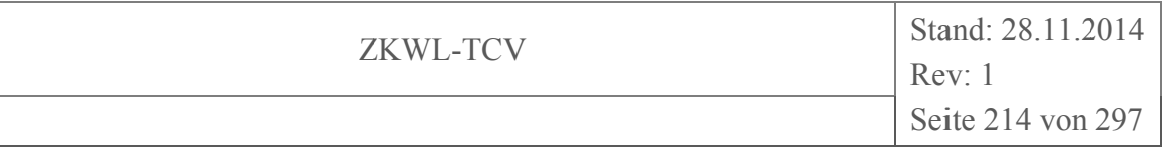

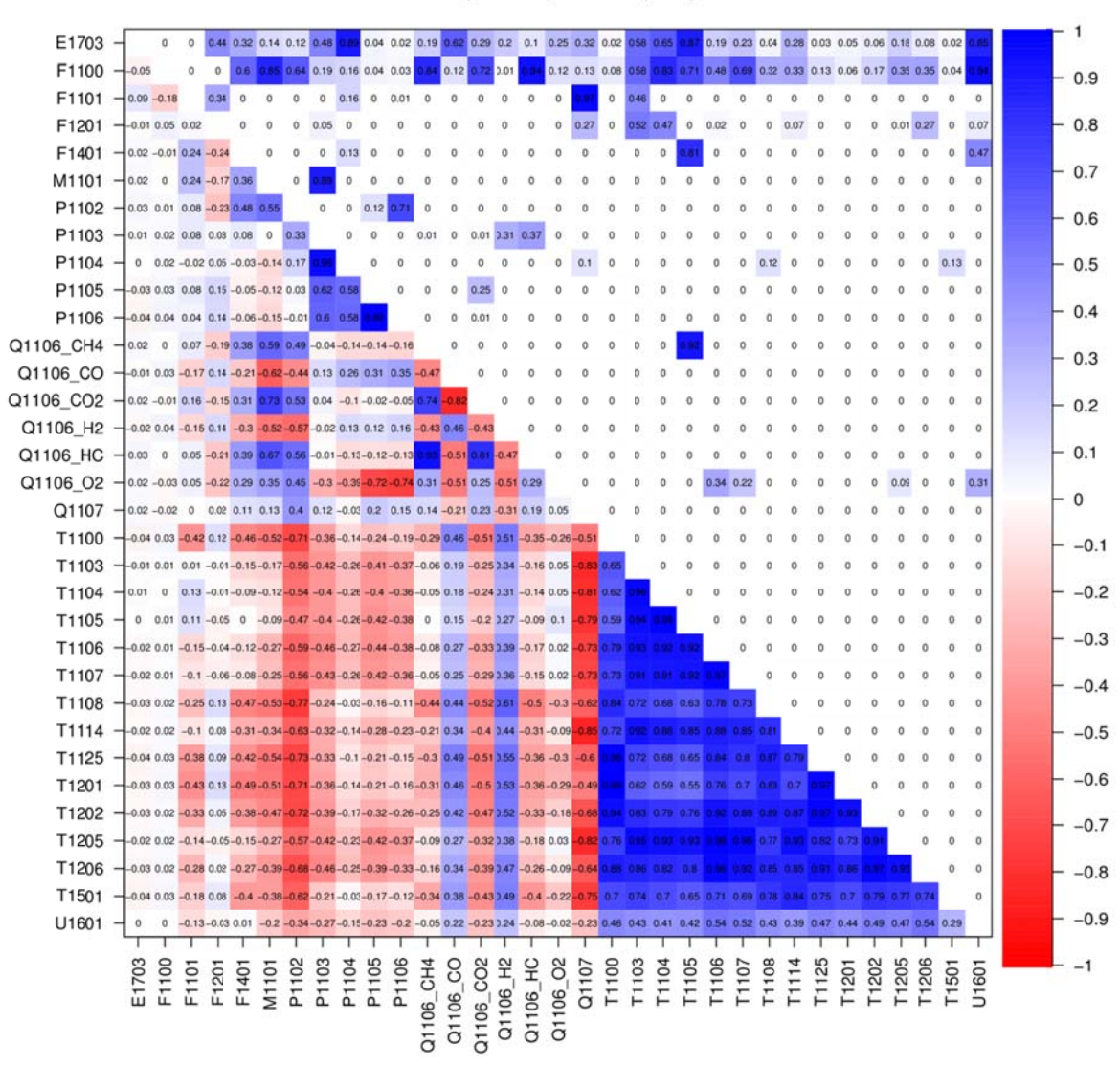

#### Korrelationen (Pearson) 03.07.14 (APB) KKS1xxx

Abbildung 4-6:  $r_{xy}$  APB-bereinigt, KKS-Sortierung

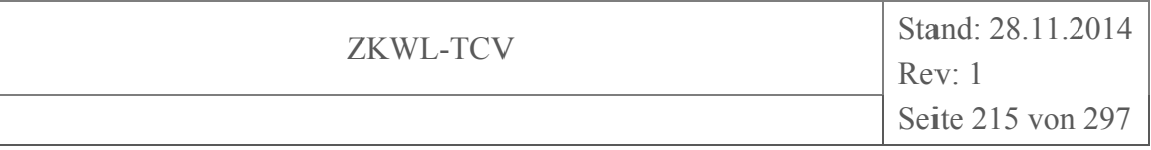

#### Korrelationen 03.07.14 (APB) KKS1xxx

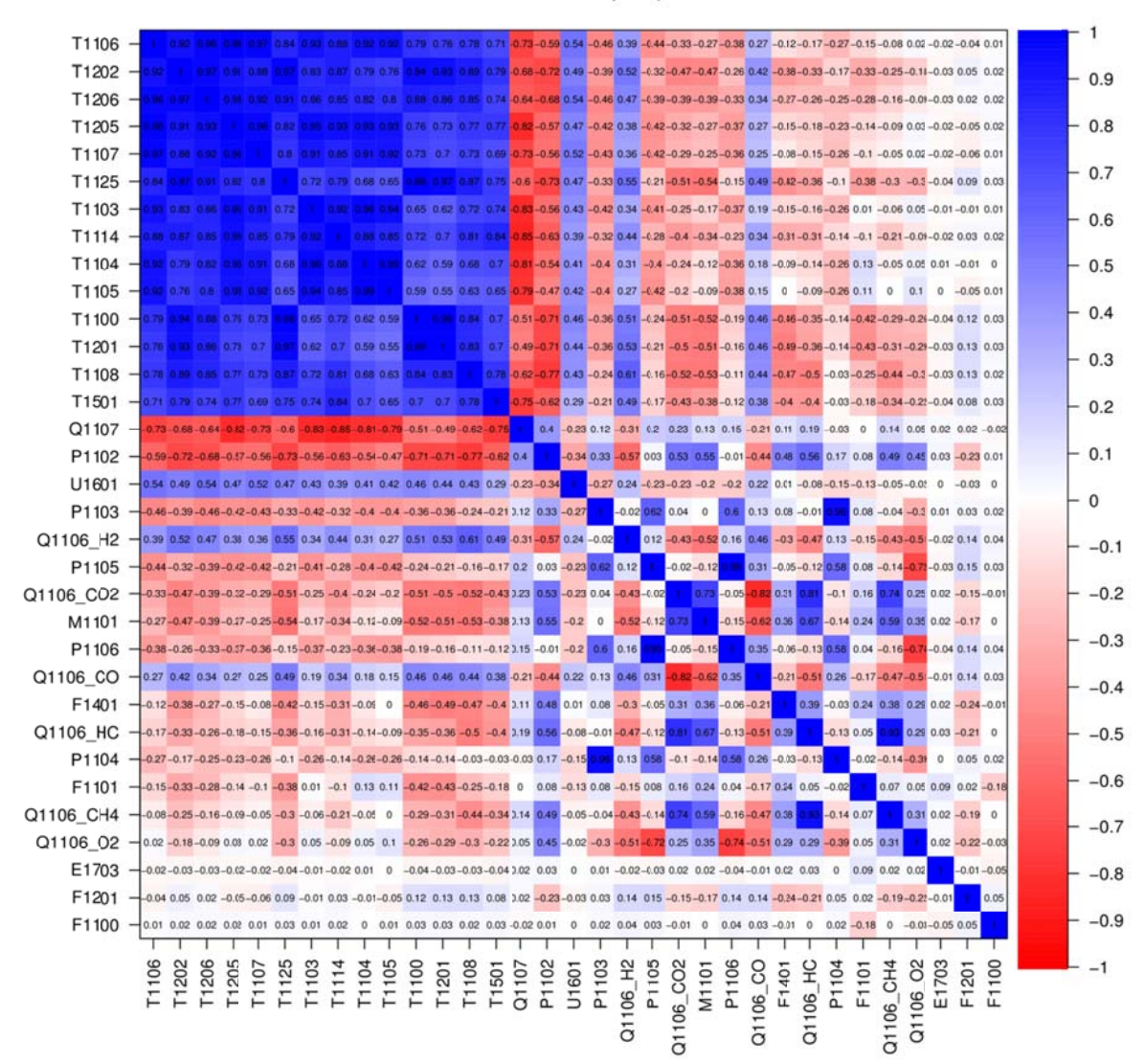

Abbildung 4-7:  $r_{xy}$  APB-bereinigt,  $r_{xy}$ -Sortierung

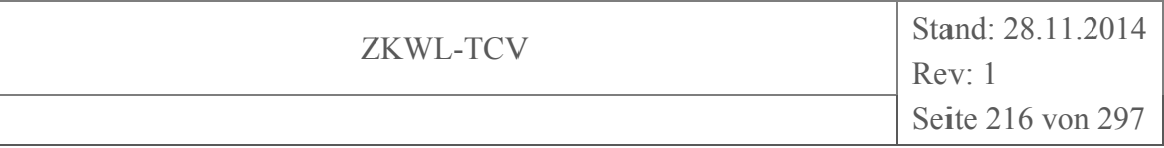

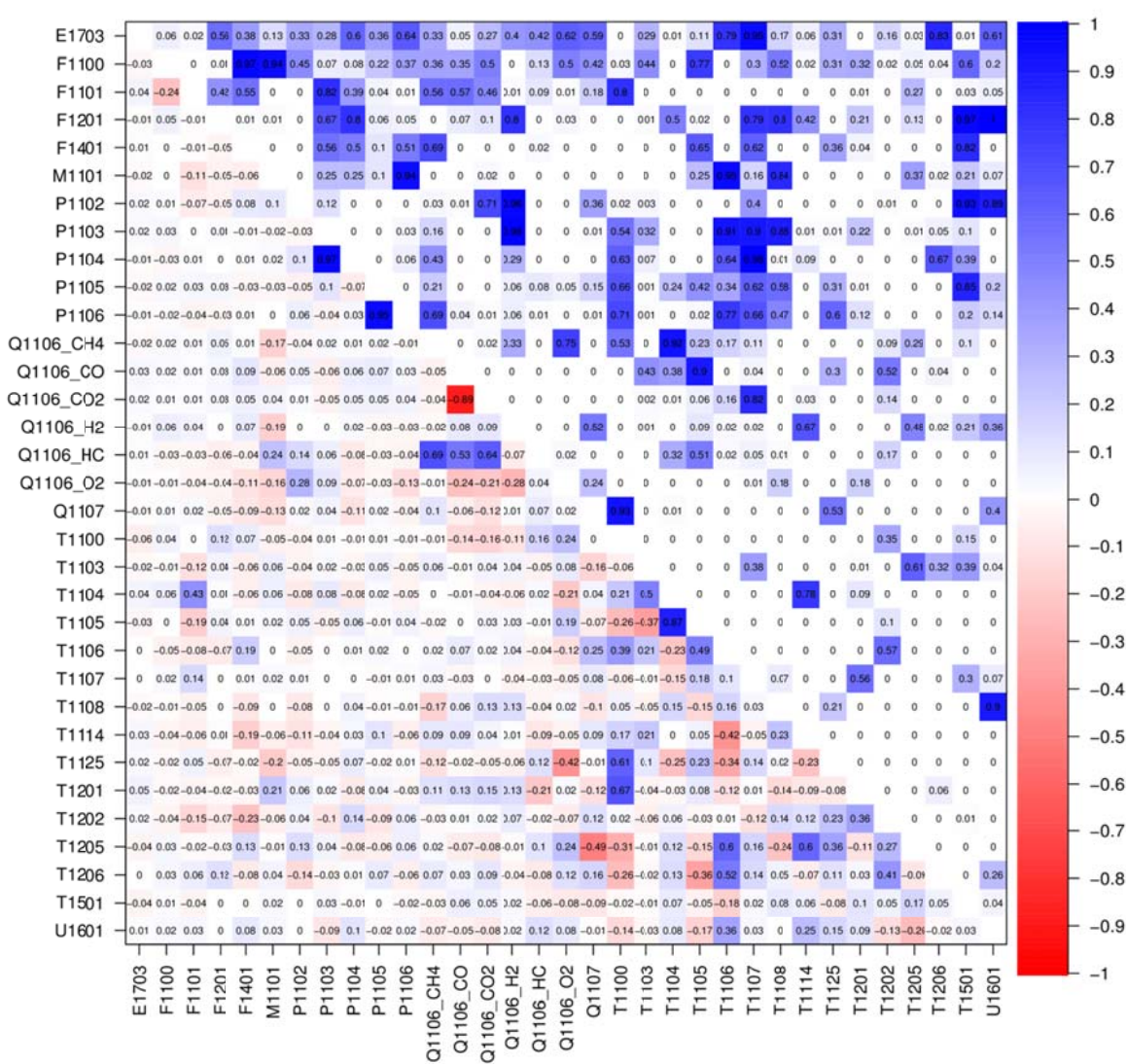

#### Korrelationen (partiell) 03.07.14 (APB) KKS1xxx

 $r_{xy}$ ; Z APB-bereinigt, KKS-Sortierung **Abbildung 4-8:**
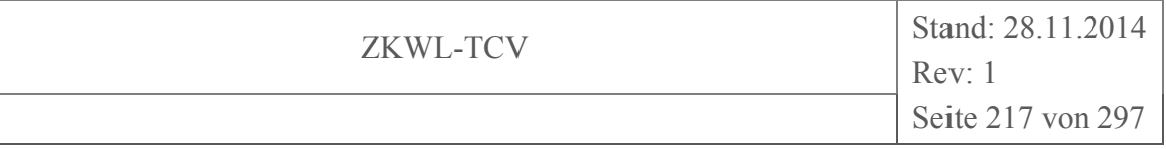

#### Korrelationen (partiell) 03.07.14 (APB) KKS1xxx

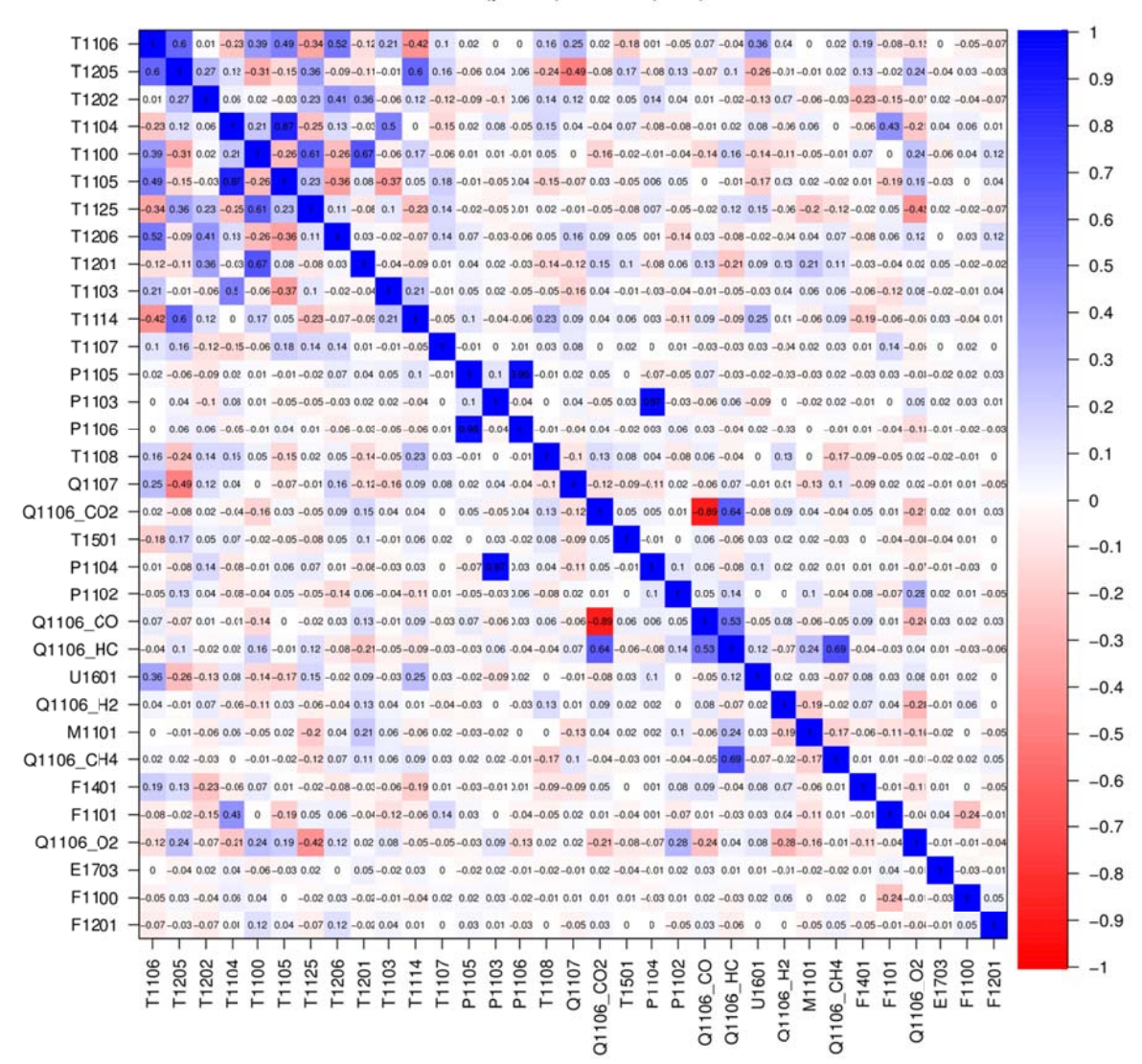

**Abbildung 4-9:**  $r_{xyz}$  APB-bereinigt,  $r_{xy}$ -Sortierung

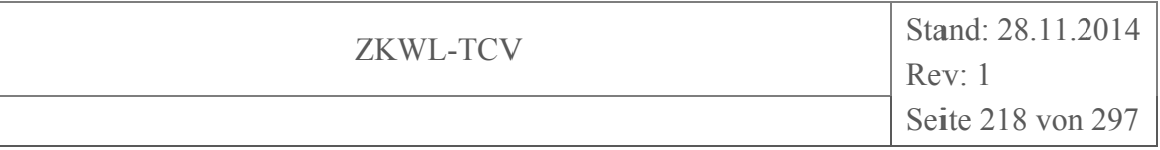

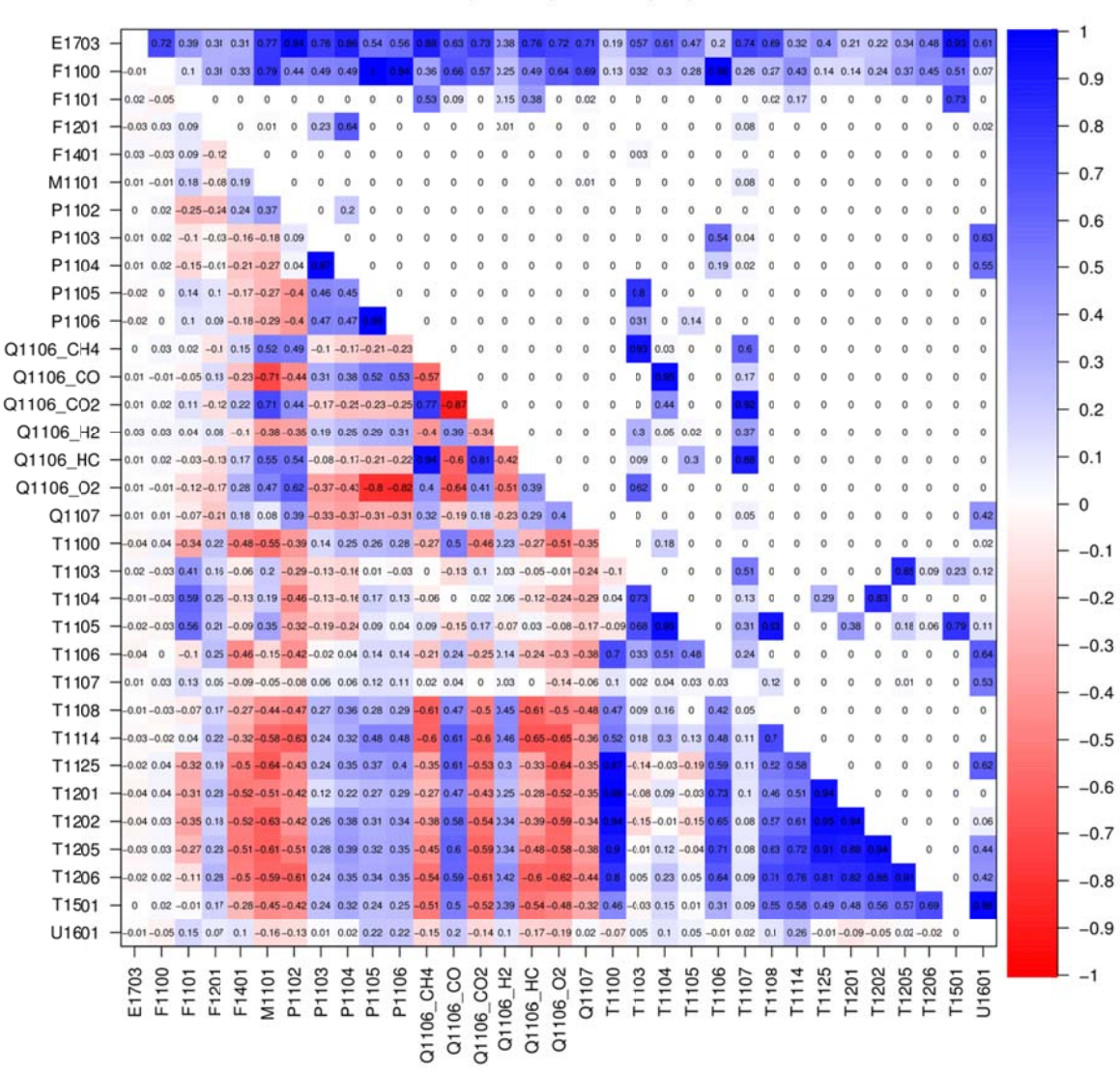

#### Korrelationen (Pearson) 03.07.14 (IQR) KKS1xxx

Abbildung 4-10:  $r_{xy}$  IQR-bereinigt, KKS-Sortierung

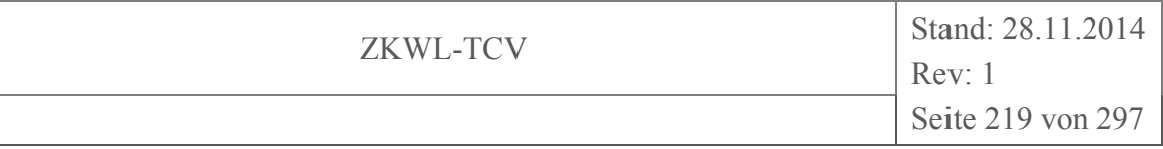

#### Korrelationen 03.07.14 (IQR) KKS1xxx

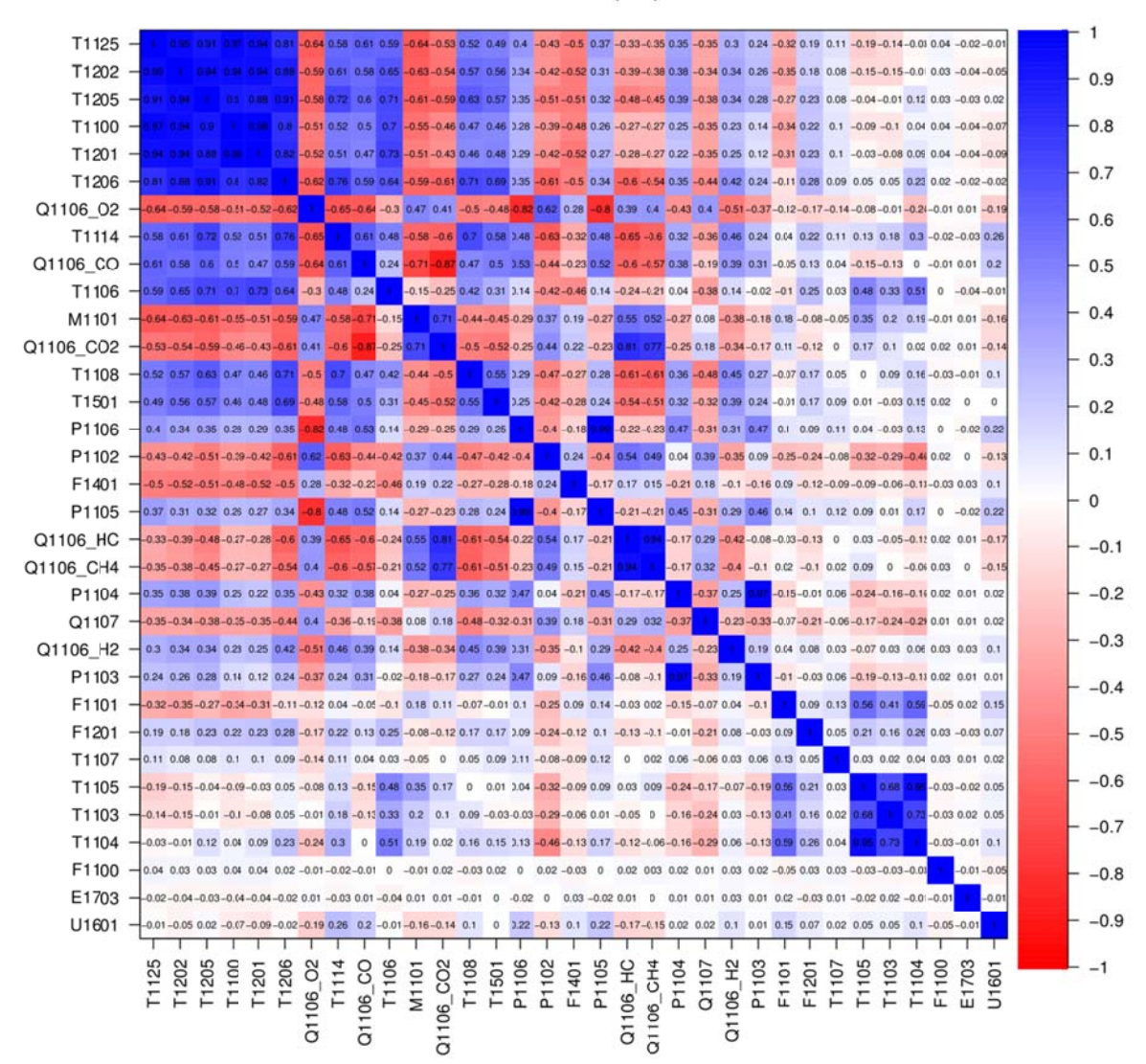

Abbildung 4-11:  $r_{xy}$  IQR-bereinigt,  $r_{xy}$ -Sortierung

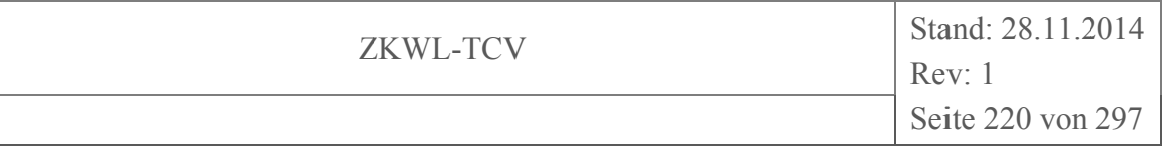

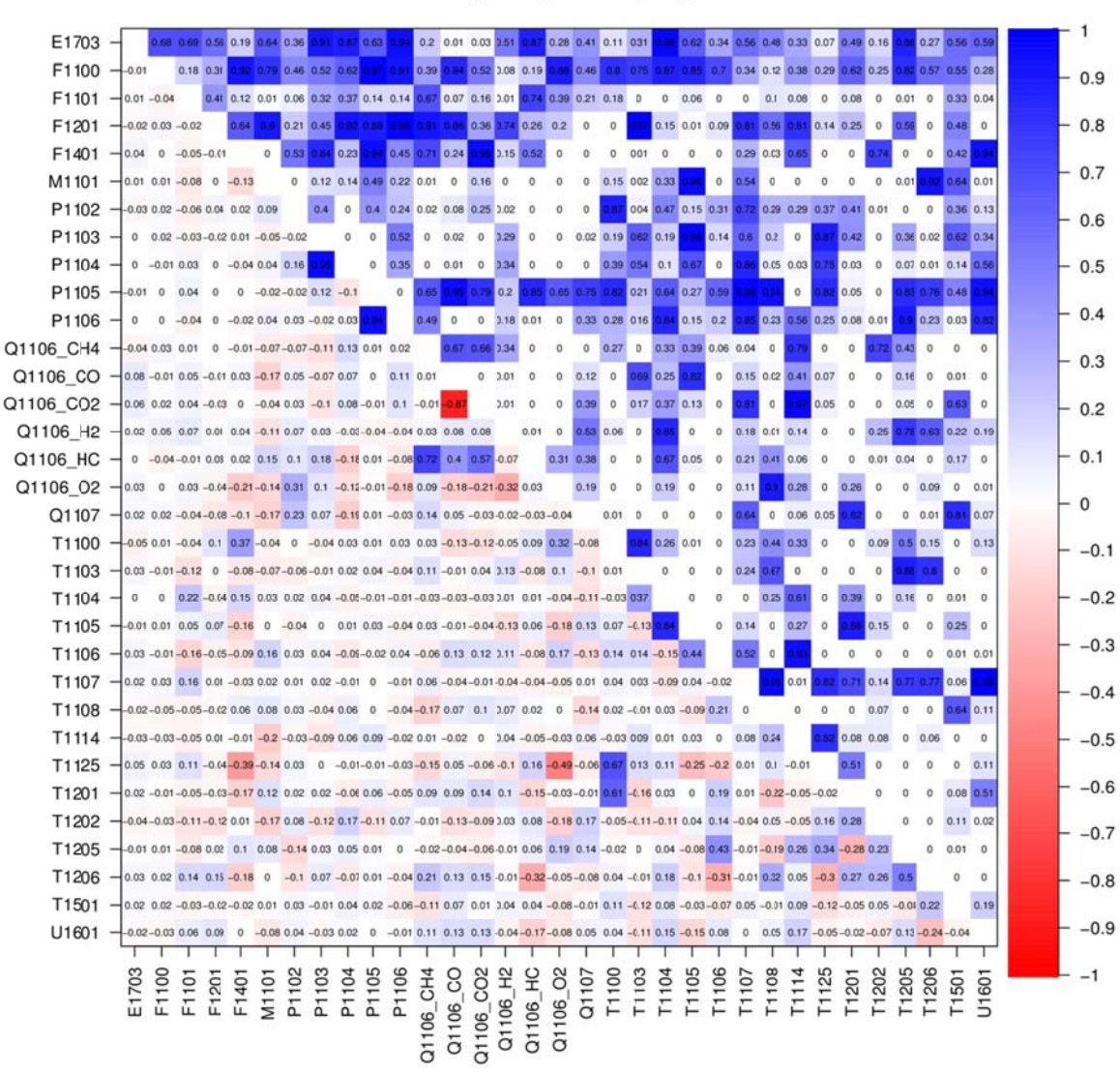

#### Korrelationen (partiell) 03.07.14 (IQR) KKS1xxx

Abbildung 4-12: r<sub>xv:z</sub> IQR-bereinigt, KKS-Sortierung

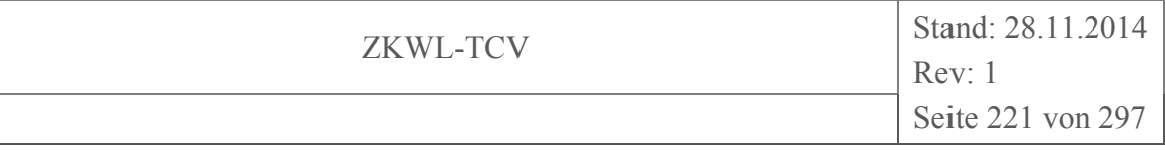

#### Korrelationen (partiell) 03.07.14 (IQR) KKS1xxx

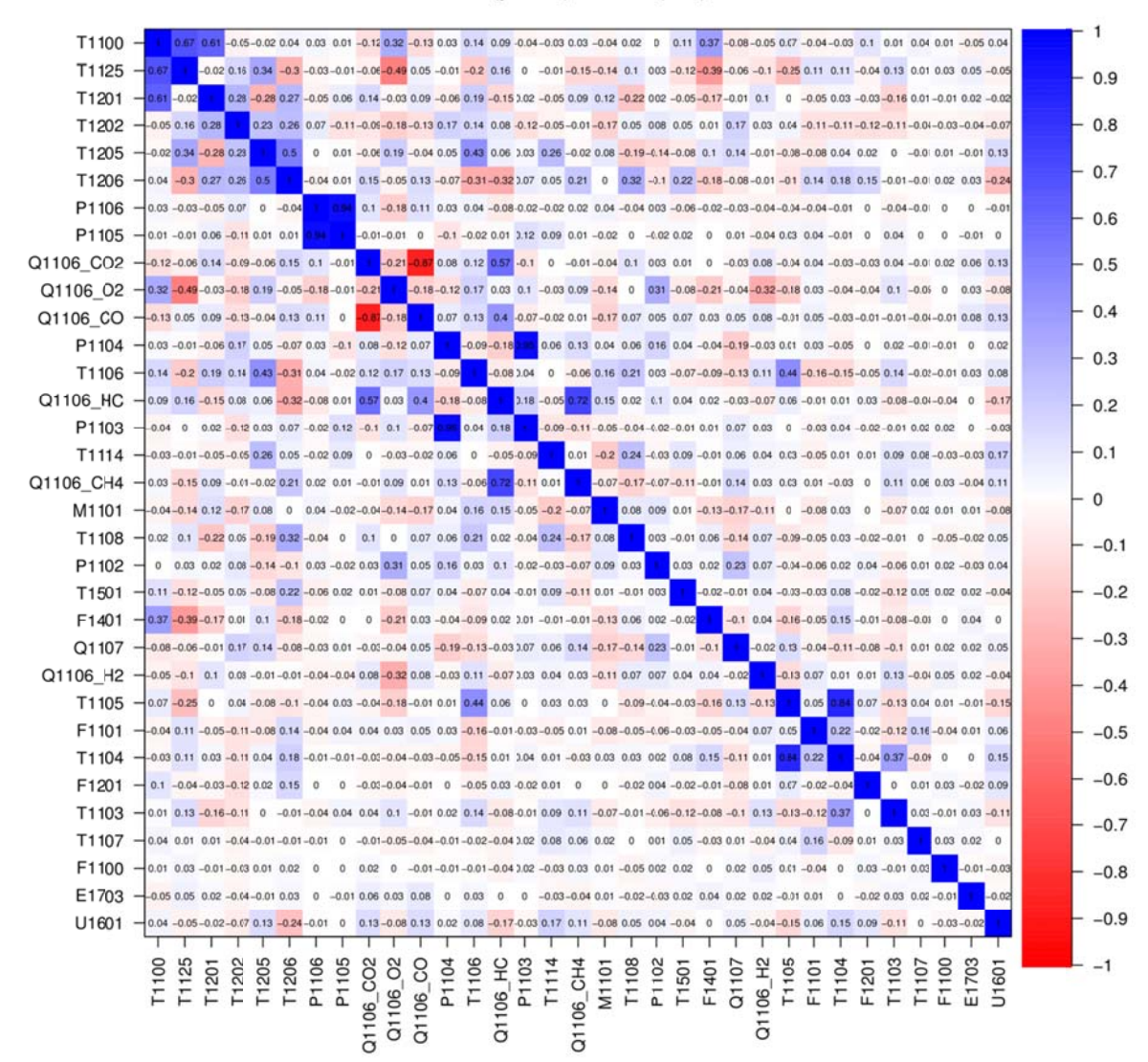

Abbildung 4-13:  $r_{xy;z}$  IQR-bereinigt,  $r_{xy}$ -Sortierung

## Interpretation von Merkmalszusammenhängen

Grundsätzlich geben Korrelationskoeffizienten nur den mathematischen, linearen Zusammenhang zwischen zwei Merkmalen an. Die technologische Interpretation obliegt dem Leser und setzt für gewöhnlich ein grundlegendes Verständnis der zu bewertenden Prozesse voraus.

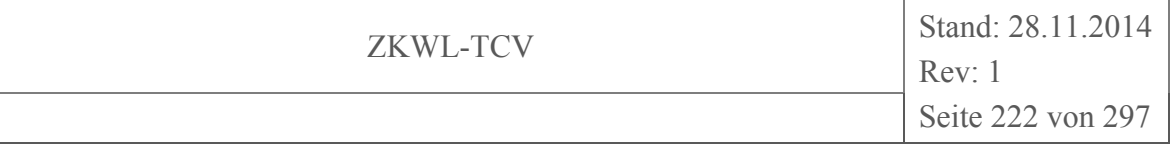

#### **4.4 Clusteranalyse**

Da später eventuell noch einige Verfahren angewendet werden sollen, wo es hilfreich sein könnte, statt mit der Grundgesamtheit oder den Stichproben, mit den Ergebnissen einer Clusterung zu arbeiten, soll diese an dieser Stelle durchgeführt werden. Zunächst kann man als Ergebnis der Clusterung die Anzahl der Systemzustände der betrachteten Stichproben festhalten (da wir ja alle "ähnlichen" Zustände einem Cluster zuordnen werden).

# **4.4.1 Schätzen der Clustermenge**

Bevor mit der Clusterung begonnen werden kann, also dem Zuordnen einzelner Muster der Stichproben zu bestimmten Clustern, sollte die Clusteranzahl geschätzt werden.

Hierzu muss vielleicht gesagt werden, dass es im Wesentlichen drei verschiedene Arten von Clusteralgorithmen gibt. Zum einen jene, welche mit einem einzelnen Cluster beginnen, und während der Clusterung je nach Bedarf neue Cluster generieren. Zum zweiten die, bei denen die Clusteranzahl zu Beginn der Clusterung identisch mit der Anzahl der Muster der Stichprobe sind. Das heißt, jedes Muster ist einem eigenen Cluster zugeordnet. Anschließend wird die Clusteranzahl sukzessive reduziert. Zum dritten die Clusteralgorithmen, bei denen die Clusteranzahl fest vorgegeben werden muss. Hier wird mit dem *kmeans*-Algorithmus letzter verwendet.

Um die Anzahl der Cluster zu schätzen, wurde eine Paretooptimierung durchgeführt. Dabei wurden die zwei Datensätze (*IQR*-bereinigt, *APB*-bereinigt) einer steigenden Zahl von Clustern zugeordnet. Für jeden Zustand wurden dann die Quadratsummen der Gruppenmitglieder gebildet. In Abbildung 4-14 und Abbildung 4-15 ist das Ganze grafisch dargestellt. Wir sehen, 20 Cluster scheinen hier eine gute Lösung zu sein. Das heißt, man kann von ≈20 Arbeitspunkten sprechen, in denen die Versuchsanlage während des Betriebs kommen kann. Um die Randbereiche (Temperaturen während des Anfahrens, Druckschwankungen, Einfluss des Rückkühlwerkes auf die gesamte Anlage) etwas besser darstellen zu können, wurden im Fall des APB-Datensatzes 30 Cluster gewählt.

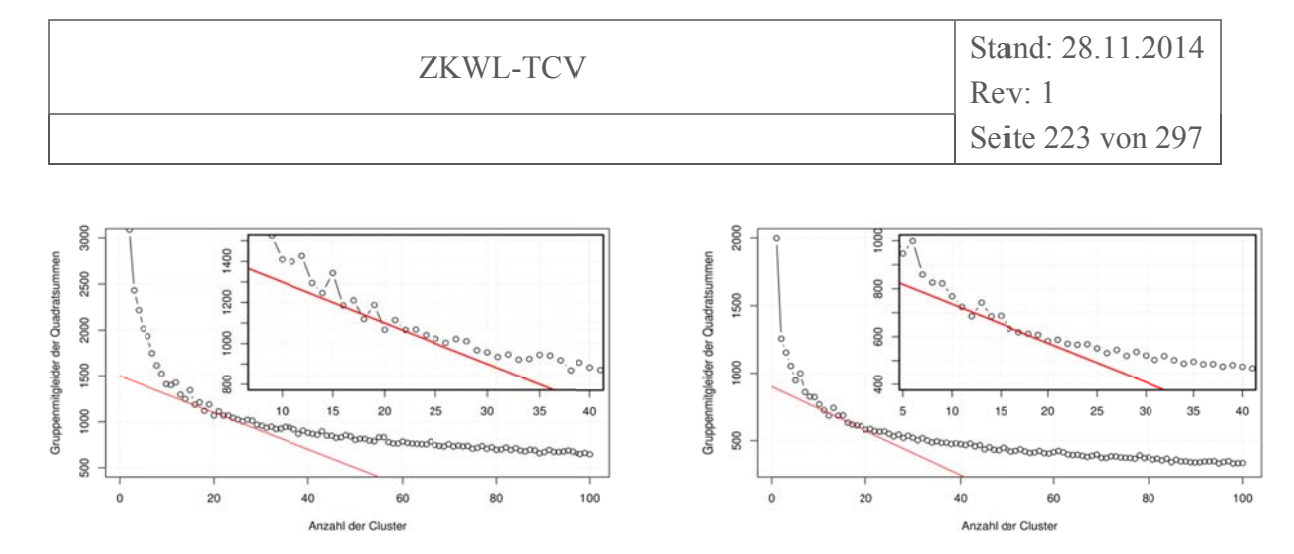

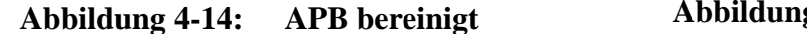

**Abbildung 4-15: IQR** bereinigt

Die Abbildung 4-16 und Abbildung 4-17 bilden die Cluster über den ersten beiden Hauptkomponenten (aus Hauptkomponentenanalyse) ab. In Abbildung 4-16 sind deutlich die gegenüber des IQR-Datensatzes zusätzlich geclusterten Randbereiche zu erkennen.

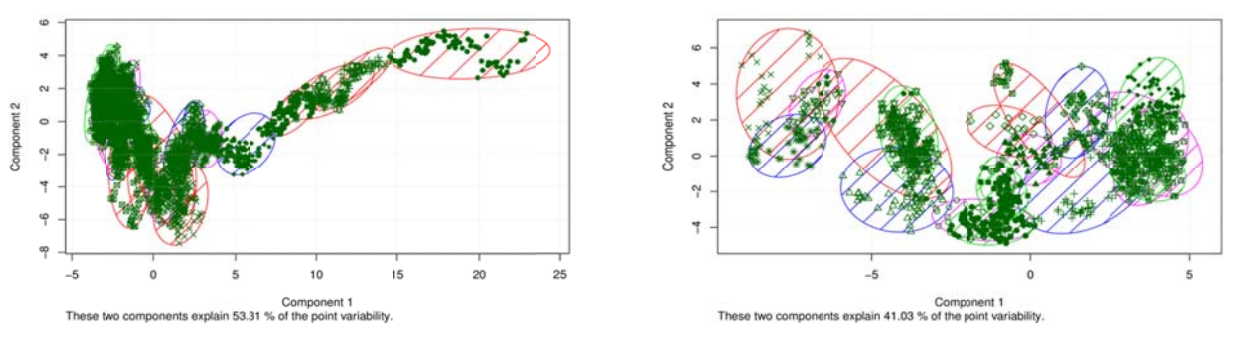

**Abbildung 4-16: APB** bereinigt

Abbildung 4-17: **IOR** bereinigt

#### 4.5 **Regressionsanalyse**

Eine andere Herangehensweise, um signifikante Merkmale zu finden, ist die Erstellung von Regressionsmodellen. Bei der Regressionsanalyse wird versucht, eine abhängige Variable durch eine oder mehrere unabhängige Variablen zu beschreiben. Die Regressionsanalyse wird insbesondere dann verwendet, wenn Zusammenhänge quantitativ zu beschreiben oder Werte der abhängigen Variablen zu prognostizieren sind.

Die einzelnen Bestandteile des Produktgases (CO, CO<sub>2</sub>, H<sub>2</sub>, CH<sub>4</sub>, O<sub>2</sub>, H<sub>2</sub>O) bildeten dabei die abhängigen Variablen. Ihr Verhalten wurde zunächst unter Verwendung von allen anderen Parametern (Messgrößen) als unabhängigen Variablen modelliert. Aufgrund eines Signifikanztestes wurde ermittelt, welche der unabhängigen Variablen den geringsten Beitrag zum Ergebnis, d.h. zur möglichst exakten Berechnung der einzelnen abhängigen Variablen, leistete. Das entsprechende Merkmal wurde im Folgenden nicht mehr berücksichtigt, wodurch sich

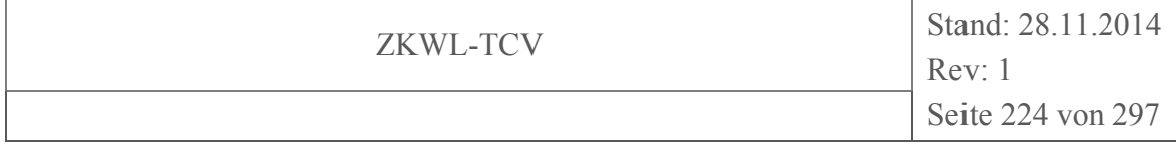

die Anzahl der Variablen verringerte. So wurden nach und nach alle Merkmale aus den Modellen eliminiert, welche keinen wesentlichen Beitrag zum Modellierungsergebnis leisteten.

Insgesamt lässt sich durch die Regressionsanalyse der Versuchsdaten festhalten, dass die Feuchtigkeit (M1101) der Holzhackschnitzel den größten Einfluss auf die Qualität des Produktgases ausübt, direkt gefolgt von der Temperatur der Vergaserluft (T1206) und der Nachreformertemperatur (T1501). Weitere signifikante Merkmale sind die Drücke nach dem Vergaser (P1103) beziehungsweise vor dem Filter (P1104) sowie die zugehörige Temperatur (T1105). Eher uninteressant beziehungsweise keinen Einfluss auf die Produktgaszusammensetzung haben Volumen- und Massenströme (F1100, F1101, F1201) oder elektrische Verbraucher (E1703), aber auch diverse Temperaturen (T1125, T1108,...) und Drücke (P1106, P1105, P1102).

Die Abbildung 4-18 bis Abbildung 4-27 stellen die Modellgüte dar. Links sind dabei die Prognosen der besten und der reduzierten Modelle über den Messdaten geplottet. Rechts daneben sind die Analyseplots des reduzierten Regressionsmodells zu sehen. Dargestellt sind die Residuen über den gefitteten Werten (links oben), die Residuen über den Quantilen (rechts oben), die Abweichung über den gefitteten Werten (links unten) sowie die Residuen über dem Anstieg (rechts unten).

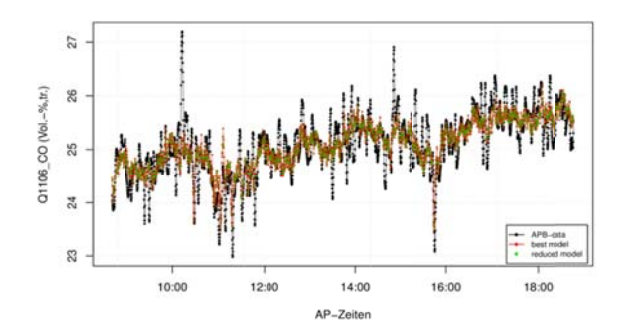

**Regression** Abbildung 4-18: lineare von CO ...

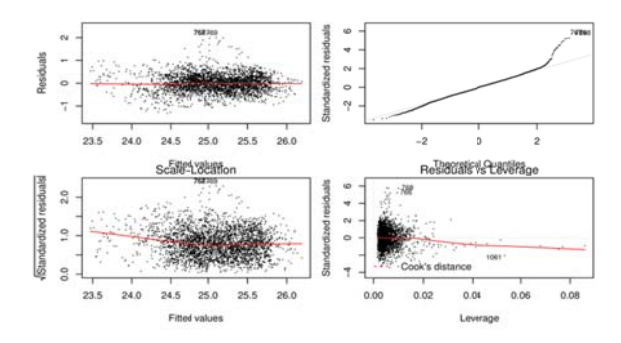

Abbildung 4-19: ... mit Modellanalyse

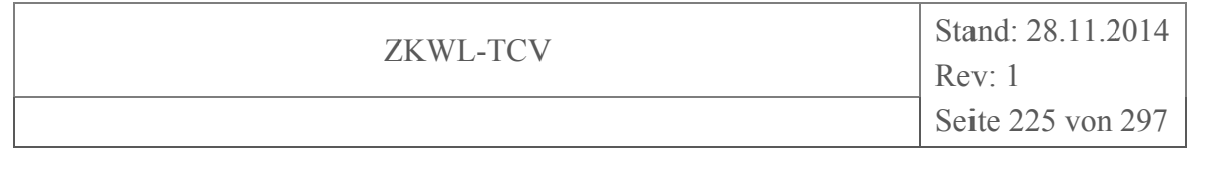

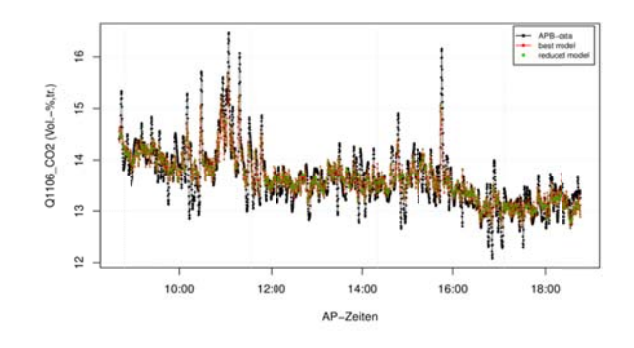

Abbildung 4-20: lineare **Regression** von CO<sub>2</sub> ...

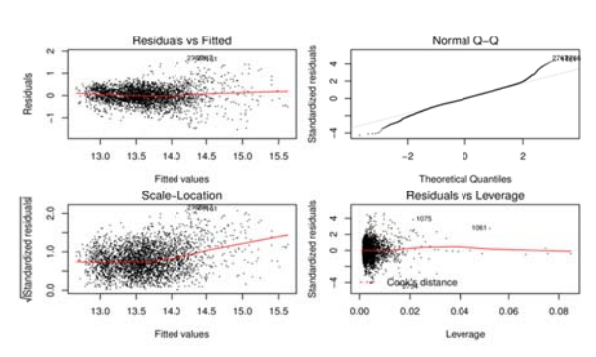

Abbildung 4-21: ... mit Modellanalyse

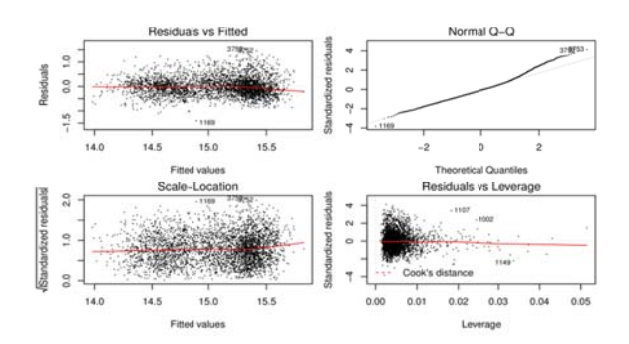

Abbildung 4-23: ... mit Modellanalyse

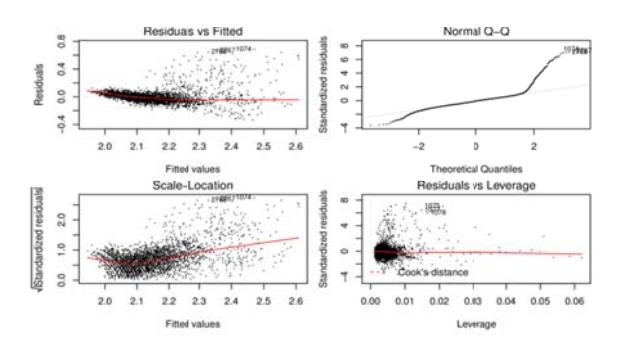

Abbildung 4-25: ... mit Modellanalyse

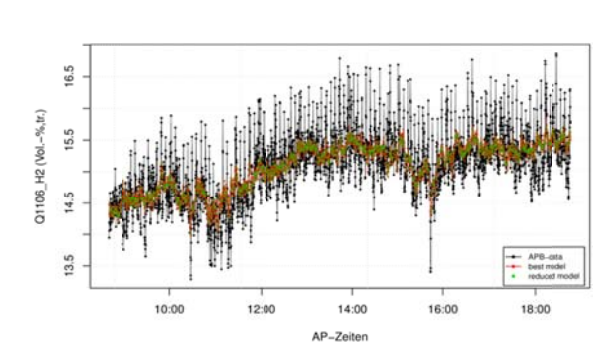

Abbildung 4-22: lineare **Regression** von H<sub>2</sub> ...

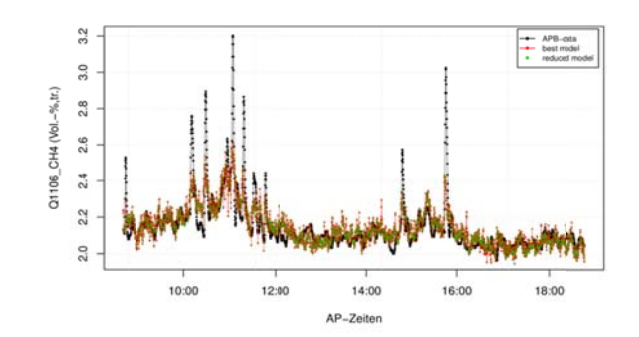

**Abbildung 4-24:** lineare **Regression** von CH4 ...

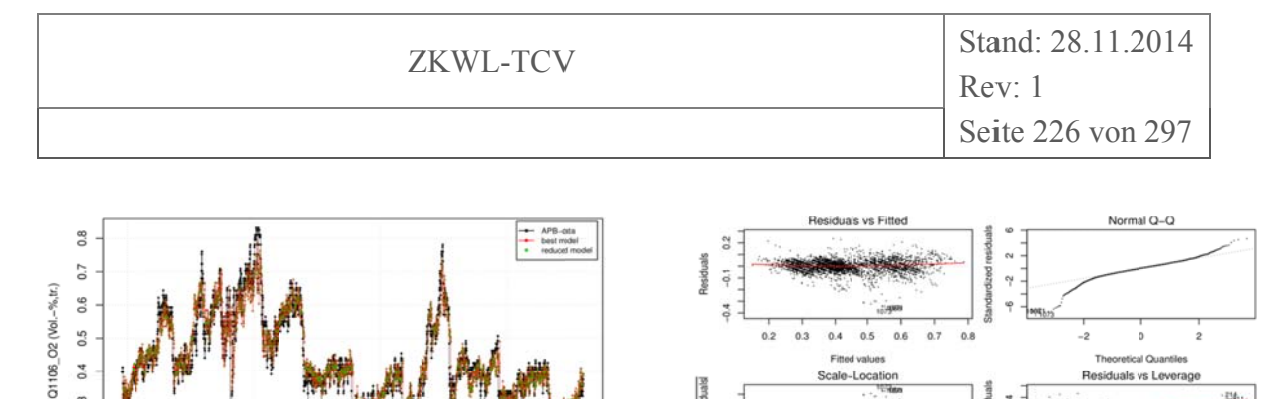

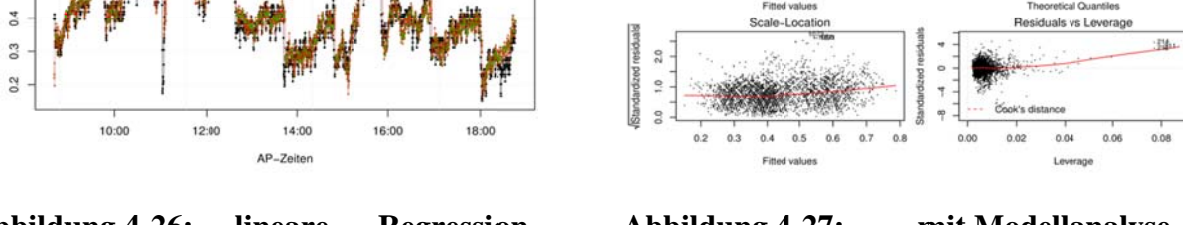

Abbildung 4-26: lineare **Regression** Abbildung 4-27: ... mit Modellanalyse von O<sub>2</sub> ...

Für jeden der i Koeffizienten der Regressionsfunktionen wurde ein t-Test mit der Null-Hypothese  $H_0$ :  $\beta_i=0$  durchgeführt, für den der entsprechende t-Wert ausgerechnet und die Signifikanz  $Pr(\frac{>}tI)$  in Tabelle 4-2 und Tabelle 4-3 angegeben wird. Dabei ist mit t-Test der t-Test des Regressionskoeffizienten gemeint (nicht zu verwechseln mit Einstichproben-t-Test, Zweistichproben-t-Test oder der Abhängige t-Test (auch Paardifferenzentest; engl. paired ttest), welcher bei der linearen Regression unter der Annahme normalverteilter Störgrößen, prüft, ob ein Regressionskoeffizient Null ist.

Genauer gesagt, ist man ist daran interessiert, ob einzelne Parameter oder Kovariablen aus dem Regressionsmodell entfernt werden können, also eine Kovariable nicht oder nur gering zur Erklärung von Y beiträgt. Dies ist dann möglich, falls ein Parameter  $\beta_i = 0$  ist, somit testet man die Nullhypothese  $H_0$ :  $\beta_i = 0$ . Das heißt man testet, ob der *j*-te Parameter gleich Null ist, falls dies der Fall ist, kann die zugehörige *j*-te Kovariable  $X_i$  aus dem Modell entfernt werden. Letztlich errechnet man eine Prüfgröße  $t_i$ , die t-verteilt mit  $n-p$  Freiheitsgraden ist. Ist  $|t_i|$  grö-Ber als der kritische Wert  $t(1-\alpha/2; n-p)$ , dem  $(1-\alpha/2)$ -Quantil der t-Verteilung mit  $n-p$  Freiheitsgraden, wird die Hypothese abgelehnt. Somit wird die Kovariable  $X_i$  im Modell beibehalten und der Beitrag des Regressors  $X_i$  zur Erklärung von Y ist signifikant groß, das heißt, signifikant von Null verschieden.

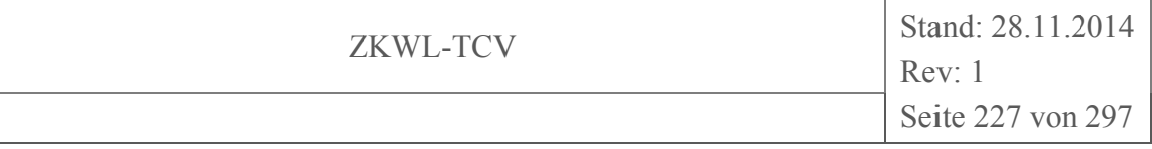

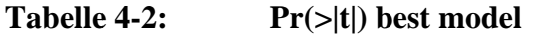

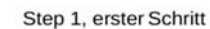

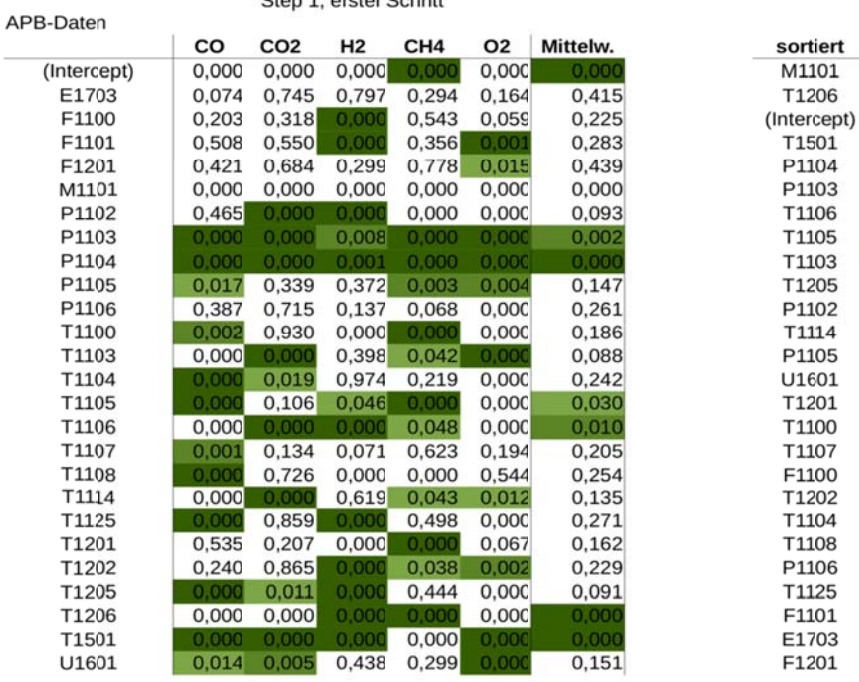

#### Tabelle 4-3:  $Pr(>|t|)$  short model

final Step, lezter Schritt

APB-Daten (Intercep)<br>E1703  $F1100$ F1101  $F1201$ M1101<br>M1101<br>P1102 P1103 P1104 P1105 P1106<br>T1100<br>T1103 T1104 T1105 T1106<br>T1107<br>T1108 T1114 T1125 T1201 T1202 T<sub>1205</sub> T<sub>1206</sub><br>T<sub>1501</sub> U1601

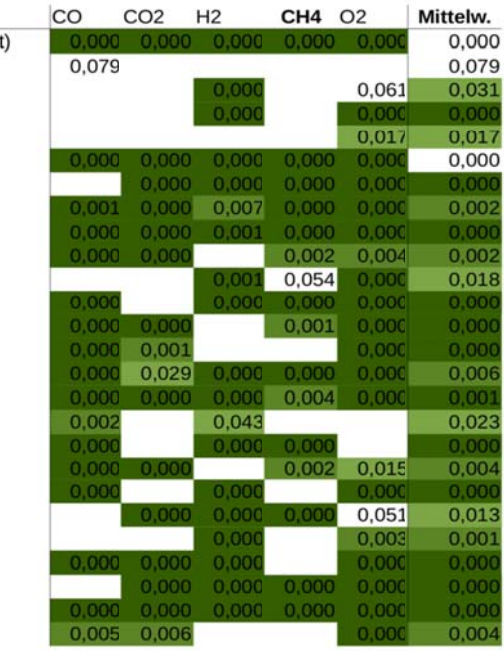

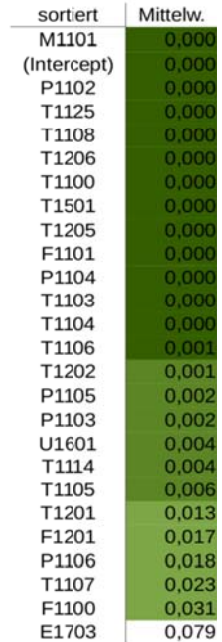

Mittelw.

 $0,000$ <br>0,000<br>0,000<br>0,000<br>0,002<br>0,002<br>0,002<br>0,003

0,088

 $0,091$ 

0,091<br>0,093<br>0,135<br>0,147<br>0,151

 $0,162$ 

 $0,186$ 

 $0,205$ 

0,205<br>0,225<br>0,229<br>0,242<br>0,254

0,261

 $0,271$  $0,283$ 

0,415<br>0,415<br>0,439

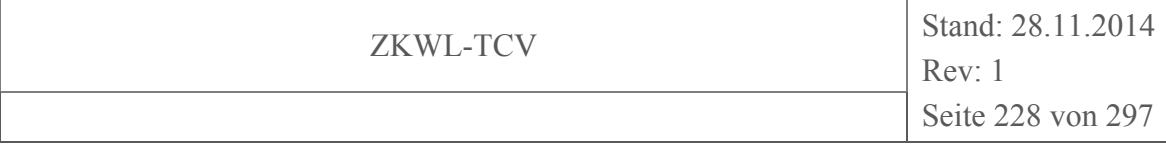

In Tabelle 4-2 sind die Signifikanzen *Pr(>|t|)* der Koeffizienten der ersten, also noch vollständigen Modelle angegeben. Nach und nach werden nun die Koeffizienten mit den geringsten Signifikanzen entfernt, bis letztlich nur noch Signifikante Koeffizienten im Regressionsmodell verbleiben. Diese sind in Tabelle 4-3 dargestellt.

Die mittleren Signifikanzen über alle Modelle zeigen, dass die Feuchtigkeit (M1101) den wichtigsten Einfluss auf *Y* hat. Die Rolle von bestimmten Drücken oder Temperaturen muss ein anlagenkundiger Ingenieur interpretieren. Genauso wie die Tatsache, dass zur Modellierung bestimmter Produktgasbestandteile bestimmte Koeffizienten benötigt werden, bei anderen wiederum nicht.

#### **4.6 Hauptkomponentenanalyse**

Um große oder unüberschaubare Datensätze zu analysieren kann die sogenannte *Hauptkomponentenanalyse* verwendet werden. Hierzu wird versucht, möglichst viele statistische Variablen durch eine geringere Anzahl möglichst aussagekräftiger Linearkombinationen abzubilden. Das Ziel der Hauptkomponentenanalyse ist es, in den durch die Variablen gebildeten vieldimensionalen Raum, neue Koordinatenachsen so hineinzulegen, dass sich ein möglichst großer Teil der Information in möglichst wenigen Ebenen wiederfindet. Unter "Information" ist hier die gesamte Varianz der Daten zu verstehen. Ein möglichst großer Varianzanteil soll durch möglichst wenige künstliche Koordinatenachsen, den sogenannten Hauptkomponenten, dargestellt werden. Es geht also prinzipiell um die Verringerung der Dimensionalität. Das Verfahren beruht darauf, dass das ursprüngliche Koordinatensystem mit Hilfe von Matrixoperationen (Eigenwertzerlegung) gedreht wird.

### **4.6.1 PCA mit kmeans-Clustercentren**

Zunächst schaut man sich die Varianzanteile an. Diese entscheiden, ob die Dimensionsreduktion erfolgreich war und wie viele Hauptkomponenten man sich ansehen muss. In den vorliegenden Beispielen entfallen 68,44 % der Varianz auf die ersten beiden Hauptkomponenten für die IQR-Cluster und 76,19 % der Varianz auf die ersten beiden Hauptkomponenten für die APB-Cluster. Die ersten drei Hauptkomponenten beinhalten 77,74 % der Varianz der IQR-Cluster und 82,45 % der Varianz der APB-Cluster usw.

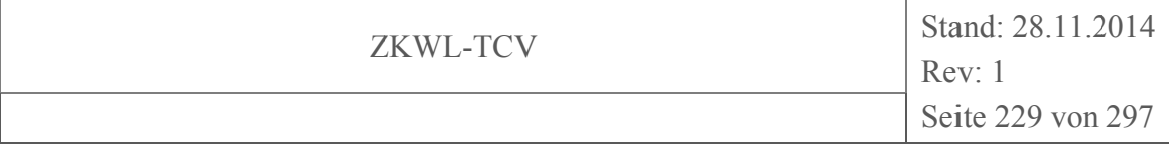

Das bedeutet, dass die Darstellung von y<sub>PC1</sub> und y<sub>PC2</sub> in Abbildung 4-28 beispielsweise 68,44 % der Information enthält (Das ist nicht besonders viel. In Fallbeispielen der Fachliteratur liegen die Varianzanteile der ersten beiden Hauptkomponenten in der Regel immer über 90 %. Damit genügt auch die Analyse nur dieser Komponenten.).

|                 |        | pca der 20 IQR-Cluster |        |        | pca der 30 APB-Cluster |        |
|-----------------|--------|------------------------|--------|--------|------------------------|--------|
|                 | Sd     | PoV                    | CP     | Sd     | PoV                    | CP     |
| PC1             | 0.8725 | 0.5524                 | 0.5524 | 0.9552 | 0.6539                 | 0.6539 |
| PC2             | 0.4266 | 0.1320                 | 0.6844 | 0.3881 | 0.1080                 | 0.7619 |
| PC <sub>3</sub> | 0.3580 | 0.0930                 | 0.7774 | 0.2957 | 0.0626                 | 0.8245 |
| PC4             | 0.3307 | 0.0793                 | 0.8568 | 0.2818 | 0.0569                 | 0.8815 |
| PC <sub>5</sub> | 0.2501 | 0.0454                 | 0.9021 | 0.2234 | 0.0357                 | 0.9172 |
| PC <sub>6</sub> | 0.1814 | 0.0239                 | 0.9260 | 0.1859 | 0.0248                 | 0.9420 |
| PC7             | 0.1578 | 0.0181                 | 0.9441 | 0.1242 | 0.0111                 | 0.9530 |
| PC8             | 0.1473 | 0.0157                 | 0.9598 | 0.1190 | 0.0101                 | 0.9632 |
| PC9             | 0.1150 | 0.0096                 | 0.9694 | 0.1139 | 0.0093                 | 0.9725 |
| PC10            | 0.1071 | 0.0083                 | 0.9778 | 0.1038 | 0.0077                 | 0.9802 |
| PC11            | 0.0979 | 0.0069                 | 0.9847 | 0.0875 | 0.0055                 | 0.9857 |
| PC12            | 0.0763 | 0.0042                 | 0.9889 | 0.0734 | 0.0039                 | 0.9895 |
| PC13            | 0.0756 | 0.0041                 | 0.9931 | 0.0702 | 0.0035                 | 0.9931 |
| PC14            | 0.0553 | 0.0022                 | 0.9953 | 0.0597 | 0.0026                 | 0.9956 |
| PC15            | 0.0496 | 0.0018                 | 0.9971 | 0.0497 | 0.0018                 | 0.9974 |
| PC16            | 0.0432 | 0.0014                 | 0.9984 | 0.0328 | 0.0008                 | 0.9982 |
| PC17            | 0.0343 | 0.0008                 | 0.9993 | 0.0258 | 0.0005                 | 0.9987 |
| <b>PC18</b>     | 0.0275 | 0.0006                 | 0.9998 | 0.0221 | 0.0003                 | 0.9990 |
| PC19            | 0.0150 | 0.0002                 | 1.0000 | 0.0183 | 0.0002                 | 0.9992 |
| PC20            | 0.0000 | 0.0000                 | 1.0000 | 0.0173 | 0.0002                 | 0.9994 |
| PC21            |        |                        |        | 0.0153 | 0.0002                 | 0.9996 |
| PC22            |        |                        |        | 0.0128 | 0.0001                 | 0.9997 |
| PC23            |        |                        |        | 0.0122 | 0.0001                 | 0.9998 |
| PC24            |        |                        |        | 0.0089 | 0.0001                 | 0.9999 |
| PC25            |        |                        |        | 0.0067 | 0.0000                 | 0.9999 |
| PC26            |        |                        |        | 0.0063 | 0.0000                 | 1.0000 |
| PC27            |        |                        |        | 0.0056 | 0.0000                 | 1.0000 |
| PC28            |        |                        |        | 0.0039 | 0.0000                 | 1.0000 |
| PC29            |        |                        |        | 0.0030 | 0.0000                 | 1.0000 |
| PC30            |        |                        |        | 0.0000 | 0.0000                 | 1,0000 |

Tabelle 4-4: Wichtigkeit der Hauptkomponenten für den geclusterten IQR- bzw. **APB-Datensatz** 

Sd ... Standard deviation, PoV ... Proportion of Variance, CP ... Cumulative Proportion

Werfen wir nun noch einen kurzen Blick auf den kumulierten Anteil der Varianz. Mit den Hauptkomponenten y<sub>PC1</sub> bis y<sub>PC17</sub> für die IQR-Cluster beziehungsweise y<sub>PC1</sub> bis y<sub>PC18</sub> für die APB-Cluster bilden wir 99,9 % der Varianz ab. Wir können also sagen, unseren 20- bzw. 30dimensionalen Zusammenhang um drei bzw. 12 Dimensionen ohne Informationsverlust reduzieren zu können.

Die grafischen Darstellungen einer Hauptkomponentenanalyse, wie in den Abbildung 4-28 bis Abbildung 4-35 zu sehen, stellt Objekte (Muster des Datensatzes) und Variablen (Merkmale

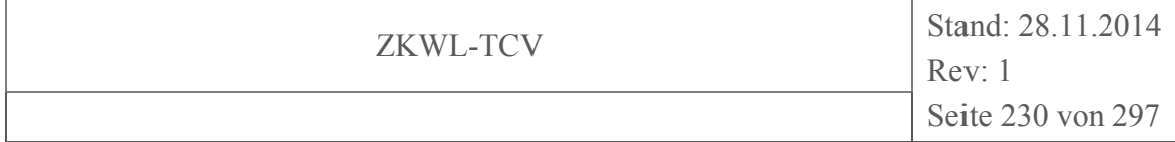

des Datensatzes) simultan dar. Je nach verwendetem Algorithmus kann die Grafik an der xoder y-Achse gespiegelt dargestellt sein. Das heißt, es kommt auf die relativen Beziehungen der Objekte und Variablen an, rechts oder links, oben oder unten sind nicht entscheidend.

Man interpretiert diese zunächst hinsichtlich der Objekte (Zahlen stellen die Muster des untersuchten Datensatzes dar, in unserem Fall also die Cluster der reduzierten Datensätze.). In den Abbildungen ist diesbezüglich zu sehen, dass sich die Cluster relativ gleichmäßig auf den Linearkombinationen abbilden. Wir können also davon ausgehen, dass jedes Cluster also tatsächlich einen eigenen Arbeitspunkt darstellt. Eine Ausnahme bilden hier beim geclusterten IQR-Datensatz die Cluster Nr.19 und Nr.20 oder beim APB-Datensatz die Cluster Nr.14 und Nr.26.

Bei der Interpretation der Variablen ist zu beachten, dass nur die langen Pfeile in der dargestellten Ebene liegen. Das bedeutet, nur lange Pfeile sind interpretierbar, kurze Pfeile zeigen in eine nicht dargestellte Dimension. In Abbildung 4-28 wären beispielsweise Q1106 CO2 oder Q1106 H2 solche nichtinterpretierbaren Variablen.

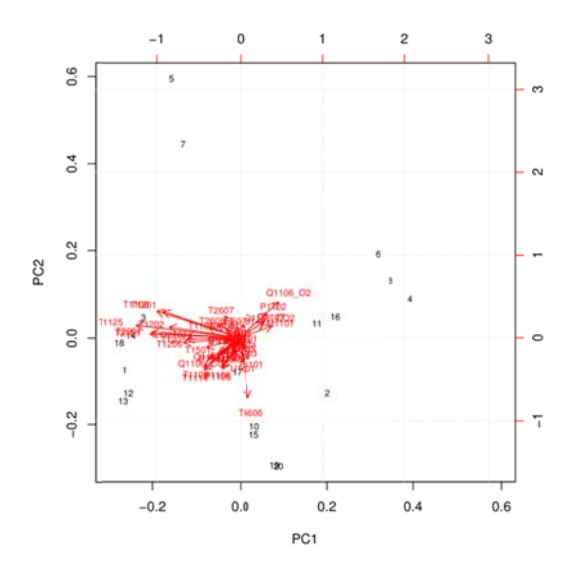

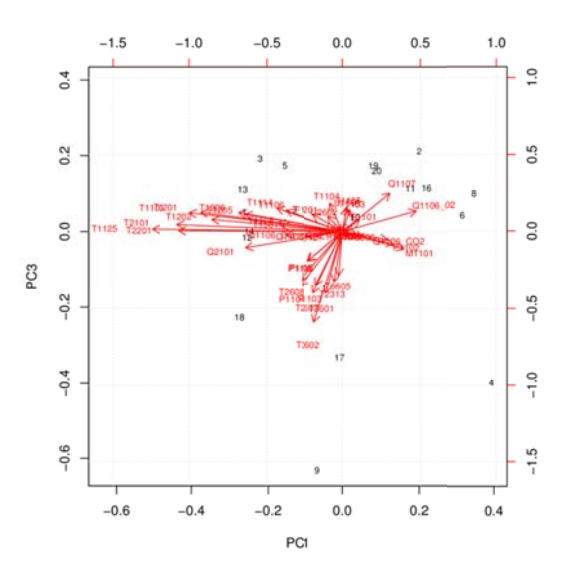

**Abbildung 4-28:** IQR choices= $c(1,2)$ 

**Abbildung 4-29:** IQR choices= $c(1,3)$ 

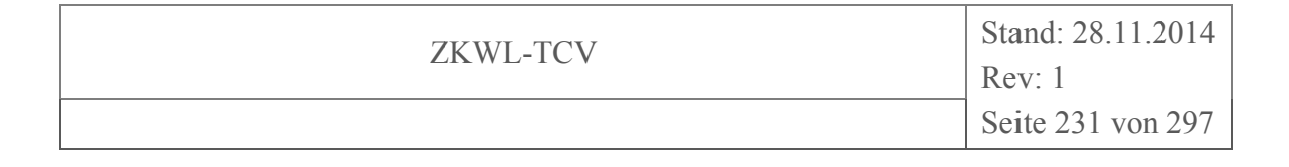

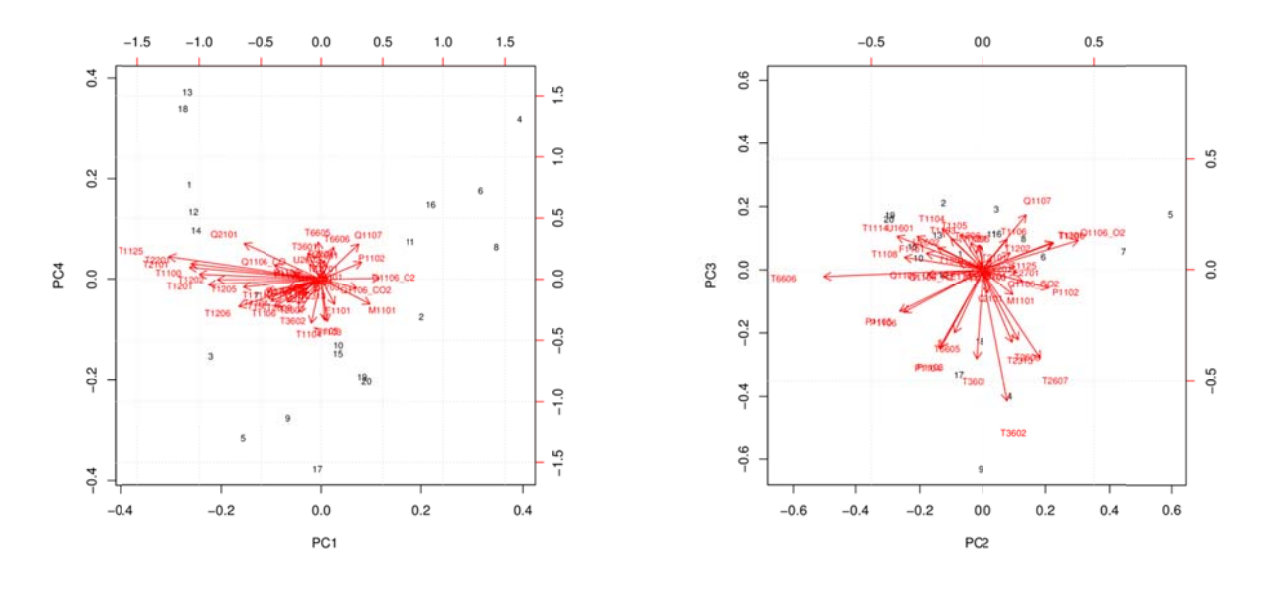

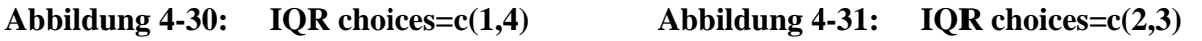

Abbildung 4-32 zeigt beispielsweise eine positive Korrelation des Sauerstoffgehalts im Produktgas 01106 02 mit dem Druck P1102. Dies stimmt auch mit den Erkenntnissen aus der Korrelationsanalyse (Abbildung 4-6 bis Abbildung 4-9) überein.

Die Merkmale T1108, T1114, P1105 und P1106 sind negativ mit (Q1106 02) korreliert. Dies bestätigt die empirische Korrelation (Abbildung 4-6, Abbildung 4-7). Bei der partiellen Korrelation wurde für T1108, T1114 und P1105 allerdings das Signifikanzkriterium verletzt.

Man könnte jetzt noch feststellen, dass die Temperaturmessstellen T1100 und T1201 oder T2101 und T2201 stark positiv miteinander korreliert sind, ein Blick auf das Fließbild verrät allerdings auch den Grund. Sehr viel mehr Erkenntnisse sollten aus dem biplot Abbildung 4-28 allerdings nicht gezogen werden.

Sehr viel Neues verrät auch nicht die Abbildung 4-29. Einzige Erkenntnis hier ist, dass T3602 so gar nichts mit den Temperaturen der Vergaserseite zu tun hat, wohl aber mit ein paar der BHKW-Seite korrelieren könnte (so ganz passt die Linearkombination nicht). Dies ist aber keine Überraschung, da wir doch wissen, dass hier alles über den Pufferspeicher miteinander verbunden ist

In Abbildung 4-30 zeigen diverse Temperaturmessstellen der Vergaserseite mit langen Vektoren in dieselbe Richtung, sind also offensichtlich positiv miteinander korreliert. Andere Erkenntnisse können hier nicht gewonnen werden.

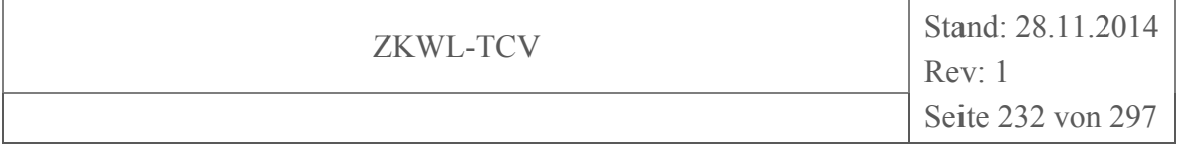

Abbildung 4-31 bestätigt noch einmal den negativen korrelativen Zusammenhang von P1105 und P1106 mit Q1106 O2. Des Weiteren könnten die Drücke P1103 und P1104 mit Q1107 negativ korreliert sein. Alle anderen Vektoren stehen relativ allein oder sind zu kurz. Außerdem gilt zu beachten, dass Abbildung 4-35 nur noch 22,5 % der Varianz abbildet.

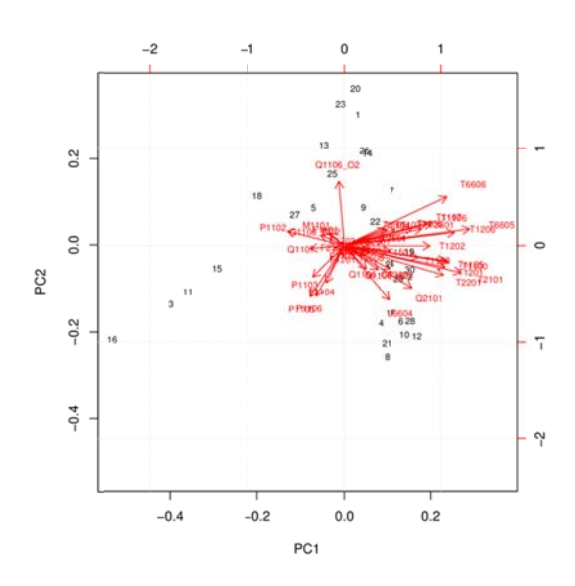

Abbildung 4-32: APB choices= $c(1,2)$ 

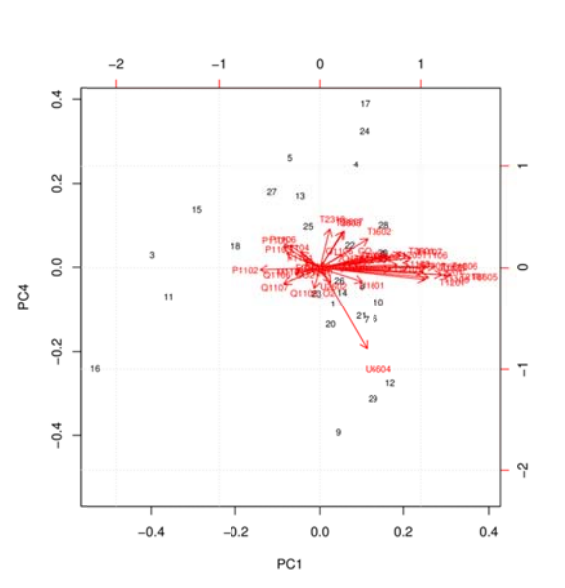

Abbildung 4-34: APB choices= $c(1,4)$ 

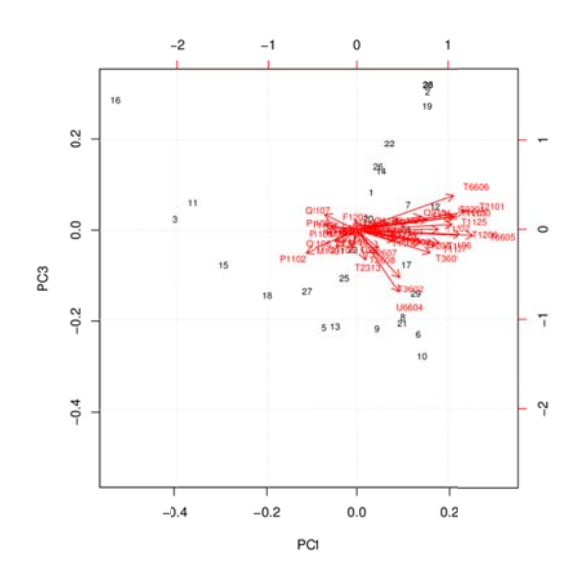

Abbildung 4-33: APB choices= $c(1,3)$ 

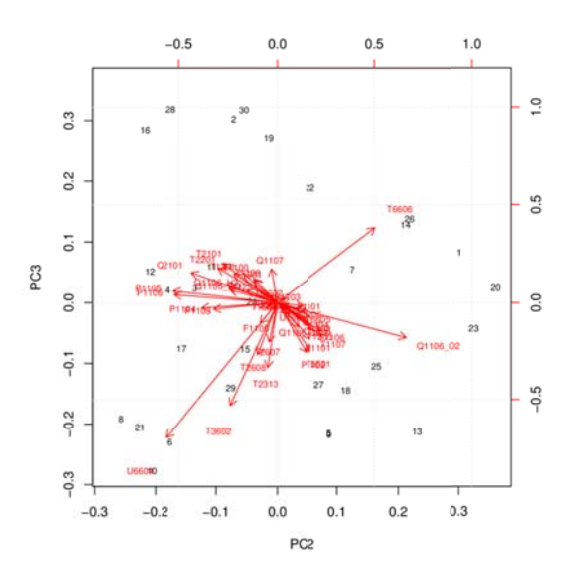

Abbildung 4-35: APB choices= $c(2,3)$ 

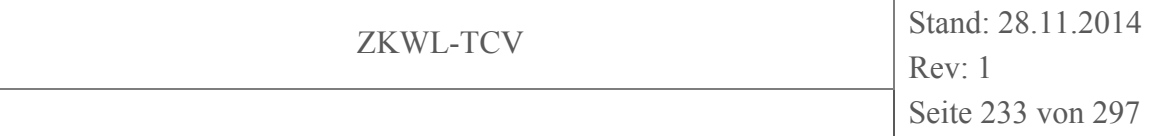

Aus den Abbildungen Abbildung 4-32 bis Abbildung 4-35, welche Linearkombinationen des geclusterten APB-Datensatzes darstellen, können keine neuen Informationen gewonnen werden (auf die Aufzählung diverser Temperaturzusammenhänge wird hier verzichtet).

### **4.7 Varianzanalyse**

Die Varianzanalyse ist ein sehr allgemeines Verfahren zur statistischen Bewertung von Mittelwertunterschieden zwischen mehr als zwei Gruppen. Dabei wird der Einfluss der Ausprägung eines, oder mehrerer unabhängiger Merkmale auf ein, beziehungsweise mehrere abhängige Merkmale geprüft. Da von einem Zusammenhang zwischen den Merkmalen ausgegangen wird, zählt diese Analysemethode zu den strukturprüfenden Verfahren. Die Besonderheit ist, dass das Skalenniveau der unabhängigen Merkmalsausprägung, nur nominalskaliert zu sein braucht. Das Skalenniveau der abhängigen Merkmalsausprägung muss jedoch in metrischer Form vorliegen.

Der Typ der Varianzanalyse unterscheidet sich durch die Zahl der Faktoren. Wird die Wirkung eines unabhängigen Merkmals auf ein abhängiges Merkmal geprüft, wird von einer einfaktoriellen Varianzanalyse gesprochen. Dabei wird für das unabhängige Merkmal von einem Faktor und für die Merkmalsausprägungen, also den verschiedenen Werten der Einflussgröße, von Stufen oder Faktorstufen gesprochen.

Die Gruppeneinteilung kann dabei beispielsweise durch Unterschiede der experimentellen Bedingungen bei sich wiederholenden Versuchen erzeugt worden sein, durch Untersuchung der Zielgröße an verschiedenen Orten etc.

## **4.7.1 Beschreibende Statistik**

Bevor natürlicherweise vorhandene Unterschiede der Mittelwerte in den einzelnen Gruppen statistisch bewertet werden können, sollten wir zunächst an einem Beispiel die in den Daten vorliegende Information durch die Berechnung statistischer Kenngrößen zusammenfassen und bewerten. Betrachtet werden soll die Feuchte im Produktgas (Merkmal M1101) hinter dem *Filter* und vor dem Wärmetauscher *WT6* aus dem bereinigten IQR-Datensatz.

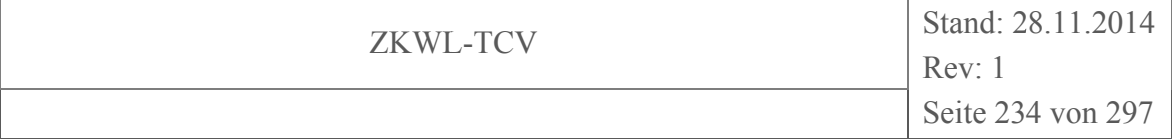

In diesem Datensatz befinden sich 1194 Muster. Die statistischen Kenngrößen für M1101 sind dabei

Min. 1st Ou. Median 3rd Ou. Mean Max. 6.930 7.668 8.058 8.290 8.037 9.693

Nun ist die Frage, zu wie vielen Gruppen lässt sich das Merkmal zusammenfassen und hat die Art der Gruppeneinteilung Auswirkungen auf die Varianzanalyse? Beginnen wir mit der Gruppeneinteilung. Das Merkmal wurde mit drei Stellen hinter dem Komma im Datensatz hinterlegt. Hierfür lassen sich 155 Gruppen bilden. Dies ändert sich auch nicht, wenn die Werte auf zwei Stellen hinter dem Komma gerundet werden. Die Häufigkeit der einzelnen Messwerte sind in Abbildung 4-36 dargestellt. Es ist zu sehen, dass etliche Faktorstufen lediglich ein Mitglied haben. Die maximale Mitgliederzahl ist 25 und trifft auf zwei Faktorstufen zu

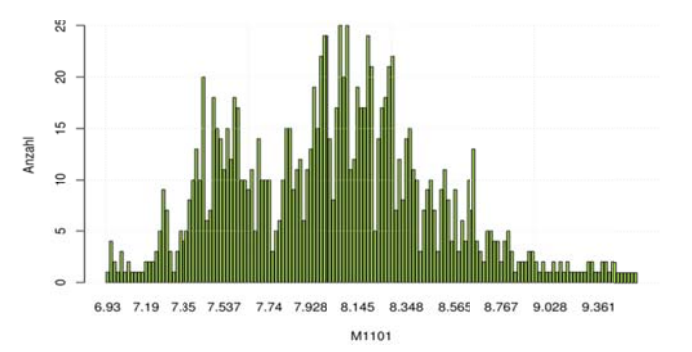

Abbildung 4-36: barplot der Anzahl der Mitglieder der 155 ...

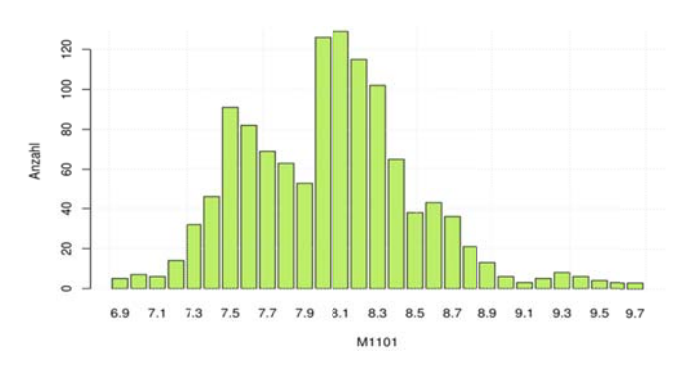

Abbildung 4-37: ... der 29 ...

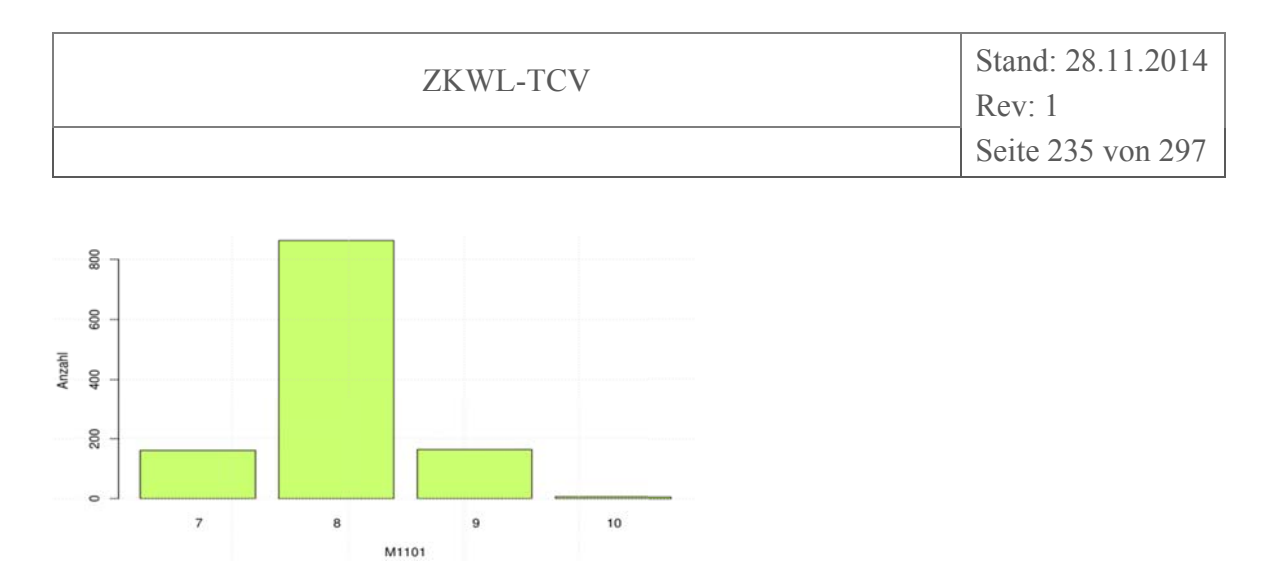

#### und der 4 Faktorstufen **Abbildung 4-38:**

Rundet man auf eine Stelle hinter dem Komma, so können 29 Faktorstufen mit der Häufigkeitsverteilung, wie sie in Abbildung 4-37 zu sehen ist, gebildet werden. Rundet man auf ganze Zahlen, so sehen die Mitgliederhäufigkeiten der Faktorstufen wie folgt aus.

FS (M1101)  $\overline{7}$ 8 9 10 Anz. 161 863 164  $\overline{6}$ 

Die grafische Darstellung dessen ist in Abbildung 4-38 zu sehen.

Nachdem der Datensatz in Faktorstufen unterteilt ist (welche der drei Varianten auch immer), gilt es für diese die Mittelwerte und Standardabweichungen bezüglich des abhängigen Merkmals zu berechnen, dargestellt in Abbildung 4-39 bis Abbildung 4-41.

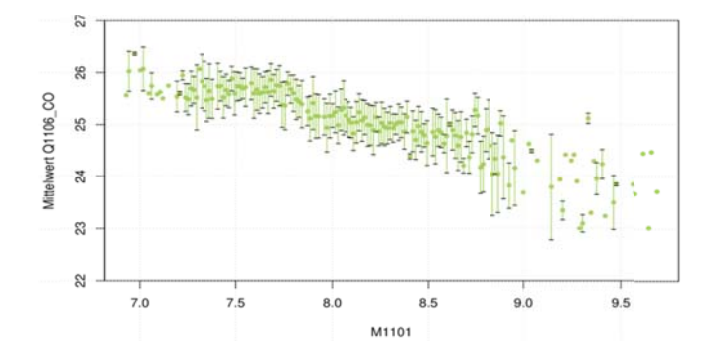

Abbildung 4-39: Mittelwerte und Standardabweichungen der 155

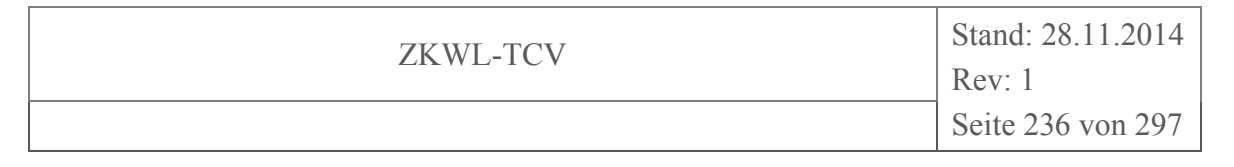

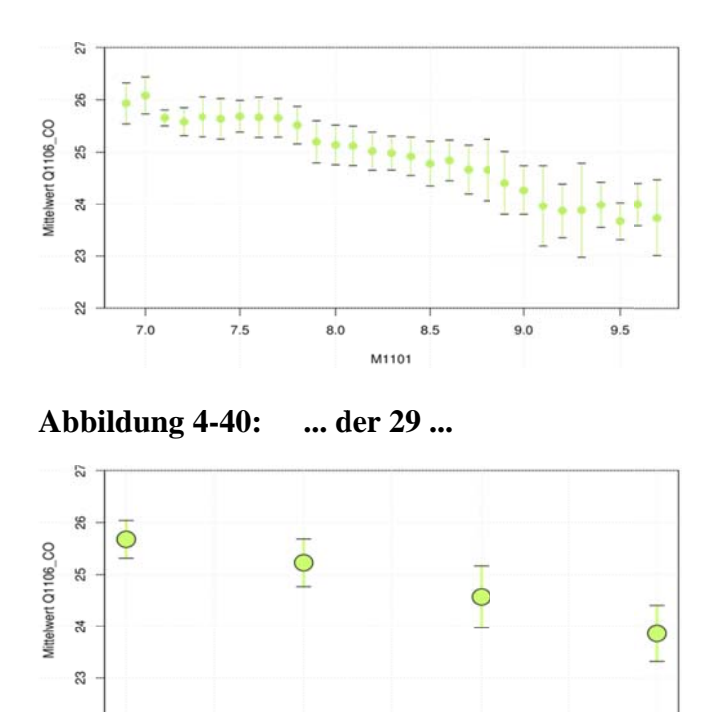

Abbildung 4-41: und der 4 Faktorstufen

 $8.5$ 

M1101

 $9.0$ 

 $9.5$ 

 $8.0$ 

Um hier nicht endlose Zahlenkolonnen auflisten zu müssen, sollen beispielhaft wieder nur die Werte der ganzzahligen Gruppeneinteilung genannt werden. Bei nur noch vier Faktorstufen lauten die Mittelwerte

 $10.0$ 

 $\overline{7}$ FS (M1101) 8 9  $10$ mean (CO) 25.67766 25.22751 24.57088 23.86167 und Standardabweichungen FS (M1101)  $\overline{7}$ 8 9  $10$ sd(CO) 0.3631139 0.4579119 0.5974840 0.5382968

Wie die Mittelwerte in Abbildung 4-39 bis Abbildung 4-41 des CO-Gehaltes im Produktgas andeuten, scheint ein Unterschied zwischen den verschiedenen Feuchtigkeitsgehalten zu bestehen.

Einen weiteren Überblick über die Struktur der in Faktorstufen eingeteilten Daten geben die boxplots laut Abbildung 4-42 bis Abbildung 4-44.

S

 $7.0$ 

 $7.5$ 

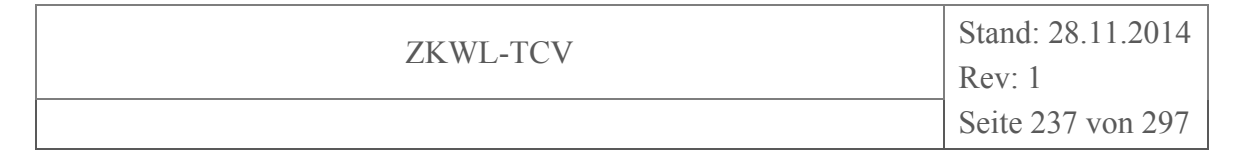

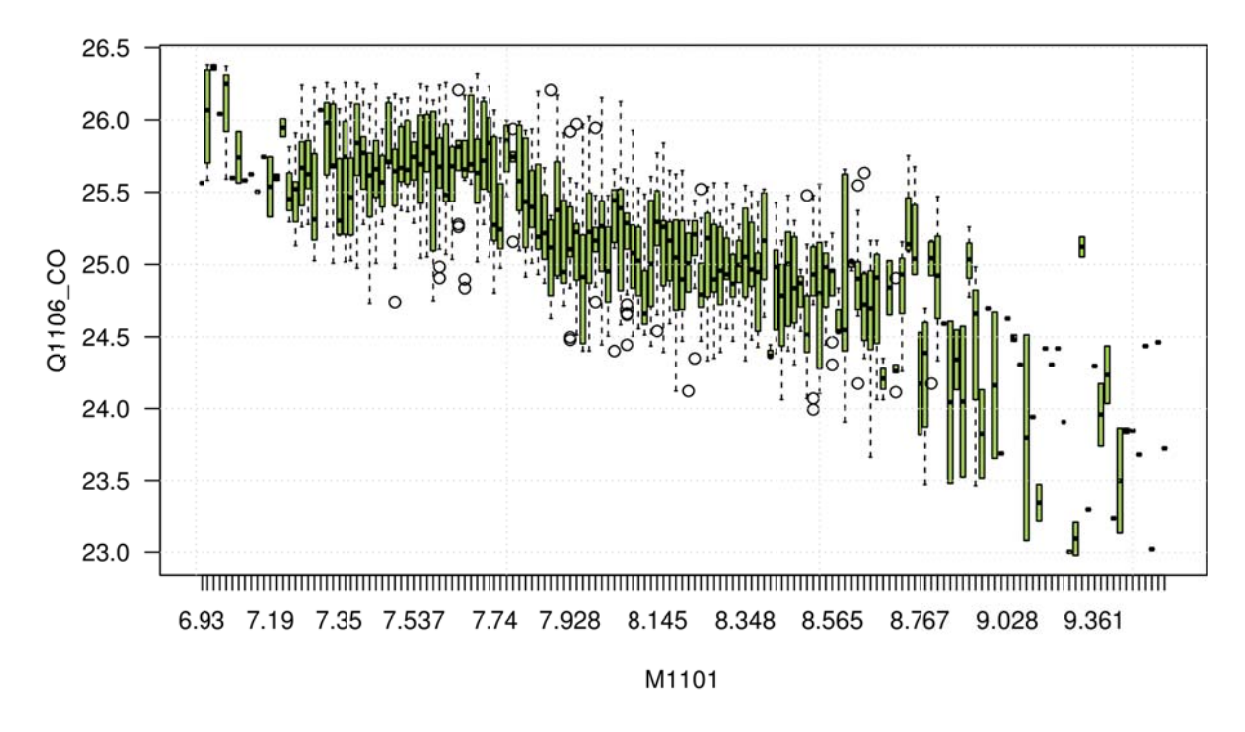

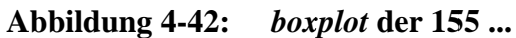

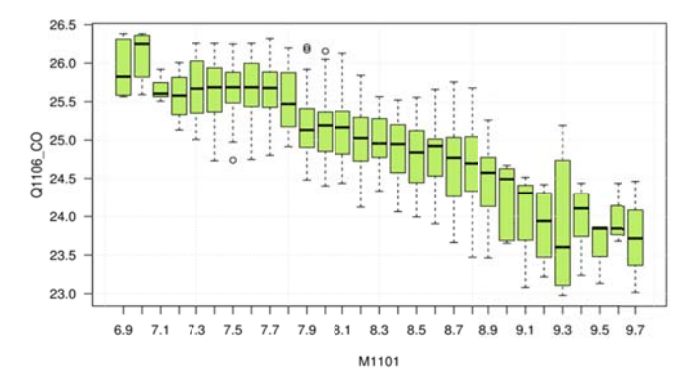

Abbildung 4-43: ... der 29 ...

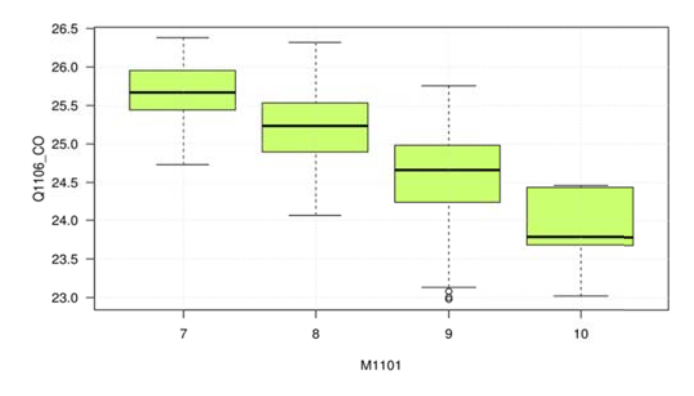

Abbildung 4-44: und der 4 Faktorstufen

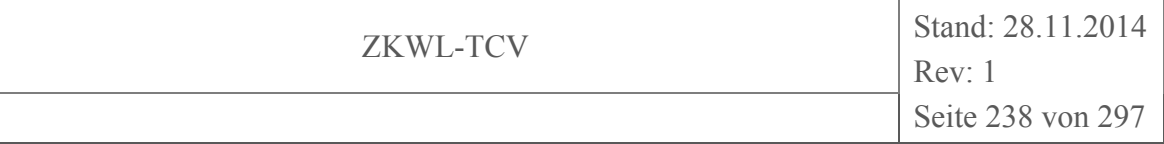

## **4.7.2 Durchführung der Varianzanalyse**

Es sei noch einmal erwähnt, dass im Folgenden angenommen wird, dass keine äußeren Einflüsse für den Feuchtigkeitsgehalt verantwortlich sind, das heißt, die Faktorstufen von M1101 werden als gleich angesehen.

Denn dann kann angenommen werden, dass ein möglicherweise vorliegender Mittelwertunterschied *yi* zwischen den 155, 29 oder vier Faktorstufen auf systematische Einflüsse zurückzuführen ist.

Es muss also ermittelt werden, ob eine bestimmte Merkmalsausprägung *yi,j*, also irgend ein CO-Gehalt, sich nur zufällig oder durch systematische Einflüsse der Feuchtigkeit von dem Gesamtmittelwert *y<sub>CO</sub>*, für die verschiedenen Faktorstufen hier

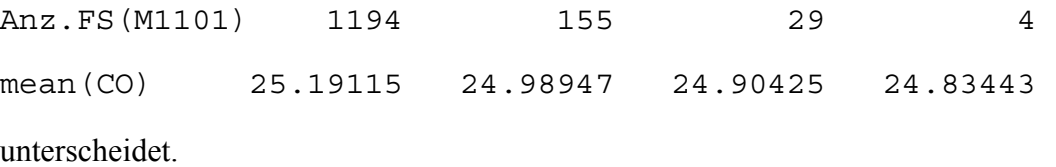

Wir gehen von der Hypothese aus, dass die Abweichungen vom Gesamtmittelwert *yco* nicht zufällig sind. Die zufällige Abweichung wird in den *n* Fällen (155 bzw. 29 bzw. vier Feuchtigkeitsgehalte) als gleich angenommen (Streuungszerlegung).

Die Ergebnisse einer Varianzanalyse werden normalerweise in einer sogenannten ANO-VA-Tabelle dargestellt. Für die obigen Beispiele sieht diese dann beispielsweise wie folgt aus.

```
 Df Sum Sq Mean Sq F value Pr(>F) 
M1101, digits = 3 154 231.6 1.5041 10.94 <2e-16 *** 
Residuals 1039 142.8 0.1374 
--- 
                    Df Sum Sq Mean Sq F value Pr(>F) 
M1101, digits = 1 28 200.5 7.160 47.96 <2e-16 *** 
Residuals 1165 173.9 0.149 
- - - Df Sum Sq Mean Sq F value Pr(>F) 
M1101, digits = 0 3 113.0 37.65 171.3 <2e-16 ***
```

```
Residuals
```

```
1190
      261.5
                0.22
```

```
Signif. codes:
                       \Omega0.0011 * * \prime0.01\lambda * I0.05 '.' 0.1\mathbf{1}
```
Die Gesamtvariabilität wird zerlegt in die Variabilität zwischen den Gruppen (Zeile M1101) und die Variabilität innerhalb der Gruppen (Residuals). Die Division der Quadratsummen (Sum Sq Sums of Squares) durch die Anzahl der Freiheitsgrade (Df) liefert die mittlere Quadratsummen (Mean Sq Mean Squares). Diese sind unter der Annahme der Gleichheit der Gruppenmittelwerte unabhängige Schätzwerte für die Varianz in den Gruppen.

Daher überprüfen wir mit Hilfe der F-Statistik, ob der Quotient dieser beiden Werte wesentlich größer als eins ist. Diese Bewertung erfolgt mit Hilfe der F-Verteilung. Um zu verdeutlichen, wie extrem der berechnete Wert des F-Ratio ist, zeigt die Abbildung 4-45 die für die vorliegende Situationen relevante F-Verteilung mit 154 und 1039, 28 und 1065 beziehungsweise drei und 1190 Freiheitsgraden.

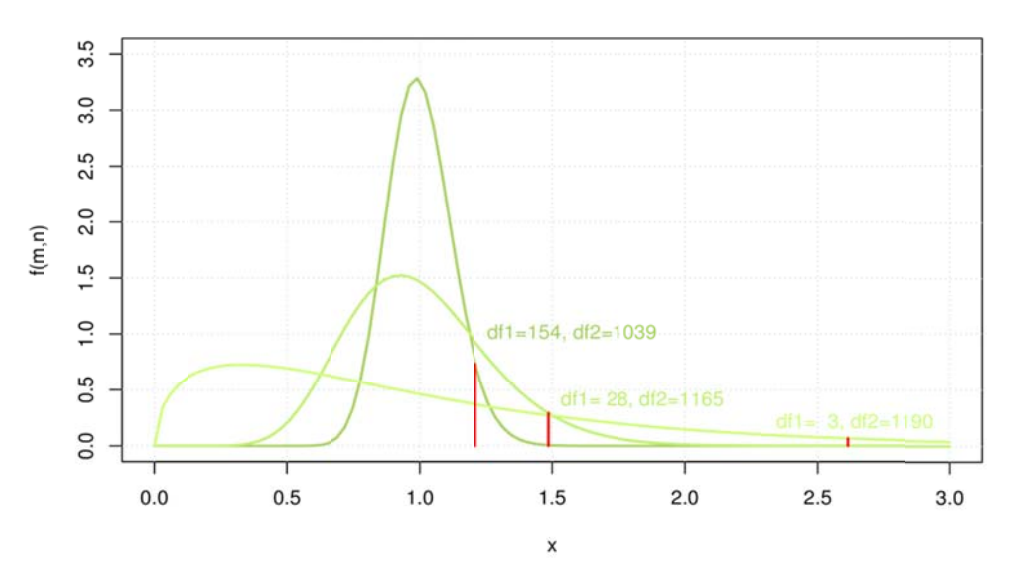

Dichtefunktionen der F-Verteilung für die Freiheitsgrade df1 und Abbildung 4-45:  $df_2$ 

Die Alternativhypothese  $H_1$  muss aufgrund des obigen Vergleichs angenommen werden. Somit liegt mit einer Wahrscheinlichkeit von 95 % ein Wirkeinfluss der Feuchtigkeit auf den CO-Gehalt im Produktgas vor.

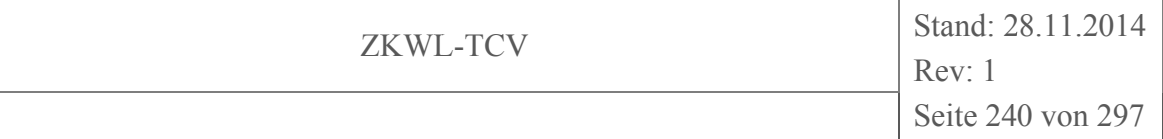

Die Varianzanalyse führte uns also zu dem Ergebnis, dass zwischen den Mittelwerten der Gruppen statistisch signifikante Unterschiede bestehen. Dabei haben wir uns aber noch nicht darum gekümmert, ob die Voraussetzungen der Varianzanalyse erfüllt sind. Dies ist im Wesentlichen, dass sich die Variabilität innerhalb der Gruppen durch eine Normalverteilung beschreiben lässt, die Varianzen innerhalb der Gruppen gleich groß und die Messwerte unabhängig voneinander sind. Für die Überprüfung dieser Voraussetzungen soll auf die Abbildung 4-46 bis Abbildung 4-48 verwiesen werden. Es ist zu sehen, dass man durchaus jeweils die Varianzhomogenität (jeweils die linken Grafiken) als auch die Normalverteilung (jeweils die rechte obere Grafik) annehmen kann.

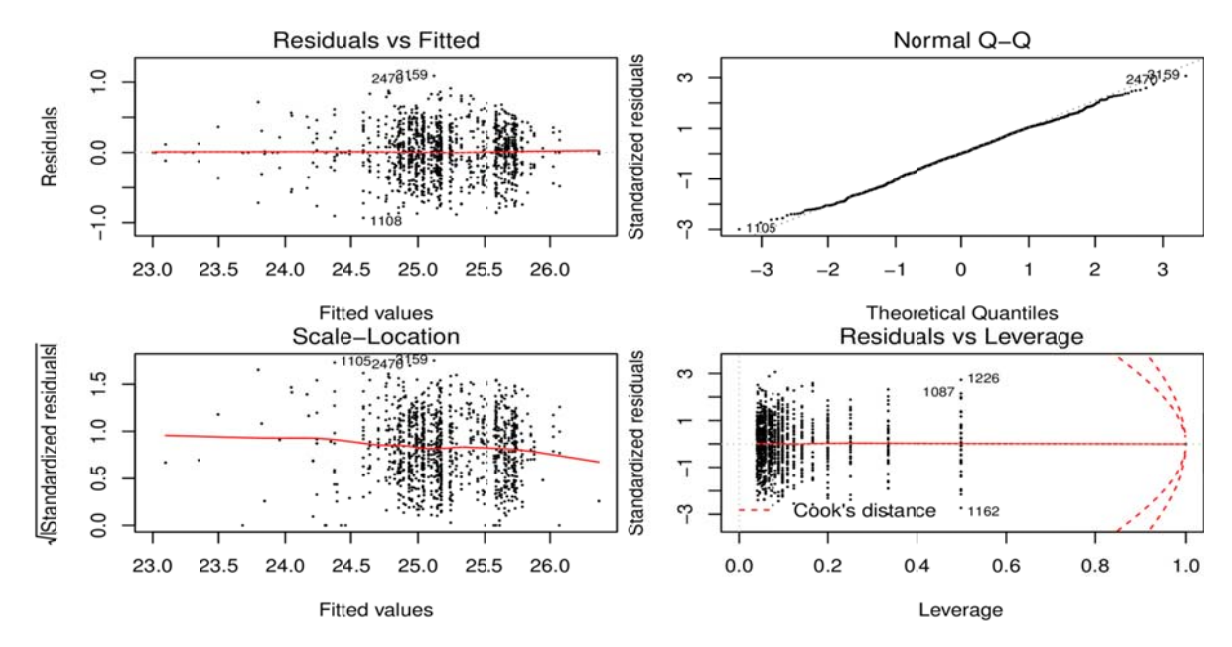

**Abbildung 4-46:** Voraussetzungen der 155 ...

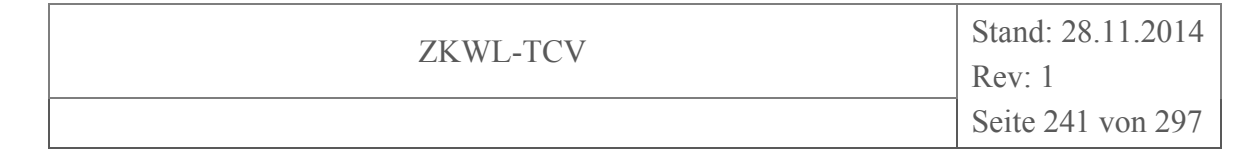

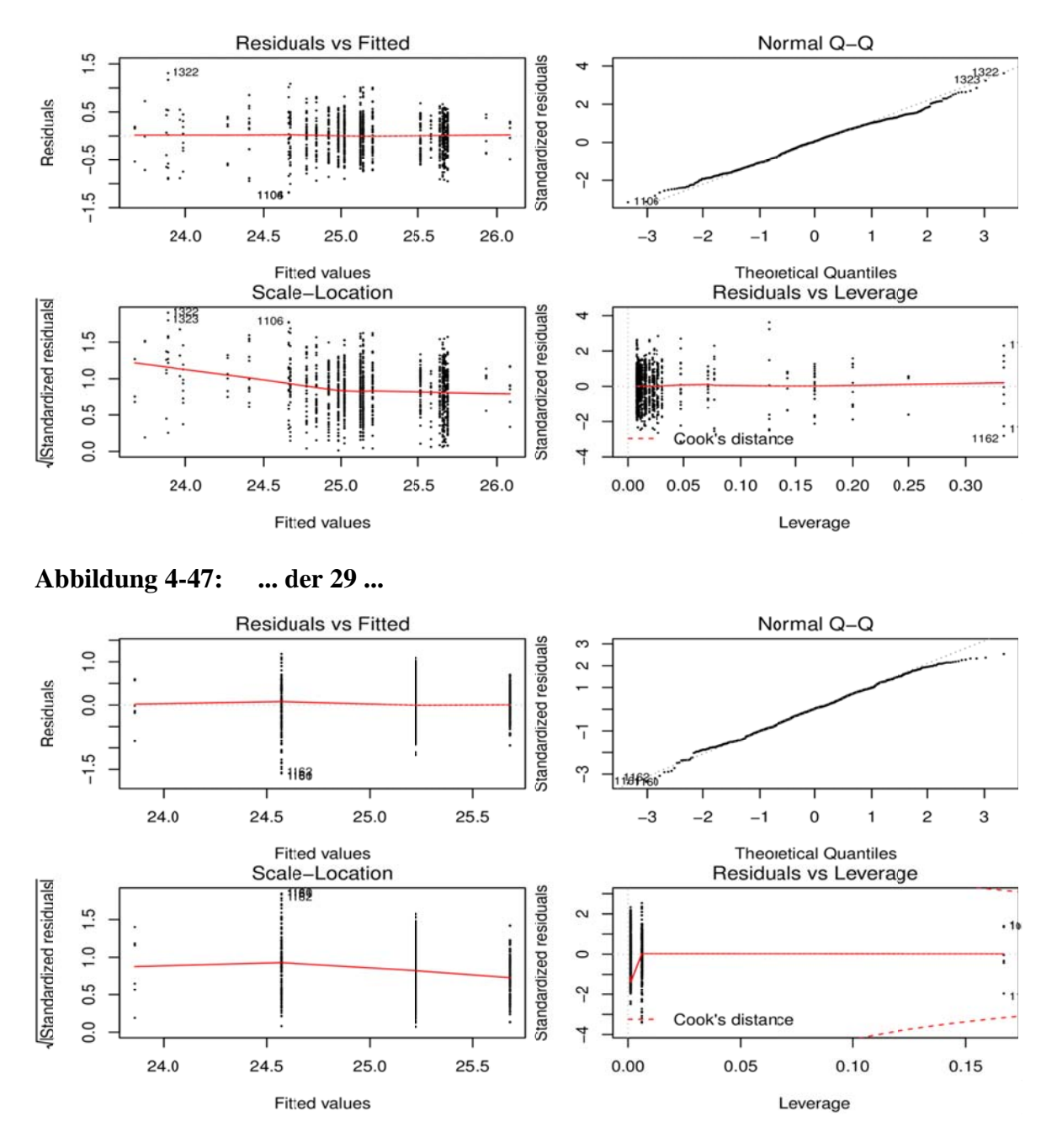

**Abbildung 4-48:** und der 4 Faktorstufen

Ein möglicher formaler statistischer Test der Voraussetzung der Varianzhomogenität ist der Levene-Test. Die Grundidee des Tests besteht darin, dass bei größerer Variabilität innerhalb einer Gruppe die mittlere Abweichung vom Gruppenmittelwert größer ist. Daher wird mit dem Levene-Test eigentlich die Hypothese, dass die mittlere Abweichung von Mittelwert in allen Gruppen gleich ist, überprüft. Das ist ein Mittelwertvergleich zwischen verschiedenen Gruppen und kann daher wiederum durch eine Varianzanalyse beantwortet werden.

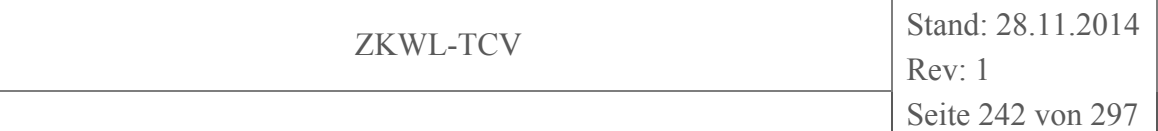

```
 Df Sum Sq Mean Sq F value Pr(>F) 
M1101, digits = 3 154 9.65 0.06263 1.531 0.000108 *** 
Residuals 1039 42.52 0.04092 
--- 
                    Df Sum Sq Mean Sq F value Pr(>F) 
M1101, digits = 1 28 4.50 0.16078 3.454 4.76e-09 *** 
Residuals 1165 54.23 0.04655 
--- 
                    Df Sum Sq Mean Sq F value Pr(>F) 
M1101, digits = 0 3 2.87 0.9551 12.54 4.49e-08 *** 
Residuals 1190 90.65 0.0762 
--- 
Signif. codes: 0 '***' 0.001 '**' 0.01 '*' 0.05 '.' 0.1 ' ' 
1
```
Das Ergebnis ist abermals eine *ANOVA*-Tabelle. Der *p*-Wert kleiner als "0.05" bedeutet, dass die Nullhypothese abgelehnt wird, die Variabilität innerhalb der 155 beziehungsweise 29 oder vier verschiedenen Gruppen, je nach verwendetem Datensatz, muss also als ungleich angesehen werden (Natürlich ist das ein leichter Zirkelschluss, wir überprüfen die Voraussetzungen der ANOVA mit einer ANOVA. In der Praxis hat sich diese Vorgehensweise aber bewährt.). Die Voraussetzungen zur Durchführung einer Varianzanalyse waren also nicht gegeben.

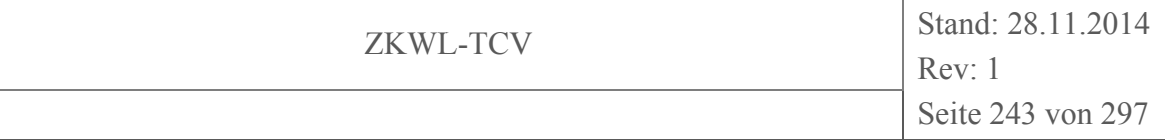

| Tabelle 4-5: |  |
|--------------|--|
|--------------|--|

 $Pr(\geq |t|)$  einseitige ANOVA

| Pr(>F) | <b>IQR</b>      |      |                | <b>APB</b> |               |       |                |     |
|--------|-----------------|------|----------------|------------|---------------|-------|----------------|-----|
|        | CO              |      | H <sub>2</sub> |            | CO            |       | H <sub>2</sub> |     |
| E1703  | 2,85E-011 ***   |      | 0,312          |            | $< 2e-16$     | ***   | 0,000457       | *** |
| F1100  | 0,757           |      | 0,555          |            | 0,191         |       | 0,153          |     |
| F1101  | 0,656           |      | 0,989          |            | 6,13E-008 *** |       | 6,14E-005 ***  |     |
| F1201  | 0,295           |      | 0,482          |            | 8,74E-005 *** |       | $0,00179**$    |     |
| F1401  | $<$ 2e-16       | ***  | 8,16E-012 ***  |            | $<$ 2e $-16$  | ***   | $<$ 2e-16      | *** |
| M1101  | $<$ 2e-16       | ***  | $2e-16$        | ***        | $< 2e-16$     | ***   | $<$ 2e-16      | *** |
| P1102  | $< 2e-16$       | ***  | $2e-16$        | ***        | $< 2e-16$     | ***   | $2e-16$        | *** |
| P1103  | 1,28E-014       | ***  | 7,23E-006 ***  |            | $< 2e-16$     | ***   | $<$ 2e-16      | *** |
| P1104  | $2e-16$         | ***  | 9,82E-010 ***  |            | $<$ 2e $-16$  | ***   | $<$ 2e-16      | *** |
| P1105  | $< 2e-16$       | ***  | $2e-16$        | ***        | $<$ 2e-16     | ***   | $<$ 2e-16      | *** |
| P1106  | $<$ 2e-16       | ***  | $2e-16$        | ***        | $<$ 2e-16     | ***   | $<$ 2e-16      | *** |
| Q1107  | Error           |      | Error          |            | 1,01E-013     | $***$ | $<$ 2e-16      | *** |
| T1100  | $<$ 2e-16       | ***  | $< 2e-16$      | ***        | $< 2e-16$     | ***   | $<$ 2e-16      | *** |
| T1103  | 0,486           |      | 0,82           |            | 0,000399 ***  |       | $< 2e-16$      | *** |
| T1104  | 0.00409         | $**$ | $0,00344**$    |            | 2,69E-016     | $***$ | $<$ 2e-16      | *** |
| T1105  | $0,0000343$ *** |      | 0,0838         |            | $<$ 2e $-16$  | $***$ | $<$ 2e-16      | *** |
| T1106  | $< 2e-16$       | ***  | $2e-16$        | ***        | $<$ 2e $-16$  | ***   | $<$ 2e-16      | *** |
| T1107  | $<$ 2e-16       | ***  | $2e-16$        | ***        | $< 2e-16$     | ***   | $<$ 2e-16      | *** |
| T1108  | $< 2e-16$       | ***  | $< 2e-16$      | ***        | $< 2e-16$     | ***   | $<$ 2e-16      | *** |
| T1114  | $<$ 2e-16       | ***  | $2e-16$        | ***        | $<$ 2e $-16$  | ***   | $<$ 2e-16      | *** |
| T1125  | $2e-16$         | ***  | $2e-16$        | ***        | $<$ 2e-16     | ***   | $<$ 2e-16      | *** |
| T1201  | $< 2e-16$       | ***  | $2e-16$        | ***        | $2e-16$       | ***   | $<$ 2e-16      | *** |
| T1202  | $< 2e-16$       | ***  | $< 2e-16$      | ***        | $< 2e-16$     | ***   | $< 2e-16$      | *** |
| T1205  | $2e-16$         | ***  | $2e-16$        | ***        | $< 2e-16$     | ***   | $<$ 2e-16      | *** |
| T1206  | $<$ 2e-16       | ***  | $2e-16$        | ***        | $<$ 2e $-16$  | ***   | $<$ 2e-16      | *** |
| T1501  | 0,000000509     | ***  | 2,33E-009 ***  |            | $< 2e-16$     | ***   | $2e-16$        | *** |
| U1601  | $<$ 2e-16       | ***  | 2,97E-007 ***  |            | $< 2e-16$     | ***   | $<$ 2e-16      | *** |

In Tabelle 4-5 sind dennoch die Prüfgrößen aller relevanten Merkmale der einseitigen ANOVA zu den beiden Produktgasbestandteilen CO und H<sub>2</sub> aufgelistet. Für die meisten Merkmale wird der signifikante Einfluss auf die entsprechende Zielgröße bestätigt.

## **5 Modellierung**

Die Anwendung von Modellierungswerkzeugen auf die Messergebnisse dient zur Schärfung dieser Instrumente für die Anwendung auf die Diagnose und Optimierung dezentraler thermochemischer energieverfahrenstechnischer Prozesse. Erste Ergebnisse dazu können hiermit vorgelegt werden.

# **5.1 Simulation mit Ebsilon®Professional**

## **5.1.1 Zielstellung**

Im Rahmen des Projektes erfolgte die Nachrechnung eines ausgewählten Versuches an der Versuchsanlage "Holzvergaser mit BHKW" mittels der Software Ebsilon®Professional. Ziel der Nachrechnung war in einem ersten Arbeitsschritt die Nachbildung der wesentlichen Komponenten und Prozesse zur Überprüfung der experimentellen Messdaten im stationären Zustand sowie zur Ermittlung nicht messbarer Prozessparameter (z.B. Verluste).

Für die Modellierung wurden im aktuellen Bearbeitungsschritt ausschließlich Standard-Bauteile von Ebsilon®Professional verwendet. Das Modell umfasst die wesentlichen Komponenten der Versuchsanlage, d. h. den Vergaser mit Produktgasstrecke und das BHKW, sowie die zugehörigen Kühlkreise und Pufferspeicherschleifen. Der Trockner und der Nachreformer wurden im aktuellen Bearbeitungsschritt noch nicht modelliert. Es wurde der stationäre Zustand nachgebildet.

Gegenüber dem Stand, der im Sachbericht dargestellt ist, ergaben sich noch geringfügige Änderungen im Modell und den Simulationsergebnissen. Diese hatten jedoch keine gravierenden Änderungen der Simulationsergebnisse zur Folge.

Die Ergebnisse von Bilanzierung der Anlage mittels Messdaten und Simulationsergebnissen bilden die Grundlage für die Bewertung der Anlageneffektivität und dienen als Basis für die Ermittlung von Optimierungsansätzen. Das erstellte Modell ist außerdem die Voraussetzung für weiterführende Analysen und Parameterstudien in einem geplanten Folgeprojekt.

# **5.1.2 Simulation**

# *Randbedingungen*

Für die Auswertung wurde der Versuch vom 03.07.2014 ausgewählt. Versuchsbeginn war um 08:10 Uhr, um 18:50 Uhr war der Versuch beendet. Während des Versuches waren Vergaser, BHKW und Trockner (mit zwischenzeitlichen Stillstand) in Betrieb. Die gesamte Messtechnik war ohne Störungen in Betrieb, nur die Abgas-Analyse wurde gegen 16:00 Uhr vorfristig ausgeschaltet. Der Zeitraum zwischen 12:15 und 13:15 Uhr wurde als stationärer Bereich ausgewählt und mit Ebsilon®Professional nachgebildet.

# *Eingangsparameter*

Als Eingangsparameter für die Simulation dienten die stationären Werte der folgenden Parameter:

- Massenstrom, Zusammensetzung und Temperatur der Holzhackschnitzel,
- Volumenstrom und Temperatur der Frischluftzufuhr zum Reformer (d.h. der Reformerluft ohne Spülluft),
- Volumenstrom und Temperatur der Frischluftzufuhr zum Motor (Motorluft),
- Massenstrom und Eintrittstemperatur der einzelnen Kühlkreise und Pufferschleifen.

# *Simulationsmodell*

In Abbildung 5-1 ist das Ebsilon-Modell übersichtshalber dargestellt. Die wesentlichen Hauptkomponenten sind:

- I. der Reformer mit Vorwärmung der Reformerluft,
- II. die Produktgasstrecke mit dem Vergaser-Kühlkreis,
- III. das BHKW mit der Abgasstrecke und dem BHKW-Kühlkreis.

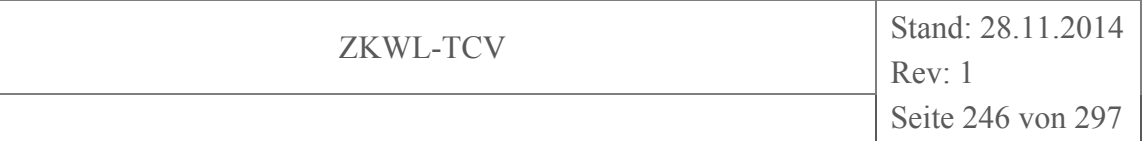

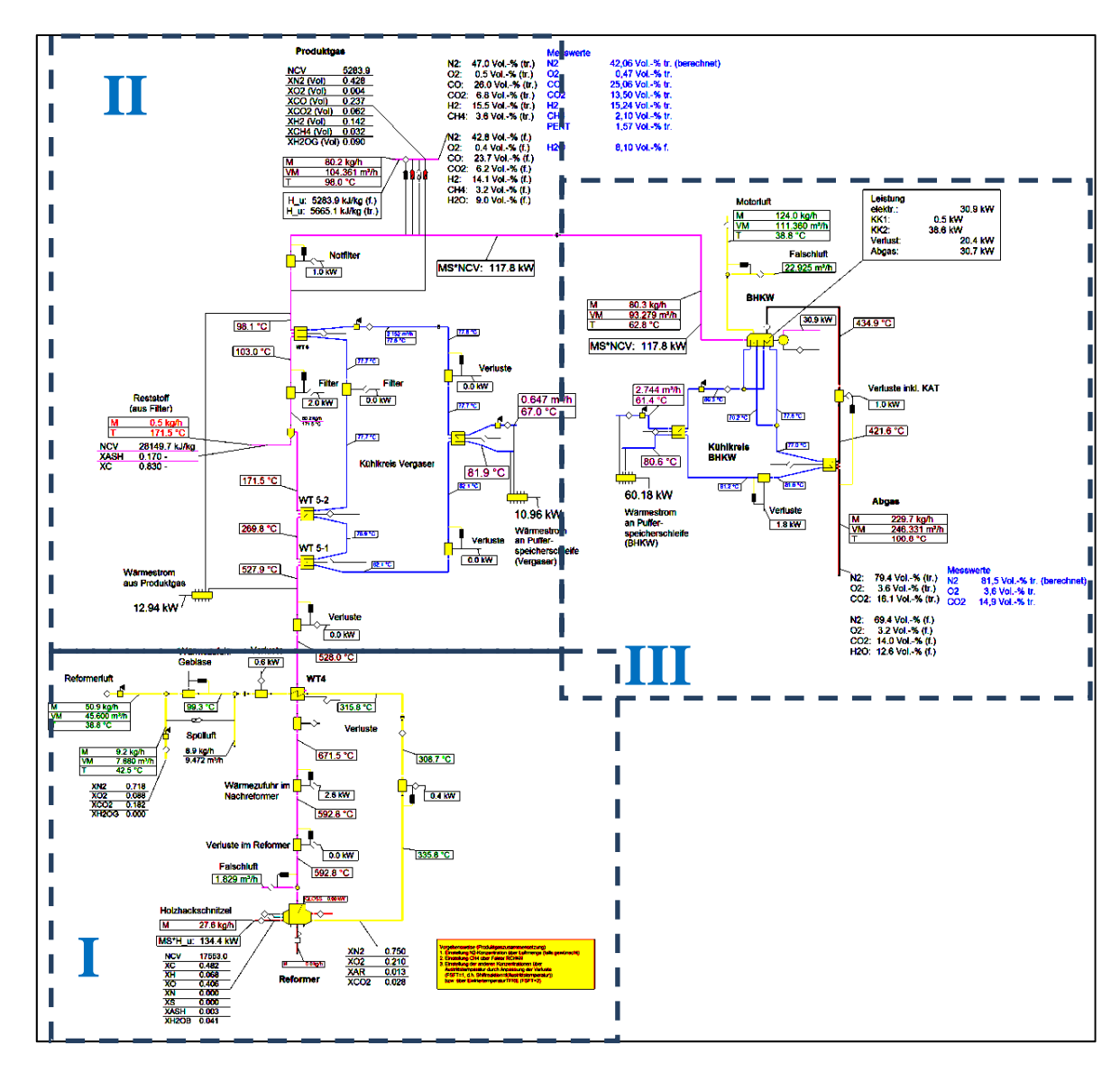

**Abbildung 5-1: Simulationsmodell der Versuchsanlage in Ebsilon®Professional (Übersicht)** 

Für die Anpassung der Simulation an den stationären Zustand wurden die Randbedingungen der Simulation wie folgt festgelegt:

- Vorgabe der Eingangsparameter,
- Vorgabe der Erwärmung der Reformerluft (Gebläse, Nachreformer) anhand der gemessenen Temperaturen,
- weitgehende Anpassung des Vergasermodells an die gemessene Zusammensetzung des Produktgases (Grenztemperatur der Wassergas-Shift-Reaktion, Vorgabe der CH4-Konzentration),
- Vorgabe der Abkühlung des Produktgases anhand der gemessenen Temperaturen, Simulation der Wärmeübertragung zum Vergaser-Kühlkreis und zur Pufferspeicherschleife,
- Anpassung des Motormodells bezüglich Volumenstrom der Motorluft, elektrischer Leistung, Wärmeangabe an den BHKW-Kühlkreis und Verlusten,

• Vorgabe der Abkühlung des Abgases anhand der gemessenen Temperaturen, Simulation der Wärmeübertragung zum BHKW-Kühlkreis und zur zugehörigen Pufferspeicherschleife.

# *Anpassung des Modells*

Im Rahmen der Modellerstellung und der Auswertung der Simulationsergebnisse wurden einzelne wichtige Änderungen vorgenommen, um die Messwerte besser nachbilden zu können.

- Produktgas

Das Produktgas am Austritt des Vergasers enthielt in der Simulation keinen freien Sauerstoff und sollte auch an der realen Anlage keinen enthalten. Das ließ auf eine Zufuhr von Falschluft in das Produktgas schließen. Dabei wurde angenommen, dass das Produktgas selbst verunreinigt wurde und nicht nur die Messung. Es ergab sich ein Volumenstrom von ca. 1,8 m³/h Luft (bei Umgebungsbedingungen). Da der Wärmestrom an den Kühlkreis des Vergasers ebenfalls zu gering war, wurde angenommen, dass die Luft direkt am Austritt des Produktgases aus dem Vergaser beigemischt wurde. Das widersprach zum Teil der Analyse der Messwerte, wobei eine deutliche Korrelation zwischen Sauerstoffkonzentration und Druck an der Messstelle ermittelt wurde. Hierzu erscheinen weitere Analysen notwendig.

- Abgas

In der Simulation war die berechnete Sauerstoffkonzentration im Abgas mit ca. 1,11 % deutlich geringer als der gemessene Wert von 3,57 %. Auch hier wurde von einem Falschlufteinbruch ausgegangen. Dieser wurde noch vor dem Eintritt in das BHKW angenommen. Der Volumenstrom, der für die Erreichung der Sauerstoffkonzentration im Abgas notwendig war, betrug 22,9 m<sup>3</sup>/h (bei Umgebungsbedingungen).

## *Simulationsergebnisse*

Im Ergebnis der Simulation wurden wesentliche Prozessparameter, die nicht als Randbedingung der Simulation direkt vorgegeben wurden, mit den Messwerten verglichen. Im Wesentlichen waren das für das Produktgas:

- der Volumen- und Massenstrom.
- die Gaszusammensetzung inkl. Wassergehalt und

• die Wärmeabgabe an den Kühlkreis sowie die zugehörige Schleife des Pufferspeichers mit Verlusten.

Für das BHKW wurden folgende Parameter betrachtet:

- der Volumenstrom des Abgases,
- die Gaszusammensetzung und der Wassergehalt des Abgases sowie
- die Wärmeabgabe an den Kühlkreis und die Pufferspeicherschleife mit Verlusten.

In Tabelle 5-1 sind die Messwerte und die Simulationsergebnisse der wesentlichen Parameter des Vergasers gegenübergestellt.

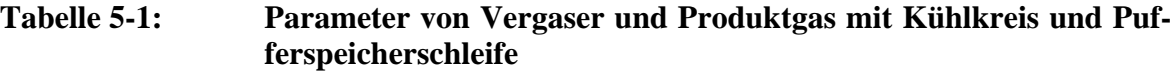

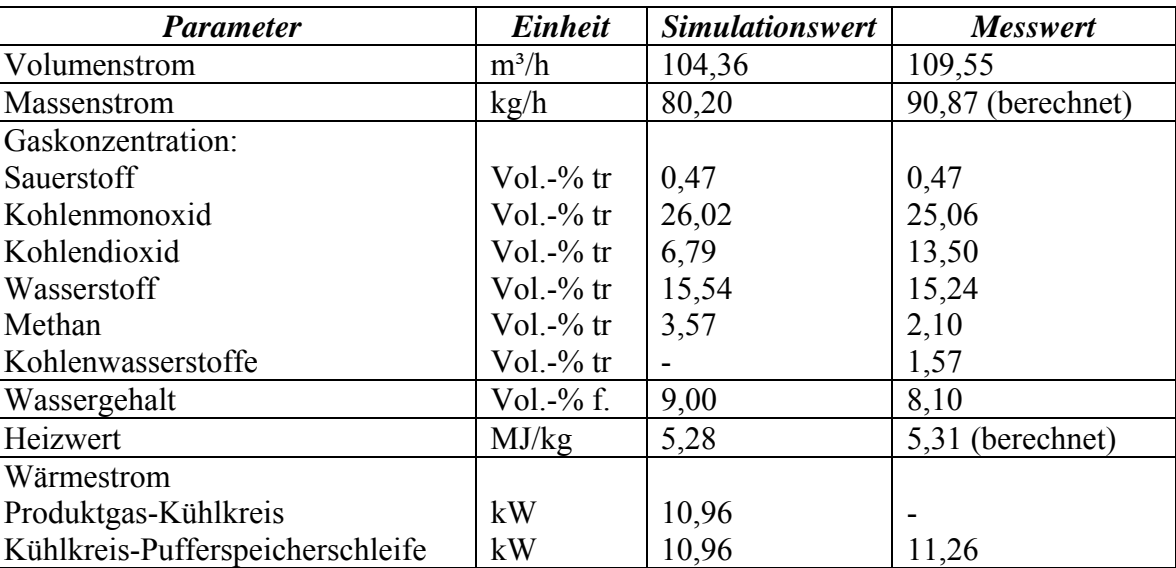

Entscheidend waren dabei vor allem die Abweichungen im Massenstrom sowie in der Konzentration von Kohlendioxid. Die Abweichung im Massenstrom des Produktgases wurde vor allem von der unterschiedlichen Gaszusammensetzung im Versuch und in der Simulation verursacht. Die genaue Ursache dafür ist in einem weiterführenden Projekt zu analysieren. Die Ursache für die grobe Abweichung in der Kohlendioxid-Konzentration konnte bisher nicht ermittelt werden.

Die gemessene Wärmemenge, die an den Pufferspeicher übertragen wurde, konnte in der Simulation trotz vernachlässigter Verluste im Kühlkreis nicht ganz erreicht werden. Die Analyse der Ursache steht hierbei noch aus.

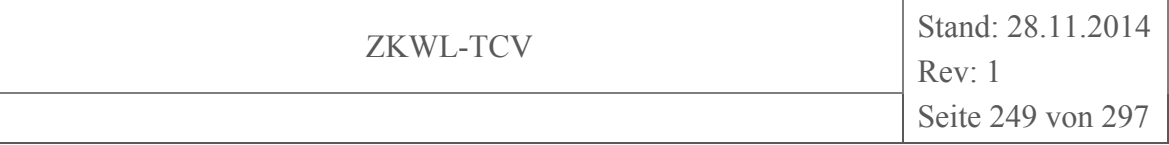

Tabelle 5-2 zeigt die Simulationsergebnisse und die Messwerte für BHKW und Abgasstrecke. Wesentliche Abweichungen betrafen den Volumen- und Massenstrom des Abgases. Die detaillierte Analyse der Ursache ist noch nicht abgeschlossen. Einen großen Einfluss hatte dabei vermutlich die Unsicherheit der Volumenstrommessung.

| <b>Parameter</b>                 | Einheit        | <b>Simulationswert</b> | <b>Messwert</b>    |
|----------------------------------|----------------|------------------------|--------------------|
| Volumenstrom                     | $m^3/h$        | 246,33                 | 258,31             |
| Massenstrom                      | kg/h           | 229,73                 | 247,78 (berechnet) |
| Gaskonzentration:                |                |                        |                    |
| Sauerstoff                       | Vol. $-$ % tr. | 3,63                   | 3,57               |
| Kohlendioxid                     | Vol.- $%$ tr.  | 16,06                  | 14,93              |
| Wassergehalt                     | Vol.- $\%$ f.  | 12,56                  | 15,0               |
|                                  |                |                        | (angenommen)       |
| Wärmestrom                       |                |                        |                    |
| Produktgas-Kühlkreis             | kW             | 61,98                  |                    |
| Kühlkreis-Pufferspeicherschleife | kW             | 60,18                  | 60,18              |

**Tabelle 5-2: Parameter von BHKW und Abgas mit Kühlkreis und Pufferspeicherschleife** 

Den Vergleich der Massenbilanz für das Gesamtsystem aus Vergaser und BHKW zeigt

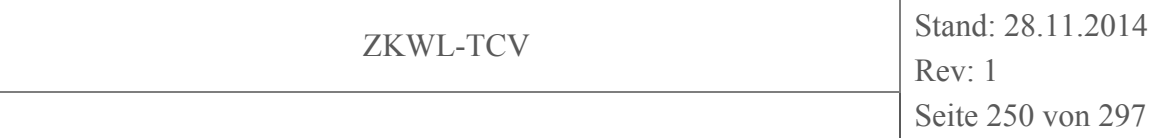

Tabelle 5-3. Die Eingangsparameter, wie z.B. die Reformerluft, wurden entsprechend der gemessenen Volumenströme vorgegeben. Daraus ergaben sich geringe Unterschiede zu den Werten der Auswertung. Einen wesentlichen Einfluss auf die verbesserte Bilanz in der Simulation haben die Falschluftströme des Vergasers und des BHKW sowie der geringere Massenstrom des Abgases in der Simulation.

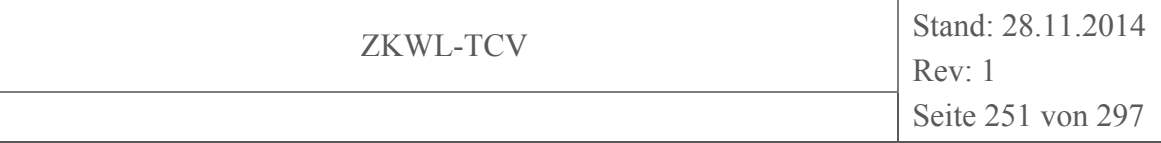

| <b>Medium</b> |                       | <i>Massenstrom</i> $(kg/h)$ |                 |  |  |
|---------------|-----------------------|-----------------------------|-----------------|--|--|
|               |                       | <b>Simulationswert</b>      | <b>Messwert</b> |  |  |
| Input         | Holzhackschnitzel     | 27,56                       | 27,56           |  |  |
|               | Vergasungsmittel      | 50,93                       | 51,48           |  |  |
|               | Falschluft (Vergaser) | 2.03                        |                 |  |  |
|               | Motorluft             | 124,01                      | 126,08          |  |  |
|               | Falschluft (BHKW)     | 25,43                       |                 |  |  |
|               | Summe                 | 229,96                      | 205,12          |  |  |
| Output        | Reststoff             | 0,54                        | 0,53            |  |  |
|               | Abgas                 | 229,73                      | 247,78          |  |  |
|               | Summe                 | 230,27                      | 248,31          |  |  |
| <b>Bilanz</b> | Abweichung            | 0,31                        | 43,19           |  |  |
|               | Abweichung $(\% )$    | 0,13                        | 21,06           |  |  |

**Tabelle 5-3: Massenbilanz Biomassevergasungsanlage** 

Die Werte der Stoffbilanzen sind in Tabelle 5-4 aufgelistet.

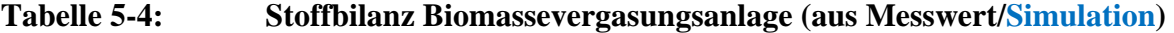

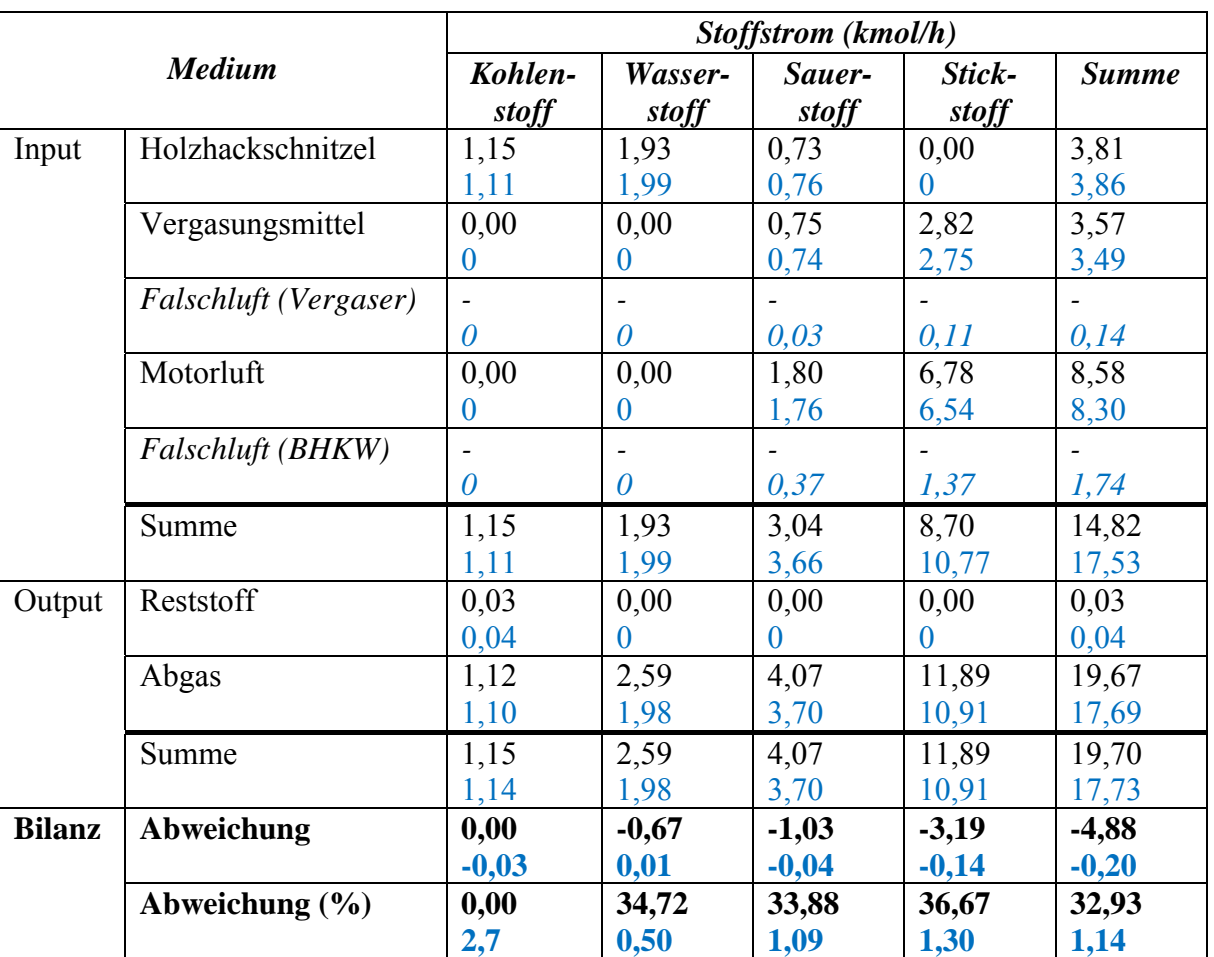

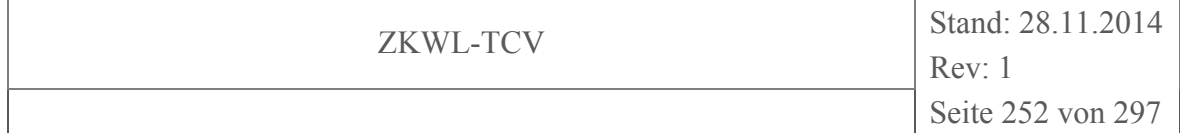

Bei der Auswertung der Messwerte traten bei Wasser-, Sauer- und Stickstoff große Abweichungen zwischen Ein- und Austritt auf. Die Abweichungen betrugen etwa 35 %. Die wesentliche Ursache dafür wurde in der nicht erfüllten Massenbilanz, vor allem in dem vermutlich überschätzten Volumenstrom des Abgases, vermutet. Ein verringerter Volumenund Massenstrom würde jedoch zu einer deutlichen Abweichung in der Kohlenstoffbilanz führen. Auch hier sollte sich eine detaillierte Analyse in einem nachfolgenden Projekt anschließen.

In der Simulation ergaben sich naturgemäß geringe Abweichungen, die im Wesentlichen durch Begrenzung der Genauigkeit der einzelnen Werte bedingt war.

Die Energieströme am Ein- und Austritt der Gesamtanlage sind in Tabelle 5-5 dargestellt. Sie bildeten die Voraussetzung für die Ermittlung der Wirkungsgrade. Die verbleibende Abweichung bei der Auswertung der Messwerte entsprach im Wesentlichen den unterschätzten Verlusten der Anlage.

**Tabelle 5-5: Bilanzierung Biomassevergasungsanlage (Vergaser und BHKW)** 

|               |                       | Leistung $(kW)$        |                 |  |  |
|---------------|-----------------------|------------------------|-----------------|--|--|
| <b>Medium</b> |                       | <b>Simulationswert</b> | <b>Messwert</b> |  |  |
| Input         | Holzhackschnitzel     | 134,38                 | 134,35          |  |  |
|               | Vergasungsmittel      | 0,55                   | 0,20            |  |  |
|               | Falschluft (Vergaser) | 0,02                   |                 |  |  |
|               | Motorluft             | 1,35                   | 0,54            |  |  |
|               | Falschluft (BHKW)     | 0,28                   |                 |  |  |
|               | Nachreformer          | 3,0                    |                 |  |  |
|               | Summe                 | 139,58                 | 135,09          |  |  |
| Output        | Strom (netto)         | 29,50                  | 29,50           |  |  |
|               | Nutzwärme             | 71,14                  | 71,44           |  |  |
|               | Reststoff             | 4,26                   | 3,29            |  |  |
|               | Abgas                 | 6,82                   | 5,77            |  |  |
|               | Verluste              | 27,8                   | 10,76           |  |  |
|               | Summe                 | 139,52                 | 120,76          |  |  |
| <b>Bilanz</b> | Abweichung            | $-0,06$                | $-14,33$        |  |  |
|               | Abweichung $(\% )$    | 0,04                   | 10,61           |  |  |

Im Ergebnis der Simulation ergaben sich genauere Informationen über die Verluste der Gesamtanlage und die Leistung des Nachreformers. Die Wärmeverluste der Produktgasstrecke betrugen ca. 4 kW, die Leistung des Nachreformers etwa 3,0 kW. In der Abgasstre-
cke lag der Wärmverlust bei ca. 1,0 kW, die Wärmeverluste des BHKW betrugen etwa 20 kW.

Weiterhin zeigte sich, wie bereits in der Auswertung des Versuches, dass der Wärmestrom, der über den Wärmeübertrager WT6 vom Produktgas zum Kühlkreis übertragen wurde, sehr gering war. Er lag bei ca. 0,1 kW gegenüber 7,9 kW für WT5-1 und 2,9 kW für WT5-2.

Diese Informationen bieten Ansätze für die Analyse des Optimierungspotenzials der Anlage.

Die Bilanzkennzahlen, die sich aus den Ergebnissen der Simulation ergaben, sind in Tabelle 5-6 den aus den Messwerten berechneten Werten gegenübergestellt.

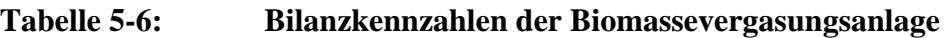

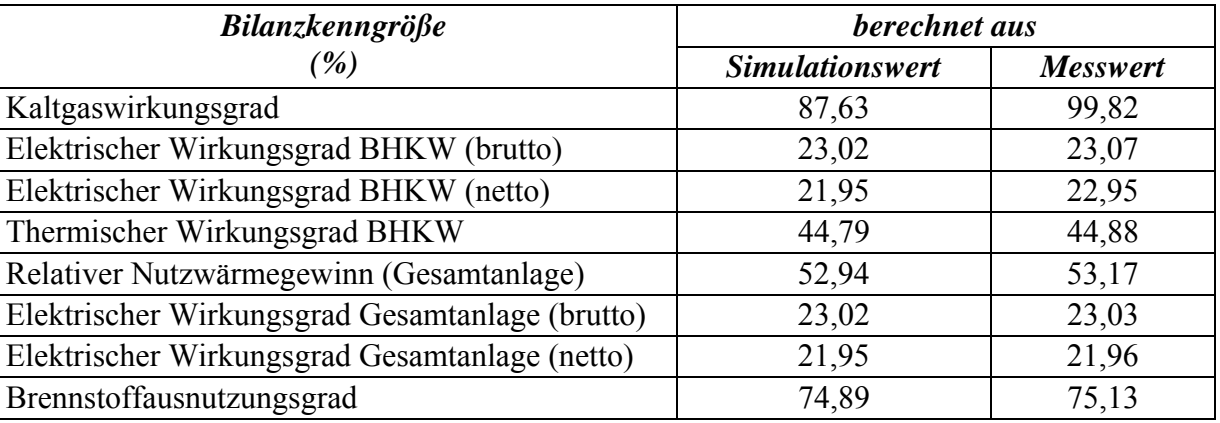

Die einzige wesentliche Abweichung ist der berechnete Kaltwirkungsgrad. Hier wurde der aus den Messwerten ermittelte Wert infolge der Unsicherheit der Volumenstrommessung und der Bestimmung der Gaszusammensetzung deutlich überschätzt.

# **5.1.3 Zusammenfassung**

Im Rahmen des aktuellen Projektes lag der Schwerpunkt der Simulation mit Ebsilon®Professional auf der Erstellung eines funktionsfähigen Modells und auf der Überprüfung der Messdaten mittels Nachbildung eines stationären Versuchszustandes.

Für die Auswertung wurde der Versuch vom 03.07.2014 ausgewählt. Es wurden die Eingangsparameter der Anlage vorgegeben. Die Anpassung des Modells an die Messwerte erfolgte im Wesentlichen über gemessene Gaszusammensetzungen und Temperaturen.

Im Ergebnis der Simulation konnten Erkenntnisse über mögliche Falschluftmengen und Verluste gewonnen werden. Der Vergleich zwischen Simulationsergebnissen und Messwerten für Produktgas und Abgas wies auf Messwerte mit erhöhter Unsicherheit hin, die im Folgenden weiter zu untersuchen sind. Das betraf vor allem Abweichungen in Volumenströmen und Gaszusammensetzungen.

Die nachfolgende Bilanzierung von Massen-, Stoff- und Energieströmen im Vergleich zur Auswertung der Messwerte ergab weitere Informationen über zusätzlichen Analysebedarf der Messwerte.

Die Abschätzung der Anlagenverluste und die Wärmeströme über die einzelnen Wärmeübertrager der Produktgasstrecke bieten einen Ansatz für die Optimierung der Anlage.

In einem nachfolgenden Projekt sollte die Nutzung des Modells für Parametervariationen und Analyse der Einflussfaktoren auf die Effektivität der Anlage genutzt werden. Hierbei ist auch die Erstellung eines Vergasermoduls für den vorliegenden Typ von Vergasern denkbar.

## **5.2 Modellierung des thermochemischen Partikelverhaltens**

## **5.2.1 Erstellung eines Modells, Zellenanzahl, Rechenaufwand**

Die Simulation des thermochemischen Partikelverhaltens erfolgte unter mehreren Gesichtspunkten. So lag die Spannbreite der Modellierung zwischen einer möglichst detailgetreuen Nachbildung mit Hilfe von Computational Fluid Dynamics (CFD) bis zur stark vereinfachten Modellierung durch Formeln innerhalb eines Arbeitsblattes für ein Tabellenkalkulationsprogramm.

Für die Simulation eines beliebigen Objektes mit CFD war ein schrittweises Vorgehen vom Modell über die Vernetzung bis zur numerischen Lösung erforderlich. Während die Arbeit mit CFD-Modellen für Flüssigkeits- und Gasströmungen generell Stand der Technik ist, sind bei dem Versuch der Anwendung der Codes auf die hier vorliegenden zweiphasigen Reaktionszonen umfangreiche Schwierigkeiten zu erwarten. Dieser Weg musste aber

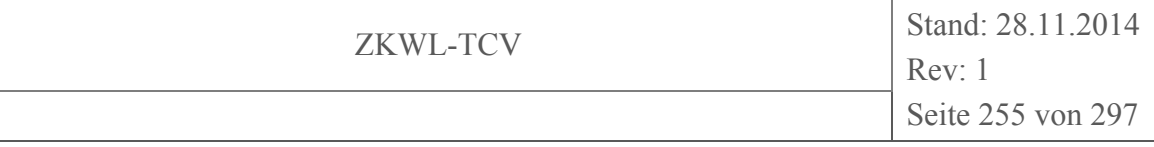

eingeschlagen und im Projektrahmen so weit wie möglich verfolgt werden, um die erwähnten Schwierigkeiten genau qualifizieren und quantifizieren zu können.

Als CFD-Software wurde ANSYS Workbench ausgewählt, da diese eine übliche Umgebung für die Erstellung von CFD-Simulationen ist. Für die Schaffung eines Rechenmodells für den Biomassevergasungsprozess wurden zunächst die Anlagenteile in ein kompatibles 3D-Modell umgewandelt. Durch die Zusammenarbeit mit dem Hersteller der Holzvergasungsanlage lagen einzelne Bauteile bereits als CAD-Dateien vor, die in den ANSYS DesignModeler (ANSYS Inc., 2014) importiert werden konnten. Nach dem erfolgreichen Import war es notwendig, Fehlstellen im 3D-Modell auszubessern. Diese Fehlstellen entstanden beispielsweise durch Teile, für die keine CAD-Daten vorlagen oder die durch nachgelagerte Produktionsschritte entstehen, wie z.B. Schweißnähte. Die erforderliche Vernetzung des Modells wurde durch den integrierten "Meshing"-Editor realisiert. Dieses Gitter ist die Grundlage für das Rechenmodell, welches mit einem numerischen Lösungsverfahren simuliert wird. An den Knotenpunkten des Gitters werden dann die hinterlegten strömungsmechanischen und chemischen Gleichungen gelöst.

Auf Grundlage des Reformers wurde ein Komplexmodell des Biomassevergasers erstellt, welches 1.624.067 Zellen umfasst. Aus der Vielzahl an Zellen ergibt sich ein hoher Detailierungsgrad und gleichzeitig – auch bei leistungsfähiger Rechentechnik – ein hoher Berechnungsaufwand. Deshalb war die Wahl von vereinfachten Randbedingungen, Modellen und Näherungsverfahren entscheidend (vgl. Kapitel 5.2.2).

Die typischen Arbeitsschritte bei der CFD-Modellierung sind auch hier zu absolvieren. Bei der Auswertung der untersuchten Modelle zeigte sich, dass es auf Grund der hohen Zellenzahl und Rechenzeit schwierig ist, im Modell enthaltene Fehler zu erkennen und zu beheben. Dies ergab neben den hohen Rechenaufwand einen deutlich erhöhten Bearbeitungsaufwand, was dazu geführt hat, dass nicht alle geplanten Ziele erreicht werden konnten. Dies wurde dadurch behoben, dass durch andere wissenschaftliche Arbeiten, wie z.B. (Schneider, 2003) für den Umsatz von Holzhackschnitzeln in Holzgas, fehlendes Wissen eingeholt werden konnte und ein vereinfachtes Modell herangezogen wurde (vgl. Kapitel 5.2.2). Die Kondensation von Gasbestandteilen an Rohrleitungen wurde nicht näher betrachtet, da keine Messdaten für langkettige kondensierende Gasbestandteile vorlagen, die als Inputparameter für eine numerische Simulation notwendig gewesen wären. Außerdem war die Problematik der Kondensation keine Schwachstelle beim Betrieb der Biomassevergasungsanlage, was zu Projektbeginn anders erwartet wurde. Zusätzlich wurde zur Mitte der Projektlaufzeit ein Worksheet zur Bilanzierung und Prognose des Wassergehalts im Produktgas erarbeitet.

# **5.2.2 Rechenmodelle, Randbedingungen, Reaktionsgleichungen für chemische Gleichgewichtsreaktionen**

Zielstellung der verschiedenen Reaktionsmodelle ist es, die numerische Lösung von strömungsmechanischen, thermodynamischen und chemischen Parametern zu vereinfachen, so dass beispielsweise die Wirkung von Konstruktionsänderungen auf den Prozess rechnergestützt einfacher vorhergesagt werden kann. Für jeden Untersuchungsfall muss dabei eine Reihe von Randbedingungen gesetzt werden, um die Ausgangsvariablen zu bestimmen, die wiederum für die Berechnung des Betrags des zu untersuchenden Parameters in jeder Zelle des vernetzten Modells notwendig sind.

Ausgehend von den Betriebserfahrungen wurden für den Biomassevergaser folgende Modelle gewählt:

- Reibungsmodell: Um ein ungefähres Maß für den Druckverlust zu erhalten, wurde ein skalierbares Wandreibungsmodell ausgewählt. Für die Betrachtung von Kondensation wäre ein detaillierteres Modell notwendig.
- Thermodynamisches Modell: Da es bei der Vergasung zu einer signifikanten Freisetzung von Wärme und -strahlung kommt, muss diese durch das thermische Modell berücksichtigt werden.
- Chemisches Modell: Um einen Umsatz der Biomassemoleküle in die Produktgaskomponenten zu betrachten, ist für jedes Element und jede chemische Verbindung eine Reaktionsgleichung notwendig. Dementsprechend ergeben sich mindestens 4 Reaktionsgleichungen für die Hauptkomponenten des Produktgases (C, H, O, N).

Die sich aus den Modellen (Gleichungssysteme) und der Zellenzahl ergebende Rechenzeit ist hoch. Bei einer alleinigen Betrachtung der Strömungen im Reformer (ohne thermodynamisches und chemisches Modell) war in einem vereinfachten Geometriemodell die Lösung nicht vollständig konvergiert. Erst durch eine weitere Vereinfachung zu einem symmetrischen Zylindersegment konnte auch in Verbindung mit einem thermischen Modell (Bach, 2014) eine praktikable Rechenzeit erzielt werden.

#### **5.2.3 Schlussfolgerungen aus der Anwendung: Weiternutzung der Ergebnisse**

Die unvollständigen Ergebnisse bei der Darstellung eines komplexen Biomassevergasungsprozess, sind mit dem hohen zeitlichen Aufwand einer numerischen Betrachtung des Prozesses erklärbar. Um die Grundlage für eine detailliertere Betrachtung zu schaffen, muss der Aufbau einer funktionstüchtigen Modellgrundstruktur vorangetrieben werden. Dies ist bei Verwendung von lizenzierter Software im Regelfall mit einem hohen personellen, zeitlichen und finanziellen Aufwand verbunden. Im Hinblick auf eine Weiterverwendung von Ergebnissen und Modifizierung der Ausgangsparameter für detailliertere Parameterstudien bieten sich aus jetziger Sicht freie Simulationsprogramme, wie OpenFoam®, eher an. Da durch die wegfallenden Lizenzgebühren so bei gleichbleibendem personellem und zeitlichem Aufwand ein kontinuierliches Knowhow erarbeitet werden kann.

Durch die erfolgte Nutzung von kommerzieller Software, konnte andererseits durch die grafische Nutzeroberfläche und den Support hinreichend schnell auf mögliche Probleme in der Arbeit mit CFD reagiert werden. Auch bei abgeleiteten Aufgaben, wie der Geometrieerstellung, -bearbeitung und -vernetzung, sollte in Zukunft aus den genannten Gründen bei Forschungszwecken kostenneutral einsetzbare lizenzierte Software oder linzenzfreie Software verwendet werden.

#### **5.3 Thermochemische Modellierung der Gasreinigungs- und Abkühlstrecke**

### **5.3.1 Messwerte als Input für Modellierung und Simulation**

Als Datengrundlage für eine Modellierung der thermochemischen Vergasung boten sich sowohl theoretische Annahmen als auch Messwerte an. Aus dem praxisorientierten Ansatz des Projektes "Thermochemisches Versuchsfeld" wurde die Nutzung von Messwerten fokussiert. Für deren Nutzung mussten diese zunächst möglichst umfänglich aufgenommen (vgl. Kapitel 2.3.1.1) und in einem nächsten Schritt auf ihre Richtigkeit geprüft und gegebenenfalls mit einer Ausgleichsrechnung korrigiert werden (vgl. Kapitel 3.3). Auf Grund von verschiedenen Modellen müssen zum Teil Korrekturfaktoren für die Eingangsparameter zur Modellierung ermittelt werden. Eine repräsentative Datensammlung, die als Grundlage für die Modellierung und der Korrekturfaktoren dient, konnte erst gegen Ende der Projektlaufzeit geschaffen werden. Deshalb konnte zunächst nur der theoretische Ansatz verfolgt werden.

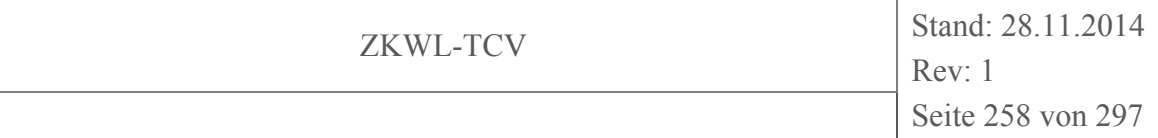

## **5.3.2 Schlussfolgerungen aus der Anwendung von Modellierungssoftware**

Für die Umsetzung des theoretischen Ansatzes wurde die Software Chemcad Steady State (Chemstations Europe GmbH, 2014) genutzt. Als Ausgangspunkt für die Untersuchung wurden fünf Ausgangsfälle mit verschiedenen Zusammensetzungen eines Inputgases verwendet. Dieses Gas bestand zu verschiedenen Anteilen aus Kohlenstoff, Kohlenstoffmonoxid, Kohlenstoffdioxid, Wasserstoff, Methan, Benzol und Wasser und die bei verschiedenen Luftverhältnissen in einem Behälter reagieren. Schwerpunkt der Analyse ist dabei die Bildung von Benzol, da für dessen Emission Grenzwerte vorliegen und aus Messfahrten die Erfahrung besteht, dass Benzol-Emissionen diese in kurzen Zeiträumen überschreiten können. Durch das Kohlenstoff-Wasserstoff-Verhältnis von 1:1 ist Benzol  $(C_6H_6)$  im Rahmen dieser Untersuchung der einzige Stoff, der als langkettige Verbindung betrachtet werden kann. Aus den Untersuchungen zeigte sich, dass sich in Abhängigkeit der verschiedenen Reaktionstemperaturen und des Ausgangsgemisches verschiedene Gleichgewichtzustände einstellen. Dies ist im Gesamtüberblick in Abbildung 5-2 und detailliert für einen Fall in Abbildung 5-3 zu erkennen.

Für die Abbildung 5-2 wurde die Reaktionstemperatur für die fünf verschiedenen Zusammensetzungen der Ausgangsstoffe variiert. Die Reaktionstemperaturen wurde kontinuierlich zwischen 400 °C und 1100 °C in 100 K-Schritten festgelegt.

- Fall 1 bis 8: Holz, Wassergehalt =  $20\%$ , Luftverhältnis =  $0.368$
- Fall 9 bis 16: Holz, Wassergehalt = 11 %, Luftverhältnis =  $0.368$
- Fall 17 bis 24: Holz, Wassergehalt =  $20\%$ , Luftverhältnis = 0,24
- Fall 25 bis 32: Holz, Wassergehalt =  $20\%$ , Luftverhältnis = 0,24
- Fall 33 bis 40: Holz, Wassergehalt =  $15\%$ , Luftverhältnis = 0,24

Aus den Ergebnissen geht hervor, dass mit steigender Reaktionstemperatur der Anteil von Kohlenstoffmonoxid am Produktgas zunimmt. Gleichzeitig sinkt sowohl der Anteil von elementarem Kohlenstoff und Kohlenstoffdioxid. Diese Entwicklung hängt damit zusammen, dass durch die zusätzliche thermische Energie die Rückreaktion von  $CO<sub>2</sub>$  zu  $CO$  stärker wird. Der Zusammenhang zwischen einem steigenden Wasserstoffgehalt im Produktgas und einem sinkenden Wassergehalt kann durch die Einbindung der Sauerstoffatome aus dem Wasser durch die Reaktion von Kohlenstoff zu Kohlenstoffmonoxid erklärt werden.

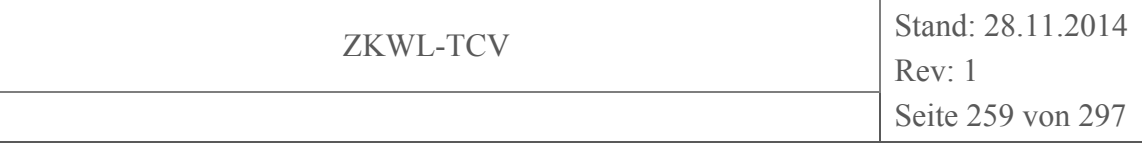

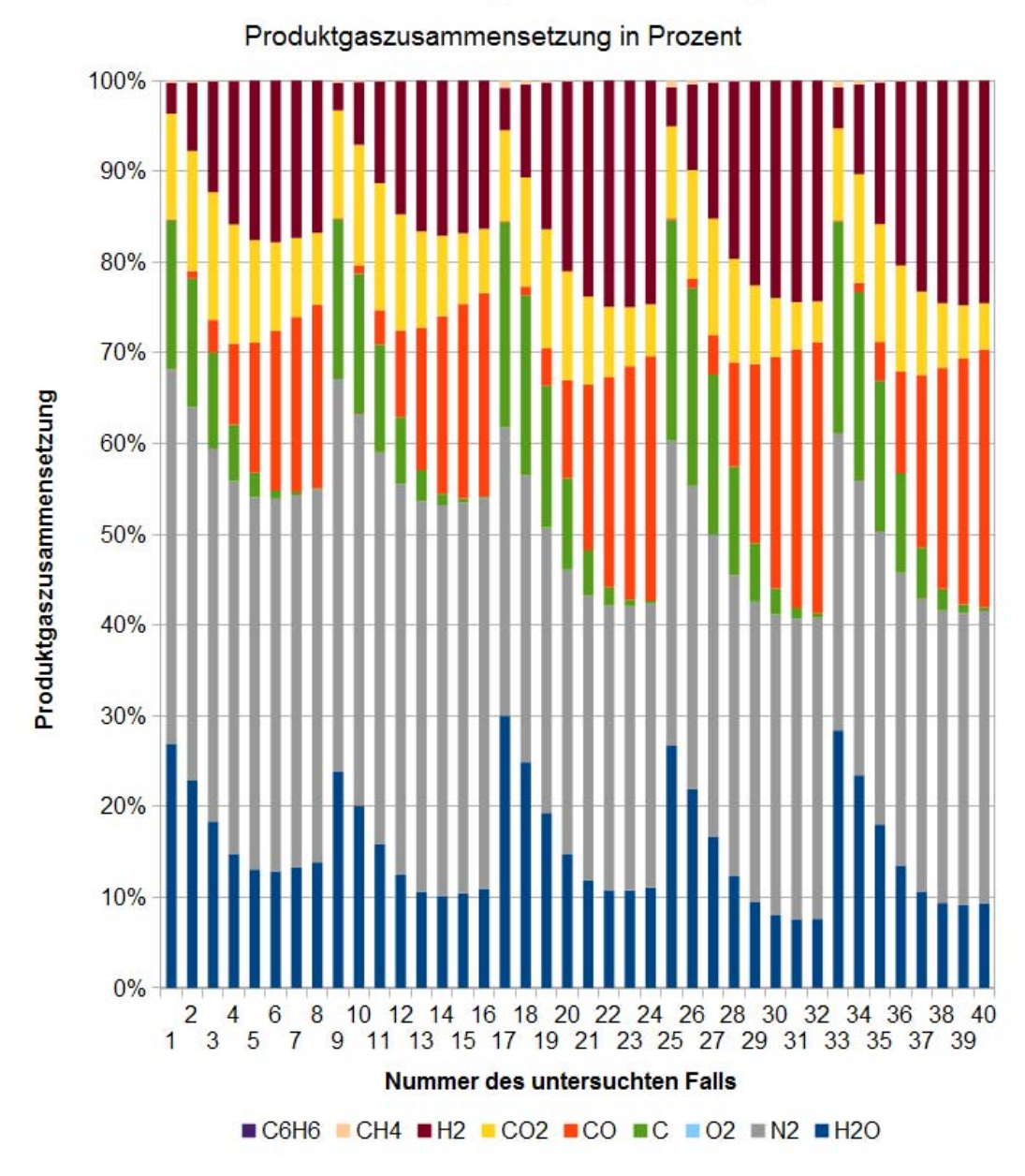

## **ChemCad Gleichgewichtsberechung**

**Abbildung 5-2: Auswirkungen einer Variation der Reaktionstemperatur auf die Zusammensetzung des Produktgases** 

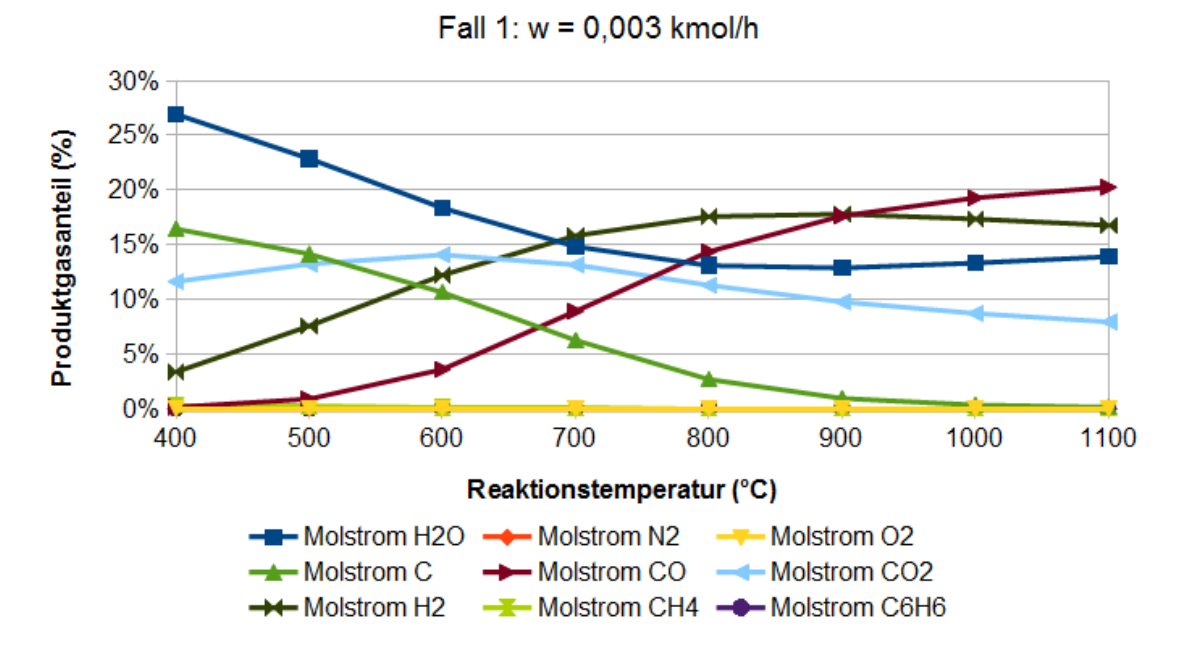

**ChemCad Gleichgewichtsberechung** 

#### **Abbildung 5-3: Produktgaszusammensetzung in Abhängigkeit von der Reaktionstemperatur zwischen 400 °C und 1100 °C**

Der Verlauf einzelner Produktgasanteile über die Reaktionstemperatur deckt sich wie oben erläutert zum größten Teil mit den Erwartungen, so z.B. der konstante Stickstoffanteil. Dieser ist nicht in Abbildung 5-3 dargestellt, da dieser konstant 41 % beträgt. Ebenfalls plausibel ist das gegenläufige Verhalten von Methan  $CH_4$  und Wasserstoff  $H_2$ . Die Emission von Benzol konnte durch die Modellierung nicht nachgebildet werden. In der Modellierung ist Produktgasanteil von Benzol in jedem Fall unter 0,001 % und damit um zwei Größenordnungen niedriger als in der Praxis. Das weist darauf hin, dass Modellierungsergebnisse immer kritisch betrachtet werden sollten, da sie zum einen aus numerischen Vorgaben bestehen und zum anderen durch die Randbedingungen stark beeinflusst werden können. Ein Beispiel dafür ist, dass im Modellierungsfall die Ausgangsstoffe als Gas vorliegen, in der Praxis der Ausgangsstoff feste Biomasse von verschiedener Qualität und Brennstoffgüte ist. Des Weiteren laufen im Modell nur Gas-Gas-Reaktionen ab, Feststoffoder Flüssig-Gas-Reaktionen wurden vorerst nicht in das Modell implementiert. Der Einfluss durch die Betrachtung als Feststoffen oder Flüssigkeiten sollte deshalb in einem Nachfolgeprojekt genauer untersucht werden.

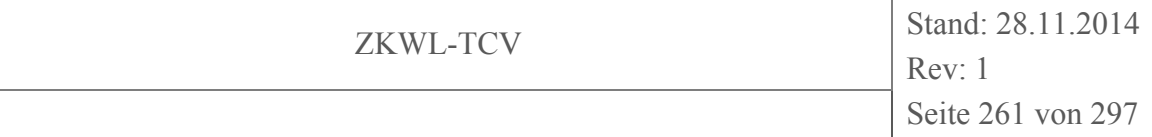

### **5.3.3 Weiternutzung der Ergebnisse und der Software in der Lehre**

Die Auswertung zeigt, dass die Modellierungssoftware grundsätzlich geeignet ist, um komplexe Abläufe vereinfacht darzustellen. Aus den positiven Erfahrungen wird ein Einsatz der Software im Rahmen der Lehre an der Hochschule geprüft. Dazu bieten sich die Vorlesung "Energie aus Biomasse" im Studiengang Energie- und Umwelttechnik an der HSZG oder zusätzliche Praktika und Studienarbeiten an. Durch einen Erfahrungsaustausch mit anderen Hochschulen und Universitäten (siehe Kapitel 8) wurden bereits verschiedene Aufgabenstellungen an Studierende verschiedener Fachrichtungen vergeben.

Mittelfristig sollte im Hinblick auf eine automatisierte Auswertung der Einsatz von freier Modellierungssoftware, z.B. Cantera (Cantera Developers, 2014), für chemische Reaktionen im Rahmen von Forschungsprojekten weiterverfolgt werden, da bei gleichem Funktionsumfang der Export von Daten in eine Matlab- oder Octave-Umgebung vereinfach möglich ist. Für den Einsatz in der Lehre ist auf Grund der vergleichsweise niedrigen Lizenzkosten und der grafischen Oberfläche Chemcad zu bevorzugen.

### **5.4 Simulation instationärer Temperaturverläufe in Latentspeichergeometrien**

Bei der experimentellen Untersuchung von Wärmespeichern stand in erster Linie die Berechnung bekannter Speicherkenndaten wie die Speicherkapazität und -dichte sowie Ladeund Entladezeiten aus den gewonnenen Messdaten im Vordergrund. Bei der Simulation hingegen wurden punktuell instationäre Wärmetransportvorgänge im Inneren des Speichers über einen festgelegten Zeitraum thermodynamisch abgebildet, sodass sich als Ergebnis Aussagen über zeitabhängige Temperaturverläufe im Speicher treffen ließen.

Durch die sequenzielle Verschaltung segmentierter Speicherabschnitte konnte, eine symmetrische Anordnung vorausgesetzt, das zu Beginn einfache Simulationsmodell zum komplexen Gesamtmodell ausgebaut werden.

## **5.4.1 Simulationsmodell**

Das aufgestellte Modell betrachtete einen mit Phase-change Material (PCM) gefüllten kreisrunden Rohrabschnitt, der mit einem Wärmeträgermedium umströmt wurde. Für die Berechnung des instationären Temperaturverlaufes war eine räumliche Diskretisierung der

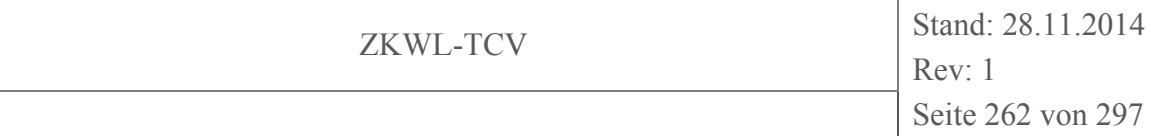

zu betrachtenden Struktur notwendig. Dazu wurde der zu betrachtende Abschnitt in einzelne kleine Quader (Zellen) zerlegt. Als Ausgangspunkt wurden für jede Zelle Materialstoffwerte und Ausgangstemperaturen festgelegt. Die Simulation berechnete zweidimensional (x,y) den Temperaturverlauf, der sich durch Wärmeleitung und Wärmeübergang innerhalb der Zellstruktur einstellte. In Abbildung 5-4 ist beispielhaft ein Raster von Zellen da argestellt.

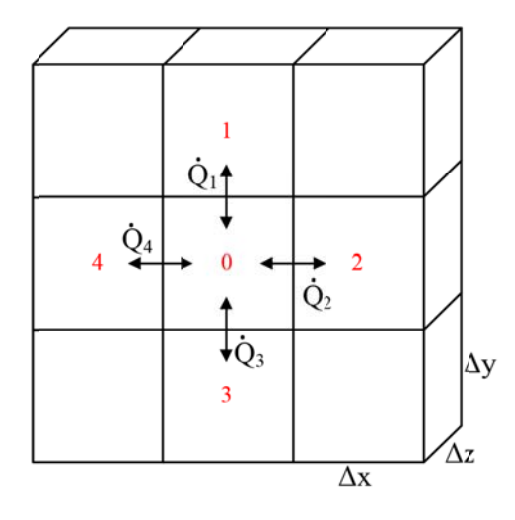

**A Abbildung 5 5-4: Zel** lenraster mit Volumensegmenten und Wärmeströmen

Anhand der roten Zellennummerierung in Abbildung 5-4 wird die Temperaturermittlung der mittleren Zelle (0) dargestellt. Je nach Zellentemperatur beeinflussen sich die einzelnen Zellen durch auftretende Wärmeströme untereinander. Innerhalb der Zellen tritt ausschließlich Wärmeleitung auf. Der Wärmestrom infolge von Wärmeleitung wird allgemein mit n<br>an<br>}-

$$
\dot{Q}_{\lambda} = \frac{\Delta \vartheta}{R_{\lambda}} \tag{5-1}
$$

 $\dot{Q}_{\lambda}$  Wärmestrom (durch Wärmeleitung) in W

- ∆∂ Temperaturdifferenz in K
- $R_{\lambda}$  Wärmeleitwiderstand in K/W

berechnet. Innerhalb der Simulation findet die Berechnung der Temperaturverläufe zweidimensional statt. Aus diesem Grund muss der Wärmeleitwiderstand ebenfalls zweidimensional betrachtet werden. Er bezieht sich auf den Mittelpunkt der betrachteten Zelle und kann nach Abbildung 5-4 wie folgt berechnet werden.

$$
R_{\lambda}^{x} = \frac{\Delta x}{2} \frac{1}{\lambda \Delta y \Delta z} \quad \text{bzw.} \quad R_{\lambda}^{y} = \frac{\Delta y}{2} \frac{1}{\lambda \Delta x \Delta z} \tag{5-2}
$$

 $R_3^x$ Wärmeleitwiderstand x-Richtung in K/W

- $R_\lambda^y$ Wärmeleitwiderstand y-Richtung in K/W
- $\lambda$  Wärmeleitwiderstand in K/W
- $\Delta x$  Zellenbreite in m
- $\Delta y$  Zellenhöhe in m
- $\Delta z$  Zellentiefe in m

Für die Berechnung des Wärmetransportes zwischen dem Wärmeträgerfluid und der Rohrwand muss der Wärmeleitwiderstand durch den Wärmeübergangswiderstand ersetzt werden. Dieser wird zweidimensional wie folgt berechnet.

$$
R_{\alpha}^{x} = \frac{1}{\alpha \Delta y \Delta z} \qquad \qquad \text{bzw.} \qquad R_{\alpha}^{y} = \frac{1}{\alpha \Delta x \Delta z} \tag{5-3}
$$

- $R_\alpha^x$ Wärmeübergangswiderstand x-Richtung in K/W
- $R^y_\alpha$ Wärmeübergangswiderstand y-Richtung in K/W
- $\alpha$  Wärmeübergangskoeffizient in W/(m<sup>2</sup> K)

Die folgende Formel (5-4) beschreibt den Formalismus für die Berechnung der Temperatur in Zelle 0 nach einem vollständigen Zeitschritt. Dieser berücksichtigt die Wärmeleitung der vier benachbarten Zellen, den vorgegebenen Zeitschritt und die Stoffwerte der betrachteten Zelle. Die Zeitschritte sind innerhalb der Formel mit dem Index k und die Zellennummerierung mit 0...4 gekennzeichnet.

$$
\vartheta_{0}^{k+1} = \frac{\Delta t}{\rho_{0} c_{p,0} \Delta x \Delta y \Delta z} \left( \frac{\vartheta_{1}^{k} - \vartheta_{0}^{k}}{R_{\lambda,0}^{y} + R_{\lambda,1}^{y}} + \frac{\vartheta_{2}^{k} - \vartheta_{0}^{k}}{R_{\lambda,0}^{x} + R_{\lambda,2}^{x}} + \frac{\vartheta_{3}^{k} - \vartheta_{0}^{k}}{R_{\lambda,0}^{y} + R_{\lambda,3}^{y}} + \frac{\vartheta_{4}^{k} - \vartheta_{0}^{k}}{R_{\lambda,0}^{x} + R_{\lambda,4}^{x}} \right) + \vartheta_{0}^{k}
$$
\n
$$
(5-4)
$$

 $\vartheta_0^{k+1}$ Temperatur der Zelle 0 nach einem Zeitschritt in K

- $\Delta t$  Zeitschritt in s
- $\rho_0$ Dichte der Zelle 0 in kg/m<sup>3</sup>
- $c_{p,0}$  spezifische Wärmekapazität der Zelle 0 in J/kg K

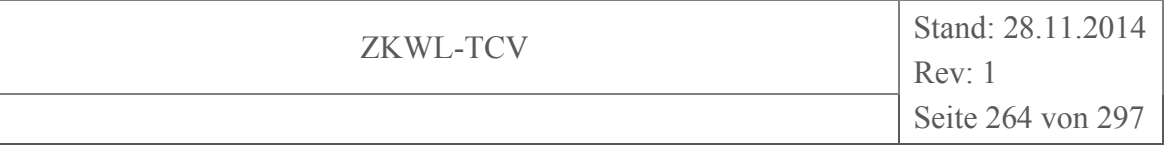

#### $\vartheta_{0}^{k}$  $\vartheta_0^k$  Temperatur der Zelle 0 vor dem Zeitschritt in K

#### **5. .4.2 Ange ewandtes Si imulationsm modell**

Innerhalb der Projektlaufzeit wurde eine einfache rechnergestützte Simulation des beschriebenen Rohrabschnittes mit MS Excel durchgeführt. Durch die vorhandene Zellenstruktur eignete sich das Programm hervorragend zur Nachbildung des zu betrachtenden Rohrabschnittes. Das Modell wurde so aufgebaut, das ein Ausschnitt von 25 x 25 Zellen (e entspricht 0 0,625 cm²) b betrachtet w wurde (vgl . Abbildun g 5-5). Inn nerhalb die ses Rasters wurde nach dem BRESENHAM-Algorithmus<sup>5</sup> das kreisrunde Rohrsegment zweidimensional ab bgebildet. n<br>ns<br>al<br>ee

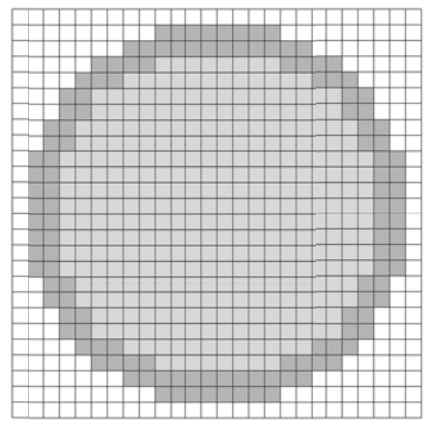

#### **A Abbildung 5 5-5:** Rohrquerschnitt Simulationsmodell

Für die Simulation wurden für jede einzelne Zelle die Ausgangstemperaturen und Stoffwerte der Komponenten sowie die Abmessungen festgelegt (vgl. Tabelle 5-7). Mit Hilfe dieser Daten konnte für einen definierten Zeitschritt der Wärmestrom von Zelle zu Zelle berechnet werden.

| Komponente                  | <b>Stoffwert</b>     | Wert  | Einheit     |
|-----------------------------|----------------------|-------|-------------|
| Wärmeträgerfluid Temperatur |                      | 90    | $^{\circ}C$ |
| (Wasser)                    | Druck                |       | bar         |
|                             | Dichte               | 965,3 | $kg/m^3$    |
|                             | Wärmeleitfähigkeit   | 0,673 | W/(m K)     |
|                             | spezifische Wärmeka- | 4205  | J/(kg K)    |
|                             | pazität              |       |             |

**T abelle 5-7: Vorgabew werte Simul lation** 

 $\overline{a}$ 

 $\overline{a}$ 

 $\overline{a}$ 

 $\overline{a}$ 

<sup>&</sup>lt;sup>5</sup> Algorithmus zur Darstellung runder Konturen in einem Raster.

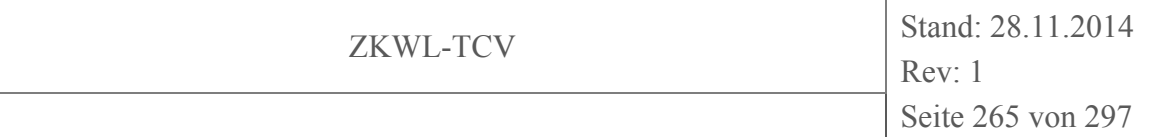

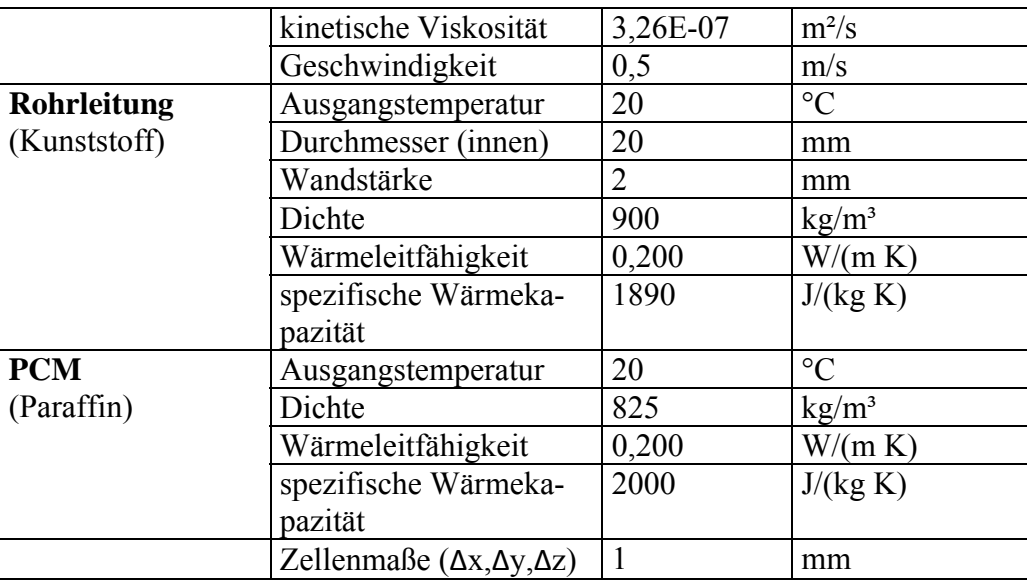

Eine Besonderheit der Simulationsaufgabe war die Abbildung der sich mit der Temperatur verändernden spezifischen Wärmekapazität des PCM im Schmelzbereich. Allgemein kann die Erwärmung des PCM (fest-flüssig) in drei Bereiche untergeteilt werden:

- 1. Erwärmung von Umgebungstemperatur auf Schmelztemperatur (sensible Wärmespeicherung)
- 2. Nahezu isothermer Phasenwechsel von fest zu flüssig (latente Wärmespeicherung)
- 3. Überhitzung von Schmelztemperatur auf Endtemperatur (sensible Wärmespeicherung)

Für die Simulation wurde das PCM auf Paraffinbasis RT70HC<sup>6</sup> der Firma Rubitherm (Rubitherm GmbH, 2014) verwendet. Für die Berücksichtigung der spezifischen Wärmekapazität wurde ein Makro implementiert, welches in Abhängigkeit der vorherrschenden Zellentemperatur, speziell im Schmelzbereich, die Wärmekapazität (vgl. Abbildung 5-6) bestimmt.

 $\overline{a}$ 

<sup>6</sup> Schmelzbereich 69-71°C, Erstarrungsbereich 71-69°C, Wärmespeicherkapazität 230 kJ/kg, spez. Wärmekapazität 2000 J/(kg K), Wärmeleitfähigkeit 0,2 W/(m K), Dichte fest 0,88 kg/l, Dichte flüssig 0,77 kg/l

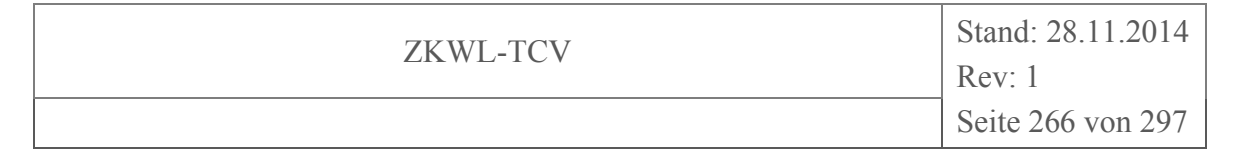

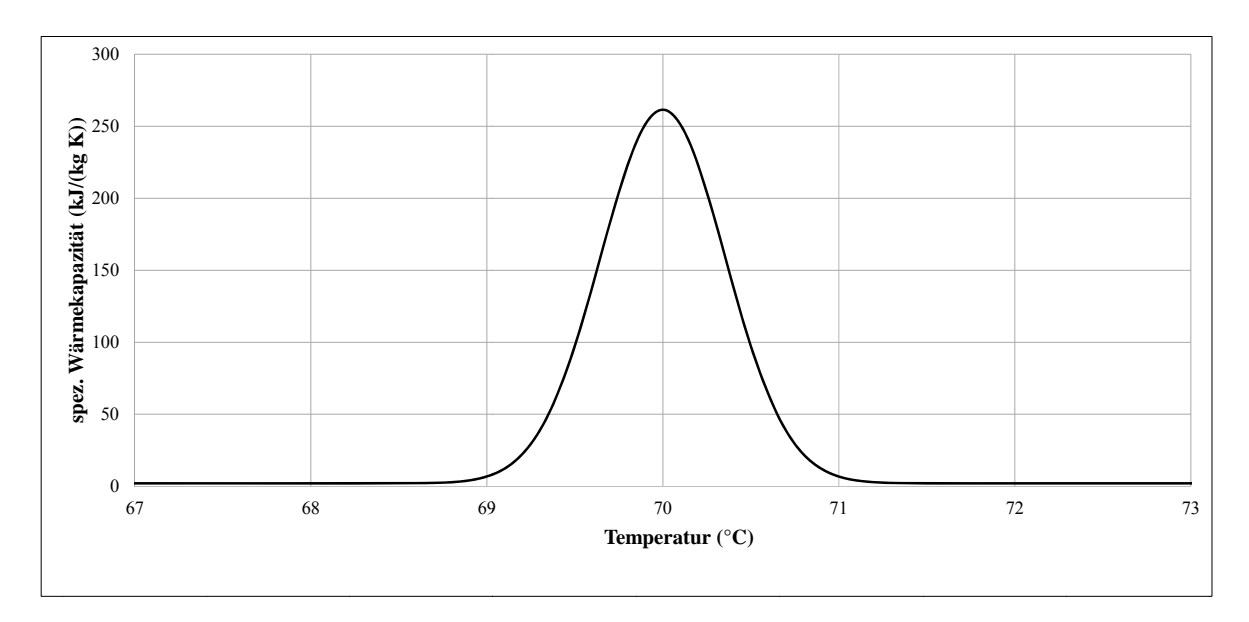

**A Abbildung 5 5-6: spe zifische Wä ärmekapaz zität (RT70 0HC) im Sc chmelzbere eich** 

#### **5. .4.3 Ausw wertung**

Die Auswertung der Simulation erfolgte anhand der erhaltenen Temperaturverläufe die sich innerhalb des PCM einstellten. Repräsentativ dafür wurden zwei Zellen als Monitorpunkte festgelegt (vgl. Abbildung 5-7), für die der Temperaturverlauf in Abbildung 5-8 grafisch dargestellt wird. e-

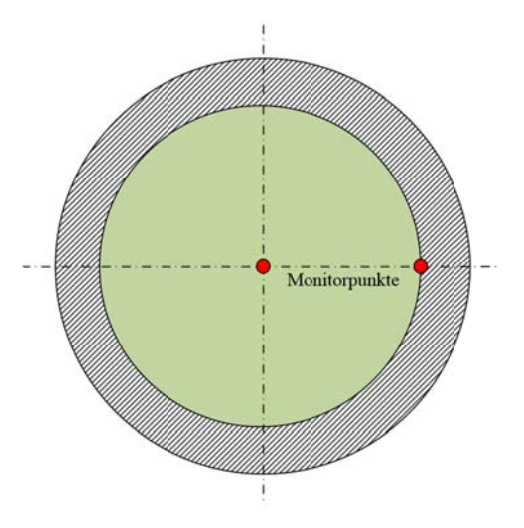

**A Abbildung 5 5-7:** Rohrquerschnitt mit Monitorpunkten

Der Schmelzpunkt des PCM wanderte zeitlich gesehen vom Wandbereich in den Kern des Rohres. Die Wärmespeicherung galt als abgeschlossen, sobald die Kerntemperatur des PCM die eingestellte Temperatur des Wärmeträgermediums nahezu erreichte. Die Kern- $\frac{8}{1}$ ss

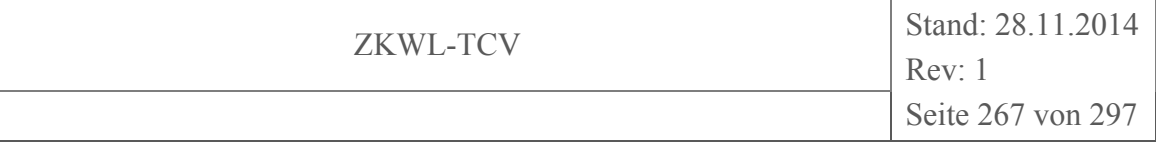

temperatur war bei dieser Simulation der wichtigste Parameter für die zeitliche Einordnung der angewandten Speichergeometrie. Als Referenz wird die Temperatur des PCM im Wandbereich ebenfalls in Abbildung 5-8 dargestellt.

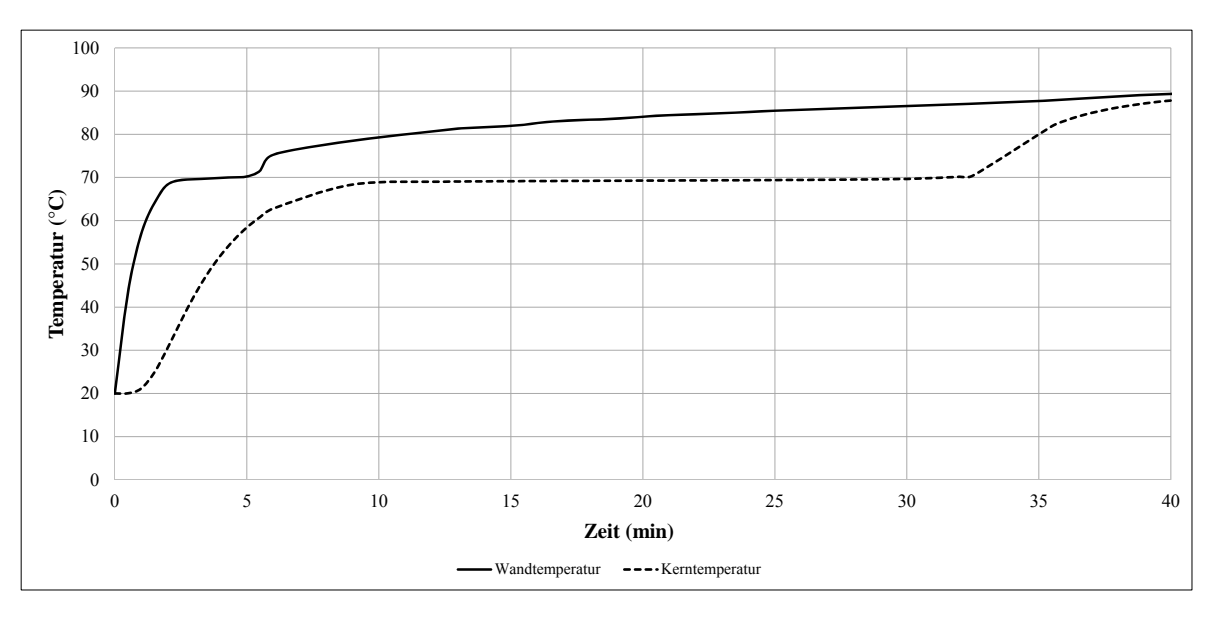

## **Abbildung 5-8: PCM-Temperaturverläufe von Kern- und Wandtemperatur**

Das PCM an der Rohrwand erwärmte sich, aufgrund seiner Lage, deutlich schneller als im Kern des Rohres. Bereits nach zwei Minuten war die Schmelztemperatur von ca. 70°C erreicht und es erfolgte bei dieser, nahezu konstant bleibender, Temperatur der Phasenwechsel. Nach fünf Minuten erwärmte sich das nun flüssige PCM weiter bis auf die gewählte Endtemperatur von etwa 90°C. Innerhalb des Kerns setzte erst nach zehn Minuten der Phasenwechsel ein, der nach insgesamt 33 Minuten beendet war. In der restlichen Zeit erfolgte ebenfalls eine Erwärmung auf die vorgesehene Endtemperatur von ca. 90°C.

Zeitlich gesehen hat das Speichermedium im Wandbereich nach reichlichen 38 Minuten die Endtemperatur erreicht. Im Kern des Rohres war diese Erwärmung nach knapp 43 Minuten abgeschlossen. Diese Zeitunterschiede wurden durch den geringen Rohrdurchmesser von 20 mm hervorgerufen.

## **5.4.4 Ausblick**

Mit diesem Simulationstool steht ein Werkzeug zur Verfügung, das einen instationären Temperaturverlauf innerhalb eines PCM nachbildet und so die wärmetechnische Auslegung von Latentwärmespeichern ermöglicht. Die mit Hilfe dieser Simulation berechneten

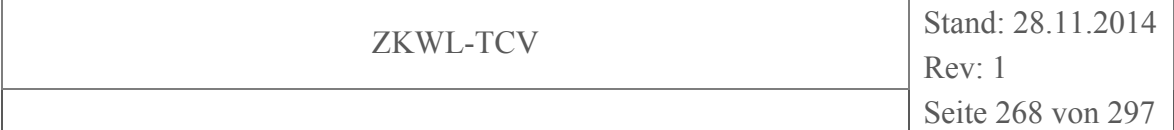

Ergebnisse müssen mit Hilfe von Messwerten vergleichbarer Speicher validiert werden. Dies bildet den Grundstein für weitere Simulationen mit diesem Tool.

Es können alle Parameter, die in Tabelle 5-7 eingetragen sind, für weitere Simulationen variiert werden. Ebenfalls können nach Anpassung des Modells auch verschiedene Rohrgeometrien in das Modell implementiert werden.

Eine Erweiterung des Simulationsmodells in Bezug auf die Erfassung der Wärmeströme von Wärmeträgerfluid an das Rohr könnte eine Aussage über die Speicherkapazität der betrachteten Geometrie geben. Somit würden neben den Temperaturen auch die charakteristischen Speicherkenndaten ausgegeben werden.

#### **6 Bilderke ennung**

#### **6. .1 Brenns stoffsortier rung**

Die Idee einer sensorgestützten Brennstoffsortierung ist es, Fremdstoffe sowie Über- und Unterkorn aus dem Brennstoffstrom mittels Negativsortierung zu eliminieren (Tabelle 6-1). Das Prinzip einer sensorgestützen Sortierung ist in Abbildung 6-1 dargestellt. de

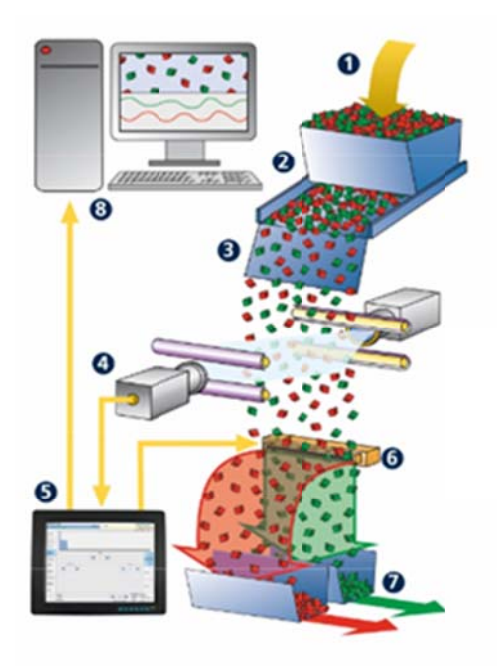

## Abbildung:

Funktionsprinzip der optischen Sortierung

- 1. Material aufgeben
- 2. Verteilung und Förderung
- 3. Beschleunigung und Vereinzelung
- 4. Abtasten des Materialvorhanges durch verschiedene Erkennungssysteme
- 5. Auswertung durch schnelle Parallelprozessortechnologie
- 6. Trennung durch hochgenaue Druckluftimpulse
- 7. Abführung der getrennten Produktströme
- 8. Netzwerkanbindung

#### **A Abbildung 6 6-1:** Prinzip sensorgestützte Sortierung (Mogensen GmbH & Co. KG, **2014**)

Das Material soll aufgegeben und nach Vereinzelung über verschiedene Erkennungssysteme abgetastet und ausgewertet werden. Innerhalb weniger Millisekunden sollen die Partikel klassifiziert und durch gezielte Druckluftimpulse die Störstoffe vom Brennstoffstrom getrennt werden. m<br>si-

Voraussetzungen zum sensorgestützen Sortieren sind:

- ein eindeutiges Trennmerkmal (Partikelgröße, Farbe, Reflexions- und Transmissionsvermögen) und
- die Vereinzelung der Partikel, um Detektion zu ermöglichen.

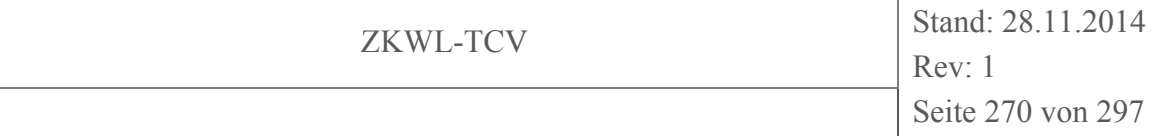

| <b>Störstoff</b>  | mögliche<br><b>Trennmerkmale</b> | möglicher<br><b>Sensor</b> | <b>Ausschlusskriterium</b>           |
|-------------------|----------------------------------|----------------------------|--------------------------------------|
| <b>Überkorn</b>   | Partikelabmessung                | VIS (Kamera)               | undefinierte Partikelgröße           |
| "Spreißel" bis    |                                  | <b>NIR</b>                 | $\rightarrow$ Luftstoß zur Selektion |
| teilweise         |                                  |                            | schwer einstellbar                   |
| $50 \text{ cm}$   |                                  |                            | (Schwerpunktbestimmung)              |
| <b>Unterkorn</b>  | Partikelabmessung                | VIS (Kamera)               | undefinierte Partikelgröße           |
| Anteil            |                                  | <b>NIR</b>                 | $\rightarrow$ Luftstoß zur Selektion |
| $<$ 34 mm         |                                  |                            | schwer einstellbar                   |
| Variiert stark    |                                  |                            | (Schwerpunktbestimmung)              |
| Fremdkörper       | Farbe, Form, Oberflä-            | VIS (Kamera)               | Bandbreite (Nägel, Steine,           |
| Erde,<br>(Steine, | cheneigenschaften                | <b>NIR</b>                 | diverse Kunststoffe) $\rightarrow$   |
| Stricke,          |                                  |                            | Trennmerkmalsüber-                   |
| Schrauben,        |                                  |                            | Schneidung mit Brennstoff            |
| Nägel)            |                                  |                            | möglich                              |

**Tabelle 6-1: Übersicht Störstoffe im Brennstoffstrom** 

Es ist möglich den Brennstoffstrom hinsichtlich Fremdbestandteile mittels NIR-Sensoren zu sortieren. In der Praxis wird dies meist für die Sortierung von Ersatzbrennstoffen eingesetzt, zum Beispiel der UniSortPX der Firma RTT Systemtechnik Zittau GmbH.

Da Biomassen ein inhomogener Stoff ist, ist die Definition eines Trennmerkmals schwierig. Die NIR-Spektren können sich ggf. mit denen der Störstoffe überlagern, z.B. können Holz und Störstoff die gleiche Farbe aufweisen. Im Rahmen des Projektes wurde eine detaillierte Störstoffbetrachtung durchgeführt und nach technischen Lösungen gesucht, welche im wirtschaftlichen Rahmen der Betreiberzielgruppe umsetzbar sind. Es können noch eine Vielzahl weiterer Brennstoffparameter identifiziert werden, jedoch lassen sich diese nicht beeinflussen bzw. sind typisch für den Brennstoff Holz. Aus diesem Grund beschränkt sich die Analyse auf die in Tabelle 6-1 genannten Parameter.

## **6.1.1 Anforderungen an die Partikelgröße**

Die Qualitätsanforderungen hinsichtlich der Partikelgröße werden vom Anlagenhersteller mit "G30-G40" sowie mit einem Feinanteil von maximal 30 Ma.-% bezogen auf den Anteil Partikel kleiner 3…4 mm angegeben (Spanner Re² GmbH, 2014).

Zu grobe Hackschnitzel führen in der Regel zu Verstopfungen an der Hackgutförderung. Diese so genannte Brückenbildung mit anschließender Materialverdichtung führt zu Anla-

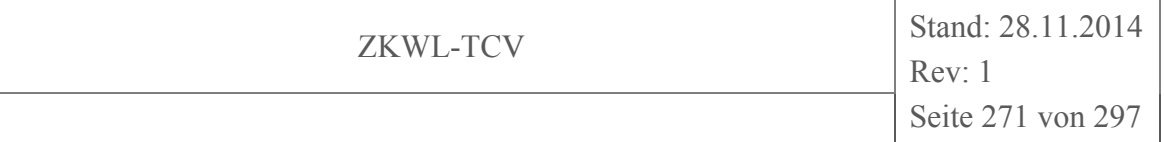

genausfällen bis hin zu zerstörten Fördereinrichtungen (Abbildung 6-2). Grobes Hackgut im Vergasungsprozess selbst wirkte sich bis dato nicht negativ auf das Prozessverhalten aus.

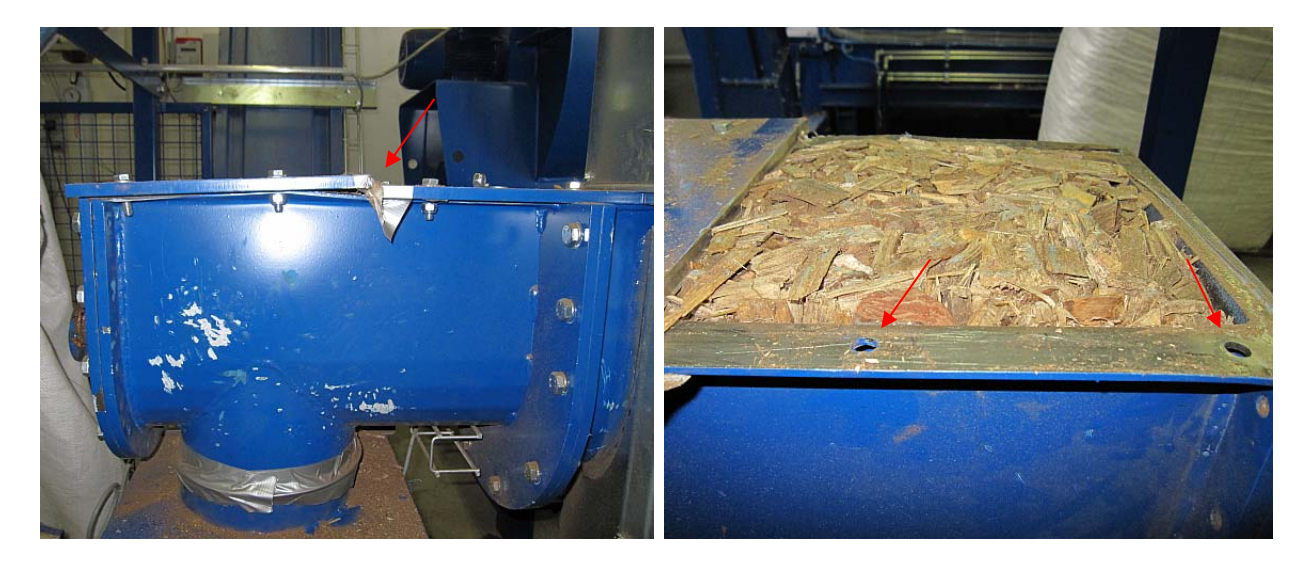

**Abbildung 6-2: Defekte Ausförderschnecke durch verdichtete Holzhackschnitzel** 

Die in der Versuchsanlage eingesetzte Hackschnitzelwaage reagiert ebenfalls empfindlich auf die Partikelgröße. Die ursprüngliche Konstruktion mit einem rechteckigen Auswurftrichter führte bei gröberem Hackgut regelmäßig zu Verblockungen (Abbildung 6-3).

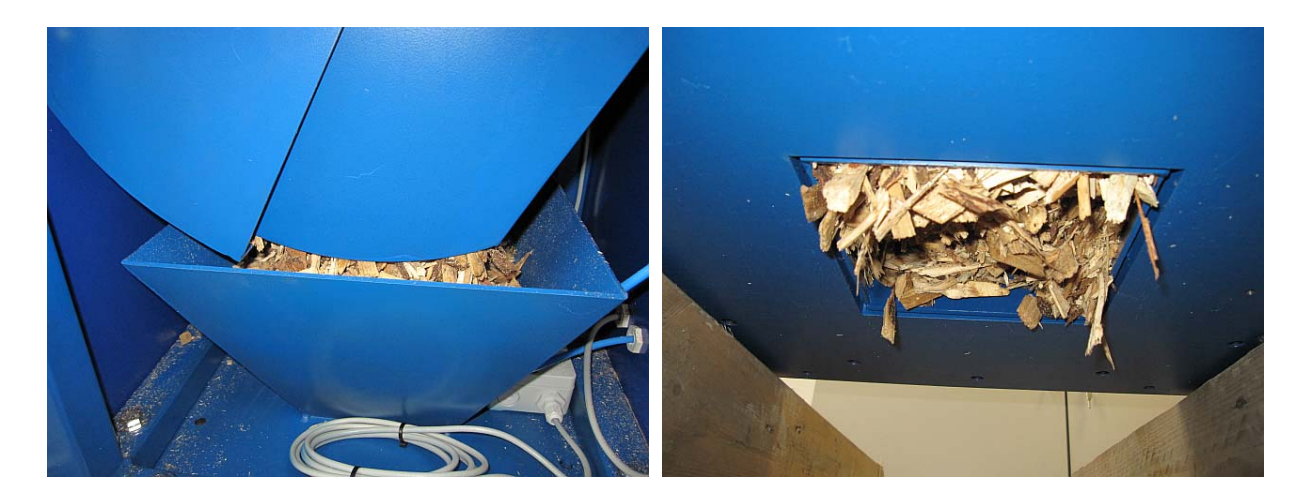

**Abbildung 6-3: Verblockung Hackschnitzelwaage, rechteckiger Auswurftrichter** 

Die Konstruktion des rechteckigen Auswurftrichters (quadratischer Querschnitt, Kantenlänge 13 cm) wurde gegen einen kegligen Auswurftrichter getauscht. Die engste Stelle des kegligen Trichters weißt einen Durchmesser von 20 cm auf (Abbildung 6-4).

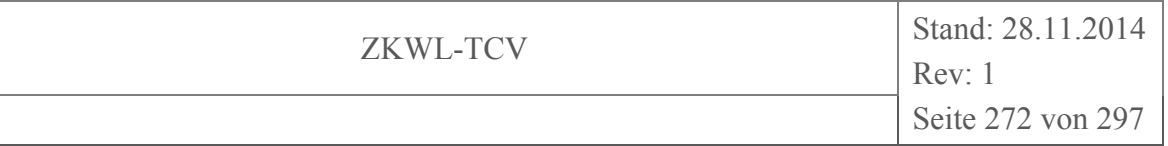

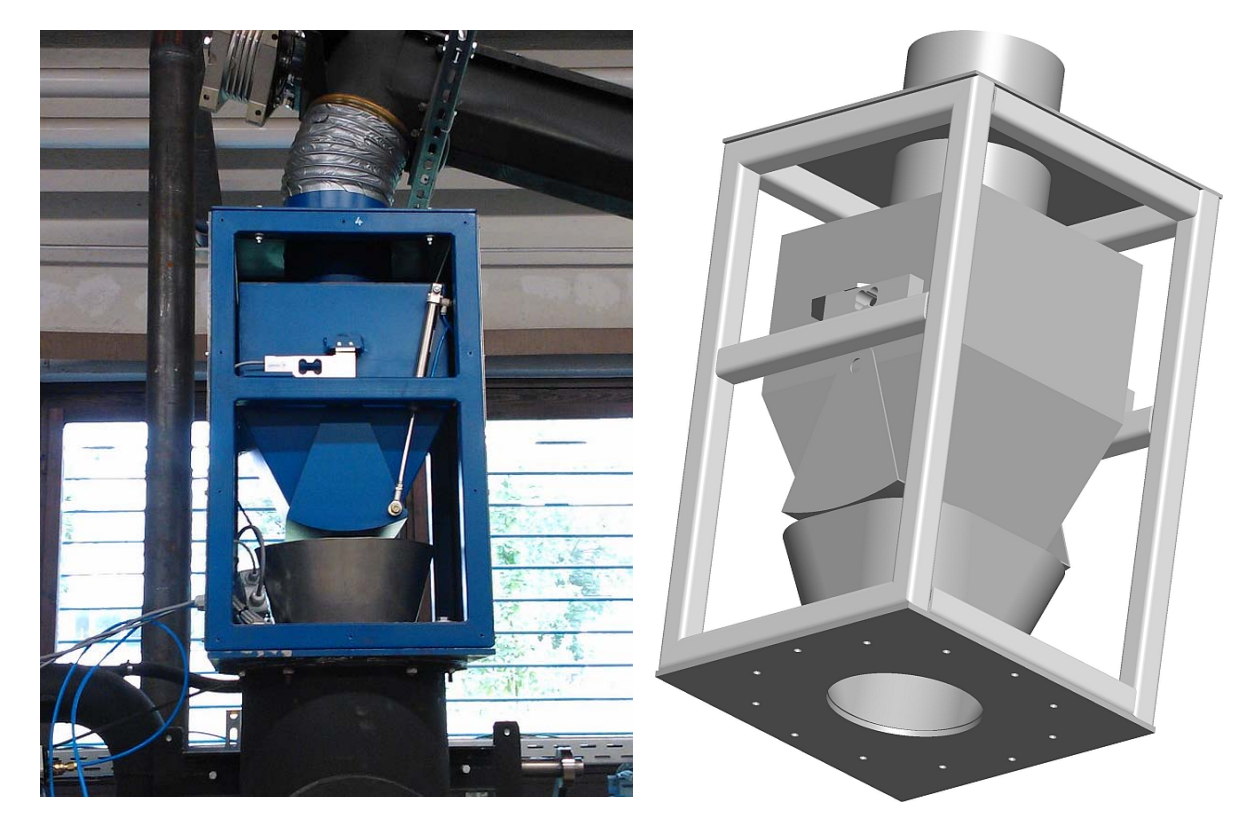

**Abbildung 6-4: Holzhackschnitzelwaage mit kegligem Auswurftrichter** 

Probleme aufgrund von Brückenbildung im Kratzkettenförderer (Zuführung nasse Holzhackschnitzel in den Trockner) sind in Abbildung 6-5 dargestellt.

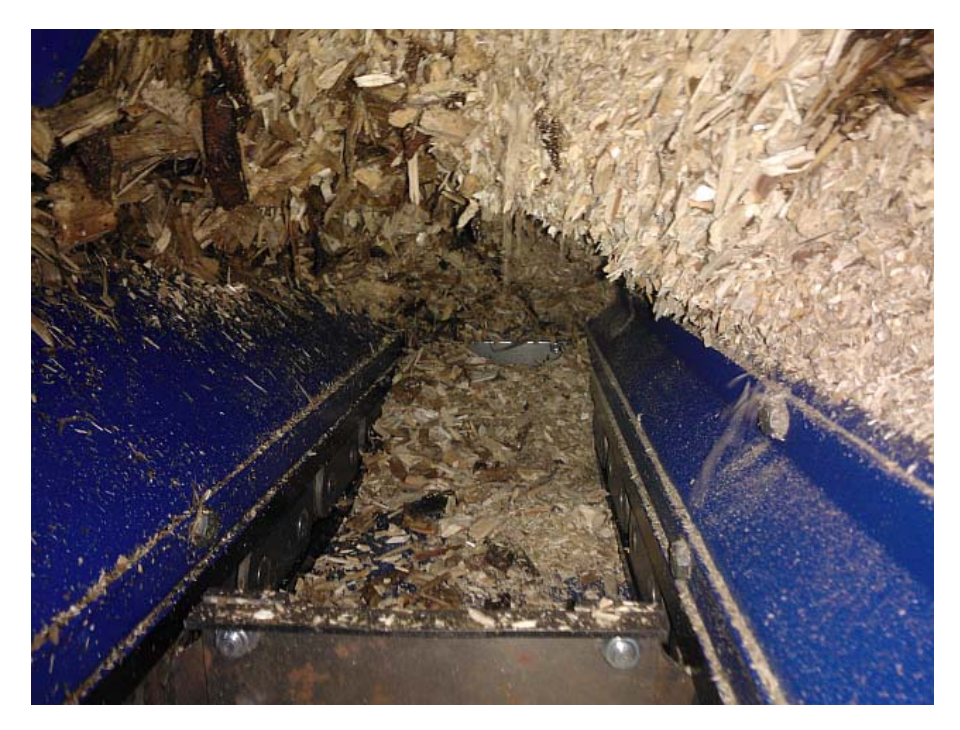

**Abbildung 6-5: Brückenbildung Kratzkettenförderer** 

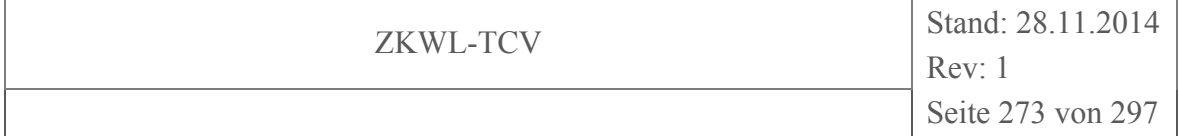

Deutlich zu erkennen ist eine geschlossene Decke aus Holzhackschnitzeln, während der Kratzkettenförderer leer läuft und kein Hackgut mehr in den Trockner befördert. Die Brückenbildung bei Hackschnitzeln ist nicht nur abhängig von der Partikelgröße sondern auch vom Wassergehalt.

Ein zu hoher Feinanteil des Hackgutes führt im Vergaser selbst zu Problemen. Anhaftungen an der Wandinnenseite werden durch feine Partikel begünstigt. Des Weiteren steigt der Anteil an Staub im Produktgas. Die Gasströmung im Vergasungsprozess kann kleine Partikel leicht mitreißen. Dies führt zu erhöhten Abreinigungsintervallen in der Produktgasentstaubung.

## **6.1.2 Bestimmung und Beeinflussung der Partikelgröße**

Diese Klassifizierung beruht auf der ÖNORM M 7133 (ÖNORM M 7133, 1998) (vgl. Tabelle 6-2), die allerdings 2013 zurückgezogen wurde. Aktuell gültig ist die DIN EN 14961- 4 (DIN EN 14961-4, 2010). Diese Norm enthält allerdings keinen adäquaten Ersatz für die Hackschnitzelklasse G30. Die ÖNORM M 7133 findet daher weiter Anwendung. Wie in Tabelle 6-2 ersichtlich ist, gibt es keine Größenklasse G40. Es haben sich also parallel zur Norm Größenklassen entwickelt, die in der Praxis zwar Verwendung finden, die aber auf keiner normativen Grundlage beruhen. Dies macht es schwierig, bereits beim Einkauf der Hackschnitzel geeignetes Material zu beschaffen. Des Weiteren ist eine hinreichende Qualitätskontrolle für Käufer und Verkäufer nur schwer zu realisieren.

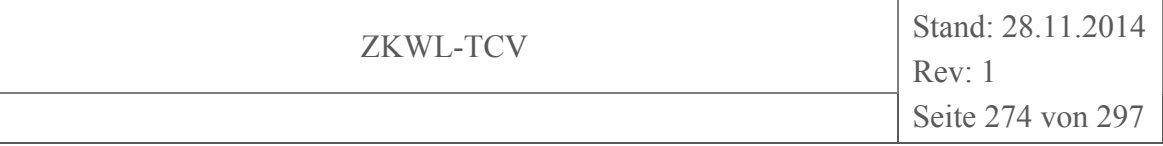

## **Tabelle 6-2: Klassifizierung von Hackgut nach (ÖNORM M 7133, 1998)**

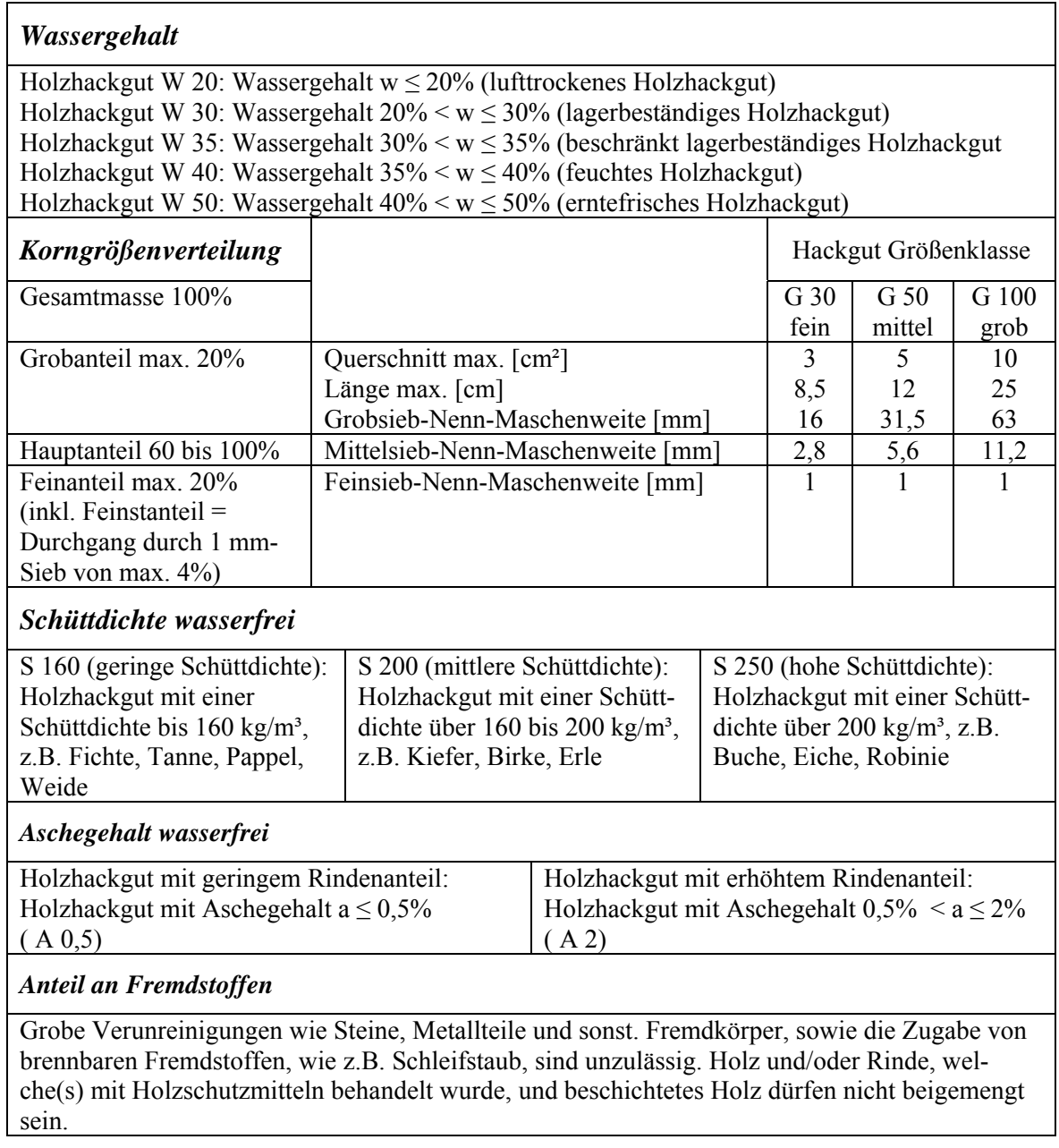

Zur Kontrolle der Hackgutqualität können Siebanalysen durchgeführt werden. In Abbildung 6-6 ist das Ergebnis einer Siebanalyse von Hackgut G30 aufgeführt. Durch diese Methode kann für kleine Proben die Hackgutqualität bestimmt und protokolliert werden. Für den Betrieb einer Vergasungsanlage bedarf es allerdings einer Technik, die sowohl Überkorn als auch den Feinanteil aushalten kann. Auch hierfür können Siebe eingesetzt werden. Die Siebung von Feinkorn erfolgt dabei direkt in der Zuführschnecke zum Doppelschleusensystem des Vergasers. Grund hierfür ist, dass durch den Transport der getrockneten

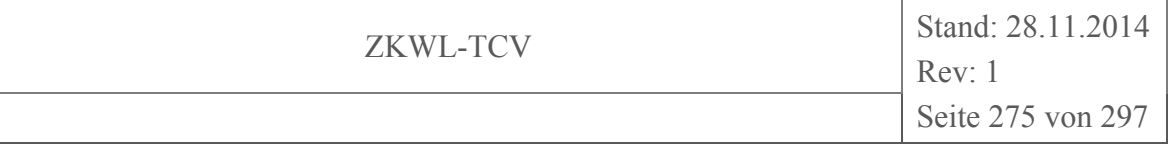

Hackschnitzel zusätzlich ein abriebbedingter Feinanteil entsteht und somit eine Siebung kurz vor der Vergasung sinnvoll erscheint. Die Siebung erfolgt mit einem in den Schneckenboden eingeschweißten Sieb mit trichterförmigem Auswurf. Der Feinanteil wird über einen Schlauch z.B. in ein Big-Bag befördert (Abbildung 6-7).

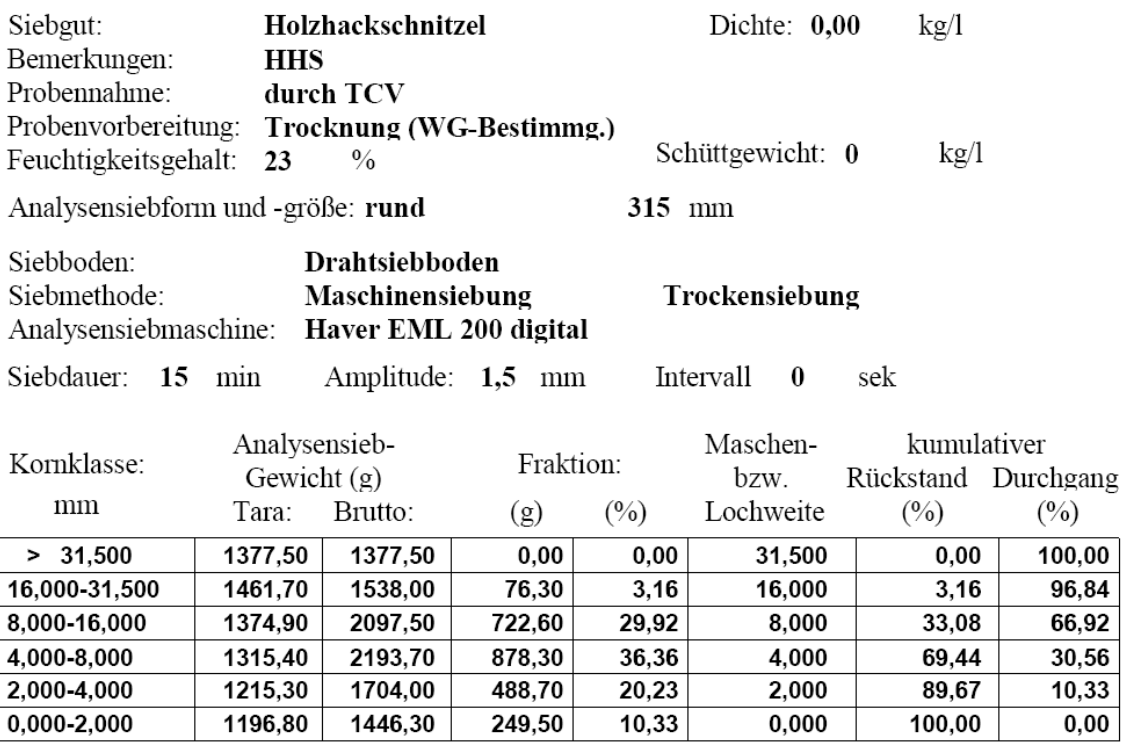

**Abbildung 6-6: Siebanalyseergebnisse Hackgut G30** 

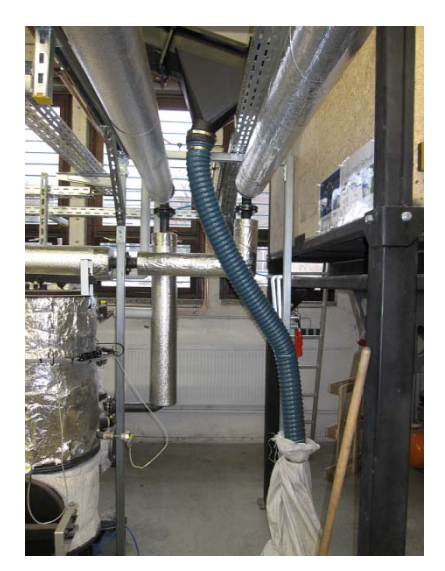

**Abbildung 6-7: Feinanteilabsiebung** 

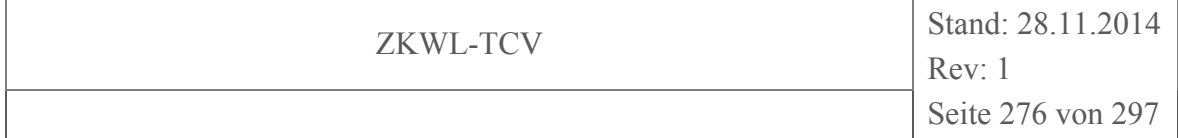

Problematischer ist die Abscheidung von zu großen Partikeln wie in Abbildung 6-8 ersichtlich.

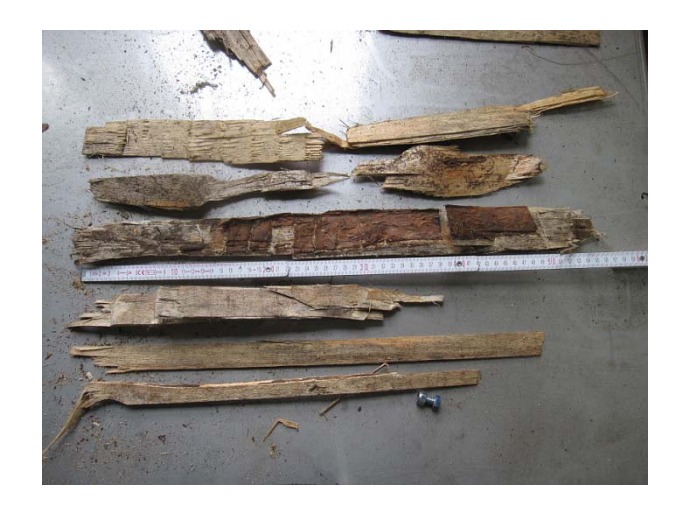

## **Abbildung 6-8: Grobkorn in Hackschnitzeln**

Die Länge der einzelnen Partikel kann teilweise 50 cm erreichen. Hier ist es sinnvoll eine Siebung möglichst am Prozessbeginn einzubinden. Gerade diese Überlängen bewirken Verblockungen in nachfolgenden Anlagenteilen. Eine geeignete Siebung muss auf die Brennstofflogistik abgestimmt werden. Werden die Hackschnitzel mit einem Förderband bewegt, bietet sich ein schräges Sieb am Ende des Förderbandes an. Zu grobes Hackgut rutscht dabei am Sieb ab und wird geeignet aufgefangen. Das Sieb kann mit einer recht großen Maschenweite gewählt werden, da Partikel, deren Form eher dem eines Quaders oder Würfels ähneln, auch bei größeren Abmessungen tendenziell weniger Probleme bereiten als die in Abbildung 6-8 dargestellten langen Partikel.

### **6.2 Fremdkörper**

## **6.2.1 Anforderungen an den Fremdkörperanteil**

Seitens des Anlagenherstellers werden keine Anforderungen gestellt. Es wird davon ausgegangen, dass sich keine Störstoffe im Brennstoff befinden. Störstoffe sind z.B. Steine, Metallteile, losgelöste Anlagenbestandteile (teils durch Verschleiß bedingt), Stricke und andere Abfälle. Diese Störstoffe werden bei der Holzlogistik gemeinsam mit dem Brennstoff eingebracht. In den Wald geworfene Abfälle können beim Aufladen des Holzes durchaus in den Brennstoff geraten. Auch beim Umladen an Umschlagplätzen können z.B. Steine oder Schrauben/Nägel durch einen Radlader in die Holzhackschnitzel mit einge-

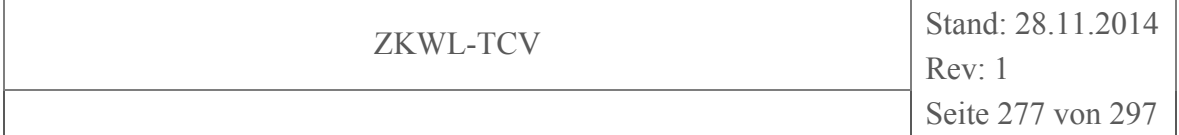

bracht werden. Die durch den Versuchsbetrieb bedingte Anlieferung der Holzhackschnitzel in Big Bags verursacht ebenfalls Rückstände (Stricke, abgerissenes Gewebe) im Holz. Selbst ein Schuh konnte schon im Brennstoff gefunden werden.

Fremdkörper können in allen Anlagenteilen zu Problemen führen. Mechanik kann verklemmen oder es wird die Brückenbildung von Hackschnitzeln provoziert. Insbesondere empfindliche Anlagenteile, wie der Drehrost im Vergaser selbst, sollten möglichst nicht durch Schrauben oder Nägel blockiert werden.

Beispiele für Fremdkörper sind in Abbildung 6-9 und Abbildung 6-10 dargestellt.

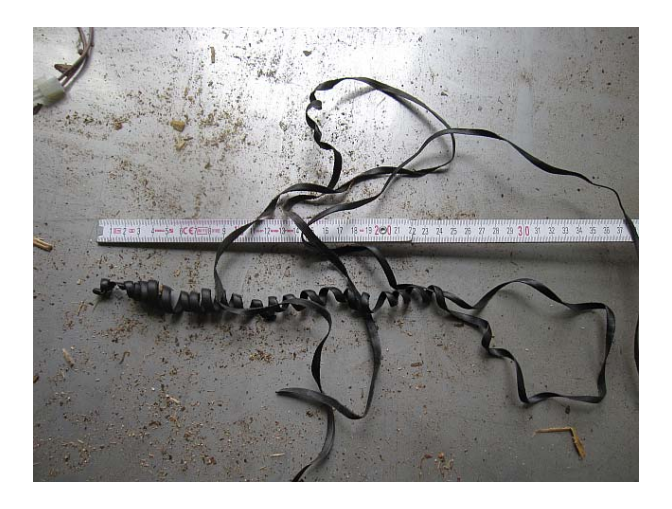

**Abbildung 6-9: Kunststoffabrieb aus dem Kratzkettenförderer** 

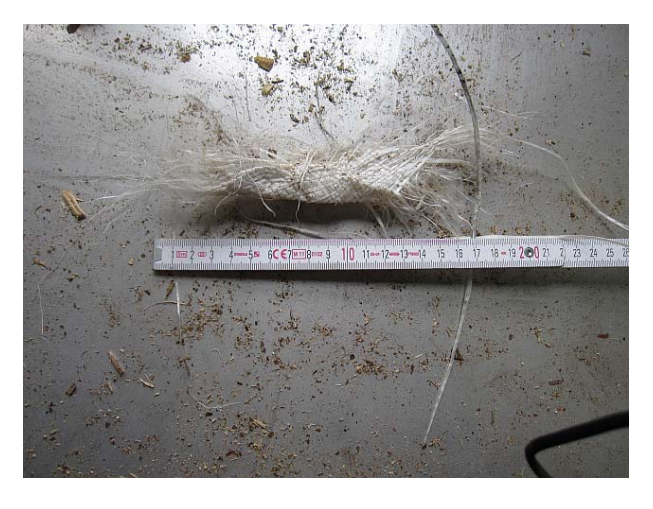

**Abbildung 6-10: Gewebereste eines Big Bag** 

## **6.2.2 Bestimmung und Beeinflussung des Fremdkörperanteils**

Der Fremdkörperanteil lässt sich nicht bestimmen. In der Regel handelt es sich um einzelne Fremdkörper und keine permanente Verunreinigung.

Der Anteil an Fremdkörpern wie Steinen kann z.B. verringert werden, wenn befestigte (Asphalt oder Beton) Umschlagplätze für den Brennstoff zur Verfügung stehen. Fremdkörper aus Metall können größtenteils durch einen Magnetabscheider entfernt werden. Dieser befindet sich in Form von starken Permanentmagneten an der Schleusenklappe des Holzvergasers. Dort bleiben nicht nur Schrauben und Nägel hängen, sondern auch der Metallabrieb der Schnecken und Kratzketten. Dieser feine Metallstaub, welcher sich dann ansammelt, muss regelmäßig entfernt werden. Große Störstoffe können ggf. zusammen mit den übergroßen Hackschnitzeln ausgesiebt werden. Kleinere Kunststoffteile, die es bis in den Vergaser schaffen werden mit vergast und beeinflussen den Prozess nicht negativ, wenn es sich dabei um sporadisch auftretende Ereignisse handelt. Kritisch sind alle nicht magnetischen Metallteile. Aufgrund der hohen Temperaturen im Vergasungsprozess ist gerade der Rostbereich mechanisch kaum noch belastbar. Verkantet sich ein Metallteil im Rost, kann es zum Abscheren der Rostwelle kommen. In Abbildung 6-11 ist eine abgescherte Rostwelle dargestellt.

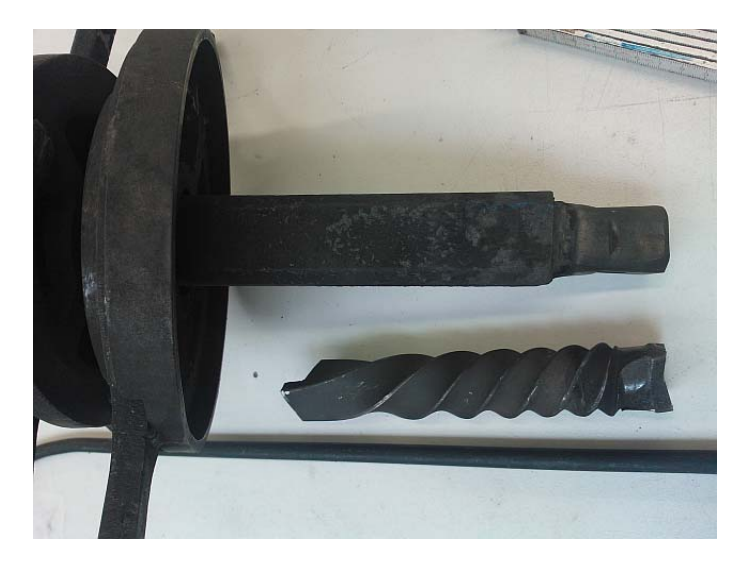

## **Abbildung 6-11: abgescherte Rostwelle**

Deutlich zu erkennen ist die um einige Umdrehungen spiralförmig deformierte Rostwelle. Aufgrund der hohen Temperaturen lässt sich der Stahl gut verformen bis er schließlich abschert. Ein solcher Schaden führt zum Totalausfall der Anlage und einer aufwändigen Reparatur.

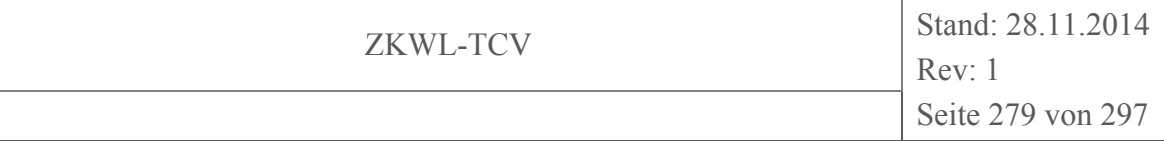

Eine Abscheidung von Verunreinigungen auf Grund des Dichteunterschiedes (Dichte Holz von ca. 0,8 g/cm<sup>3</sup> ist deutlich geringer als beispielsweise die Dichte von metallischen Gegenständen, 7,8 g/cm<sup>3</sup>) könnte für Metalle und Steine interessant sein. Problematisch ist hier jedoch die große Vielfalt an Geometrien, insbesondere der der Hackschnitzel. Dadurch bedingt variiert die Gesamtmasse des Partikels (ob Hackschnitzel oder Stein spielt dabei kaum mehr eine Rolle) stark. Die Schwerkraftabscheidung nutzt die Schwerkraft des Partikels und nicht dessen Dichte. Die Dichteunterschiede sind zwar beträchtlich, nicht aber die Massenunterschiede der tatsächlichen Partikel, so dass die Unterschiede der Sinkgeschwindigkeiten von Holzhackschnitzeln und Fremdkörpern für eine Schwerkraftabscheidung nicht ausreichen.

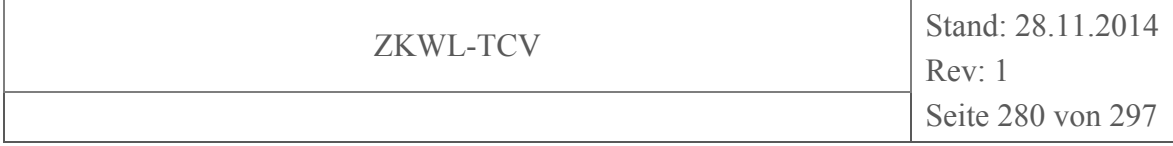

## **7 Leittechnisches Konzept**

## **7.1 Gebäudeleittechnik (GLT)**

Die Steuerung der Peripherie für den sicheren Betrieb der Versuchsanlagen wird durch eine komplexe Gebäudeleittechnik realisiert. Anhand von programmierbaren Bausteinen werden alle Pumpen, Stellventile, Lüftungsgeräte und zugehörige Komponenten geregelt. Die dafür notwendigen Messgrößen ermittelt die GLT unabhängig von der zusätzlich installierten Messtechnik. Das System ist unabhängig vom Versuchsbetrieb und gewährleistet auch für zukünftige Aufgaben eine maximale Flexibilität.

Die unterschiedlichen Anlagenkomponenten bedingen einer stetigen Wärmezufuhr bzw. Wärmeabfuhr. Das sich daraus ergebende System ist in Abbildung 7-1 und Abbildung 7-2 dargestellt.

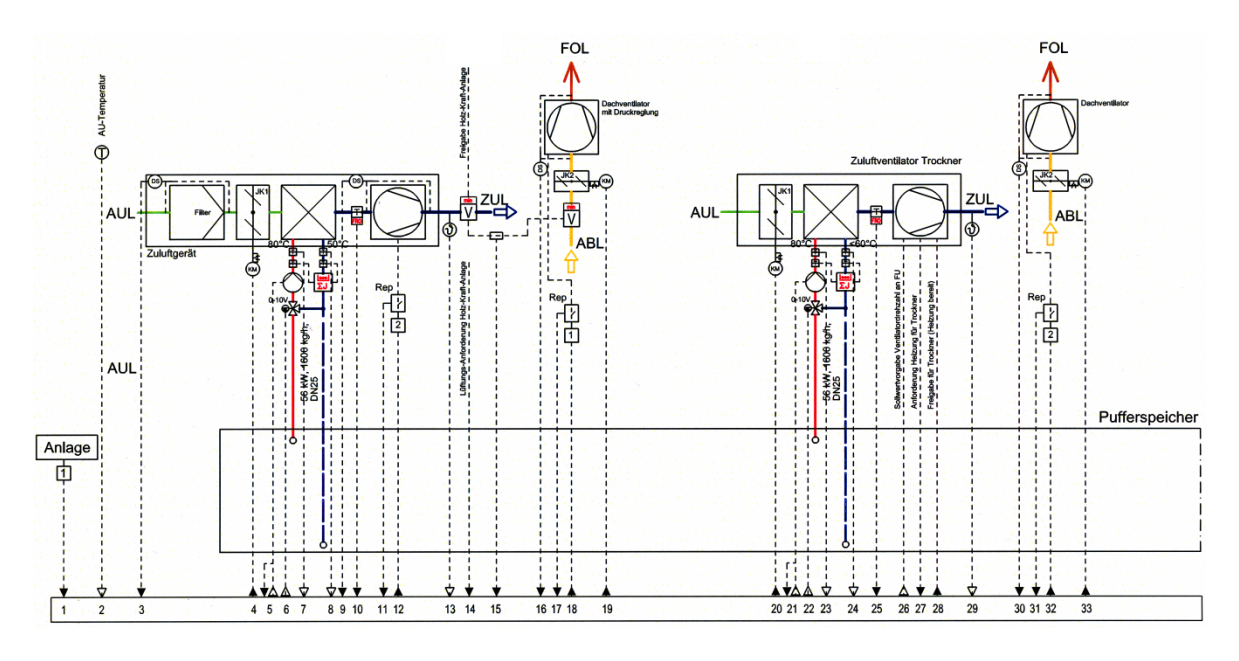

**Abbildung 7-1: Schaltung für Hallenzuluft, Hallenabluft und Holztrockner (Sauter-Cumulus GmbH, 2013)** 

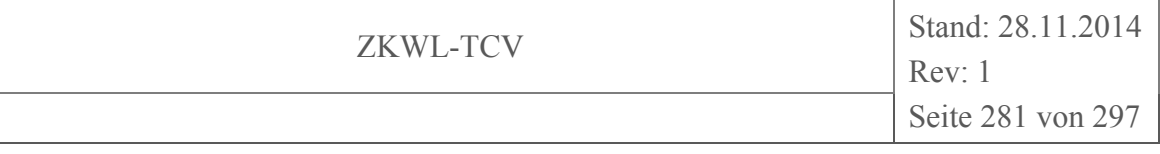

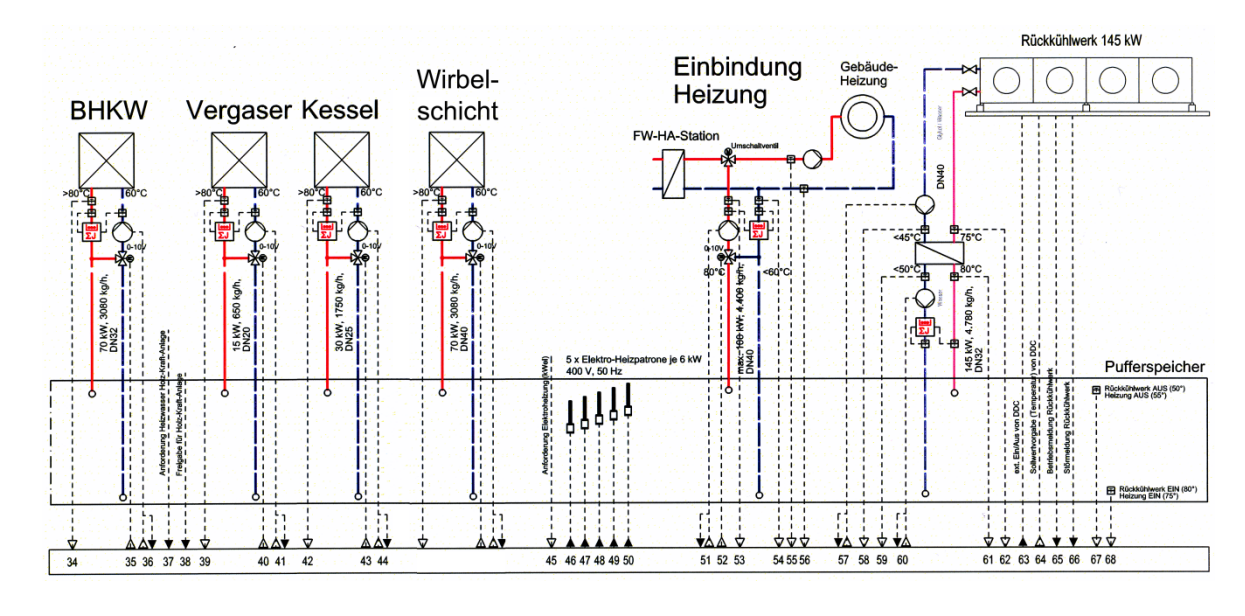

**Abbildung 7-2: Schaltung für BHKW, Vergaser, Kessel, Wirbelschicht, Fernwärme und Rückkühlwerk (Sauter-Cumulus GmbH, 2013)** 

Als hydraulische Weiche dient ein 2.200 l fassender Pufferspeicher. Als Besonderheit sind im Pufferspeicher fünf elektrische Heizpatronen mit einer Leistung von jeweils 6 kWth integriert. Diese sind so ausgelegt, dass der vom BHKW erzeugte Strom bilanziell selbst verbraucht wird um einen größeren Wärmebedarf decken zu können. Des Weiteren wird so ein kurzzeitiger Betrieb des Holztrockners ohne laufende Wärmebereitstellung der anderen Anlagenteile möglich.

Die im Hintergrund ablaufenden Funktionen sorgen anhand von variablen Parametern für einen Output orientierten Anlagenbetrieb. Das bedeutet z.B., dass einem Wärmelieferant genau die Leistung abgenommen wird, wie für den Versuch gewünscht.

Die Bedienung der Leittechnik wird über eine Website realisiert. Neben dem aktuellen Zustand der Anlage können Parameter für z.B. Solltemperaturen angepasst werden. Beispielhaft wird in Abbildung 7-3 die Visualisierung des Pufferspeichers dargestellt.

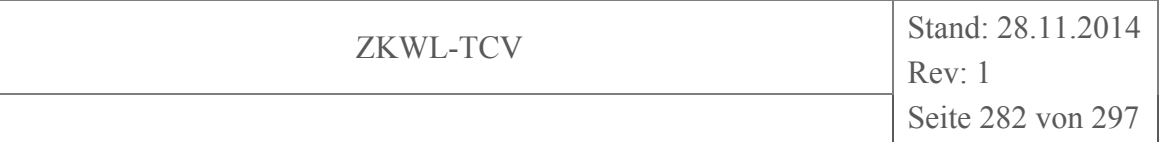

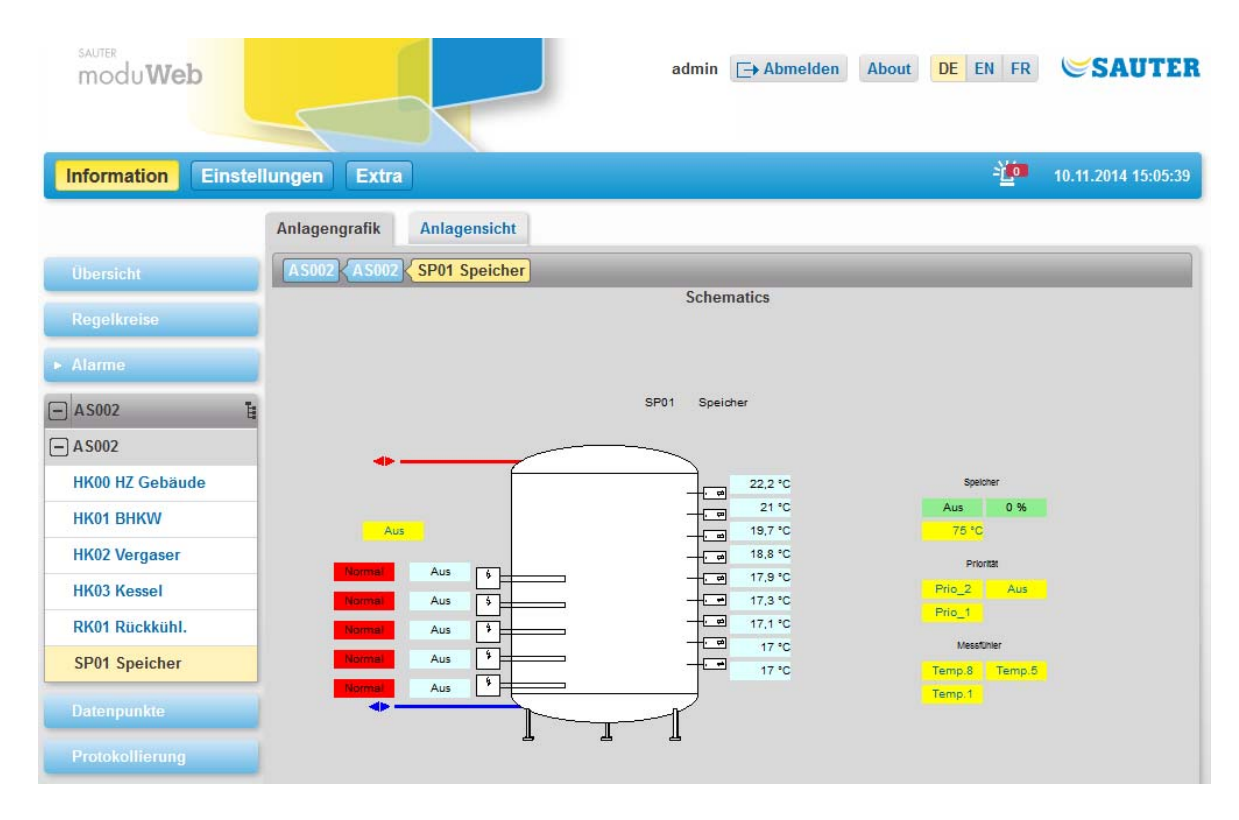

## **Abbildung 7-3: Visualisierung Gebäudeleittechnik Pufferspeicher (Sauter-Cumulus GmbH, 2013)**

Für die Versuchsauswertung stellt die GLT ca. 450 Datenpunkte bzw. Statusmeldungen zur Verfügung. Neben der Regelung des sicheren Anlagenbetriebs erfasst die GLT durch Wärmemengenzähler, zeitlich aufgelöst, sämtliche Wärmequellen und Wärmesenken. Dadurch wird ein praxisnaher Betrieb der Versuchsanlage ermöglicht.

## **7.2 Anlagenvisualisierung und -steuerung über LabVIEW™**

Die Messdatenerfassung und teilweise auch die Anlagensteuerung werden durch LabVIEW™ -Interface realisiert. Zunächst werden die Messdaten erfasst und durch Messstellenwandler in ein einheitliches Signal umgeformt. Die Messdaten laufen an einem zentralen PC zusammen und werden zum einen in einer Datenbank abgelegt bzw. in einer Livevisualisierung zur Verfügung gestellt. Die Gesamtdarstellung der Anlagenvisualisierung ist in Abbildung 7-4 dargestellt.

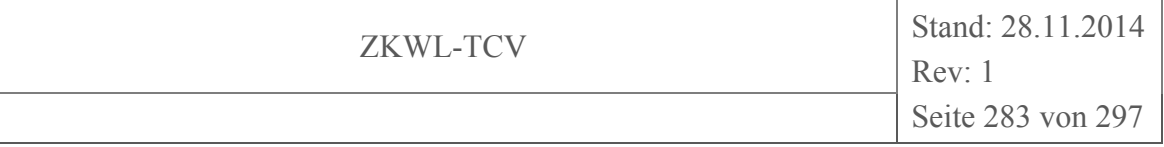

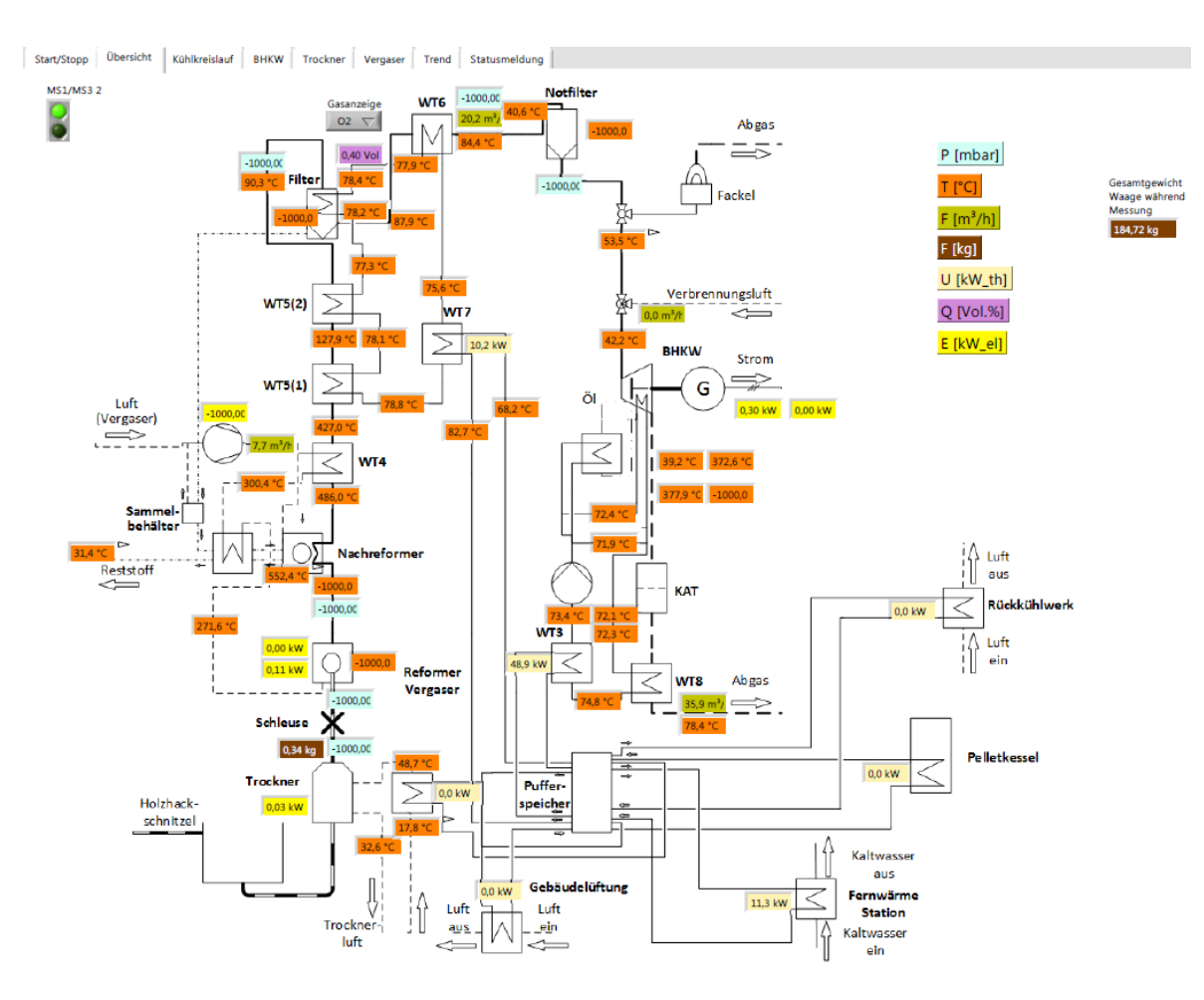

**Abbildung 7-4: Anlagenvisualisierung mit LabVIEW™** 

Wie im Bild zu erkennen werden nicht alle Messwerte dargestellt, sondern nur eine für die Anlagenüberwachung notwendige Auswahl. Über verschiedene Dateireiter können weitere Fenster für eine detailliertere Darstellung von Einzelprozessen aufgerufen werden. In Abbildung 7-5 ist beispielhaft der Trend für die Produktgaszusammensetzung dargestellt.

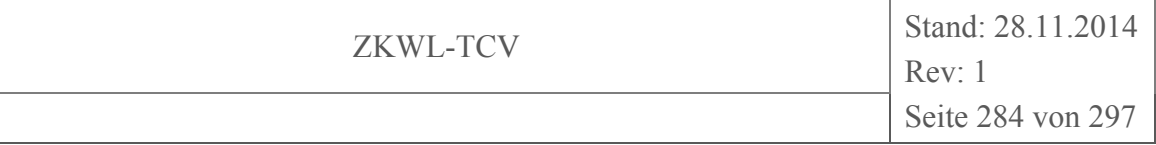

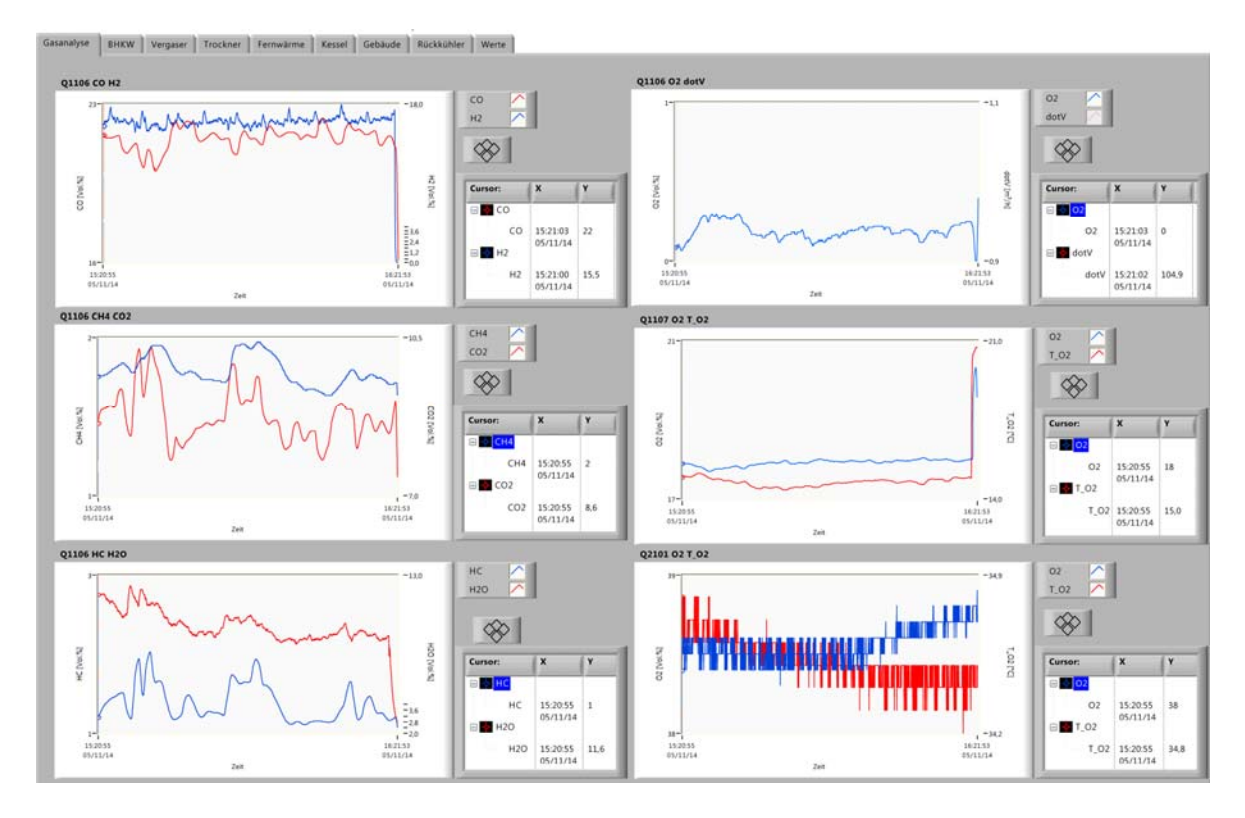

## **Abbildung 7-5: Darstellung Produktgastrend in LabVIEW™**

Neben der reinen Messdatenerfassung und Visualisierung dient LabVIEW™ dazu, einlaufende Primärmessdaten (z.B. eine Druckdifferenz) für weitere Berechnungen in Sekundärdaten (z.B. einen Volumenstrom aus Druckdifferenz, Rohrgeometrie, Temperatur und Zusammensetzung) umzurechnen. Wichtig ist hierbei die Verwahrung des Originaldatensatzes. Des Weiteren werden einzelne Anlagenteile durch LabVIEW™ gesteuert. Das ist zum einen die Pneumatik der Holzhackschnitzeldurchlaufwaage und zum anderen die Auslösung des Austrages von getrocknetem Holz aus der Biomassetrocknung in Abhängigkeit von Umgebungsparametern. Das System ist modular aufgebaut, wodurch eine spätere Erweiterung jederzeit möglich ist. Des Weiteren erreicht man eine maximale Flexibilität in der Auswahl von Sensorik und Aktorik, da über geeignete Messumformer alle gängigen Kommunikationsprotokolle unterstützt und letztendlich auf einem zentralen System vereint werden.

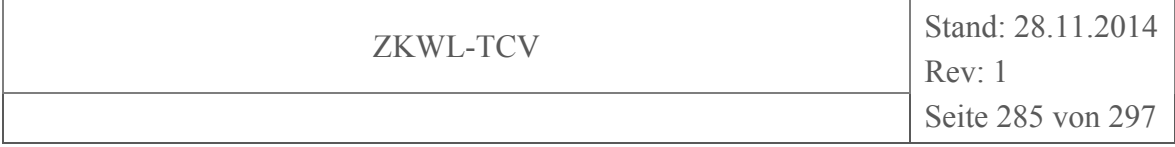

## **8 Weitere Nutzung der Anlage**

## **8.1 Nutzung der Anlage für Lehrzwecke**

Neben den durchgeführten Messfahrten konnte der Versuchsstand des Teilprojektes TCV zu Lehrzwecken verwendet werden. Es wurden Diplomarbeiten, Praktikumsarbeiten, Projektarbeiten (Studienarbeiten) und Aufgaben für studentische Hilfskräfte vergeben. Eine Übersicht über die vergebenen Arbeiten und deren Themen ist in Tabelle 8-1 beschrieben. Des Weiteren wurde der Versuchsstand interdisziplinär in die Lehre eingebunden. So wurden Themen für studentische Arbeiten auch an andere Fakultäten wie bzw. an die Fakultät Elektrotechnik (Praxissemesterarbeit Falko Grottke, siehe Tabelle 8-1) und Fakultät Wirtschaftsingenieurwesen (Diplomarbeit Knut Wagner - nicht gelistet -) vergeben.

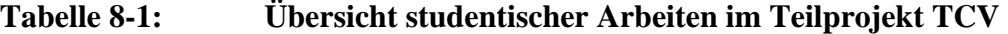

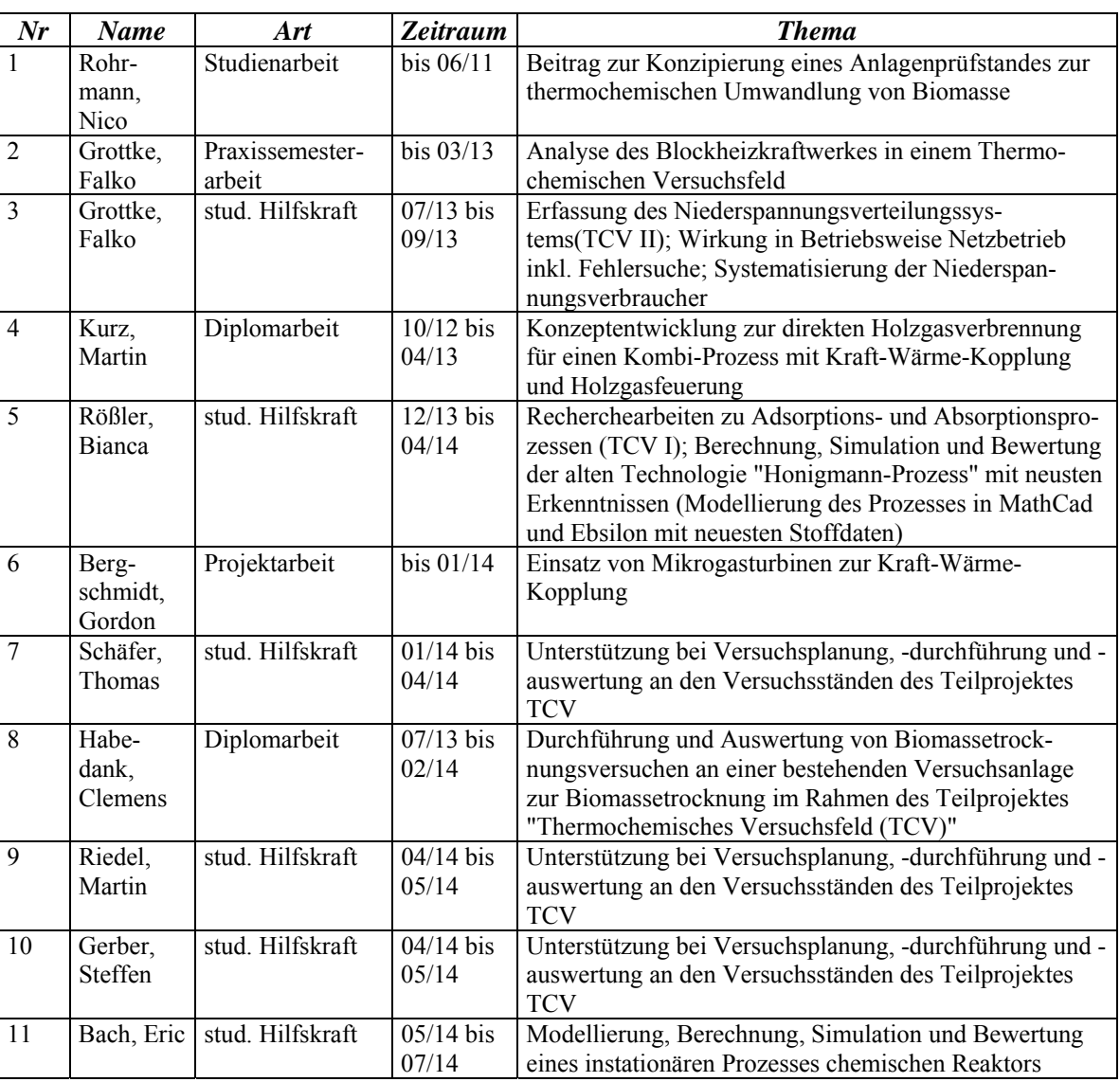

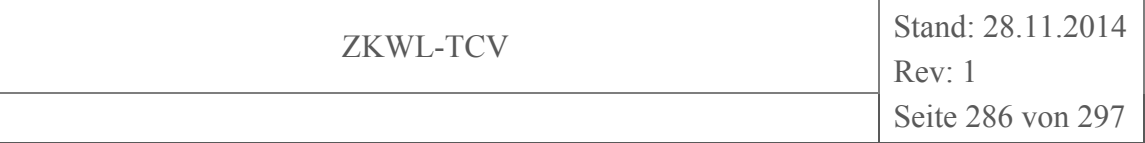

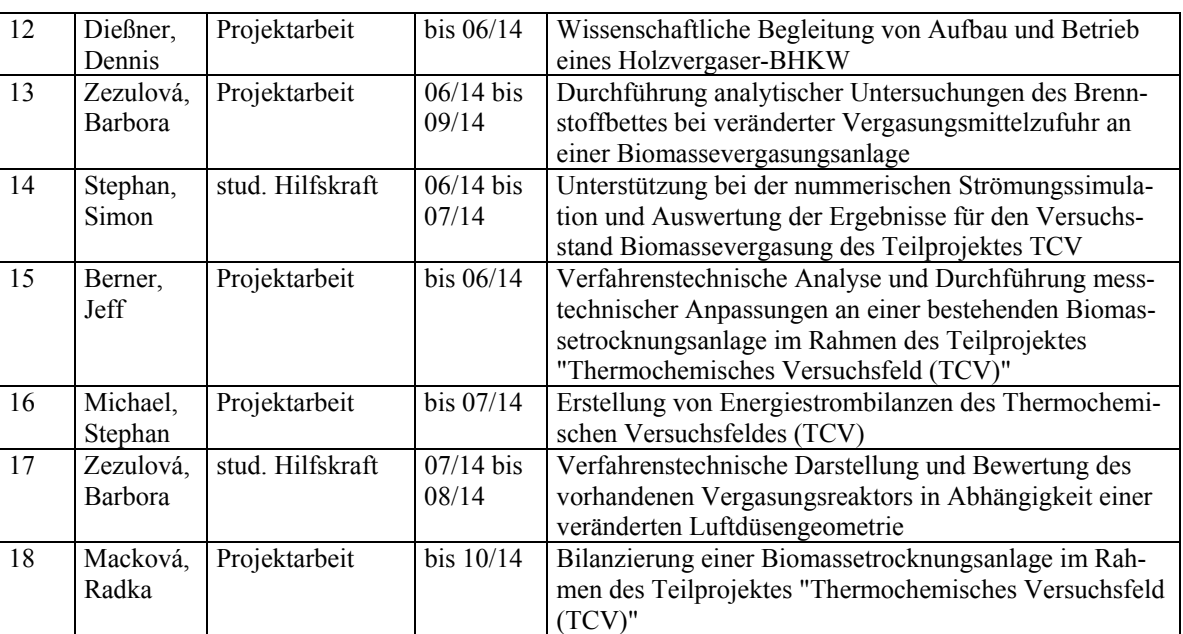

# **8.2 Nutzung der Anlage zum Wissenstransfer**

Ein reges Interesse an der zu untersuchenden Technologie kommt aus Wissenschaft, Wirtschaft und Politik. Aus allen Bereichen kamen Vertreter zur feierlichen Eröffnung (siehe Abbildung 8-1) des Versuchsstandes TCV II am 12.07.2013 nach Zittau.

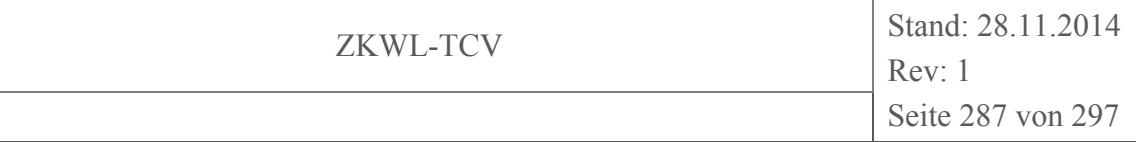

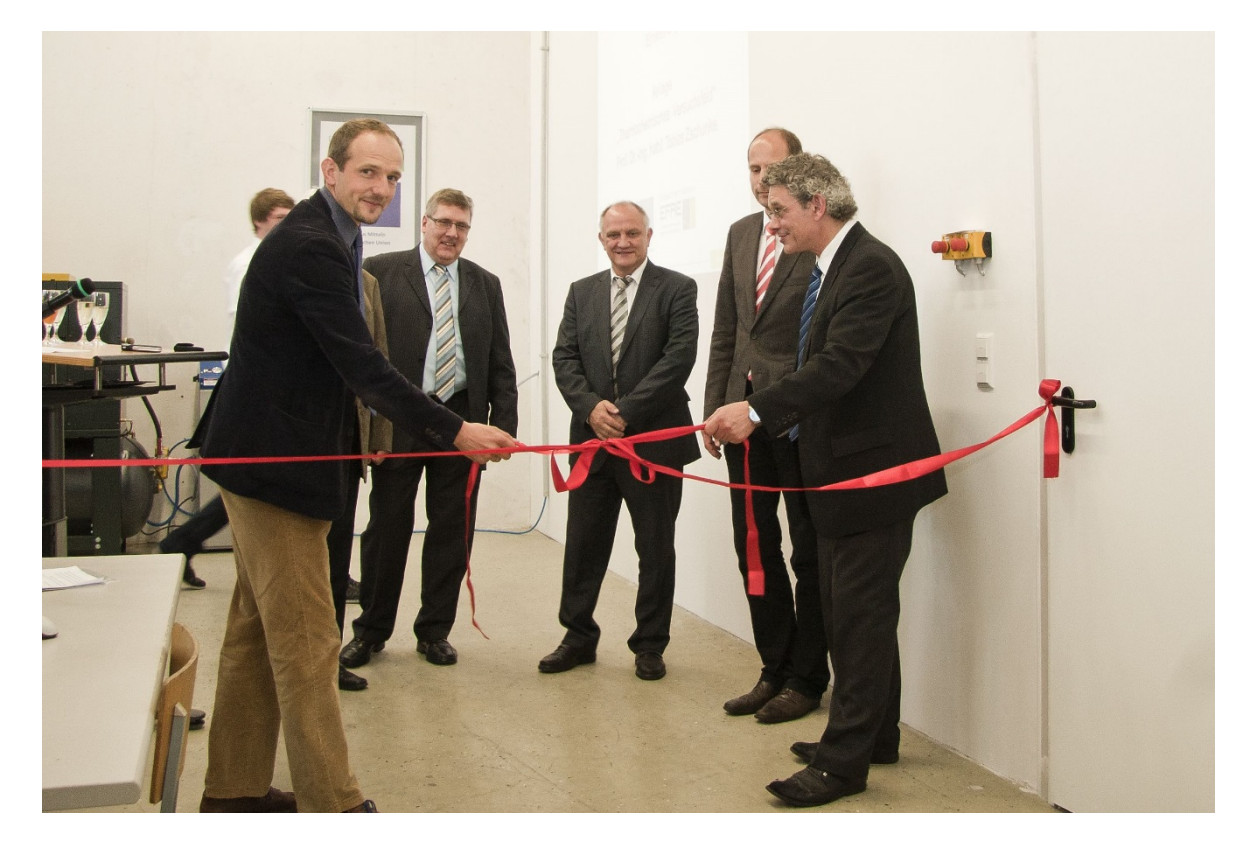

**Abbildung 8-1: Feierliche Eröffnung Versuchsstand TCV II am 12.07.2013** 

(v.l.n.r.: Dr. Meyer, Dr. Kurze, Dr. Jantsch, Prof. Zschunke, Prof. Albrecht)

Am 03.06.2014 wurde eine Messfahrt zusammen mit der RWTH Aachen an der Versuchsanlage TCV II durchgeführt. Die Schwerpunkte dabei waren der Erfahrungsaustausch auf dem Themengebiet der Messtechnik zur Ermittlung der Produktgasbestandteile aus Pyrolyseprozessen sowie ein Abgleich der Möglichkeiten zur Messwerterfassung und speicherung.

Am 05.06.2014 waren Richard E. Rocheleau (Rektor des Hawaii Natural Energy Institute) und Scott Q. Turn (Forschungsmitarbeiter dieses Instituts) zu Besuch am Versuchsstand TCV II. Das Natural Energy Institute betreibt ebenfalls einen Versuchsstand zur Untersuchung der Vergasung von Biomasse. Zum Erfahrungs- und Wissensaustausch kamen weiterhin Vertreter der TU Freiberg, dem DBFZ, der BTU Cottbus, des Fraunhofer IFAM, der FH Furtwangen, des IHI Zittau und der TU Dresden sowie Vertreter vom Forestry and Forest Products Research Institute aus Japan.

In Tabelle 8-2 sind alle Anlagenbesichtigungen aufgeführt, welche im Rahmen des Projektes durchgeführt wurden. Durch die zahlreich durchgeführten Anlagenführungen konnte

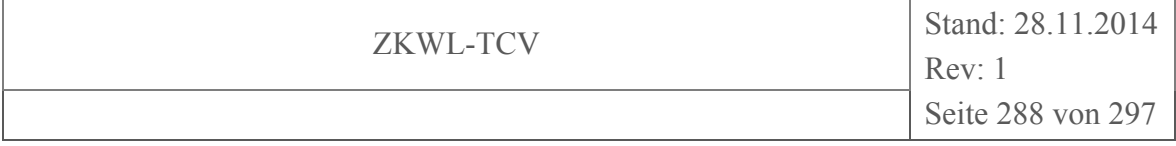

ein Wissenstransfer zum aktuellen Stand der Technik in Wirtschaft, Wissenschaft und Politik stattfinden.

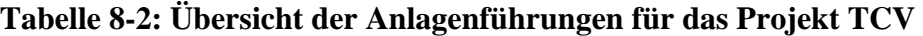

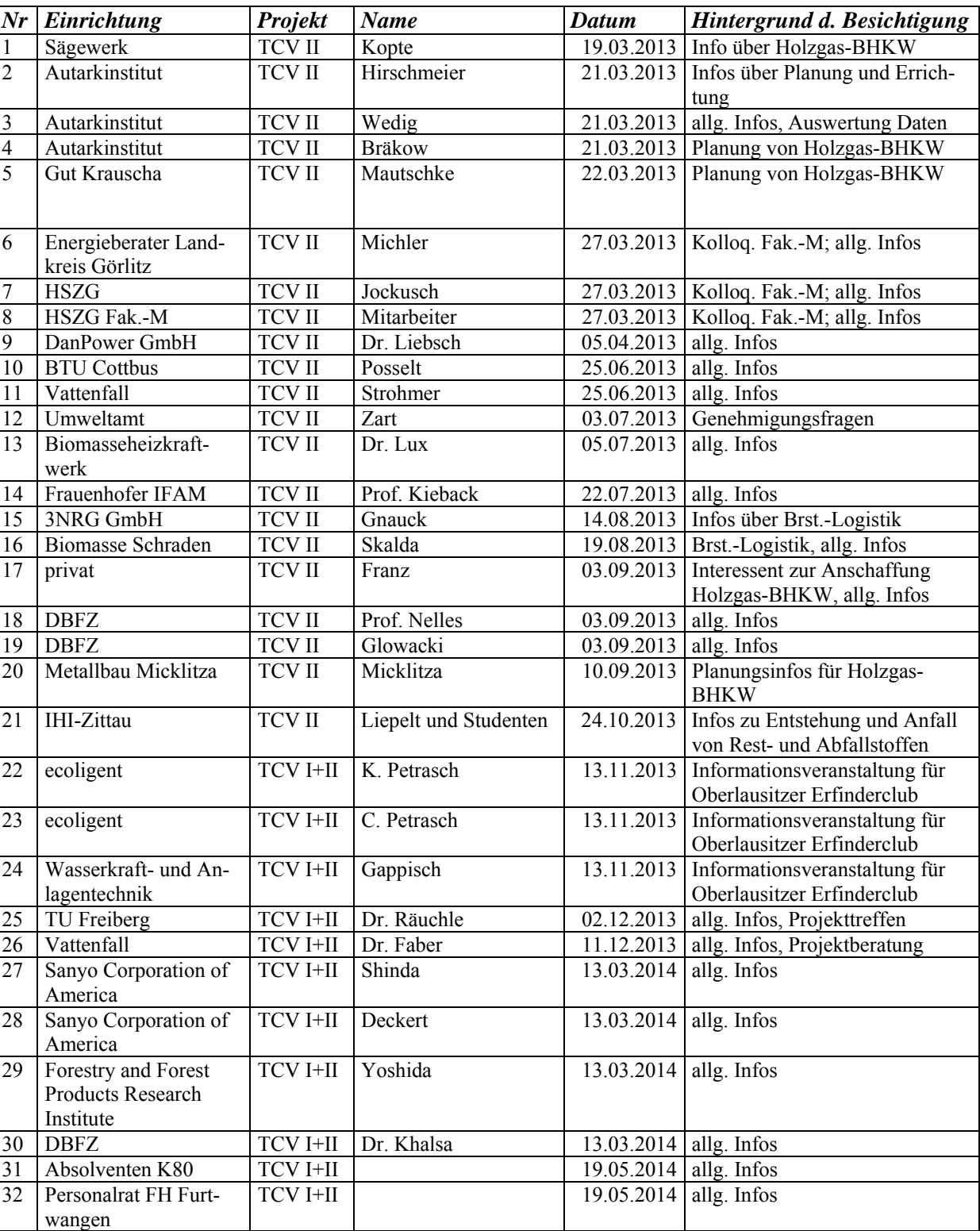
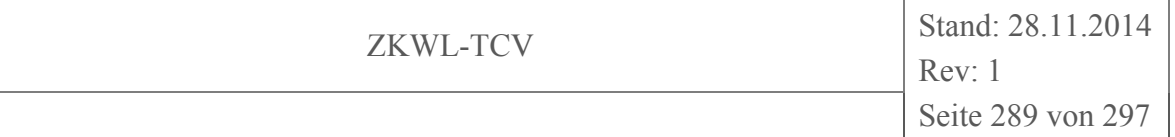

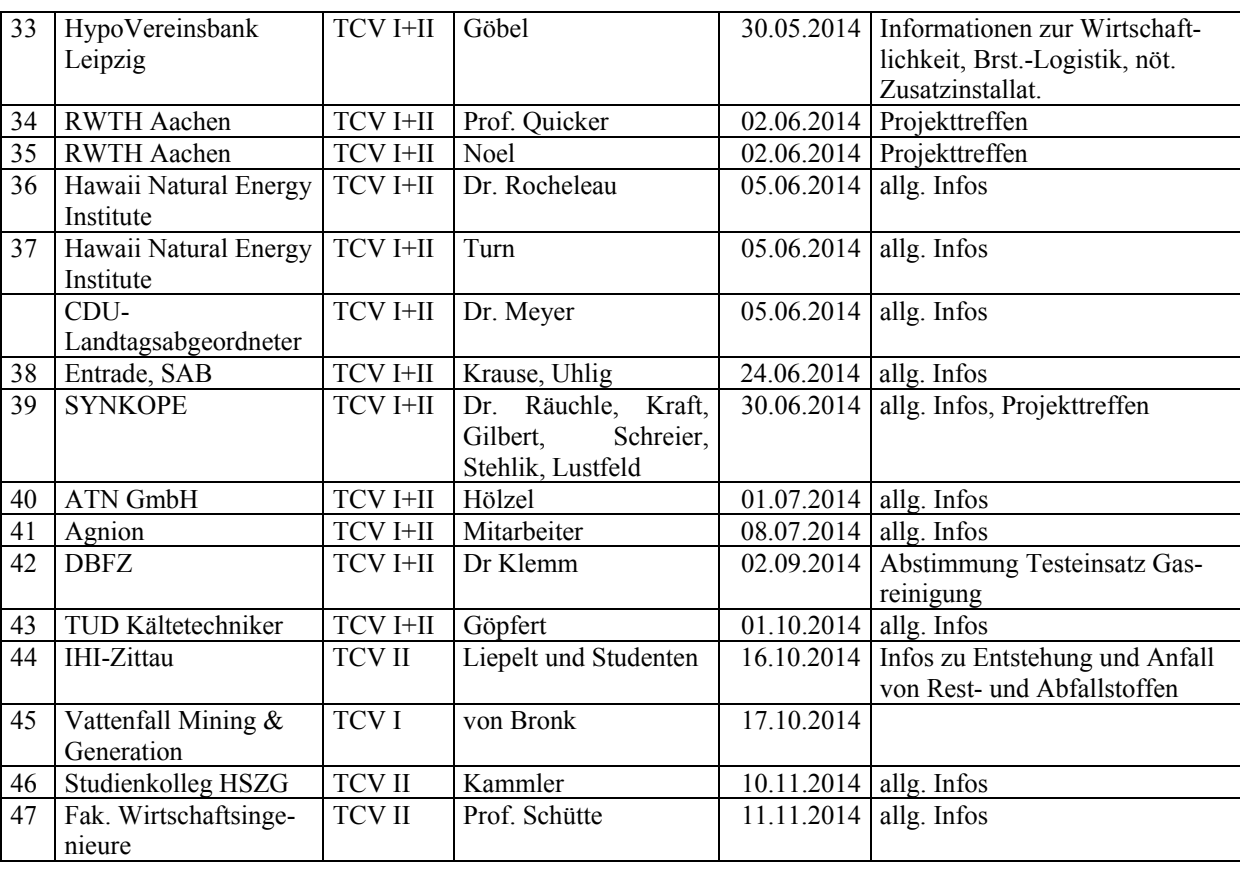

## **8.3 Regionale und überregionale Wirksamkeit**

Einen Überblick über die Herkunft der Interessenten, die den Versuchsstand TCV besuchten, sollen die Abbildung 8-2 und Abbildung 8-3 verdeutlichen.

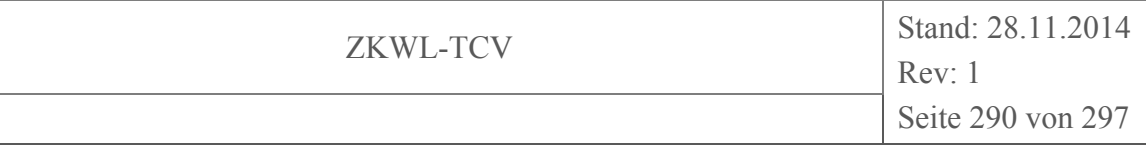

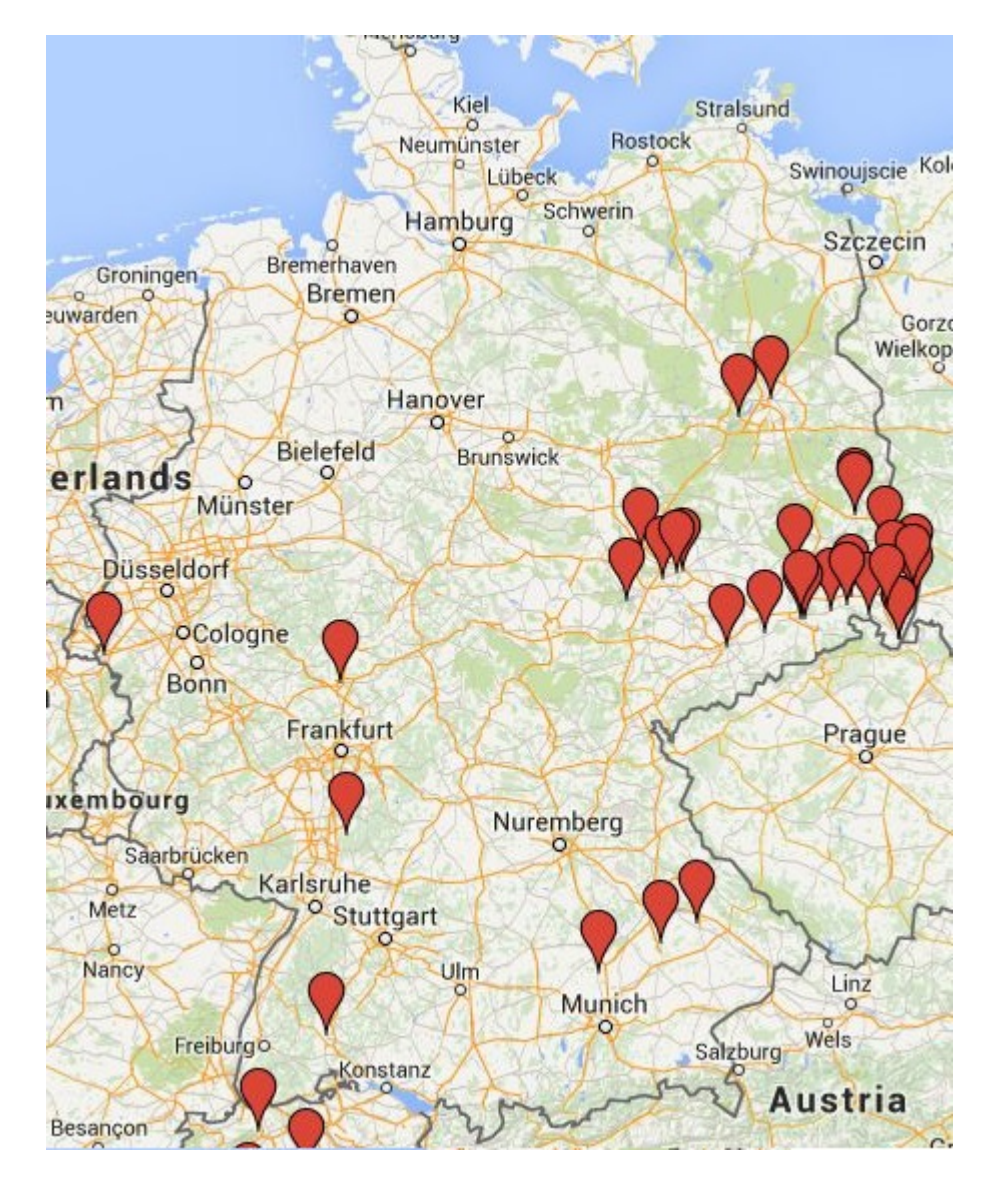

**Abbildung 8-2: Herkunft Besucher Versuchsstand TCV (national)** 

In Abbildung 8-2 ist zu sehen, dass es ein großes regionales Interesse gab. Durch das Projekt fand vor allem eine Erhöhung der regionalen Attraktivität als Forschungsstandort für die Entwicklung neuer Technologien zur energetischen Nutzung nachwachsender Rohstoffe statt. Diese gewonnene Attraktivität gilt es zukünftig zu nutzen und weiter auszubauen.

Es sind Kontakte zu Unternehmen im regionalen Umfeld der Hochschule entstanden, bei denen vor allem Studenten des Studiengangs "Energie- und Umwelttechnik" die Möglichkeit haben ihre Praxissemester- oder Diplomarbeit durchführen zu können.

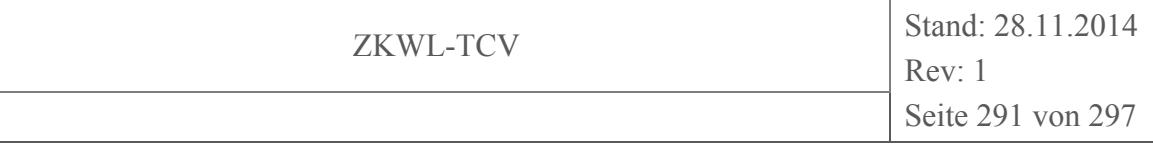

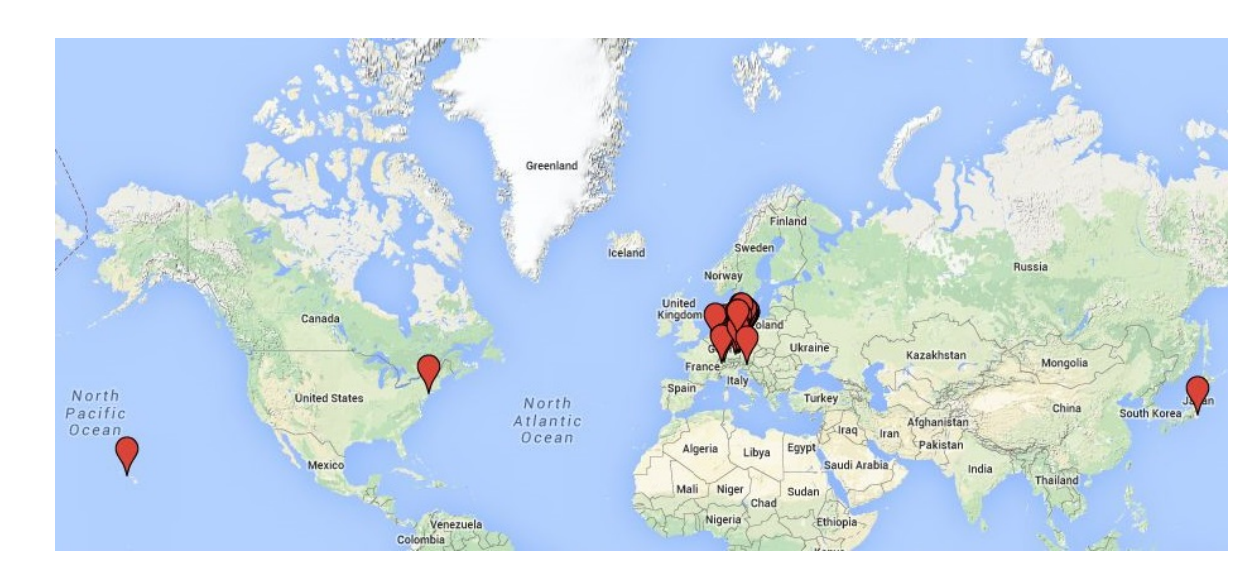

**Abbildung 8-3: Herkunft Besucher Versuchsstand TCV (international)** 

Anhand der Abbildung 8-3 ist die große Distanz zu erkennen, die einige Interessenten nicht davon abgehalten haben, sich vor Ort ein Bild des Versuchsstandes und der daran geleisteten wissenschaftlichen Arbeit zu verschaffen. Aus den Besuchen sind Kontakte entstanden, die gezielt genutzt werden. Es wird eine Studentin im ersten Quartal 2015 am Natural Energy Institute in Hawaii eine wissenschaftliche Arbeit am dortigen Biomassevergasungsversuchsstand durchführen. Ein weiterer Austausch von Studenten ist geplant.

Die Gäste aus Japan konnten sich einen Überblick und Informationen über die Anlagentechnik sowie die Brennstofflogistik verschaffen und haben seit September<sup>7</sup> 2014 erste deutsche Biomassevergasungsanlage installiert.

Zukünftig sollen weitere Kontakte zu anderes Instituten und Universitäten national wie international geknüpft werden.

 $\overline{a}$ 

 $^7$  Quelle: http://holz-kraft.de/en/news/actual/614-14-10-14-spanner-wood-cogeneration-plants-moves-tojapan (Zugriff 12.11.14)

### **9 Ableitung zukünftiger Untersuchungsschwerpunkte an den Versuchsanlagen**

Durch die Arbeiten im Projekt TCV ist ein komplettes dezentrales Heizkraftwerk für den Brennstoff Holz auf der Basis des Prinzips der thermochemischen Vergasung entstanden, das nunmehr für kraftwerkstechnische Untersuchungen zur Verfügung steht. In diesem Zusammenhang hat das Projektteam Erfahrungen in der Brennstoffaufbereitung, Konversion, Motorentechnik, Verbrennungstechnik, Elektrotechnik, Mess- und Automatisierungstechnik sowie Messdatenaufbereitung und -verarbeitung sammeln können. Diese Ausgangsposition soll nunmehr für die Vorbereitung und Durchführung von Arbeiten in den Bereichen:

- Anwendungsorientierte Grundlagenuntersuchungen zu thermochemischen Prozessen und Verfahren
- Gezielte Untersuchungen zu praxisrelevanten Fragestellungen der BHKW-Vergasertechnik
- Erweiterung der Kompetenz auf Verbrennungs- und Vergasungsverfahren bezogen auf Festbettverfahren, Wirbelschichtverfahren und geeignete Kombinationen

Ausgewählte wichtige künftige Fragestellungen sind:

- Ausdehnung der Untersuchungen zur Wärme- und Kältespeicherung auf bisher nicht untersuchte Temperaturbereiche
- Untersuchungen zum Prozessverhalten bei Arbeit mit Additiven
- Untersuchung des Gesamtprozessverhaltens bei Anwendung bisher vermiedener Brennstoffspezifikationen (z.B. Variation des Brennstoffwassergehaltes)
- Analyse des quasistationären Trocknungsverhaltens und Ableitung von Optimierungsvorschlägen für die technische Brennstofftrocknung
- Untersuchungen zum Transportpfad ausgewählter Mineralien im technischen Vergasungs- und Verbrennungsprozess
- Applikation von Pinch-Methoden auf aktuelle wärmetechnische Prozesse und energetische Verlustminimierung.
- Gezielte Untersuchung noch offener Fragen der Partikel-Gas-Kinetik im Vergasungsprozess (Datenanalyse, Simulation, Parametervariation)
- Verbesserung der Regelung im Hinblick auf kostengünstige Praxislösungen, insbesondere durch Identifikation von einfach und preiswert zu messenden Leitgrößen
- Applikation höherer Konzepte zur Datenvalidierung
- modellgestützter Service für Hersteller und Anwender auf Grundlage eines Prozess-Modells (Komponentenauslegung, Prozesssimulation)

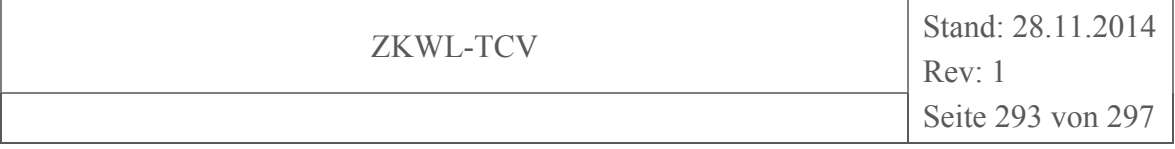

#### **10 Zusammenfassung**

Fragen der thermochemischen Umsetzung von Brennstoffen, Energierohstoffen und Energieträgern bleiben unabhängig von Tagespolitik und Strategie eine tragende Säule im System der Energieversorgung. Der Transfer des entsprechenden komplexen Wissens in die Energiepraxis muss immer wieder neu aktiviert werden. Neue Technologieausprägungen lassen zudem Fragen auftreten, die bisher nicht relevant waren und deshalb nicht leicht beantwortet werden können. Mit dem Projekt TCV ist an der HSZG eine Arbeitsrichtung auf den Weg gebracht worden, die bei konsequenter Ausrichtung auf die Interessen von Unternehmen das erforderliche Grundlagenwissen bereitstellen soll, sei es durch Aufarbeitung, durch Neukombination oder durch Innovation im Detail.

Dieser Herangehensweise liegt ein Innovationsbegriff zu Grunde, der den Wert von Neuerungen für die Gesellschaft als Ganzes stärker im Blickpunkt hat als den Markterfolg.

Konkreter Kristallisationskern des Projektes ist das Bestreben, dezentrale Technik in der 100 kW-Klasse Biomasse für die hocheffiziente gekoppelte Wärme- und Strombereitstellung zu nutzen. Die Ergebnisse der Technikevolution lassen erkennen, dass das Prinzip der thermochemischen Vergasung in Kombination mit der motorischen Gasverbrennung das größte Durchsetzungspotenzial aufzuweisen scheint. An der HSZG sollen mit dem Projekt TCV Infrastruktur und Kompetenz zu diesem Thema konzentriert werden.

Mit den Mitteln des Projektes wurde eine labortechnische Infrastruktur für die Untersuchung techniknaher thermochemischer Prozesse geschaffen, ein kleines Holzhackschnitzel- Heizkraftwerk für die Untersuchung des Systemverhaltens aufgebaut, systemtechnisch integriert und in Betrieb genommen. Es wurde Personal geschult und die experimentelle und numerische Untersuchungsbasis aufgebaut. Deren Funktionstüchtigkeit wurde durch erste Ergebnisse zur Komplettbilanzierung nachgewiesen. In diesem Zusammenhang ist der Entwicklungsstand der thermochemischen Biomassekonversion für die dezentrale KWK zu einem wichtigen Teil dokumentiert worden. Die Gesamtherausforderung bestand in der koordinierten Lösung vieler Einzelprobleme einer sehr komplexen, anwendungsbereiten, aber optimierungsbedürftigen Technologie. Es wurden die Bedingungen geschaffen für den Fortgang eines technischen Evolutionsprozesses, der der Verbesserung der CO<sub>2</sub>-Bilanz der Gesellschaft zuträglich ist.

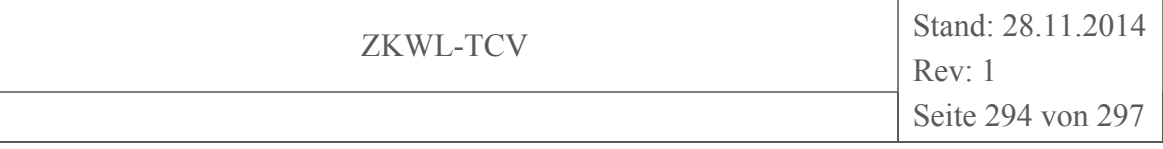

#### **11 Literaturverzeichnis**

- AGFW|Der Energieeffizienzverband für Wärme, Kälte und KWK e.V. (2009). AGFW-Arbeitsblatt FW 308. *Zertifizierung von KWK-Anlagen -Ermittlung des KWK-Stromes-*. Frankfurt a.M.
- ANSYS Inc. (2014). *ANSYS Workbench Platform*. Abgerufen am 20. 11 2014 von http://www.ansys.com/Products/Workflow+Technology/ANSYS+Workbench +Platform

Bach, E. (2014). *Numerische Simulation.* Dresden: Projektarbeit Hochschule Zittau/Görlitz.

Bayerisches Landesamt für Umwelt (LfU). (2013). *Vollzugshinweise zur Abfallwirtschaft für Rückstände aus Holzvergasungsanlagen*. Augsburg.

Bundesministerium der Justiz und Verbraucherschutz. (2009). Deponieverordnung (DepV).

- Cantera Developers. (2014). *Cantera 2.1.1 documentation*. Abgerufen am 20. 11 2014 von http://www.cantera.org/
- Chemstations Europe GmbH. (2014). *CHEMCAD Steady State*. Abgerufen am 20. 11 2014 von http://www.chemstations.eu/produkte/chemcad-steady-state/
- Deutsche Forschungsgesellschaft. (2002). Senatskommission zur Prüfung gesundheitsschädlicher Arbeitsstoffe, MAK- und BAT-Werte-Liste. Weinheim Wiley-VCH.
- Deutsches Institut für Normung e.V. (1990). DIN 1343. *Referenzzustand, Normzustand, Normvolumen; Begriffe und Werte*. Berlin: Beuth Verlag.
- Deutsches Institut für Normung e.V. (2000). DIN 51900. *Bestimmung des Brennwertes mit dem Bombenkalorimeter und Berechnung des Heizwertes*. Berlin: Beuth Verlag.
- Deutsches Institut für Normung e.V. (2000). DIN 51900-1. *Bestimmung des Brennwertes mit dem Bomben-Kalorimeter und Berechnung des Heizwertes - Teil 1: Allgemeine Angaben, Grundgeräte, Grundverfahren*. Berlin: Beuth Verlag.
- Deutsches Institut für Normung e.V. (2002). DIN 51718. *Bestimmung des Wassergehaltes und der Analysenfeuchtigkeit*. Berlin: Beuth Verlag.
- Deutsches Institut für Normung e.V. (2011). DIN 15104. *Feste Biobrennstoffe Bestimmung des Gesamtgehaltes an Kohlenstoff, Wasserstoff und Stickstoff - Instrumentelle Verfahren*. Berlin: Beuth Verlag.
- Deutsches Institut für Normung e.V. (2010). DIN EN 14961-4. *Feste Biobrennstoffe Brennstoffspezifikationen und -klassen - Teil 4: Holzhackschnitzel für nichtindustrielle Verwendung*. Berlin: Beuth Verlag.
- Dr. Holweg, C. (2011). Gefährungspotenzial von Biokohle aus Landschaftspflegematerial (Gras) hinsichtlich Verwendung zur Bodenverbesserung. *Nachhaltigkeitsprojekte Fa. Ökometric GmbH*.
- Europäisches Parlament. (2004). Richtlinie 2004/8/EG. *Richtlinie 2004/8/EG des Europäischen Parlaments und des Rates über die Förderung einer am Nutzwärmebedarf orientierten Kraft-Wärme-Kopplung im Energiebinnenmarkt und zur Änderung der Richtlinie 92/42/EWG*. Frankfurt a.M.
- Ingenieurbüro GENOM. (2013). 3D-Ansichten der Versuchsanlage TCV II aus den Planungsunterlagen. Zittau: Bereitgestellt durch Hr. Halang.
- Landesarbeitsgemeinschaft Abfall. (2001). LAGA PN 98. *Richtlinie für das Vorgehen bei physikalischen, chemischen und biologischen Untersuchungen im Zusammenhang mit der Verwertung/Beseitigung von Abfällen*.
- Mogensen GmbH & Co. KG. (2014). *Funktionsprinzip der optischen Sortierung*. Abgerufen am 12. 11 2014 von http://www.mogensen.de/de/pdf/Farbsortierung.pdf
- Österreichisches Normungsinstitut. (1998). ÖNORM M 7133. *Holzhackgut für energetische Zwecke - Anforderungen und Prüfbestimmungen*. Wien.
- Rentz, O., & Martel, C. (1998). *Analyse der Schwermetallströme in Steinkohlefeuerungen Einfluß der Kohlesorte und des Lastzustandes.* Karlsruhe.
- Rubitherm GmbH. (2014). *Innovative Wärmetechnik mit PCM*. Abgerufen am 27. 11 2014 von http://www.rubitherm.de/deutsch/index.htm
- Sauter-Cumulus GmbH. (2013). Hydraulische Schaltpläne der Gebäudeleittechnik für den Versuchsstand TCV II aus den Planungsunterlagen. Dresden: Bereitgestellt durch Hr. Scheibe.
- Schneider, M. (2003). Experimentelle und mathematische Modellierung der Festbettvergasung am Beispiel der Gleichstromvergasung von Holzhackschnitzeln. Dissertation, Technische Universität Dresden.
- Spanner Re² GmbH. (2014). Verfahrensfließbild Nachreformer. Neufahrn i. NB: Bereitgestellt durch Hr. Bräkow.
- Spanner Re² GmbH. (2010). Darstellung der Holzvergasereinheit ohne BHKW. Neufahrn i. NB: Bereitgestellt durch Hr. Kuffer.
- Spanner Re² GmbH. (2014). *Qualitätsanforderungen an die Brennstoffpartikelgröße*. Abgerufen am 20. 11 2014 von http:// http://www.holzkraft.de/de/grundlagen/brennstoff/
- Thrän, D., & Pfeiffer, D. (. (2013). *Methodenhandbuch Stoffstromorientierte Bilanzierung der Klimagaseffekte* (Version 4 Ausg.). Leipzig: Schriftenreihe des BMU-Förderprogramms "Energetische Biomassenutzung".
- Verein Deutscher Ingenieure e.V. (2000). VDI 3986. *Ermittlung des Wirkungsgrades von konventionellen Kraftwerken*. Berlin: Beuth Verlag.
- Verein Deutscher Ingenieure e.V. (2003). VDI 4661. *Energiekenngrößen Definitionen. Begriffe, Methodik*. Berlin: Beuth Verlag.
- Verein Deutscher Ingenieure e.V. (2005). VDI 4608 Blatt 1. *Energiesystem. Kraft-Wärme-Kopplung. Begriffe, Definitionen, Beispiele*. Berlin: Beuth Verlag.

Weinbrenner, I. (2014). Detail Zeichnung . *Wärmeübertrager Typ 130*. Hof.

Zeymer, M., Herrmann, A., Oehmichen, K., Schmersahl, R., Schneider, R., Heidecke, P., et al. (November 2013). DBFZ Report Nr. 18. *Die kleintechnische Biomassevergasung als Option für eine nachhaltige und dezentrale Energieversorgung*. Leipzig: DBFZ.

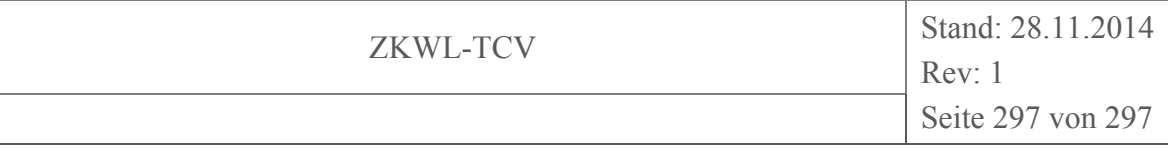

# **Anlagenverzeichnis**

- A 1 R&I-Schema der Gesamtanlage TCV I
- A 2 R&I-Schema der Gesamtanlage TCV II
- A 3 Simulationsmodell der Versuchsanlage in Ebsilon®Professional (Gesamt)